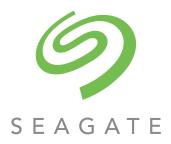

# 5005/4005/3005 Series CLI Reference Guide

### **Abstract**

This guide provides information about managing a Seagate 5005/4005/3005 Series storage system by using its command-line interface (CLI).

Firmware Version: G280

Part Number: 83-00007048-14-01 Revision: A Published: December 2019 © 2019 Seagate Technology LLC or its affiliates. All rights reserved. Seagate, Seagate Technology and the Spiral logo are registered trademarks of Seagate Technology LLC in the United States and/or other countries. All other trademarks or registered trademarks are the property of their respective owners. When referring to drive capacity, one gigabyte, or GB, equals one billion bytes and one terabyte, or TB, equals one trillion bytes. Your computer's operating system may use a different standard of measurement and report a lower capacity. In addition, some of the listed capacity is used for formatting and other functions, and thus will not be available for data storage. Actual data rates may vary depending on operating environment and other factors. The export or re-export of Seagate hardware or software is regulated by the U.S. Department of Commerce, Bureau of Industry and Security (for more information, visit www.bis.doc.gov), and may be controlled for export, import and use in other countries. All coded instruction and program statements contained herein remain copyrighted works and confidential proprietary and trade secret information of Seagate Technology LLC or its affiliates. Any use, derivation, disassembly, reverse engineering, dissemination, reproduction, or any attempt to modify, prepare derivative works, reproduce, distribute, disclose copyrighted material of Seagate Technology LLC, for any reason, in any manner, medium, or form, in whole or in part, if not expressly authorized, is strictly prohibited. Seagate reserves the right to change, without notice, product offerings or specifications.

#### Open Source Third Party Licenses and Code

Seagate storage products use open source software components. To view information about open source software licenses and open source code used in Seagate storage products, see <a href="mailto:seagate.com/support-home">seagate.com/support-home</a>.

## **Contents**

| A | bout this guide                          | . 14 |
|---|------------------------------------------|------|
|   | Intended audience                        | 14   |
|   | Prerequisites                            | 14   |
|   | Related documentation                    | 14   |
|   | Document conventions and symbols         | 15   |
| 1 | Hainer tha CLI                           | 14   |
| 1 | Using the CLI                            |      |
|   | Accessing the CLI                        |      |
|   | CLI output formats                       |      |
|   | Using CLI interactively                  |      |
|   | Using a script to access the CLI         |      |
|   | Using XML API output                     |      |
|   | Scripting guidelines                     |      |
|   | XML API optimization                     |      |
|   | Command syntax                           |      |
|   | General rules for specifying commands    |      |
|   | Specifying drawers                       |      |
|   | Specifying disks                         |      |
|   | Specifying disk groups                   |      |
|   | Specifying pools                         |      |
|   | Specifying volumes                       |      |
|   | Specifying volume groups                 |      |
|   | Specifying ports                         |      |
|   | Specifying initiators and hosts          |      |
|   | Specifying host groups                   | . 26 |
|   | Specifying fan modules                   | . 26 |
|   | User password rules                      | . 26 |
|   | Viewing help                             | . 26 |
|   | Command completion, editing, and history | . 26 |
|   | Size representations                     | . 27 |
|   | Event log                                | . 27 |
| 2 | Catagorical list of commands             | 20   |
|   | Categorical list of commands             |      |
|   | Current commands by category             | . 29 |
| 3 | Alphabetical list of commands            | . 31 |
|   | abort copy                               |      |
|   | abort replication                        |      |
|   | abort scrub.                             |      |
|   | abort verify                             |      |
|   | add disk-group                           |      |
|   | add host-group-members                   |      |
|   | add host-members                         |      |
|   | add ipv6-address                         |      |
|   | add spares                               |      |
|   | add storage                              |      |
|   | add volume-group-members                 |      |

| check firmware-upgrade-health |    |
|-------------------------------|----|
| clear cache                   |    |
| clear disk-metadata           |    |
| clear dns-parameters          | 54 |
| clear events                  | 55 |
| clear expander-status         | 56 |
| clear fde-keys                |    |
| clear fenced-data             |    |
| clear replication-queue       |    |
| copy volume                   |    |
| create certificate            |    |
| create chap-record            |    |
| create host                   |    |
| create host-group             |    |
| create peer-connection        |    |
| create replication-set        |    |
| create schedule               |    |
| create snapshots              | 77 |
| create task                   |    |
| create user                   |    |
| create vdisk                  |    |
| create volume                 |    |
| create volume-group           |    |
| create volume-set             |    |
| delete all-snapshots.         |    |
| delete chap-records           |    |
| delete host-groups.           |    |
| delete hosts                  |    |
| delete initiator-nickname     |    |
| delete peer-connection        |    |
| delete pools                  |    |
| delete remote-system          |    |
| delete replication-set        |    |
| delete schedule               |    |
| delete snapshot               |    |
| delete task                   |    |
| delete user                   |    |
| delete vdisks                 |    |
| delete volume-groups          |    |
| delete volumes                |    |
| dequarantine                  |    |
| exit                          |    |
| expand disk-group             |    |
| expand vdisk                  |    |
| expand volume                 |    |
| fail                          |    |
| help                          |    |
| map volume                    |    |
| meta                          |    |
| ping                          |    |
| . •                           |    |
| query peer-connection         |    |

| release volume                 |       |
|--------------------------------|-------|
| remove disk-groups             |       |
| remove host-group-members      |       |
| remove host-members            | 133   |
| remove ipv6-address            | . 134 |
| remove spares                  | 135   |
| remove volume-group-members    |       |
| replicate                      | 137   |
| rescan                         | 139   |
| reset all-statistics           | . 140 |
| reset controller-statistics    | 141   |
| reset disk-error-statistics    | . 142 |
| reset disk-group-statistics    |       |
| reset disk-statistics          |       |
| reset dns-management-hostname  | . 145 |
| reset host-link                | . 146 |
| reset host-port-statistics     | . 147 |
| reset pool-statistics          | . 148 |
| reset smis-configuration       | . 149 |
| reset snapshot                 | 151   |
| reset vdisk-statistics         | 152   |
| reset volume-statistics        | 153   |
| restart mc                     | . 154 |
| restart sc                     | 155   |
| restore defaults               | 157   |
| resume replication-set         | 158   |
| rollback volume                | 159   |
| scrub disk-groups              | 161   |
| scrub vdisk                    | 162   |
| scrub volume                   | 163   |
| set advanced-settings          | . 164 |
| set chap-recordset chap-record | . 169 |
| set cli-parameters             | 171   |
| set controller-date            | . 174 |
| set debug-log-parameters       | 176   |
| set disk                       | 178   |
| set disk-group                 | 179   |
| set disk-parameters            | 181   |
| set dns-management-hostname    | 183   |
| set dns-parameters             | . 184 |
| set email-parameters           | . 186 |
| set enclosure                  | . 188 |
| set expander-fault-isolation   | . 189 |
| set expander-phy               | 191   |
| set fde-import-key             |       |
| set fde-lock-key               |       |
| set fde-state                  |       |
| set host                       |       |
| set host-group                 |       |
| set host-parameters            |       |
| set host-port-mode             |       |
|                                |       |

| set initiator                                                   |     |
|-----------------------------------------------------------------|-----|
| set ipv6-network-parameters                                     |     |
| set iscsi-parameters                                            |     |
| set led                                                         |     |
| set network-parameters                                          |     |
| set ntp-parameters                                              |     |
| set password                                                    |     |
| set peer-connection                                             |     |
| set pool                                                        |     |
| set prompt                                                      |     |
| set protocols                                                   |     |
| set replication-set                                             |     |
| set schedule                                                    |     |
| set snapshot-space                                              |     |
| set snmp-parameters                                             |     |
| set syslog-parameters                                           |     |
| set system                                                      |     |
| set taskset user                                                |     |
| set userset vdisk                                               |     |
| set volume                                                      |     |
| set volume                                                      |     |
| set volume-groupset volume-group                                |     |
| show advanced-settings                                          |     |
| show cache-parametersshow cache-parameters                      |     |
| show cache-parametersshow cache-parametersshow cache-parameters |     |
| show cermicateshow cermicateshow chap-records                   |     |
| show cli-parametersshow cli-parameters                          |     |
| show configurationshow configuration                            |     |
| show controller-dateshow controller-date                        |     |
| show controllersshow controllers                                |     |
| show controller-statistics                                      |     |
| show debug-log-parameters                                       |     |
| show disk-groups                                                |     |
|                                                                 |     |
| show disk-parameters                                            |     |
| show disks                                                      |     |
| show disk-statistics                                            |     |
| show dns-management-hostname                                    | 283 |
| -                                                               |     |
| show email-parameters                                           | 285 |
| show enclosures                                                 | 287 |
| show events                                                     | 289 |
| show expander-status                                            | 292 |
| show fan-modules                                                | 295 |
| show fans                                                       | 296 |
| show fde-state                                                  |     |
| show fenced-data                                                | 299 |
| show frus                                                       | 301 |
| show host-groups                                                | 303 |
| show host-phy-statistics                                        | 305 |

| show host-port-statistics              |     |
|----------------------------------------|-----|
| show initiators                        |     |
| show inquiryshow inquiry               | 310 |
| show ipv6-addressesshow ipv6-addresses |     |
| show ipv6-network-parameters           | 312 |
| show iscsi-parameters                  | 313 |
| show license                           | 315 |
| show maps                              |     |
| show network-parameters                | 320 |
| show ntp-statusshow ntp-status         | 322 |
| show peer-connections                  | 323 |
| show pools                             |     |
| show pool-statistics                   |     |
| show ports                             |     |
| show power-supplies                    | 336 |
| show protocols                         | 338 |
| show provisioning                      |     |
| show redundancy-mode                   | 343 |
| show refresh-counters (Deprecated)     | 345 |
| show remote-systems                    | 346 |
| show replication-sets                  | 348 |
| show replication-snapshot-history      | 351 |
| show sas-link-health                   | 353 |
| show schedules                         | 355 |
| show sensor-status                     | 357 |
| show sessions                          | 358 |
| show shutdown-status                   | 359 |
| show snapshot-space                    | 360 |
| show snapshotsshow snapshots           | 361 |
| show snmp-parameters                   | 364 |
| show syslog-parameters                 | 365 |
| show system                            | 366 |
| show system-parameters                 | 368 |
| show tasks                             | 370 |
| show tiers                             | 376 |
| show tier-statistics                   | 377 |
| show unwritable-cache                  | 379 |
| show users                             | 380 |
| show vdisks                            | 382 |
| show vdisk-statistics                  | 385 |
| show versions                          | 389 |
| show volume-copies                     | 390 |
| show volume-groups                     | 391 |
| show volume-names                      | 393 |
| show volume-reservations               | 394 |
| show volumes                           |     |
| show volume-statistics                 |     |
| shutdownshutdown                       |     |
| suspend replication-set                |     |
| test                                   |     |
| trust                                  |     |
|                                        |     |

|    | unfail controllerunfail controller          |              |
|----|---------------------------------------------|--------------|
|    | unmap volume                                | . 412        |
|    | verify disk-groups                          |              |
|    | verify links                                | . 415        |
|    | verify vdisk                                | . 416        |
| /. | API basetype properties                     | <i>/</i> .17 |
| +  | adapt-expand-preview                        |              |
|    | adapt-expand-previewadvanced-settings-table |              |
|    | · · · · · · · · · · · · · · · · · · ·       |              |
|    | cache-parameter                             |              |
|    | cache-settingscertificate-status.           |              |
|    | chap-records                                |              |
|    | cli-parameters                              |              |
|    | code-load-readiness-reasons                 |              |
|    | communication-ports                         |              |
|    | compact-flash                               |              |
|    | controller-cache-parameters                 |              |
|    | controllers                                 |              |
|    | controller-statistics                       |              |
|    | copy-volumes.                               |              |
|    | cs-replicate-tasks                          |              |
|    | cs-replication                              |              |
|    | cs-replication-set                          |              |
|    | current-replication-snapshots               |              |
|    | debug-log-parameters                        |              |
|    | disk-groups.                                |              |
|    | disk-groups-preview                         |              |
|    | disk-group-statistics                       |              |
|    | disk-group-statistics-paged                 |              |
|    | disk-hist-statistics                        |              |
|    | disk-statistics                             |              |
|    | dns-parameters                              |              |
|    | drawers                                     |              |
|    | drive-parameters                            |              |
|    | drive-summary                               | 480          |
|    | drives                                      | . 481        |
|    | email-parameters                            |              |
|    | enclosure-fru                               |              |
|    | enclosure-list                              |              |
|    | enclosures                                  | . 496        |
|    | events                                      | . 500        |
|    | eventsLogs                                  | . 501        |
|    | expander-ports                              | . 502        |
|    | expander-versions                           |              |
|    | expanders                                   | . 505        |
|    | fan                                         |              |
|    | fan-module-versions                         |              |
|    | fan-modules                                 | 511          |
|    | fc-port                                     | . 513        |
|    | fde-state                                   | . 514        |

| tenced-data                       |       |
|-----------------------------------|-------|
| fru-versions                      |       |
| host                              | . 517 |
| host-group                        |       |
| host-group-view                   | . 519 |
| host-port-statistics              | 520   |
| host-view-mappings                | . 521 |
| initiator                         | 522   |
| initiator-view                    | 523   |
| inquiry                           | 524   |
| io-modules                        | 525   |
| ipv6-network-parameters           | 528   |
| iscsi-parameters                  | 529   |
| iscsi-port                        | 530   |
| license                           | 532   |
| local-ports                       |       |
| local-ports-detail                |       |
| log-header-table                  |       |
| mgmt-hostnames                    |       |
| midplane-versions                 |       |
| network-parameters                |       |
| ntp-status                        |       |
| peer-connection-info              |       |
| peer-connectionspeer-connections  |       |
| peer-controllers                  |       |
| peer-ports                        |       |
| pool-hist-statistics              |       |
| pool-statisticspool-statistics    |       |
| pool-summary                      |       |
| poolspools                        |       |
|                                   |       |
| port                              |       |
| power-supplies                    |       |
| product-info                      |       |
| provisioning                      |       |
| psu-versions                      |       |
| readcache-hist-statistics         |       |
| redundancy                        |       |
| refresh-counters                  |       |
| remote-ports                      |       |
| remote-ports-detail               |       |
| remote-system                     |       |
| replication-snapshot-history      |       |
| reset-snapshot-tasks              |       |
| resettable-statistics             |       |
| sas-host-phy-statistics           |       |
| sas-port                          |       |
| sas-status-controller-a           | 576   |
| sas-status-drawer                 | . 581 |
| schedules                         | . 581 |
| security-communications-protocols | 582   |
| sensors                           | 585   |

|     | sessions                             | 587         |
|-----|--------------------------------------|-------------|
|     | show-other-MC-status                 | 588         |
|     | shutdown-status                      | 589         |
|     | sideplanes                           | 590         |
|     | snap-space                           | 592         |
|     | snapshots                            | 593         |
|     | snapshot-with-retention-tasks        | 596         |
|     | snap-tasks                           | 597         |
|     | snmp-parameters                      | 598         |
|     | spares-preview                       | 599         |
|     | status                               | 601         |
|     | storage-preview                      | 602         |
|     | syslog-parameters                    | 603         |
|     | system                               | 604         |
|     | system-parameters-table              | 606         |
|     | tasks                                | 609         |
|     | tier-hist-statistics                 | 611         |
|     | tier-statistics                      | 613         |
|     | tier-summary                         | 614         |
|     | tiers                                |             |
|     | time-settings-table                  | 616         |
|     | unhealthy-component                  | 617         |
|     | unused-disks-preview                 | 620         |
|     | unwritable-cache                     | 622         |
|     | users                                |             |
|     | vdisk-hist-statistics                |             |
|     | vdisk-statistics                     |             |
|     | versions                             | 627         |
|     | virtual-disk-summary                 |             |
|     | virtual-disks                        | 629         |
|     | volume-groups                        |             |
|     | volume-group-view                    | 637         |
|     | volume-group-view-mappings           | 638         |
|     | volume-names                         |             |
|     | volume-reservations                  | 640         |
|     | volumes                              |             |
|     | volume-statistics                    |             |
|     | volume-view                          |             |
|     | volume-view-mappings                 | 651         |
| ۸   | Settings changed by restore defaults | 452         |
| ~   | Serings changed by restore detaults  | υJZ         |
| GI  | ossary                               | <b>45</b> 6 |
| J1  | 555a. y                              |             |
| Ind | dex                                  | 564         |

Α

## **Tables**

| 1        | Related documentation                                           | 14   |
|----------|-----------------------------------------------------------------|------|
| 2        | Document conventions                                            | 15   |
| 3        | XML API elements                                                | 20   |
| 4        | Keyboard shortcuts for command completion, editing, and history | 27   |
| 5        | Size representations in base 2 and base 10                      | 27   |
| 6        | Decimal (radix) point character by locale                       | 27   |
| 7        | Commands by category                                            | 29   |
| 8        | adapt-expand-preview properties                                 |      |
| 9        | advanced-settings-table properties                              |      |
| 10       | cache-parameter properties                                      |      |
| 11       | cache-settings properties                                       |      |
| 12       | certificate-status properties                                   |      |
| 13       | chap-records properties                                         |      |
| 14       | cli-parameters properties                                       |      |
| 15       | code-load-readiness-reasons properties                          |      |
| 16       | communication-ports properties                                  |      |
| 17       | compact-flash properties                                        |      |
| 18       | controller-cache-parameters properties                          |      |
| 19       | controllers properties                                          |      |
| 20       | controller-statistics properties                                |      |
| 21       | copy-volumes properties                                         |      |
| 22       | cs-replicate-tasks properties                                   |      |
| 23       | cs-replication properties                                       |      |
| 24       | cs-replication-set properties                                   |      |
| 25       | current-replication-snapshots properties                        |      |
| 26       | debug-log-parameters properties                                 |      |
| 27<br>27 | disk-groups properties                                          |      |
| 28       | disk-groups-preview properties                                  |      |
| 20<br>29 | disk-group-statistics properties                                |      |
|          | disk-group-statistics-paged properties                          |      |
| 30<br>71 | disk-hist-statistics properties                                 |      |
| 31<br>72 | disk-statistics properties                                      |      |
| 32<br>77 | dns-parameters properties                                       |      |
| 33       | drawers properties                                              |      |
| 34       | • •                                                             |      |
| 35       | drive-parameters properties                                     |      |
| 36       | drive-summary properties                                        |      |
| 37       | drives properties                                               |      |
| 38       | email-parameters properties                                     |      |
| 39       | enclosure-fru properties                                        |      |
| +0       | enclosure-list properties                                       |      |
| 41       | enclosures properties                                           |      |
| 42       | events properties                                               |      |
| 43       | eventsLogs properties                                           |      |
| 44       | expander-ports properties                                       |      |
| 45       | expander-versions properties                                    |      |
| 46       | expanders properties                                            |      |
| 47       | fan properties                                                  |      |
| 48       | fan-module-versions properties                                  | .510 |

| 49       | fan-modules properties                  |       |
|----------|-----------------------------------------|-------|
| 50       | fc-port properties                      |       |
| 51       | fde-state properties                    | 514   |
| 52       | fenced-data properties                  | 515   |
| 53       | fru-versions properties                 | 516   |
| 54       | host properties                         | 517   |
| 55       | host-group properties                   | 518   |
| 56       | host-group-view properties              | 519   |
| 57       | host-port-statistics properties         | . 520 |
| 58       | host-view-mappings properties           | 521   |
| 59       | initiator properties                    | 522   |
| 60       | initiator-view properties               | 523   |
| 61       | inquiry properties                      | . 524 |
| 62       | io-modules properties                   | 525   |
| 63       | IPv6 network properties                 | . 528 |
| 64       | iscsi-parameters properties             | . 529 |
| 65       | iscsi-port properties                   |       |
| 66       | license properties                      | 532   |
| 67       | local-ports properties                  |       |
| 68       | local-ports-detail properties           |       |
| 69       | log-header-table properties             |       |
| 70       | mgmt-hostnames properties               |       |
| 71       | midplane-versions properties            |       |
| 72       | network-parameters properties           |       |
| 73       | ntp-status properties                   |       |
| 74       | peer-connection-info properties         |       |
| 75       | peer-connections properties             |       |
| 76       | peer-controllers properties             |       |
| 77       | peer-ports properties                   |       |
| 78       | pool-hist-statistics properties         |       |
| 79       | pool-statistics properties              |       |
| 80       | pool-summary properties                 |       |
| 81       | pools properties                        |       |
| 82       | port properties                         |       |
| 83       | power-supplies properties               |       |
| 84       | product-info properties                 |       |
| 85       | provisioning properties                 |       |
| 86       | psu-versions properties                 |       |
| 87       | readcache-hist-statistics properties    |       |
| 88       | redundancy properties                   |       |
| 89       | refresh-counters properties             |       |
| 90       | remote-ports properties                 |       |
| 91       | remote-ports-detail properties          |       |
| 92       | remote-system properties                |       |
| 93       | replication-snapshot-history properties |       |
| 93<br>94 | reset-snapshot-tasks properties         |       |
| 94<br>95 | resettable-statistics properties        |       |
| 95<br>96 | sas-host-phy-statistics properties      |       |
| 96<br>97 | sas-nost-pny-statistics properties      |       |
|          | sas-port properties                     |       |
| 98       |                                         |       |
| 99       | schedules properties                    | ɔఠl   |

| 100 | security-communications-protocols properties | 582   |
|-----|----------------------------------------------|-------|
| 101 | sensors properties                           | 585   |
| 102 | sessions properties                          | 587   |
| 103 | show-other-MC-status properties              | 588   |
| 104 | shutdown-status properties                   | 589   |
| 105 | sideplanes properties                        | 590   |
| 106 | snap-space properties                        |       |
| 107 | snapshots properties                         | 593   |
| 108 | snapshot-with-retention-tasks properties     | 596   |
| 109 | snap-tasks properties                        | 597   |
| 110 | snmp-parameters properties                   | 598   |
| 111 | spares-preview properties                    | 599   |
| 112 | status properties                            | 601   |
| 113 | storage-preview properties                   | 602   |
| 114 | syslog-parameters properties                 | 603   |
| 115 | system properties                            | . 604 |
| 116 | system-parameters-table properties           | . 606 |
| 117 | tasks properties                             | . 609 |
| 118 | tier-hist-statistics properties              | 611   |
| 119 | tier-statistics properties                   |       |
| 120 | tier-summary properties                      | 614   |
| 121 | tiers properties                             | 615   |
| 122 | time-settings-table properties               | 616   |
| 123 | unhealthy-component properties               | 617   |
| 124 | unused-disks-preview properties              | 620   |
| 125 | unwritable-cache properties                  | 622   |
| 126 | users properties                             | 623   |
| 127 | vdisk-hist-statistics properties             | 625   |
| 128 | vdisk-statistics properties                  | 626   |
| 129 | versions properties                          |       |
| 130 | virtual-disk-summary properties              |       |
| 131 | virtual-disks properties                     |       |
| 132 | volume-group properties                      | 636   |
| 133 | volume-group-view properties                 |       |
| 134 | volume-group-view-mappings properties        | 638   |
| 135 | volume-names properties                      | 639   |
| 136 | volume-reservations properties               | . 640 |
| 137 | volumes properties                           |       |
| 138 | volume-statistics properties                 |       |
| 139 | volume-view properties                       |       |
| 140 | volume-view-mappings properties              | 651   |
| 141 | Settings changed by restore defaults         | 652   |

## About this guide

This guide provides information about managing a Seagate storage system by using its command-line interface (CLI).

For overviews of firmware features related to commands in this guide, see the 5005/4005 Series Storage Management Guide.

### Intended audience

This guide is intended for storage system administrators.

## **Prerequisites**

Prerequisites for using this product include knowledge of:

- Network administration
- Storage system configuration
- Storage area network (SAN) management
- Fibre Channel (FC) protocol
- Serial Attached SCSI (SAS) protocol
- Internet SCSI (iSCSI) protocol
- · Ethernet protocol
- · RAID technology

## Related documentation

Table 1 Related documentation

| For information about                                                                                                    | See                                                             |
|----------------------------------------------------------------------------------------------------|-----------------------------------------------------------------|
| Enhancements, known issues, and late-breaking information not included in product documentation                                                                  | Release Notes                                                   |
| Regulatory compliance and safety and disposal information                                                                                                    | Product Regulatory Compliance and Safety*                       |
| Overview of hardware installation                                                                                                    | 5005/4005 Series Getting Started*                               |
| Product hardware installation and maintenance                                                                                                    | 5005/4005 Series Hardware Installation and Maintenance<br>Guide |
| Obtaining and installing a license to use licensed features                                                                                                    | 5005/4005 Series Obtaining and Installing a License             |
| Using the web interface to configure and manage the product                                                                                                    | 5005/4005 Series Storage Management Guide                       |
| Installation and usage instructions for the VSS hardware provider that works with Microsoft Windows Server, and the CAPI Proxy required by the hardware provider | VSS Hardware Provider Installation Guide                        |
| Event codes and recommended actions                                                                                                    | 5005/4005 Series Event Descriptions Reference Guide             |

<sup>\*</sup> Printed document included in product shipkit.

For additional information, see <a href="mailto:seeagate.com/support-home">seagate.com/support-home</a>.

## Document conventions and symbols

Table 2 Document conventions

| Convention               | Element                                                                                             |  |
|--------------------------|----------------------------------------------------------------------------------------------------|--|
| Colored text             | Cross-reference links                                                                               |  |
| Black, underlined text   | Email addresses                                                                                     |  |
| Colored, underlined text | Website addresses                                                                                   |  |
| Bold text                | Keys that are pressed                                                                               |  |
|                          | Text typed into a GUI element, such as a box                                                        |  |
|                          | GUI elements that are clicked or selected, such as menu and list items,<br>buttons, and check boxes |  |
| Italic text              | Text emphasis                                                                                       |  |
| Monospace text           | File and directory names                                                                            |  |
|                          | System output                                                                                       |  |
|                          | • Code                                                                                              |  |
|                          | Commands, their arguments, and argument values                                                      |  |
| Monospace, italic text   | Code variables                                                                                      |  |
|                          | Command variables                                                                                   |  |
| Monospace, bold text     | Emphasis of file and directory names, system output, code, and text typed at the command line       |  |

| Δ                           | CAUTION: Indicates that failure to follow directions could result in damage to equipment or data. |
|-----------------------------|---------------------------------------------------------------------------------------------------|
| ①                           | IMPORTANT: Provides clarifying information or specific instructions.                              |
|                             | NOTE: Provides additional information.                                                            |
| <del>;\\dag{\tau}\tau</del> | TIP: Provides helpful hints and shortcuts.                                                        |

## 1 Using the CLI

This chapter introduces the command-line interface (CLI).

## Accessing the CLI

The CLI software embedded in the controller modules enables you to manage and monitor storage-system operation. You can access the CLI in two ways:

- By using HTTPS, HTTP, SSH, or Telnet on a management host that is remotely connected through a LAN to a controller module's network port.
- By using a terminal emulator on a management host that is directly connected to a controller module's serial CLI port.

For information about accessing the CLI and obtaining IP values for storage-system management, see your product's Hardware Installation and Maintenance Guide.

**NOTE:** When you first log in to the CLI, you will be prompted to create a user and password, which you can use to create additional users and to configure and provision the system.

## **CLI** output formats

The CLI has two output formats:

- Console format, which is the human-to-computer interface (HCI).
- API format, which is the computer-to-computer interface (CCI).

Console format enables users to interact with the CLI and obtain easily readable information. This format automatically sizes fields according to content and adjusts content to window resizes. These capabilities would present problems for a CCI in the form of scripts or other client software. In console format, some commands display confirmation prompts.

API format enables any external application to interact with the storage system. XML and JSON formats are supported. Both formats are constructed to permit new fields to be added without impacting existing clients if they follow standard parsing conventions for the respective format. In API format, commands do *not* use confirmation prompts.

Scripting is not supported using console format because labels, field sizes, and order of fields may change in future firmware releases. To properly script CLI commands use API format, which is expected to remain consistent from release to release; field names will be consistent and new functionality will be added as new fields. These types of changes in API output will not impact a conventional XML or JSON parsing engine.

You can change the CLI output format by using the set cli-parameters command.

## Using CLI interactively

By default the CLI is an interactive application. When you are logged into the CLI, the CLI waits for a command to be entered and then responds to it.

(1) **IMPORTANT:** In the interactive mode, confirmation is required for commands that may cause data unavailability or data loss.

The following example shows interactively starting an SSH session, logging into the CLI, executing a command to show the system's current date and time, and exiting the CLI:

```
$: ssh manage@IP-address
Password:

product
System Name: Test
System Location: Lab
Version: version
# show controller-date
Controller Date: 2015-11-07 11:05:12
Time Zone Offset: -07:00

Success: Command completed successfully. (2015-11-07 11:05:12)
# exit
```

## Using a script to access the CLI

Because basic command-line semantics provide prompts for user input and response time is indeterminate, scripts would need to use an "expect"-type mechanism to scan output for prompts. It is strongly recommended and more efficient to use the HTTPS (preferred) or HTTP interface to access the API.

Two login methods are supported:

HTTPS authentication using a SHA256 hash to return a session key that is sent for each request. The session key is
valid as long as it is used and has a 30-minute inactivity timeout. Use of SHA256 is now recommended instead of
MD5, which is deprecated.

To log in to the HTTPS API, the username and password must be joined with an underscore as a separator (username\_password) and then sent through a SHA256 hash. The SHA256 hash is represented in lower case hexadecimal format. This string is appended to the login function for the API,

```
https://IP-address/api/login/hash. For example:
https://10.0.0.2/api/login/539e12f63b693a9970a97b885e857f8b
```

• HTTPS basic authentication using the Authorization header. If this login method is used, the username and password must be joined with a ':' (username: password) and then encoded in Base64. For example:

```
Authorization: Basic base64-string
Use the following URL for basic authentication: https://IP-address/api/login
```

For both methods, the response returned is in XML and the content contains an OBJECT element. Within the OBJECT element, a PROPERTY element with the name attribute of response contains the session key. These XML API elements are described in Table 3 (page 20).

The following example shows how to construct a Perl script to communicate with the XML API via HTTPS.

**NOTE:** The API provides default self-signed certificates for an HTTPS connection. For the certificate to be validated, download it through a browser and then set the following environment variable to point to the certificate: # export HTTPS CA FILE=path-to-certificate

```
# Include required libraries
use LWP::UserAgent;
use Digest::SHA qw(sha256_hex);
use XML::LibXML;
```

```
# Generate the login hash used to authenticate the user. The username
# and password are hard coded here to illustrate the requirements for the string.
# The username and password must be joined with an underscore.
my $auth data = "JSmith password";
my $sha256 hash = sha256 hex( $auth data );
# Create a user agent for sending https requests and generate a request object.
$user agent = LWP::UserAgent->new();
$url = 'https://IP-address/api/login/' . $sha256 hash;
$request = HTTP::Request->new( GET => $url );
# Send the request object to the system. The response will be returned.
$response = $user agent->request($request);
# Once the script has logged in, the response returns back a session key.
# This code shows how to retrieve that session key.
my $parser = XML::LibXML->new();
my $document = $parser->parse string( $response->content );
my $root = $document->qetDocumentElement;
my @objects = $root->getElementsByTagName( 'OBJECT' );
my @properties = $objects[0]->getElementsByTagName( 'PROPERTY' );
my $sessionKey;
foreach my $property ( @properties ) {
    my $name = $property->getAttribute( 'name' );
    if($name eq 'response') {
       $sessionKey = $property->textContent;
}
```

The following example shows how to construct a Python script to communicate with the JSON API via HTTPS.

```
import sys
import requests
import json
import hashlib
# NOTE: This is to suppress the insecure connection warning for certificate
# verification.
from requests.packages.urllib3.exceptions import InsecureRequestWarning
requests.packages.urllib3.disable warnings(InsecureRequestWarning)
url = "https://IP-address"
auth string = hashlib.sha256('manage !manage').hexdigest()
# Login and obtain the session key.
headers = {'datatype':'json'}
r = requests.get(url + '/api/login/' + auth string, headers=headers, verify=False )
response = json.loads(r.content)
sessionKey = response['status'][0]['response']
# Obtain the health of the system
headers = {'sessionKey': sessionKey, 'datatype':'json'}
r = requests.get(url+'/api/show/system', headers=headers, verify=False)
print r.content
response = json.loads(r.content)
print "Health = " + response['system'][0]['health']
```

The following code segment shows how to get the entire configuration information from the CLI and print the output using the ipa option for XML output. The output can easily be redirected to a file for archiving.

```
$url = 'https://IP-address/api/show/configuration';
$request = HTTP::Request->new(GET => $url );
$request->header('sessionKey' => $sessionKey );
$request->header('dataType' => 'ipa' );
$response = $user_agent->request( $request );
print $response->content;
```

Alternatively, the dataType in the request header can be set to json for JSON output, or to console for standard CLI text output. Console output should not be used for parsing, but may be useful for tabular reports obtained directly from the CLI commands.

## Using XML API output

The Management Controller provides access for monitoring and management via the SSH and Telnet protocols for command-line interface semantics, or via the HTTP and HTTPS protocols for XML API request/response semantics.

You can use an XML parser, such as XML::Parser in Perl, to process the XML output and store this information as objects.

The output of each CLI command is composed of valid XML data until the CLI prompt (typically #) is encountered. The output contains a valid XML header followed by the XML elements described in the following table.

Table 3 XML API elements

| Element  | Description and attributes                                                                                                    |
|----------|----------------------------------------------------------------------------------------------------|
| RESPONSE | The RESPONSE element is the top-level element, which contains all data output for the CLI command that was issued. The response includes:                                                                                                    |
|          | A number of OBJECT elements, which varies by command.                                                                                                    |
|          | <ul> <li>A status object that provides a message and return code. A return code of 0 indicates that the<br/>command succeeded. Any other return code is an error code.</li> </ul>                                                                                     |
|          | There is only one RESPONSE element per issued command.                                                                                                    |
| OBJECT   | In general, an OBJECT element describes a storage-system component such as a disk or a volume. An object has these attributes:                                                                                                    |
|          | • basetype. This attribute allows output in brief mode to be correlated with metadata to reduce the overhead of each command, as described in XML API optimization. This is also a good field to use to detect the type of the object (e.g., a disk, a volume, etc.). |
|          | name. The name of the object.                                                                                                    |
|          | oid. The unique identifier for the object in the scope of the response.                                                                                                    |
|          | The OBJECT element can contain PROPERTY elements.                                                                                                    |
| PROPERTY | A PROPERTY element provides detail about the attributes of an OBJECT. A property has these attributes:                                                                                                    |
|          | name. The unique name for the property within the object.                                                                                                    |
|          | key. Indicates whether this property is a key value to identify this object.                                                                                                    |
|          | type. The type of data represented by the element data.                                                                                                    |
|          | • size. Typically the maximum size of the output. Usually only important if the console output is displayed in rows.                                                                                                    |
|          | draw. Whether to show or hide this data in console format.                                                                                                    |
|          | sort. The type of sorting that can be applied to this property.                                                                                                    |
|          | • display-name. The label for this data to show in user interfaces.                                                                                                    |
| COMP     | A COMP (composition) element associates nested objects, such as a task object within a schedule object. A composition element has these attributes:                                                                                                    |
|          | P. The oid of the part component.                                                                                                    |
|          | G. The oid of the group component.                                                                                                    |
|          | An alternative to using COMP elements is described in XML API optimization.                                                                                                    |
| ASC      | The association element provides a simple association description between two objects in the response.                                                                                                    |
|          | A. First object.                                                                                                    |
|          | B. Second object.                                                                                                    |

### **Using JSON API output**

The simplest mechanism to handle JSON output is by using either a JavaScript or a Python parser to interpret the data.

The JSON output is organized according to the basetypes defined for the system. All basetype objects are returned in an array. The JSON object uses the same name for the key as the XML API uses in the name attribute. Objects can also be embedded inside of other objects and are always presented as an array as well. This is different from the XML API where the default output uses associations. The JSON output always uses a hierarchical presentation of objects to identify relationships between objects.

Each object also has an object-name property that may be used in some cases to identify the object uniquely. For example, the show versions command uses the object-name property to identify the version for controller A and controller B:

```
"versions":[
    "object-name": "controller-a-versions",
    "sc-cpu-type": "SC-CPU-type",
    "bundle-version": "bundle-version",
    "bundle-base-version": "bundle-base-version",
    "build-date": "Mon Jul 17 14:15:44 MDT 2017",
  },
    "object-name": "controller-b-versions",
],
"status":[
    "object-name": "status",
    "response-type": "Success",
    "response-type-numeric":0,
    "response": "Command completed successfully. (2017-07-27 10:21:36)",
    "return-code":0,
    "component-id":"",
    "time-stamp": "2017-07-27 10:21:36",
    "time-stamp-numeric":1501150896
  }
]
}
```

Other basetypes may use the durable ID to uniquely identify the objects.

## Scripting guidelines

When scripting command input, use CLI syntax as defined in this guide. For use with SSH or Telnet, use a space character between command names, parameters, and their values (as shown throughout this guide). For use with the HTTP or HTTPS interface, use a '/' character instead of a space character between command names, parameters, and their values.

When writing scripts to parse XML API output, use an XML library to parse the data. For parsing, a script should *not* rely on ordering, spacing, or column position. To find a specific property, a script should compare property names as it searches through the data. This allows the script to be compatible with future versions that could potentially add new fields to the output.

△ **CAUTION:** Because API format does not use confirmation prompts, use caution when scripting commands that may cause data unavailability or data loss.

The output of show commands is intended for monitoring or obtaining the current configuration. Other commands provide configuration data and display one or more status objects that specify the status of command processing. The last status object specifies the overall status of the command; other status objects indicate intermediate processing status.

The following example shows the API status object, using the ipa output option:

```
<OBJECT basetype="status" name="status" oid="1">
  <PROPERTY name="response-type" type="string">Success</PROPERTY>
  <PROPERTY name="response-type-numeric" type="uint32">0</PROPERTY>
  <PROPERTY name="response" type="string">Command completed successfully. (2017-07-20 11:38:26) </PROPERTY>
  <PROPERTY name="return-code" type="sint32">0</PROPERTY>
  <PROPERTY name="component-id" type="string"></PROPERTY>
  <PROPERTY name="time-stamp" type="string"></PROPERTY>
  <PROPERTY name="time-stamp" type="string"></PROPERTY>
  <PROPERTY name="time-stamp-numeric" type="uint32">1500550706</PROPERTY>
  </OBJECT>
```

The following example shows the API status object, using the json output option:

In a script, each command should check the previous command's status before proceeding. If the value of the status object's return-code property is 0, the command succeeded; any other value means that the command failed.

**TIP:** If you script an operation to repeatedly add and remove disk groups, set a delay of at least two minutes between deleting a disk group and creating the next one.

### Example command input and API output

The following example shows a command formatted for use with the command-line interface, the same command formatted for use with the HTTPS interface, and command output in the XML and JSON APIs.

- Command-line interface format: create user JSmith interfaces wbi password Abc#1379
- HTTPS interface format: create/user/JSmith/interfaces/wbi/password/Abc#1379

### XML API output:

```
<?xml version="1.0" encoding="UTF-8" standalone="yes"?>
<RESPONSE VERSION="L100">
  <OBJECT basetype="status" name="status" oid="1">
     <PROPERTY name="response-type" type="string" size="12" draw="false" sort="nosort"
display-name="Response Type">Success</PROPERTY>
    <PROPERTY name="response-type-numeric" type="uint32" size="12" draw="false" sort="nosort"
display-name="Response Type">0</PROPERTY>
     <PROPERTY name="response" type="string" size="180" draw="true" sort="nosort"</pre>
display-name="Response">Command completed successfully. (JSmith) - The new user was created.
(2014-07-10 14:16:29) < / PROPERTY>
     <PROPERTY name="return-code" type="sint32" size="15" draw="false" sort="nosort"
display-name="Return Code">0</PROPERTY>
     <PROPERTY name="component-id" type="string" size="80" draw="false" sort="nosort"
display-name="Component ID">JSmith</PROPERTY>
     <PROPERTY name="time-stamp" type="string" size="25" draw="false" sort="datetime"
display-name="Time">2014-07-10 14:16:29</PROPERTY>
    <PROPERTY name="time-stamp-numeric" type="uint32" size="25" draw="false" sort="datetime"
display-name="Time">1405001789</PROPERTY>
   </OBJECT>
</RESPONSE>
JSON API output:
"status":[
     "object-name": "status",
     "response-type": "Success",
     "response-type-numeric":0,
     "response": "Command completed successfully. (JSmith) - The new user was created.
(2017-07-27 10:27:46)",
     "return-code":0,
     "component-id": "JSmith",
     "time-stamp": "2017-07-27 10:27:46",
     "time-stamp-numeric":1501151266
]
```

### XML API optimization

For the XML API only, the following are two ways to optimize performance:

- Use embedded objects. This allows one object to contain not only properties but also other objects. In general, parsing a structure such as this is easier as the association between objects is simpler. This is an alternative to using COMP elements.
- Use brief mode. In brief mode, which is disabled by default, returns a subset of attributes of object properties. The name and type attributes are always returned. Other properties can be obtained by using the meta command with the basetype of the object. This optimization reduces the number of bytes transmitted for each request and allows caching of CLI metadata. Brief mode can be enabled or disabled by using the set cli-parameters command.

The following example shows brief mode output, in which a subset of attributes is returned, and use of embedded objects:

```
# show ports
<?xml version="1.0" encoding="UTF-8" standalone="yes"?>
<RESPONSE VERSION="L100" REQUEST="show ports">
  <OBJECT basetype="port" name="ports" oid="1" format="rows">
   <PROPERTY name="durable-id" type="string">hostport A0</PROPERTY>
   <PROPERTY name="controller" key="true" type="string">A</PROPERTY>
   <PROPERTY name="controller-numeric" key="true" type="string">1</PROPERTY>
   <PROPERTY name="port" key="true" type="string">A0</PROPERTY>
   <PROPERTY name="port-type" type="string">FC</PROPERTY>
    . . .
   <OBJECT basetype="fc-port" name="port-details" oid="2" format="rows">
      <PROPERTY name="configured-topology" type="string">PTP</PROPERTY>
      <PROPERTY name="primary-loop-id" type="string">N/A</PROPERTY>
      <PROPERTY name="sfp-status" type="string">Not present</PROPERTY>
   </OBJECT>
  </OBJECT>
  <OBJECT basetype="status" name="status" oid="17">
   <PROPERTY name="response-type" type="string">Success</PROPERTY>
  </OBJECT>
</RESPONSE>
```

For the JSON API, embedding objects is the only way to show relationships and brief mode is not applicable.

## Command syntax

### General rules for specifying commands

Command names and parameter names are not case sensitive.

Parameters enclosed in square brackets ([]) are optional. Do not type the bracket characters.

Parameter values separated by 'l' characters are options. Enter only one of the values. Unless specified otherwise, enumerated values are not case sensitive.

Parameter values in italics are variables. Substitute text that is appropriate for the task you want to perform. Unless specified otherwise, variable values such as names of users and volumes are case sensitive and have a maximum length in bytes. When encoded in UTF-8, a single character can occupy multiple bytes. Typically:

- 1 byte per character for English, Dutch, French, German, Italian, and Spanish
- 3 bytes per character for Chinese, Japanese, and Korean

Unless otherwise specified, a parameter value can include spaces and printable UTF-8 characters except: ", < > \

A parameter value that includes a space must be enclosed in double quotes. Unless specified otherwise, if you include leading or trailing spaces with a value (such as a name) in double quotes, those spaces are treated as part of the value.

Parameters can be entered in any order. However, for a parameter with no keyword, if you want to specify a value that is partially or entirely the same as the keyword of an optional parameter, you must specify the optional parameter before the value. For example, to create a user named base you must specify the optional base parameter before the name base: create user base 2 base

### Specifying drawers

In an enclosure with drawers:

- Disk drawers are specified by enclosure ID and drawer number. Enclosure IDs increment from 0. Drawer IDs increment from 0 in each enclosure. Example: 2.1
- Disks are specified without the drawer number, as described below.

### Specifying disks

Disks are specified by enclosure ID and slot number. Enclosure IDs increment from 0. Disk IDs increment from 0 in each enclosure. You can specify:

- A disk. Example: 1.4
- A hyphenated range of disks. Example: 1.4-7
- A comma-separated list of individual disks, ranges, or both (with no spaces). Example: 1.4, 1.6-9
- A RAID 10 or 50 disk group with disks in subgroups separated by colons (with no spaces). RAID-10 example: 1.1-2:1.3-4:1.7,1.10

### Specifying disk groups

You can specify:

- A disk group by its name or serial number. A unique serial number is automatically assigned when a disk group is created, and does not change for the life of the disk group.
- A list of disk-group names or serial numbers separated by commas (with no spaces). Not all commands support lists.
   Example: dg1, "Disk group 1"

### Specifying pools

For virtual storage, you can specify:

- A pool by its name or serial number.
- A list of pool names or serial numbers separated by commas (with no spaces). Not all commands support lists. Example: A, B

## Specifying volumes

You can specify:

- A volume by its name or serial number. A unique serial number is automatically assigned when a volume is created, and does not change for the life of the volume.
- A list of volume names or serial numbers separated by commas (with no spaces). Not all commands support lists. List example: vd1 v1, "Vo1 #1"

### Specifying volume groups

For virtual storage, you can specify:

• A volume group by its name in the format *volume-group*.\*, where \* represents all volumes in the group. Example: TestVolumes.\*

### Specifying ports

Controller module host ports are specified by port number only (to use the same port in both controllers) or by controller ID and port number (to specify a port in one controller).

In a 2U12 or 2U24 controller enclosure, the top controller module's ID is A and the bottom controller module's ID is B. In a 5U84 enclosure, the left controller module's ID is A and the right controller module's ID is B. Controller IDs are not case sensitive.

Port IDs increment from 0 in each controller module.

You can specify:

- A port ID in both controllers. Example: 1
- A port ID in one controller. Example: A1
- A hyphenated range of IDs. Do not mix controller IDs in a range. Example: b1-b2 or 1-2
- A comma-separated list of IDs, ranges, or both (with no spaces). Example: A1, b1-b2 or A1, 2

### Specifying initiators and hosts

You can specify:

- An FC initiator by its nickname or 16-hex-digit WWPN.
- A SAS initiator by its nickname or 16-hex-digit WWPN.
- An iSCSI initiator by its nickname or node name (typically the IQN).
- A host by name in the format host-name.\*, where \* represents all initiators in the host. Example: Mail Server.\*

### Specifying host groups

For virtual storage, you can specify:

• A host group by name in the format *host-group*.\*.\*, where the first \* represents all hosts in the group and the second \* represents all initiators in those hosts. Example: TestLab.\*.\*

### Specifying fan modules

In a 5U84 enclosure:

- Fan modules are specified by enclosure ID and module number.
- Enclosure IDs increment from 0.
- Module IDs increment from 0 in each enclosure.

Example: 1.1

### User password rules

- The value is case sensitive.
- The value can have 8–32 characters.
- The value can include printable UTF-8 characters except a space or: "', <>\
- A value that includes only printable ASCII characters must include at least one uppercase character, one lowercase character, one numeric character, and one non-alphanumeric character. This rule does not apply if the password contains UTF-8 characters that are outside the range of printable ASCII characters.

## Viewing help

See "help" (page 122).

## Command completion, editing, and history

The CLI supports command completion, command editing, and command history.

When entering commands interactively you can abbreviate their names and keywords. For example, you can enter <code>shocl</code> to run the <code>showcli-parameters</code> command. If you press <code>Tab</code> or <code>Ctrl+i</code> after typing sufficient characters to uniquely identify the command or keyword, the remainder of the command or keyword is displayed so you can confirm your intent. If you enter too few letters to uniquely identify a keyword, pressing <code>Tab</code> or <code>Ctrl+i</code> will list commands or keywords that match the entered string and redisplays the string so you can complete it.

When scripting commands, type commands in full to aid readability.

The history contains commands entered in the active CLI session. You can recall a command from the history, edit it, and run it.

Table 4 Keyboard shortcuts for command completion, editing, and history

| То                                   | Press         |
|--------------------------------------|---------------|
| Complete a partially entered keyword | Tab or Ctrl+i |
| Show command history                 | F6            |
| Get previous command from history    | Up Arrow      |
| Get next command from history        | Down Arrow    |
| Move cursor left                     | Left Arrow    |
| Move cursor right                    | Right Arrow   |
| Delete previous character            | Backspace     |

## Size representations

Operating systems usually show volume size in base 2. Disk drives usually show size in base 10. Memory (RAM and ROM) size is always shown in base 2.

In the CLI, the base for entry and display of storage-space sizes can be set per user or per session; see create user and set cli-parameters. When entering storage-space sizes only, either base-2 or base-10 units can be specified.

Table 5 Size representations in base 2 and base 10

| Base 2         |                    | Base 10       |               |
|----------------|--------------------|---------------|---------------|
| Unit           | Size in bytes      | Unit          | Size in bytes |
| KiB (kibibyte) | 1,024              | KB (kilobyte) | 1,000         |
| MiB (mebibyte) | 1,0242             | MB (megabyte) | 1,0002        |
| GiB (gibibyte) | 1,024 <sup>3</sup> | GB (gigabyte) | 1,0003        |
| TiB (tebibyte) | 1,0244             | TB (terabyte) | 1,0004        |
| PiB (pebibyte) | 1,0245             | PB (petabyte) | 1,0005        |
| EiB (exbibyte) | 1,0246             | EB (exabyte)  | 1,0006        |

The locale setting determines the character used for the decimal (radix) point, as shown below.

Table 6 Decimal (radix) point character by locale

| Language                                | Character  | Examples              |
|-----------------------------------------|------------|-----------------------|
| English, Chinese, Japanese, Korean      | Period (.) | 146.81 GB<br>3.0 Gb/s |
| Dutch, French, German, Italian, Spanish | Comma (,)  | 146,81 GB<br>3,0 Gb/s |

## **Event log**

A controller enclosure's event log records all events that have occurred in or been detected by the controller modules and encompasses all field-replaceable units (FRUs) in the storage system.

Each event has one of the following levels, in decreasing severity:

- Critical. A failure occurred that may cause a controller to shut down. Correct the problem immediately.
- Error. A failure occurred that may affect data integrity or system stability. Correct the problem as soon as possible.

- Warning. A problem occurred that may affect system stability but not data integrity. Evaluate the problem and correct it if necessary.
- Informational. A configuration or state change occurred, or a problem occurred that the system corrected. No action is required.
- Resolved. A condition that caused an event to be logged has been resolved.

For information about viewing events, see the show events command.

## 2 Categorical list of commands

## Current commands by category

The following table helps you find a command within a category of functionally related commands. A command might appear in more than one category.

Table 7 Commands by category

| Category                                                                        | Commands                                                                                                    |
|---------------------------------------------------------------------------------|----------------------------------------------------------------------------------------------------|
| CLI and users                                                                   | create user, delete user, exit, help, set cli-parameters, set password, set prompt, set user, show cli-parameters, show sessions, show users                                                                                                    |
| Disks, disk<br>groups, pools,<br>tiers, and spares                              | abort scrub, abort verify, add disk-group, add spares, clear disk-metadata, clear fde-keys, delete pools, delete vdisks, dequarantine, expand vdisk, remove spares, rescan, scrub disk-groups, scrub vdisk, set disk, set disk-group, set expander-fault-isolation, set fde-import-key, set fde-lock-key, set fde-state, set led, set pool, show disks, show disk-groups, show fde-state, show pools, show tiers, show vdisks, trust, verify disk-groups, verify vdisk                                                                                                    |
| Volumes, volume<br>groups, initiators,<br>hosts, host<br>groups, and<br>mapping | add host-group-members, add host-members, add volume-group-members, create host, create host-group, create volume, create volume-group, create volume-set, delete host-groups, delete hosts, delete initiator-nickname, delete volume-groups, delete volumes, expand disk-group, expand volume, map volume, release volume, remove disk-groups, remove host-group-members, remove host-members, remove volume-group-members, scrub volume, set host-group, set host-port-mode, set initiator, set volume, set volume-group, show cache-parameters, show host-groups, show initiators, show maps, show ports, show unwritable-cache, show volume-groups, show volume-names, show volume-reservations, show volumes, unmap volume                                                                                                    |
| Snapshots                                                                       | create snapshots, delete all-snapshots, delete snapshot, reset snapshot, rollback volume, set snapshot-space, show snapshot-space, show snapshots                                                                                                    |
| Virtual volume copy                                                             | abort copy, copy volume, show volume-copies                                                                                                    |
| Scheduled tasks                                                                 | create schedule, create task, delete schedule, delete task, set schedule, set task, show schedules, show tasks                                                                                                    |
| Event notification                                                              | set email-parameters, set snmp-parameters, set syslog-parameters, show email-parameters, show events, show snmp-parameters, show syslog-parameters, test                                                                                                    |
| System<br>configuration<br>and utilities                                        | check firmware-upgrade-health, clear cache, clear dns-parameters, clear fenced-data, create certificate, create chap-record, delete chap-records, ping, reset dns-management-hostname, reset host-link, restart mc, restart sc, set advanced-settings, set chap-record, set controller-date, set disk-parameters, set dns-management-hostname, set dns-parameters, set enclosure, set expander-fault-isolation, set expander-phy, set host-parameters, set host-port-mode, set iscsi-parameters, set network-parameters, set ntp-parameters, set protocols, set system, set volume-cache-parameters, show advanced-settings, show cache-parameters, show certificate, show chap-records, show configuration, show controller-date, show controllers, show disk-parameters, show dns-management-hostname, show dns-parameters, show enclosures, show expander-status, show fan-modules, show fans, show fenced-data, show frus, show inquiry, show iscsi-parameters, show network-parameters, show ntp-status, show ports, show power-supplies, show provisioning, show protocols, show redundancy-mode, show sas-link-health, show sensor-status, show shutdown-status, show system, show system-parameters, show versions, shutdown |
| Service utilities                                                               | clear events, clear expander-status, fail, reset smis-configuration, restore defaults, set debug-log-parameters, set expander-fault-isolation, set expander-phy, show debug-log-parameters, unfail controller, unfail controller                                                                                                    |
| API specific                                                                    | meta, show refresh-counters (Deprecated)                                                                                                    |
| Remote systems                                                                  | delete remote-system, show remote-systems                                                                                                    |

Table 7 Commands by category (continued)

| Category                   | Commands                                                                                                    |
|----------------------------|----------------------------------------------------------------------------------------------------|
| Peer connections           | create peer-connection, delete peer-connection, query peer-connection, set peer-connection, show peer-connections                                                                                                    |
| Virtual volume replication | abort replication, clear replication-queue, create replication-set, delete replication-set, replicate, resume replication-set, set replication-set, show replication-sets, show replication-snapshot-history, suspend replication-set                                                                                                    |
| Statistics                 | reset all-statistics, reset controller-statistics, reset disk-error-statistics, reset disk-group-statistics, reset disk-statistics, reset host-port-statistics, reset pool-statistics, reset vdisk-statistics, reset volume-statistics, show controller-statistics, show disk-group-statistics, show disk-statistics, show host-phy-statistics, show host-port-statistics, show pool-statistics, show tier-statistics, show vdisk-statistics, show volume-statistics |
| IPv6                       | add ipv6-address, remove ipv6-address, set ipv6-network-parameters, show ipv6-addresses, show ipv6-network-parameters                                                                                                    |

## 3 Alphabetical list of commands

This chapter is organized to help you find a command by name. Each command topic includes one or more of the following sections:

**Description** The command's purpose and notes about its usage **Minimum role** The minimum user role required to use the command

**Syntax** The command's syntax

Parameters Descriptions of the command's parameters

Output Descriptions of fields shown in console format

Examples One or more examples of the command's usage in console format

Basetypes References to descriptions of basetype properties shown in API format

**See also** References to commands that are used with the command

## abort copy

### Description

Aborts a copy volume operation.

When the operation is complete, the destination volume is deleted.

#### Minimum role

manage

### **Syntax**

```
abort copy volume-ID
```

#### **Parameters**

volume-ID

The name or serial number of the source volume or the destination volume. A name that includes a space must be enclosed in double quotes.

### **Examples**

Abort copying volume SourceVol to volume DestVol.

# abort copy SourceVol

### See also

copy volume show volume-copies show volumes

## abort replication

### **Description**

Aborts the current replication operation for the specified replication set.

This command applies to virtual storage only.

This command must be run on the replication set's primary system. For the command to succeed, the replication set state must be either Running or Suspended. Attempting to abort replication for a replication set whose state is either Ready or Unsynchronized will fail with an error message.

If you abort a running replication, the replication set returns to the state it had before replication started—either Ready or Unsynchronized. If you abort a suspended replication, the replication set's state remains Suspended.

**NOTE:** If you abort a replication operation, the snapshot space allocated for that replication in the primary pool and the secondary pool will not be freed. To free that space, either re-run the initial replication or delete the replication set.

### Minimum role

manage

### **Syntax**

abort replication replication-ID

#### **Parameters**

replication-ID

The name or serial number of the replication set in which to abort replications.

#### **Examples**

Abort active replications in replication set RS1.

# abort replication RS1

### See also

replicate resume replication-set show replication-sets suspend replication-set

### abort scrub

### Description

Aborts a media scrub operation.

### Minimum role

manage

### **Syntax**

```
abort scrub

[disk-group disk-groups]

[vdisk vdisks]

[volume volumes]
```

#### **Parameters**

Specify only one of the following parameters.

```
disk-group disk-groups
```

Optional. A comma-separated list of the names or serial numbers of the disk groups to stop scrubbing. A name that includes a space must be enclosed in double quotes.

```
vdisk vdisks
```

Optional. A comma-separated list of the names or serial numbers of the linear disk groups to stop scrubbing. A name that includes a space must be enclosed in double quotes.

```
volume volumes
```

Optional. A comma-separated list of the names or serial numbers of the volumes to stop scrubbing. A name that includes a space must be enclosed in double quotes.

### **Examples**

```
Abort scrubbing disk group {\tt dg1}.
```

```
# abort scrub disk-group dg1
```

Abort scrubbing linear disk group vd1.

```
# abort scrub vdisk vd1
```

Abort scrubbing volume vol1.

# abort scrub volume vol1

### See also

```
scrub disk-groups
scrub vdisk
scrub volume
show disk-groups
show vdisks
show volumes
```

## abort verify

### Description

Aborts a media verify operation.

### Minimum role

manage

### **Syntax**

```
abort verify
  [disk-group disk-groups]
  [vdisk vdisks]
```

### **Parameters**

disk-group disk-groups

Optional. A comma-separated list of the names or serial numbers of the disk groups to stop verifying. A name that includes a space must be enclosed in double quotes.

```
vdisk vdisks
```

Optional. A comma-separated list of the names or serial numbers of the linear disk groups to stop verifying. A name that includes a space must be enclosed in double quotes.

### **Examples**

```
Abort verifying disk group {\tt dg1}.
```

# abort verify disk-group dg1

Abort verifying linear disk group vd1.

# abort verify vdisk vd1

#### See also

show disk-groups show vdisks verify disk-groups verify vdisk

### add disk-group

### **Description**

Creates a disk group using specified disks.

For virtual storage, with the Virtualization license you can create a virtual disk group or a read-cache disk group. All disks in a disk group must be the same type (enterprise SAS, for example).

The rules for using SSDs and spinning disks are:

- If the first disk group is provisioned with SSDs and the system does not have the Performance Tier license installed, then the system will expect to be provisioned as an "all-flash array" and allow only SSDs to be used in all other disk groups. Tiering is not supported for an all-flash array system.
- If the first disk group is provisioned with spinning disks and does not have the Performance Tier license installed, then the system can only use SSDs in a read-cache disk group.
- If the Performance Tier license is installed, then the order and type of disk provisioning is not a concern. The system can use SSDs, spinning disks, or both.

**NOTE:** If the system has no disk groups, you can create either a linear or a virtual disk group. Whichever storage type you choose, the system will use that type for new disk groups. To switch to the other storage type, you must first remove all disk groups by using the remove disk-groups command. If you upgrade from a release that allowed linear and virtual disk groups to coexist, the system will check the type of the oldest existing disk group and use that type for new disk groups.

TIP: A disk group can contain a mix of 512-byte native sector size (512n) disks and 512-byte emulated sector size (512e) disks. For consistent and predictable performance, do not mix disks of different sector size types (512n, 512e).

For virtual storage, a disk group of midline SAS disks will be used in the Archive tier. A disk group of enterprise SAS disks will be used in the Standard tier. A disk group of SSDs can be used:

- In the Performance tier (with the Performance tier license).
- As an all-flash array (without the Performance Tier license).
- As read cache. A virtual pool can contain only one read-cache disk group.

A virtual pool cannot contain both a read-cache disk group and a Performance tier. At least one virtual disk group must exist in a pool before a read-cache disk group can be added. A read-cache disk group can contain a maximum of two disks.

When you add a virtual disk group, the system will first prepare the disk group to be added to a virtual pool. During preparation, the disk group's status will be VPREP and the disk group cannot be removed. When preparation is complete, the disk group will start initializing. During initialization, the disk group's status will be INIT and the disk group will be available to store user data—or the disk group can be removed.

TIP: All virtual disk groups in the same tier in a virtual pool should have the same RAID level, capacity, and physical number of disks. This will provide consistent performance across the tier.

TIP: To replace a single-disk read-cache disk group with a multiple-disk read-cache disk group, simply remove the read cache and re-add it.

**NOTE:** If the only disk group in a virtual pool is quarantined, the pool will be inaccessible and attempting to add a new disk group to that pool will fail with a "duplicate name" error. Before you can add a disk group to that pool, you must resolve the problem with the quarantined disk group.

#### Minimum role

manage

## **Syntax**

```
add disk-group

[adapt-spare-capacity size[B|KB|MB|GB|TB|KiB|MiB|GiB|TiB]|default]

[assigned-to a|b|auto]

[chunk-size 64k|128k|256k|512k]

disks disks

[level nraid|raid0|r0|raid1|r1|raid3|r3|raid5|r5|raid6|r6|raid10|r10|raid50|r50|adapt]

[mode online|offline]

[pool a|b]

[spare disks]

type linear|virtual|read-cache

[name]
```

#### **Parameters**

adapt-spare-capacity size [B|KB|MB|GB|TB|KiB|MiB|GiB|TiB] | default Optional. For an ADAPT disk group, this specifies the target spare capacity.

- size[B|KB|MB|GB|TB|KiB|MiB|GiB|TiB]: Sets the target spare capacity to a specific size. The unit is optional (B represents bytes). If no unit is specified, GiB will be used, regardless of the current base. Whichever unit is set, internally the value will be rounded down to the nearest GiB. If the value is set to 0, the absolute minimum spare space will be used. If this parameter is omitted, the default setting will be used.
- default: Sets the target spare capacity to the sum of the two largest disks in the disk group, which is sufficient to fully recover fault tolerance after loss of any two disks in the group.

```
assigned-to a|b|auto
```

Optional for linear storage. Prohibited for virtual storage. For a system operating in Active-Active ULP mode, this specifies the controller module to own the group. To let the system automatically load-balance groups between controller modules, use auto or omit this parameter. In Single Controller mode, this parameter is ignored; the system automatically load-balances groups in anticipation of the insertion of a second controller in the future.

chunk-size 64k|128k|256k|512k

Optional for linear storage. Prohibited for virtual storage. Prohibited for ADAPT.

For linear storage, this specifies the amount of contiguous data, in KB, that is written to a disk-group member before moving to the next member of the group. For NRAID and RAID 1, chunk-size has no meaning and is therefore not applicable. For RAID 50, this option sets the chunk size of each RAID-5 subgroup. The chunk size of the RAID-50 group is calculated as: *configured-chunk-size* x (*subgroup-members* - 1). The default is 512k.

For virtual storage, the system will use one of the following chunk sizes, which cannot be changed:

- RAID 1: Not applicable.
- RAID 5 and RAID 6:
  - **o** With 2, 4, or 8 non-parity disks: 512k. For example, a RAID-5 group with 3, 5, or 9 total disks or a RAID-6 group with 4, 6, or 10 total disks.
  - o Other configurations: 64k.
- RAID 10: 512k.

For an ADAPT disk group, the system will automatically determine the proper chunk size.

disks disks

Specifies the IDs of the disks to include in the group. For disk syntax, see "Command syntax" (page 24).

The minimum and maximum numbers of disks supported for each RAID level are:

NRAID: 1 (linear storage only; not fault tolerant)

RAID 0: 2-16 (linear storage only; not fault tolerant)

**RAID 1: 2** 

RAID 3: 3-16 (linear storage only)

RAID 5: 3-16

RAID 6: 4-16

RAID 10: 4-16

RAID 50: 6-32 (liner storage only)

ADAPT: 12-128

RAID 10 requires a minimum of two RAID-1 subgroups each having two disks. RAID 50 requires a minimum of two RAID-5 subgroups each having three disks. NRAID is automatically used for a read-cache disk group with a single disk. RAID 0 is automatically used for a read-cache disk group with multiple disks.

level nraid|raid0|r0|raid1|r1|raid3|r3|raid5|r5|raid6|r6|raid10|r10|raid50|r50|adapt Required for a linear or virtual group. Prohibited for a read-cache disk group. Specifies the RAID level to apply to the member disks.

mode online offline

Optional for a linear group. Prohibited for a virtual or read-cache disk group. Specifies whether the group is initialized online or offline.

- online: After a brief initialization period (seconds), the disk-group state is set to FTOL and I/O operations can be performed on the disk group. Subsequently, an initialization pass across the LBA extent is performed during which the existing data on the member data disks of the disk group is read, parity is generated, and only parity is written to the disk group (the data-area contents are preserved and not zeroed). This pass can take hours to complete on a large disk group. Online mode is the default for a linear disk group. Online mode is always used for a virtual disk group.
- offline: The disk group will be in an unavailable, offline (OFFL) state during the initialization process, during which zeros are written to all data and parity sectors of the LBA extent of the disk group. This can take hours to complete on a large disk group but is faster than online mode. When initialization is complete, the disk group state is set to FTOL and I/O operations can be performed on the disk group.

pool a|b

Required for a virtual or read-cache disk group. Prohibited for a linear disk group. Specifies the name of the virtual pool to contain the disk group. If the pool does not already exist, it will be created.

spare disks

Optional for a linear disk group. Prohibited for a virtual or read-cache disk group. Prohibited for ADAPT. Specifies the IDs of 1–4 dedicated spares to assign to a RAID 1, 3, 5, 6, 10, or 50 disk group. For disk syntax, see "Command syntax" (page 24). Only global spares are used for virtual disk groups.

type linear|virtual|read-cache

Required. Specifies the type of disk group to create.

- linear: A disk group for linear storage.
- virtual: A disk group for virtual storage.
- read-cache: A disk group for use as read cache for a virtual pool.

name

Optional for a virtual or read-cache disk group. Required for a linear disk group. Specifies a name for the new disk group. The name must be unique system-wide. Input rules:

- The value is case sensitive.
- The value can have a maximum of 32 bytes.
- The value can include spaces and printable UTF-8 characters except: ", < \
- A value that includes a space must be enclosed in double quotes.

If this parameter is omitted, the system will generate the name dgcontroller-ID# where # starts at 01 for a virtual disk group, or rccontroller-ID for a read-cache disk group.

#### **Examples**

Add linear RAID-1 disk group dg1 with one spare.

# add disk-group type linear disks 1.20-21 level r1 spare 1.22 dg1

Add ADAPT linear disk group ALDG.

# add disk-group type linear disks 1.1-12 level adapt ALDG

Add a virtual RAID-6 disk group to pool A. The resulting group will have an auto-generated name.

# add disk-group type virtual disks 1.16-19 level r6 pool a

Add an ADAPT virtual disk group to pool B.

# add disk-group type virtual disks 2.1-12 level adapt pool b

Add a read-cache disk group to pool B. The resulting group will be named  ${\tt rcB}.$ 

# add disk-group type read-cache disks 1.18-19 pool b

#### See also

expand disk-group remove disk-groups set disk-group show disk-groups show disks

# add host-group-members

# **Description**

Adds hosts to a host group. A host group can contain a maximum of 256 hosts.

To add a host to a host group, the host must be mapped with the same access, port, and LUN settings to the same volumes or volume groups as every other host in the host group.

#### Minimum role

manage

#### **Syntax**

```
add host-group-members
  hosts hosts
  host-group
```

#### **Parameters**

hosts hosts

A comma-separated list of the names of hosts to add to the specified host group. A name that includes a space must be enclosed in double quotes.

```
host-group
```

The name of an existing host group.

# **Examples**

Add existing hosts Host3 and Host4 to existing host group HostGroup1.

# add host-group-members hosts Host3,Host4 HostGroup1

#### See also

remove host-group-members show host-groups show initiators

# add host-members

# Description

Adds initiators to a host. A host can contain a maximum of 128 initiators.

To add an initiator to a host, the initiator must be mapped with the same access, port, and LUN settings to the same volumes or volume groups as every other initiator in the host.

#### Minimum role

manage

#### **Syntax**

```
add host-members
  initiators initiators
  host-name
```

#### **Parameters**

initiators initiators

A comma-separated list of the nicknames or IDs of initiators to add to the specified host. A name that includes a space must be enclosed in double quotes.

host-name

The name of an existing host.

# **Examples**

Add existing initiators Init3 and Init4 to existing host Host1.

# add host-members initiators Init3,Init4 Host1

## See also

create host remove host-group-members show host-groups (and hosts) show initiators

# add ipv6-address

## Description

Adds a static IPv6 address for a controller network port. A maximum of eight static IPv6 addresses can be configured, four per controller. These addresses can be configured at any time, but can only become active when the set ipv6-network-parameters command's autoconfig parameter is disabled.

All addresses added to the IPv6 address list should be reachable if autoconfig is disabled. They are ignored if autoconfig is enabled.

Static addresses are stored on the controller enclosure midplane. Therefore the addresses will persist even if both controller modules are replaced.

#### Minimum role

manage

#### **Syntax**

```
add ipv6-address
  [address-label name]
  [controller a|b]
  ip-address IP-address
  [prefix-length value]
```

#### **Parameters**

address-label name

Optional. Lets you specify a name for how the address is used. Input rules:

- The value is case sensitive.
- The value can have a maximum of 32 bytes.
- The value can include spaces and printable UTF-8 characters except: ", < \
- A value that includes a space must be enclosed in double quotes.
- If this parameter is specified, each interface needs a unique name within the scope of each controller. For example, controller A can have only one address labeled vlan1, and controller B can also have only one address labeled vlan1.

```
controller a|b
```

Optional. Specifies to change controller A or B, only. If this parameter is omitted, changes affect the controller being accessed.

```
ip-address IP-address
```

Specifies the IPv6 address to add.

The value may include the standard IPv6 /prefixLength 1-128 notation; or the prefixLength may be omitted if the prefix-length parameter is used instead.

The address cannot be used elsewhere in the network port configuration.

```
prefix-length value
```

Optional. Specifies the length of the prefix in the IP address.

This parameter is valid only if the ip parameter value does not include /prefixLength notation.

## Example

Add an IPv6 address named vlan1 to the network port in controller A only.

```
# add ipv6-address controller a address-label vlan1 ip-address
    2620:0:350:fc02:2c0:ffff:fe28:8787/64
```

# See also

remove ipv6-address set ipv6-network-parameters show ipv6-addresses show ipv6-network-parameters

# add spares

## **Description**

Designates specified available disks to be spares. A spare can replace a failed disk of the same type (enterprise SAS, for example) and the same or lower capacity in a disk group with a fault-tolerant RAID level other than ADAPT.

If the disks in the system are FDE-capable, spares must also be FDE-capable.

For virtual storage, all spares are global spares.

For linear storage, you can add global spares or dedicated spares.

A global spare is available to any non-ADAPT fault-tolerant disk group with the same disk type. The system supports a maximum of 64 global spares. However, the system will prevent adding global spares if only ADAPT disk groups exist.

A dedicated spare is assigned to a non-ADAPT fault-tolerant linear disk group with the same disk type. A linear disk group can have 4 dedicated spares.

For information about sparing rules, see the "About spares" topic in the Storage Management Guide.

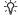

TIP: A disk group can contain a mix of 512-byte native sector size (512n) disks and 512-byte emulated sector size (512e) disks. For consistent and predictable performance, do not mix disks of different sector size types (512n, 512e).

To add disks to a disk group to expand its capacity, use the expand disk-group command.

#### Minimum role

manage

#### **Syntax**

```
add spares
  [disk-group disk-group]
  [vdisk vdisk]
  disks
```

#### **Parameters**

disk-group disk-group

Optional. The name or serial number of a linear disk group to assign the disks to as dedicated spares. A name that includes a space must be enclosed in double quotes. If this parameter is omitted, the disks will be global spares.

```
vdisk vdisk
```

Optional. The name or serial number of the linear disk group to assign the disks to as dedicated spares. A name that includes a space must be enclosed in double quotes. If this parameter is omitted, the disks will be global spares.

The IDs of the disks to designate as spares. For disk syntax, see "Command syntax" (page 24).

## **Examples**

Designate disk 1.2 as a global spare.

```
# add spares 1.2
```

Designate disk 1.3 as a dedicated spare for vdisk VD1.

```
# add spares vdisk VD1 1.3
```

Designate disk 1.3 as a dedicated spare for linear disk group dg1.

# add spares disk-group dg1 1.3

# See also

remove spares show disk-groups show disks show vdisks

# add storage

## Description

Provisions disks into disk groups, according to rules defined by the storage-system manufacturer. In a new system, this command quickly provisions disks in enclosures so that you can proceed with creating and mapping volumes. In an existing system, this command quickly provisions unused disks in new and existing enclosures.

If you specify the preview parameter, the command will show some or all of the following reference information, and not provision storage:

- · Suggestions to consider before provisioning, if any
- A table of disk groups that can be added, if any
- A table of ADAPT disk groups that can be expanded, if any
- A table of unused disks, if any

#### Minimum role

manage

#### **Syntax**

```
add storage
  [enclosure enclosure-IDs]
  [preview]
```

#### **Parameters**

enclosure enclosure-IDs

Optional. Limits provisioning to a specified enclosure. If this parameter is omitted, the command will use disks from all enclosures.

preview

Optional. Toggles between adding storage and displaying a possible storage configuration.

#### **Examples**

Add storage to the system.

# add storage

Add storage to a single enclosure.

# add storage enclosure 3

Preview a storage configuration which could be added.

# add storage preview

#### **Basetypes**

```
adapt-expand-preview
disk-groups-preview
spares-preview
storage-preview
unused-disks-preview
```

# See also

add disk-group add spares show disks show disk-groups show pools show vdisks

# add volume-group-members

# **Description**

Adds virtual volumes to a volume group.

To add a volume to a volume group, the volume must be in the same pool and have the same mappings as all other members of the group. This means that the volume must be mapped with the same access and port settings to the same initiators, hosts, or host groups.

You cannot add a virtual volume to a volume group that is in a replication set.

#### Minimum role

manage

## **Syntax**

```
add volume-group-members
  volumes volumes
  volume-group
```

#### **Parameters**

volumes volumes

A comma-separated list of the names or serial numbers of virtual volumes to add to the specified volume group. A name that includes a space must be enclosed in double guotes.

volume-group

The name of an existing volume group. A name that includes a space must be enclosed in double quotes.

#### **Examples**

Add existing volumes Vol0002 and Vol0003 to existing volume group VolumeGroup1.

# add volume-group-members volumes Vol0002, Vol0003 VolumeGroup1

#### See also

create volume-group remove volume-group-members show volume-groups show volumes

# check firmware-upgrade-health

# **Description**

Checks that the system is ready for a firmware upgrade.

Under normal conditions, firmware upgrade can be performed safely without risk to data availability or integrity. However, when the system is degraded—for example, because of failed or missing components or lack of multi-pathing to disks—upgrade failure or loss of availability can occur.

This command performs a series of health checks to determine whether any conditions exist that need to be resolved before upgrading firmware. Any conditions that are detected are listed with their potential risks. You can use commands in the "See also" section to determine which components have health problems to be resolved.

For information about using the SMC, SFTP, or FTP to update firmware, see the Storage Management Guide.

#### Minimum role

manage

#### **Syntax**

check firmware-upgrade-health

#### Output

Upgrade Health

- Pass: There are no risks to performing firmware upgrade.
- Fail: At least one condition exists that presents a risk of upgrade failure or loss of availability.

Condition Detected

The condition that was detected.

Risks

The problems that are likely to result if you do not resolve the conditions before performing a firmware upgrade.

#### **Examples**

Check firmware upgrade health for a system that is ready for upgrade.

```
# check firmware-upgrade-health
Upgrade Health
-----
Pass
```

Check firmware upgrade health for a system that has problems to be resolved before upgrade.

```
# check firmware-upgrade-health
Upgrade Health
-----Fail
```

```
Condition Detected
 Risks
______
One or more disks are currently single ported.
 Data unavailability
At least one controller is not up.
 Data unavailability
One or more temperature sensors indicate a critical temperature.
 Code load failure
At least one controller contains unwritten cache data.
 Data corruption, data loss
One or more supercapacitors have failed.
 Code load failure
One or more power supplies are not functioning.
 Code load failure
One or more fans are not functioning.
 Code load failure
One or more vdisks are in a quarantined state.
 Code load failure
```

#### **Basetypes**

code-load-readiness-reasons code-load-readiness-reasons status

\_\_\_\_\_

#### See also

show controllers show disk-groups show disks show enclosures show fans show power-supplies show sensor-status show system show vdisks

# clear cache

## **Description**

Clears unwritable cache data from both controllers.

NOTE: If you are uncertain whether to use this command, contact technical support for assistance.

This data cannot be written to disk because it is associated with a volume that no longer exists or whose disks are not online. If the data is needed, the volume's disks must be brought online. If the data is not needed it can be cleared, in which case it will be lost and data will differ between the host and disk. Unwritable cache is also called orphan data.

△ CAUTION: Only use this command when all disk groups are online and accessible from the host. Clearing cache for a volume that is offline or quarantined could result in data loss.

You can clear unwritable cache data for a specified volume or for all volumes.

#### Minimum role

manage

## **Syntax**

clear cache [volume volume]

#### **Parameters**

volume volume

Optional. The name or serial number of a specific volume for which to clear unwritable cache data. A name that includes a space must be enclosed in double quotes. If this parameter is omitted, unwritable cache data is cleared for all volumes.

#### **Examples**

Clear unwritable cache data for volume V1 from both controllers.

# clear cache volume v1

#### See also

show unwritable-cache show volumes

# clear disk-metadata

## Description

Clears metadata from leftover disks. For a leftover disk, the show disks command shows the Usage value LEFTOVR.

△ **CAUTION:** Only use this command when all disk groups are online and leftover disks exist. Improper use of this command may result in data loss.

NOTE: If you are uncertain whether to use this command, contact technical support for assistance.

Each disk in a disk group has metadata that identifies the owning disk group, the other members of the disk group, and the last time data was written to the disk group. The following situations cause a disk to become a *leftover*:

- Disk group members' timestamps do not match so the system designates members having an older timestamp as leftovers.
- A disk is not detected during a rescan, then is subsequently detected.

When a disk becomes a leftover, the following changes occur:

- The disk's health becomes Degraded and its How Used state becomes LEFTOVR.
- The disk is automatically excluded from the disk group, causing the disk group's health to become Degraded or Fault, depending on the RAID level.
- The disk's fault LED becomes illuminated.

If spares are available, and the health of the disk group is Degraded, the disk group will use spares to start reconstruction. When reconstruction is complete, you can clear the leftover disk's metadata. Clearing the metadata will change the disk's health to OK and its How Used state to AVAIL, making the disk available for use in a new disk group or as a spare.

If spares are not available to begin reconstruction, or reconstruction has not completed, keep the leftover disk so that you'll have an opportunity to recover its data.

This command clears metadata from leftover disks only. If you specify disks that are not leftovers, the disks are not changed.

#### Minimum role

manage

# Syntax

```
clear disk-metadata

disks
```

#### **Parameters**

disks

The IDs of the leftover disks from which to clear metadata. For disk syntax, see "Command syntax" (page 24).

# **Examples**

```
Clear metadata from leftover disk 1.1.
```

```
# clear disk-metadata 1.1
```

# See also

show disks

# clear dns-parameters

# Description

Clears configured DNS settings for each controller module.

## Minimum role

manage

# **Syntax**

```
clear dns-parameters
  [controller a|b|both]
```

#### **Parameters**

controller a|b|both

Optional. Specifies whether to change controller A, B, or both. If this parameter is omitted, changes affect the controller being accessed.

# Example

Clear DNS settings for controller A.

# clear dns-parameters controller a

# See also

set dns-parameters set email-parameters show dns-parameters show email-parameters

# clear events

# Description

Clears the event log in controller A, B, or both.

**NOTE:** This command is for use by or with direction from technical support.

## Minimum role

manage

# **Syntax**

```
clear events
  [a|b|both]
```

# **Parameters**

a|b|both

Optional. The controller event log to clear. If this parameter is omitted, both event logs are cleared.

# **Examples**

Clear the event log for controller A.

# clear events a

#### See also

show events

# clear expander-status

# **Description**

Clears the counters and status for SAS expander lanes.

**NOTE:** This command is for use by or with direction from technical support.

Counters and status can be reset to a good state for all enclosures, or for a specific enclosure whose status is Error as shown by the show expander-status command.

**NOTE:** If a rescan is in progress, the clear operation will fail with an error message saying that an EMP does exist. Wait for the rescan to complete and then retry the clear operation.

#### Minimum role

manage

### **Syntax**

```
clear expander-status
  [enclosure ID]
```

#### **Parameters**

enclosure ID

Optional. The enclosure number. If this parameter is omitted, the command clears the counters and status of all enclosures.

# **Examples**

Clear the expander status for the enclosure with ID 1.

# clear expander-status enclosure 1

#### See also

show expander-status

# clear fde-keys

# **Description**

Clears the lock key ID and import lock ID used with Full Disk Encryption.

Use this command to temporarily deny access to data on the disks during a period when the system will not be under your physical control. If the lock keys are cleared while the system is secured, the system will enter the Secured, Lock Ready state, in preparation for the system being powered down and transported. No further FDE configuration will be allowed until the system has been power cycled. Disks will remain in the Secured, Unlocked state until they are power cycled.

After the system has been transported and powered back up, the system and disks will enter the Secured, Locked state, and volumes will become inaccessible. To restore access to data, re-enter the original passphrase by using the set fde-lock-key command.

#### Minimum role

manage

## **Syntax**

```
clear fde-keys
  [current-passphrase value]
```

#### **Parameters**

current-passphrase value

Optional. If the system is currently secured, you can provide the current passphrase as part of the command. If this parameter is omitted, the command will prompt you for the current passphrase.

# **Examples**

Clear the lock keys in preparation for shipping a system to a new location.

# clear fde-keys current-passphrase myPassphrase

#### See also

set fde-import-key set fde-lock-key set fde-state show fde-state

# clear fenced-data

# **Description**

Clears fenced data blocks from a specified disk group.

If the specified disk group has no fenced data, the command returns an error and the disk group is not affected.

**CAUTION:** This command is for use by or with direction from technical support. Using this command without proper review from technical support will cause data corruption or data loss.

#### Minimum role

monitor

#### **Syntax**

```
clear fenced-data
  [disk-group disk-group]
  [vdisk vdisk]
```

#### **Parameters**

disk-group disk-group

Optional. The name or serial number of a virtual disk group. A value that includes a space must be enclosed in double quotes.

vdisk vdisk

Optional. The name or serial number of a linear disk group. A name that includes a space must be enclosed in double quotes.

# **Examples**

Clear fenced data for disk group  ${\tt ar5}.$ 

# clear fenced-data disk-group ar5

## See also

show fenced-data

# clear replication-queue

# Description

Clears the replication queue for a specified replication set.

If a replication request is initiated for a replication set that is already running a replication, and the replication set's queue policy is Queue Latest, the new replication request will be queued. A maximum of one replication can be queued.

If a queued replication is removed, event 587 will be logged with Informational severity.

## Minimum role

manage

# **Syntax**

```
clear replication-queue
    replication-set-ID
```

## **Parameters**

```
replication-set-ID
```

The name or serial number of the replication set. A name that includes a space must be enclosed in double quotes.

# **Examples**

Clear the replication queue for replication set RepSet1.

# clear replication-queue RepSet1

#### See also

create replication-set set replication-set

# copy volume

### Description

Copies all data in a specified source volume to a destination volume.

The source volume can be a virtual base volume or a virtual snapshot. The destination volume will be completely independent of the source volume and will have a different serial number. The destination volume will be created with the default attributes of a standard volume and will not inherit settings, such as snapshot-retention settings, from the source volume.

You can use this command to:

- Copy a base volume to a new base volume.
- Promote a snapshot to a base volume to make the snapshot independent of its parent volume.
- Copy a volume from one pool to another.

Reasons to promote a snapshot include:

- You want to delete the snapshot's base volume without losing the data in the snapshot.
- You want to set a different tier preference for a snapshot than for its parent (or for another snapshot in the same tree).
- You don't want the volume's unique data to be counted against overall pool snapshot space (because it might cause deletion of other snapshots).
- The volume's snapshot tree is full and no more snapshots can be taken, but you don't want to delete any snapshots. Instead, you can promote them.
- The volume's purpose has changed and is no longer considered a subordinate volume.
- You want to balance usage between the two pools, by copying a volume from one pool to the other and then
  deleting the volume from the source pool.

To ensure the data integrity of the destination volume, unmount and unmap the source volume from host access before starting the copy operation. When the copy operation is complete, mount the destination volume and test to ensure that it is functional. Then you may remount the source volume—or if it's no longer needed, delete it.

To see the progress of a volume copy operation, use the show volume-copies command.

During a copy operation:

- Progress will be periodically logged to allow it to resume if it is interrupted by controller failover or failure.
- The source volume and destination volume cannot be deleted.
- If the source volume or the destination volume fails, the copy operation will fail and be automatically canceled, the destination volume will be automatically deleted, and event 267 will be logged with Error severity.
- If the destination pool runs out of space, or the destination volume was not created due to a shortage of physical storage in a non-thin-provisioned system, the copy operation will fail and be automatically canceled, the destination volume will be automatically deleted, and event 267 will be logged with Error severity.

#### Minimum role

manage

#### **Syntax**

```
copy volume
  [destination-pool destination-pool-ID]
  name destination-volume-name
  source-volume-ID
```

#### **Parameters**

destination-pool destination-pool-ID

Optional. The name or serial number of the virtual pool in which to create the destination volume. This must be the pool that contains the source volume, and can be either pool in the system. If this parameter is omitted, the destination volume will be created in the same pool as the source volume.

name destination-volume-name

A name for the volume to create in the destination pool. Input rules:

- The value is case sensitive.
- The value can have a maximum of 32 bytes.
- The value can include spaces and printable UTF-8 characters except: ", < \
- A value that includes a space must be enclosed in double quotes.

source-volume-ID

The name or serial number of the source volume to copy. A name that includes a space must be enclosed in double quotes.

# **Examples**

Copy volume SourceVol in pool A to new volume DestVol in pool B.

# copy volume SourceVol destination-pool B name DestVol

## See also

abort copy show pools show volume-copies show volumes

# create certificate

## Description

Creates or removes a custom security certificate.

The storage system supports use of unique certificates for secure data communications, to authenticate that the expected storage systems are being managed. Use of authentication certificates applies to the HTTPS protocol, which is used by the web server in each controller module. The SMC and SMI-S interfaces use the same certificate.

After using this command you must restart each Management Controller to which the change is applied to have the change take effect.

### Minimum role

manage

### **Syntax**

```
create certificate
  [a|b|both]
  [contents content-string]
  [noprompt]
  [restore]
  [unique]
```

#### **Parameters**

a|b|both

Optional. Specifies whether to apply the change to controller A, B, or both. If this parameter is omitted, the change is applied to the controller being accessed.

```
contents content-string
```

Optional. A security certificate is generated based on the supplied content. The content becomes the subject of the certificate creation request and must be formatted as /type0=value0/type1=value1/type2=..., where types include C for country, ST for state or province, L for location, CN for common name, and O for organization. Invalid types will be omitted from the content string. The content string cannot exceed 1024 characters and can include printable UTF-8 characters except space or semicolon. An example is /C=US/ST=CO/O=MyOrganization/CN=www.mysite.com. You must specify either this parameter or the restore parameter or the unique parameter.

```
noprompt
```

Optional. Suppresses confirmation prompts. Specifying this parameter allows the command to proceed without user interaction.

```
restore
```

Optional. The system-generated certificate is restored and the custom certificate is discarded. The custom certificate may have been created with this CLI command or uploaded using SFTP or FTP. You must specify either this parameter or the contents parameter or the unique parameter.

```
unique
```

Optional. A security certificate is generated based on the system's serial number and other standard values. This certificate is installed, and the original certificate is archived. You must specify either this parameter or the contents parameter or the restore parameter.

# Examples

Regenerate the system certificate with a new private key.

```
# create certificate unique
```

Create a custom certificate using a content string.

Restore the system-generated certificate and remove the custom certificate.

# create certificate restore

## See also

restart mc restart sc show certificate

# create chap-record

### Description

Creates a CHAP record to authenticate iSCSI login requests.

When CHAP is enabled, the record enables authentication between the originator (initiator) and recipient (target) of a login request. This command is permitted whether or not CHAP is enabled.

(1) **IMPORTANT:** For information about setting up CHAP for use in a peer connection, see the topic about creating a peer connection in the Storage Management Guide.

The CHAP record can specify one name-secret pair to authenticate the originator only (one-way CHAP) or two pairs to authenticate both the originator and the recipient (mutual CHAP).

For a login request from an initiator to a storage system, the initiator is the originator and the storage system is the recipient. Because CHAP works during login, to make CHAP changes take effect you must reset any active iSCSI host links.

In a peer connection, a storage system can act as the originator or recipient of a login request. As the originator, with a valid CHAP record it can authenticate CHAP even if CHAP is disabled. This is possible because the system will supply the CHAP secret requested by its peer and the connection will be allowed.

#### Minimum role

manage

#### **Syntax**

```
create chap-record
  name originator-name
  secret originator-secret
[mutual-name recipient-name mutual-secret recipient-secret]
```

#### **Parameters**

name originator-name

The originator name, typically in IQN format. The name is case sensitive and can have a maximum of 223 bytes, including 0–9, lowercase a–z, hyphen, colon, and period.

```
secret originator-secret
```

The secret that the recipient uses to authenticate the originator. The secret is case sensitive and can include 12–16 bytes. The value can include spaces and printable UTF-8 characters except: " <

```
mutual-name recipient-name
```

Optional; for mutual CHAP only. The recipient name, typically in IQN format. The name is case sensitive and can have a maximum of 223 bytes, including 0–9, lowercase a–z, hyphen, colon, and period. To determine a storage system's IQN, use the show ports command to view the Target ID value for an iSCSI port. This parameter and mutual-secret must be set together.

```
mutual-secret recipient-secret
```

Optional; for mutual CHAP only. The secret that the originator uses to authenticate the recipient. The secret is case sensitive, can include 12–16 bytes, and must differ from the originator secret. The value can include spaces and printable UTF-8 characters except: " <

A storage system's secret is shared by both controllers. This parameter and mutual -name must be set together.

# **Examples**

Create a one-way CHAP record to enable a storage system to authenticate a host initiator.

# create chap-record name iqn.1991-05.com.microsoft:myhost.domain secret 123456abcDEF

## See also

delete chap-records set chap-record show chap-records show iscsi-parameters show ports

# create host

## Description

Creates a host with an associated name.

You can use the create host command to create a host that groups together specified initiators, and optionally to add the host to a host group. You can create a maximum of 512 hosts, each containing a maximum of 128 initiators.

To create a single initiator, use the set initiator command.

#### Minimum role

manage

#### **Syntax**

```
create host
  [host-group host-group]
  [initiators initiators]
  [profile standard|hp-ux|openvms]
  name
```

#### **Parameters**

host-group host-group

Optional. The name of an existing host group to which to add the new host.

initiators initiators

A comma-separated list of initiator names, IDs, or both, with no spaces.

For FC, the ID is a WWPN. For SAS, the ID is a WWPN. For iSCSI, the ID is an IQN. A WWPN can include a colon between each byte but the colons will be discarded.

profile standard|hp-ux|openvms
Optional.

- standard: Default profile.
- hp-ux: The host uses Flat Space Addressing.
- openvms: The host does not allow LUN 0 to be assigned to a mapping.

name

A name for the host. Input rules:

- The value is case sensitive.
- The value can have a maximum of 32 bytes.
- The value can include spaces and printable UTF-8 characters except: ",. < \
- A value that includes a space must be enclosed in double quotes.

# **Examples**

Create host Host1 that includes two FC initiators.

```
# create host initiators 10000090fa13870e,10000090fa13870f Host1
```

Create host Host2 that includes two iSCSI initiators.

```
# create host initiators iqn.1992-01.com.example:storage.host2.port1,
iqn.1992-01.com.example:storage.host2.port2 Host2
```

Create host Host4 by pasting a WWPN that includes colons.

```
# create host initiators 20:70:00:c0:ff:d7:4c:07 Host4
```

# See also

set host set initiator show host-groups show initiators

# create host-group

# **Description**

Creates a host group that includes specified hosts. You can create a maximum of 32 host groups, each containing a maximum of 256 hosts.

#### Minimum role

manage

## **Syntax**

```
create host-group
  hosts hosts
  host-group
```

# **Parameters**

hosts hosts

A comma-separated list of the names of hosts to include in the host group. A name that includes a space must be enclosed in double quotes.

host-group

A name for the host group. Input rules:

- The value is case sensitive.
- The value can have a maximum of 32 bytes.
- The value can include spaces and printable UTF-8 characters except: ",. < \
- A value that includes a space must be enclosed in double quotes.

# **Examples**

Create a host group named <code>HostGroup1</code> that includes hosts <code>Host1</code> and <code>Host2</code>.

# create host-group hosts Host1, Host2 HostGroup1

# See also

```
add host-group-members
delete host-groups
remove host-group-members
set host-group
show host-groups
```

# create peer-connection

### **Description**

Creates a peer connection between two storage systems.

The peer connection is defined by the ports that connect the two peer systems, as well as the name of the peer connection. The local system uses the remote address to internally run the query peer-connection command. The results of the query are used to configure the peer connection.

The prerequisites to create a peer connection are:

- Both systems must be licensed to use virtual replication.
- Both systems must have iSCSI or FC host ports. Ports at both ends of the connection must use the same protocol.
- Both systems must be connected to the same fabric or network. For FC, at least one FC switch is required between systems (no direct attach).
- All host port addresses in both systems must be unique, even for ports not in use.
- Each system must have a virtual pool.
- If iSCSI CHAP is configured for the peer connection, the authentication must be valid.
- You must specify the username and password of a user with the manage role on the remote system.

You can create a maximum of four peer connections per storage system. However, only one peer connection is allowed to a particular remote system. Attempting to create a second peer connection to the same system will fail.

Host port evaluation is done at the start or resumption of each replication operation.

- At most, two ports will be used.
- Ports with optimized paths will be used first. Ports with unoptimized paths will be used if no optimized path exists. If only one port has an optimized path, then only that port will be used.
- The replication will not use another available port until all currently used ports become unavailable.

If a single host port loses connectivity, event 112 will be logged. Because a peer connection is likely to be associated with multiple host ports, the loss of a single host port may degrade performance but usually will not cause the peer connection to be inaccessible.

#### Minimum role

manage

# **Syntax**

```
create peer-connection
  [remote-password password]
  remote-port-address remote-port-address
  remote-username username
  name
```

#### **Parameters**

remote-password password

Optional in console format; required for API format. The password of the user specified by the remote-username parameter. If this parameter is omitted, the command prompts you to enter and re-enter a value, which is displayed obscured for security reasons.

```
remote-port-address remote-port-address
```

Specifies the FC WWN or iSCSI IP address of the remote system with which to create a peer connection.

remote-username username

The name of a user in the remote system. This must be a user with the manage role to remotely configure or provision that system.

name

Specifies a name for the peer connection. Input rules:

- The value is case sensitive.
- The value can have a maximum of 32 bytes.
- The value can include spaces and printable UTF-8 characters except: ", < \
- A value that includes a space must be enclosed in double quotes.

## **Examples**

On a storage system that will replicate via iSCSI to a second system, create peer connection Peer1 to remote port address 192.168.200.22, using the credentials of remote user John.

```
# create peer-connection remote-port-address 192.168.200.22 remote-username John
remote-password P@ssw0rd Peer1
```

On a storage system that will replicate via FC to a second system, create peer connection Peer2 to remote port address 247000c0ff1a45b8, using the credentials of remote user Admin1.

```
# create peer-connection remote-port-address 247000c0ff1a45b8 remote-username Admin1 Peer2
Enter remote password: ******
Re-enter remote password: *******
```

#### See also

delete peer-connection query peer-connection set peer-connection show peer-connections

# create replication-set

### **Description**

Creates a replication set for a specified volume or volume group. This command is not applicable to a system with SAS controller modules. Linear replication sets and virtual peer connections and replication sets cannot exist on a system at the same time.

For the maximum number of replication sets that can be created, see the "System configuration limits" topic in the WBI help.

This command designates the specified source volume or volume group as the primary volume or volume group, creates the secondary volume or volume group, and creates the internal snapshots required to support replications.

- A replication set for a volume consumes two internal snapshots each for the primary volume and the secondary volume if the queue policy is set to discard, or three each if the queue policy is set to queue-latest.
- A replication set for a volume group consumes two internal volume groups if the queue policy is set to discard, or three if the queue policy is set to queue-latest. Each internal volume group contains a number of volumes equal to the number of volumes in the base volume group.

Internal snapshots and internal volume groups count against system limits, but do not display and do not count against license limits.

A peer connection must already be defined to create and use a replication set.

The command will fail if the secondary volume names already exist, or if the local system cannot reach the remote system.

Secondary volumes cannot be mapped, moved, expanded, deleted, or participate in a rollback operation. Create a snapshot of the secondary volume and use the snapshot for mapping and accessing data.

A volume or volume group can belong to only one replication set. If the volume group is already in a replication set, individual volumes may not be included in separate replication sets. The maximum number of individual volumes that can be replicated is 32. If a volume group is being replicated, the maximum number of volumes that can exist in the group is 16.

A replication set can be configured to maintain a replication snapshot history. As part of handling a replication, the replication set will automatically take a snapshot of the primary and/or secondary volume(s), thereby creating a history of data that has been replicated over time. This feature can be enabled for a secondary volume or for a primary volume and its secondary volume, but not for a volume group. When this feature is enabled:

- · For a primary volume, when a replication starts it will create a snapshot of the data image being replicated.
- For a secondary volume, when a replication successfully completes it will create a snapshot of the data image just transferred to the secondary volume. (This is in contrast to the primary volume snapshot, which is created before the sync.) If replication does not complete, a snapshot will not be created.
- The snapshots are named <code>basename\_nnnn</code>, where <code>nnnn</code> starts at 0000 and increments for each subsequent snapshot. If primary-volume snapshots are enabled, snapshots with the same name will exist on the primary and secondary systems. The snapshot number is incremented each time a replication is requested, whether or not the replication completes for example, if the replication was queued and subsequently removed from the queue.
- You can set the number of snapshots to retain, referred to as the snapshot count. This setting applies to
  management of snapshots for both the primary and secondary volume. When the snapshot count is exceeded, the
  oldest unmapped snapshot will be discarded automatically. If you reduce the snapshot count setting (by using the
  set replication-set command) to a value less than the current number of snapshots, the command will be
  rejected. Thus, you must manually delete the excess snapshots before reducing the snapshot count setting.
- If the replication set is deleted, any existing snapshots automatically created by snapshot history rules will not be
  deleted. You will be able to manage those snapshots like any other snapshots.
- Manually creating a snapshot will not increase the snapshot count associated with the snapshot history. Manually
  created snapshots are not managed by the snapshot history feature. If a volume already exists with the name of the
  snapshot intended to be taken, the snapshot will not occur, and the snapshot number is incremented.
- A snapshot created by this feature is counted against the system-wide maximum snapshots limit, with the following result:
  - o If the snapshot count is reached before the system limit then the snapshot history is unchanged.
  - o If the system limit is reached before the snapshot count then the snapshot history stops adding or updating snapshots.
- A mapped snapshot-history snapshot will not be deleted until after it is unmapped.
- The snapshot-basename and snapshot-count settings only take effect when snapshot-history is set to secondary or both, although these settings can be changed at any time.

## Minimum role

manage

#### **Syntax**

```
create replication-set
  peer-connection peer-connection-ID

primary-volume volume-ID|volume-group-ID
  [queue-policy discard|queue-latest]
  [secondary-pool A|B]
  [secondary-volume-name name]
  [snapshot-basename basename]
  [snapshot-count #]
  [snapshot-history disabled|off|secondary|both]
  [snapshot-retention-priority never-delete|high|medium|low]
  name
```

#### **Parameters**

peer-connection peer-connection-ID

Specifies the name or serial number of the peer connection on which to create the replication set.

```
primary-volume volume-ID|volume-group-ID
```

Specifies the name or serial number of a volume or volume group on the local system. Volume-groups must be specified with the name and .\* notation utilized in mapping.

queue-policy discard queue-latest

Optional. Specifies the action to take when a replication is running and a new replication is requested.

- discard: Discard the new replication request.
- queue-latest: Take a snapshot of the primary volume and queue the new replication request. If the queue contained an older replication request, discard that older request. A maximum of one replication can be queued. This is the default.

**NOTE:** If the queue policy is queue-latest and a replication is running and another is queued, you cannot change the queue policy to discard. You must manually remove the queued replication before you can change the policy.

secondary-pool A B

Optional. Specifies an existing virtual pool on the remote peer. If this is not specified, the system will use the corresponding pool on the remote system. For example, if pool A is used on the local system, pool A will be used on the remote system. If this is not specified and the corresponding pool on the remote side does not exist, this command will fail.

secondary-volume-name name

Optional. Specifies a name for the secondary volume. If this is not specified the name from the primary volume will be used. For volume-group targets, all contained volume names must be unique. Input rules:

- The value is case sensitive.
- The value can have a maximum of 32 bytes.
- The value can include spaces and printable UTF-8 characters except: ", < \
- A value that includes a space must be enclosed in double quotes.

snapshot-basename basename

Optional if snapshot-history is set to disabled or off. Required if snapshot-history is set to secondary or both.

Specifies a prefix to help you identify replication snapshots. Input rules:

- The value is case sensitive.
- The value can have 1-26 bytes.
- The value can include spaces and printable UTF-8 characters except: ", < \
- A value that includes a space must be enclosed in double quotes.

There is no default.

snapshot-count #

Optional if snapshot-history is set to disabled or off. Required if snapshot-history is set to secondary or both.

Specifies the number of snapshots taken of the replication volume to retain, from 1 to 16. When a new snapshot exceeds this limit, the oldest snapshot in the snapshot history is deleted.

The snapshot-count setting can be changed at any time. Its value must be greater than the number of existing snapshots in the replication set, regardless of whether snapshot-history is enabled.

snapshot-history disabled|off|secondary|both

Optional. Specifies whether to maintain a replication snapshot history for the replication set, as described above.

- disabled or off: A snapshot history will not be kept. If this parameter is disabled after a replication set has been established, any existing snapshots will be kept, but not updated. This option is the default.
- secondary: A snapshot history set will be kept on the secondary system for the secondary volume, using snapshot-count and snapshot-basename settings.
- both: A snapshot history will be kept for the primary volume on the primary system and for the secondary volume
  on the secondary system. Both snapshot histories will use the same snapshot-count and snapshot-basename
  settings.

snapshot-retention-priority never-delete|high|medium|low

Optional. For virtual storage, this specifies the retention priority for history snapshots, which is used when automatic deletion of snapshots is enabled by using the "set snapshot-space" command. In a snapshot tree, only leaf snapshots can be deleted automatically. Deletion based on retention priority is unrelated to deleting the oldest snapshots to maintain a snapshot count.

- never-delete: Snapshots will never be deleted automatically to make space. The oldest snapshot in the snapshot history will be deleted once the snapshot-count has been exceeded. This is the default.
- high: Snapshots can be deleted after all eligible medium-priority snapshots have been deleted.
- medium: Snapshots can be deleted after all eligible low-priority snapshots have been deleted.
- low: Snapshots can be deleted.

name

Specifies a name for the replication set. Input rules:

- The value is case sensitive.
- The value can have a maximum of 32 bytes.
- The value can include spaces and printable UTF-8 characters except: ", < \</li>
- A value that includes a space must be enclosed in double quotes.

## **Examples**

Create replication set RS1 for primary volume Vol1 on the peer connection Peer1.

# create replication-set peer-connection Peer1 primary-volume Vol1 RS1

Create replication set RS1 for volume group VG1.\* on the peer connection Peer1.

# create replication-set peer-connection Peer1 primary-volume VG1.\* RS1

Create replication set repset2 for volume vol2 on peer-connection Lab; specify that the system cannot automatically delete history snapshots in this set; and enable snapshot history for both the primary volume and the secondary volume, allowing up to 5 replication snapshots with the basename repsnapvol2 to be retained for each volume.

# create replication-set peer-connection Lab primary-volume vol2 secondary-pool A snapshot-retention-priority never-delete snapshot-history both snapshot-basename repsnapVol2 snapshot-count 5 repset2

#### See also

delete replication-set resume replication-set set replication-set show replication-sets suspend replication-set

## create schedule

## Description

Schedules a task to run automatically.

You can schedule a replication task on the replication set's primary system only.

#### Minimum role

manage

#### **Syntax**

```
create schedule
   schedule-specification "specification"
   task-name task-name
   schedule-name
```

#### **Parameters**

schedule-specification "specification"

Defines when the task will first run, and optionally when it will recur and expire. You can use a comma to separate optional conditions. Dates cannot be in the past. For times, if neither AM nor PM is specified, a 24-hour clock is used.

- start yyyy-mm-dd hh:mm [AM | PM]
   Specifies a date and a time in the future to be the first instance when the scheduled task will run, and to be the starting point for any specified recurrence.
- [every # minutes|hours|days|weeks|months|years]

Specifies the interval at which the task will run.

For better performance when scheduling a TakeSnapshot task that will run under heavy I/O conditions or on more than three volumes, the retention count and the schedule interval should be set to similar values. For example if the retention count is 10 then the interval should be set to 10 minutes.

For a Replicate task, the minimum interval is 30 minutes.

- [between hh:mm [AM|PM] and hh:mm [AM|PM]]
   Constrains the time range during which the task is permitted to run. Ensure that the start time is within the specified time range.
- [only any|first|second|third|fourth|fifth|last|#st|#nd|#rd|#th day|weekday|weekendday|Sunday|Monday|Tuesday|Wednesday|Thursday|Friday|Saturday of year|month|January|February|March|April|May|June|July|August|September|October|November|December]

  Constrains the days or months when the task is permitted to run. Ensure that this constraint includes the start date.
- [count #]

Constrains the number of times the task is permitted to run.

• [expires yyyy-mm-dd hh:mm [AM | PM]]

Specifies when the schedule expires, after which the task will no longer run.

```
task-name task-name
```

The name of an existing task to run. The name is case sensitive. A name that includes a space must be enclosed in double quotes.

```
schedule-name
```

A name for the new schedule. Input rules:

- The value is case sensitive.
- The value can have a maximum of 32 bytes.
- The value can include spaces and printable UTF-8 characters except: ", < \
- A value that includes a space must be enclosed in double guotes.

## **Examples**

Create schedule Sched1 that runs Task1 for the first time on March 1, 2014, runs daily between midnight and 1:00 AM, and runs for the last time in the morning of January 1, 2015.

# create schedule schedule-specification "start 2014-03-01 00:01, every 1 days, between 12:00
AM and 1:00 AM, expires 2015-01-01 1:00 AM" task-name Task1 Sched1

Create schedule Sched2 that runs Task2 for the first time on March 1, 2014, and on the first weekday of each month, with no expiration.

# create schedule schedule-specification "start 2014-03-01 00:01 only first weekday of month"
task-name Task2 Sched2

#### See also

delete schedule set schedule show schedules show tasks

# create snapshots

## **Description**

Creates a snapshot of each specified source volume. This command applies to virtual storage only.

The source volume can be a base volume or a snapshot.

#### Minimum role

manage

## **Syntax**

```
create snapshots
  volumes volumes
  snap-names
```

## **Parameters**

volumes volumes

A comma-separated list of the names or serial numbers of 1–16 source volumes of which to create snapshots. A name that includes a space must be enclosed in double quotes.

snap-names

A comma-separated list of names for the resulting snapshots. Snapshot names must be unique system-wide. Input rules:

- The value is case sensitive.
- The value can have a maximum of 32 bytes.
- The value can include spaces and printable UTF-8 characters except: ", < \
- A value that includes a space must be enclosed in double quotes.

## **Examples**

Create snapshots of volumes V4 and V5.

# create snapshots volumes V4,V5 V4snap,V5snap

## See also

show snapshots show volumes

## create task

## Description

Creates a task that can be scheduled.

You can create a task to:

- Enable drive spin down for spinning disks. The disks cannot be in a virtual pool. The disks cannot be using ADAPT data protection. You can use this to enable or resume spin down during hours of infrequent activity. When drive spin down is enabled, disks will spin down after 60 minutes of inactivity by default.
- Disable drive spin down. You can use this to disable or suspend spin down during hours of frequent activity.
- · Create a snapshot of a source volume, which can be a virtual base volume or a virtual snapshot.
- Reset a snapshot. This deletes the data in the snapshot and resets it to the current data in the volume from which the snapshot was created. The snapshot's name and other volume characteristics are not changed.
- Replicate a virtual replication set's primary volume or volume group to a peer system.

△ CAUTION: Before scheduling a ResetSnapshot task, consider that if the snapshot is mounted/presented/mapped to a host, the snapshot must be unmounted/unpresented/unmapped before the reset is performed. Leaving it mounted/presented/mapped can cause data corruption. You should create a scheduled job on the host to unmount/unpresent/unmap the snapshot prior to resetting it.

#### Minimum role

manage

#### **Syntax**

## To create a task to take a snapshot:

```
create task
  retention-count #
  snapshot-prefix prefix
  source-volume volume
  type TakeSnapshot
  name
```

## To create a task to reset a snapshot:

```
create task
   snapshot-volume volume
  type ResetSnapshot
  name
```

## To create a task to replicate a virtual volume:

```
create task
  [last-snapshot]
  replication-set replication-set-ID
  type Replicate
  name
```

To create a task to enable spin down:

```
create task
type EnableDSD
name
```

To create a task to disable spin down:

```
create task
type DisableDSD
name
```

#### **Parameters**

last-snapshot

Optional. For a Replicate task this specifies to replicate the most recent snapshot of the primary volume. At the time the scheduled replication occurs, the snapshot must exist. This snapshot may have been created either manually or by the snapshot history feature.

```
replication-set replication-set-ID
```

For a Replicate task this specifies the ID of the replication set to replicate.

```
retention-count #
```

For a TakeSnapshot task this specifies the number of snapshots created by this task to retain, from 1 to 8 if the large-pools feature is enabled, or from 1 to 16 if the large-pools feature is disabled. When a new snapshot exceeds this limit, the oldest snapshot with the same prefix is deleted.

```
snapshot-prefix prefix
```

For a TakeSnapshot task this specifies a label to identify snapshots created by this task. Input rules:

- The value is case sensitive.
- The value can have a maximum of 26 bytes.
- The value can include spaces and printable UTF-8 characters except: ", < \
- A value that includes a space must be enclosed in double quotes.

```
snapshot-volume volume
```

For a ResetSnapshot task this specifies the name or serial number of the snapshot to reset. A name that includes a space must be enclosed in double quotes.

```
source-volume volume
```

For a TakeSnapshot task this specifies the name or serial number of the source volume of which to take a snapshot. A name that includes a space must be enclosed in double quotes.

type TakeSnapshot|ResetSnapshot|Replicate|EnableDSD|DisableDSD The task type:

- TakeSnapshot: Creates a snapshot.
- ResetSnapshot: Resets the data in a snapshot.
- Replicate: Replicates a virtual replication set's primary volume or volume group to a peer system.
- EnableDSD: Enables drive spin down.
- DisableDSD: Disables drive spin down

#### name

A name for the new task. Input rules:

- The value is case sensitive.
- The value can have a maximum of 32 bytes.
- The value can include spaces and printable UTF-8 characters except: ", < \
- A value that includes a space must be enclosed in double quotes.

## **Examples**

Create task Snap that creates a snapshot of volume  $VD1\_V1$  and retains only the latest four snapshots with the prefix  $VD1\_V1$  (for example,  $VD1\_V1\_S0001$ ).

# create task type TakeSnapshot source-volume VD1\_V1 snapshot-prefix VD1\_V1 retention-count 4
Snap

Create task Reset that resets snapshot VD1\_V1\_S0001.

# create task type ResetSnapshot snapshot-volume VD1 V1 S0001 Reset

Create task replicateRS1 that replicates virtual replication set RS1's primary volume or volume group.

# create task type Replicate replication-set RS1 replicateRS1

Create task replicateRS2 that replicates the newest snapshot of virtual replication set RS2's primary volume or volume group.

# create task type Replicate replication-set RS2 replicateRS2 last-snapshot

Create task taskDSDresume to enable or resume spin down.

# create task type EnableDSD taskDSDresume

Create task taskDSDsuspend to disable or suspend spin down.

# create task type DisableDSD taskDSDsuspend

#### See also

create schedule delete task set task show tasks show volumes

## create user

## **Description**

Creates a user account. The system supports 12 user accounts. You can create a standard user who can access the SMC, CLI, SFTP, or FTP interface, or an SNMPv3 user who can access the MIB or receive trap notifications. SNMPv3 user accounts support SNMPv3 security features such as authentication and encryption.

#### Minimum role

manage

## **Syntax**

```
create user
  [authentication-type MD5 | SHA | none]
  [base 2 | 10]
  [interfaces interfaces]
  [locale English|en|Spanish|es|French|fr|German|de|Italian|it|Japanese|ja|Korean|ko|Dutch|n1|
  Chinese-simplified | zh-s | Chinese-traditional | zh-t ]
  [password password]
  [precision #]
  [privacy-password encryption-password]
  [privacy-type DES|AES|none]
  [roles roles]
  [storage-size-base 2 | 10]
  [storage-size-precision #]
  [storage-size-units auto|MB|GB|TB]
  [temperature-scale celsius|c|fahrenheit|f]
  [timeout #]
  [trap-host address]
  [type novice|standard|advanced|diagnostic]
  [units auto|MB|GB|TB]
  name
```

## **Parameters**

authentication-type MD5 | SHA | none

Optional. For an SNMPv3 user, this specifies whether to use a security authentication protocol. Authentication uses the user password.

- MD5: MD5 authentication. This is the default.
- SHA: SHA-1 authentication.
- none: No authentication.

base 2|10

Optional. Sets the base for entry and display of storage-space sizes:

- 2: Sizes are shown as powers of 2, using 1024 as a divisor for each magnitude. In base 2 when you set a size, whether you specify a base-2 or base-10 size unit, the resulting size will be in base 2.
- 10: Sizes are shown as powers of 10, using 1000 as a divisor for each magnitude. In base 10 when you set a size, the resulting size will be in the specified unit. This option is the default.

Operating systems usually show volume size in base 2. Disk drives usually show size in base 10. Memory (RAM and ROM) size is always shown in base 2.

interfaces interfaces

Optional. Specifies the interfaces that the user can access. Multiple values must be separated by commas and no spaces.

- cli: Command-line interface. This is enabled by default.
- wbi: Web-browser interface (the SMC). This is enabled by default.
- ftp: FTP or SFTP interface.
- smis: Storage Management Initiative Specification (SMI-S) interface. Not supported for a system with 5U84 enclosures.
- snmpuser: Allows an SNMPv3 user to view the SNMP MIB.
- snmptarget: Allows an SNMPv3 user to receive SNMP trap notifications. This option requires the trap-host parameter.
- none: No interfaces.

The smis option is not supported for a user with the monitor or diagnostic role. A command that specifies snmpuser or snmptarget cannot also specify a non-SNMP interface. To enable or disable interface protocols, use the set protocols command.

 $\label{locale English} $$ | en|Spanish| es|French| fr|German| de|Italian| it|Japanese| ja|Korean| ko|Dutch| nl|$$ Chinese-simplified| zh-s|Chinese-traditional| zh-t$ 

Optional. The display language. The default is English.

password password

Optional in console format; required for API format. Sets a new password for the user. Input rules:

- The value is case sensitive.
- The value can have 8-32 characters.
- The value can include printable UTF-8 characters except a space or: "', < > \
- A value that includes only printable ASCII characters must include at least one uppercase character, one lowercase character, one numeric character, and one non-alphanumeric character.

If this parameter is omitted, the command prompts you to enter and re-enter a value, which is displayed obscured for security reasons. For an SNMPv3 user whose authentication-type parameter is set to use authentication, this specifies the authentication password.

precision #

Optional. Sets the number of decimal places (1–10) for display of storage-space sizes.

privacy-password encryption-password

Optional. For an SNMPv3 user whose privacy-type parameter is set to use encryption, this specifies the encryption password. Input rules:

- The value is case sensitive.
- The value can have 8–32 characters.
- The value can include printable UTF-8 characters except a space or: "', <> \
- A value that includes only printable ASCII characters must include at least one uppercase character, one lowercase character, one numeric character, and one non-alphanumeric character.

privacy-type DES | AES | none

Optional. For an SNMPv3 user, this specifies whether to use a security encryption protocol. This parameter requires the privacy-password parameter and the authentication-type parameter.

- DES: Data Encryption Standard.
- AES: Advanced Encryption Standard.
- none: No encryption. This is the default.

roles roles

Optional. Specifies the user's roles as one or more of the following values:

- monitor: User can view but not change system settings. This is the default.
- manage: User can view and change system settings.
- diagnostic: User can view and change system settings.

Multiple values must be separated with a comma (with no spaces). If multiple values are specified, the user's access to commands will be determined by the highest role specified.

storage-size-base 2 | 10 Optional. Alias for base.

storage-size-precision # Optional. Alias for precision.

storage-size-units auto MB GB TB

Optional. Alias for units.

temperature-scale celsius | c | fahrenheit | f

Optional. Sets the scale for display of temperature values:

- fahrenheit or f: Temperatures are shown in degrees Fahrenheit.
- celsius or c: Temperatures are shown in degrees Celsius. This is the default.

timeout #

Optional. Sets the timeout value in seconds for the login session. Valid values are 120–43200 seconds (2–720 minutes). The default is 1800 seconds (30 minutes).

trap-host address

Optional. For an SNMPv3 user whose interface parameter is set to snmptarget, this specifies the network address of the host that will receive SNMP traps. The value can be an IPv4 address, IPv6 address, or FQDN.

type novice|standard|advanced|diagnostic

Optional. Identifies the user's experience level. This parameter is informational only and does not affect access to commands. The default is standard.

units auto MB GB TB

Optional. Sets the unit for display of storage-space sizes:

- auto: Sizes are shown in units determined by the system. This is the default.
- MB: Sizes are shown in megabytes.
- GB: Sizes are shown in gigabytes.
- TB: Sizes are shown in terabytes.

Based on the precision setting, if a size is too small to meaningfully display in the selected unit, the system uses a smaller unit for that size. For example, if units is set to TB, precision is set to 1, and base is set to 10, the size 0.11709 TB is instead shown as 117.1 GB.

name

A name for the new user, which cannot already exist in the system. Input rules:

- The value is case sensitive.
- The value can have a maximum of 29 bytes.
- The value can include printable UTF-8 characters except a space or: ", < \

## **Examples**

Create user John who will view system information using base 2 in the SMC.

```
# create user base 2 interfaces wbi roles monitor John
Enter new password: *******
Re-enter new password: ********
```

Create user MIB that can view the SNMP MIB, using authentication and encryption.

# create user interfaces snmpuser password Abcd1234 authentication-type SHA privacy-type AES privacy-password Abcd\$5678 MIB

Create user Traps that can receive SNMP trap notifications, using authentication without encryption.

```
# create user interfaces snmptarget authentication-type SHA trap-host 172.22.4.171 Traps
Enter new password: *******
Re-enter new password: ********
```

#### See also

delete user set snmp-parameters set user show users

## create vdisk

## **Description**

Creates a linear disk group using the specified RAID level, disks, and spares. This command applies to linear storage only.

All disks in the disk group must be the same type (enterprise SAS, for example).

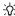

🌣 TIP: A disk group can contain a mix of 512-byte native sector size (512n) disks and 512-byte emulated sector size (512e) disks. For consistent and predictable performance, do not mix disks of different rotational speed or sector size types (512n, 512e).

For each RAID level, the minimum and maximum numbers of disks supported are:

- NRAID: 1
- **RAID 1: 2**
- RAID 5: 3-16
- RAID 10: 4-16

- RAID 0: 2-16
- RAID 3: 3-16
- RAID 6: 4-16
- RAID 50: 6-32

For best practices for creating disk groups, see the Storage Management Guide.

When you create a linear disk group, the system creates a linear pool with the same name. A linear pool can contain a single linear disk group.

#### Minimum role

manage

### **Syntax**

```
create vdisk
  [assigned-to a|b|auto]
  [chunk-size 64k|128k|256k|512k]
  disks disks
  level nraid|raid0|r0|raid1|r1|raid3|r3|raid5|r5|raid6|r6|raid10|r10
  |raid50|r50
  [mode online offline]
  [spare disks]
  name
```

#### **Parameters**

```
assigned-to a|b|auto
```

Optional. For a system operating in Active-Active ULP mode, this specifies the controller to own the disk group. To let the system automatically load-balance vdisks between controllers, use auto or omit this parameter. In Single Controller mode, this parameter is ignored; the system automatically load-balances vdisks in anticipation of the insertion of a second controller in the future.

```
chunk-size 64k|128k|256k|512k
```

Optional. The amount of contiguous data, in KB, that is written to a disk group member before moving to the next member of the disk group. For RAID 50, this option sets the chunk size of each RAID-5 subgroup. The chunk size of the RAID-50 disk group is calculated as: configured-chunk-size x (subgroup-members - 1). For NRAID and RAID 1, chunk-size has no meaning and is therefore not applicable. The default size is 512k.

```
disks disks
```

The IDs of the disks to include in the disk group. RAID 10 requires a minimum of two RAID-1 subgroups each having two disks. RAID 50 requires a minimum of two RAID-5 subgroups each having three disks. For disk syntax, see "Command syntax" (page 24).

level nraid|raid0|r0|raid1|r1|raid3|r3|raid5|r5|raid6|r6|raid10|r10
|raid50|r50

Specifies the RAID level.

mode online offline

Optional. Specifies whether the disk group is initialized online or offline.

- online: Enables you to use the disk group immediately after creating it while it is initializing. Because online uses the verify method to create the disk group, it takes longer to complete initializing than offline. Online initialization is fault-tolerant. This option is the default.
- offline: You must wait for the disk group initialization process to finish before using the disk group. However, offline takes less time to complete initializing than online.

spare disks

Optional. The IDs of 1–4 dedicated spares to assign to a RAID 1, 3, 5, 6, 10, or 50 disk group. For disk syntax, see "Command syntax" (page 24).

name

A name for the new disk group. Input rules:

- The value is case sensitive.
- The value can have a maximum of 32 bytes.
- The value can include spaces and printable UTF-8 characters except: ", < \</li>
- A value that includes a space must be enclosed in double quotes.

## **Examples**

Create a RAID-1 linear disk group named VD1 using two disks.

# create vdisk level raid1 disks 0.1,0.3 VD1

Create a RAID-50 linear disk group named VD2 having three RAID-5 subgroups, each having three disks.

# create vdisk level r50 disks 0.1-3:0.4-6:0.7-9 VD2

Create a RAID-6 linear disk group named vdR6 using four disks.

# create vdisk level r6 disks 2.3-4,2.8-9 vdR6

## See also

delete vdisks show disks show vdisks

## create volume

## **Description**

Creates a volume in a linear disk group or virtual pool.

You must specify a size for the volume. You can create the volume unmapped or set its default mapping. Default mapping settings apply to all hosts, unless overridden by an explicit mapping between a host and the volume. You can later change the mapping by using the map volume and unmap volume commands. By default, this command will not map the created volume.

△ CAUTION: Using a default mapping for a volume will allow multiple hosts to access the volume. To avoid multiple hosts mounting the volume and causing corruption, the hosts must be cooperatively managed, such as by using cluster software

Volume sizes are aligned to 4.2-MB (4-MiB) boundaries. When a volume is created or expanded, if the resulting size would be less than 4.2 MB it will be increased to 4.2 MB; if the resulting size would be greater than 4.2 MB it will be decreased to the nearest 4.2-MB boundary.

To create multiple volumes at once, use the create volume-set command.

NOTE: For virtual storage, you cannot add a volume to a volume group that is in a replication set.

For virtual storage, you can set the retention priority for snapshots of the volume. If automatic deletion of snapshots is enabled, the system uses the retention priority of snapshots to determine which, if any, snapshots to delete. Snapshots are considered to be eligible for deletion if they have any retention priority other than never-delete. Eligible snapshots are considered for deletion by priority and age. The oldest, lowest priority snapshots are deleted first. Snapshots that are mapped or are not leaves of a volume's snapshot tree are not eligible for automatic deletion.

#### Minimum role

manage

## **Syntax**

```
create volume
  [access read-write|rw|read-only|ro|no-access]
  [large-virtual-extents enabled|disabled|on|off]
  [lun LUN]
  [ovms-uid ID]
  [pool pool]
  [ports ports]
  size size[B|KB|MB|GB|TB|KiB|MiB|GiB|TiB]
  [snapshot-retention-priority never-delete|high|medium|low]
  [tier-affinity no-affinity|archive|performance]
  vdisk vdisk
  [volume-group volume-group]
  name
```

#### **Parameters**

```
access read-write | rw | read-only | ro | no-access
```

Optional. The access permission to use for the mapping: read-write (rw), read-only (ro), or no-access. If no-access is specified, the volume is not mapped. The default is read-write.

large-virtual-extents enabled|disabled|on|off

Optional. For a virtual volume, this sets whether the system will try to allocate pages in a sequentially optimized way to reduce I/O latency and improve performance.

- disabled or off: Optimized page allocation is disabled. This is the default.
- enabled or on: Optimized page allocation is enabled.

lun LUN

Optional if the access parameter is set to no-access. Specifies the LUN to assign to the mapping on all ports.

ovms-uid ID

Optional. For a volume to be accessed by an OpenVMS host, assign a volume ID in the range 1–32767 to identify that volume to that host.

pool pool

Optional for linear volumes. Required for virtual volumes. The name or serial number of the pool in which to create the volume.

ports ports

Optional. The ports through which the host can access the volume. All specified ports must be the same type (FC, for example). For port syntax, see "Command syntax" (page 24). If this parameter is omitted, all ports are selected.

size size[B|KB|MB|GB|TB|KiB|MiB|GiB|TiB]

Sets the volume size. The unit is optional (B represents bytes). If base 2 is in use, whether you specify a base-2 or base-10 unit, the resulting size will be in base 2. If no unit is specified, the default is 512-byte blocks.

A value less than 4.2 MB (4 MiB) will be increased to that size. A value greater than 4 MB will be decreased to the nearest 4-MB boundary. The maximum volume size is 140 TB (128 TiB).

If overcommit is enabled, the size can exceed the physical capacity of the storage pool. To see whether overcommit is enabled, use the show pools command.

snapshot-retention-priority never-delete|high|medium|low

Optional. For virtual storage, this specifies the retention priority for snapshots of the volume.

- never-delete: Snapshots will never be deleted.
- high: Snapshots may be deleted after all eligible medium-priority snapshots have been deleted.
- medium: Snapshots may be deleted after all eligible low-priority snapshots have been deleted. This is the default.
- low: Snapshots may be deleted.

tier-affinity no-affinity archive performance

Optional. For virtual storage, this specifies how to tune the tier-migration algorithm for the volume:

- no-affinity: This setting uses the highest available performing tiers first and only uses the Archive tier when
  space is exhausted in the other tiers. Volume data will swap into higher performing tiers based on frequency of
  access and tier space availability. This is the default.
- archive: This setting prioritizes the volume data to the least performing tier available. Volume data can move to higher performing tiers based on frequency of access and available space in the tiers.
- performance: This setting prioritizes volume data to the higher performing tiers. If no space is available, lower
  performing tier space is used. Performance affinity volume data will swap into higher tiers based upon frequency of
  access or when space is made available.

vdisk vdisk

Optional; required for linear volumes. The name or serial number of the linear disk group in which to create the volume. A name that includes a space must be enclosed in double quotes.

volume-group volume-group

Optional. The name of a volume group to which to add the volume. A name that includes a space must be enclosed in double quotes. If the group does not exist, it will be created.

name

A name for the new volume. The name must be unique system-wide. Input rules:

- The value is case sensitive.
- The value can have a maximum of 32 bytes.
- The value can include spaces and printable UTF-8 characters except: ", < \</li>
- A value that includes a space must be enclosed in double quotes.

## **Examples**

Create the 20-GB volume V1 in disk group VD1, and map it to ports A1 and B1 using LUN 5.

# create volume vdisk VD1 size 20GB ports a1,b1 lun 5 V1

Create a 100-GB standard volume named MyVolume in pool A, map it to use LUN 5 with read-write access through port 1 in each controller, add it to volume group MyGroup, and tune tier-migration for performance.

# create volume MyVolume pool A size 100GB access rw lun 5 ports 1 volume-group MyGroup tier-affinity performance

Create a 20-GB standard volume named Secrets in storage pool A, and map it to use LUN 333 with read-only access through all ports.

# create volume Secrets pool A size 20GB lun 333 access read-only

Create volume Vol1 with snapshot retention priority high.

# create volume snapshot-retention-priority high Vol1

#### See also

create volume-set delete volumes set volume show pools show ports show vdisks show volume-groups show volumes

# create volume-group

## **Description**

Creates a volume group that includes specified volumes. You can create a maximum of 256 volume groups. A volume group can contain a maximum of 1024 volumes. All volumes in a volume group must be in the same pool.

#### Minimum role

manage

## **Syntax**

```
create volume-group
  volumes volumes
  volume-group
```

#### **Parameters**

volumes volumes

A comma-separated list of the names of volumes to include in the volume group. A name that includes a space must be enclosed in double quotes.

volume-group

A name for the volume group. Input rules:

- The value is case sensitive.
- The value can have a maximum of 32 bytes.
- The value can include spaces and printable UTF-8 characters except: ", < \
- A value that includes a space must be enclosed in double quotes.

## **Examples**

Create a volume group named VGroup1 that includes hosts Vol0001 and Vol0002.

# create volume-group volumes Vol0001, Vol0002 VGroup1

## See also

add volume-group-members delete volume-groups remove volume-group-members set volume-group show volume-groups show volumes

## create volume-set

## **Description**

Creates a specified number of volumes in a linear disk group or virtual pool.

You must specify a base name and a size for the volumes. You can create the volumes unmapped or set their default mapping. Default mapping settings apply to all hosts, unless overridden by an explicit mapping between a host and the volume. You can later change mappings by using the map volume and unmap volume commands. By default, this command will not map the created volumes.

△ CAUTION: Using a default mapping for a volume will allow multiple hosts to access the volume. To avoid multiple hosts mounting the volume and causing corruption, the hosts must be cooperatively managed, such as by using cluster software

Volume sizes are aligned to 4.2-MB (4-MiB) boundaries. When a volume is created or expanded, if the resulting size would be less than 4.2 MB it will be increased to 4.2 MB; if the resulting size would be greater than 4.2 MB it will be decreased to the nearest 4.2-MB boundary.

For virtual storage, you can set the retention priority for snapshots of the volume. If automatic deletion of snapshots is enabled, the system uses the retention priority of snapshots to determine which, if any, snapshots to delete. Snapshots are considered to be eligible for deletion if they have any retention priority other than never-delete. Eligible snapshots are considered for deletion by priority and age. The oldest, lowest priority snapshots are deleted first. Snapshots that are mapped or are not leaves of a volume's snapshot tree are not eligible for automatic deletion.

#### Minimum role

manage

#### **Syntax**

```
create volume-set
  [access read-write|rw|read-only|ro|no-access]
  [baselun base-LUN]
  basename base-name
  count #
  [large-virtual-extents enabled|disabled|on|off]
  [pool pool]
  [ports ports]
  size size [B|KB|MB|GB|TB|KiB|MiB|GiB|TiB]
  [snapshot-retention-priority never-delete|high|medium|low]
  [tier-affinity no-affinity|archive|performance]
  [vdisk vdisk]
  [volume-group volume-group]
```

#### **Parameters**

```
access read-write|rw|read-only|ro|no-access
```

Optional. The access permission to use for the mapping: read-write (rw), read-only (ro), or no-access. If no-access is specified, the volume is not mapped. The default is read-write.

```
baselun base-LUN
```

Optional. The first in a sequence of LUNs to assign to map the volumes through ports specified by the ports parameter. If the baselun and ports parameters are omitted, the volumes are not mapped. If a LUN to be assigned to a volume is already in use, an error message is displayed and that volume and any subsequent volumes are not mapped. basename base-name

A name to which a number will be appended to generate a different name for each volume. Volume names must be unique system-wide. Input rules:

- The value is case sensitive.
- The value can have a maximum of 16 bytes.
- The value can include spaces and printable UTF-8 characters except: ", < \</li>
- A value that includes a space must be enclosed in double quotes.

Resulting volumes are numbered sequentially starting with 0000. If volumes with the specified basename already exist, names of new volumes start with the first available name in the sequence. For example: for basename  $vd1_v$ , if  $vd1_v0000$  and  $vd1_v0002$  exist, the next volumes created will be  $vd1_v0001$  and  $vd1_v0003$ .

count #

The number of volumes to create, from 1 to 128. Volumes will be created up to the maximum number supported per disk group.

large-virtual-extents enabled disabled on off

Optional. For a virtual volume, this sets whether the system will try to allocate pages in a sequentially optimized way to reduce I/O latency and improve performance.

- disabled or off: Optimized page allocation is disabled. This is the default.
- enabled or on: Optimized page allocation is enabled.

pool pool

Optional; required for virtual volumes. The name or serial number of the pool in which to create the volumes.

ports ports

Optional. The controller ports to use for the mapping. All ports must be the same type (FC, for example). For port syntax, see "Command syntax" (page 24). If not all ports are specified, the unspecified ports are not mapped. If the ports and baselun parameters are omitted, the volumes are not mapped.

size size[B|KB|MB|GB|TB|KiB|MiB|GiB|TiB]

Sets the volume size. The unit is optional (B represents bytes). If base 2 is in use, whether you specify a base-2 or base-10 unit, the resulting size will be in base 2. If no unit is specified, the default is 512-byte blocks.

A value less than 4.2 MB (4 MiB) will be increased to 4.2 MB. A value greater than 4.2 MB will be decreased to the nearest 4.2-MB boundary. The maximum volume size is 140 TB (128 TiB).

If overcommit is enabled, the volume size can exceed the physical capacity of the storage pool. To see whether overcommit is enabled, use the show pools command. If overcommit is disabled and the combined size of the volumes will exceed the capacity of the storage pool, an error message is displayed and no volumes are created.

snapshot-retention-priority never-delete|high|medium|low

Optional. For virtual storage, this specifies the retention priority for snapshots of the volume set.

- never-delete: Snapshots will never be deleted.
- high: Snapshots may be deleted after all eligible medium-priority snapshots have been deleted.
- medium: Snapshots may be deleted after all eligible low-priority snapshots have been deleted. This is the default.
- low: Snapshots may be deleted.

tier-affinity no-affinity archive performance

Optional. For virtual storage, this specifies how to tune the tier-migration algorithm for the volume:

- no-affinity: This setting uses the highest available performing tiers first and only uses the Archive tier when
  space is exhausted in the other tiers. Volume data will swap into higher performing tiers based on frequency of
  access and tier space availability. This is the default.
- archive: This setting prioritizes the volume data to the least performing tier available. Volume data can move to higher performing tiers based on frequency of access and available space in the tiers.
- performance: This setting prioritizes volume data to the higher performing tiers. If no space is available, lower performing tier space is used. Performance affinity volume data will swap into higher tiers based upon frequency of access or when space is made available.

vdisk vdisk

Optional; required for linear volumes. The name or serial number of the linear disk group in which to create the volumes. A name that includes a space must be enclosed in double guotes.

```
volume-group volume-group
```

Optional. The name of a volume group to which to add the volume. A name that includes a space must be enclosed in double quotes. If the group does not exist, it will be created.

#### **Examples**

Create two unmapped, 100-GB volumes with base name MyVol- in pool B and add them to volume group MyVG.

# create volume-set count 2 size 100GB pool b basename MyVol- volume-group MyVG

Create two unmapped, 100-GB volumes with base name data- in disk group data.

# create volume-set count 2 size 100GB vdisk data basename data-

Create ten 20-GB volumes with the base name  $vd1_v$  in disk group vd1, mapped starting with LUN 5 with read-only access through port A1.

# create volume-set count 10 size 20GB vdisk vd1 basename vd1\_v baselun 5
access ro ports a1

Create four 5-MB volumes with the base name BV1 with snapshot retention priority high.

# create volume-set pool B count 4 size 5MB basename BV1\_ snapshot-retention-priority high
volume-group Vol1

#### See also

create volume
delete volumes
map volume
set volume
show maps
show pools
show vdisks
show volume-groups
show volumes
unmap volume

# delete all-snapshots

## **Description**

Deletes all snapshots associated with a specified source volume. This command applies to virtual storage only.

The source volume can be a base volume or a snapshot.

All data associated with the snapshots is deleted and their space in the snap pool is freed for use. The snapshot schedules and tasks are also deleted.

△ CAUTION: When the snapshots are deleted, all data in those snapshots will be lost.

This command has a confirmation prompt in interactive console mode.

## Minimum role

manage

#### **Syntax**

```
delete all-snapshots
  volume volume
```

#### **Parameters**

volume volume

The name or serial number of the source volume. A name that includes a space must be enclosed in double quotes.

## Example

Delete all snapshots associated with volume MV1.

# delete all-snapshots volume MV1

## See also

show snapshots show volumes

# delete chap-records

## **Description**

Deletes a specified CHAP record or all CHAP records. This command is permitted whether or not CHAP is enabled.

For a login request from an initiator to a storage system, the initiator is the originator and the storage system is the recipient. Because CHAP works during login, to make CHAP changes take effect you must reset any active iSCSI host

In a peer connection, a storage system can act as the originator or recipient of a login request. As the originator, with a valid CHAP record it can authenticate CHAP even if CHAP is disabled. This is possible because the system will supply the CHAP secret requested by its peer and the connection will be allowed.

△ CAUTION: Deleting CHAP records may make volumes inaccessible and the data in those volumes unavailable.

This command has a confirmation prompt in interactive console mode.

#### Minimum role

manage

## **Syntax**

To delete the CHAP record for a specific originator:

```
delete chap-records
  name originator-name
```

#### To delete all CHAP records:

```
delete chap-records
  all
```

#### **Parameters**

```
name originator-name
```

The originator name, typically in IQN format.

Delete all CHAP records in the database.

## **Examples**

Delete the CHAP record for a specific originator.

```
# delete chap-records name iqn.1991-05.com.microsoft:myhost.domain
```

Delete all CHAP records.

# delete chap-records all

#### See also

create chap-record set chap-record show chap-records show iscsi-parameters

# delete host-groups

## Description

Deletes specified host groups and optionally all hosts in those groups.

Before using the option to delete all the hosts in the groups, ensure that the hosts are unmapped.

This command has a confirmation prompt in interactive console mode.

#### Minimum role

manage

## **Syntax**

```
delete host-groups
  [delete-hosts]
  host-groups|all
```

#### **Parameters**

delete-hosts

Optional. Specifies to delete all hosts in the groups. If this parameter is omitted, the host groups will be deleted but their hosts will not be deleted.

```
host-groups | all Specifies either:
```

- A comma-separated list of the names of host groups to delete. A name that includes a space must be enclosed in double quotes.
- all: Deletes all host groups.

#### **Examples**

Delete host group HGroup1 but not the hosts in those groups.

```
# delete host-groups HGroup1
```

Delete all host groups and the hosts in those groups.

```
# delete host-groups delete-hosts all
```

## See also

show host-groups

# delete hosts

## Description

Deletes specified hosts that are not in a host group. Mapped and unmapped hosts can be deleted. Deleting a host does not delete its initiators. Volume maps continue to apply to the initiators in the host that is deleted.

## Minimum role

manage

#### **Syntax**

delete hosts
 hosts|all

#### **Parameters**

hosts all

Specifies either:

- A comma-separated list of the names of hosts to delete. A name that includes a space must be enclosed in double quotes.
- all: Deletes all hosts.

## **Examples**

Delete hosts Host1 and Host2.

# delete hosts Host1, Host2

Delete all hosts.

# delete hosts all

## See also

create host set host set initiator show host-groups show initiators

# delete initiator-nickname

## Description

Deletes manually created initiators or the nicknames of discovered initiators.

Volume maps continue to apply to the initiators in the host that is deleted. If you delete the nickname of a discovered initiator, commands will show the initiator by its ID.

#### Minimum role

manage

#### **Syntax**

```
delete initiator-nickname
  initiator|all
```

#### **Parameters**

```
initiator|all
Specifies either:
```

- The nickname or ID of the initiator to delete. A value that includes a space must be enclosed in double quotes.
- all: Deletes all manually created initiators and nicknames of discovered initiators.

## **Examples**

Delete the manually created initiator named Init1.

```
# delete initiator-nickname Init1
```

Delete the nickname of discovered initiator Init2.

```
# delete initiator-nickname Init2
```

Delete all manually created initiators and nicknames of discovered initiators.

```
# delete initiator-nickname all
```

## See also

create host set initiator show initiators

# delete peer-connection

## **Description**

Deletes a peer connection between two storage systems.

You can run this command on either the local or remote system.

You cannot delete a peer connection if any replication sets are using it.

#### Minimum role

manage

## **Syntax**

```
delete peer-connection
  [local-only]
  peer-connection-ID
```

#### **Parameters**

local-only

Optional. Only use this parameter if you need to remove a peer connection when no network connection is available between the systems and you do not expect to be able to reconnect them. Do not use this parameter in normal operating conditions.

Run the command with this parameter on both systems. After the peer connection has been deleted, if you want to re-create it with new addresses, use the create peer-connection command.

```
peer-connection-ID
```

Specifies the name or serial number of the peer connection to delete.

## **Examples**

Delete the peer connection Peer1.

```
# delete peer-connection Peer1
```

## See also

create peer-connection query peer-connection set peer-connection show peer-connections

# delete pools

## **Description**

Deletes specified pools.

△ CAUTION: Deleting a pool will delete all the data it contains.

For linear storage, a pool and a disk group are logically equivalent. For a linear pool, if the pool contains volumes, the command will prompt for confirmation to delete the volumes. If the reply is yes, the command will unmap and delete all volumes in the pool, delete the pool and corresponding disk group, and make all the disks available. If the reply is no, the command will be canceled.

For virtual storage, a pool can contain multiple disk groups. For a virtual pool, if the pool contains volumes, the command will prompt for confirmation to delete the volumes. If the reply is yes, the command will unmap and delete all volumes in the pool, and then delete each disk group in the pool and make all the disks available. If the reply is no, the command will be canceled.

NOTE: You cannot remove the only pool from a system that is used in a peer connection, or a pool that contains a volume that is used in a replication set.

NOTE: If you delete a guarantined disk group and its missing disks are later found, the group will reappear as quarantined or offline and you must delete it again (to clear those disks).

## Minimum role

manage

#### **Syntax**

```
delete pools
  [prompt yes no]
  pools
```

#### **Parameters**

prompt yes no

Optional. For scripting, this specifies an automatic reply to confirmation prompts:

- yes: Allow the command to proceed.
- no: Cancel the command.

If this parameter is omitted, you must manually reply to prompts.

A comma-separated list of the names or serial numbers of the pools to delete. For a linear pool, a name that includes a space must be enclosed in double quotes.

## **Examples**

```
Delete virtual pool A.
```

# delete pools A

Delete linear pool dg1.

# delete pools dg1

## See also

delete vdisks remove disk-groups show pools show vdisks

# delete remote-system

## Description

Deletes the persistent association with a remote system. This command applies to linear storage only.

**NOTE:** Remote-system connections for linear replication are not supported for virtual replication. Instead you must create peer connections.

#### Minimum role

manage

## **Syntax**

delete remote-system
 system

#### **Parameters**

svstem

The name or network-port IP address of the remote system. A name that includes a space must be enclosed in double quotes. The value can be an IPv4 address, IPv6 address, or FQDN.

## Example

Delete remote system System2.

# delete remote-system System2

## See also

show remote-systems

# delete replication-set

## **Description**

Deletes a replication set. This command applies to virtual storage only.

You can run this command on the replication set's primary or secondary system.

When you delete a virtual replication set, the internal snapshots created by the system are also deleted. However, no user data is deleted. The primary and secondary volumes can be used like any other base volumes.

You cannot delete a virtual replication set if it has a replication in progress. If you want to delete a replication set that has a replication in progress, you must first suspend and then abort replication for that replication set. To view replication activity, use the show replication-sets command. To suspend replication, use the suspend replication-set command. To abort replication, use the abort replication command.

This command has a confirmation prompt in interactive console mode.

#### Minimum role

manage

## **Syntax**

```
delete replication-set
  [local-only]
  replication-set-ID
```

#### **Parameters**

```
local-only
```

Optional. Use this parameter only if you need to remove a replication set from a primary or secondary system when no network connection is available to the peer system and you do not expect to be able to reconnect them. Do not use this parameter in normal operating conditions.

Run the command with this parameter on both the primary system and the secondary system to completely remove the replication relationship between the primary and secondary volumes.

```
replication-set-ID
```

The name or serial number of the replication set. A name that includes a space must be enclosed in double quotes.

## **Examples**

```
Delete replication set RS1.
```

```
# delete replication-set RS1
```

## See also

abort replication create replication-set resume replication-set set replication-set show replication-sets suspend replication-set

# delete schedule

## Description

Deletes a task schedule. If you no longer want a scheduled task to occur, you can delete the schedule. When a volume or snapshot is deleted, its schedules and tasks are also deleted.

If the schedule uses a task that is not used by any other schedule, a confirmation prompt will ask whether you want to delete the schedule and the task. Reply yes to delete both, or no to delete only the schedule.

#### Minimum role

manage

## **Syntax**

```
delete schedule
  [prompt yes|no]
  schedule
```

#### **Parameters**

prompt yes|no

Optional. For scripting, this specifies an automatic reply to confirmation prompts:

- yes: Allow the command to proceed.
- no: Cancel the command.

If this parameter is omitted, you must manually reply to prompts.

schedule

The name of the schedule to delete.

#### **Examples**

Delete schedule Sched1.

# delete schedule Sched1

## See also

create schedule set schedule show schedules

# delete snapshot

## **Description**

Deletes specified snapshots. This command applies to virtual storage only.

All data uniquely associated with the snapshot is deleted and associated space in the pool is freed for use. The snapshot's schedules are also deleted.

△ CAUTION: When a snapshot is deleted, all data in the snapshot will be lost.

This command has a confirmation prompt in interactive console mode.

## Minimum role

manage

#### **Syntax**

delete snapshot snapshots

#### **Parameters**

snapshots

A comma-separated list of the names or serial numbers of the snapshots to delete. A name that includes a space must be enclosed in double quotes.

## Example

Delete standard snapshots \$1, \$2, and \$3.

# delete snapshot s1,s2,s3

## See also

delete all-snapshots show snapshots

# delete task

## Description

Deletes a task. If the task is scheduled, a confirmation prompt will ask whether you want to delete the task and its schedules. Reply yes to delete both, or no to cancel the command.

#### Minimum role

manage

## **Syntax**

```
delete task
  [prompt yes|no]
  task
```

## **Parameters**

prompt yes no

Optional. For scripting, this specifies an automatic reply to confirmation prompts:

- yes: Allow the command to proceed.
- no: Cancel the command.

If this parameter is omitted, you must manually reply to prompts.

task

The name of the task to delete.

## **Examples**

Delete task Task1.
# delete task Task1

## See also

create task delete schedule show schedules show tasks

# delete user

## Description

Deletes a user account. Except for the user you are logged in as, you can delete any user. However, the system requires at least one CLI user with the manage role to exist. When a user is deleted, any sessions associated with that user name are terminated.

This command has a confirmation prompt in interactive console mode.

## Minimum role

manage

## **Syntax**

```
delete user
  [noprompt]
  name
```

## **Parameters**

noprompt

Optional. Suppresses confirmation prompts. Specifying this parameter allows the command to proceed without user interaction.

name

The user to delete. Names are case sensitive.

## **Examples**

```
Delete user jsmith.
# delete user jsmith
```

#### See also

create user show users

# delete vdisks

## Description

Deletes specified linear disk groups. This command applies to linear storage only.

This unmaps and deletes all volumes in the disk groups and makes all the disks available.

△ CAUTION: Deleting a linear disk group will delete all data it contains.

**NOTE:** If you delete a quarantined disk group and its missing disks are later found, the disk group will reappear as quarantined or offline and you must delete it again (to clear those disks).

## Minimum role

manage

## **Syntax**

```
delete vdisks
  [prompt yes|no]
  vdisks
```

#### **Parameters**

prompt yes no

Optional. For scripting, this specifies an automatic reply to confirmation prompts:

- yes: Allow the command to proceed.
- no: Cancel the command.

If this parameter is omitted, you must manually reply to prompts.

vdisks

A comma-separated list of the names or serial numbers of the linear disk groups to delete. A name that includes a space must be enclosed in double quotes.

## **Examples**

Delete linear disk groups VD1 and VD2.

# delete vdisks VD1,VD2

## See also

show vdisks

# delete volume-groups

## **Description**

Deletes specified volume groups and optionally all volumes in those groups.

Before using the option to delete all the volumes in the groups, ensure that the volumes are unmapped. If any volume is mapped, the command will fail and no changes will be made.

**NOTE:** For virtual storage, before you can delete a volume group that is in a replication set you must delete the replication set.

This command has a confirmation prompt in interactive console mode.

#### Minimum role

manage

#### **Syntax**

```
delete volume-groups
  [delete-volumes]
  volume-groups|all
```

#### **Parameters**

delete-volumes

Optional. Specifies to delete all volumes in the groups. If this parameter is omitted, the volume groups will be deleted but their volumes will not be deleted.

```
volume-groups | all
```

Specifies either:

- A comma-separated list of the names of volume groups to delete. A name that includes a space must be enclosed in double quotes.
- all: Deletes all volume groups.

## **Examples**

Delete volume groups VGroup1 and VGroup2 but not the volumes in those groups.

```
# delete volume-groups VGroup1,VGroup2
```

Delete all volume groups and the volumes in those groups.

# delete volume-groups delete-volumes all

#### See also

```
show maps show volume-groups
```

# delete volumes

# **Description**

Deletes specified volumes.

△ CAUTION: Deleting a volume will delete all data it contains, and its schedules.

**NOTE:** For virtual storage, you cannot delete a volume that is in a replication set.

This command has a confirmation prompt in interactive console mode.

## Minimum role

manage

## **Syntax**

delete volumes volumes

#### **Parameters**

volumes

A comma-separated list of the names or serial numbers of the volumes to delete. A name that includes a space must be enclosed in double quotes.

# **Examples**

Delete volumes vol1 and vol2.

# delete volumes vol1,vol2

#### See also

create volume show volumes

# dequarantine

#### **Description**

Removes a disk group from quarantine.

NOTE: For virtual storage, this command should only be used by or with direction from technical support.

Dequarantine is supported for a RAID-3, RAID-5, RAID-6, or RAID-50 disk group and operates as detailed below.

Dequarantine is not supported for a RAID-10 disk group. For these RAID levels, if the missing disks become available, the disk group will be dequarantined automatically. Otherwise, some data will have been lost because data in the remaining disks will be invalid ("stale").

△ CAUTION: Carefully read this topic to determine whether to use the dequarantine command to manually remove a disk group from quarantine. The dequarantine command should only be used as part of the emergency procedure to attempt to recover data and is normally followed by use of the CLI trust command. If a disk group is manually dequarantined and does not have enough disks to continue operation, its status will change to OFFL and its data may or may not be recoverable through use of the trust command. It is recommended that you contact technical support for assistance in determining if the recovery procedure that makes use of the dequarantine and trust commands applies to your situation and for assistance to perform it. Also, see the help for the trust command.

To continue operation and not go to quarantined status, a RAID-3 or RAID-5 disk group can have only one inaccessible disk, a RAID-6 disk group can have only one or two inaccessible disks, and a RAID-10 or RAID-50 disk group can have only one inaccessible disk per subgroup. For example, a 16-disk RAID-10 disk group can remain online (critical) with 8 inaccessible disks if one disk per mirror is inaccessible.

The system will automatically quarantine a disk group having a fault-tolerant RAID level if one or more of its disks becomes inaccessible, or to prevent invalid data that may exist in the controller from being written to the disk group. Quarantine will not occur if a known-failed disk becomes inaccessible or if a disk becomes inaccessible after failover or recovery. The system will automatically quarantine an NRAID or RAID-0 disk group to prevent invalid data from being written to the disk group. If quarantine occurs because of an inaccessible disk, event 172 is logged. If quarantine occurs to prevent writing invalid data, event 485 is logged. For recommended actions for these events, see the Event Descriptions Reference Guide.

Examples of when quarantine can occur are:

- At system power-up, a disk group has fewer disks online than at the previous power-up. This may happen because
  a disk is slow to spin up or because an enclosure is not powered up. The disk group will be automatically
  dequarantined if the inaccessible disks come online and the disk group status becomes FTOL (fault tolerant and
  online), or if after 60 seconds the disk group status is QTCR or QTDN.
- During system operation, a disk group loses redundancy plus one more disk. For example, three disks are
  inaccessible in a RAID-6 disk group or two disks are inaccessible for other fault-tolerant RAID levels. The disk group
  will be automatically dequarantined if after 60 seconds the disk group status is FTOL, FTDN, or CRIT.

Quarantine isolates the disk group from host access and prevents the system from changing the disk group status to OFFL (offline). The number of inaccessible disks determines the quarantine status. From least to most severe:

- QTDN (quarantined with a down disk): The RAID-6 disk group has one inaccessible disk. The disk group is fault
  tolerant but degraded. If the inaccessible disks come online or if after 60 seconds from being quarantined the disk
  group is QTCR or QTDN, the disk group is automatically dequarantined.
- QTCR (quarantined critical): The disk group is critical with at least one inaccessible disk. For example, two disks are
  inaccessible in a RAID-6 disk group or one disk is inaccessible for other fault-tolerant RAID levels. If the inaccessible
  disks come online or if after 60 seconds from being quarantined the disk group is QTCR or QTDN, the disk group is
  automatically dequarantined.
- QTOF (quarantined offline): The disk group is offline with multiple inaccessible disks causing user data to be incomplete, or is an NRAID or RAID-0 disk group.

When a disk group is quarantined, its disks become write-locked, its volumes become inaccessible, and it is not available to hosts until it is dequarantined. If there are interdependencies between the quarantined disk group's volumes and volumes in other disk groups, quarantine may temporarily impact operation of those other volumes.

Depending on the operation, the length of the outage, and the settings associated with the operation, the operation may automatically resume when the disk group is dequarantined or may require manual intervention. A disk group can remain quarantined indefinitely without risk of data loss.

A disk group is dequarantined when it is brought back online, which can occur in three ways:

- If the inaccessible disks come online, making the disk group FTOL, the disk group is automatically dequarantined.
- If after 60 seconds from being quarantined the disk group is QTCR or QTDN, the disk group is automatically
  dequarantined. The inaccessible disks are marked as failed and the disk group status changes to CRIT (critical) or
  FTDN (fault tolerant with a down disk). If the inaccessible disks later come online, they are marked as LEFTOVR
  (leftover).
- The dequarantine command is used to manually dequarantine the disk group. If the inaccessible disks later come online, they are marked as LEFTOVR (leftover). If event 172 was logged, do not use the dequarantine command. Instead follow the event's recommended-action text. If event 485 was logged, use the dequarantine command only as specified by the event's recommended-action text to avoid data corruption or loss.

When a disk group is dequarantined, event 173 is logged.

A quarantined disk group can be fully recovered if the inaccessible disks are restored. Make sure that all disks are properly seated, that no disks have been inadvertently removed, and that no cables have been unplugged. Sometimes not all disks in the disk group power up. Check that all enclosures have restarted after a power failure. If these problems are found and then fixed, the disk group recovers and no data is lost.

If the inaccessible disks cannot be restored (for example, they failed), and the disk group's status is FTDN or CRIT, and compatible spares are available to replace the inaccessible disks, reconstruction will automatically begin.

If a replacement disk (reconstruct target) is inaccessible at power up, the disk group becomes quarantined. When the disk is found, the disk group is dequarantined and reconstruction starts. If reconstruction was in process, it continues where it left off.

**NOTE:** The only commands allowed for a quarantined disk group are dequarantine and delete vdisks and remove disk-groups. If you delete a quarantined disk group and its inaccessible disks later come online, the disk group will reappear as quarantined or offline and you must delete it again (to clear those disks).

This command has a confirmation prompt in interactive console mode.

#### Minimum role

manage

### **Syntax**

```
dequarantine
  disk-group disk-group
  vdisk vdisk
```

#### **Parameters**

disk-group disk-group

The name or serial number of the disk group to remove from quarantine. A name that includes a space must be enclosed in double quotes.

vdisk vdisk

The name or serial number of the linear disk group to remove from quarantine. A name that includes a space must be enclosed in double quotes.

# **Examples**

After determining that linear disk group VD1 is quarantined, remove it from quarantine and re-check its status.

```
# show vdisks
Name ... Status ...

------
VD1 ... QTDN ... (RAID 6 quarantined with a down disk)

------

# dequarantine vdisk VD1
Info: Disk group VD1 was dequarantined. (VD1)
...

# show vdisks
Name ... Status ...

------
VD1 ... FTDN ... (RAID 6 fault tolerant with a down disk)
------
Dequarantine disk group dgB01.
```

# dequarantine disk-group dgB01

#### See also

show disk-groups show vdisks trust

# exit

# Description

Log off and exit the CLI session.

# Minimum role

 ${\tt monitor}$ 

# Syntax

exit

# expand disk-group

#### Description

Adds disks to a disk group to expand its storage capacity.

This command applies to linear disk groups using any RAID level except NRAID and RAID 1.

This command applies to virtual disk groups using ADAPT.

The new disks must be the same type as disks already in the disk group. The disks need not have consistent capacity; ADAPT will use whatever space is available. The new disks must also be in the same tier as the disk group.

**NOTE:** If you upgraded from an earlier release that did not distinguish between enterprise and midline SAS disks, you might have disk groups that contain both types of disks. For those groups, you can designate either or both types of disks for expansion. If—through replacement of spares or failed disks—the disk group is changed to contain only one type of disk, you will only be able to add disks of that type to the disk group.

TIP: A disk group can contain a mix of 512-byte native sector size (512n) disks and 512-byte emulated sector size (512e) disks. For consistent and predictable performance, do not mix disks of different sector size types (512n, 512e).

The expansion capability for each supported RAID level is:

| RAID level | Expansion capability                                                                                                    | Maximum disks |
|------------|----------------------------------------------------------------------------------------------------|---------------|
| NRAID      | Cannot expand.                                                                                                    | 1             |
| 0          | Can add 1–4 disks at a time (linear storage).                                                                                                    | 16            |
| 0          | Cannot expand (read cache, virtual storage).                                                                                                    | 2             |
| 1          | Cannot expand (linear storage).                                                                                                    | 2             |
| 3          | Can add 1–4 disks at a time (linear storage).                                                                                                    | 16            |
| 5          | Can add 1–4 disks at a time.                                                                                                    | 16            |
| 6          | Can add 1–4 disks at a time.                                                                                                    | 16            |
| 10         | Can add 2 or 4 disks at a time (linear storage).                                                                                                    | 16            |
| 50         | Can expand the disk group one RAID-5 subgroup at a time. The added RAID-5 subgroup must contain the same number of disks as each original subgroup. | 32            |
| ADAPT      | Can add up to 68 disks at a time.                                                                                                    | 128           |

When disks are added to an ADAPT disk group, the system will first replenish any spare capacity needed to be fully fault-tolerant, then use the remainder or expansion of user data capacity.

- When set to the default spare capacity, the system will try to replenish spare capacity to be the sum of the two largest disks in the group.
- When default spare capacity has been overridden (via the set disk-group command's adapt-target-spare-capacity parameter), the system will try to replenish spare capacity to meet the configured target GiB.
- If the actual spare capacity meets the target spare capacity, the new disk capacity will be allocated to user data.

① IMPORTANT: Expansion of a non-ADAPT disk group can take hours or days to complete, depending on the disk group's RAID level and size, disk speed, utility priority, and other processes running on the storage system. You can stop expansion only by deleting the disk group. Expansion of an ADAPT disk group is very fast and extra capacity is immediately available when rebalancing is not needed. If rebalancing is needed, extra capacity may not be available until rebalancing is complete.

Before starting the expansion, ensure no other utilities are running on the disk group. If another operation is in progress, the expansion cannot start.

#### Minimum role

manage

#### **Syntax**

```
expand disk-group
disks disks
[prompt yes|no]
disk-group
```

#### **Parameters**

disks disks

The IDs of the disks to add. For disk syntax, see "Command syntax" (page 24).

```
prompt yes no
```

Optional. For scripting, this specifies an automatic reply to confirmation prompts:

- yes: Allow the command to proceed.
- no: Cancel the command.

If this parameter is omitted, you must manually reply to prompts.

```
disk-group
```

The name or serial number of the disk group to expand. A name that includes a space must be enclosed in double quotes.

#### **Examples**

```
Expand disk group DG1 to include disk 1.11.
```

```
# expand disk-group disks 1.11 DG1
```

Expand a RAID-10 disk group named R10 to include an additional mirror pair.

```
# expand disk-group disks 2.9-10 R10
```

Expand a RAID-50 linear disk group named R50, which has four 3-disk subgroups, to include an additional subgroup.

```
# expand disk-group disks 2.1-2,2.5 R50
```

Add 10 disks to ADAPT disk group Data3.

# expand disk-group disks 1.1-10 Data3

## See also

```
show disk-groups
show disks
show vdisks
```

# expand vdisk

## Description

Adds disks to a linear disk group to expand its storage capacity.

The new disks must be the same type as disks already in the disk group. The disks need not have consistent capacity; ADAPT will use whatever space is available.

**NOTE:** If you upgraded from an earlier release that did not distinguish between enterprise and midline SAS disks, you might have disk groups that contain both types of disks. For those disk groups, you can designate either or both types of disks for expansion. If—through replacement of spares or failed disks—the disk group is changed to contain only one type of disk, you will only be able to add disks of that type to the disk group.

TIP: A disk group can contain a mix of 512-byte native sector size (512n) disks and 512-byte emulated sector size (512e) disks. For consistent and predictable performance, do not mix disks of different sector size types (512n, 512e).

The expansion capability for each supported RAID level is:

| RAID level | Expansion capability                                                                                                    | Maximum disks |
|------------|----------------------------------------------------------------------------------------------------|---------------|
| NRAID      | Cannot expand.                                                                                                    | 1             |
| 0, 3, 5, 6 | Can add 1–4 disks at a time.                                                                                                    | 16            |
| 1          | Cannot expand.                                                                                                    | 2             |
| 10         | Can add 2 or 4 disks at a time.                                                                                                    | 16            |
| 50         | Can expand the disk group one RAID-5 subgroup at a time. The added RAID-5 subgroup must contain the same number of disks as each original subgroup. | 32            |
| ADAPT      | Can add up to 68 disks at a time.                                                                                                    | 128           |

When disks are added to an ADAPT disk group, the system will first replenish any spare capacity needed to be fully fault-tolerant, then use the remainder or expansion of user data capacity.

- When set to the default spare capacity, the system will try to replenish spare capacity to be the sum of the two largest disks in the group.
- When default spare capacity has been overridden (via the set disk-group command's
  adapt-target-spare-capacity parameter), the system will try to replenish spare capacity to meet the
  configured target GiB.
- If the actual spare capacity meets the target spare capacity, the new disk capacity will be allocated to user data.
- ① **IMPORTANT:** Disk group expansion cannot be stopped and can take days to complete, depending on disk type, RAID level, and other factors.

Before starting the expansion, ensure no other utilities are running on the disk group. If another operation is in progress, the expansion cannot start.

#### Minimum role

manage

## **Syntax**

```
expand vdisk
disks disks
[prompt yes|no]
vdisk
```

#### **Parameters**

disks disks

The IDs of the disks to add. For disk syntax, see "Command syntax" (page 24).

```
prompt yes | no
```

Optional. For scripting, this specifies an automatic reply to the confirmation prompts:

- yes: Allow the command to proceed.
- no: Cancel the command.

If this parameter is omitted, you must manually reply to prompts.

vdisk

The name or serial number of the linear disk group to expand. A name that includes a space must be enclosed in double quotes.

# **Examples**

Expand linear disk group VD1 to include disk 1.11.

```
# expand vdisk disks 1.11 VD1
```

Expand a RAID-10 linear disk group named R10 to include an additional mirror pair.

```
# expand vdisk disks 2.9-10 R10
```

Expand a RAID-50 linear disk group named R50, which has four 3-disk subgroups, to include an additional 3-disk subgroup.

```
# expand vdisk disks 2.1-2,2.5 R50
```

Add 10 disks to ADAPT disk group Data3.

# expand disk-group disks 1.1-10 Data3

#### See also

show disks

# expand volume

## Description

Expands a standard or base volume.

Volume sizes are aligned to 4.2-MB (4-MiB) boundaries. When a volume is created or expanded, if the resulting size would be less than 4.2 MB it will be increased to 4 MB; if the resulting size would be greater than 4.2 MB it will be decreased to the nearest 4.2-MB boundary.

For virtual storage, if overcommit is disabled, expansion is restricted to the space available in the pool that contains the volume. If overcommit is enabled, the volume size can exceed the physical capacity of the pool. The maximum volume size is 140 TB (128 TiB). To see whether overcommit is enabled, use the show pools command.

For linear storage, if insufficient space is available for expansion in the disk group, first expand the disk group by using expand vdisk.

You cannot expand a replication set's secondary volume. However, you can expand a replication set's primary volume, which will automatically expand its secondary volume—even if replication is in progress.

#### Minimum role

manage

#### **Syntax**

```
expand volume
   size size[B|KB|MB|GB|TB|KiB|MiB|GiB|TiB] | max
   volume
```

#### **Parameters**

```
size size[B|KB|MB|GB|TB|KiB|MiB|GiB|TiB] | max Specifies either:
```

- The amount of space to add to the volume. The unit is optional (B represents bytes). If base 2 is in use, whether you specify a base-2 or base-10 unit, the resulting size will be in base 2. If no unit is specified, the default is 512-byte blocks.
- max: For linear storage, expand the volume to fill the available space in the disk group.

volume

The name or serial number of the volume to expand. A name that includes a space must be enclosed in double quotes.

## **Examples**

```
Expand volume V1 by 100 GB.
```

```
# expand volume size 100GB V1
```

## See also

```
expand disk-group
expand vdisk
show volumes
```

# fail

## **Description**

Forces the partner controller module to crash for a non-maskable interrupt. The command causes the crash by issuing an internal kill command to the Storage Controller in the partner controller module. This might be helpful to gather debug information that is only available via a crash dump.

**NOTE:** Failing a controller module will reduce system redundancy and performance, and increase risk of data unavailability due to the reduced redundancy. If you are uncertain whether to use this command, contact technical support for assistance.

#### Minimum role

manage

# **Syntax**

fail
 controller a|b

## **Parameters**

controller a|b

Specifies whether to kill controller A or B. You cannot kill the controller on which the command is issued.

#### **Examples**

From controller A, fail controller B.

# fail controller b

#### See also

unfail controller

# help

# Description

Shows brief help for all available commands or full help for a specific command. This help topic also provides tips for using command shortcuts.

#### Minimum role

monitor

## **Syntax**

To view brief descriptions of all commands that are available to the user role you logged in as, enter:

help

To view help for a command name, enter:

help command-name

To view information about the syntax for specifying parameters, disks, and so forth, enter:

help syntax

To view the information shown in this topic and in "Command completion, editing, and history" (page 26), enter:

help help

# **Examples**

Show brief help for all available commands:

# help

Show full help for the show cli-parameters command:

# help show cli-parameters

# map volume

#### **Description**

Maps specified volumes using settings that override the volumes' default mapping.

When a volume is created, if no mapping settings are specified the volume is not mapped. Otherwise, those settings become its default mapping, which specifies the controller host ports and access level that all connected initiators have to the volume, and the LUN presented to all initiators to identify the volume. The default mapping's LUN is known as the volume's *default LUN*.

The map volume command creates mappings with different settings for different initiators. Optionally, you can specify the LUN, ports, and access level for a mapping. A mapping can make a volume accessible to initiators, or inaccessible to initiators (known as *masking*). For example, assume a volume's default mapping allows read-only access using LUN 5. You can give one initiator read-write access using LUN 6, and you can give a second initiator no access to the volume.

△ **CAUTION:** Using a default mapping for a volume will allow multiple hosts to access the volume. To avoid multiple hosts mounting the volume and causing corruption, the hosts must be cooperatively managed, such as by using cluster software.

**NOTE:** You cannot map a replication set's secondary volume. Create a snapshot of the secondary volume or enable replication snapshot history and use the snapshot for mapping and accessing data.

**NOTE:** When mapping a volume to an initiator using the Linux ext3 file system, specify read-write access. Otherwise, the file system will be unable to mount/present/map the volume and will report an error such as "unknown partition table."

#### Minimum role

manage

#### **Syntax**

map volume
 [access read-write|rw|read-only|ro|no-access]
 [host hosts]
 initiator initiators|hosts|host-groups
 [lun LUN]
 [ports ports]
 volumes|volume-groups

#### **Parameters**

access read-write | rw | read-only | ro | no-access

Optional. The access permission to use for the mapping: read-write (rw), read-only (ro), or no-access. If the access parameter is specified as read-write or read-only, the lun parameter must be specified. For an explicit mapping, no-access causes the volume to be masked from specified initiators. If the access parameter is omitted, access is set to read-write.

host hosts

Deprecated—use the initiator parameter instead.

initiator initiators | hosts | host-groups

Optional. A comma-separated list of initiators, hosts, or host groups to which to map the volumes. For initiator, host, and host-group syntax, see "Command syntax" (page 24). If the initiator parameter is specified, the lun and ports parameters must be specified. If the initiator parameter is omitted, the mapping applies to all initiators that are not explicitly mapped.

lun LUN

Optional. The LUN to use for the mapping. If a single volume and multiple initiators are specified, the same LUN is used for each initiator. If multiple volumes and a single initiator are specified, the LUN will increment for the second and subsequent volumes. If multiple volumes and initiators are specified, each initiator will have the same LUN for the first volume, the next LUN for the second volume, and so on. The lun parameter is ignored if access is set to no-access. If the lun parameter is omitted, the default LUN is presented.

ports ports

Optional. The controller host ports to use for the mapping. Any unspecified ports become unmapped. All specified ports must be the same type (FC, for example). For port syntax, see "Command syntax" (page 24). If the ports parameter is specified, the lun parameter must also be specified. The ports parameter is ignored if access is set to no-access. If the ports parameter is omitted, all ports are mapped.

volumes|volume-groups

A comma-separated list of the names or serial numbers of the volumes or volume groups to map. For volume and volume-group syntax, see "Command syntax" (page 24).

#### **Examples**

Map volume vol2 with read-only access to initiator Init1, using port A1 and LUN 100.

# map volume access ro ports al lun 100 initiator Init1 vol2

Map volumes vol2 and vol3 with read-write access for Init2, using ports A1 and B1 and LUN 101.

# map volume access rw ports a1,b1 lun 101 initiator Init2 vol2,vol3

Mask volume vol4 from Init1 and Init3.

# map volume vol4 access no-access initiator Init1, Init3

Map volumes vol1 and vol2 to initiators Init1 and Init2, using ports A1 and B1 starting with LUN 6, and view the results.

# map volume ports a1,b1 lun 6 initiator Init1,Init2 vol1,vol2

Map volume group volGroupA to host group hostGroupA, starting with LUN 1 on ports AO and BO.

# map volume volGroupA.\* initiator hostGroupA.\*.\* lun 1 port A0,B0

### See also

show host-groups show initiators show maps show ports show volume-groups show volumes unmap volume

# meta

# Description

In API format only, shows all property metadata for objects. This includes data not shown in brief mode.

# Minimum role

monitor

# **Syntax**

meta basetypes

## **Parameters**

basetypes

A basetype or a list of basetypes separated by commas (with no spaces) to specify the objects for which to show metadata. For names and descriptions of supported basetypes, see "API basetype properties" (page 417).

# **Examples**

Show all metadata for objects returned by the show disks command:

# meta drives

# See also

set cli-parameters

# ping

# Description

Tests communication with a remote host. The remote host is specified by IP address. Ping sends ICMP echo response packets and waits for replies.

## Minimum role

monitor

#### **Syntax**

```
ping
  host-address
  [count count]
```

## **Parameters**

host-address

The network address of the remote host. The value can be an IPv4 address, IPv6 address, or FQDN.

count count

Optional. The number of packets to send. The default is 4 packets. Use a small count because the command cannot be interrupted. The default is 4 packets.

# **Examples**

Send two packets to the remote computer at 10.134.50.6.

```
# ping 10.134.50.6 count 2
```

# query peer-connection

## **Description**

Queries a storage system to potentially use in a peer connection and shows information about the storage system via the in-band query. The system uses this information to determine how to set up the peer connection.

You can use this command to view information about systems you might use in a peer connection before creating the peer connection, or to view information about systems currently in a peer connection before modifying the peer connection.

For example, to create a peer connection you must specify a port address on the remote system. You can specify any port address that this command shows as having Reachable Local Links values.

#### Minimum role

monitor

# **Syntax**

query peer-connection
 remote-port-address

#### **Parameters**

remote-port-address

Specifies the FC WWN or iSCSI IP address of the system to query. IPv4 and IPv6 formats are supported

#### Output

## Controller

- A: Controller A.
- B: Controller B.

Storage Controller Code Version

Storage Controller firmware version and loader version.

Management Controller Code Version

Management Controller firmware version and loader version.

IPv4 Address

Controller network port IPv4 address.

Peer Host Name

Controller network port IP address in the peer system.

IPv6 Address 1-4

Up to four IPv6 addresses configured for use, or Not Configured.

Port

The port ID.

## Type

- FC: FC port.
- iSCSI: iSCSI port.
- Unknown: Port type is unknown.

#### Port Health

- Up
- Down
- Degraded
- SFP Issue
- Unknown

Port Address

The assigned port address.

Reachable Local Links

The IDs of ports in the local system linked to ports in the remote system.

## **Examples**

Query the system with an IP address of 192.168.200.22.

# query peer-connection 192.168.200.22

# **Basetypes**

peer-connection-info status

## See also

create peer-connection delete peer-connection set peer-connection show peer-connections

# release volume

#### Description

Clears initiator registrations and releases persistent reservations for all or specified volumes. Normally, reservations placed on volumes by initiators accessing those volumes can be released by host software. This command should be used only when the system is in an abnormal state, perhaps due to a configuration problem, and you need to remove all reservations for specified volumes and return them to a "clean" state.

△ CAUTION: Releasing reservations for volumes may allow unintended access to those volumes by other initiators, which may result in data corruption. Before issuing this command, quiesce all host initiators that have visibility to the volumes whose reservations will be released.

## Minimum role

manage

## **Syntax**

release volume all|volumes

#### **Parameters**

all | volumes

Specifies all volumes, or a comma-separated list of the names or serial numbers of specific volumes. A name that includes a space must be enclosed in double quotes.

### **Examples**

Release reservations for a specific volume.

# release volume vd04 v0002

#### See also

show volume-reservations show volumes

# remove disk-groups

## Description

Removes specified disk groups.

△ **CAUTION:** If your system gets into a state where a virtual disk group is quarantined or offline or does not have a corresponding pool, contact technical support.

△ CAUTION: Deleting a linear disk group will delete all data it contains.

If a specified disk group has a job running, such as media scrub, the command will prompt for confirmation to stop the job.

For a linear disk group, if the group contains volumes, the command will prompt for confirmation to delete the volumes. If the reply is yes, the command will unmap and delete all volumes in the group, delete the group and corresponding pool, and make all the disks available. If the reply is no, the command will be canceled.

For a virtual disk group, if the group contains no volume data, the group will be removed. If the group contains volume data, the command will initiate removal and try to drain (move) all volume data to other groups in the same pool. While data is being drained, the group's status will be VDRAIN. If the pool does not have enough space to contain the volume data, the command will immediately fail with an error. If draining begins and is successful, an event will be logged and the group will be removed. If draining begins but hosts continue to write new data to the volumes and cause an out-of-space condition, the command will fail and an event will be logged.

**NOTE:** Disk group removal (draining) can take a very long time depending on a number of factors in the system, including but not limited to: large pool configuration; the amount of I/O traffic to the system (e.g., active I/O pages to the draining disk group); the type of the disk group page migration (enterprise SAS, midline SAS, SSD); the size of the draining disk group(s) in the system; and the number of disk groups draining at the same time.

If you remove the last disk group in a virtual pool, the command will prompt for confirmation to remove the pool, too. If the reply is yes, the pool will be removed. If the reply is no, the disk group and the pool will remain.

In one command you can delete linear and virtual disk groups, and disk groups from more than one pool.

**NOTE:** You cannot remove the last disk group from the only pool in a system that is used in a peer connection, or a disk group that contains a volume that is used in a replication set.

**NOTE:** If you delete a quarantined disk group and its missing disks are later found, the group will reappear as quarantined or offline and you must delete it again (to clear those disks).

#### Minimum role

manage

# **Syntax**

```
remove disk-groups
  [prompt yes|no]
  disk-groups
```

## **Parameters**

prompt yes no

Optional. For scripting, this specifies an automatic reply to confirmation prompts:

- yes: Allow the command to proceed.
- no: Cancel the command.

If this parameter is omitted, you must manually reply to prompts.

disk-groups

A comma-separated list of the names or serial numbers of the disk groups to delete. A name that includes a space must be enclosed in double quotes.

## **Examples**

Remove disk groups dg1 and dg2.

# remove disk-groups dg1,dg2

#### See also

delete pools delete vdisks show disk-groups show vdisks

# remove host-group-members

# Description

Removes specified hosts from a host group. You cannot remove all hosts from a group. At least one host must remain. The hosts are ungrouped but not deleted.

This command has a confirmation prompt in interactive console mode.

#### Minimum role

manage

#### **Syntax**

```
remove host-group-members
hosts hosts
host-group
```

#### **Parameters**

hosts hosts

A comma-separated list of the names of hosts to remove from the host group. A name that includes a space must be enclosed in double quotes.

host-group

The name of the host group. A name that includes a space must be enclosed in double quotes.

# **Examples**

Remove two hosts from a group that contains three hosts.

# remove host-group-members hosts Host2,Host3 HostGroup1

#### See also

delete host-groups show host-groups show initiators

# remove host-members

## Description

Removes specified initiators from a host. You cannot remove all initiators from a host. At least one initiator must remain. The initiators are ungrouped but not deleted.

## Minimum role

manage

#### **Syntax**

```
remove host-members
  initiators initiators
  host-name
```

## **Parameters**

initiators initiators

A comma-separated list of the names of initiators to remove from the host. A name that includes a space must be enclosed in double quotes.

host-name

The name of the host. A name that includes a space must be enclosed in double quotes.

# **Examples**

Remove two initiators from a group that contains three initiators.

# remove host-members initiators FC-init2,FC-init3 FC-host11

## See also

delete hosts show initiators

# remove ipv6-address

# Description

Removes a static IPv6 address from a controller network port.

**NOTE:** When the set <code>ipv6-network-parameters</code> command's autoconfig parameter is disabled, you cannot remove the last IPv6 address.

#### Minimum role

manage

#### **Syntax**

```
remove ipv6-address
  [address-label name]
  [controller a|b]
  [index index]
  [ip-address IP-address]
```

#### **Parameters**

The parameters must be used in one of these ways:

- controller & index
- controller & address-label
- ip-address

address-label name

Optional. Specifies the name assigned to the address.

```
controller a|b
```

Optional. Specifies whether to change controller A or B, only. If this parameter is omitted, changes affect the controller being accessed.

index index

Optional. A value from 0 to 3 that specifies the controller's index value for the address.

```
ip-address IP-address
```

Optional. Specifies the address to remove.

# Example

Remove the IPv6 address named vlan1 from controller A.

```
# remove ipv6-address controller a address-label vlan1
```

## See also

```
add ipv6-address
set ipv6-network-parameters
show ipv6-addresses
show ipv6-network-parameters
```

# remove spares

## **Description**

Removes specified spares. You can remove global spares and dedicated spares (linear storage only) in the same command.

This command cannot be used to remove dedicated spares associated with a quarantined linear disk group (QTUN) that remains after upgrading from a system that supported both virtual and linear storage. Either move the disks to a system that supports linear storage or use the remove disk-groups command to remove the quarantined disk group, which will make its dedicated spares available.

## Minimum role

manage

## **Syntax**

```
remove spares disks
```

#### **Parameters**

disks

The IDs of the spares to remove. For disk syntax, see "Command syntax" (page 24).

#### **Examples**

Remove dedicated spare 1.21 and global spare 1.22.

```
# remove spares 1.21-22
```

Remove global spare 1.22.

# remove spares 1.22

#### See also

add spares show disks

# remove volume-group-members

# Description

Removes volumes from a volume group. You cannot remove all volumes from a group. At least one volume must remain. The volumes are ungrouped but not deleted.

NOTE: For virtual storage, you cannot add a volume to a volume group that is in a replication set.

This command has a confirmation prompt in interactive console mode.

#### Minimum role

manage

# **Syntax**

```
remove volume-group-members
  volumes volume-IDs
  volume-group
```

#### **Parameters**

volumes volume-IDs

A comma-separated list of the names or serial numbers of volumes to remove from the volume group. A name that includes a space must be enclosed in double quotes.

volume-group

The name of the volume group. A name that includes a space must be enclosed in double quotes.

## **Examples**

Remove volumes Vol0002 and Vol0003 from volume group VolumeGroup1.

# remove volume-group-members volumes Vol0002, Vol0003 VolumeGroup1

#### See also

delete replication-set delete volume-groups show volume-groups show volumes

# replicate

#### **Description**

Initiates replication of volumes in a replication set.

This command must be run on the replication set's primary system.

The initial replication may take a long time because it copies the allocated pages of the primary volume to the secondary volume. Subsequent replications are generally faster because those replications only copy changes made since the last successful replication.

If a replication fails, the system suspends the replication set. The replication operation will attempt to resume if it has been more than 10 minutes since the replication set was suspended. If the operation has not succeeded after six attempts using the 10-minute interval, it will switch to trying to resume if it has been over an hour since the last attempt and the peer connection is healthy.

Interaction with replication snapshot history:

- If the replication set's snapshot-history parameter is set to secondary, a snapshot of the secondary volume will be made on the secondary system, after the replication has completed.
- If the replication set's snapshot-history parameter is set to both, a snapshot of the primary volume will be made on the primary system, prior to replicating. This is in addition to a snapshot of the secondary volume that will be made on the secondary system.

#### Minimum role

manage

### **Syntax**

```
replicate
  [last-snapshot]
  [snapshot snapshot-ID]
  replication-set-ID
```

## **Parameters**

last-snapshot

Optional. Specifies to replicate the most recent snapshot of the primary volume, instead of the base volume. You cannot specify both this parameter and the snapshot parameter.

```
snapshot snapshot-ID
```

Optional. This advanced option enables you to replicate a particular snapshot of the primary volume, instead of the base volume or its most recent snapshot. You can specify the name or serial number of the snapshot to replicate. You cannot specify both this parameter and the last-snapshot parameter.

**NOTE:** This operation can affect the order of replication revisions, making the secondary retention set confusing to understand.

```
replication-set-ID
```

The name or serial number of the replication set to replicate.

# **Examples**

Replicate the volumes in replication set RS1.

```
# replicate RS1
```

Replicate the most recent snapshot of volumes in replication set  $\ensuremath{\mathtt{RS1}}$ .

# replicate last-snapshot RS1

Replicate snapshot RS1V1Snap3 in replication set RS1.

# replicate snapshot RS1V1Snap3 RS1

# See also

abort replication

## rescan

## **Description**

This command forces rediscovery of disks and enclosures in the storage system.

△ CAUTION: Performing a rescan will temporarily pause all I/O processes.

If both Storage Controllers are online and able to communicate with both expansion modules in each connected enclosure, this command rebuilds the internal SAS layout information, reassigns enclosure IDs based on controller A's enclosure cabling order, and ensures that the enclosures are displayed in the proper order. A manual rescan temporarily pauses all I/O processes, then resumes normal operation. It can take up to two minutes for the enclosure IDs to be corrected.

A manual rescan may be needed after system power-up to display enclosures in the proper order. Whenever you replace a drive chassis or controller chassis, perform a manual rescan to force fresh discovery of all drive enclosures connected to the controller enclosure.

A manual rescan is not needed after inserting or removing non-FDE disks because the controllers automatically detect these changes. When disks are inserted they are detected after a short delay, which allows the disks to spin up

#### Minimum role

manage

# **Syntax**

rescan

## **Examples**

Scan for device changes and re-evaluate enclosure IDs.

# rescan

# reset all-statistics

## Description

Resets performance statistics for both controllers. You can specify either to reset all live statistics to zero, or to reset (clear) all historical performance statistics for all disks. If you reset historical statistics, an event will be logged and new data samples will continue to be stored every quarter hour.

#### Minimum role

manage

#### **Syntax**

```
reset all-statistics
  [historical]
  [prompt yes|no]
```

#### **Parameters**

historical

Optional. Specifies to reset historical statistics instead of live statistics. If this parameter is omitted, the command will reset live statistics instead of historical statistics.

```
prompt yes no
```

Optional. For scripting, this specifies an automatic reply to the confirmation prompt that will appear if the historical parameter is specified:

- yes: Allow the command to proceed.
- no: Cancel the command.

If the historical parameter is specified and the prompt parameter is omitted, you must manually reply to the prompt. If the historical parameter is omitted, the prompt parameter has no effect. There is no confirmation prompt for live statistics.

# **Examples**

Reset all live statistics for both controllers.

```
# reset all-statistics
```

Reset all historical disk-performance statistics for both controllers.

```
# reset all-statistics historical
```

#### See also

reset controller-statistics reset disk-error-statistics reset disk-group-statistics reset disk-statistics reset host-port-statistics reset pool-statistics reset vdisk-statistics reset volume-statistics show controller-statistics

# reset controller-statistics

# Description

Resets performance statistics for controllers.

This command resets all controller statistics except Power On Time and Total Power On Hours.

#### Minimum role

manage

# **Syntax**

```
reset controller-statistics
[a|b|both]
```

#### **Parameters**

a|b|both

Optional. Specifies whether to reset statistics for controller A, B, or both. If this parameter is omitted, statistics are reset for both controllers.

# **Examples**

Reset statistics for both controllers.

# reset controller-statistics

## See also

reset all-statistics reset disk-error-statistics reset disk-group-statistics reset disk-statistics reset host-port-statistics reset pool-statistics reset vdisk-statistics reset volume-statistics show controller-statistics

# reset disk-error-statistics

## Description

Resets error statistics for all or specified disks. Statistics that are reset include:

- Number of SMART events recorded
- Number of I/O timeouts accessing the disk
- · Number of times the disk did not respond
- Number of attempts by the controllers to spin up the disk
- Number of media errors (errors generated by the disk as specified by its manufacturer)
- Number of non-media errors (errors generated by the controllers or by the disk and not categorized as media errors)
- · Number of block reassignments
- Number of bad blocks found

To reset other disk statistics, use the reset disk-statistics command.

#### Minimum role

manage

## **Syntax**

```
reset disk-error-statistics
[disks]
```

#### **Parameters**

disks

Optional. The IDs of the disks for which to reset statistics. For disk syntax, see "Command syntax" (page 24). If this parameter is omitted, statistics are reset for all disks.

#### **Examples**

Reset error statistics for disks 1.1 and 2.1.

```
# reset disk-error-statistics 1.1,2.1
```

#### See also

reset all-statistics
reset controller-statistics
reset disk-group-statistics
reset disk-statistics
reset host-port-statistics
reset pool-statistics
reset vdisk-statistics
reset volume-statistics
show disk-statistics
show disks

# reset disk-group-statistics

# Description

Clears resettable performance statistics for specified disk groups, and resets timestamps for those statistics. This command behaves the same as the reset vdisk-statistics command.

#### Minimum role

manage

#### **Syntax**

```
reset disk-group-statistics
  disk-groups
```

#### **Parameters**

disk-groups

Optional. A comma-separated list of the names or serial numbers of the disk groups for which to reset statistics. A name that includes a space must be enclosed in double quotes. If this parameter is omitted, statistics are reset for all disk groups.

# **Examples**

Reset statistics for disk group dg1.

# reset disk-group-statistics dg1

## See also

reset all-statistics
reset controller-statistics
reset disk-error-statistics
reset disk-statistics
reset host-port-statistics
reset pool-statistics
reset vdisk-statistics
reset volume-statistics
show disk-group-statistics
show disk-groups

# reset disk-statistics

# Description

Resets performance statistics for disks.

This command resets basic disk statistics but not disk error statistics. To reset these, use the reset disk-error-statistics command.

Lifetime statistics are not resettable.

## Minimum role

manage

## **Syntax**

reset disk-statistics

# **Examples**

Reset statistics for all disks.

# reset disk-statistics

## See also

reset all-statistics reset controller-statistics reset disk-error-statistics reset disk-group-statistics reset host-port-statistics reset pool-statistics reset vdisk-statistics reset volume-statistics show disk-statistics

# reset dns-management-hostname

## Description

Resets each controller module's management host name to the factory default.

The factory default is: <SCSI-vendor-ID><midplane-serial-number><controller-ID>.

#### Minimum role

manage

### **Syntax**

```
reset dns-management-hostname
  [controller a|b|both]
```

#### **Parameters**

controller a|b|both

Optional. Specifies whether to change controller A, B, or both. If this parameter is omitted, changes affect the controller being accessed.

### Example

Reset the domain host name for controller A.

# reset dns-management-hostname controller a

### See also

clear dns-parameters set dns-management-hostname set dns-parameters show dns-management-hostname show dns-parameters

# reset host-link

### **Description**

Resets specified controller host ports (channels).

△ CAUTION: Resetting host links may cause lost connection to hosts.

For FC, you can reset a single port. For an FC host port configured to use FC-AL (loop) topology, a reset issues a loop initialization primitive (LIP).

For iSCSI, you can reset a port pair (either the first and second ports or the third and fourth ports).

For SAS, you can reset a port pair (either the first and second ports or the third and fourth ports). Resetting a host port issues a COMINIT/COMRESET sequence and might reset other ports.

This command has a confirmation prompt in interactive console mode.

#### Minimum role

manage

#### **Syntax**

reset host-link ports ports

#### **Parameters**

ports ports

A controller host port ID, a comma-separated list of IDs, a hyphenated range of IDs, or a combination of these. A port ID is a controller ID and port number, and is not case sensitive. Do not mix controller IDs in a range.

### **Examples**

Reset the host link on port A1.

# reset host-link ports A1

### See also

show ports

# reset host-port-statistics

## Description

Resets performance statistics for controller host ports.

### Minimum role

manage

### **Syntax**

```
reset host-port-statistics
[ports ports]
```

#### **Parameters**

ports ports

Optional. The controller ID and port number of ports for which to reset statistics. For port syntax, see "Command syntax" (page 24). If this parameter is omitted, statistics are reset for all controller host ports.

### **Examples**

Reset statistics for all controller host ports.

# reset host-port-statistics

### See also

reset all-statistics
reset controller-statistics
reset disk-error-statistics
reset disk-group-statistics
reset disk-statistics
reset pool-statistics
reset vdisk-statistics
reset volume-statistics
show host-port-statistics
show ports

# reset pool-statistics

## Description

Clears resettable performance statistics for virtual pools, and resets timestamps for those statistics.

### Minimum role

manage

### **Syntax**

```
reset pool-statistics
[pool]
```

#### **Parameters**

pool

Optional. The name or serial number of the virtual pool for which to reset statistics. A name that includes a space must be enclosed in double quotes. If this parameter is omitted, statistics are reset for both pools A and B.

### **Examples**

```
Reset statistics for pool A.
# reset pool-statistics A
```

### See also

reset all-statistics
reset controller-statistics
reset disk-error-statistics
reset disk-group-statistics
reset disk-statistics
reset host-port-statistics
reset pool-statistics
reset vdisk-statistics
reset volume-statistics
show pool-statistics
show pools

# reset smis-configuration

### **Description**

Resets the SMI-S configuration files.

NOTE: This command is for use by or with direction from a service technician.

This command will reset the configuration of the SMI-S service to default settings. After running this command, any hosts registered via SMI-S will need to be registered again.

Messages are displayed when the SMI-S configuration is reset and SMI-S is restarted.

#### Minimum role

manage

#### **Syntax**

```
reset smis-configuration
  [a|b|both]
  [prompt yes|no]
  [noprompt]
```

#### **Parameters**

a|b|both

Optional. The controller module containing the controller to restart. If this parameter is omitted, the command affects the controller being accessed.

```
prompt yes no
```

Optional. For scripting, this specifies an automatic reply to confirmation prompts:

- yes: Allow the command to proceed.
- no: Cancel the command.

If this parameter is omitted, you must reply to prompts.

noprompt

Optional. Suppresses confirmation prompts. Specifying this parameter allows the command to proceed without user interaction.

## Output

Messages are displayed when the SMI-S configuration is reset and SMI-S is restarted.

### **Examples**

Reset the SMI-S configuration on controller A, to which you are logged in.

```
# reset smis-configuration a
```

From controller A, reset the SMI-S configuration on controller B.

```
# reset smis-configuration b
```

Reset the SMI-S configuration on both Storage Controllers.

```
# reset smis-configuration both
```

### See also

restore defaults

# reset snapshot

### **Description**

Replaces the data in a standard snapshot with the current data from its parent volume. The snapshot's volume characteristics are not changed.

Any snapshot in a snapshot tree can be reset, but the data source can only be the snapshot's immediate parent. For example, in the following snapshot tree:

```
Vol1
|- Vol1Snap
|- Vol1SnapSnap
```

you can reset Vol1Snap to Vol1, or reset Vol1SnapSnap to Vol1Snap.

The command will prompt you to unmount the snapshot from all hosts before starting the reset operation to avoid data loss.

△ CAUTION: All data represented by the snapshot as it exists prior to issuing this command will be lost.

#### Minimum role

manage

### **Syntax**

```
reset snapshot
  [prompt yes|no]
  snapshot
```

#### **Parameters**

prompt yes no

Optional. For scripting, this specifies an automatic reply to confirmation prompts:

- yes: Allow the command to proceed.
- no: Cancel the command.

If this parameter is omitted, you must manually reply to prompts.

snapshot

The name or serial number of the snapshot to reset. A name that includes a space must be enclosed in double quotes.

#### **Examples**

```
Reset snapshot Vol1Snap.
```

```
# reset snapshot Vol1Snap
```

#### See also

show snapshots

## reset vdisk-statistics

## Description

Resets performance statistics for all or specified linear disk groups. This command applies to linear storage only.

### Minimum role

manage

### **Syntax**

```
reset vdisk-statistics
[vdisks]
```

#### **Parameters**

vdisks

Optional. A comma-separated list of the names or serial numbers of the linear disk groups for which to reset statistics. A name that includes a space must be enclosed in double quotes. If this parameter is omitted, statistics are reset for all linear disk groups.

## **Examples**

Reset statistics for linear disk groups VD1 and MyVdisk.

# reset vdisk-statistics VD1,MyVdisk

#### See also

reset all-statistics
reset controller-statistics
reset disk-error-statistics
reset disk-group-statistics
reset disk-statistics
reset host-port-statistics
reset pool-statistics
reset volume-statistics
show vdisk-statistics
show vdisks

## reset volume-statistics

### Description

Resets performance statistics for all or specified volumes.

### Minimum role

manage

### **Syntax**

```
reset volume-statistics
[volumes]
```

#### **Parameters**

volumes

Optional. A comma-separated list of the names or serial numbers of the volumes for which to reset statistics. A name that includes a space must be enclosed in double quotes. If this parameter is omitted, statistics are reset for all volumes.

### **Examples**

Reset statistics for volume vd1 v0001.

# reset volume-statistics vd1\_v0001

### See also

reset all-statistics
reset controller-statistics
reset disk-error-statistics
reset disk-group-statistics
reset disk-statistics
reset host-port-statistics
reset pool-statistics
reset vdisk-statistics
show volume-statistics
show volumes

### restart mc

## Description

Restarts the Management Controller in a controller module.

When you restart a Management Controller, communication with it is lost until it successfully restarts. If the restart fails, the partner Management Controller remains active with full ownership of operations and configuration information.

#### Minimum role

manage

#### **Syntax**

```
restart mc
  [a|b|both]
  [noprompt]
```

#### **Parameters**

a|b|both

Optional. The controller module containing the controller to restart. If this parameter is omitted, the command affects the controller being accessed.

noprompt

Optional. Suppresses confirmation prompts. Specifying this parameter allows the command to proceed without user interaction.

#### Output

Messages are displayed when the controller shut down, when failover is initiated, and when the controller has restarted.

### **Examples**

Restart the Management Controller in controller A, to which you are logged in.

```
# restart mc a
```

#### See also

restart sc shutdown

### restart sc

#### Description

Restarts the Storage Controller in a controller module.

When you restart a Storage Controller, it attempts to shut down with a proper failover sequence, which includes stopping all I/O operations and flushing the write cache to disk, and then the Storage Controller restarts. Restarting a Storage Controller restarts the corresponding Management Controller.

#### **∧** CAUTION:

- o Depending on the mapping configuration, restarting one Storage Controller may cause loss of access to data.
- If you restart both Storage Controllers, all hosts will lose access to the system and its data until the restart is complete. Additionally, both Management Controllers will be restarted and all users' sessions will need to be restarted.

**NOTE:** When a Storage Controller is restarted, live performance statistics that it recorded will be reset. Historical performance statistics are not affected. In a dual-controller system, disk statistics may be reduced but will not be reset to zero, because disk statistics are summed between the two controllers. For more information, see help for commands that show statistics.

#### Minimum role

manage

#### **Syntax**

```
restart sc [a|b|both] [noprompt]
```

#### **Parameters**

a|b|both

Optional. The controller module containing the controller to restart. If this parameter is omitted, the command affects the controller being accessed.

noprompt

Optional. Suppresses confirmation prompts. Specifying this parameter allows the command to proceed without user interaction.

#### Output

Messages are displayed when the controller shut down, when failover is initiated, and when the controller has restarted.

### **Examples**

From controller A, restart the Storage Controller in controller B.

```
# restart sc b
```

Restart both Storage Controllers.

```
# restart sc both
```

### See also

restart mc shutdown

# restore defaults

## **Description**

Restores the default configuration to the controllers.

**NOTE:** This command is for use by or with direction from a service technician.

For details about which settings are restored see "Settings changed by restore defaults" (page 652).

△ CAUTION: This command will restore default settings to the controllers and then restart each controller. Changes to host interface settings may cause loss of data availability and require some reconfiguration to restore host access to volumes. Changes to network-port IP addresses may cause loss of access to management interfaces.

#### Minimum role

manage

#### **Syntax**

restore defaults [noprompt] [prompt yes no]

#### **Parameters**

Optional. Suppresses confirmation prompts. Specifying this parameter allows the command to proceed without user interaction.

prompt yes no

Optional. For scripting, this specifies an automatic reply to confirmation prompts:

- yes: Allow the command to proceed.
- no: Cancel the command.

If this parameter is omitted, you must manually reply to prompts.

### **Examples**

Restore the controllers' default configuration.

# restore defaults

### See also

reset smis-configuration restart mc restart sc

# resume replication-set

## Description

Resumes the replication operations for the specified replication set. This command applies to virtual storage only.

You can run this command on the primary system.

When a replication set is suspended, all replications in progress are paused and no new replications are allowed to start. When you run this command to resume replications, all paused replications are resumed and new replications are allowed to occur. If you aborted a replication while the replication set was suspended, the aborted replication does not resume.

#### Minimum role

manage

### **Syntax**

```
resume replication-set replication-set-ID
```

#### **Parameters**

```
replication-set-ID
```

The name or serial number of the replication set for which to resume replication.

### **Examples**

Resume replications in replication set RS1.

```
# resume replication-set RS1
```

#### See also

create replication-set delete replication-set set replication-set show replication-sets suspend replication-set

# rollback volume

#### **Description**

Replaces the data in a parent volume with the data from one of its snapshots. This reverts the volume data to its state at an earlier point in time. The volume's characteristics are not changed.

Any parent volume in a snapshot tree can be rolled back, but the data source must be a direct child snapshot. For example, in the following snapshot tree:

```
Vol1
|- Vol1Snap
|- Vol1SnapSnap
```

you can roll back Vol1 from Vol1Snap, or roll back Vol1Snap from Vol1SnapSnap.

The command will prompt you to unmount the volume and the snapshot from all initiators before starting the rollback operation to avoid data loss.

△ **CAUTION:** All data that differs between the parent volume and the snapshot will be lost. Create a snapshot of the parent volume as it currently exists before performing a rollback.

**NOTE:** For virtual storage, you cannot exclude modified write data in a snapshot from being used in a rollback. If you will want to do that, plan ahead and take a snapshot of the original snapshot before writing to it. Make the child snapshot read-only and use it for the rollback.

#### Minimum role

manage

### **Syntax**

```
rollback volume
[prompt yes|no]
snapshot snapshot
volume
```

#### **Parameters**

prompt yes no

Optional. For scripting, this specifies an automatic reply to confirmation prompts:

- yes: Allow the command to proceed.
- no: Cancel the command.

If this parameter is omitted, you must reply to prompts.

```
snapshot snapshot
```

The name or serial number of the snapshot containing the data to roll back to. A name that includes a space must be enclosed in double quotes.

volume

The name or serial number of the volume to roll back. A name that includes a space must be enclosed in double quotes.

## Examples

Roll back volume Vol1 from snapshot Vol1Snap.

# rollback volume snapshot Vol1Snap Vol1

### See also

show snapshots show volumes

# scrub disk-groups

## **Description**

Analyzes specified disk groups to find and fix errors.

This command acts on disks in a disk group but not dedicated spares or leftover disks. The command will fix parity mismatches for ADAPT and for RAID 5 and RAID 6, as well as for linear disk groups utilizing RAID 3 and RAID 50; find but not fix mirror mismatches for RAID 1 and 10; and fix media errors for all RAID levels.

Disk-group scrub can last over an hour, depending on disk-group size, utility priority, and amount of I/O activity. However, a manual scrub performed with this command is typically faster than a background scrub enabled with the set advanced-settings command. You can use a disk group while it is being scrubbed. To check the progress of a disk-group scrub (VRSC) job, use the show disk-groups command.

When a disk-group scrub job starts, event 206 is logged. When a scrub job ends, event 207 is logged and specifies whether errors were found and whether user action is required.

#### Minimum role

manage

### **Syntax**

```
scrub disk-groups

disk-groups
```

#### **Parameters**

disk-groups

A comma-separated list of the names or serial numbers of the disk groups to scrub. A name that includes a space must be enclosed in double quotes.

#### **Examples**

Start scrubbing disk group dg1.

# scrub disk-groups dg1

#### See also

abort scrub (with the disk-group parameter) set advanced-settings show disk-groups

# scrub vdisk

### Description

Analyzes specified linear disk groups to find and fix disk errors. This command applies to linear storage only.

This command acts on disks in a linear disk group but not dedicated spares or leftover disks. This command will fix parity mismatches for RAID 3, 5, 6, and 50; find mirror mismatches for RAID 1 and 10; and fix media errors for all RAID levels

Linear disk-group scrub can last over an hour, depending on disk-group size, utility priority, and amount of I/O activity. However, a "foreground" scrub performed with this command is typically faster than a background scrub enabled with the set advanced-settings command. You can use a disk group while it is being scrubbed. To check the progress of a linear disk-group scrub (VRSC) job, use the show vdisks command.

When a disk-group scrub job starts, event 206 is logged. When the scrub job ends, event 207 is logged and specifies whether errors were found and whether user action is required.

#### Minimum role

manage

### **Syntax**

scrub vdisk

#### **Parameters**

vdisks

A comma-separated list of the names or serial numbers of the linear disk groups to scrub. A name that includes a space must be enclosed in double quotes.

### **Examples**

Start scrubbing linear disk group vd1.

# scrub vdisk vd1

#### See also

abort scrub (with the vdisk parameter) set advanced-settings show vdisks

## scrub volume

#### **Description**

Analyzes specified volumes to find and fix disk errors. This command applies to linear storage only.

This command acts on the disk portions spanned by each volume, but it does not act on dedicated spares or leftover disks. This command will fix parity mismatches for RAID 3, 5, 6, and 50; find mirror mismatches for RAID 1 and 10; and fix media errors for all RAID levels.

Volume scrub can last over an hour, depending on volume size, utility priority, and amount of I/O activity. You can use a volume while it is being scrubbed. To check the progress of a volume scrub job, use the show volumes command.

**NOTE:** Only one scrub operation can be running on a linear disk group at a time. If a manual scrub is started while a background scrub is in progress, the background scrub will terminate and will start over 24 hours after the manual scrub completes.

When a scrub is complete, event 207 is logged and specifies whether errors were found and whether user action is required.

### Minimum role

manage

### **Syntax**

scrub volume volumes

#### **Parameters**

volumes

The names or serial numbers of the volumes to scrub. A name that includes a space must be enclosed in double quotes.

#### **Examples**

Start scrubbing volume vol1.

# scrub volume vol1

#### See also

abort scrub (with the volume parameter) set advanced-settings show volumes

# set advanced-settings

#### **Description**

Sets advanced system configuration parameters.

#### Minimum role

manage

### **Syntax**

```
set advanced-settings
  [auto-stall-recovery enabled|disabled|on|off]
  [auto-write-back enabled|disabled|on|off]
  [background-disk-scrub enabled|disabled|on|off]
  [background-scrub enabled|disabled|on|off]
  [background-scrub-interval interval]
  [compact-flash-failure enabled|disabled|on|off]
  [controller-failure enabled|disabled|on|off]
  [dynamic-spares enabled|disabled|on|off]
  [emp-poll-rate rate]
  [fan-failure enabled|disabled|on|off]
  [host-cache-control enabled|disabled|on|off]
  [large-pools enabled|disabled|on|off]
  [managed-logs enabled|disabled|on|off]
  [missing-lun-response notready|illegal]
  [partner-firmware-upgrade enabled|disabled|on|off]
  [partner-notify enabled|disabled|on|off]
  [power-supply-failure enabled|disabled|on|off]
  [restart-on-capi-fail enabled|disabled|on|off]
  [single-controller]
  [smart enabled|disabled|on|off|detect-only]
  [spin-down enabled|disabled|on|off]
  [spin-down-delay delay]
  [super-cap-failure enabled|disabled|on|off]
  [sync-cache-mode immediate|flush]
  [temperature-exceeded enabled|disabled|on|off]
  [utility-priority low|medium|high]
```

#### **Parameters**

auto-stall-recovery enabled|disabled|on|off

Optional. Detects situations where a controller stall is preventing I/O operations from completing, and recovers the system so that at least one controller is operational, thus avoiding data-unavailability situations. This feature focuses on failover/recovery stalls. When a stall is detected, event 531 is logged.

- disabled or off: Auto stall recovery is disabled. The system will constantly perform auto stall detection in the background but will not automatically perform recovery actions.
- enabled or on: Auto stall recovery is enabled. The system will constantly perform auto stall detection in the background and automatically perform recovery actions. This is the default.

auto-write-back enabled|disabled|on|off

Optional. Sets whether the cache mode will change from write-through to write-back when the trigger condition is cleared.

- disabled or off: Auto-write-back is disabled.
- enabled or on: Auto-write-back is enabled. This is the default.

background-disk-scrub enabled|disabled|on|off

Optional. Sets whether disks that are not in disk groups are automatically checked for disk defects to ensure system health. The interval between background disk scrub finishing and starting again is 72 hours. The first time you enable this parameter, background disk scrub will start with minimal delay. If you disable and then re-enable this parameter, background disk scrub will start 72 hours after the last background disk scrub completed.

- disabled or off: Background disk scrub is disabled. This is the default.
- enabled or on: Background disk scrub is enabled.

background-scrub enabled|disabled|on|off

Optional. Sets whether disks in disk groups are automatically checked for disk defects to ensure system health. The interval between background disk-group scrub finishing and starting again is specified by the background-scrub-interval parameter.

- disabled or off: Background disk-group scrub is disabled.
- enabled or on: Background disk-group scrub is enabled. This is the default.

background-scrub-interval interval

Optional. Sets the interval in hours between background disk-group scrub finishing and starting again, from 0 to 360 hours. The default is 24 hours.

compact-flash-failure enabled|disabled|on|off

Optional. Sets whether the cache policy will change from write-back to write-through when CompactFlash memory is not detected during POST (Power-On Self-Test), fails during POST, or fails during controller operation.

- disabled or off: The CompactFlash failure trigger is disabled.
- enabled or on: The CompactFlash failure trigger is enabled. This is the default.

controller-failure enabled disabled on off

Optional. Sets whether the cache policy will change from write-back to write-through when a controller fails.

- disabled or off: The controller failure trigger is disabled. This is the default.
- enabled or on: The controller failure trigger is enabled.

dynamic-spares enabled|disabled|on|off

Optional. Enables or disables the dynamic spares feature. This feature lets you use all of your disks in fault-tolerant disk groups without designating a disk as a spare. With dynamic spares enabled, if a disk fails and you replace it with a compatible disk, the storage system rescans the bus, finds the new disk, automatically designates it a spare, and starts reconstructing the disk group. A compatible disk has enough capacity to replace the failed disk and is the same type. If a spare or available compatible disk is already present, the dynamic spares feature uses that disk to start the reconstruction and the replacement disk can be used for another purpose.

- disabled or off: The dynamic spares feature is disabled. This is the default.
- enabled or on: The dynamic spares feature is enabled.

emp-poll-rate rate

Optional. Sets the interval at which the storage system will poll each enclosure's Enclosure Management Processor (EMP) for status changes, from 5 to 3600 seconds. Typically you can use the default, 5 seconds.

- Increasing the interval might slightly improve processing efficiency, but changes in device status are communicated less frequently. For example, this increases the amount of time before LEDs are updated to reflect status changes.
- Decreasing the interval slightly decreases processing efficiency, but changes in device status are communicated more frequently. For example, this decreases the amount of time before LEDs are updated to reflect status changes.

fan-failure enabled|disabled|on|off

Optional. Sets whether the cache policy will change from write-back to write-through when a fan fails.

- disabled or off: The fan failure trigger is disabled. This is the default.
- enabled or on: The fan failure trigger is enabled.

host-cache-control enabled disabled on off

Optional. Sets whether hosts are allowed to use the SCSI MODE SELECT command to change the storage system's write-back cache setting.

- disabled or off: Host control of caching is disabled. This is the default.
- enabled or on: Host control of caching is enabled.

large-pools enabled|disabled|on|off

Optional. Enables or disables the capability to create a virtual pool larger than 512 TiB on each controller by limiting the number of user-defined snapshots that can be created in snapshot trees.

- enabled or on: The maximum size for a virtual pool will be 1024 TiB (1 PiB). The maximum number of volumes per snapshot tree will be 9 (base volume plus 8 snapshots). You can enable this setting only if no snapshot tree has more than 15 volumes.
- disabled or off: The maximum size for a virtual pool will be 512 TiB. The maximum number of volumes per snapshot tree will be 255 (base volume plus 254 snapshots). This is the default. You can disable this setting only if each pool is less than 512 TiB.

Changing the large-pools setting will automatically restart both controllers, during which time data will be unavailable.

managed-logs enabled disabled on off

Optional. Enables or disables the managed logs feature, which allows log files to be transferred from the storage system to a log collection system to avoid losing diagnostic data.

- disabled or off: The managed logs feature is disabled. This is the default.
- enabled or on: The managed logs feature is enabled.

missing-lun-response notready | illegal

Optional. Some operating systems do not look beyond LUN 0 if they do not find a LUN 0 or cannot handle noncontiguous LUNs. This parameter handles these situations by enabling the host drivers to continue probing for LUNs until they reach the LUN to which they have access. This parameter controls the SCSI sense data returned for volumes that are not accessible because they don't exist or have been hidden through volume mapping (this does not apply to volumes of offline disk groups).

- not ready: Sends a reply that there is a LUN where a gap has been created but that it's "not ready." Sense data returned is sensekey = 2, code = 4, qualifier = 3. This option is the default.
- illegal: Sends a reply that there is a LUN but that the request is "illegal." Sense data returned is sensekey = 5, code = 25h, qualifier = 0. If the system is used in a VMware environment, use this option.

partner-firmware-upgrade enabled|disabled|on|off

Optional. Sets whether component firmware versions are monitored and will be automatically updated on the partner controller.

- disabled or off: Partner firmware upgrade is disabled.
- enabled or on: Partner firmware upgrade is enabled. This is the default.

partner-notify enabled disabled on off

Optional. Sets whether to notify the partner controller that a trigger condition occurred. Enable this option to have the partner also change to write-through mode for better data protection. Disable this option to allow the partner to continue using its current caching mode for better performance.

- disabled or off: Notification is disabled. This is the default.
- enabled or on: Notification is enabled.

power-supply-failure enabled disabled on off

Optional. Sets whether the cache policy automatically changes to write-through when a power supply fails.

- disabled or off: The power-supply failure trigger is disabled. This is the default.
- enabled or on: The power-supply failure trigger is enabled.

restart-on-capi-fail enabled disabled on off

Optional. Sets whether a Storage Controller that experiences a CAPI hang will be forced to restart. This is disabled by default. A CAPI hang is perceived as a management-interface hang. As part of the restart process, a dump file is created and event 107 is logged. To provide the dump file to technical support for debugging, use the Save Logs action in the SMC help.

single-controller

For use by a service technician only.

Optional. For a system that lacks a second controller module for redundancy and is intended to be used as a single-controller system, this parameter changes the operating/redundancy mode to Single Controller. This prevents the system from reporting the absent partner controller as an error condition. This parameter does not affect any other system settings. Installing a second, functional controller module will change the mode to Active-Active ULP.

smart enabled|disabled|on|off|detect-only

Optional. Enables or disables SMART (Self-Monitoring Analysis and Reporting Technology) monitoring for all disks in the storage system. When SMART is enabled, the system checks for SMART events one minute after a restart and every five minutes thereafter. SMART events are recorded in the event log.

- disabled or off: Disables SMART for all disks in the system and for all disks added to the system.
- enabled or on: Enables SMART for all disks in the system and for all disks added to the system. This is the default.
- detect-only: Detects but does not change the SMART setting of each disk in the system, and for each new disk added to the system.

spin-down enabled|disabled|on|off

Optional. Sets whether spinning disks that are available or are global spares will spin down after a period of inactivity shown by the spin-down-delay parameter.

- disabled or off: Drive spin down for available disks and global spares is disabled. This is the default. Disabling spin down will set the spin-down delay to 0.
- enabled or on: Drive spin down for available disks and global spares is enabled. If the spin-down-delay parameter is not specified, the delay will be set to 60 minutes.

**NOTE:** Drive spin down is not applicable to ADAPT disk groups or virtual pools.

spin-down-delay delay

Optional. Sets the period of inactivity after which spinning disks that are available or are global spares will spin down. Setting the delay to 1–360 minutes will enable spin down. Setting the delay to 0 will disable spin down. The default is 15 minutes.

**NOTE:** Drive spin down is not applicable to ADAPT disk groups or virtual pools.

super-cap-failure enabled|disabled|on|off

Optional. Sets whether the cache policy will change from write-back to write-through when the supercapacitor that provides backup power for cache is not fully charged or fails.

- disabled or off: The supercapacitor failure trigger is disabled.
- enabled or on: The supercapacitor failure trigger is enabled. This is the default.

sync-cache-mode immediate | flush

Optional. Sets how the SCSI SYNCHRONIZE CACHE command is handled.

- immediate: Good status is returned immediately and cache content is unchanged. This option is the default.
- flush: Good status is returned only after all write-back data for the specified volume is flushed to disk.

temperature-exceeded enabled|disabled|on|off

Optional. Sets whether the system will shut down a controller when its temperature exceeds the critical operating range.

- disabled or off: The over-temperature trigger is disabled. This is the default.
- enabled or on: The over-temperature trigger is enabled.

utility-priority low|medium|high

Optional. Sets the priority at which data-redundancy utilities, such as disk-group verify and reconstruct, run with respect to I/O operations competing for the system's processors. (This does not affect disk-group background scrub, which always runs at "background" priority.)

- high: Utilities have higher priority than host I/O. Use when your highest priority is to return the system to a fully fault-tolerant state. This can cause heavy I/O to be slower than normal. This is the default.
- medium: Utility performance is balanced with host I/O performance.
- low: Utilities run at a slower rate with minimal effect on host I/O. Use when streaming data without interruption, such as for a web server, is more important than data redundancy.

#### **Examples**

Enable partner firmware upgrade.

# set advanced-settings partner-firmware-upgrade enabled

Enable managed logs.

# set advanced-settings managed-logs enabled

Disable auto stall recovery.

# set advanced-settings auto-stall-recovery disabled

#### See also

add spares remove spares scrub disk-groups scrub vdisk show advanced-settings

# set chap-record

#### Description

Changes an iSCSI originator's CHAP record.

You can change the record's secret, mutual name, and mutual secret values. This command is permitted whether or not CHAP is enabled.

For a login request from an initiator to a storage system, the initiator is the originator and the storage system is the recipient. Because CHAP works during login, to make CHAP changes take effect you must reset any active iSCSI host links.

**NOTE:** For information about setting up CHAP for use in a peer connection, see the topic about creating a peer connection in SMC documentation.

#### Minimum role

manage

#### **Syntax**

```
set chap-record
  name originator-name
  [secret originator-secret]
  [mutual-name recipient-name mutual-secret recipient-secret]
```

#### **Parameters**

name originator-name

The originator name, typically in IQN format.

```
secret originator-secret
```

The secret that the recipient uses to authenticate the originator. The secret is case sensitive and can include 12–16 bytes. The value can include spaces and printable UTF-8 characters except: " <

```
mutual-name recipient-name
```

Optional; for mutual CHAP only. The recipient name, typically in IQN format. The name is case sensitive and can have a maximum of 223 bytes, including 0–9, lowercase a–z, hyphen, colon, and period. To determine a storage system's IQN, use the show ports command to view the Target ID value for an iSCSI port. This parameter and mutual-secret must be set together.

```
mutual-secret recipient-secret
```

Optional; for mutual CHAP only. The secret that the originator uses to authenticate the recipient. The secret is case sensitive, can include 12–16 bytes, and must differ from the originator secret. The value can include spaces and printable UTF-8 characters except: " <

A storage system's secret is shared by both controllers. This parameter and mutual-name must be set together.

### **Examples**

For mutual CHAP, add a recipient name and secret to a CHAP record.

# set chap-record name iqn.1991-05.com.microsoft:myhost.domain secret 123456abcDEF mutual-name iqn.1995-03.com.acme:01.storage.00c0ffd6000a mutual-secret ABCdef123456(2012-01-21 11:54:33)

### See also

create chap-record delete chap-records show chap-records show iscsi-parameters show ports

# set cli-parameters

#### **Description**

Sets options that control CLI behavior. If you are accessing the CLI through the network port, settings apply to the current CLI session only. If you are accessing the CLI through the enclosure's CLI port, settings persist across sessions.

The base, locale, precision, temperature scale, timeout, and units settings are read from the user's account, and can be overridden by using this command.

#### Minimum role

monitor

#### **Syntax**

```
set cli-parameters
  [base 2|10]
  [console|api|api-embed|ipa|json|wbi]
  [brief enabled|disabled|on|off]
  [locale English|en|Spanish|es|French|fr|German|de|Italian|it|Japanese|ja|Korean|ko|Dutch|n1|
  Chinese-simplified|zh-s|Chinese-traditional|zh-t]
  [management-mode v2|v3|linear|virtual]
  [pager enabled|disabled|on|off]
  [precision #]
  [storage-size-base 2|10]
  [storage-size-precision #]
  [storage-size-units auto|MB|GB|TB]
  [temperature-scale celsius|c|fahrenheit|f]
  [timeout #]
  [units auto|MB|GB|TB]
```

### **Parameters**

base 2 | 10

Optional. Sets the base for entry and display of storage-space sizes:

- 2: Sizes are shown as powers of 2, using 1024 as a divisor for each magnitude. In base 2 when you set a size, whether you specify a base-2 or base-10 size unit, the resulting size will be in base 2.
- 10: Sizes are shown as powers of 10, using 1000 as a divisor for each magnitude. This is the default. In base 10 when you set a size, the resulting size will be in the specified size unit. This option is the default.

Operating systems usually show volume size in base 2. Disk drives usually show size in base 10. Memory (RAM and ROM) size is always shown in base 2.

```
console | api | api - embed | ipa | json | wbi Optional. Sets the output format:
```

- console: Supports interactive use of the CLI by displaying command output in easily readable format. This format automatically sizes fields according to content and adjusts content to window resizes. This is the default.
- api: Supports scripting by displaying command output in XML. All objects are displayed at the same level, related by COMP elements.
- api-embed: Alternate form of XML output which displays "child" objects embedded (indented) under "parent" objects. Enabling this option enables the brief parameter.
- ipa: Alternate form of XML output which displays as api-embed format with brief mode enabled.
- json: Standard JavaScript Object Notation (JSON) output.
- wbi: A JSON-like format used internally by the SMC.

brief enabled|disabled|on|off Optional.

- enabled or on: In XML output, this setting shows a subset of attributes of object properties. The name and type attributes are always shown.
- disabled or off: In XML output, this setting shows all attributes of object properties. This is the default.

locale English|en|Spanish|es|French|fr|German|de|Italian|it|Japanese|ja|Korean|ko|Dutch|nl| Chinese-simplified|zh-s|Chinese-traditional|zh-t

Optional. The display language. The default is English.

management-mode v2|v3|linear|virtual

Optional. Sets the management mode for the current CLI session only.

- v2 or linear: Uses linear-storage terminology in command output and system messages. For example, *vdisk* for disk groups and pools.
- v3 or virtual: Uses terminology in command output and system messages that is generalized for managing virtual and linear storage. For example, *disk group* for disk groups and *pool* for pools.

To change the default management mode for the system, use the set protocols command.

pager enabled on disabled off Optional.

- · enabled or on: Halts output after each full screen to wait for keyboard input. This is the default.
- disabled or off: Output is not halted. When displaying output in API format, which is intended for scripting, disable paging.

precision #

Optional. Sets the number of decimal places (1–10) for display of storage-space sizes. The default is1.

storage-size-base 2|10

Optional. Alias for base.

storage-size-precision # Optional. Alias for precision.

storage-size-units auto|MB|GB|TB

Optional. Alias for units.

temperature-scale celsius | c | fahrenheit | f

Optional. Sets the scale for display of temperature values:

- fahrenheit or f: Temperatures are shown in degrees Fahrenheit.
- celsius or c: Temperatures are shown in degrees Celsius. This is the default.

timeout #

Optional. Sets the timeout value in seconds for the login session. Valid values are 120–43200 seconds (2–720 minutes). The default is 1800 seconds (30 minutes).

units auto MB GB TB

Optional. Sets the unit for display of storage-space sizes:

- auto: Sizes are shown in units determined by the system. This is the default.
- MB: Sizes are shown in megabytes.
- GB: Sizes are shown in gigabytes.
- TB: Sizes are shown in terabytes.

Based on the precision setting, if a size is too small to meaningfully display in the selected unit, the system uses a smaller unit for that size. For example, if units is set to TB, precision is set to 1, and base is set to 10, the size 0.11709 TB is instead shown as 117.1 GB.

#### **Examples**

Set CLI parameters.

# set cli-parameters timeout 600 console pager off precision 2 units GB temperature-scale f

For scripting, display XML output in api-embed format and disable paging.

# set cli-parameters api-embed pager off

For scripting, display brief XML output in api-embed format and disable paging.

# set cli-parameters api-embed pager off brief on

Set the CLI to show output in console format.

# set cli-parameters console

Set the CLI to show output in JSON format.

# set cli-parameters json

Set the CLI to use virtual management mode.

# set cli-parameters management-mode virtual

#### See also

show cli-parameters

## set controller-date

#### **Description**

Sets the date and time parameters for the system. You can set the date and time manually or configure the system to communicate with a Network Time Protocol (NTP) server. Alternatively, you can configure NTP by using the set <a href="https://ntp-parameters.org/ntp-parameters">ntp-parameters</a> command.

**NOTE:** If you specify valid NTP parameters and manual date/time parameters in the same command, the NTP parameters will take precedence. If the NTP server cannot be contacted, the date and time will not be changed and no error message will be displayed. If you specify the timestamp parameter and other manual date/time parameters in the same command, the timestamp parameter will take precedence.

**NOTE:** If you change the time zone of the secondary system in a replication set whose primary and secondary systems are in different time zones, you must restart the system to enable management interfaces to show proper time values for replication operations.

#### Minimum role

manage

#### **Syntax**

To set the date and time manually:

```
set controller-date
  jan|feb|mar|apr|may|jun|jul|aug|sep|oct|nov|dec
  day
  hh:mm:ss
  year
```

To set the date and time manually by specifying a timestamp:

```
set controller-date
  timestamp timestamp
  timezone +|-hh[:mm]
To configure use of NTP:
```

```
set controller-date
  ntp enabled|disabled|on|off
  ntpaddress address
  timezone +|-hh[:mm]
```

#### **Parameters**

```
jan|feb|mar|apr|may|jun|jul|aug|sep|oct|nov|dec The month.

day The day number (1–31).

hh:mm:ss The hour (0–23), the minutes (0–59), and the seconds (0–59).
```

year

The year as a four-digit number.

ntp enabled|disabled|on|off

Enables or disables use of NTP. When NTP is enabled and the specified NTP server is available, each controller's time is synchronized with the server. This is disabled by default.

ntpaddress address

The network address of an available NTP server. The value can be an IPv4 address, IPv6 address, or FQDN.

timezone + | -hh[:mm]

The system's time zone as an offset in hours (-12 through +14) and optionally minutes (00–59) from Coordinated Universal Time (UTC). To specify a positive offset, the '+' is optional. To specify a negative offset, the '-' is required. The hour value can have one or two digits and can omit a leading zero. If the minutes value is specified it must have two digits. If it is omitted, the minutes value is set to 00.

timestamp timestamp

The date and time represented as the number of seconds (not counting leap seconds) that have elapsed since 1970-01-01 00:00:00 UTC. The resulting time will be in UTC, unless you also specify the timezone parameter.

### **Examples**

Manually set the system time and date to 1:45 PM on September 22, 2011.

# set controller-date sep 22 13:45:0 2011

Manually set the system date and time to 4:30:50 PM on November 2, 2011 by specifying a timestamp and an offset for the Central Time zone.

# set controller-date timestamp 1320273050 timezone -6

Set the system to use NTP with an offset for the Mountain Time zone.

# set controller-date ntp enabled ntpaddress 69.10.36.3 timezone -7

Set the system to use NTP with an offset for the Bangalore, India, time zone.

# set controller-date ntp enabled ntpaddress 69.10.36.3 timezone +5:30

## See also

set ntp-parameters show controller-date show ntp-status

# set debug-log-parameters

### Description

Sets the types of debug messages to include in the Storage Controller debug log.

**NOTE:** This command is for use by or with direction from technical support.

#### Minimum role

manage

### **Syntax**

```
set debug-log-parameters
  message-type+|- [...]
```

#### **Parameters**

message-type+ |-

One of the following message types, followed by a plus (+) to enable or a minus (-) to disable inclusion in the log:

- autotest: Auto-test debug messages. Disabled by default.
- awt: Auto-write-through cache triggers debug messages. Disabled by default.
- bkcfg: Internal configuration debug messages. Enabled by default.
- cache: Cache debug messages. Enabled by default.
- cache2: Extra cache debugging messages that may occur frequently enough to fill logs. Disabled by default.
- capi: Internal Configuration API debug messages. Enabled by default.
- capi2: Internal Configuration API verbose debug messages. Disabled by default.
- cs: Copy Services feature debug messages. Enabled by default.
- disk: Disk interface debug messages. Enabled by default.
- dms: Not used.
- emp: Enclosure Management Processor debug messages. Enabled by default.
- fo: Failover and recovery debug messages. Enabled by default.
- fruid: FRU ID debug messages. Enabled by default.
- hb: Inter-controller heartbeat debug messages. Disabled by default.
- host: Host interface debug messages. Enabled by default.
- host2: Host/SCSI debug messages. Disabled by default.
- init: Host-port initiator mode debug messages. Disabled by default.
- ioa: I/O interface driver debug messages (standard). Enabled by default.
- iob: I/O interface driver debug messages (resource counts). Disabled by default.
- ioc: I/O interface driver debug messages (upper layer, verbose). Disabled by default.
- iod: I/O interface driver debug messages (lower layer, verbose). Disabled by default.
- mem: Internal memory debug messages. Disabled by default.
- misc: Internal debug messages. Enabled by default.
- msg: Inter-controller message debug messages. Enabled by default.
- mui: Internal service interface debug messages. Enabled by default.
- ps: Paged storage debug messages. Enabled by default.
- raid: RAID debug messages. Enabled by default.

- res2: Internal debug messages. Disabled by default.
- resmgr: Reservation Manager debug messages. Disabled by default.
- rtm: Remote Target Manager debug messages. Disabled by default.

### **Examples**

Include RAID and cache messages, exclude EMP messages, and leave other message types unchanged.

# set debug-log-parameters raid+ cache+ emp-

### See also

show debug-log-parameters

# set disk

#### **Description**

Performs a secure erase on a specified disk. This is called repurposing the disk, and only applies to an FDE-capable disk.

This command can only be run on disks whose status is AVAIL, or UNUSABLE due to having a foreign lock key. AVAIL disks have had all disk group information removed from them. Secure erasing such disks is an extra step to make all data on the disk irretrievable. Disks that are UNUSABLE due to having a foreign lock key can be imported by using the set fde-import-key command.

#### Minimum role

manage

#### **Syntax**

```
set disk
[noprompt]
repurpose
disk
```

#### **Parameters**

noprompt

Optional. Suppresses confirmation prompts. Specifying this parameter allows the command to proceed without user interaction.

repurpose

Specifies to secure erase the specified disk.

disk

The ID of the disk to be repurposed. Only one disk may be repurposed at a time. For disk syntax, see "Command syntax" (page 24).

#### **Examples**

In a system whose FDE security status is Secured, Unlocked, perform a secure erase of all data on disk 1.2, whose status is AVAIL.

```
# set disk 1.2 repurpose
```

In a system whose FDE security status is Secured, Locked, perform a secure erase of all data on disk 1.2, whose status is UNUSABLE.

```
# set disk 1.2 repurpose
```

Disk 1.2 was used on another system, and its contents are unknown. The contents will be erased. Do you want to continue? (y/n)

#### See also

```
set fde-lock-key
set fde-state
show disks (with the fde parameter)
show fde-state
```

# set disk-group

#### **Description**

Changes parameters for a specified disk group.

#### Minimum role

manage

### **Syntax**

```
set disk-group
  [adapt-spare-capacity size[B|KB|MB|GB|TB|KiB|MiB|GiB|TiB]|default]
  [name new-name]
  [owner a|b]
  [spin-down-delay delay]
  disk-group
```

#### **Parameters**

adapt-spare-capacity size[B|KB|MB|GB|TB|KiB|MiB|GiB|TiB]| default Optional. For an ADAPT disk group, this specifies the target spare capacity.

- size[B|KB|MB|GB|TB|KiB|MiB|GiB|TiB]: Sets the target spare capacity to a specific size. The unit is optional (B represents bytes). If no unit is specified, GiB will be used, regardless of the current base. Whichever unit is set, internally the value will be rounded down to the nearest GiB. If the value is set to 0, the absolute minimum spare space will be used. If this parameter is omitted, the default setting will be used.
- default: Sets the target spare capacity to the sum of the two largest disks in the disk group, which is sufficient to fully recover fault tolerance after loss of any two disks in the group.

name new-name

Optional. A new name for the disk group. A name that includes a space must be enclosed in double quotes.

owner a|b

Optional for a linear disk group. Prohibited for a virtual disk group. Sets the new owner: controller A or B.

- △ **CAUTION:** Before changing the owning controller for a linear disk group, you must stop host I/O to its volumes. Volume mappings are not affected.
- (1) **IMPORTANT:** Changing ownership of a disk group while any volumes in the disk group are mapped to live hosts is not supported and may cause data loss or unavailability. All volumes in the disk group must be unmapped or attached hosts must be shut down before the ownership of a disk group is changed.

```
spin-down-delay delay
```

Optional for a linear disk group. Prohibited for a virtual disk group. Not applicable for ADAPT. For spinning disks in a linear disk group, this sets the period of inactivity after which the disks and dedicated spares will automatically spin down. Setting the delay to 1–360 minutes will enable spin down; setting the delay to 0 will disable spin down.

**NOTE:** Drive spin down affects disk operations as follows:

- Spun-down disks are not polled for SMART events.
- Operations requiring access to disks may be delayed while the disks are spinning back up.

disk-group

Name or serial number of the disk group to change. A name that includes a space must be enclosed in double quotes.

### **Examples**

Rename virtual disk group dgA01 to vdg.

# set disk-group name vdg dgA01

Rename linear disk group  $\mbox{\tt dg1}$  to  $\mbox{\tt dg2}$  and set its spin-down delay to 10 minutes.

# set disk-group name dg2 spin-down-delay 10 dg1

#### See also

show disk-groups

# set disk-parameters

### **Description**

Sets parameters that affect disk operation. Two features controlled by these parameters are disk Self-Monitoring Analysis and Reporting Technology (SMART) and drive spin down.

- Disks equipped with SMART technology can alert the controller of impending disk failure. When SMART is enabled, the system checks for SMART events one minute after a restart and every five minutes thereafter. SMART events are recorded in the event log. Changes to the SMART setting take effect after a rescan or a controller restart.
- For spinning disks, the drive spin down feature monitors disk activity within system enclosures and spins down inactive disks, based on user-specified settings. This command sets spin-down parameters for available disks and global spares. Spin-down settings do not affect leftover disks. To set spin-down parameters for a linear disk group, use the set vdisk command.

Drive spin down affects disk operations as follows:

- Spun-down disks are not polled for SMART events.
- Operations requiring access to disks may be delayed while the disks are spinning back up.

#### Minimum role

manage

#### **Syntax**

```
set disk-parameters
[smart enabled|disabled|on|off|detect-only]
[spin-down enabled|disabled|on|off]
[spin-down-delay delay]
```

#### **Parameters**

smart enabled|disabled|on|off|detect-only
Optional. Sets whether SMART is enabled or disabled for disks:

- disabled or off: Disables SMART for all disks in the system and for all disks added to the system.
- enabled or on: Enables SMART for all disks in the system and for all disks added to the system. This is the default.
- detect-only: Detects but does not change the SMART setting of each disk in the system, and for each new disk added to the system.

spin-down enabled|disabled|on|off

Optional. Sets whether spinning disks that are available or are global spares will spin down after a period of inactivity shown by the spin-down-delay parameter.

- disabled or off: Drive spin down for available disks and global spares is disabled. This is the default. Disabling spin down will set the spin-down delay to 0.
- enabled or on: Drive spin down for available disks and global spares is enabled. If the spin-down-delay parameter is not specified, the delay will be set to 60 minutes.

**NOTE:** Drive spin down is not applicable to ADAPT disk groups or virtual pools.

```
spin-down-delay delay
```

Optional. Sets the period of inactivity after which spinning disks that are available or are global spares will spin down. Setting the delay to 1–360 minutes will enable spin down. Setting the delay to 0 will disable spin down. The default is 15 minutes.

## Examples

Enable SMART and drive spin down, and set the spin-down delay to 10 minutes.

# set disk-parameters smart on spin-down on spin-down-delay 10

## See also

show disk-parameters

# set dns-management-hostname

## **Description**

Sets a domain host name for each controller module to identify it for management purposes.

The controller will advertise the management host name to DNS servers. The DNS servers will in turn create and advertise a fully qualified domain name (FQDN) for the controller by appending the management host name to the DNS domain string that identifies the controller.

#### Minimum role

manage

## **Syntax**

```
set dns-management-hostname
  [controller a|b]
  name hostname
```

## **Parameters**

controller a b

Optional. Specifies controller A or B only. If this parameter is omitted, changes affect the controller being accessed.

name hostname

A host name to use for a controller.

- The name must differ for each controller.
- The name can have from 1 to 63 bytes.
- The name is not case sensitive.
- The name must start with a letter and end with a letter or digit.
- The name can include letters, numbers, or hyphens; no periods.

## Example

Set the domain host name for controller A.

# set dns-management-hostname controller a name vlan3-ctlra

#### See also

clear dns-parameters reset dns-management-hostname set dns-parameters show dns-management-hostname show dns-parameters

# set dns-parameters

## Description

Configures settings to resolve domain names using the Domain Name Service (DNS).

Configuring the storage system to communicate with a DNS server within your network will allow network changes, such as frequent IP address changes in a DHCP environment, to occur without interrupting notifications sent by the system to users.

After a reachable DNS server is configured on the system, or if DHCP is enabled and a DHCP server is reachable, a DNS server may be automatically acquired. Otherwise, you can configure an SMTP server using a name such as mysmtpserver.example.com. Further, you could configure search domain example.com and SMTP server mysmtpserver and reach the same destination.

You must use this command to configure DNS parameters before you configure email parameters in any environments where DNS will be required to resolve server names.

The priority of DNS servers and search domains is:

- · User-supplied, using this command
- DHCPv6
- DHCPv4

#### Minimum role

manage

#### **Syntax**

```
set dns-parameters
  [controller a|b|both]
  nameservers nameserver-IP-list
  [search-domains domain-name-list]
```

### **Parameters**

controller a|b|both

Optional. Specifies controller A, B, or both. If this parameter is omitted, changes affect the controller being accessed.

```
nameservers nameserver-IP-list
```

An ordered list of name server addresses that are recognized within your network to be queried by the DNS resolver. You can specify a comma-separated list containing from one to three IPv4 or IPv6 addresses. The resolver will query the network in the order prescribed by the list until reaching a valid destination address. Any valid setting is treated as enabling DNS resolution for the system.

```
search-domains domain-name-list
```

Optional. An ordered list of domain names to search when resolving host names that are configured in the storage system. You can specify a comma-separated list containing from one to three domain names, with a maximum of 255 characters per domain name. The resolver will query the network in the order prescribed by the list until finding a match.

#### Example

Configure the system to query the name server at IP address 8.8.8, or at 8.8.6.6 if 8.8.8.8 is unsuccessful or unreachable, to resolve any SMTP server name with a domain of gmail.com, followed by google.com, and finally by yahoo.com.

# set dns-parameters nameservers 8.8.8.8.8.6.6 search-domains gmail.com,google.com,yahoo.com

## Basetypes

dns-parameters
status

## See also

clear dns-parameters set email-parameters show dns-parameters show email-parameters

# set email-parameters

### **Description**

Sets SMTP notification parameters for events and managed logs.

#### Minimum role

manage

#### **Syntax**

```
set email-parameters
domain domain
email-list email-addresses
[include-logs enabled|disabled|on|off]
notification-level crit|error|warn|resolved|info|none
[port port-number]
security-protocol tls|ssl|none
[sender sender]
[sender-password password]
server address
```

#### **Parameters**

domain domain

The domain name that is joined with an @ symbol to the sender name to form the "from" address for remote notification. The domain name can have a maximum of 255 bytes. The value cannot include a space or \",:; < > () For example: MyDomain.com. If the domain name is not valid, some email servers will not process the mail.

```
email-list email-addresses
```

Enter from one to four comma-separated email addresses for recipients of event notifications. Each email address must use the format user-name@domain-name and can have a maximum of 320 bytes. The first three email addresses are used as destinations for events.

If the managed logs feature is enabled, you can set the fourth email-address to the address of the log collection system. For example:  $\begin{tabular}{ll} $T-team@MyDomain.com, , , LogCollector@MyDomain.com. \end{tabular}$ 

```
include-logs enabled|disabled|on|off
```

Optional. When the managed logs feature is enabled, this option activates the "push" mode, automatically attaching system log files to managed-logs email notifications that are sent to the log collection system. This option is disabled by default.

notification-level crit|error|warn|resolved|info|none

The minimum severity for which the system should send notifications:

- crit: Sends notifications for Critical events only.
- error: Sends notifications for Error and Critical events.
- warn: Sends notifications for Warning, Error, and Critical events.
- resolved: Sends notifications for Resolved, Warning, Error, and Critical events.
- info: Sends notifications for all events.
- none: Disables email notification. This is the default. If this option is specified, no other parameters are required and their current values are not changed.

```
port port-number
```

Optional. The port number to use for communication with the SMTP server. Configure this parameter only if you want to override use of standard SMTP network port 25.

security-protocol tls|ssl|none

Specifies whether to use a security protocol when communicating with the SMTP server.

- t1s: Enables Transport Layer Security (TLS) authentication. The standard ports for TLS are 25 or 587.
- ssl: Enables Secure Sockets Layer (SSL) authentication. The standard port for SSL is 465.
- none: Do not use a security protocol. The standard port is 25. This setting is the system default.

sender sender

Optional, unless security-protocol is set to tls or ssl.

The sender name that is joined with an @ symbol to the domain name to form the "from" address for remote notification. This name provides a way to identify the system that is sending the notification. The sender name can have a maximum of 64 bytes. The value cannot include a space or: \ ",:; < > ()[]@

For example: Storage-1.

When a secure protocol is used, this sender name must correspond to the password specified by the sender-password parameter, and be a valid user on the configured SMTP server.

If this parameter is omitted, the system name is used as the sender name.

sender-password password

Optional. This parameter is required for a secure SMTP server (using TLS or SSL) and must correspond to the user name specified by the sender parameter. This parameter is not applicable if the security-protocol parameter is set to none. If the security-protocol parameter is set to tls or ssl and this parameter is omitted, the command prompts you to enter and re-enter a value, which is displayed obscured for security reasons.

server address

The network address of the SMTP mail server to use for the email messages. The value can be an IPv4 address, IPv6 address, or FQDN. If DNS is configured, this parameter may specify a server name. The value can have a maximum of 255 bytes.

#### **Examples**

For a server that requires TLS authentication through standard port 587 for SMTP notifications, set the system to do the following:

- Send an email from RAIDsystem@mydomain.com to both sysadmin@mydomain.com and JSmith@domain2.com when a non-Informational event occurs.
- Send an email with attached logs to logcollector@mydomain.com when logs need to be transferred.

# set email-parameters server 10.1.9.10 sender RAIDsystem security-protocol tls port 587 sender-password Abcd%1234 domain mydomain.com notification-level warn include-logs enabled email-list sysadmin@mydomain.com, JSmith@domain2.com,,logcollector@mydomain.com

#### See also

set dns-parameters show dns-parameters show email-parameters test (with the email parameter)

## set enclosure

## Description

Sets an enclosure's name, location, rack number, and rack position. Set these parameters to values that help you identify and locate the enclosure. These values are used when user interfaces show enclosure-related data, such as in output of the show enclosures command and in event-log entries related to enclosures.

#### Minimum role

manage

## **Syntax**

```
set enclosure
  [name new-name]
  [location location]
  [rack-number rack-number]
  [rack-position rack-position]
  enclosure-number
```

#### **Parameters**

name new-name

Optional. A new name for the enclosure. Input rules:

- The value is case sensitive.
- The value can have a maximum of 20 bytes.
- The value can include spaces and printable UTF-8 characters except: ", < \
- A value that includes a space must be enclosed in double quotes.

location location

The location of the enclosure. Input rules:

- The value is case sensitive.
- The value can have a maximum of 20 bytes.
- The value can include spaces and printable UTF-8 characters except: ", < \
- A value that includes a space must be enclosed in double quotes.

```
rack-number rack-number
```

The number of the rack containing the enclosure, from 0 to 255.

```
rack-position rack-position
```

The enclosure's position in the rack, from 0 to 255.

enclosure-number

The enclosure ID.

#### **Examples**

```
Set parameters for enclosure 1.
```

```
# set enclosure 1 name Storage-5 location Lab rack-number 9 rack-position 3
```

## See also

show enclosures

# set expander-fault-isolation

### **Description**

Temporarily disables PHY fault isolation for a specific Expander Controller.

**NOTE:** This command is for use by or with direction from technical support.

By default, the Expander Controller in each I/O module performs fault-isolation analysis of SAS expander PHY statistics. When one or more error counters for a specific PHY exceed the built-in thresholds, the PHY is disabled to maintain storage system operation.

While troubleshooting a storage system problem, a service technician can use this command to temporarily disable fault isolation for a specific Expander Controller in a specific enclosure.

**NOTE:** If fault isolation is disabled, be sure to re-enable it before placing the system back into service. Serious problems can result if fault isolation is disabled and a PHY failure occurs.

#### Minimum role

manage

#### **Syntax**

```
set expander-fault-isolation
  [controller a|b|both]
  enabled|disabled|on|off
  [encl enclosure-ID]
  [wwn enclosure-wwn]
```

#### **Parameters**

controller a|b|both

Optional. The I/O module containing the Expander Controller whose setting you want to change: A, B, or both. If this parameter is omitted, the setting is changed in both I/O modules.

enabled|disabled|on|off

Specifies whether to enable or disable PHY fault isolation.

encl enclosure-ID

Optional. The enclosure ID of the enclosure containing the PHY. Specify either this parameter or the wwn parameter.

wwn enclosure-wwn

Optional. The WWN of the enclosure containing the PHY. Specify either this parameter or the encl parameter.

#### **Examples**

Disable PHY fault isolation for Expander Controller A in enclosure 1.

# set expander-fault-isolation encl 1 controller a disabled

Re-enable PHY fault isolation for Expander Controller A in enclosure 1.

# set expander-fault-isolation encl 1 controller a enabled

## See also

set expander-phy show enclosures show expander-status

# set expander-phy

### **Description**

Disables or enables a specific PHY.

**NOTE:** This command is for use by or with direction from technical support.

△ CAUTION: Disabling PHYs can prevent access to system devices, which can cause data unavailability or data loss.

#### Minimum role

manage

#### Syntax

```
set expander-phy
controller a|b|both
enabled|disabled|on|off
[encl enclosure-ID]
phy phy-ID

type drive|inter-exp|sc|sc-0|sc-1|sc-p|sc-a|sca-p|scb-p|sca-a|scb-a|ingress
|expander-ingress-0|expander-ingress-1|egress|expander-egress-0|expander-egress-1|
drawer0-egress|drawer1-egress|drawer2-egress
|drawer0-ingress|drawer1-ingress|drawer2-ingress|expander-universal|expander-universal-0|
expander-universal-1|expander-universal-2|drawer0-ingress-0|drawer0-ingress-1|
drawer0-ingress-2|drawer0-egress-0|drawer0-egress-1|drawer1-ingress-0|
drawer1-ingress-1|drawer1-ingress-2|drawer1-egress-0|drawer1-egress-1|drawer1-egress-2|
drawer2-ingress-0|drawer2-ingress-2|drawer2-egress-0|drawer2-egress-1|
drawer2-egress-2
[wwn enclosure-WWN]
```

#### **Parameters**

```
controller a|b|both
```

The I/O module containing the PHY to enable or disable: A, B, or both.

```
enabled|disabled|on|off
```

Whether to enable or disable the specified PHY.

```
encl enclosure-ID
```

Optional. The enclosure ID of the enclosure containing the PHY. Specify either this parameter or the wwn parameter.

```
phy phy-ID
```

The logical PHY number.

type drive|inter-exp|sc|sc-0|sc-1|sc-p|sc-a|sca-p|scb-p|sca-a|scb-a|ingress | expander-ingress-0|expander-ingress-1|egress|expander-egress-0|expander-egress-1| drawer0-egress|drawer1-egress|drawer2-egress | drawer0-ingress|drawer1-ingress|drawer2-ingress|expander-universal|expander-universal-0| expander-universal-1|expander-universal-2|drawer0-ingress-0|drawer0-ingress-1| drawer0-ingress-2|drawer1-ingress-0|drawer0-egress-1|drawer1-ingress-0| drawer1-ingress-0| drawer1-ingress-1|drawer1-ingress-2|drawer1-egress-1|drawer1-egress-1|drawer1-egress-1|drawer2-egress-1|drawer2-egress-0|drawer2-egress-1| drawer2-egress-0|drawer2-egress-1|drawer2-egress-0|drawer2-egress-1|drawer2-egress-1|drawer2-egress-1|

## The PHY type:

- drive: Drive slot PHY.
- inter-exp: Inter-expander PHY.
- sc: Storage Controller PHY.
- sc-0: Storage Controller primary PHY.
- sc-1: Storage Controller alternate PHY.
- sc-p: Storage Controller primary PHY.
- sc-a: Storage Controller alternate PHY.
- sca-p: Storage Controller A primary PHY.
- scb-p: Storage Controller B primary PHY.
- sca-a: Storage Controller A alternate PHY.
- scb-a: Storage Controller B alternate PHY.
- ingress: Expansion port ingress PHY.
- expander-ingress-0: Expansion port 0 ingress PHY.
- expander-ingress-1: Expansion port 1 ingress PHY.
- egress: Expansion port egress PHY.
- expander-egress-0: Expansion port 0 egress PHY.
- expander-egress-1: Expansion port 1 egress PHY.
- drawer0-egress: Drawer 0 egress PHY.
- drawer1-egress: Drawer 1 egress PHY.
- drawer2-egress: Drawer 2 egress PHY
- drawer0-ingress: Drawer 0 ingress PHY.
- drawer1-ingress: Drawer 1 drawer ingress PHY.
- drawer2-ingress: Drawer 2 ingress PHY.
- expander-universal: Expansion port universal PHYs.
- expander-universal-0: Expansion port 0 universal PHY.
- expander-universal-1: Expansion port 1 universal PHY.
- expander-universal-2: Expansion port 2 universal PHY.

- drawer0-ingress-0: Drawer O ingress PHY O.
- drawer0-ingress-1: Drawer 0 ingress PHY 1.
- drawer0-ingress-2: Drawer 0 ingress PHY 2.
- drawer0-egress-0: Drawer 0 egress PHY 0.
- drawer0-egress-1: Drawer 0 egress PHY 1.
- drawer0-egress-2: Drawer 0 egress PHY 2.
- drawer1-ingress-0: Drawer 1 ingress PHY 0.
- drawer1-ingress-1: Drawer 1 ingress PHY 1.
- drawer1-ingress-2: Drawer 1 ingress PHY 2.
- drawer1-egress-0: Drawer 1 egress PHY 0.
- drawer1-egress-1: Drawer 1 egress PHY 1.
- drawer1-egress-2: Drawer 1 egress PHY 2.
- drawer2-ingress-0: Drawer 2 ingress PHY 0.
- drawer2-ingress-1: Drawer 2 ingress PHY 1.
- drawer2-ingress-2: Drawer 2 ingress PHY 2.
- drawer2-egress-0: Drawer 2 egress PHY 0.
- drawer2-egress-1: Drawer 2 egress PHY 1.
- drawer2-egress-2: Drawer 2 egress PHY 2.

wwn enclosure-WWN

Optional. The WWN of the enclosure containing the PHY. Specify either this parameter or the encl parameter.

## **Examples**

Disable the first egress PHY in controller A in enclosure 1.

# set expander-phy encl 1 controller a type egress phy 0 disabled

Enable the PHY for disk 5 in controller B in enclosure 1.

# set expander-phy encl 1 controller b type drive phy 5 enabled

For a 5U84 enclosure's left-hand drawer, disable egress PHY 0.

# set expander-phy encl 1 controller a type drawer0-egress-0 phy 0 disabled

## See also

set expander-fault-isolation show enclosures show expander-status

# set fde-import-key

## Description

Sets or changes the import lock key for the use of Full Disk Encryption. The import lock key is derived from the passphrase and is used to unlock secured disks that are inserted into the system from a different secure system.

#### Minimum role

manage

## **Syntax**

```
set fde-import-key
  [noprompt]
  passphrase value
```

#### **Parameters**

noprompt

Optional. Suppresses confirmation prompts. Specifying this parameter allows the command to proceed without user interaction.

passphrase value

A customer-supplied password associated with securing the system. Input rules:

- The value is case sensitive.
- The value can have 8-32 characters.
- The value can include printable UTF-8 characters except: , < > \
   (Any double-quote characters in the passphrase are automatically removed.)

## **Examples**

Set an import lock key in order to import locked disks from another secure system:

```
# set fde-import-key passphrase "Customer lock--01/10/2014"
Please re-enter the import passphrase to confirm: "Customer lock--01/10/2014"
```

#### See also

```
clear fde-keys
set fde-lock-key
set fde-state
show fde-state
```

# set fde-lock-key

### **Description**

Sets or changes the lock key for the use of Full Disk Encryption. The lock key is derived from the passphrase and stored within the system.

You must retain the value of the passphrase and the lock key ID that the command returns. If you lose the passphrase, you could be locked out of your data.

When a system and its disks are in the Secured, Locked state, you must enter the passphrase for the system's lock key ID to restore access to data. Disk groups will be dequarantined, pool health will be restored, and volumes will become accessible.

You cannot set the lock key if any disks are failed, leftover, or unusable. Use the show disks command to check whether any disks have Usage value FAILED, LEFTOVR, or UNUSABLE. If any such disks are present, resolve the disk issues.

#### Minimum role

manage

#### **Syntax**

```
set fde-lock-key
  [current-passphrase value]
  [noprompt]
  passphrase value
```

#### **Parameters**

current-passphrase value

Optional. If the system is secured, the current passphrase can be provided when using the noprompt option. The command will prompt for this current passphrase if it is not supplied.

noprompt

Optional. Suppresses confirmation prompts. Specifying this parameter allows the command to proceed without user interaction.

passphrase value

A customer-supplied password associated with securing the system. Input rules:

- The value is case sensitive.
- The value can have 8-32 characters.
- The value can include printable UTF-8 characters except: , < > \
   (Any double-quote characters in the passphrase are automatically removed.)

#### **Examples**

Set a lock key in preparation for securing the system using FDE.

```
# set fde-lock-key passphrase "Customer lock--01/10/2014"
```

#### See also

```
clear fde-keys
set fde-import-key
set fde-state
show fde-state
```

## set fde-state

## Description

Changes the overall state of the system for the use of Full Disk Encryption. The system can be secured, where each disk becomes secured and not accessible outside the system. Alternatively, the system can be repurposed, where each disk is secure erased.

#### Minimum role

manage

#### **Syntax**

```
set fde-state
  [noprompt]
  [repurpose]
  [secure passphrase value]
```

Either the repurpose parameter or the secure parameter must be specified.

#### **Parameters**

noprompt

Optional. Suppresses confirmation prompts. Specifying this parameter allows the command to proceed without user interaction.

repurpose

Optional. The system will be repurposed, which secure erases all disks. Before issuing the command, all data (such as volumes and disk groups) must be deleted from the disks.

secure passphrase value

Optional. The system and all its disks will become secured, using the specified FDE system passphrase, which must have been previously configured. A value that includes a space must be enclosed in double quotes. If the disks are not all FDE-capable the command will fail, and no changes will be made.

## **Examples**

Secure the system using Full Disk Encryption.

```
# set fde-state secure passphrase "Customer lock--01/10/2014"
A lost passphrase will result in unrecoverable data loss. Please re-enter the passphrase to confirm: "Customer lock--01/10/2014"
```

## See also

```
clear fde-keys
set fde-import-key
set fde-lock-key
show fde-state
```

## set host

## **Description**

Sets the name of a host and optionally the profile of the host and the initiators it contains.

## Minimum role

manage

## **Syntax**

```
set host
  [name new-name]
  [profile standard|hp-ux|openvms]
  host-name
```

#### **Parameters**

name new-name

Optional. Changes the host's nickname to the specified name. Input rules:

- The value is case sensitive.
- The value can have a maximum of 32 bytes.
- The value can include spaces and printable UTF-8 characters except: ",. < \
- A value that includes a space must be enclosed in double quotes

```
profile standard|hp-ux|openvms
Optional.
```

- standard: Default profile.
- hp-ux: The host uses Flat Space Addressing.
- openvms: The host does not allow LUN 0 to be assigned to a mapping.

△ CAUTION: Changing this parameter can disrupt access from connected hosts.

host-name

The current name of the host. A value that includes a space must be enclosed in double quotes.

## **Examples**

Change the name of Host1 to MyHost and the profile to HP-UX.

# set host name MyHost profile hp-ux Host1

#### See also

show initiators

# set host-group

## **Description**

Sets the name of a host group.

## Minimum role

manage

## **Syntax**

```
set host-group
  name new-name
  host-group
```

#### **Parameters**

name new-name

A new name for the host group. Input rules:

- The value is case sensitive.
- The value can have a maximum of 32 bytes.
- The value can include spaces and printable UTF-8 characters except: ",. < \
- A value that includes a space must be enclosed in double quotes

host-group

The current name of the host group. A value that includes a space must be enclosed in double quotes.

## **Examples**

Change the name of HostGroup1 to MyHostGroup.

# set host-group name MyHostGroup HostGroup1

## See also

show host-groups

# set host-parameters

### **Description**

Sets controller host-port parameters for communication with attached hosts.

For a 4-port controller, host ports can be configured as FC or iSCSI ports. FC ports support use of qualified 8-Gbit/s or 16-Gbit/s SFPs. You can set FC ports to auto-negotiate the link speed or to use a specific link speed. iSCSI ports support use of qualified 1-Gbit/s or 10-Gbit/s SFPs. iSCSI port speeds are auto-negotiated.

△ **CAUTION:** Parameter changes will immediately take effect and may affect access to data. The exception is that attempting to change FC loop IDs requires restarting the controllers.

#### Minimum role

manage

## **Syntax**

## To set FC port parameters:

```
set host-parameters
  [controller a|b|both]
  [fibre-connection-mode loop|point-to-point|auto]
  [fibre-loop-id values]
  [noprompt]
  [ports ports|all]
  [prompt yes|no|expert]
  [speed 4g|8g|16g|auto]
```

## To set iSCSI port parameters:

```
set host-parameters

[controller a|b|both]

[default-router address]

[gateway address]

[ip address]

[iscsi-ip-version ipv4|ipv6]

[netmask address]

[noprompt]

[ports ports|all]

[prompt yes|no|expert]
```

#### **Parameters**

```
controller a|b|both
```

Deprecated—use the ports parameter instead.

fibre-connection-mode loop|point-to-point|auto
Optional. For FC, sets the topology for the specified ports to:

- loop: Fibre Channel-Arbitrated Loop (public or private). Loop mode cannot be used with 16-Gbit/s link speed.
- point-to-point: Fibre Channel point-to-point. This is the default.
- auto: Automatically sets the mode based on the detected connection type.

You must also specify the ports parameter.

fibre-loop-id values

Optional. For FC, specifies comma-separated loop ID values to request for host ports when controllers arbitrate during a LIP. Use this option if you want ports to have specific addresses, if your system checks addresses in reverse order (lowest address first), or if an application requires that specific IDs be assigned to recognize the controller. If the loop ID is changed for one port, the same ID is used for other ports in the same controller. If the ports parameter is specified, loop IDs are set based on the controllers that the ports are in. You cannot specify the same value for ports on different controllers.

- soft or 255: Soft target addressing enables the LIP to determine the loop ID. Use this setting if the loop ID is permitted to change after a LIP or power cycle.
- 0-125: Specify a hard target address if you do not want the loop ID to change after a LIP or power cycle. If the port
  cannot acquire the specified ID, it is assigned a soft target address.

You must restart affected controllers to make loop ID changes take effect.

default-router address

Optional. For iSCSI IPv6 only, the default router for the port IP address. This parameter requires the ports parameter.

gateway address

Optional. For iSCSI, the port gateway address. This parameter requires the ports parameter.

ip address

Optional. For iSCSI, the port IP address. Ensure that each iSCSI host port in the storage system is assigned a different IP address. This parameter requires the ports parameter.

iscsi-ip-version ipv4|ipv6

Optional. Specifies whether to use IP version 4 (IPv4) or 6 (IPv6) for addressing controller iSCSI ports. When you change this setting, iSCSI-port address values are converted to the new format.

- ipv4: Lets you specify addresses in dot-decimal format, where the four octets of the address use decimal values without leading zeroes and the octets are separated by a period. For example, 10.132.2.205. The first octet may not be zero, with the exception that 0.0.0.0 can be used to disable the interface (stop I/O). This option is the default.
- ipv6: Lets you specify addresses using eight groups of four hexadecimal digits, where the groups are separated by a colon. All groups must be specified. For example, 0000:0000:0000:0000:0000:0000:042.

netmask address

Optional. For iSCSI IPv4 only, the subnet mask for the port IP address. This parameter requires the ports parameter.

noprompt

Optional. Suppresses confirmation prompts. Specifying this parameter allows the command to proceed without user interaction.

ports ports all

Optional. Specific host port numbers or all ports. For port syntax, see "Command syntax" (page 24).

prompt yes no expert

Optional. For scripting, this specifies an automatic reply to confirmation prompts:

- yes: Allow the command to proceed.
- no: Cancel the command.
- expert: Allow the command to proceed.

If this parameter is omitted, you must manually reply to prompts.

speed 4g|8g|16g|auto

Optional. For FC, sets a forced link speed in Gbit/s or lets the speed be auto-negotiated (auto). Because a speed mismatch prevents communication between the port and host, set a speed only if you need to force the port to use a known speed for testing, or you need to specify a mutually supported speed for more than two FC devices connected in an arbitrated loop. Loop mode cannot be used with 16-Gbit/s link speed. This parameter requires the ports parameter.

## **Examples**

On a system with FC ports, set the link speed to 8 Gbit/s for ports A1 and B1.

# set host-parameters speed 8g ports a1,b1

On a system with FC ports, set the link speed to auto for ports A1 and B1 and suppress the confirmation prompt.

# set host-parameters speed auto ports a1,b1 noprompt

On a system with iSCSI ports using IPv4 addressing, change the IP address of port A3.

# set host-parameters ip 10.134.50.6 ports a3

On a system with iSCSI ports, specify to use IPv6 addressing and change the IP address and default router for port A1.

# set host-parameters ports A1 iscsi-ip-version ipv6 ip ::8576:246a default-router ::0a0a:1

## See also

restart mc restart sc set host-port-mode set iscsi-parameters show ports

# set host-port-mode

## Description

Changes host-interface characteristics for host ports in a CNC controller module.

For both controller modules, all ports can be set to FC, all ports can be set to iSCSI, or the first two ports in each controller module can be set to FC and the second two ports can be set to iSCSI.

This command will immediately change the host port configuration, stop I/O, restart both controllers, and log event 236. After the controllers have restarted, you can use the set host-parameters command to configure the individual ports.

**NOTE:** If you change the configuration of host ports used for replication peer connections, you will have to reconfigure the peer connections.

#### Minimum role

manage

## **Syntax**

```
set host-port-mode
  [FC|iSCSI|FC-and-iSCSI]
  [noprompt]
```

#### **Parameters**

FC|iSCSI|FC-and-iSCSI

Sets the port mode for each controller.

- FC: Sets all ports to FC.
- iSCSI: Sets all ports to iSCSI.
- FC-and-iSCSI: Sets the first two ports to FC and the second two ports to iSCSI.

noprompt

Optional. Suppresses confirmation prompts. Specifying this parameter allows the command to proceed without user interaction.

## **Examples**

For both controllers, set all ports to use iSCSI protocol.

```
# set host-port-mode iSCSI
```

For both controllers, set the first two ports to use FC protocol and the second two ports to use iSCSI protocol.

```
# set host-port-mode FC-and-iSCSI
```

## See also

set host-parameters show ports

## set initiator

### **Description**

Sets the name of an initiator and optionally its profile.

#### Minimum role

manage

## **Syntax**

```
set initiator
  id initiator
  [nickname name]
  [profile standard|hp-ux|openvms]
```

#### **Parameters**

id initiator

The ID of the initiator.

For FC, the ID is a WWPN. For SAS, the ID is a WWPN. For iSCSI, the ID is an IQN. A WWPN can include a colon between each byte but the colons will be discarded.

nickname name

Optional. Sets the name of the initiator to the specified name. Input rules:

- The value is case sensitive.
- The value can have a maximum of 32 bytes.
- The value can include spaces and printable UTF-8 characters except: ",. < \
- A value that includes a space must be enclosed in double quotes

profile standard|hp-ux|openvms
Optional.

- standard: Default profile.
- hp-ux: The host uses Flat Space Addressing.
- openvms: The host does not allow LUN 0 to be assigned to a mapping.

△ CAUTION: Changing this parameter can disrupt access from connected initiators.

## **Examples**

For FC initiator 21000024ff3dfed1, set its name to FC-port1 and profile to OpenVMS.

# set initiator id 21000024ff3dfed1 nickname FC-port1 profile openvms

For SAS initiator 21000024ff3dfed1, set its name to SAS-port1 and profile to HP-UX.

# set initiator id 21000024ff3dfed1 nickname SAS-port1 profile hp-ux

For iSCSI initiator iqn.1991-05.com.microsoft:myhost.domain, set its name to iSCSI-port1 and profile to HP-UX.

# set initiator id iqm.1991-05.com.microsoft:myhost.domain nickname iSCSI-port1 profile hp-ux

## See also

show initiators

# set ipv6-network-parameters

## Description

Sets IPv6 parameters for the network port in each controller module.

#### Minimum role

manage

## **Syntax**

```
set ipv6-network-parameters
  [autoconfig enabled|disabled|on|off]
  [controller a|b|both]
  [qateway gateway]
```

#### **Parameters**

**NOTE:** At minimum, autoconfig or gateway must be specified.

autoconfig enabled|disabled|on|off Optional.

enabled or on: Specifies whether to use an automated method (either DHCPv6 or SLAAC, as defined by the
network configuration) to automatically configure the address. This provides a single IPv6 address. If a DHCPv6
address is available, DHCPv6 will provide the interface address. If DHCPv6 cannot provide an address, the SLAAC
address will be the single interface address. This is the default.

**NOTE:** Enabling autoconfig will deactivate any static IPv6 addresses, which will no longer be reachable. The static IPv6 addresses will otherwise remain in the configuration, but will not be bound to any interface unless autoconfig is subsequently disabled.

• disabled or off: Specifies whether to use manual mode. This mode uses static IPv6 addresses set with the add ipv6-address command. To use manual mode, at least one and up to four IPv6 addresses must already be set.

```
controller a|b|both
```

Optional. Specifies whether to change controller A, B, or both. If this parameter is omitted, changes affect both controllers.

```
gateway gateway
```

Optional. Specifies a gateway IP address for the port. The value must be a valid IPv6 address.

The value cannot include a prefix or /prefixLength notation. The address cannot be used elsewhere in the network port configuration. All addresses share a single gateway.

## Example

For controller A, enable autoconfig and set the gateway address.

```
# set ipv6-network-parameters autoconfig enabled controller a gateway
001:0db8:85a3:0000:0000:8a2e:0370:1111
```

## See also

add ipv6-address remove ipv6-address show ipv6-addresses show ipv6-network-parameters

# set iscsi-parameters

### Description

Changes system-wide parameters for iSCSI host ports in each controller module.

△ CAUTION: Applying new parameters may disrupt access from connected hosts.

#### Minimum role

manage

## **Syntax**

```
set iscsi-parameters
  [chap enabled|disabled|on|off]
  [iscsi-ip-version ipv4|ipv6]
  [isns enabled|disabled|on|off]
  [isns-alt-ip iSNS-IP]
  [isns-ip iSNS-IP]
  [jumbo-frame enabled|disabled|on|off]
  [speed auto|1gbps]
```

#### **Parameters**

chap enabled disabled on off

Optional. Enables or disables use of Challenge Handshake Authentication Protocol. Disabled by default.

When CHAP is enabled and the storage system is the recipient of a login request from a known originator (initiator), the system will request a known secret. If the originator supplies the secret, the connection will be allowed.

```
iscsi-ip-version ipv4|ipv6
```

Optional. Specifies whether to use IP version 4 (IPv4) or 6 (IPv6) for addressing controller iSCSI ports.

- ipv4: Lets you specify addresses in dot-decimal format, where the four octets of the address use decimal values
  without leading zeroes and the octets are separated by a period. For example, 10.132.2.205. This option is the
  default.
- ipv6: Lets you specify addresses using eight groups of four hexadecimal digits, where the groups are separated by a colon. All groups must be specified. For example, 0000:0000:0000:0000:0000:0490:3442.

```
isns enabled disabled on off
```

Optional. Enables or disables registration with a specified Internet Storage Name Service server, which provides name-to-IP-address mapping. Disabled by default.

```
isns-alt-ip iSNS-IP
```

Optional. Specifies the IP address of an alternate iSNS server, which can be on a different subnet. The default address is all zeroes.

```
isns-ip iSNS-IP
```

Optional. Specifies the IP address of an iSNS server. The default address is all zeroes.

```
jumbo-frame enabled|disabled|on|off
```

Optional. Enables or disables support for jumbo frames. Allowing for 100 bytes of overhead, a normal frame can contain a 1400-byte payload whereas a jumbo frame can contain a maximum 8900-byte payload for larger data transfers. Use of jumbo frames can succeed only if jumbo-frame support is enabled on all network components in the data path. Disabled by default.

speed auto 1gbps
Sets the host port link speed.

- auto: Auto-negotiates the proper speed. This is the default.
- 1gbs: Forces the speed to 1 Gbit/s, overriding a downshift that can occur during auto-negotiation with 1-Gbit/s HBAs. This setting does not apply to 10-Gbit/s HBAs.

#### **Examples**

For a storage system using IPv4 addressing whose host ports are connected to different subnets, enable CHAP, specify the IP address of the iSNS server on each subnet, and enable registration with either server.

# set iscsi-parameters chap enabled isns enabled isns-ip 10.10.10.93 isns-alt-ip 10.11.10.90 Specify that iSCSI ports will use IPv6 addressing.

# set iscsi-parameters iscsi-ip-version ipv6

#### See also

set host-parameters show iscsi-parameters

## set led

## Description

Turns a specified device's identification LED on or off to help you locate the device. For LED descriptions, see your product's installation or FRU documentation.

#### Minimum role

manage

## **Syntax**

```
To set a disk LED:

set led
  disk ID
  enable|disable|on|off

To set the LEDs for an enclosure and its I/O modules:

set led
  [controller a|b]
```

#### **Parameters**

```
controller a|b
```

enclosure ID

Optional; for use with the enclosure parameter. Specifies the I/O module to locate. This affects the identification LED on the I/O module and on the enclosure.

```
disk ID
```

Specifies the disk to locate. For disk syntax, see "Command syntax" (page 24). This overrides the fault LED on the disk.

```
enable|disable|on|off
Specifies to turn the LED on or off.
```

enable|disable|on|off

enclosure ID

Specifies the enclosure to locate. This affects the identification LED on the enclosure and on each I/O module.

## **Examples**

```
Identify disk 5 in enclosure 1.
# set led disk 1.5 on
Stop identifying enclosure 1.
# set led enclosure 1 off
Identify controller B in enclosure 1.
# set led enclosure 1 controller b on
```

# set network-parameters

### **Description**

Sets parameters for the network port in each controller module.

You can manually set static IPv4 or IPv6 values for a network port, or you can specify that IP values should be set automatically for a network port through communication with a Dynamic Host Configuration Protocol (DHCP) server.

The addressing mode can be set differently on each controller.

IPv4 and IPv6 can be used concurrently. This command can be used to configure use of IPv4. To configure use of IPv6, use the set <code>ipv6-network-parameters</code> command.

Each controller has the following factory-default IP settings:

DHCP: disabled

Controller A IP address: 10.0.0.2
Controller B IP address: 10.0.0.3
IP subnet mask: 255.255.255.0
Gateway IP address: 10.0.0.1

When DHCP is enabled, the following initial values are set and remain set until the system is able to contact a DHCP server for new addresses.

• Controller IP addresses: 169.254.x.x (where the value of x.x is the lowest 16 bits of the controller serial number)

IP subnet mask: 255.255.0.0Gateway IP address: 0.0.0.0

169.254.x. x addresses (including gateway 169.254.0.1) are on a private subnet that is reserved for unconfigured systems and the addresses are not routable. This prevents the DHCP server from reassigning the addresses and possibly causing a conflict where two controllers have the same IP address. As soon as possible, change these IP values to proper values for your network.

To switch a controller from DHCP addressing to static addressing, you must set the IP address, netmask, and gateway values.

**NOTE:** The following IP addresses are reserved for internal use by the storage system: 169.254.255.1, 169.254.255.2, 169.254.255.3, 169.254.255.4, and 127.0.0.1. Because these addresses are routable, do not use them anywhere in your network.

#### Minimum role

manage

#### **Syntax**

```
set network-parameters
  [controller a|b|both]
  [dhcp]
  [gateway gateway]
  [ip address]
  [netmask netmask]
  [ping-broadcast enabled|disabled|on|off]
```

#### **Parameters**

controller a|b|both

Optional. For IP-related parameters, this specifies whether to change controller A, B, or both. If this parameter is omitted and both controllers are set to use DHCP or are set to use ping-broadcast, changes affect both controllers. Otherwise, if this parameter is omitted and the ip parameter, netmask parameter, or gateway parameter is set, changes affect the controller being accessed.

dhcp

Optional. Specifies to use DHCP to set network-port IP values for both controllers, unless one controller is specified by using the controller parameter.

gateway gateway

Optional. A gateway IP address for the port.

ip address

Optional. An IP address for the port. Specify the address in dot-decimal format, where the four octets of the address use decimal values and the octets are separated by a period; for example, 10.132.2.205. The first octet may not be zero, with the exception that 0.0.0.0 can be used to disable the interface (stop I/O). This is the default.

netmask netmask

Optional. An IP subnet mask for the port.

ping-broadcast enabled|disabled|on|off

Optional. Enables the storage system to respond when a ping to a broadcast address is issued on the system's subnet. This is disabled by default.

## **Examples**

Manually set network-port IP values for each controller (disabling DHCP for both controllers, if it was enabled) using IPv4 addressing. Then enable DHCP for controller A without affecting controller B.

# set network-parameters ip 192.168.0.10 netmask 255.255.255.0 gateway 192.168.0.1 controller a
# set network-parameters ip 192.168.0.11 netmask 255.255.255.0 gateway 192.168.0.1 controller b
# set network-parameters dhcp controller a

#### See also

show network-parameters

## set ntp-parameters

### **Description**

Sets Network Time Protocol (NTP) parameters for the system. You can manually set system date and time parameters by using the set controller-date command. You must specify at least one of the optional parameters for the command to succeed.

**NOTE:** If you change the time zone of the secondary system in a replication set whose primary and secondary systems are in different time zones, you must restart the system to enable management interfaces to show proper time values for replication operations.

#### Minimum role

manage

#### **Syntax**

```
set ntp-parameters
  [ntp enabled|disabled|on|off]
  [ntpaddress address]
  [timezone +|-hh[:mm]]
```

#### **Parameters**

ntp enabled|disabled|on|off

Optional. Enables or disables use of NTP. When NTP is enabled and the specified NTP server is available, each controller's time is synchronized with the server. This is disabled by default.

ntpaddress address

Optional. The network address of an available NTP server. The value can be an IPv4 address, IPv6 address, or FQDN.

```
timezone + | -hh[:mm]
```

Optional. The system's time zone as an offset in hours (-12 through +14) and optionally minutes (00–59) from Coordinated Universal Time (UTC). To specify a positive offset, the '+' is optional. To specify a negative offset, the '-' is required. The hour value can have one or two digits and can omit a leading zero. If the minutes value is specified it must have two digits. If it is omitted, the minutes value is set to 00.

## **Examples**

Set the system to use NTP with an offset for the Mountain Time zone.

```
\# set ntp-parameters ntp enabled ntpaddress 69.10.36.3 timezone -7
```

Set the system to use NTP with an offset for the Bangalore, India, time zone.

# set ntp-parameters ntp enabled ntpaddress 69.10.36.3 timezone +5:30

#### See also

set controller-date show controller-date show ntp-status

# set password

### Description

Sets a user's password for system interfaces (such as the CLI). A password can be entered as part of the command, or the command prompts you to enter and re-enter the new password.

#### Minimum role

manage

## **Syntax**

```
set password
  [password password]
  [user]
```

#### **Parameters**

password password

Optional. Sets a new password for the user. Input rules:

- The value is case sensitive.
- The value can have 8-32 characters.
- The value can include printable UTF-8 characters except a space or: "', <> \
- A value that includes only printable ASCII characters must include at least one uppercase character, one lowercase character, one numeric character, and one non-alphanumeric character.

If this parameter is omitted, the command prompts you to enter and re-enter a value, which is displayed obscured for security reasons. For an SNMPv3 user whose authentication-type parameter is set to use authentication, this specifies the authentication password.

user

Optional. The user name for which to set the password. If this parameter is omitted, this command affects the logged-in user's password.

## **Examples**

Change the password for user LabAdmin

```
# set password LabAdmin
Enter new password: ******
Re-enter new password: *******
```

Change the password for user JDoe.

# set password JDoe password Abcd%1234

## See also

show users

# set peer-connection

### **Description**

Modifies a peer connection between two systems.

You can use this command to change the name of a current peer connection or to change the port address of the remote system without changing the peer connection configurations. For example, you could configure a peer connection and then move one of the peers to a different network.

You can run this command on either the local system or the remote system. You must specify the username and password of a user with the manage role on the remote system.

Changing the peer connection name will not affect the network connection so any running replications will not be interrupted.

Changing the remote port address will modify the network connection, which is permitted only if there are no active replications using the connection. Abort all replications before modifying the peer connection. Additionally, either suspend the replication set to prevent any scheduled replications from running during the operation, or make sure the network connection is offline. After you have modified the peer connection, you can resume the replication set.

#### Minimum role

manage

#### Syntax

```
set peer-connection
  [name new-name]
  [remote-password password]
  [remote-port-address remote-port-address]
  remote-username username
  peer-connection-ID
```

## **Parameters**

name new-name

Optional. A new name for the peer connection. If you specify this parameter you may not specify the remote-port-address parameter. Input rules:

- The value is case sensitive.
- The value can have a maximum of 32 bytes.
- The value can include spaces and printable UTF-8 characters except: ", < \
- A value that includes a space must be enclosed in double quotes.

remote-password password

Optional in console format; required for API format. The password of the user specified by the remote-username parameter. If this parameter is omitted, the command prompts you to enter and re-enter a value, which is displayed obscured for security reasons.

```
{\tt remote-port-address}\ {\tt remote-port-address}
```

Optional. Specifies a new FC WWN or iSCSI IP address for the remote system. IPv4 and IPv6 formats are supported. If you specify this parameter you may not specify the name parameter.

```
remote-username username
```

The name of a user in the remote system. This must be a user with the manage role to remotely configure or provision that system.

```
peer-connection-ID
```

Specifies the name or serial number of the peer connection to modify.

## **Examples**

Connect the current peer connection Peer1 to the remote system's new IP address, 192.168.202.22, using the credentials of remote user John

# set peer-connection remote-port-address 192.168.202.22 remote-username John remote-password
John1234 Peer1

Rename Peer1 to PeerCon1.

# set peer-connection name PeerCon1 remote-username John remote-password John1234 Peer1

#### See also

create peer-connection delete peer-connection query peer-connection show peer-connections

# set pool

### **Description**

Sets parameters for a virtual pool.

Each virtual pool has three thresholds for page allocation as a percentage of pool capacity. You can set the low and middle thresholds. The high threshold is automatically calculated based on the available capacity of the pool minus 200 GB of reserved space.

When the low or middle threshold is exceeded, event 462 is logged with Informational severity. If the high threshold is exceeded and the pool is not overcommitted, event 462 is logged with Informational severity. If the high threshold is exceeded and the pool is overcommitted, event 462 is logged with Warning severity. If the pool's capacity threshold is reached, event 462 is logged with Error severity. When pool usage falls back below any threshold, event 463 is logged with Informational severity.

**NOTE:** If the pool size is small (approximately 500 GB) and/or the middle threshold is relatively high, the high threshold may not guarantee 200 GB of reserved space in the pool. The controller will not automatically adjust the low and middle thresholds in such cases.

You can also set overcommit, which controls whether the pool uses thin provisioning. If you try to disable overcommit and the total space allocated to thin-provisioned volumes exceeds the physical capacity of their pool, an error will state that there is insufficient free disk space to complete the operation and overcommit will remain enabled. If your system has a replication set, the pool might be unexpectedly overcommitted because of the size of the internal snapshots of the replication set. To check if the pool is overcommitted, view the over-committed and over-committed-numeric properties shown by the show pools command in API mode. You can also view the Pool Overcommitted value in the SMC, as described in help for the Pools topic.

## Minimum role

manage

#### **Syntax**

```
set pool
  [low-threshold #%]
  [middle-threshold #%]
  [overcommit enabled|disabled|on|off]
  pool
```

#### **Parameters**

low-threshold #%

Optional. Sets the low threshold for page allocation as a percentage of pool capacity. This value must be less than the middle-threshold value. The default low-threshold value is 50%.

```
middle-threshold #%
```

Optional. Sets the middle threshold for page allocation as a percentage of pool capacity. This value must be between the low-threshold value and the high-threshold value. The default middle-threshold value is 75%.

overcommit enabled | disabled | on | off Optional.

- enabled or on: The pool will use thin provisioning, which means that more capacity can be allocated to volumes than physically exists in the pool. When stored data approaches the limit of physical capacity, the administrator can add more enclosures to the system. This is the default.
- disabled or off: The pool will use full provisioning, which means that the capacity allocated to volumes when they are created cannot exceed the physical capacity of the pool.

**NOTE:** If you try to disable overcommit and the total space allocated to thin-provisioned volumes exceeds the physical capacity of their pool, an error will say that there is insufficient free disk space to complete the operation and overcommit will remain enabled.

pool

The name of the storage pool for which to change settings.

## **Examples**

For pool A, set the low threshold to 30%. # set pool low-threshold 30% A

For pool B, disable overcommit.

# set pool overcommit off B

#### See also

delete pools show pools

# set prompt

## Description

Sets the prompt for the current CLI session. This setting does not persist beyond the current session.

# Minimum role

manage

# **Syntax**

```
set prompt
  prompt
```

### **Parameters**

prompt

The new prompt. Input rules:

- The value is case sensitive.
- The value can have a maximum of 16 characters.
- The value can include printable UTF-8 characters except: " < \
- A value that includes a space must be enclosed in double quotes.

# **Examples**

Change the prompt from "# " to "CLI\$ " and start entering a show command.

```
# set prompt "CLI$ "
Success: Command completed successfully. (2014-07-17 16:44:25)
CLI$ show ...
```

# set protocols

## Description

Enables or disables management services and protocols. In console format, if you enable an unsecured protocol the command will prompt for confirmation.

#### Minimum role

manage

### **Syntax**

```
set protocols
  [activity enabled|disabled|on|off]
  [debug enabled|disabled|on|off]
  [ftp enabled|disabled|on|off]
  [http enabled|disabled|on|off]
  [https enabled|disabled|on|off]
  [management-mode v2|v3|linear|virtual]
  [ses enabled|disabled|on|off]
  [sftp enabled|disabled|on|off]
  [sftp-port port]
  [slp enabled|disabled|on|off]
  [smis enabled|disabled|on|off]
  [snmp enabled|disabled|on|off]
  [ssh enabled|disabled|on|off]
  [ssh-port port]
  [telnet enabled|disabled|on|off]
  [usmis enabled|disabled|on|off]
```

#### **Parameters**

activity enabled|disabled|on|off

Optional. Enables or disables access to the activity progress interface via HTTP port 8081. This mechanism reports whether a firmware update or partner firmware update operation is active and shows the progress through each step of the operation. In addition, when the update operation completes, status is presented indicating either the successful completion, or an error indication if the operation failed. This is disabled by default.

```
debug enabled|disabled|on|off
```

Optional. Enables or disables debug capabilities, including Telnet debug ports and privileged diagnostic user IDs. This is disabled by default.

**NOTE:** Properly shut down the debug console by using the set protocols debug disable command. Do not just close the console directly or by using the exit command.

```
ftp enabled|disabled|on|off
```

Optional. Enables or disables File Transfer Protocol (FTP), a secondary interface for installing firmware updates, installing security certificates and keys, installing a license, and downloading logs. This is disabled by default.

```
http enabled|disabled|on|off
```

Optional. Enables or disables the standard SMC web server. This is enabled by default.

```
https enabled|disabled|on|off
```

Optional. Enables or disables the secure SMC web server. This is enabled by default.

management-mode v2|v3|linear|virtual

Optional. Sets the default management mode for the system.

- v2 or linear: Uses linear-storage terminology in command output and system messages. For example, vdisk for disk groups and pools.
- v3 or virtual: Uses terminology in command output and system messages that is generalized for managing virtual and linear storage. For example, *disk group* for disk groups and *pool* for pools. This is the default.

To change the management mode for the current CLI session only, use the set cli-parameters command.

```
ses enabled|disabled|on|off
```

Optional. Enables or disables the in-band SCSI Enclosure Services (SES) management interface. This is disabled by default.

```
sftp enabled|disabled|on|off
```

Optional. Enables or disables SSH File Transfer Protocol (SFTP), a secure secondary interface for installing firmware updates, installing security certificates and keys, installing a license, and downloading logs. All data sent between the client and server will be encrypted. This is enabled by default.

To set the port numbers to use for SFTP and SSH, set the sftp-port and ssh-port parameters, respectively. The port numbers must differ.

```
sftp-port port
```

Optional. Specifies the port number to use for SFTP. The default is 1022.

```
slp enabled|disabled|on|off
```

Optional. Enables or disables the Service Location Protocol (SLP) interface. SLP is a discovery protocol that enables computers and other devices to find services in a LAN without prior configuration. This system uses SLP v2. This is enabled by default.

SMI-S uses SLP to advertise WBEM interfaces. If SMI-S is enabled, disabling SLP will prevent WBEM interfaces from being advertised.

```
smis enabled|disabled|on|off
```

Optional. Enables or disables the secure Storage Management Initiative Specification interface (SMI-S) interface. This option allows SMI-S clients to communicate with each controller's embedded SMI-S provider via HTTPS port 5989. HTTPS port 5989 and HTTP port 5988 cannot be enabled at the same time, so enabling this option will disable port 5988. This is enabled by default.

SMI-S uses SLP to advertise WBEM interfaces. To use SMI-S and advertise WBEM interfaces you must enable the smis parameter and the slp parameter.

```
snmp enabled|disabled|on|off
```

Optional. Enables or disables the Simple Network Management Protocol interface. Disabling this option disables all SNMP requests to the MIB and disables SNMP traps. To configure SNMP traps use the set snmp-parameters command. This is enabled by default.

```
ssh enabled|disabled|on|off
```

Optional. Enables or disables the secure shell CLI. This is enabled by default.

```
telnet enabled|disabled|on|off
```

Optional. Enables or disables the standard CLI. This is enabled by default.

```
ssh-port port
```

Optional. Specifies the port number to use for SSH. The default is 22.

usmis enabled|disabled|on|off

Optional. Enables or disables the unsecure Storage Management Initiative Specification (SMI-S) interface. This option allows SMI-S clients to communicate with each controller's embedded SMI-S provider via HTTP port 5988. HTTP port 5988 and HTTPS port 5989 cannot be enabled at the same time, so enabling this option will disable port 5989. This is disabled by default.

SMI-S uses SLP to advertise WBEM interfaces. To use SMI-S and advertise WBEM interfaces you must enable the smis parameter and the slp parameter.

### **Examples**

Disable unsecure HTTP connections and enable FTP.

# set protocols http disabled ftp enabled

Enable Telnet, which is an unsecured protocol.

# set protocols telnet enabled

Set the default management mode to virtual.

# set protocols management-mode virtual

Enable SFTP and set it to use port 2020.

# set protocols sftp enabled sftp-port 2020

### See also

set cli-parameters show protocols

# set replication-set

### **Description**

Changes parameters for a replication set. This command applies to virtual storage only.

For a replication set with a single primary volume, you can change the name, queue policy, snapshot history, and snapshot-retention policy settings.

For a replication set with a primary volume group, you can change the name and gueue policy only.

Volume membership cannot change for the life of the replication set.

You can run this command on either the primary or secondary system.

#### Minimum role

manage

### **Syntax**

```
set replication-set
   [name new-name]
   [queue-policy discard|queue-latest]
   [snapshot-basename basename]
   [snapshot-count #]
   [snapshot-history disabled|off|secondary|both]
   [snapshot-retention-priority never-delete|high|medium|low]
   current-replication-set-ID
```

#### **Parameters**

name new-name

Optional. Specifies a new name for the replication set. Input rules:

- The value is case sensitive.
- The value can have a maximum of 32 bytes.
- The value can include spaces and printable UTF-8 characters except: ", < \
- A value that includes a space must be enclosed in double quotes. If you change this parameter while a replication is running, the replication set will be immediately renamed but the current replication will not be affected.

```
queue-policy discard | queue-latest
```

Optional. Specifies the action to take when a replication is running and a new replication is requested.

- discard: Discard the new replication request.
- queue-latest: Take a snapshot of the primary volume and queue the new replication request. If the queue contained an older replication request, discard that older request. A maximum of one replication can be queued. This is the default.

If you change this parameter while a replication is running, the change will affect subsequent replications but not the current replication.

**NOTE:** If the queue policy is queue-latest and a replication is running and another is queued, you cannot change the queue policy to discard. You must manually remove the queued replication before you can change the policy.

snapshot-basename basename

Optional if snapshot-history is set to disabled or off. Required if snapshot-history is set to secondary or both.

Specifies a prefix to help you identify replication snapshots. Input rules:

- The value is case sensitive.
- The value can have 1-26 bytes.
- The value can include spaces and printable UTF-8 characters except: ", < \</li>
- A value that includes a space must be enclosed in double quotes.

If you change this parameter while a replication is running, for the current replication it will affect the name of the snapshot on the secondary system. For that replication only, the names of the snapshots on the primary and secondary systems will differ.

snapshot-count #

Optional if snapshot-history is set to disabled or off. Required if snapshot-history is set to secondary or both.

Specifies the number of snapshots taken of the replication volume to retain, from 1 to 16. When a new snapshot exceeds this limit, the oldest snapshot in the snapshot history is deleted.

The snapshot-count setting can be changed at any time. Its value must be greater than the number of existing snapshots in the replication set, regardless of whether snapshot-history is enabled.

If you change this parameter while a replication is running, for the current replication it will affect only the secondary system. In this case the value can only be increased, so you might have one less expected snapshot on the primary system than on the secondary system.

snapshot-history disabled off secondary both

Optional. Specifies whether to maintain a replication snapshot history for the replication set, as described above.

- disabled or off: A snapshot history will not be kept. If this parameter is disabled after a replication set has been established, any existing snapshots will be kept, but not updated. This option is the default.
- secondary: A snapshot history set will be kept on the secondary system for the secondary volume, using snapshot-count and snapshot-basename settings.
- both: A snapshot history will be kept for the primary volume on the primary system and for the secondary volume
  on the secondary system. Both snapshot histories will use the same snapshot-count and snapshot-basename
  settings.

If you change this parameter while a replication is running, for the current replication it will affect only the snapping of the secondary volume.

snapshot-retention-priority never-delete|high|medium|low

Optional. For virtual storage, this specifies the retention priority for history snapshots, which is used when automatic deletion of snapshots is enabled by using the <u>set snapshot-space</u> command. In a snapshot tree, only leaf snapshots can be deleted automatically. Deletion based on retention priority is unrelated to deleting the oldest snapshots to maintain a snapshot count.

- never-delete: Snapshots will never be deleted automatically to make space. The oldest snapshot in the snapshot history will be deleted once the snapshot-count value has been exceeded. This is the default.
- high: Snapshots can be deleted after all eligible medium-priority snapshots have been deleted.
- medium: Snapshots can be deleted after all eligible low-priority snapshots have been deleted.
- low: Snapshots can be deleted.

If you change this parameter while a replication is running, for the current replication it will affect just the secondary snapshot. An optional primary snapshot will already be created before the change takes affect.

```
current-replication-set-ID
```

Specifies the current name or serial number of the replication set for which to change the name.

### **Examples**

Rename the replication set Rep1 to RepSet1.

# set replication-set name RepSet1 Rep1

Change replication set RepSet1's queue policy to discard a new replication request when a replication is running.

# set replication-set queue-policy discard RepSet1

For replication set RepSet1 with primary volume Data, enable snapshot history for the secondary volume only, allowing up to 10 replication snapshots with the basename repsnapData to be retained for that volume.

# set replication-set snapshot-history secondary snapshot-basename repsnapData snapshot-count 10 RepSet1

### See also

create replication-set delete replication-set resume replication-set show replication-sets suspend replication-set

# set schedule

### Description

Changes parameters for a specified schedule. If you want to change the schedule name, create a new schedule to replace the existing one. You must specify at least one of the optional parameters for the command to succeed.

You can schedule a replication task on the primary system only.

Virtual replication tasks are not queued: if a replication task is running and the time comes for that replication task to start again, that task will be skipped, though it will be counted against the schedule's count constraint (if set).

#### Minimum role

manage

#### **Syntax**

```
set schedule
  [schedule-specification "specification"]
  [task-name task-name]
  schedule-name
```

#### **Parameters**

schedule-specification "specification"

Optional. Defines when the task will first run, and optionally when it will recur and expire. You can use a comma to separate optional conditions. Dates cannot be in the past. For times, if neither AM nor PM is specified, a 24-hour clock is used.

- start yyyy-mm-dd hh:mm [AM|PM] Specifies a date and a time in the future to be the first instance when the scheduled task will run, and to be the starting point for any specified recurrence.
- [every # minutes|hours|days|weeks|months|years]

Specifies the interval at which the task will run.

For better performance when scheduling a TakeSnapshot task that will run under heavy I/O conditions or on more than three volumes, the retention count and the schedule interval should be set to similar values. For example if the retention count is 10, then the interval should be set to 10 minutes.

For a Replicate task, the minimum interval is 30 minutes.

- [between hh:mm [AM | PM] and hh:mm [AM | PM]]
   Constrains the time range during which the task is permitted to run. Ensure that the start time is within the specified time range.
- [only any|first|second|third|fourth|fifth|last|#st|#nd|#rd|#th day|weekday|weekendday|Sunday|Monday|Tuesday|Wednesday|Thursday|Friday|Saturday of year|month|January|February|March|April|May|June|July|August|September|October|November|December|Constrains the days or months when the task is permitted to run. Ensure that this constraint includes the start date.
- [count #]

Constrains the number of times the task is permitted to run.

• [expires yyyy-mm-dd hh:mm [AM | PM]]

Specifies when the schedule expires, after which the task will no longer run.

```
task-name task-name
```

Optional. The name of an existing task to run. A name that includes a space must be enclosed in double quotes.

```
schedule-name
```

The name of the schedule to change. A name that includes a space must be enclosed in double quotes.

# **Examples**

Change parameters, including the associated task, for schedule Sched1.

# set schedule schedule-specification "start 2015-01-01 00:01 every 1 days expires 2015-12-31
00:01" task-name Task1 Sched1

### See also

show schedules show tasks

# set snapshot-space

### **Description**

Sets the snapshot space usage as a percentage of the pool and thresholds for notification.

You can set the percent of the pool that can be used for snapshots (the snapshot space).

**NOTE:** If the percentage of the pool used by snapshots is higher than the percentage specified in this command, the command will fail.

You can specify a limit policy to enact when the snapshot space reaches the percentage. You can set the policy to either notify you via the event log that the percentage has been reached (in which case the system continues to take snapshots, using the general pool space), or to notify you and trigger automatic deletion of snapshots. If automatic deletion is triggered, snapshots are deleted according to their configured retention priority. Snapshots that are mapped or are not leaves of a volume's snapshot tree are not eligible for automatic deletion.

The system generates events when the percentage of snapshot space used crosses low, middle, or high thresholds. The event is generated when the percentage exceeds or drops below the threshold. You can set the percentages for the thresholds.

### Minimum role

standard

### **Syntax**

```
set snapshot-space
  [high-threshold percent-of-snap-space%]
  [limit percent-of-pool%]
  [limit-policy notify-only|delete]
  [low-threshold percent-of-snap-space%]
  [middle-threshold percent-of-snap-space%]
  pool A|B
```

### **Parameters**

high-threshold percent-of-snap-space%

Optional. Specifies a percentage of the snapshot space for the high threshold. Enter a value from 1% to 100%. It must be greater than or equal to the middle threshold. The default is 99%. When this threshold is exceeded, event 571 is logged with Warning severity.

limit percent-of-pool%

Optional. Specifies the snapshot space. Enter a value from 1% to 100%. The default is 10%.

limit-policy notify-only|delete

Optional. Specifies the limit policy for when the percentage of the pool designated for snapshots is reached.

- notify-only: When the snapshot space is reached an event is generated and logged. This is the default.
- delete: When the snapshot space is reached an event is generated and logged and automatic deletion of snapshots occurs.

low-threshold percent-of-snap-space%

Optional. Specifies a percentage of the snapshot space for the low threshold. Enter a value from 1% to 100%. The default is 75%. When this threshold is exceeded, event 571 is logged with Informational severity.

middle-threshold percent-of-snap-space%

Optional. Specifies a percentage of the snapshot space for the middle threshold. Enter a value from 1% to 100%. It must be greater than or equal to the low threshold. The default is 90%. When this threshold is exceeded, event 571 is logged with Informational severity.

pool A B

The pool for which to create the snapshot space usage.

### **Examples**

For pool A, limit the maximum amount of pool space that can be occupied by snapshot data to 15%, set the middle-threshold warning event to be logged when 85% of that space has filled, and set a policy to automatically delete snapshots (per deletion rules) when the 15% limit is reached.

# set snapshot-space pool A limit 15% middle-threshold 85% limit-policy delete

### See also

show snapshot-space show pools

# set snmp-parameters

### **Description**

Sets SNMP parameters for event notification. To enable or disable SNMP requests to the MIB use the set protocols command.

#### Minimum role

manage

### **Syntax**

```
set snmp-parameters
  [add-trap-host address]
  [del-trap-host address]
  [enable crit|error|warn|resolved|info|none]
  [read-community string]
  [trap-host-list addresses]
  [write-community string]
```

#### **Parameters**

add-trap-host address

Optional. Specifies the network address of a destination host that will receive traps. The value can be an IPv4 address, IPv6 address, or FQDN. Three trap hosts can be set.

del-trap-host address

Optional. Specifies the network address of a destination host to delete. The value can be an IPv4 address, IPv6 address, or FQDN.

enable crit|error|warn|resolved|info|none

Optional. Sets the level of trap notification:

- crit: Sends notifications for Critical events only.
- · error: Sends notifications for Error and Critical events.
- warn: Sends notifications for Warning, Error, and Critical events.
- resolved: Sends notifications for Resolved, Warning, Error, and Critical events.
- info: Sends notifications for all events.
- none: All events are excluded from trap notification and traps are disabled. This is the default. However, Critical events and managed-logs events 400–402 are sent regardless of the notification setting.

```
read-community string
```

Optional. Specifies the SNMP read password for your network. This string is included in traps that are sent. This string must differ from the write-community string. Input rules:

- The value is case sensitive.
- The value can have a maximum of 31 bytes.
- The value can include any character except: " < >
- A value that includes a space must be enclosed in double quotes.

The default is public.

```
trap-host-list addresses
```

Optional. Specifies the network addresses of hosts that are configured to receive SNMP traps. Each value can be an IPv4 address, IPv6 address, or FQDN. Three trap hosts can be set. The value can have a maximum of 79 bytes.

write-community string

Optional. Specifies the SNMP write password for your network. This string must differ from the read-community string. Input rules:

- The value is case sensitive.
- The value can have a maximum of 31 bytes.
- The value can include any character except: " < >
- A value that includes a space must be enclosed in double quotes.

The default is private.

# **Examples**

Enable Critical events only, specify a trap host, and set the community string for read-only access.

# set snmp-parameters enable crit add-trap-host 172.22.4.171 read-community public

### See also

set protocols show snmp-parameters test (with the snmp parameter)

# set syslog-parameters

### **Description**

Sets remote syslog notification parameters for events and managed logs. This allows events to be logged by the syslog of a specified host computer. Syslog is a protocol for sending event messages across an IP network to a logging server. This feature supports User Datagram Protocol (UDP) but not Transmission Control Protocol (TCP).

#### Minimum role

manage

### **Syntax**

```
set syslog-parameters
  [host address]
  [host-ip address]
  [host-port port-number]
  notification-level crit|error|warn|resolved|info|none
```

#### **Parameters**

host address

Optional. The network address for the host. The value can be an IPv4 address, IPv6 address, or FQDN. If notification-level is other than none, the host parameter must be specified.

host-ip address

Deprecated—use the host parameter instead.

host-port port-number

Optional. A specific port number on the host.

notification-level crit|error|warn|resolved|info|none

The minimum severity for which the system should send notifications:

- crit: Sends notifications for Critical events only.
- error: Sends notifications for Error and Critical events.
- warn: Sends notifications for Warning, Error, and Critical events.
- resolved: Sends notifications for Resolved, Warning, Error, and Critical events.
- info: Sends notifications for all events.
- none: Disables syslog notification.

If notification-level is other than none, the host parameter must be specified.

# **Examples**

Set the system to send an entry to the remote server at 10.1.1.10 on port 514 when a critical event occurs.

```
# set syslog-parameters notification-level crit host 10.1.1.10 host-port 514
```

### See also

```
show syslog-parameters test
```

# set system

## **Description**

Sets the system's name, contact person, location, and description. The name, location, and contact are included in event messages. All four values are included in system debug logs for reference by service personnel. When using the SMC, the system name appears in the browser title bar or tab.

Input rules for each value:

- The value is case sensitive.
- The value can have a maximum of 79 bytes.
- The value can include spaces and printable UTF-8 characters except: " < > \
- A value that includes a space must be enclosed in double quotes.

### Minimum role

manage

# **Syntax**

```
set system
[contact value]
[info value]
[location value]
[name value]
```

#### **Parameters**

contact value

Optional. The name of the person who administers the system. The default is Uninitialized Contact.

info value

Optional. A brief description of what the system is used for or how it is configured. The default is Uninitialized Info.

location value

Optional. The location of the system. The default is Uninitialized Location.

name value

Optional. A name to identify the system. The default is Uninitialized Name.

### **Examples**

```
Set the system name to Test and the contact to J. Doe.
```

```
# set system name Test contact "J. Doe"
```

### See also

show system

## set task

### **Description**

Changes parameters for a TakeSnapshot or VolumeCopy task. For these types of tasks, you can change parameters other than name, type, or associated volumes. If you change the parameters for a running task, the changes will take effect the next time the task runs.

If you want to change parameters for a ResetSnapshot task or the name, type, or associated volumes for another type of task, create a new task to replace the existing one.

### Minimum role

manage

### **Syntax**

```
set task
  [last-snapshot]
  [replication-set]
  [retention-count #]
  [snapshot-prefix prefix]
  name
```

#### **Parameters**

last-snapshot

Optional. For a Replicate task this specifies to replicate the most recent snapshot of the primary volume. This snapshot may have been created either manually or by the snapshot history feature.

```
replication-set replication-set-ID
```

Optional. For a Replicate task this specifies the ID of the replication set to replicate.

```
retention-count #
```

Optional. For a TakeSnapshot task this specifies the number of snapshots created by this task to retain, from 1 to 8 if the large-pools feature is enabled, or from 1 to 16 if the large-pools feature is disabled. When a new snapshot exceeds this limit, the oldest snapshot with the same prefix is deleted. If you reduce the retention count for a task, excess snapshots will be removed the next time the task runs.

```
snapshot-prefix prefix
```

Optional. For a TakeSnapshot task this specifies a label to identify snapshots created by this task. Input rules:

- The value is case sensitive.
- The value can have a maximum of 26 bytes.
- The value can include spaces and printable UTF-8 characters except: ", < \
- A value that includes a space must be enclosed in double quotes.

name

The name of the task to change. Input rules:

- The value is case sensitive.
- The value can have a maximum of 32 bytes.
- The value can include spaces and printable UTF-8 characters except: ", < \
- A value that includes a space must be enclosed in double quotes.

#### Example

Change parameters for a TakeSnapshot-type task named Snap.

```
# set task snapshot-prefix VD1v1 retention-count 2 Snap
```

# See also

create task delete task set schedule show schedules show tasks

### set user

### **Description**

Changes user preferences for the session or permanently. The system requires at least one CLI user with the manage role to exist.

A user with the manage role can change any parameter except name. A user with the monitor role can change any parameter for that user except name, roles, and interfaces.

NOTE: User changes take effect when the user next logs in.

### Minimum role

monitor

### **Syntax**

```
set user
  [authentication-type MD5 | SHA | none]
  [base 2 | 10]
  [interfaces interfaces]
  [locale English|en|Spanish|es|French|fr|German|de|Italian|it|Japanese|ja|Korean|ko|Dutch|n1|
  Chinese-simplified | zh-s | Chinese-traditional | zh-t]
  [password password]
  [precision #]
  [privacy-password encryption-password]
  [privacy-type DES | AES | none]
  [roles roles]
  [session-preferences]
  [storage-size-base 2|10]
  [storage-size-precision #]
  [storage-size-units auto|MB|GB|TB]
  [temperature-scale celsius|c|fahrenheit|f]
  [timeout #]
  [trap-host address]
  [type novice|standard|advanced|diagnostic]
  [units auto | MB | GB | TB]
  name
```

### **Parameters**

authentication-type MD5 | SHA | none

Optional. For an SNMPv3 user, this specifies whether to use a security authentication protocol. This parameter requires the password parameter and, for the snmptarget interface, the trap-host parameter.

- MD5: MD5 authentication. This is the default.
- SHA: SHA-1 authentication.
- none: No authentication.

base 2 | 10

Optional. Sets the base for entry and display of storage-space sizes:

- 2: Sizes are shown as powers of 2, using 1024 as a divisor for each magnitude. In base 2 when you set a size, whether you specify a base-2 or base-10 size unit, the resulting size will be in base 2.
- 10: Sizes are shown as powers of 10, using 1000 as a divisor for each magnitude. This is the default. In base 10 when you set a size, the resulting size will be in the specified unit. This option is the default.

Operating systems usually show volume size in base 2. Disk drives usually show size in base 10. Memory (RAM and ROM) size is always shown in base 2.

interfaces interfaces

Optional. Specifies the interfaces that the user can access. Multiple values must be separated by commas and no spaces.

- cli: Command-line interface. This is enabled by default.
- wbi: Web-browser interface (the SMC). This is enabled by default.
- ftp: FTP or SFTP interface.
- smis: Storage Management Initiative Specification (SMI-S) interface.
- snmpuser: Allows an SNMPv3 user to view the SNMP MIB.
- snmptarget: Allows an SNMPv3 user to receive SNMP trap notifications. This option requires the trap-host parameter.
- none: No interfaces.

The smis option is not supported for a user with the monitor or diagnostic role. A command that specifies snmpuser or snmptarget cannot also specify a non-SNMP interface. To enable or disable protocols that can be used to access interfaces, use the set protocols command.

 $\label{locale English} $$ | en|Spanish|es|French|fr|German|de|Italian|it|Japanese|ja|Korean|ko|Dutch|nl|$$ Chinese-simplified|zh-s|Chinese-traditional|zh-t$$ Optional. The display language. The default is English.$ 

password password

Optional in console format; required for API format. Input rules:

- The value is case sensitive.
- The value can have 8–32 characters.
- The value can include printable UTF-8 characters except a space or: "', < > \
- A value that includes only printable ASCII characters must include at least one uppercase character, one lowercase character, one numeric character, and one non-alphanumeric character.
- For an SNMPv3 user whose authentication-type parameter is set to use authentication, this specifies the
  authentication password.

precision #

Optional. Sets the number of decimal places (1-10) for display of storage-space sizes. The default is 1.

privacy-password encryption-password

Optional. For an SNMPv3 user whose privacy-type parameter is set to use encryption, this specifies the encryption password. The value is case sensitive and must contain 8–32 characters. A password cannot contain the following characters: angle brackets, backslash, comma, double quote, single quote, or space. If the password contains only printable ASCII characters then it must contain at least one uppercase character, one lowercase character, one numeric character, and one non-alphanumeric character.

privacy-type DES | AES | none

Optional. For an SNMPv3 user, this specifies whether to use a security encryption protocol. This parameter requires the privacy-password parameter and the authentication-type parameter.

- DES: Data Encryption Standard.
- AES: Advanced Encryption Standard.
- none: No encryption. This is the default.

roles roles

Optional. Specifies the user's roles as one or more of the following values:

- monitor: User can view but not change system settings. This is the default.
- manage: User can view and change system settings.
- diagnostic: User can view and change system settings.

Multiple values must be separated with a comma (with no spaces). If multiple values are specified, the user's access to commands will be determined by the highest role specified.

session-preferences

Optional. Specifies that the current CLI settings will become permanent settings for the user. This parameter cannot be combined with any other parameter.

storage-size-base 2 | 10 Optional. Alias for base.

storage-size-precision #

Optional. Alias for precision.

storage-size-units auto MB GB TB

Optional. Alias for units.

temperature-scale celsius | c | fahrenheit | f

Optional. Sets the scale for display of temperature values:

- fahrenheit or f: Temperatures are shown in degrees Fahrenheit.
- celsius or c: Temperatures are shown in degrees Celsius. This is the default.

timeout #

Optional. Sets the timeout value in seconds for the login session. Valid values are 120–43200 seconds (2–720 minutes). The default is 1800 seconds (30 minutes).

trap-host address

Optional. For an SNMPv3 user whose interface parameter is set to snmptarget, this specifies the network address of the host that will receive SNMP traps. The value can be an IPv4 address, IPv6 address, or FQDN.

type novice|standard|advanced|diagnostic

Optional. Identifies the user's experience level. This parameter is informational only and does not affect access to commands. The default is standard.

units auto MB GB TB

Optional. Sets the unit for display of storage-space sizes:

- auto: Sizes are shown in units determined by the system. This is the default.
- MB: Sizes are shown in megabytes.
- GB: Sizes are shown in gigabytes.
- TB: Sizes are shown in terabytes.

Based on the precision setting, if a size is too small to meaningfully display in the selected unit, the system uses a smaller unit for that size. For example, if units is set to TB, precision is set to 1, and base is set to 10, the size 0.11709 TB is instead shown as 117.1 GB.

name

Specifies the user account to change.

# Examples

Change the temperature scale and accessible interfaces for user  ${\tt jsmith}.$ 

# set user jsmith temperature-scale f interfaces wbi,cli

Change the password for user JDoe.

# set user JDoe password Abcd%1234

Change the authentication type for SNMPv3 user Traps.

# set user Traps authentication-type SHA password Snmp3%Trap

# See also

set password show users

# set vdisk

### **Description**

Changes parameters for a specified linear disk group. This command applies to linear storage only.

#### Minimum role

manage

### **Syntax**

```
set vdisk
  [adapt-spare-capacity size[B|KB|MB|GB|TB|KiB|MiB|GiB|TiB]|default]
  [name new-name]
  [owner a|b]
  [spin-down-delay delay]
  vdisk
```

#### **Parameters**

adapt-spare-capacity size[B|KB|MB|GB|TB|KiB|MiB|GiB|TiB] |default Optional. For an ADAPT disk group, this specifies the target spare capacity.

- size[B|KB|MB|GB|TB|KiB|MiB|GiB|TiB]: Sets the target spare capacity to a specific size. The unit is optional (B represents bytes). If no unit is specified, GiB will be used, regardless of the current base. Whichever unit is set, internally the value will be rounded down to the nearest GiB. If the value is set to 0, the absolute minimum spare space will be used. If this parameter is omitted, the default setting will be used.
- default: Sets the target spare capacity to the sum of the two largest disks in the disk group, which is sufficient to fully recover fault tolerance after loss of any two disks in the group.

name new-name

Optional. A new name for the disk group. A name that includes a space must be enclosed in double quotes.

owner a|b

Optional. The new owner: controller A or B.

- △ **CAUTION:** Before changing the owning controller for a disk group, you must stop host I/O to the disk group's volumes. Volume mappings are not affected.
- (1) **IMPORTANT:** Changing ownership of a disk group while any volumes in the disk group are mapped to live hosts is not supported and may cause data loss or unavailability. All volumes in the disk group must be unmapped or attached hosts must be shut down before the ownership of a disk group is changed.

```
spin-down-delay delay
```

Optional. For spinning disks in non-ADAPT disk groups, this sets the period of inactivity after which the disk group's disks and dedicated spares will automatically spin down. Setting the delay to 1–360 minutes will enable spin down. Setting the delay to 0 will disable spin down.

Drive spin down affects disk operations as follows:

- Spun-down disks are not polled for SMART events.
- Operations requiring access to disks may be delayed while the disks are spinning back up.

### vdisk

The name or serial number of the linear disk group to change. Input rules:

- The value is case sensitive.
- The value can have a maximum of 32 bytes.
- The value can include spaces and printable UTF-8 characters except: ", < \
- A value that includes a space must be enclosed in double quotes.

# **Examples**

Rename linear disk group VD1 to VD2 and set its spin-down delay to 10 minutes.

# set vdisk name VD2 spin-down-delay 10 VD1

# See also

show vdisks

# set volume

### Description

Changes parameters for a volume.

△ **CAUTION:** Applying new parameters may disrupt access from connected hosts.

For virtual storage, you can set the retention priority for snapshots of the volume. If automatic deletion of snapshots is enabled, snapshots will be considered for automatic deletion first by priority and then by date, so the oldest low-priority snapshot will be deleted first. A snapshot is eligible for deletion if all the following are true:

- The snapshot has a retention priority other than never-delete.
- The snapshot has no child snapshots.
- The snapshot is not mapped to a host.

NOTE: For virtual storage, changing the retention priority for a volume does not change the retention priority for existing child snapshots.

#### Minimum role

manage

#### **Syntax**

```
set volume
  [identifying-information description]
  [large-virtual-extents enabled|disabled|on|off]
  [name new-name]
  [ovms-uid ID]
  [snapshot-retention-priority never-delete|high|medium|low]
  [tier-affinity no-affinity|archive|performance]
  volume
```

### **Parameters**

identifying-information description

Optional. A description of the volume to help a host-side user identify it. Input rules:

The value is case sensitive.

- The value can have a maximum of 127 bytes.
- The value can include spaces and printable UTF-8 characters except: < \
- A value that includes a space must be enclosed in double quotes.

large-virtual-extents enabled|disabled|on|off

Optional. For a virtual volume, this sets whether the system will try to allocate pages in a sequentially optimized way to reduce I/O latency and improve performance.

- disabled or off: Optimized page allocation is disabled. This is the default.
- enabled or on: Optimized page allocation is enabled.

name new-name

Optional. A new name for the volume. Input rules:

- The value is case sensitive.
- The value can have a maximum of 32 bytes.
- The value can include spaces and printable UTF-8 characters except: ", < \</li>
- A value that includes a space must be enclosed in double quotes.

ovms-uid ID

Optional. For a volume to be accessed by an OpenVMS host, assign a volume ID in the range 1–32767 to identify the volume to the host. If you specify this parameter you cannot specify the identifying-information parameter.

snapshot-retention-priority never-delete|high|medium|low

Optional. For virtual storage, this specifies the retention priority for snapshots of the volume.

- never-delete: Snapshots will never be deleted.
- high: Snapshots may be deleted after all eligible medium-priority snapshots have been deleted.
- medium: Snapshots may be deleted after all eligible low-priority snapshots have been deleted. This is the default.
- low: Snapshots may be deleted.

tier-affinity no-affinity archive performance

Optional. For virtual storage, this specifies how to tune the tier-migration algorithm for the volume. The tier-affinity setting affects all members of a snapshot tree.

- no-affinity: This setting uses the highest available performing tiers first and only uses the Archive tier when
  space is exhausted in the other tiers. Volume data will swap into higher performing tiers based on frequency of
  access and tier space availability. This is the default.
- archive: This setting prioritizes the volume data to the least performing tier available. Volume data can move to higher performing tiers based on frequency of access and available space in the tiers.
- performance: This setting prioritizes volume data to the higher performing tiers. If no space is available, lower performing tier space is used. Performance affinity volume data will swap into higher tiers based upon frequency of access or when space is made available.

volume

The name or serial number of the volume to change. A name that includes a space must be enclosed in double quotes.

## **Examples**

Rename volume Vol1 to Vol2.

# set volume name Vol2 Vol1

Set identifying information for Vol3.

# set volume identifying-information "Project X data" Vol3

Set volume OldFiles to have affinity for the Archive tier.

# set volume tier-affinity archive OldFiles

Change the snapshot retention priority for Vol1 to low.

# set volume snapshot-retention-priority low Vol1

### See also

show maps show volumes

# set volume-cache-parameters

### **Description**

Sets cache options for a specified volume or specified volumes.

**NOTE:** Only change the read-ahead cache settings if you fully understand how the host operating system, application, and adapter move data so that you can adjust the settings accordingly. Be prepared to monitor system performance and adjust read-ahead size until you find the optimal size for your application.

△ **CAUTION:** Changing the cache optimization setting while I/O is active can cause data corruption or loss. Before changing this setting, quiesce I/O from all initiators.

#### Minimum role

manage

### **Syntax**

```
set volume-cache-parameters
  [optimization standard|no-mirror]
  [read-ahead-size disabled|adaptive|stripe|512KB|1MB|2MB|4MB|8MB|16MB|32MB]
  [write-policy write-back|write-through|wb|wt]
  volume|all
```

#### **Parameters**

optimization standard no-mirror Optional. Sets the cache optimization mode:

- standard: This controller cache mode of operation is optimized for sequential and random I/O and is the optimization of choice for most workloads. In this mode, the cache is kept coherent with the partner controller. This mode gives you high performance and high redundancy. This is the default.
- no-mirror: In this mode of operation, the controller cache performs the same as the standard mode with the exception that the cache metadata is not mirrored to the partner. While this improves the response time of write I/O, it comes at the cost of redundancy. If this option is used, the user can expect higher write performance but is exposed to data loss if a controller fails.

read-ahead-size disabled adaptive stripe 512KB 1MB 2MB 4MB 8MB 16MB 32MB

Optional. Controls the use and size of read-ahead cache. You can optimize a volume for sequential reads or streaming data by changing the amount of data read in advance. Read ahead is triggered by sequential accesses to consecutive logical block address (LBA) ranges. Read ahead can be forward (increasing LBAs) or reverse (decreasing LBAs). Increasing the read-ahead size can greatly improve performance for multiple sequential read streams. However, increasing read-ahead size will likely decrease random read performance.

- disabled: Disables read ahead.
- adaptive: Enables adaptive read-ahead, which allows the controller to dynamically calculate the optimum read-ahead size for the current workload. This is the default.
- stripe: Sets the read-ahead size to one stripe. The controllers treat NRAID and RAID-1 disk groups internally as if
  they have a stripe size of 512 KB, even though they are not striped.
- 512KB, 1MB, 2MB, 4MB, 8MB, 16MB, or 32MB: Sets a specific read-ahead size.

write-policy write-back|write-through|wb|wt

Optional. Sets the cache write policy, which determines when cached data is written to the disks. The ability to hold data in cache while it is being written to disk can increase storage device speed during sequential reads.

- write-back or wb: Write-back caching does not wait for data to be completely written to disk before signaling the host that the write is complete. This is the preferred setting for a fault-tolerant environment because it improves the performance of write operations and throughput. This is the default.
- write-through or wt: Write-through caching significantly impacts performance by waiting for data to be completely written to disk before signaling the host that the write is complete. Use this setting only when operating in an environment with low or no fault tolerance.

You can configure the write policy to automatically change from write-back to write-through when certain environmental events occur, such as a fan failure. For details, see help for the set advanced-settings command.

volume

The name or serial number of the volume to change. A name that includes a space must be enclosed in double quotes.

volume all

Specifies either:

- The name or serial number of the volume to change. A name that includes a space must be enclosed in double quotes.
- all: Apply the changes to all volumes.

### **Examples**

Set the cache policy, optimization mode, and read-ahead size for volume V1.

# set volume-cache-parameters write-policy wb optimization standard read-ahead-size stripe V1

#### See also

show cache-parameters show volumes

# set volume-group

# Description

Sets the name of a volume group.

**NOTE:** You cannot rename a volume group that is in a replication set.

### Minimum role

manage

### **Syntax**

```
set volume-group
  name new-name
  volume-group
```

### **Parameters**

name new-name

A new name for the volume group. Input rules:

- The value is case sensitive.
- The value can have a maximum of 32 bytes.
- The value can include spaces and printable UTF-8 characters except: ", < \
- A value that includes a space must be enclosed in double quotes

volume-group

The current name of the volume group. A value that includes a space must be enclosed in double quotes.

# **Examples**

Change the name of VGroup1 to MyVGroup.

# set volume-group name MyVGroup VGroup1

### See also

show volume-groups

# show advanced-settings

### Description

Shows the settings for advanced system-configuration parameters.

#### Minimum role

monitor

### **Syntax**

show advanced-settings

### Output

Disk Group Background Scrub (v3)

Shows whether disks in disk groups are automatically checked for disk defects to ensure system health. The interval between a scrub finishing and starting again is specified by the Disk Group Background Scrub Interval field.

- Disabled: Background disk-group scrub is disabled.
- Enabled: Background disk-group scrub is enabled.

Vdisk Background Scrub (v2)

Shows whether disks in disk groups are automatically checked for disk defects to ensure system health. The interval between a scrub finishing and starting again is specified by the Vdisk Background Scrub Interval field.

- Disabled: Background disk-group scrub is disabled.
- Enabled: Background disk-group scrub is enabled.

Disk Group Background Scrub Interval (v3)

Shows the interval between background disk-group scrub finishing and starting again, from 0 to 360 hours.

Vdisk Background Scrub Interval (v2)

Shows the interval between background disk-group scrub finishing and starting again, from 0 to 360 hours.

Partner Firmware Upgrade

Shows whether component firmware versions are monitored and will be automatically updated on the partner controller.

- Disabled: Partner firmware upgrade is disabled.
- Enabled: Partner firmware upgrade is enabled.

Utility Priority

Priority at which data-redundancy utilities, such as disk-group verify and reconstruct, run with respect to I/O operations competing for the system's processors. (This does not affect disk-group background scrub, which always runs at "background" priority.)

- High: Utilities have higher priority than host I/O. This can cause heavy I/O to be slower than normal.
- Medium: Utility performance is balanced with host I/O performance.
- Low: Utilities run at a slower rate with minimal effect on host I/O.

SMART

Shows whether SMART (Self-Monitoring Analysis and Reporting Technology) is enabled or disabled for disks.

- Detect-Only: Each disk in the system retains its individual SMART setting, as will new disks added to the system.
- Enabled: SMART is enabled for all disks in the system and will be enabled for new disks added to the system.
- Disabled: SMART is disabled for all disks in the system and will be disabled for new disks added to the system.

Dynamic Spare Configuration

Shows whether the storage system will automatically use a compatible disk as a spare to replace a failed disk in a disk group if no compatible spare is available.

- Disabled: The dynamic spares feature is disabled.
- Enabled: The dynamic spares feature is enabled.

Enclosure Polling Rate

Shows the interval in seconds at which the storage system will poll each enclosure's Enclosure Management Processor (EMP) for status changes, from 5 to 3600 seconds.

Host Control of Caching

Shows whether hosts are allowed to use the SCSI MODE SELECT command to change the storage system's write-back cache setting.

- Disabled: Host control of caching is disabled.
- Enabled: Host control of caching is enabled.

Sync Cache Mode

Shows how the SCSI SYNCHRONIZE CACHE command is handled:

- Immediate: Good status is returned immediately and cache content is unchanged.
- Flush To Disk: Good status is returned only after all write-back data for the specified volume is flushed to disk.

Missing LUN Response

Shows whether host drivers may probe for LUNs until the host drivers reach the LUN to which they have access.

- Not Ready: Sends a reply that there is a LUN where a gap has been created but that it's "not ready." Sense data returned is sensekey = 2, code = 4, qualifier = 3.
- Illegal Request: Sends a reply that there is a LUN but that the request is "illegal." Sense data returned is sensekey = 5, code = 25h, qualifier = 0.

Controller Failure

Shows whether the cache policy will change from write-back to write-through when a controller fails.

- Disabled: The controller failure trigger is disabled.
- Enabled: The controller failure trigger is enabled.

Supercap Failure

Shows whether the cache policy will change from write-back to write-through when the supercapacitor that provides backup power for cache is not fully charged or fails.

- Disabled: The supercapacitor failure trigger is disabled.
- Enabled: The supercapacitor failure trigger is enabled.

CompactFlash Failure

Shows whether the cache policy will change from write-back to write-through when CompactFlash memory is not detected during POST (Power-On Self-Test), fails during POST, or fails during controller operation.

- Disabled: The CompactFlash failure trigger is disabled.
- Enabled: The CompactFlash failure trigger is enabled.

Power Supply Failure

Shows whether the cache policy will change from write-back to write-through when a power supply fails.

- Disabled: The power-supply failure trigger is disabled.
- Enabled: The power-supply failure trigger is enabled.

#### Fan Failure

Shows whether the cache policy will change from write-back to write-through when a fan fails.

- Disabled: The fan failure trigger is disabled.
- Enabled: The fan failure trigger is enabled.

#### Temperature Exceeded

Shows whether the system will shut down a controller when its temperature exceeds the critical operating range.

- Disabled: The over-temperature failure trigger is disabled.
- Enabled: The over-temperature failure trigger is enabled.

#### Partner Notify

Shows whether the partner controller will be notified when a trigger condition occurs.

- Disabled: Notification is disabled. The partner controller will continue using its current caching mode.
- Enabled: Notification is enabled. The partner controller will change to write-through mode for better data protection.

#### Auto Write Back

Shows whether the cache mode will change from write-through to write-back when the trigger condition is cleared.

- Disabled: Auto-write-back is disabled.
- Enabled: Auto-write-back is enabled.

### Inactive Drive Spin Down

Shows whether spinning disks that are available or are global spares will spin down after a period of inactivity shown by the Inactive Drive Spin Down Delay field.

- Disabled: Drive spin down for available disks and global spares is disabled.
- Enabled: Drive spin down for available disks and global spares is enabled.

## Inactive Drive Spin Down Delay

Shows the period of inactivity in minutes after which spinning disks that are available or are global spares will spin down, from 1 to 360 minutes. The value 0 means spin down is disabled.

### Disk Background Scrub

Shows whether disks that are not in disk groups are automatically checked for disk defects to ensure system health. The interval between background disk scrub finishing and starting again is 72 hours.

- Disabled: Background disk scrub is disabled.
- Enabled: Background disk scrub is enabled.

### Managed Logs

Shows whether the managed logs feature is enabled, which allows log files to be transferred from the storage system to a log collection system to avoid losing diagnostic data as logs fill.

- Disabled: The managed logs feature is disabled.
- Enabled: The managed logs feature is enabled.

# Single Controller Mode

For a system that lacks a second controller module for redundancy and is intended to be used as a single-controller system, this property shows whether the operating/redundancy mode is set to Single Controller. This prevents the system from reporting the absent partner controller as an error condition. This parameter does not affect any other system settings. Installing a second, functional controller module will change the mode to Active-Active ULP.

- Enabled: Single Controller mode is enabled.
- Disabled: Single Controller mode is disabled.

### Auto Stall Recovery

Shows whether the auto stall recovery feature is enabled, which detects situations where a controller stall is preventing I/O operations from completing, and recovers the system so that at least one controller is operational, thus avoiding data-unavailability situations. This feature focuses failover/recovery stalls. When a stall is detected, event 531 is logged.

- Disabled: Auto stall recovery is disabled. The system will constantly perform auto stall detection in the background but will not automatically perform recovery actions.
- Enabled: Auto stall recovery is enabled. The system will constantly perform auto stall detection in the background and automatically perform recovery actions.

#### Large Pools

Shows whether the large-pools feature is enabled. This option provides the capability to create a virtual pool larger than 512 TiB on each controller by limiting the number of user-defined snapshots that can be created in snapshot trees.

- Enabled: The maximum size for a virtual pool will be 1024 TiB (1 PiB). The maximum number of volumes per snapshot tree will be 9 (base volume plus 8 snapshots).
- Disabled: The maximum size for a virtual pool will be 512 TiB. The maximum number of volumes per snapshot tree will be 255 (base volume plus 254 snapshots).

### **Examples**

Show advanced system-configuration settings.

# show advanced-settings

### **Basetypes**

advanced-settings-table status

#### See also

set advanced-settings

# show cache-parameters

### Description

Shows cache settings and status for the system and optionally for a volume.

#### Minimum role

monitor

### **Syntax**

show cache-parameters
[volume]

#### **Parameters**

volume

Optional. Name or serial number of the volume for which to show settings. A name that includes a space must be enclosed in double quotes. If this parameter is not specified, only system-wide settings are shown.

### Output

### System cache parameters:

Operation Mode

Shows the system's operating mode, also called the cache redundancy mode:

- Active-Active ULP: Both controllers are active using ULP (Unified LUN Presentation). Data for volumes
  configured to use write-back cache is automatically mirrored between the two controllers to provide fault tolerance.
- Single Controller: The enclosure contains a single controller.
- Failed Over: Operation has failed over to one controller because its partner is not operational. The system has
  lost redundancy.
- Down: Both controllers are not operational.

### Controller cache parameters:

Write Back Status

Shows the current, system-wide cache policy as determined by auto-write-through logic. This value is not settable by users. If an auto-write-through trigger condition (such as a CompactFlash failure) is met, the cache policy for all volumes changes to write-through, overriding the volume-specific settings. When the problem is corrected, the cache policy reverts to the value configured for each individual volume.

- Enabled: Write-back. This is the normal state.
- Disabled: Write-through.
- Not up: The controller is not up.

CompactFlash Status

- Not Installed: The CompactFlash card is not installed.
- Installed: The CompactFlash card is installed.

CompactFlash Health

- OK
- Degraded
- Fault
- N/A
- Unknown

### Cache Flush

- Enabled: If the controller loses power, it will automatically write cache data to the CompactFlash card. Cache flush is normally enabled, but is temporarily disabled during controller shut down.
- Disabled: Cache flush is disabled.

# Volume cache parameters:

Serial Number

If a volume is specified, its serial number.

Name

If a volume is specified, its name.

Cache Write Policy

If a volume is specified, its cache write policy:

- write-back: Write-back caching does not wait for data to be completely written to disk before signaling the host
  that the write is complete. This is the preferred setting for a fault-tolerant environment because it improves the
  performance of write operations and throughput.
- write-through: Write-through caching significantly impacts performance by waiting for data to be completely
  written to disk before signaling the host that the write is complete. Use this setting only when operating in an
  environment with low or no fault tolerance.

Cache Optimization

If a volume is specified, its cache optimization mode:

- standard: This controller cache mode of operation is optimized for sequential and random I/O and is the optimization of choice for most workloads. In this mode, the cache is kept coherent with the partner controller. This mode gives you high performance and high redundancy.
- no-mirror: In this mode of operation, the controller cache performs the same as the standard mode with the exception that the cache metadata is not mirrored to the partner. While this improves the response time of write I/O, it comes at the cost of redundancy. If this option is used, the user can expect higher write performance but is exposed to data loss if a controller fails.

Read Ahead Size

If a volume is specified, its read-ahead cache setting:

- Disabled: Read-ahead is disabled.
- Adaptive: Adaptive read-ahead is enabled, which allows the controller to dynamically calculate the optimum read-ahead size for the current workload.
- Stripe: Read-ahead is set to one stripe. The controllers treat NRAID and RAID-1 disk groups internally as if they have a stripe size of 512 KB, even though they are not striped.
- 512 KB, 1 MB, 2 MB, 4 MB, 8 MB, 16 MB, or 32 MB: Size selected by a user.

# **Examples**

Show the cache parameters for the system and for volume  ${\tt V1}.$ 

# show cache-parameters V1

### **Basetypes**

cache-settings cache-parameter status

# See also

set volume-cache-parameters show volumes

# show certificate

# Description

Shows the status of the system's security certificate.

### Minimum role

manage

# **Syntax**

```
show certificate
  [a|b|both]
```

#### **Parameters**

a|b|both

Optional. Specifies whether to show information for controller A, B, or both. If this parameter is omitted, information is shown for both controllers.

# Output

Properties are described in alphabetical order.

Certificate Status

- Customer-supplied: The controller is using a certificate that you have uploaded.
- System-generated: The controller is using system-generated certificates.
- Unknown status: The controller's certificate cannot be read. This most often occurs when a controller is restarting or the certificate replacement process is still in process.

Certificate Text

The full text of the certificate.

Controller

- A: Controller A.
- B: Controller B.

Time Created

The date and time in the format year-month-day hour: minutes: seconds when the certificate was created.

#### **Examples**

Show certificate status for the system.

# show certificate

### **Basetypes**

certificate-status status

### See also

create certificate

# show chap-records

# **Description**

Shows CHAP records for iSCSI originators.

This command is permitted whether or not CHAP is enabled.

## Minimum role

monitor

## **Syntax**

```
show chap-records
  [name originator-name]
  [show-secrets]
```

## **Parameters**

name originator-name

Optional. The originator name, typically in IQN format. If this parameter is omitted, all CHAP records are shown.

show-secrets

Optional. Minimum role: manage. Shows Initiator Secret and Mutual CHAP Secret values in command output. If this parameter is omitted, secret values are not shown.

## Output

Initiator Name

The originator name.

Initiator Secret

The secret that the recipient uses to authenticate the originator.

Mutual CHAP Name

For mutual CHAP, the recipient name.

Mutual CHAP Secret

For mutual CHAP, the secret that the originator uses to authenticate the recipient.

## **Examples**

As a user with the monitor role, show the CHAP record for a specific host initiator.

# show chap-records name iqn.1991-05.com.microsoft:myhost.domain

As a user with the manage role, show the CHAP record for a specific host initiator.

# show chap-records name iqn.1991-05.com.microsoft:myhost.domain show-secrets

## **Basetypes**

chap-records status

## See also

create chap-record delete chap-records set chap-record show iscsi-parameters

# show cli-parameters

## Description

Shows the current CLI session preferences.

### Minimum role

monitor

## **Syntax**

show cli-parameters

### Output

#### Timeout

The time in seconds that the session can be idle before it automatically ends. Valid values are 120–43200 seconds (2–720 minutes).

Output Format

- Console: Supports interactive use of the CLI by displaying command output in easily readable format. This format automatically sizes fields according to content and adjusts content to window resizes.
- api: Supports scripting by displaying command output in XML. All objects are displayed at the same level, related by COMP elements.
- api-embed: Alternate form of XML output which displays "child" objects embedded (indented) under "parent" objects.
- ipa: Alternate form of XML output which displays like api-embed format with brief mode enabled.
- json: Standard JavaScript Object Notation (JSON) output.
- wbi: A JSON-like format used internally by the SMC.

## Brief Mode

- Enabled: In XML output, shows a subset of attributes of object properties. The name and type attributes are always shown.
- Disabled: In XML output, shows all attributes of object properties.

### Base

The base for entry and display of storage-space sizes:

- 2: Sizes are shown as powers of 2, using 1024 as a divisor for each magnitude.
- 10: Sizes are shown as powers of 10, using 1000 as a divisor for each magnitude.

Operating systems usually show volume size in base 2. Disk drives usually show size in base 10. Memory (RAM and ROM) size is always shown in base 2.

### Pager

- Enabled: Halts output after each full screen to wait for keyboard input.
- Disabled: Output is not halted. When displaying output in API format, which is intended for scripting, disable
  paging.

### Locale

The display language.

### Precision

The number of decimal places (1–10) shown for display of storage-space sizes.

### Units

The unit for display of storage-space sizes:

- Auto: Sizes are shown in units determined by the system.
- MB: Sizes are shown in megabytes.
- GB: Sizes are shown in gigabytes.
- TB: Sizes are shown in terabytes.

Based on the precision setting, if a size is too small to meaningfully display in the selected unit, the system uses a smaller unit for that size. For example, if Units is set to TB, Precision is set to 1, and Base is set to 10, the size 0.11709 TB is instead shown as 117.1 GB.

### Temperature Scale

- Fahrenheit: Temperatures are shown in degrees Fahrenheit.
- Celsius: Temperatures are shown in degrees Celsius.

Management Mode

The management mode used in the current CLI session.

- Linear: Uses linear-storage terminology in command output and system messages. For example, *vdisk* for disk groups and pools.
- Virtual: Uses terminology in command output and system messages that is generalized for managing virtual and linear storage. For example, *disk group* for disk groups and *pool* for pools.

To see the default management mode, use the show protocols command.

## **Examples**

Show current CLI settings.

# show cli-parameters

### **Basetypes**

cli-parameters status

### See also

set cli-parameters show protocols

# show configuration

# **Description**

Shows system configuration information.

**NOTE:** Output for this command is lengthy. To control whether the output halts after each full screen to wait for keyboard input, enable or disable the pager parameter of the set cli-parameters command.

### Minimum role

monitor

## **Syntax**

show configuration

## Output

- System information from show system
- Controller information from show controllers
- Controller firmware and hardware version information from show versions with the detail parameter
- Host and expansion port information from show ports
- Disk information from show disks
- Disk-slot information from show disks with the encl parameter
- Vdisk information from show vdisks
- Disk-group information from show disk-groups
- Pool information from show pools
- Enclosure information from show enclosures
- Field-replaceable unit (FRU) information from show frus

Show information about the system configuration.

# show configuration

# **Basetypes**

system controllers versions port drives

enclosure-list virtual-disks disk-groups

pools

enclosures

enclosure-fru

status

# show controller-date

# Description

Shows the system's current date and time.

# Minimum role

monitor

# **Syntax**

show controller-date

# Output

Controller Date

Date and time in the format year-month-day hour: minutes: seconds.

Time-Zone Offset

The system's time zone as an offset in hours and minutes from Coordinated Universal Time (UTC). This is shown only if NTP is enabled.

# **Examples**

Show the system date and time.

# show controller-date

# Basetypes

time-settings-table status

## See also

set controller-date set ntp-parameters show ntp-status

# show controllers

## **Description**

Shows information about each controller module.

### Minimum role

monitor

# **Syntax**

show controllers

## Output

Controller ID

Controller module ID: A or B.

Serial Number

- Serial number.
- Not Available: The controller module is down or not installed.

Hardware Version

Hardware version.

CPLD Version

Complex Programmable Logic Device firmware version.

MAC Address

Network port MAC address.

WWNN

Storage system World Wide Node Name (WWNN).

IP Address

Network port IP address.

IP Subnet Mask

Network port IP subnet mask.

IP Gateway

Network port gateway IP address.

Disks

Number of disks in the storage system.

Virtual Pools

Number of virtual pools in the storage system.

Vdisks (v2)

Disk Groups (v3)

Number of disk groups in the storage system.

System Cache Memory (MB)

Controller module cache memory size, in MB, including CPU memory available to I/O.

Host Ports

Number of host ports in the controller module.

Disk Channels

Number of expansion ports in the controller enclosure.

Disk Bus Type

Type of interface between the controller module and disks:

• SAS

### Status

- Operational
- Down
- Not Installed

Failed Over to This Controller

Indicates whether the partner controller has failed over to this controller:

- No: The partner controller has not failed over to this controller.
- Yes: The partner controller has either failed or been shut down, and its responsibilities have been taken over by this controller. There will be a delay between the time that the value of Status becomes Down for one controller and the time that the value of Failed Over to This Controller becomes Yes for the other controller. This time period is the time that it takes for a controller to take over the responsibilities of its partner.

Fail Over Reason

If Failed Over to This Controller is Yes, a reason for the failover appears; otherwise, Not applicable appears.

Multi-core

Shows whether the controller module is using multiple processing cores.

- Enabled: Multiple cores are active.
- Disabled: A single core is active.

### Health

- OK
- Degraded
- Fault
- N/A
- Unknown

Health Reason

If Health is not OK, this field shows the reason for the health state.

Health Recommendation

If Health is not OK, this field shows recommended actions to take to resolve the health issue.

Position

Position of the controller in the enclosure:

- Left: The controller is in the left slot.
- Right: The controller is in the right slot.
- Top: The controller is in the top slot.
- Bottom: The controller is in the bottom slot.

Phy Isolation

Shows whether the automatic disabling of SAS expander PHYs having high error counts is enabled or disabled for this controller.

- Enabled: PHY fault isolation is enabled.
- Disabled: PHY fault isolation is disabled.

Controller Redundancy Mode

Shows the system's operating mode, also called the cache redundancy mode:

- Active-Active ULP: Both controllers are active using ULP (Unified LUN Presentation). Data for volumes configured to use write-back cache is automatically mirrored between the two controllers to provide fault tolerance.
- Single Controller: The enclosure contains a single controller.
- Failed Over: Operation has failed over to one controller because its partner is not operational. The system has lost redundancy.
- Down: Both controllers are not operational.

Controller Redundancy Status

- Redundant: Both controllers are operational.
- Operational but not redundant: In active-active mode, one controller is operational and the other is offline. In single-controller mode, the controller is operational.
- Down: This controller is not operational.
- Unknown: Status information is not available.

# **Examples**

Show controller information.

# show controllers

## **Basetypes**

controllers status

### See also

show configuration show frus

# show controller-statistics

## **Description**

Shows live performance statistics for controller modules. For controller performance statistics, the system samples live data every 15 seconds.

Statistics shown only in API output are described in "API basetype properties" (page 417).

#### Minimum role

monitor

### **Syntax**

show controller-statistics
[a|b|both]

### **Parameters**

a|b|both

Optional. Specifies whether to show information for controller A, B, or both. If this parameter is omitted, information is shown for both controllers.

## Output

Durable ID

The controller ID in the format controller\_ID.

CPU Load

The percentage of time the CPU is busy, from 0 to 100.

Power On Time (Secs)

The number of seconds since the controller was restarted.

Bps

The data transfer rate, in bytes per second, calculated over the interval since these statistics were last requested or reset. This value will be zero if it has not been requested or reset since a controller restart.

IOPS

The input/output operations per second, calculated over the interval since these statistics were last requested or reset. This value will be zero if it has not been requested or reset since a controller restart.

Reads

The number of read operations since these statistics were last reset or since the controller was restarted.

Writes

The number of write operations since these statistics were last reset or since the controller was restarted.

Data Read

The amount of data read since these statistics were last reset or since the controller was restarted.

Data Written

The amount of data written since these statistics were last reset or since the controller was restarted.

Num Forwarded Cmds

The current count of commands that are being forwarded or are queued to be forwarded to the partner controller for processing. This value will be zero if no commands are being forwarded or are queued to be forwarded.

Reset Time

The date and time, in the format year-month-day hour: minutes: seconds, when these statistics were last reset, either by a user or by a controller restart.

Total Power On Hours

The total amount of hours the controller has been powered on in its life time.

# **Examples**

Show statistics for controller A.

# show controller-statistics a

# **Basetypes**

controller-statistics status

### See also

reset all-statistics reset controller-statistics

# show debug-log-parameters

# Description

Shows which debug message types are enabled (On) or disabled (Off) for inclusion in the Storage Controller debug log.

**NOTE:** This command is for use by or with direction from technical support.

## Minimum role

monitor

# Syntax

show debug-log-parameters

# Output

For a description of each message type parameter, see set debug-log-parameters.

# **Examples**

Show debug log parameters.

# show debug-log-parameters

# Basetypes

debug-log-parameters

## See also

set debug-log-parameters

# show disk-groups

## Description

Shows information about disk groups. The command will show information for all disk groups by default, or you can use parameters to filter the output.

### Minimum role

monitor

## **Syntax**

```
show disk-groups
  [detail]
  [pool pool]
  [disk-groups]
```

### **Parameters**

detail

Optional. This parameter shows additional detail about disk groups.

pool pool

Optional. Specifies the name or serial number of the pool that contains the disk groups for which to show information. If this parameter is omitted, information is shown for disk groups in all pools.

disk-groups

Optional. A comma-separated list of the names or serial numbers of the disk groups for which to show information. A name that includes a space must be enclosed in double quotes. If this parameter is omitted, information is shown for all disk groups.

### Output

Properties are described in alphabetical order.

% of Pool

Shown by the detail parameter. The percentage of pool capacity that the disk group occupies.

Action

If Health is not OK, this field shows recommended actions to take to resolve the health issue.

```
Active Drive Spin Down Delay
```

Shown by the detail parameter. For spinning disks in a linear disk group, the period of inactivity after which the disks and dedicated spares will automatically spin down, from 1 to 360 minutes. The value 0 means spin down is disabled. For virtual storage, not applicable.

Active Drive Spin Down Enable Shown by the detail parameter.

- Disabled: DSD is disabled for the disk group.
- Enabled all spinning: DSD is enabled for the disk group.
- Partial spin-down: DSD is enabled for the disk group and its disks are partially spun down to conserve power.
- Full spin-down: DSD is enabled for the disk group and its disks are fully spun down to conserve power.

ADAPT Actual Spare Capacity Shown by the detail parameter.

- For an ADAPT disk group, the actual spare capacity in GiB.
- For a non-ADAPT disk group, N/A.

ADAPT Critical Disk Capacity

Shown by the detail parameter. For an ADAPT disk group, the amount of storage space that is not currently protected against disk loss, in GiB. (Normally all data is protected against loss of two disks.)

ADAPT Degraded Disk Capacity

Shown by the detail parameter. For an ADAPT disk group, the amount of storage space that is protected against loss of a single disk only, in GiB. (Normally all data is protected against loss of two disks.)

ADAPT Target Spare Capacity

Shown by the detail parameter.

- size: The target spare capacity in GiB. If the value is 0, the absolute minimum spare space will be used.
- default: The target spare capacity will be the sum of the two largest disks in the disk group, which is sufficient to fully recover fault tolerance after loss of any two disks in the group.
- For a non-ADAPT disk group, N/A.

Blocksize

Shown by the detail parameter. The size of a block, in bytes.

Chunk Size

Shown by the detail parameter.

- For RAID levels except NRAID and RAID 1 and RAID 50, the chunk size for the disk group.
- For NRAID and RAID 1, chunk-size has no meaning and is therefore shown as not applicable (N/A).
- For RAID 50, the disk-group chunk size calculated as: configured-chunk-size x (subgroup-members 1). For a disk group configured to use 64-KB chunk size and 4-disk subgroups, the value would be 192k (64KB x 3).

Class

Shown by the detail parameter.

- Linear: The disk group acts as a linear pool.
- Virtual: The disk group is in a virtual pool.

Current Job Completion

Shown by the detail parameter. See Job%, below.

Current Job

- DRSC: A disk is being scrubbed.
- EXPD: The disk group is being expanded.
- INIT: The disk group is initializing.
- RBAL: The ADAPT disk group is being rebalanced.
- RCON: At least one disk in the disk group is being reconstructed.
- VDRAIN: The virtual disk group is being removed and its data is being drained to another disk group.
- VPREP: The virtual disk group is being prepared for use in a virtual pool.
- VRECV: The virtual disk group is being recovered to restore its membership in the virtual pool.
- VREMV: The disk group and its data are being removed.
- VRFY: The disk group is being verified.
- VRSC: The disk group is being scrubbed.
- Blank if no job is running.

Current Owner

Shown by the detail parameter. See Own, below.

Disks

The number of disks in the disk group.

#### Free

The amount of free space in the disk group, formatted to use the current base, precision, and units.

### Health

- OK
- Degraded
- Fault
- N/A
- Unknown

### Health Reason

Shown by the detail parameter. See Reason, below.

### Health Recommendation

Shown by the detail parameter. See Action, above.

### Job%

- 0%-99%: Percent complete of running job
- Blank if no job is running (job has completed)

#### Name

The name of the disk group.

### Own

Either the preferred owner during normal operation or the partner controller when the preferred owner is offline.

#### Pool

The name of the pool that contains the disk group.

### Preferred Owner

Shown by the detail parameter. Controller that owns the disk group and its volumes during normal operation.

### RATE

The RAID level of the disk group.

## Reason

If Health is not OK, this field shows the reason for the health state.

### Sec Emt

The sector format of disks in the disk group.

- 512n: All disks use 512-byte native sector size. Each logical block and physical block is 512 bytes.
- 512e: All disks use 512-byte emulated sector size. Each logical block is 512 bytes and each physical block is 4096 bytes. Eight logical blocks will be stored sequentially in each physical block. Logical blocks may or may not be aligned with physical block boundaries.
- Mixed: The disk group contains a mix of 512n and 512e disks. This is supported, but for consistent and predictable performance, do not mix disks of different sector size types (512n, 512e).

## Sector Format

Shown by the detail parameter. See Sec Fmt, above.

### Serial Number

Shown by the detail parameter. The serial number of the disk group.

## Size

The capacity of the disk group, formatted to use the current base, precision, and units.

### Spares

Shown by the detail parameter. For a linear disk group, the number of spares assigned to the disk group. For a virtual disk group, 0.

### Status

- CRIT: Critical. The disk group is online but isn't fault tolerant because some of its disks are down.
- DMGD: Damaged. The disk group is online and fault tolerant, but some of its disks are damaged.
- FTDN: Fault tolerant with a down disk. The disk group is online and fault tolerant, but some of its disks are down.
- FTOL: Fault tolerant and online.
- MSNG: Missing. The disk group is online and fault tolerant, but some of its disks are missing.
- OFFL: Offline. Either the disk group is using offline initialization, or its disks are down and data may be lost.
- QTCR: Quarantined critical. The disk group is critical with at least one inaccessible disk. For example, two disks are
  inaccessible in a RAID-6 disk group or one disk is inaccessible for other fault-tolerant RAID levels. If the inaccessible
  disks come online or if after 60 seconds from being quarantined the disk group is QTCR or QTDN, the disk group is
  automatically dequarantined.
- QTDN: Quarantined with a down disk. The RAID-6 disk group has one inaccessible disk. The disk group is fault tolerant but degraded. If the inaccessible disks come online or if after 60 seconds from being quarantined the disk group is QTCR or QTDN, the disk group is automatically dequarantined.
- QTOF: Quarantined offline. The disk group is offline with multiple inaccessible disks causing user data to be incomplete, or is an NRAID or RAID-0 disk group.
- STOP: The disk group is stopped.
- UNKN: Unknown.
- UP: Up. The disk group is online and does not have fault-tolerant attributes.

### Tier

- Performance: The disk group is in the highest storage tier, which uses SSDs (high speed).
- Standard: The disk group is in the storage tier that uses enterprise-class spinning SAS disks (10k/15k RPM, higher capacity).
- Archive: The disk group is in the lowest storage tier, which uses midline spinning SAS disks (<10k RPM, high capacity).
- Read Cache: The disk is an SSD providing high-speed read cache for a storage pool.

### **Examples**

Show information about all disk groups.

# show disk-groups pool A

Show information about disk group dg0002 in pool B.

# show disk-groups pool B dg0002

### **Basetypes**

disk-groups status

### See also

show disks show pools

# show disk-group-statistics

## Description

Shows live performance statistics for disk groups. The command will show information for all disk groups by default, or you can use parameters to filter the output. For disk-group performance statistics, the system samples live data every 30 seconds.

Properties shown only in API format are described in "API basetype properties" (page 417).

### Minimum role

monitor

## **Syntax**

```
show disk-group-statistics
  [disk-group disk-group]
  [type linear|virtual]
```

### **Parameters**

disk-group disk-group

Optional. Specifies the disk group for which to show information. If this parameter is omitted, information will be shown for all disk groups. A value that includes a space must be enclosed in double guotes.

```
type linear|virtual
```

Optional. Specifies whether to show information for linear disk groups or for virtual disk groups. If this parameter is omitted, information will be shown for both types.

### Output

Name

The name of the disk group.

Time Since Reset

The amount of time, in seconds, since these statistics were last reset, either by a user or by a controller restart.

Reads

Number of read operations since these statistics were last reset or since the controller was restarted.

Writes

Number of write operations since these statistics were last reset or since the controller was restarted.

Data Read

Amount of data read since these statistics were last reset or since the controller was restarted.

Data Written

Amount of data written since these statistics were last reset or since the controller was restarted.

Bps

The data transfer rate, in bytes per second, calculated over the interval since these statistics were last requested or reset. This value will be zero if it has not been requested or reset since a controller restart.

IOPS

Input/output operations per second, calculated over the interval since these statistics were last requested or reset. This value will be zero if it has not been requested or reset since a controller restart.

```
I/O Resp Time
```

Average response time in microseconds for read and write operations, calculated over the interval since these statistics were last requested or reset.

Read Resp Time

Average response time in microseconds for all read operations, calculated over the interval since these statistics were last requested or reset.

Write Resp Time

Average response time in microseconds for all write operations, calculated over the interval since these statistics were last requested or reset.

Pages Allocated per Min

Shown for a virtual disk group. The rate, in pages per minute, at which pages are allocated to volumes in the disk group because they need more space to store data.

Pages Deallocated per Min

Shown for a virtual disk group. The rate, in pages per minute, at which pages are deallocated from volumes in the disk group because they no longer need the space to store data.

Pages Reclaimed

Shown for a virtual disk group. The number of 4-MB pages that have been automatically reclaimed and deallocated because they are empty (they contain only zeroes for data).

Pages Unmapped per Minute

Shown for a virtual disk group. The number of 4-MB pages that host systems have unmapped per minute, through use of the SCSI UNMAP command, to free storage space as a result of deleting files or formatting volumes on the host.

## **Examples**

Show live performance statistics for all disk groups.

# show disk-group-statistics

Show live performance statistics for disk group dg0001.

# show disk-group-statistics disk-group dg0001

# **Basetypes**

disk-group-statistics status

## See also

reset all-statistics reset disk-group-statistics show disk-groups show disk-statistics

# show disk-parameters

## Description

Shows disk settings.

### Minimum role

monitor

## **Syntax**

show disk-parameters

### Output

SMART

Shows whether SMART (Self-Monitoring Analysis and Reporting Technology) is enabled or disabled for disks.

- Detect-Only: Each disk in the system retains its individual SMART setting, as will new disks added to the system.
- Enabled: SMART is enabled for all disks in the system and will be enabled for new disks added to the system.
- Disabled: SMART is disabled for all disks in the system and will be disabled for new disks added to the system.

Drive Write Back Cache

 Disabled: Disk write-back cache is disabled for all disks in the system and will be disabled for new disks added to the system. This value cannot be changed.

Timeout Retry Maximum

Maximum number of times a timed-out I/O operation can be retried before the operation is failed. This value cannot be changed.

Attempt Timeout

Number of seconds before an I/O operation is aborted and possibly retried. This value cannot be changed.

Overall Timeout

Total time in seconds before an I/O operation is failed regardless of the Attempt Timeout and Timeout Retry Maximum settings. This value cannot be changed.

Inactive Drive Spin Down

Shows whether spinning disks that are available or are global spares will spin down after a period of inactivity shown by the Inactive Drive Spin Down Delay field.

- Disabled: Drive spin down for available disks and global spares is disabled.
- Enabled: Drive spin down for available disks and global spares is enabled.

Inactive Drive Spin Down Delay

Shows the period of inactivity in minutes after which spinning disks that are available or are global spares will spin down, from 1 to 360 minutes. The value 0 means spin down is disabled.

### **Examples**

Show disk settings.

# show disk-parameters

### **Basetypes**

drive-parameters status

### See also

set disk-parameters

# show disks

## Description

Shows information about all disks or disk slots in the storage system. The command will show information about all installed disks by default, or you can use parameters to filter the output.

**NOTE:** In console format, to aid reading, disks are sorted to display in order by enclosure and disk number. In API formats, output is not sorted because it is expected to be manipulated by a host application.

### Minimum role

monitor

## **Syntax**

To show information about disks:

```
show disks
  [disk-group disk-groups] | [vdisk vdisks] | [disks]
  [detail] | [fde] | [perf] | [temp]
```

To show information about disks having specific Usage values:

show disks usage available failed leftover pool spares unusable

To show information about all disk slots:

show disks encl

### **Parameters**

detail

Optional. This parameter shows additional detail about the disk.

```
disk-group disk-groups
```

Optional. A comma-separated list of the names or serial numbers of disk groups for which to show disk information. A value that includes a space must be enclosed in double quotes.

enc]

Optional. Shows information about each disk slot, whether it contains a disk or not. You cannot use this parameter with any other parameter.

fde

Optional. For all or specified disks, this option shows Full Disk Encryption information. Information shown includes the FDE state and lock key ID.

perf

Optional. For all or specified disks, this parameter shows performance statistics from the latest historical sample for each disk. Statistics shown include total I/Os (reads and writes), total amount of data transferred, and average I/O response time.

temp

Optional. Shows the temperature for all installed disks.

vdisk vdisks

Optional. A comma-separated list of the IDs or serial numbers of linear disk groups for which to show disk information. A name that includes a space must be enclosed in double quotes.

usage available|failed|leftover|pool|spares|unusable

Shows information about disks having specific Usage values:

- available: Disks whose usage is AVAIL.
- failed: Disks whose usage is FAILED.
- leftover: Disks whose usage is LEFTOVR.
- pool: Disks whose usage is VIRTUAL POOL. Disks whose usage is LINEAR POOL or VDISK. Disks whose usage is LINEAR POOL, VIRTUAL POOL, or VDISK.
- spares: Disks whose usage is GLOBAL SP. Disks whose usage is DEDICATED SP, GLOBAL SP, or VDISK SP. Disks whose usage is DEDICATED SP, GLOBAL SP, or VDISK SP.
- unusable: Disks whose usage is UNUSABLE.

For explanation of usage values, see the Usage property description below.

You cannot use this parameter with any other parameter.

disks

Optional, Either:

- A comma-separated list of the IDs of disks about which to show information. For disk syntax, see "Command syntax" (page 24).
- all: Shows information about all installed disks.
- free: Shows information about all disks that are available.

### Output

Properties are described in alphabetical order.

Copyback State

Shown by the detail parameter.

• N/A: Not applicable.

Current Job

Shown by the detail parameter. See Jobs, below.

Data Transferred

Shown by the perf parameter. The total number of bytes transferred.

Description

Shown by default or by the detail or fde or perf parameter.

- · SAS: Enterprise SAS spinning disk.
- SAS MDL: Midline SAS spinning disk.
- SSD SAS: SAS solid-state disk.

Disk Group (v3)

Shown by default or by the detail parameter. The name of the disk group that contains the disk.

Drawer ID

Shown by the detail parameter. The ID of the drawer containing the disk.

Drive Spin Down Count

Shown by the detail parameter. The number of times the DSD feature has spun down this disk.

Encl

Shown by the encl parameter. The number of the enclosure where the disk is located.

#### FDE State

Shown by the detail or fde parameter. The FDE state of the disk:

- Unknown: The FDE state is unknown.
- Not FDE Capable: The disk is not FDE-capable.
- Not Secured: The disk is not secured.
- Secured, Unlocked: The system is secured and the disk is unlocked.
- Secured, Locked: The system is secured and the disk is locked to data access, preventing its use.
- FDE Protocol Failure: A temporary state that can occur while the system is securing the disk.

### Health

Shown by default or by the detail or fde or perf parameter.

- OK
- Degraded
- Fault
- N/A
- Unknown

### Health Reason

Shown by the detail parameter. If Health is not OK, this field shows the reason for the health state.

### Health Recommendation

Shown by the detail parameter. If Health is not OK, this field shows recommended actions to take to resolve the health issue.

### I/O Resp Time

Shown by the perf parameter. The average time in microseconds to complete I/O.

### Jobs

### Shown by default.

- DRSC: The disk is being scrubbed.
- EXPD: The disk group is being expanded.
- INIT: The disk group is being initialized.
- RBAL: The ADAPT disk group is being rebalanced.
- RCON: The disk is being used in a reconstruct operation.
- VDRAIN: The virtual disk group is being removed and its data is being drained to another disk group.
- VPREP: The virtual disk group is being prepared for use in a virtual pool.
- VRECV: The virtual disk group is being recovered to restore its membership in the virtual pool.
- VREMV: The disk group and its data are being removed.
- VRFY: The disk group is being verified.
- VRSC: The disk group is being scrubbed.
- Blank if no job is running.

## LED Status

Shown by the detail parameter. The disk LED status:

- Rebuild: The disk's disk group is being reconstructed.
- Fault: The disk has a fault.
- ID: The disk's identification LED is illuminated.
- Remove: The disk is ready to be removed from the enclosure.
- Blank if the disk is not part of a disk group or is spun down.

Location

Shown by default and by any parameter except encl. The disk location in the format enclosure-ID.slot-number.

Lock Key ID

Shown by the fde parameter. The current lock key ID.

Model

Shown by the encl parameter. The model number of the disk.

Poo]

Shown by default. The name of the pool that contains the disk.

Pool Name

Shown by the detail parameter. See Pool, above.

Power On Hours

Shown by the detail parameter. The total number of hours that the disk has been powered on since it was manufactured. This value is stored in disk metadata and is updated in 30-minute increments.

Recon State

Shown by the detail parameter. The state of the disk (source or destination) if it is involved in a reconstruct operation.

- From: This disk is being used as the source of a reconstruct operation.
- To: This disk is being used as the target of a reconstruct operation.
- N/A: This disk is not being used in a reconstruct operation.

Rev

Shown by default or by the detail or fde or perf parameter. The firmware revision number.

Revision

Shown by the detail parameter. See Rev, above.

Sec Fmt

Shown by default or by the detail or perf parameter. The disk sector format.

- 512n: The disk uses 512-byte native sector size. Each logical block and physical block is 512 bytes.
- 512e: The disk uses 512-byte emulated sector size. Each logical block is 512 bytes and each physical block is 4096 bytes. Eight logical blocks will be stored sequentially in each physical block. Logical blocks may or may not be aligned with physical block boundaries.

Serial Number

Shown by default and by any parameter except temp. The serial number of the disk.

Single Pathed

Shown by the detail parameter.

- A or B: A dual-ported disk is communicating through a single port to the connected controller. A failure is preventing communication through the second port to the other controller.
- (blank): The disk is operating normally.

Size

Shown by default and by any parameter except fde or temp. The disk capacity, formatted to use the current base, precision, and units.

Slot

Shown by the encl parameter. The slot number in the enclosure where the disk is located.

#### SMART

Shown by the detail parameter. Shows whether SMART (Self-Monitoring Analysis and Reporting Technology) is enabled or disabled for disks.

- Detect-Only: Each disk in the system retains its individual SMART setting, as will new disks added to the system.
- Enabled: SMART is enabled for all disks in the system and will be enabled for new disks added to the system.
- Disabled: SMART is disabled for all disks in the system and will be disabled for new disks added to the system.

### Speed (kr/min)

Shown by default or by the detail or fde or perf parameter. The speed of a spinning disk, in thousands of revolutions per minute, as specified by the disk vendor. For an SSD, 0 is shown.

### SSD Life Remaining%

Shown by the detail parameter.

- 100%-0%: For an SSD, this field shows the percentage of disk life remaining. This value is polled every 5 minutes. When the value decreases to 20%, event 502 is logged with Informational severity. Event 502 is logged again with Warning severity when the value decreases to 5%, 2% or 1%, and 0%. If a disk crosses more than one percentage threshold during a polling period, only the lowest percentage will be reported.
- N/A: The disk is not an SSD.

### Status

Shown by the encl parameter.

- Up: The disk is present and is properly communicating with the expander.
- Spun Down: The disk is present and has been spun down by the drive spin down feature.
- Warning: The disk is present but the system is having communication problems with the disk LED processor. For
  disk and midplane types where this processor also controls power to the disk, power-on failure will result in Error
  status
- Error: The disk is present but is not detected by the expander.
- Unknown: Initial status when the disk is first detected or powered on.
- Not Present: The disk slot indicates that no disk is present.
- Unrecoverable: The disk is present but has unrecoverable errors.
- Unavailable: The disk is present but cannot communicate with the expander.
- Unsupported: The disk is present but is an unsupported type.

### Temperature

Shown by the detail or temp parameter. The temperature of the disk.

## Temperature Status

Shown by the temp parameter.

- OK: The disk sensor is present and detects no error condition.
- Warning: The disk sensor detected a non-critical error condition. The temperature is between the warning and critical thresholds.
- Critical: The disk sensor detected a critical error condition. The temperature currently exceeds the critical threshold.
- Unknown: The disk sensor is present but status is not available.

#### Tier

Shown by default or by the detail parameter.

- Performance: The disk is in the highest storage tier, which uses SSDs (high speed).
- Standard: The disk is in the storage tier that uses enterprise-class spinning SAS disks (10k/15k RPM, higher capacity).
- Archive: The disk is in the lowest storage tier, which uses midline spinning SAS disks (<10k RPM, high capacity).</li>
- Read Cache: The disk is an SSD providing high-speed read cache for a storage pool.

### Total I/Os

Shown by the perf parameter. The total number of I/O operations (reads and writes).

#### Transfer Rate

Shown by the detail parameter. The data transfer rate in Gbit/s. A footnote indicates that it is normal behavior for the rate to vary.

Some 6-Gbit/s disks might not consistently support a 6-Gbit/s transfer rate. If this happens, the controller automatically adjusts transfers to those disks to 3 Gbit/s, increasing reliability and reducing error messages with little impact on system performance. This rate adjustment persists until the controller is restarted or power-cycled.

### Usage

Shown by default or by the detail parameter

- AVAIL: Available
- DEDICATED SP: The disk is a spare assigned to a linear disk group.
- FAILED: The disk is unusable and must be replaced. Reasons for this status include: excessive media errors, SMART error, disk hardware failure, or unsupported disk.
- GLOBAL SP: The disk is a global spare.
- LEFTOVR: The disk is a leftover.
- LINEAR POOL: The disk is a member of a linear disk group.
- UNUSABLE: The disk cannot be used in a disk group. Possible reasons include:
  - The system is secured and the disk is data locked with a different passphrase.
  - o The system is secured/locked (no passphrase available) and the disk is data/locked.
  - o The system is secured and the disk is not FDE capable.
- VDISK: The disk is a member of a linear disk group.
- VDISK SP: The disk is a spare assigned to a linear disk group.
- VIRTUAL POOL: The disk is a member of a disk group in a virtual pool.

## Vdisk (v2)

Shown by default or by the detail parameter. The name of the disk group that contains the disk.

### Vendor

Shown by default and by any parameter except temp. The vendor of the disk.

## **Examples**

Show disk information.

# show disks

Show disk-slot information.

# show disks encl

Show disk performance statistics.

# show disks perf

Show Full Disk Encryption information.

# show disks fde

Show disk temperature information.

# show disks temp

Show detailed information for disk 1.1:

# show disks 1.1 detail

Show information about available disks only:

# show disks usage available

# Basetypes

drives enclosure-list status

## See also

show disk-groups show vdisks

# show disk-statistics

## Description

Shows live or historical performance statistics for disks. For disk performance statistics, the system samples live data every 15 seconds and historical data every quarter hour, and retains historical data for 6 months.

The historical option allows you to specify a time range or a number (count) of data samples to include. It is not recommended to specify both the time-range and count parameters. If both parameters are specified, and more samples exist for the specified time range, the samples' values will be aggregated to show the required number of samples.

Statistics shown only in API output are described in "API basetype properties" (page 417).

#### Minimum role

monitor

### **Syntax**

To show live statistics:

```
show disk-statistics
  [error-stats]
  [disks]
```

To show historical statistics:

```
show disk-statistics
  [all]
  [count number-of-data-samples]
  [filename filename.csv]
  historical
  [time-range "date/time-range"]
  disks
```

## **Parameters**

all

Optional. Specifies to show the full set of performance metrics. If this parameter is omitted, the default set of performance metrics will be shown.

```
count number-of-data-samples
```

Optional. Specifies the number of data samples to display, from 1 to 100. Each sample will be shown as a separate row in the command output. If this parameter is omitted, 100 samples will be shown. If you specify this parameter, do not specify the time-range parameter.

```
error-stats
```

Optional. Specifies to show live error statistics for all disks or specified disks. If you specify this parameter, do not specify the all, count, historical, or time-range parameters.

```
filename filename.csv
```

Optional. Specifies to save historical statistics, in CSV format, to a file on the controller. To access the file, use SFTP or FTP.

historical

Optional. Specifies to show historical statistics. If this parameter is omitted, live statistics will be shown.

time-range "date/time-range"

Optional. Specifies the date/time range of historical statistics to show, in the format "start yyyy-mm-dd hh:mm [AM|PM] end yyyy-mm-dd hh:mm [AM|PM]". If the start date/time is specified but no end date/time is specified, the current date/time will be used as the end date/time. The system will return the oldest sample taken after the start time and the latest sample taken before the end time. If the specified start date/time is earlier than the oldest sample, that sample will be used as the start date/time. If you specify this parameter, do not specify the count parameter. If this parameter is omitted, the most recent 100 data samples will be displayed.

disks

Optional for live statistics. Required for historical statistics. Specifies a comma-separated list of disks for which to show information. If this parameter is omitted, information will be shown for all disks. For disk syntax, see "Command syntax" (page 24).

## Output

### Live

Location

The disk location in the format  $disk\_enclosure-ID.slot-number$ .

Serial Number

The serial number of the disk.

Pwr Hrs

The total number of hours that the disk has been powered on since it was manufactured. This value is stored in disk metadata and is updated in 30-minute increments.

Bps

The data transfer rate, in bytes per second, calculated over the interval since these statistics were last requested or reset. This value will be zero if it has not been requested or reset since a controller restart.

IOPS

The number of input/output operations per second, calculated over the interval since these statistics were last requested or reset. This value will be zero if it has not been requested or reset since a controller restart.

Reads

The number of read operations since these statistics were last reset or since the controller was restarted.

Writes

The number of write operations since these statistics were last reset or since the controller was restarted.

Data Read

The amount of data read since these statistics were last reset or since the controller was restarted.

Data Written

The amount of data written since these statistics were last reset or since the controller was restarted.

Lifetime Read

The amount of data read from the disk in its lifetime.

Lifetime Written

The amount of data written to the disk in its lifetime.

Reset Time

Date and time, in the format year-month-day hour: minutes: seconds, when these statistics were last reset, either by a user or by a controller restart.

### Live, error-stats

Location

The disk location in the format disk enclosure-ID.slot-number.

Serial Number

The serial number of the disk.

SMART port#

The number of SMART events recorded.

Time port#

The number of timeouts accessing the disk.

NResp port#

The number of times the disk did not respond.

Spin port#

The number of attempts by the storage system to spin up the disk.

Med port#

The number of media errors generated by the disk, as specified by its manufacturer.

NMed port#

The number of other errors generated by the storage system, or generated by the disk and not categorized as media errors.

BAsgn port#

The number of times blocks were reassigned to alternate locations.

BBlk port#

The number of bad blocks encountered.

# Historical

Durable ID

The disk ID in the format disk\_enclosure-number.disk-number.

Serial Number

The serial number of the disk.

Total I/Os

The total number of read and write operations since the last sampling time.

Reads

Shown by the all parameter. The number of read operations since the last sampling time.

Writes

Shown by the all parameter. The number of write operations since the last sampling time.

Data Transferred

The total amount of data read and written since the last sampling time.

Data Read

Shown by the all parameter. The amount of data read since the last sampling time.

Data Written

Shown by the all parameter. The amount of data written since the last sampling time.

Total IOPS

The total number of read and write operations per second since the last sampling time.

Read IOPS

Shown by the all parameter. The number of read operations per second since the last sampling time.

Write IOPS

Shown by the all parameter. The number of write operations per second since the last sampling time.

Total B/s

The total data transfer rate, in bytes per second, since the last sampling time.

Read B/s

Shown by the all parameter. The data transfer rate, in bytes per second, for read operations since the last sampling time.

Write B/s

Shown by the all parameter. The data transfer rate, in bytes per second, for write operations since the last sampling time

Queue Depth

Shown by the all parameter. The average number of pending read and write operations being serviced since the last sampling time. This value represents periods of activity only and excludes periods of inactivity.

I/O Resp Time

The average response time, in microseconds, for read and write operations since the last sampling time.

Read Resp Time

Shown by the all parameter. The average response time, in microseconds, for read operations since the last sampling time.

Write Resp Time

Shown by the all parameter. The average response time, in microseconds, for write operations since the last sampling time.

Average I/O Size

Shown by the all parameter. The average data size of read and write operations since the last sampling time.

Average Read I/O Size

Shown by the all parameter. The average data size of read operations since the last sampling time.

Average Write I/O Size

Shown by the all parameter. The average data size of write operations since the last sampling time.

Number of Disk Errors

Shown by the all parameter. The total number of disk errors detected since the last sampling time. Error types include: number of SMART events; number of timeouts accessing the disk; number of times the disk did not respond; number of attempts by the storage system to spin-up the disk; media errors generated by the disk as specified by its manufacturer; non-media errors (generated by the storage system, or by the disk and not categorized as media errors); number of bad-block reassignments.

Sample Time

Date and time, in the format year-month-day hour: minutes: seconds, when the data sample was taken.

## Examples

Show live statistics for disks 1.1 and 2.1.

# show disk-statistics 1.1,2.1

Show live error statistics for all disks.

# show disk-statistics error-stats

Show historical statistics from a specified date and time range for disk 1.5.

# show disk-statistics 1.5 historical time-range "start 2011-12-05 4:40 PM end 2011-12-05 5:00 PM"

Show all samples of historical statistics for disk 1.5.

# show disk-statistics 1.5 historical all

# **Basetypes**

disk-statistics (live) drive-summary (historical) status

## See also

reset all-statistics reset disk-error-statistics reset disk-statistics show disk-group-statistics show disks

# show dns-management-hostname

## **Description**

Shows the management host name for each controller module.

If DNS server functionality is operational and reachable by the controller's nslookup service, the FQDN for each controller is also shown. If nslookup output is not available, the domain name will show '-'.

### Minimum role

monitor

### **Syntax**

show dns-management-hostname

# Output

Controller

The controller ID: A or B.

DNS management-hostname

The controller's management host name.

Domain Name (DNS)

The controller's FQDN or '-'.

### **Examples**

Show the management host name for each controller module.

# show dns-management-hostname

## **Basetypes**

mgmt-hostnames status

## See also

clear dns-parameters reset dns-management-hostname set dns-management-hostname set dns-parameters show dns-parameters

# show dns-parameters

# Description

Shows configured DNS settings for each controller module.

## Minimum role

monitor

# Syntax

show dns-parameters

# Output

Controller

The controller ID: A or B.

Name Servers

Configured name server IP address values.

Search Domains

Configured domain name values.

# Example

Show the system's DNS settings.

# show dns-parameters

# **Basetypes**

dns-parameters status

## See also

clear dns-parameters set dns-parameters set email-parameters show email-parameters

# show email-parameters

## Description

Shows email (SMTP) notification parameters for events and managed logs.

### Minimum role

monitor

## **Syntax**

show email-parameters

### Output

Email Notification

- Disabled: Email notification is disabled.
- Enabled: Email notification is enabled.

Email Notify Filter

Shows the minimum severity for which the system should send event notifications:

- crit: Sends notifications for Critical events only.
- error: Sends notifications for Error and Critical events.
- warn: Sends notifications for Warning, Error, and Critical events.
- resolved: Sends notifications for Resolved, Warning, Error, and Critical events.
- info: Sends notifications for all events.
- none: Disables email notification and clears the settings.

This parameter does not apply to managed-logs notifications.

Email Address (1-3)

Shows up to three email addresses for recipients of event notifications.

Log Destination

Shows the email address for the log collection system used by the managed logs feature.

Security Protocol

- TLS: Transport Layer Security (TLS) authentication is enabled.
- SSL: Secure Sockets Layer (SSL) authentication is enabled.
- None: No authentication is enabled.

Server Port

The port on which the configured SMTP server is listening. This is either automatically configured to a default setting by the system, or has been overridden by the user.

Email Server

The IP address or domain name of the SMTP mail server to use for the email messages.

Email Domain

The domain name that, with the sender name, forms the "from" address for remote notification.

Email Sender

The sender name that, with the domain name, forms the "from" address for remote notification.

Email Sender Password

The sender password. For a configured sender, the password is represented by eight asterisks.

# Include Logs

Shows whether system log files will automatically be attached to email notification messages generated by the managed logs feature. This is the "push" mode for managed logs.

# **Examples**

Show settings for email notification.

# show email-parameters

# **Basetypes**

email-parameters status

## See also

set dns-parameters set email-parameters show dns-parameters

# show enclosures

## **Description**

Shows information about the enclosures in the storage system. Full detail available in API output only.

### Minimum role

monitor

# **Syntax**

show enclosures

# Output

Encl

The enclosure ID.

Encl WWN

The enclosure WWN.

Name

The enclosure name.

Location

The enclosure location, or blank if not set.

Rack

The number of the rack that contains the enclosure.

Pos

The position of the enclosure in the rack

Vendor

The enclosure vendor.

Model

The enclosure model.

EMP controller-ID BUS:ID Rev

The channel ID and firmware revision of the Enclosure Management Processor in each controller's Expander Controller.

Midplane Type

An abbreviation that describes the enclosure midplane's rack-unit height, maximum number of disks, maximum data rate to disks (Gbit/s), and hardware version.

### Health

- OK
- Degraded
- Fault
- N/A
- Unknown

Reason

If Health is not  ${\tt OK},$  this field shows the reason for the health state.

Action

If Health is not OK, this field shows recommended actions to take to resolve the health issue.

## **Drawer information:**

Drawer

The number of the drawer.

Name

The name of the drawer.

Status

Status of the drawer.

- Up
- Warning
- Error
- Unknown
- Unavailable
- Not Present

## Health

- OK
- Degraded
- Fault
- N/A
- Unknown

Reason

If Health is not OK, this field shows the reason for the health state.

Action

If Health is not OK, this field shows recommended actions to take to resolve the health issue.

# **Examples**

Show information about all enclosures in the system.

# show enclosures

# **Basetypes**

enclosures status

## See also

set enclosure show sensor-status

## show events

### **Description**

Shows events logged by each controller in the storage system. A separate set of event numbers is maintained for each controller. Each event number is prefixed with a letter identifying the controller that logged the event.

Events are listed from newest to oldest, based on a timestamp with one-second granularity. Therefore the event log sequence matches the actual event sequence within about one second.

For more information, see "Resources for diagnosing and resolving problems" in the Event Descriptions Reference Guide.

### Minimum role

monitor

### **Syntax**

```
show events
  [a|b|both|error]
  [detail]
  [from timestamp]
  [from-event event-ID]
  [last #]
  [logs yes|no]
  [to timestamp]
  [to-event event-ID]
```

### **Parameters**

a|b|both|error

Optional. Specifies to filter the event listing:

- a: Shows events from controller A only. Do not use this parameter with the from-event parameter or the to-event parameter.
- b: Shows events from controller B only. Do not use this parameter with the from-event parameter or the to-event parameter.
- both: Shows events from both controllers. Do not use this parameter with the from-event parameter or the to-event parameter.
- error: Shows Warning, Error, and Critical events, but not Informational or Resolved events.

detail

Optional. Shows additional information and recommended actions for displayed events. This information is also in the Event Descriptions Reference Guide.

```
from timestamp
```

Optional. Shows events that occurred on or after a timestamp specified with the format MMDDYYhhmmss. For example, 043011235900 represents April 30 2011 at 11:59:00 p.m. This parameter can be used with the to parameter or the to-event parameter.

```
from-event event-ID
```

Optional. Shows events including and after the specified event ID. If this number is smaller than the ID of the oldest event, events are shown from the oldest available event. Events are shown only for the controller that the event ID specifies (A or B). This parameter can be used with the to parameter or the to-event parameter.

```
last #
```

Optional. Shows the latest specified number of events. If this parameter is omitted, all events are shown.

logs yes|no

### Optional.

- no: Lists events as described in the Output section, below. This is the default.
- yes: Shows events in tabular format, with columns for event ID, date and time, event code, severity, and message.

to timestamp

Optional. Shows events that occurred on or before a timestamp specified with the format MMDDYYhhmmss. For example, 043011235900 represents April 30 2011 at 11:59:00 p.m. This parameter can be used with the from parameter or the from-event parameter.

to-event event-ID

Optional. Shows events before and including the specified event ID. If this number is larger than the ID of the oldest event, events are shown up to the latest event. Events are shown only for the controller that the event ID specifies (A or B). This parameter can be used with the from parameter or the from-event parameter.

### Output

- Date and time when the event was logged
- Event code identifying the type of event to help diagnose problems. For example: [3]
- Event ID prefixed by A or B, indicating which controller logged the event. For example: #A123
- · Model, serial number, and ID of the controller module that logged the event
- Severity:
  - o CRITICAL: A failure occurred that may cause a controller to shut down. Correct the problem *immediately*.
  - ERROR: A failure occurred that may affect data integrity or system stability. Correct the problem as soon as
    possible.
  - WARNING: A problem occurred that may affect system stability but not data integrity. Evaluate the problem and correct it if necessary.
  - INFORMATIONAL: A configuration or state change occurred, or a problem occurred that the system corrected.
     No action is required.
  - o RESOLVED: A condition that caused an event to be logged has been resolved.
- Event-specific message giving details about the event

### **Examples**

Show the last two events.

# show events last 2

Show the last three non-Informational events.

# show events last 3 error

Show all events from April 30 2014 at 11:59:00 p.m. through May 2 2014 at 11:59:00 a.m.

# show events from 043014235900 to 050214115900

Show a range of events logged by controller A.

# show events from-event aloo to-event al23

Show detailed output for a specific event.

# show events from-event A2264 to-event A2264 detail

### **Basetypes**

events eventsLogs status

## See also

clear events set snmp-parameters show snmp-parameters

# show expander-status

## Description

Shows diagnostic information relating to SAS Expander Controller physical channels, known as PHY lanes.

**NOTE:** This command is for use by or with direction from technical support.

For each enclosure, this command shows status information for PHYs in I/O module A and then I/O module B.

### Minimum role

monitor

### **Syntax**

show expander-status

## Output

Encl

The enclosure that contains the SAS expander.

Shown in drawer output.

Expander

Shown in drawer output. The number of the expander.

C+1r

The I/O module that contains the SAS expander.

Phy

Identifies a PHY's logical location within a group based on the PHY type. If the PHY's controller module or expansion module is not installed, this field shows "--".

### Type

- Drawer0-Egress: Drawer O egress PHY.
- Drawer0-Ingress: Drawer 0 ingress PHY.
- Drawer1-Egress: Drawer 1 egress PHY.
- Drawer1-Ingress: Drawer 1 drawer ingress PHY.
- Drawer2-Egress: Drawer 2 egress PHY.
- Drawer2-Ingress: Drawer 2 ingress PHY.
- Drive: Drive slot PHY.
- Egress: Expansion port egress PHY.
- Expander-Egress-0: Expansion port 0 egress PHY.
- Expander-Egress-1: Expansion port 1 egress PHY.
- Expander-Ingress-0: Expansion port 0 ingress PHY.
- Expander-Ingress-1: Expansion port 1 ingress PHY.
- Expander-Universal-0: Expansion port O universal PHY.
- Expander-Universal-1: Expansion port 1 universal PHY.
- Expander-Universal-2: Expansion port 2 universal PHY.
- Ingress: Expansion port ingress PHY.
- Inter-Exp: Inter-expander PHY.
- SC: Storage Controller PHY.
- SC-0: Storage Controller primary PHY.
- SC-1: Storage Controller alternate PHY.
- SC-A: Storage Controller alternate PHY.
- SC-P: Storage Controller primary PHY.
- SCA-A: Storage Controller A alternate PHY.
- SCA-P: Storage Controller A primary PHY.
- SCB-A: Storage Controller B alternate PHY.
- SCB-P: Storage Controller B primary PHY.

### Status

- Enabled Healthy: The PHY is enabled and healthy.
- Enabled Degraded: The PHY is enabled but degraded.
- Disabled: The PHY has been disabled by a user or by the system.

### Elem Status

## A standard SES status for the element:

- Disabled: Critical condition is detected.
- Error: Unrecoverable condition is detected. Appears only if there is a firmware problem related to PHY definition data.
- Non-critical: Non-critical condition is detected.
- Not Used: Element is not installed in enclosure.
- OK: Element is installed and no error conditions are known.
- Unknown: Either:
  - o Sensor has failed or element status is not available. Appears only if an I/O module indicates it has fewer PHYs than the reporting I/O module, in which case all additional PHYs are reported as unknown.
  - o Element is installed with no known errors, but the element has not been turned on or set into operation.

### Disabled

- Enabled: PHY is enabled.
- Disabled: PHY is disabled.

#### Reason

- Blank if Elem Status is OK.
- Error count interrupts: PHY disabled because of error-count interrupts.
- Phy control: PHY disabled by a SES control page as a result of action by a Storage Controller or user.
- Not ready: PHY is enabled but not ready. Appears for SC-1 PHYs when the partner I/O module is not installed. Appears for Drive, SC-1, or Ingress PHYs when a connection problem exists such as a broken connector.
- Firmware reboot.
- Drive removed: PHY disabled because drive slot is empty.
- Unused disabled by default: PHY is disabled by default because it is not used.
- Excessive Phy changes: PHY is disabled because of excessive PHY change counts.
- Did not initialize.

## **Examples**

Show expander status for each enclosure.

# show expander-status

### **Basetypes**

sas-status-controller-a sas-status-drawer status

### See also

clear expander-status set expander-fault-isolation set expander-phy

# show fan-modules

## Description

Shows information about each fan module in the storage system.

To see information about both fans in each fan module, use the show fans command.

### Minimum role

monitor

## **Syntax**

show fan-modules

## Output

Encl

The ID of the enclosure that contains the fan module.

Ιd

The fan module position, shown as an index value that starts at 0 and increments from left to right as viewed from the back of the enclosure.

Name

The name of the fan module in the format Fan Module ID.

Health

- OK
- Degraded
- Fault
- N/A
- Unknown

Reason

If Health is not OK, this field shows the reason for the health state.

Action

If Health is not OK, this field shows recommended actions to take to resolve the health issue.

### **Examples**

Show about all fan modules in the system.

# show fan-modules

## **Basetypes**

fan-modules status

## See also

show fans

show power-supplies

# show fans

### Description

Shows information about each fan in the storage system.

To see information about the fan modules that contain each pair of fans, use the show fan-modules command.

### Minimum role

monitor

### **Syntax**

show fans

## Output

Name

The fan name.

Location

The fan location in the format Enclosure <code>enclosure-ID - position</code>. The position is as viewed from the back of the enclosure.

Status

- Up
- Error
- Off
- Missing

Speed

The fan speed (revolutions per minute).

Position

The fan position, as viewed from the back of the enclosure:

- Left
- Right
- N/A

Serial Number

• (blank): Not applicable.

Part Number

• (blank): Not applicable.

Firmware Version

- (blank): Not applicable.
- The firmware revision of a fan FRU.

Hardware Version

• (blank): Not applicable.

### Health

- OK
- Degraded
- Fault
- N/A
- Unknown

#### Reason

If Health is not OK, this field shows the reason for the health state.

## Action

If Health is not OK, this field shows recommended actions to take to resolve the health issue.

## **Examples**

Show about all fans in the system.

# show fans

# Basetypes

fan

status

## See also

show power-supplies

# show fde-state

## Description

Shows Full Disk Encryption information for the storage system.

**NOTE:** If you insert an FDE disk into a secured system and the disk does not come up in the expected state, perform a manual rescan by using the rescan command.

### Minimum role

monitor

### **Syntax**

show fde-state

### Output

FDE Security Status

- Unsecured. The system has not been secured with a passphrase.
- Secured. The system has been secured with a passphrase.
- Secured, Lock Ready. The system has been secured and lock keys have been cleared. The system will become locked after the next power cycle.
- Secured, Locked. The system is secured and the disks are locked to data access, preventing their use.

Lock Key ID

The current lock ID is displayed.

Import Key ID

The previous or import lock ID is displayed.

FDE Configuration Time

If the system is secured, the time at which the current lock ID was set.

## **Examples**

Show FDE information.

# show fde-state

## **Basetypes**

fde-state status

## See also

clear fde-keys set fde-import-key set fde-lock-key set fde-state

## show fenced-data

### **Description**

Shows information about fenced data blocks in the storage system. The command will show information for all fenced blocks by default, or you can use parameters to filter the output.

Fenced data blocks are blocks of data on disk which, for either of the following reasons, cannot be recovered and have been lost:

- Typically, fenced data occurs when a disk in a non-fault-tolerant disk group detects an unrecoverable media error.
- Fenced data can also occur if multiple unrecoverable blocks are detected which exceed the capacity of the RAID error-recovery algorithms.

Unrecoverable data blocks are "fenced" by marking them unreadable by the storage system. A data block remains fenced until the host writes the block, at which time it is again accessible.

For NRAID and RAID 0, fenced data is not tracked. Errors are returned directly during host reads.

For RAID 1 and 10, fenced blocks correspond with the data blocks where unrecoverable errors are detected, normally when a disk group is not fault tolerant and the remaining good disk has a media error.

For RAID 3, 5, 6, 50, and ADAPT for linear storage or 5, 6, and ADAPT for virtual storage, a single unrecoverable error detected while not fault tolerant can result in two or more blocks being fenced. This is because each parity block protects multiple data blocks. Thus, for RAID 3, 5, and 50, if a block returns an unrecovered error during reconstruction, that block is lost (because it cannot be read). The block being reconstructed is also lost because there is not enough information to reconstruct the data for that block. RAID 6 and ADAPT will similarly mark multiple bad blocks if a combination of failed disks and media errors results in unrecoverable data.

When the controller module fences data, it logs events 542 and 543.

### Minimum role

monitor

### **Syntax**

```
show fenced-data
  [all]
  [disk-groups disk-groups]
  [vdisks vdisks]
  [volumes volumes]
```

### **Parameters**

all

Optional. Shows information about all fenced data blocks.

```
disk-groups disk-groups
```

Optional. The names or serial numbers of disk groups for which to show fenced data block information. A name that includes a space must be enclosed in double quotes.

```
vdisks vdisks
```

Optional. The names or serial numbers of disk groups for which to show fenced data block information. A name that includes a space must be enclosed in double quotes.

```
volumes volumes
```

Not supported for virtual storage.

Optional for linear storage. The names or serial numbers of linear volumes for which to show fenced data block information. A name that includes a space must be enclosed in double quotes.

## Output

Volume Name

The volume name for which fenced data is reported.

Volume Serial Number

The volume serial number for which fenced data is reported.

Volume LBA

The LBA in the volume at which fenced data is reported.

Vdisk Name

The name of the disk group for which fenced data is reported.

Vdisk Serial Number

The serial number of the disk group for which fenced data is reported.

Vdisk LB*F* 

The LBA in the disk group at which fenced data is reported.

## **Examples**

Show information about fenced data blocks for all volumes.

# show fenced-data all

### **Basetypes**

fenced-data status

### See also

show disk-groups show events show vdisks show volumes

# show frus

### **Description**

Shows FRU (field-replaceable unit) information for the storage system. Some information is for use by service technicians.

### Minimum role

monitor

### **Syntax**

show frus

### Output

Enclosure ID

The enclosure ID.

### **FRU fields:**

### Name

- CHASSIS\_MIDPLANE: Chassis and midplane circuit board
- RAID IOM: Controller module
- BOD IOM: Expansion module
- POWER SUPPLY: Power supply module
- DRAWER: Enclosure disk drawer
- FAN MODULE: Fan module
- SIDEPLANE: Sideplane

Description

The FRU description.

Part Number

The FRU part number.

Serial Number

The FRU serial number.

Revision

The hardware revision level.

Dash Level

The FRU template revision number.

FRU Shortname

A short description of the FRU.

Manufacturing Date

The date and time in the format year-month-day hour:minutes:seconds when a PCBA was programmed or a power supply module was manufactured.

Manufacturing Location

The city, state/province, and country where the FRU was manufactured.

Manufacturing Vendor ID

The JEDEC ID (global manufacturing code) of the manufacturer.

FRU Location

The location of the FRU in the enclosure.

Configuration SN

The configuration serial number.

FRU Status

- Absent: The FRU is not present.
- Fault: The FRU's health is Degraded or Fault.
- Invalid Data: The FRU ID data is invalid. The FRU's EEPROM is improperly programmed.
- OK: The FRU is operating normally.
- Power OFF: The FRU is powered off.

Original SN

For a power supply module, the original manufacturer serial number. Otherwise,  $\mathbb{N}/\mathbb{A}$ .

Original PN

For a power supply module, the original manufacturer part number. Otherwise,  $\mathbb{N}/\mathbb{A}$ .

Original Rev

For a power supply module, the original manufacturer hardware revision. Otherwise,  $\mathbb{N}/\mathbb{A}$ .

Enclosure ID

The enclosure number.

## **Examples**

Show information about all FRUs in the system.

# show frus

## **Basetypes**

enclosure-fru status

# show host-groups

### **Description**

Shows information about host groups and hosts. The command will show information for all host groups (and hosts) by default, or you can use parameters to filter the output.

### Minimum role

monitor

### **Syntax**

```
show host-groups
[hosts hosts]
[groups host-groups]
```

### **Parameters**

hosts hosts

Optional. A comma-separated list of the names of hosts for which to show host and initiator information. If this parameter is omitted, information is shown for all hosts. A value that includes a space must be enclosed in double quotes.

```
groups host-groups
```

Optional. A comma-separated list of the names of host groups for which to show host-group, host, and initiator information. If this parameter is omitted, information is shown for all host groups. A value that includes a space must be enclosed in double quotes.

### Output

## Host group information:

Name

The name of the host group.

Number of Members

The number of hosts in the host group.

### **Host information:**

Name

The host name.

Number of Members

The number of initiators in the host.

## Initiator information:

Nickname

The nickname of the initiator.

Discovered

- Yes: The initiator was discovered and its entry was automatically created.
- No: The initiator was manually created.

Mapped

Shows whether the initiator is explicitly mapped to any volumes:

- Yes: At least one volume is explicitly mapped to the initiator.
- No: No volumes are explicitly mapped to the initiator.

### Profile

- Standard: Default profile.
- HP-UX: The host uses Flat Space Addressing.
- OpenVMS: The initiator does not allow LUN 0 to be assigned to a mapping.

TD

For an FC initiator, its WWPN. For a SAS initiator, its WWPN. For an iSCSI initiator, its node name (typically the IQN).

## **Examples**

Show information about all host groups.

# show host-groups

Show information about host groups HGroup1 and HGroup3.

# show host-groups groups HGroup1, HGroup3

## **Basetypes**

host-group status

### See also

create host-group delete host-groups set host-group

# show host-phy-statistics

## **Description**

Shows diagnostic information relating to SAS controller physical channels, known as PHY lanes, for each host port.

This command shows PHY status information for each host port found in an enclosure. Each controller in an enclosure may have multiple host ports. A host port may have multiply PHYs. For each PHY, this command shows statistical information in the form of numerical values.

There is no mechanism to reset the statistics. All counts start from the time the controller started up. The counts stop at the maximum value for each statistic.

This command is only applicable to systems that have controllers with SAS host ports.

### Minimum role

monitor

### **Syntax**

show host-phy-statistics

## Output

Ports

The controller ID and port number of the SAS host ports for which PHY statistics are displayed.

Phy

Identifies a PHY's logical location within a group based on the PHY type. Logical IDs are 0–3 for host port PHYs. Each SAS host will have multiple PHYs.

Disparity

The number of doublewords containing running disparity errors that have been received by the PHY, not including those received during Link Reset sequences. A running disparity error occurs when positive and negative values in a signal do not alternate.

Lost DWORD

The number of times the PHY has lost doubleword synchronization and restarted the Link Reset sequence.

Invld DWORD

The number of invalid doublewords that have been received by the PHY, not including those received during Link Reset sequences.

ResErrCnt

The number of times the PHY Reset sequence has failed.

### **Examples**

Show PHY statistics for controller host ports.

# show host-phy-statistics

### **Basetypes**

sas-host-phy-statistics status

### See also

show host-port-statistics

# show host-port-statistics

## Description

Shows live performance statistics for each controller host port. For each host port these statistics quantify I/O operations through the port between a host and a volume. For example, each time a host writes to a volume's cache, the host port's statistics are adjusted. For host-port performance statistics, the system samples live data every 15 seconds.

Statistics shown only in API output are described in "API basetype properties" (page 417).

### Minimum role

monitor

### **Syntax**

```
show host-port-statistics
[ports ports]
```

### **Parameters**

ports ports

Optional. Specifies a comma-separated list of port IDs for which to show information. For port syntax, see "Command syntax" (page 24). If this parameter is omitted, information is shown for all host ports.

### Output

Durable ID

The host port ID in the format hostport controller-ID-and-port-number.

Bps

The data transfer rate, in bytes per second, calculated over the interval since these statistics were last requested or reset. This value will be zero if it has not been requested or reset since a controller restart.

TOPS

The input/output operations per second, calculated over the interval since these statistics were last requested or reset. This value will be zero if it has not been requested or reset since a controller restart.

Daade

The number of read operations since these statistics were last reset or since the controller was restarted.

Writes

The number of write operations since these statistics were last reset or since the controller was restarted.

Data Read

The amount of data read since these statistics were last reset or since the controller was restarted.

Data Written

The amount of data written since these statistics were last reset or since the controller was restarted.

Queue Depth

The number of pending I/O operations being serviced.

I/O Resp Time

The average response time in microseconds for read and write operations, calculated over the interval since these statistics were last requested or reset.

Read Resp Time

The average response time in microseconds for all read operations, calculated over the interval since these statistics were last requested or reset.

Write Resp Time

The average response time in microseconds for all write operations, calculated over the interval since these statistics were last requested or reset.

Reset Time

The date and time, in the format year-month-day hour: minutes: seconds, when these statistics were last reset, either by a user or by a controller restart.

## **Examples**

Show live performance statistics for all host ports.

# show host-port-statistics

Show live performance statistics for host port A1.

# show host-port-statistics ports a1

## **Basetypes**

host-port-statistics status

### See also

reset all-statistics reset host-port-statistics show host-phy-statistics show ports

## show initiators

### **Description**

Shows information about initiators. The command will show information about all initiators by default, or you can use parameters to filter the output.

Initiator entries are automatically created for host initiators that have sent an inquiry command or a report luns command to the system. This typically happens when the physical host containing an initiator boots up or scans for devices. When the command is received, the system saves the host port information. However, the information is retained after a restart only if you have set a name for the initiator.

### Minimum role

monitor

### **Syntax**

```
show initiators
[hosts hosts]
[initiators]
```

### **Parameters**

hosts hosts

Optional. A comma-separated list of the names of hosts containing initiators for which to show information. If this parameter is omitted, information is shown for all initiators.

initiators

Optional. A comma-separated list of the names of initiators for which to show information. If this parameter is omitted, information is shown for all initiators.

## Output

Nickname

The name of the initiator.

Discovered

- Yes: The initiator was discovered and its entry was automatically created.
- No: The initiator was manually created.

Mapped

Shows whether the initiator is explicitly mapped to any volumes:

- Yes: At least one volume is explicitly mapped to the initiator.
- No: No volumes are explicitly mapped to the initiator.

Profile

- Standard: Default profile.
- HP-UX: The host uses Flat Space Addressing.
- OpenVMS: The initiator does not allow LUN 0 to be assigned to a mapping.

Host Type

The host-interface type: FC; iSCSI; SAS.

חד

For an FC initiator, its WWPN. For a SAS initiator, its WWPN. For an iSCSI initiator, its node name (typically the IQN).

## **Examples**

Show information about all initiators.

# show initiators

Show information about initiators in host <code>Host1</code> only.

# show initiators hosts Host1

# Basetypes

initiator status

### See also

delete initiator-nickname set initiator show host-groups (with the hosts parameter)

# show inquiry

## Description

Shows inquiry data for each controller module.

### Minimum role

monitor

## Syntax

show inquiry

# Output

- Product vendor name, product ID, vendor ID, and SCSI product ID
- Management Controller firmware version and loader version
- Storage Controller firmware version and loader version
- Controller module serial number
- Media Access Control (MAC) address
- Network port IP address

## **Examples**

Show inquiry data for controller modules in the system.

# show inquiry

## **Basetypes**

inquiry status

## See also

show versions

# show ipv6-addresses

## **Description**

Shows static IPv6 addresses assigned to each controller's network port.

### Minimum role

monitor

## **Syntax**

```
show ipv6-addresses
[controller a|b|both]
```

### **Parameters**

```
controller a | b | both
```

Optional. Specifies whether to show addresses for controller A, controller B, or both. If this parameter is omitted, information is shown for both controllers.

## Output

Ctlr

The controller ID: A or B.

Index

The controller's index value for the address. The index is automatically assigned when adding a static IPv6 address.

Label

The name assigned to the address, or '-' if the address is unnamed.

Address

The IPv6 address with prefix length.

## Example

Show static IPv6 addresses assigned to controller A.

# show ipv6-addresses controller a

## **Basetypes**

ipv6-network-parameters status

## See also

add ipv6-address remove ipv6-address set ipv6-network-parameters show ipv6-network-parameters

# show ipv6-network-parameters

## **Description**

Shows the IPv6 settings and health of each controller module's network port.

### Minimum role

monitor

## **Syntax**

show ipv6-network-parameters

### Output

## Autoconfig

- enabled: Uses an IPv6 address computed by SLAAC or assigned by a DHCPv6 server, depending on the network configuration. If a DHCPv6 address is available, then that address is used. Otherwise SLAAC is used.
- disabled: Uses static IPv6 addresses set with the add ipv6-address command.

## Gateway

The network port gateway IPv6 address.

Link-Local Address

The link-local IPv6 address.

Autoconfig IP

The automatically configured IPv6 address.

IPv6 Address (1-4)

Shown if Autoconfig is disabled. Shows between one and four manually set IPv6 addresses.

IPv6 Label (1-4)

Shown if Autoconfig is disabled. Shows the user-defined name, if set, for each manual IPv6 address.

### Example

Show IPv6 network parameters for each controller module.

# show ipv6-network-parameters

### **Basetypes**

ipv6-network-parameters status

### See also

set ipv6-network-parameters

# show iscsi-parameters

### **Description**

Shows system-wide parameters for iSCSI host ports in each controller module.

### Minimum role

monitor

### **Syntax**

show iscsi-parameters

### Output

CHAP

Shows whether Challenge-Handshake Authentication Protocol (CHAP) is enabled or disabled.

- Enabled: CHAP is enabled.
- Disabled: CHAP is disabled.

Jumbo Frames

Shows whether support for jumbo frames is enabled or disabled.

- Enabled: Jumbo-frame support is enabled.
- Disabled: Jumbo-frame support is disabled.

iSNS

Shows whether support for Internet Storage Name Service (iSNS) is enabled or disabled.

- Enabled: iSNS support is enabled.
- Disabled: iSNS support is disabled.

iSNS IF

The address of the iSNS server. The default address is all zeroes.

iSNS Alt IP

The address of the alternate iSNS server. The default address is all zeroes.

iSCSI Speed

The iSCSI host port link speed.

- auto: The proper speed is auto-negotiated.
- 1Gbps: The speed is forced to 1 Gbit/s, overriding a downshift that can occur during auto-negotiation with 1-Gbit/s HBAs. This setting does not apply to 10-Gbit/s HBAs.

iSCSI IP Version

- 4: iSCSI host port addresses use IPv4 format.
- 6: iSCSI host port addresses use IPv6 format.

### **Examples**

Show system-wide parameters for iSCSI ports.

# show iscsi-parameters

### **Basetypes**

iscsi-parameters

status

## See also

set iscsi-parameters

# show license

### **Description**

Shows the status of licensed features in the storage system.

### Minimum role

monitor

## **Syntax**

show license

### Output

License Key

- The license key, if a license is installed and valid.
- Blank if a license is not installed.

Licensing Serial Number

The serial number to use when requesting a license.

Maximum Licensable Snapshots

Number of snapshots that the highest-level license allows.

Base Maximum Snapshots

Number of snapshots allowed without an installed license.

Licensed Snapshots

Number of snapshots allowed by the installed license.

In-Use Snapshots

Number of existing licensed snapshots.

Snapshots Expire

• Never. License doesn't expire.

Virtualization

Shows whether the capability to create and manage virtual pools is enabled or disabled.

Virtualization Expires

• Never. License is purchasable and doesn't expire.

Performance Tier

Shows whether the capability to create a Performance tier comprised of SSDs is enabled or disabled.

Performance Tier Expires

• Never. License is purchasable and doesn't expire.

Volume Copy

Shows whether the capability to copy volumes is enabled or disabled.

Volume Copy Expires

Never. Always enabled and doesn't expire.

Replication

Shows whether the capability to replicate volumes to a peer system is enabled or disabled.

Replication Expires

• Never. License is purchasable and doesn't expire.

VDS

Shows whether the VDS (Virtual Disk Service) Hardware Provider is enabled or disabled.

**NOTE:** VDS is not supported in this release.

VDS Expires

• Never. License doesn't expire.

VSS

Shows whether the VSS (Volume Shadow Copy Service) Hardware Provider is enabled or disabled.

VSS Expires

• Never. License doesn't expire.

## **Examples**

Show information about the installed license.

# show license

## **Basetypes**

license status

### See also

None.

# show maps

### **Description**

Shows information about mappings between volumes and initiators. If no parameter is specified, this command shows explicit mappings (but not default mappings) for all volumes.

In a dual-controller system, if a mapping uses corresponding ports on both controllers, such as A1 and B1, the Ports field will simply show 1.

### Minimum role

monitor

### **Syntax**

```
show maps
[all]
[initiator]
[IDs]
```

### **Parameters**

all

Optional. Shows mappings of all access types: read-write, read-only, no-access, and not-mapped (default mappings). If this parameter is omitted, mappings of type not-mapped are not shown.

initiator

Optional. Shows mapping information by initiator. If this parameter is omitted, mapping information is shown by volume.

TDs

Optional. A comma-separated list of the names or serial numbers of host-type items (initiators, hosts, and host groups) or volume-type items (volumes and volume groups) for which to show mappings. If a volume is mapped to a host group, to see mappings you must specify the host group, not a host or initiator in the group. If a volume is mapped to a host, to see mappings you must specify the host, not an initiator in the group.

You can specify:

- A host by name in the format host-name.\*, where \* represents all initiators in the host. Example: FC-Server.\*
- A host group by name in the format *host-group*.\*.\*, where the first \* represents all hosts in the group and the second \* represents all initiators in those hosts. Example: TestLab.\*.\*
- A volume group by name in the format *volume-group*.\*, where \* represents all volumes in the group. Example: TestVolumes.\*

Do not include both host-type and volume-type items in a list. A name that includes a space must be enclosed in double quotes.

## Output

Properties are described in alphabetical order.

Access

Type of host access to the volume:

- read-write: Read and write.
- read-only: Read only.
- no-access: No access (masked).
- not-mapped: Not mapped.

### Group Name

For a volume group, its name in the format *volume-group*.\*, where the \* represents all volumes in the group.

חד

Shown by the initiator parameter. For an FC initiator, its WWPN. For a SAS initiator, its WWPN. For an iSCSI initiator, its node name (typically the IQN).

Host-Port-Identifier (v2)

- For an FC initiator, its WWPN. For a SAS initiator, its WWPN. For an iSCSI initiator, its node name (typically the IQN).
- all other initiators: The volume's default mapping.

Identifier (v3)

See Host-Port-Identifier, above.

Initiator-Identifier

Shown for a volume group mapping.

- For an FC initiator, its WWPN. For a SAS initiator, its WWPN. For an iSCSI initiator, its node name (typically the IQN).
- all other initiators: The volume's default mapping.

### LUN

- The LUN that identifies the volume to a host.
- For a volume group, \* means multiple LUNs are represented in the group.
- Blank if not mapped or mapped as no-access.

### Name

The name of a volume or initiator.

### Nickname

- For a host, its name in the format host -name.\*, where the \* represents all initiators in the host.
- For a host group, its name in the format host-group. \*.\*, where the first \* represents all hosts in the host group and the second \* represents all initiators in those hosts.
- Blank if not set or for all other initiators.

### Ports

- The controller host ports to which the mapping applies.
- Blank if not mapped or mapped as no-access.

## Profile

- Standard: Default profile.
- HP-UX: The host uses Flat Space Addressing.
- OpenVMS: The initiator does not allow LUN 0 to be assigned to a mapping.

### Serial Number

The serial number of the volume group or volume.

### Volume

- For a volume, its name.
- For a volume group, its name in the format volume-group.\*, where the \* represents all volumes in the group.

### **Examples**

Show mappings for all volumes.

# show maps

Show mapping information for all initiators.

# show maps initiator

Show mappings for volume group  ${\tt VGroup1}$  and ungrouped volume  ${\tt v1}.$ 

# show maps VGroup1.\*,v1

## **Basetypes**

initiator-view host-group-view host-view-mappings volume-group-view volume-group-view-mappings volume-view volume-view-mappings status

## See also

show host-groups show initiators show volume-groups show volumes

# show network-parameters

### **Description**

Shows the settings and health of each controller module's network port.

### Minimum role

monitor

### **Syntax**

show network-parameters

### Output

IP Address

The network port IP address.

Gateway

The network port gateway IP address.

Subnet Mask

The network port IP subnet mask.

MAC Address

The controller's unique Media Access Control address.

Addressing Mode

- Manual: Network settings are set manually (statically).
- DHCP: DHCP is used to set network parameters.

Link Speed

- Unknown: For a system operating in Single Controller mode, this controller module is not present.
- 10mbps: The network port link speed is set to 10 Mb/s.
- 100mbps: The network port link speed is set to 100 Mb/s.
- 1000mbps: The network port link speed is set to 1000 Mb/s.

## Duplex Mode

- Undefined: For a system operating in Single Controller mode, this controller module is not present.
- half: The network port duplex mode is set to half duplex.
- full: The network port duplex mode is set to full duplex.

### Auto Negotiation

- Disabled: Either the network port has not been set, or it has been unset because the controller module was removed from its enclosure, or the port is connected to a switch and is set to use the link speed and duplex mode shown by the Link Speed and Duplex Mode fields.
- Enabled: The network port is set to auto-negotiate a link speed (up to the maximum speed shown by the Link Speed field) and duplex mode with a connected Ethernet switch.

### Health

The health of the network connection.

- OK
- Degraded
- Fault
- N/A
- Unknown

## Health Reason

If Health is not OK, this field shows the reason for the health state.

Health Recommendation

If Health is not OK, this field shows recommended actions to take to resolve the health issue.

### **Examples**

Show network parameters for each controller module.

# show network-parameters

## **Basetypes**

network-parameters status

### See also

set network-parameters

# show ntp-status

## Description

Shows the status of the use of Network Time Protocol (NTP) in the system.

### Minimum role

monitor

## **Syntax**

show ntp-status

## Output

NTP Status

- activated: NTP is enabled.
- deactivated: NTP is disabled.

NTP Server Address

- The network address of the current NTP server if NTP is enabled.
- The network address of the last-set NTP server if NTP was enabled and has been disabled.
- 0.0.0.0 if the NTP server IP address has not been set.

Last Server Contact

The date and time in the format year-month-day hour: minutes: seconds of the last message received from the NTP server, or none.

### **Examples**

Show NTP status for the system.

# show ntp-status

### **Basetypes**

ntp-status status

### See also

set controller-date

# show peer-connections

### **Description**

Shows information about a peer connection between two systems.

You can run this command on either the local or remote system.

### Minimum role

monitor

## **Syntax**

```
show peer-connections
[verify-links]
[peer-connection-ID]
```

### **Parameters**

verify-links

Optional. If a peer connection ID is specified, this parameter displays the ports that can be seen by each port on each peer system.

```
peer-connection-ID
```

Optional. Specifies the name or serial number of the peer connection for which to show information. If this parameter is not specified the command shows information for all peer connections.

## Output

Peer Connection Name

The name of the peer connection.

Peer Connection Type

The type of ports being used for the peer connection:

- FC: FC ports.
- iSCSI: iSCSI ports.

Connection Status

- Online: The systems have a valid connection.
- Offline: No connection is available to the remote system.

### Health

- OK
- Fault
- Unknown

Health Reason

If Health is not OK, this field shows the reason for the health state.

Health Recommendation

If Health is not OK, this field shows recommended actions to take to resolve the health issue.

Local Port

The IDs of ports in the local system.

Port Address

The assigned port address.

Remote Port

The IDs of ports in the remote system.

Reachable Remote Links

Shown by the verify-links parameter. The IDs of linked ports in the remote system.

Reachable Local Links

Shown by the verify-links parameter. The IDs of linked ports in the local system.

## **Examples**

Show information for all peer connections.

# show peer-connections

Show information for peer connection Peer1.

# show peer-connections Peer1

Show information for peer connection Peer1 and the ports that can be seen from each port.

# show peer-connections Peer1 verify-links

### **Basetypes**

peer-connections status

### See also

create peer-connection delete peer-connection query peer-connection set peer-connection

# show pools

# **Description**

Shows information about linear and virtual pools. The command will show information for all pools by default, or you can use parameters to filter the output. The system can have a maximum of two virtual pools.

**NOTE:** For a virtual pool, new data will not be written to, or existing data migrated to, a degraded disk group unless it is the only disk group having sufficient available space for the data.

#### Minimum role

monitor

## **Syntax**

```
show pools
  [type linear|virtual]
  [pool]
```

## **Parameters**

type linear|virtual

Optional. Specifies whether to show information for linear pools or for virtual pools. If this parameter is omitted, information will be shown for both types.

pool

Optional. The name or serial number of the pool for which to show information. If this parameter is omitted, information is shown for all pools.

# Output

Name

The name of the pool.

Serial Number

The serial number of the pool.

Class

- Linear: Linear pool.
- Virtual: Virtual pool.

Total Size

The total capacity of the pool.

Avail

The available capacity in the pool.

Snap Size

The pool capacity used by linear snap pools or virtual snapshots

OverCommit

- Enabled: The pool uses thin provisioning, which means that more capacity can be allocated to volumes than physically exists in the pool.
- Disabled: The capacity allocated to volumes when they are created cannot exceed the physical capacity of the pool.

Disk Groups

The number of disk groups in the pool.

Volumes

The number of volumes in the pool.

Low Thresh

The low threshold for page allocation as a percentage of pool capacity. When this threshold is exceeded, event 462 will be logged with Informational severity.

Mid Thresh

The middle threshold for page allocation as a percentage of pool capacity. When this threshold is exceeded, event 462 will be logged. If the pool is not overcommitted, the event will have Informational severity. If the pool is overcommitted, the event will have Warning severity.

High Thresh

The high threshold for page allocation as a percentage of pool capacity. The threshold value is automatically calculated based on the available capacity of the pool minus 200 GB of reserved space. When this threshold is exceeded, event 462 will be logged. If the pool is not overcommitted, the event will have Informational severity. If the pool is overcommitted, the event will have Warning severity and the system will use write-through cache mode until page allocation drops back below this threshold.

Sec Fmt

The sector format of disks in the pool.

- 512n: All disks use 512-byte native sector size. Each logical block and physical block is 512 bytes.
- 512e: All disks use 512-byte emulated sector size. Each logical block is 512 bytes and each physical block is 4096 bytes. Eight logical blocks will be stored sequentially in each physical block. Logical blocks may or may not be aligned with physical block boundaries.
- Mixed: The pool contains a mix of 512n and 512e disks. This is supported, but for consistent and predictable performance, do not mix disks of different sector size types (512n, 512e).

# Health

- OK
- Degraded
- Fault
- N/A
- Unknown

Reason

If Health is not OK, this field shows the reason for the health state.

Action

If Health is not OK, this field shows recommended actions to take to resolve the health issue.

# **Examples**

Show information about all pools.

# show pools

Show information about virtual pools.

# show pools type virtual

# **Basetypes**

pools disk-groups tiers status

# See also

delete pools set pool show pool-statistics

# show pool-statistics

# Description

Shows live or historical performance statistics for virtual pools. For pool performance statistics, the system samples live data every 30 seconds and historical data every 5 minutes, and retains historical data for 6 months.

The historical option allows you to specify a time range or a number (count) of data samples to include. It is not recommended to specify both the time-range and count parameters. If both parameters are specified, and more samples exist for the specified time range, the samples' values will be aggregated to show the required number of samples.

Statistics shown only in API output are described in "API basetype properties" (page 417).

#### Minimum role

monitor

## **Syntax**

To show live statistics:

```
show pool-statistics
[pools pool]
[tier performance|standard|archive|readcache]
```

## To show historical statistics:

```
show pool-statistics
  [all]
  [count number-of-data-samples]
  [filename filename.csv]
  historical
  [pools pool]
  [tier performance|standard|archive|readcache]
  [time-range "date/time-range"]
```

#### **Parameters**

all

Optional. Specifies to show the full set of performance metrics. If this parameter is omitted, the default set of performance metrics will be shown.

```
count number-of-data-samples
```

Optional. Specifies the number of data samples to display, from 1 to 100. Each sample will be shown as a separate row in the command output. If this parameter is omitted, 100 samples will be shown. If you specify this parameter, do not specify the time-range parameter.

```
filename filename.csv
```

Optional. Specifies to save historical statistics, in CSV format, to a file on the controller. To access the file, use SFTP or FTP.

historical

Optional. Specifies to show historical statistics. If this parameter is omitted, live statistics will be shown.

```
pools pool
```

Optional. Specifies the name or serial number of the virtual pool for which to show information. If this parameter is omitted, information will be shown for both pools A and B. A name that includes a space must be enclosed in double quotes.

tier performance|standard|archive|readcache
Optional. Specifies the tier for which to show statistics.

time-range "date/time-range"

Optional. Specifies the date/time range of historical statistics to show, in the format "start yyyy-mm-dd hh:mm [AM|PM] end yyyy-mm-dd hh:mm [AM|PM]". If the start date/time is specified but no end date/time is specified, the current date/time will be used as the end date/time. The system will return the oldest sample taken after the start time and the latest sample taken before the end time. If the specified start date/time is earlier than the oldest sample, that sample will be used as the start date/time. If you specify this parameter, do not specify the count parameter. If this parameter is omitted, the most recent 100 data samples will be displayed.

disks

Optional. Specifies a comma-separated list of disks for which to show information. If this parameter is omitted, information will be shown for all disks. For disk syntax, see "Command syntax" (page 24).

# Output

#### Live

Pool

The name of the pool.

Pages Allocated per Min

The rate, in pages per minute, at which pages are allocated to volumes in the pool because they need more space to store data.

Pages Deallocated per Min

The rate, in pages per minute, at which pages are deallocated from volumes in the pool because they no longer need the space to store data.

Pages Unmapped per Minute

The number of 4-MB pages that host systems have unmapped per minute, through use of the SCSI UNMAP command, to free storage space as a result of deleting files or formatting volumes on the host.

Time Since Reset

The amount of time, in seconds, since these statistics were last reset, either by a user or by a controller restart.

Reads

The number of read operations since these statistics were last reset or since the controller was restarted.

Writes

The number of write operations since these statistics were last reset or since the controller was restarted.

Data Read

The amount of data read since these statistics were last reset or since the controller was restarted.

Data Written

The amount of data written since these statistics were last reset or since the controller was restarted.

Bps

The data transfer rate, in bytes per second, calculated over the interval since these statistics were last requested or reset. This value will be zero if it has not been requested or reset since a controller restart.

IOPS

The number of input/output operations per second, calculated over the interval since these statistics were last requested or reset. This value will be zero if it has not been requested or reset since a controller restart.

I/O Resp Time

The average response time, in microseconds, for read and write operations since the last sampling time.

Read Resp Time

Shown by the all parameter. The average response time, in microseconds, for read operations since the last sampling time.

Write Resp Time

Shown by the all parameter. The average response time, in microseconds, for write operations since the last sampling time.

#### Historical

## For a pool:

Pool

The name of the pool.

Total I/Os

The total number of read and write operations since the last sampling time.

Reads

Shown by the all parameter. The number of read operations since the last sampling time.

Writes

Shown by the all parameter. The number of write operations since the last sampling time.

Data Transferred

The total amount of data read and written since the last sampling time.

Data Read

Shown by the all parameter. The amount of data read since the last sampling time.

Data Written

Shown by the all parameter. The amount of data written since the last sampling time.

Total IOPS

The total number of read and write operations per second since the last sampling time.

Read IOPS

Shown by the all parameter. The number of read operations per second since the last sampling time.

Write TOPS

Shown by the all parameter. The number of write operations per second since the last sampling time.

Total B/s

The total data transfer rate, in bytes per second, since the last sampling time.

Read B/s

Shown by the all parameter. The data transfer rate, in bytes per second, for read operations since the last sampling time.

Write B/s

Shown by the all parameter. The data transfer rate, in bytes per second, for write operations since the last sampling time.

Allocated Pages

The number of 4-MB pages allocated to volumes in the pool.

Sample Time

Date and time, in the format year-month-day hour: minutes: seconds, when the data sample was taken.

# For each tier in the pool:

Pool

The name of the pool.

Tier

The name of the tier.

Total I/Os, Reads, Writes, Data Transferred, Data Read, Data Written, Total IOPS, Read IOPS, Write IOPS, Total B/s, Read B/s, Write B/s

As described for a pool, above.

Allocated Pages

The number of 4-MB pages allocated to volumes in the tier.

Page Moves In

The number of pages moved into this tier from a different tier.

Page Moves Out

The number of pages moved out of this tier to other tiers.

Page Rebalances

The number of pages moved between disks in this tier to automatically load balance.

Initial Allocations

The number of 4-MB pages that are allocated as a result of host writes. This number does not include pages allocated as a result of background tiering page movement. (Tiering moves pages from one tier to another, so one tier will see a page deallocated, while another tier will show pages allocated. These background moves are not considered initial allocations.)

Unmaps

The number of 4-MB pages that are automatically reclaimed and deallocated because they are empty (they contain only zeroes for data).

RC Copies

The number of 4-MB pages copied from spinning disks to SSD read cache (read flash cache).

Zero-Pages Reclaimed

The number of empty (zero-filled) pages that were reclaimed during this sample period.

Sample Time

Date and time, in the format year-month-day hour: minutes: seconds, when the data sample was taken.

# **Examples**

Show live statistics for both pools.

# show pool-statistics

Show historical statistics from a specified date and time range for pool A.

# show pool-statistics pools A historical time-range "start 2014-06-01 4:40 PM end 2014-06-01
5:00 PM"

Show all samples of historical statistics for the Standard tier in pool A.

# show pool-statistics historical all pools A tier standard

# Basetypes

pool-statistics (live)
resettable-statistics (live)
tier-statistics (live)
pool-summary (historical)
pool-hist-statistics (historical)
tier-summary (historical)
tier-hist-statistics (historical)
readcache-hist-statistics (historical)
status

# See also

reset all-statistics reset pool-statistics show pools

# show ports

# **Description**

Shows information about host ports in each controller.

## Minimum role

monitor

# **Syntax**

show ports [detail]

#### **Parameters**

detail

Optional. This parameter shows additional detail about the port status, including SFP information.

## Output

Ports

Controller ID and port number

## Media

- FC(P): Fibre Channel Point-to-Point
- FC(L): Fibre Channel-Arbitrated Loop (public or private)
- FC (-): Not applicable, as when the port is disconnected
- SAS: Serial Attached SCSI
- iSCSI: Internet SCSI

Target ID

For an FC port, its WWPN. For a SAS port, its WWPN. For an iSCSI port, its node name (typically the IQN).

## Status

- Up: The port is cabled and has an I/O link.
- Warning: Not all of the port's PHYs are up.
- Error: The port is reporting an error condition.
- Not Present: The controller module is not installed or is down.
- Disconnected: Either no I/O link is detected or the port is not cabled.

# Speed(A)

- Actual link speed in Gbit/s.
- Blank if not applicable.

# Speed(C)

Configured host-port link speed in Gbit/s. Not shown for SAS.

- FC: Auto, 16Gb, 8Gb, or 4Gb
- iSCSI: Auto
- Blank if not applicable

#### Health

- OK
- Degraded
- Fault
- N/A
- Unknown

#### Reasor

If Health is not OK, this field shows the reason for the health state.

#### Action

If Health is not OK, this field shows recommended actions to take to resolve the health issue.

## Topo (C)

FC and SAS only. Configured topology.

## Lanes Expected

SAS only. If the detail parameter is specified, this field shows the expected number of PHY lanes in the SAS port.

## Active Lanes

SAS only. If the detail parameter is specified, this field shows the number of active lanes in the SAS port. If the port is connected and fewer lanes are active than are expected, the port status will change to Warning, the health will change to Degraded, and event 354 will be logged.

## Disabled Lanes

SAS only. If the detail parameter is specified, this field shows the number of disabled lanes in the SAS port.

#### PID

FC only. If the detail parameter is specified, this field is shown. If the port is using loop topology and the port status is Up, this field shows the primary loop ID. If the port is not using loop topology or the port status is not Up, this field shows N/A.

#### IP Version

iSCSI only. IPv4 or IPv6.

## IP Address

iSCSI only. Assigned port IP address.

#### Gateway

iSCSI only. For IPv4, gateway IP address for assigned IP address.

#### Netmask

iSCSI only. For IPv4, subnet mask for assigned IP address.

# Default Router

iSCSI only. For IPv6, default router for assigned IP address.

#### Link-Local Address

iSCSI only. For IPv6, the link-local address that is automatically generated from the MAC address and assigned to the port.

#### MAC

iSCSI only. Unique Media Access Control (MAC) hardware address, also called the physical address.

SFP Status

If the detail parameter is specified, this field shows the SFP status:

- OK
- Not present: No SFP is inserted in this port.
- Not compatible: The SFP in this port is not qualified for use in this system. When this condition is detected, event 464 is logged.
- Incorrect protocol: The SFP protocol does not match the port protocol. When this condition is detected, event 464 is logged.

Part Number

If the detail parameter is specified, this field shows the SFP part number.

Supported Speeds

FC only. If the detail parameter is specified, this field shows the link speeds that the SFP supports.

10G Compliance

iSCSI only. If the detail parameter is specified, this field shows the SFP's 10G compliance code. If the SFP returns an unsupported code, this field will show the equivalent hex value.

Ethernet Compliance

iSCSI only. If the detail parameter is specified, this field shows the SFP's Ethernet compliance code. If the SFP returns an unsupported code, this field will show the equivalent hex value.

Cable Technology

iSCSI only. If the detail parameter is specified, this field shows whether the SFP supports active or passive cable technology.

Cable Length

iSCSI only. If the detail parameter is specified, this field shows the link length (in meters) that is supported by the SFP while operating in compliance with applicable standards for the cable type.

## **Examples**

Show information about host ports in each controller module.

# show ports

Show detailed information about host ports in each controller module.

# show ports detail

#### **Basetypes**

port

status

#### See also

set host-parameters

# show power-supplies

# Description

Shows information about each power supply in the storage system.

# Minimum role

monitor

# **Syntax**

show power-supplies

# Output

Encl

The ID of the enclosure that contains the power supply.

Ιd

The power supply position, shown as an index value that starts at 0 and increments from left to right as viewed from the back of the enclosure

Serial Number

The serial number of the power supply.

Part Number

• (blank): Not applicable.

Name

The power supply identifier and location.

Firmware Version

- (blank): Not applicable.
- The firmware revision of the power supply.

Health

- OK
- Degraded
- Fault
- N/A
- Unknown

Reason

If Health is not OK, this field shows the reason for the health state.

Action

If Health is not OK, this field shows recommended actions to take to resolve the health issue.

# **Examples**

Show information about each power supply in each enclosure.

# show power-supplies

# **Basetypes**

power-supplies

fan

status

# See also

show fans show frus

# show protocols

#### Description

Shows which management services and protocols are enabled or disabled.

#### Minimum role

monitor

## **Syntax**

show protocols

## Output

Web Browser Interface (HTTP)

Shows whether the standard SMC web server is enabled or disabled.

Secure Web Browser Interface (HTTPS)

Shows whether the secure SMC web server is enabled or disabled.

Command Line Interface (Telnet)

Shows whether the standard CLI is enabled or disabled.

Secure Command Line Interface (SSH)

Shows whether the secure shell CLI is enabled or disabled.

Storage Management Initiative Specification (SMI-S)

Shows whether the secure SMI-S interface is enabled or disabled. When enabled, this option allows SMI-S clients to communicate with each controller's embedded SMI-S provider via HTTP port 5989.

Unsecure Storage Management Initiative Specification (SMI-S 5988)

Shows whether the unsecure SMI-S interface is enabled or disabled. When enabled, this option allows SMI-S clients to communicate with each controller's embedded SMI-S provider via HTTP port 5988.

Service Location Protocol (SLP)

Shows whether the SLP interface is enabled or disabled.

File Transfer Protocol (FTP)

Shows whether the unsecure secondary interface for installing firmware updates, installing security certificates and keys, installing a license, and downloading logs is enabled or disabled.

SSH File Transfer Protocol (SFTP)

Shows whether the secure secondary interface for installing firmware updates, installing security certificates and keys, installing a license, and downloading logs is enabled or disabled.

Simple Network Management Protocol (SNMP)

Shows whether the SNMP interface is enabled or disabled. When this is disabled, all SNMP requests to the MIB are disabled and SNMP traps are disabled.

Service Debug

Shows whether the Telnet debug port is enabled or disabled.

In-band SES Management (SES)

Shows whether the in-band SES interface is enabled or disabled.

Activity Progress Reporting (activity)

Shows whether access to the activity progress interface via HTTP port 8081 is enabled or disabled. This mechanism reports whether a firmware update or partner firmware update operation is active and shows the progress through each step of the operation. In addition, when the update operation completes, status is presented indicating either the successful completion, or an error indication if the operation failed.

Management Mode

Shows the default management mode.

- Linear: Uses linear-storage terminology in command output and system messages. For example, *vdisk* for disk groups and pools.
- Virtual: Uses terminology in command output and system messages that is generalized for managing virtual and linear storage. For example, *disk group* for disk groups and *pool* for pools.

To see the management mode for the current CLI session, which can be set differently than the default, use the show cli-parameters command.

SSH Port

Shows the port number used for SSH.

SFTP Port

Shows the port number used for SFTP.

# **Examples**

Show the status of service and security protocols.

# show protocols

# **Basetypes**

security-communications-protocols communication-ports status

## See also

set protocols show cli-parameters

# show provisioning

# Description

Shows information about how the system is provisioned. This command shows the associations between controllers, disks, disk groups or pools, volumes, and mappings. The command will show information for all associations by default, or you can use parameters to filter the output.

This command is useful for the following purposes:

- You want a guick overview of how the system is provisioned.
- You know of a disk-related issue (perhaps from the event log) and want to understand what components it may be
  impacting. You can use this command to see which volume WWNs are affected, which you can use on the host to
  determine which device node might be seeing errors.
- You know of a volume-level issue and want to determine which associated components to investigate. You can use
  this command to quickly see which controller owns the volume and which disks are associated with the volume. For
  example, perhaps at the OS level, a certain device node (target) looks "slow" relative to the rest of the targets. You
  can correlate the OS device node to the volume WWN (or LUN), and then use the command output to find the
  associated controller and disks.

#### Minimum role

monitor

## **Syntax**

```
show provisioning
  [disks disks | luns LUNs | pool pools | ports ports | vdisks vdisks | volumes volumes]
  [no-mapping]
  [unhealthy]
```

#### **Parameters**

disks disks

Optional. Shows provisioning information for the specified list of disks. For disk syntax, see "Command syntax" (page 24). This command does not support the use of hyphens to indicate a range of disks.

luns LUNs

Optional. Shows provisioning information for the specified list of LUNs.

no-mapping

Optional. Shows the Mapped field but no other mapping information. If this parameter is omitted, all mapping information is shown.

pool pools

Optional. Shows provisioning information for the specified list of pools. A name that includes a space must be enclosed in double quotes.

ports ports

Optional. Shows provisioning information for the specified list of ports. For port syntax, see "Command syntax" (page 24). This command does not support the use of hyphens to indicate a range of ports.

vdisks vdisks

Optional. For linear storage, this shows provisioning information for the specified list of disk groups. A name that includes a space must be enclosed in double quotes.

volumes volumes

Optional. Shows provisioning information for the specified list of volumes. A name that includes a space must be enclosed in double quotes.

# unhealthy

Optional. Shows provisioning information for disk groups or pools whose health is not OK. If this parameter is omitted, provisioning information is shown for all disk groups or pools.

# Output

# **Volume information:**

#### Volume

- · Volume name.
- Blank if the disk group or pool does not have a volume.

#### WWN

- Volume World Wide Name.
- Blank if the disk group or pool does not have a volume.

## Ctlr

Owning controller of the disk group or pool.

#### Dicks

Shorthand list of the disks within a disk group or pool.

## Pool (v3)

Pool name.

# Vdisk (v2)

Disk group name.

#### Health

Health of the associated disk group or pool:

- OK
- Degraded
- Fault
- N/A
- Unknown

# Mapped

Indicates whether the volume is mapped. This is useful when the no-mapping parameter is specified to hide detailed mapping information.

- Yes: The volume is mapped.
- No: The volume is not mapped.

# Mapping information:

## Ports

- Controller host ports that the mapping applies to.
- Blank if not mapped or mapped as no-access.

# LUN

- LUN that identifies the volume to a host.
- Blank if not mapped or mapped as no-access.

#### Access

Type of host access to the volume:

- read-write: The host has read and write access to the volume.
- read-only: The host has read access to the volume.
- no-access: The host is denied access to the volume.
- not-mapped: The host is not mapped to the volume.

Host-Port-Identifier (v2) or Identifier (v3)

- For an FC initiator, its WWPN. For a SAS initiator, its WWPN. For an iSCSI initiator, its node name (typically the IQN).
- all other initiators: The volume's default mapping.

# Nickname

Host nickname, or blank if not set or for all other hosts.

## Profile

- Standard: Default profile.
- HP-UX: The host uses Flat Space Addressing.
- OpenVMS: The initiator does not allow LUN 0 to be assigned to a mapping.

# **Examples**

Show provisioning for the system.

# show provisioning

Show provisioning for disk group myR1.

# show provisioning vdisks myR1

Show provisioning for all unhealthy disk groups.

# show provisioning unhealthy

## **Basetypes**

provisioning status

## See also

show disk-groups show disks show maps show pools show vdisks

# show redundancy-mode

# **Description**

Shows the redundancy status of the system.

## Minimum role

monitor

# **Syntax**

show redundancy-mode

## Output

Controller Redundancy Mode

Shows the system's operating mode, also called the cache redundancy mode:

- Active-Active ULP: Both controllers are active using ULP (Unified LUN Presentation). Data for volumes configured to use write-back cache is automatically mirrored between the two controllers to provide fault tolerance.
- Single Controller: The enclosure contains a single controller.
- Failed Over: Operation has failed over to one controller because its partner is not operational. The system has
  lost redundancy.
- Down: Both controllers are not operational.

Controller Redundancy Status

- Redundant: Both controllers are operational.
- Operational but not redundant: In active-active mode, one controller is operational and the other is offline. In single-controller mode, the controller is operational.
- Down: This controller is not operational.
- Unknown: Status information is not available.

Controller ID Status

- Operational: The controller is operational.
- Down: The controller is installed but not operational.
- Not Installed: The controller is not installed.

Controller ID Serial Number

- Controller module serial number
- Not Available: The controller is down or not installed.

Other MC Status

The operational status of the Management Controller in the partner controller. This is not factored into system health.

- Operational
- Not Operational
- Not Communicating
- Unknown

# **Examples**

Show the redundancy status of the system.

# show redundancy-mode

# **Basetypes**

redundancy status

# show refresh-counters (Deprecated)

# Description

In XML API format only, shows when the data represented by the basetype was last updated.

The value 0 means the data has never been updated and is not cached. A value other than 0 is a timestamp indicating that the data has been updated. If the value has changed since the last time you called this command, then the data has changed.

# Minimum role

monitor

# **Syntax**

show refresh-counters

# **Basetypes**

refresh-counters status

## See also

set cli-parameters

# show remote-systems

# Description

Shows information about remote systems associated with the local system. This command applies to linear storage only.

#### Minimum role

monitor

## **Syntax**

```
show remote-systems
[system]
```

#### **Parameters**

system

Optional. The name or network-port IP address of the remote system about which to show information.

## Output

System Name

The name of the remote system.

System Contact

The name of the person who administers the remote system.

System Location

The location of the remote system.

System Information

A brief description of the remote system.

Vendor Name

The vendor name of the remote system.

Product ID

The product model identifier of the remote system.

Product Brand

The brand name of the remote system.

IP Address Controller A

The IP address of the network port in controller A in the remote system.

IP Address Controller B

The IP address of the network port in controller B in the remote system.

Username

The name of a user with the standard or manage role in the remote system.

# Status

- Uninitialized: This system hasn't communicated with the remote system.
- Ready: This system has contacted the remote system and it is ready to use.
- Connected: This system is transferring data to the remote system.
- Not Connected: The system is not connected to the remote system.

Last Connected

Date and time, in the format <code>year-month-day hour:minutes:seconds</code> (UTC), when successful communication was last established between the Management Controller in the local system and the Management Controller in the remote system. This value does not indicate when connection status was last determined, and will not be updated if the remote Management Controller is not accessible or if the connection status is <code>Not Connected</code>.

# **Examples**

Show information about remote system System2.

# show remote-systems System2

# **Basetypes**

remote-system status

# See also

delete remote-system

# show replication-sets

# Description

Shows information about replication sets in the peer connection. This command applies to virtual storage only.

You can view information about all replication sets or a specific replication set.

For virtual storage, you can run this command on either the primary or secondary system. In console mode, this command does not show the serial numbers of items such as replication volumes. To see serial numbers, run this command in API mode.

Timestamps use the local time zone of the system on which this command is run.

**NOTE:** If you change the time zone of the secondary system in a replication set whose primary and secondary systems are in different time zones, you must restart the system to enable management interfaces to show proper time values for replication operations.

Properties shown only in API output are described in "API basetype properties" (page 417).

## Minimum role

monitor

# **Syntax**

```
show replication-sets
[replication-set-ID]
```

## **Parameters**

replication-set-ID

Optional. The name or serial number of a replication set for which to display information at the replication set level. A name that includes a space must be enclosed in double quotes. If this parameter is omitted, information is shown for all replication sets.

#### Output

## **Overview information:**

Name

The replication set name.

Group

- Yes: The replication set is part of a group.
- No: The replication set is not part of a group.

Primary Location

The location of the primary volume in the replication set: Local or Remote.

Peer

The name of the peer connection.

Primary Volume

The primary volume name. If it is a volume group, it uses the .\* notation.

Secondary Volume

The secondary volume name. If it is a volume group, it uses the .\* notation.

## Policy

The action to take when a replication is running and a new replication is requested.

- discard: Discard the new replication request.
- queue-latest: Take a snapshot of the primary volume and queue the new replication request. If the queue contained an older replication request, discard that older request. A maximum of one replication can be queued.

Oueue Count

The number of queued replications for the replication set: either 0 or 1.

#### Status

- Not Ready: The replication set is not ready for replications because the system is still preparing the replication set.
- Unsynchronized: The primary and secondary volumes are unsynchronized because the system has prepared the replication set, but the initial replication has not run.
- Running: A replication is in progress.
- Ready: The replication set is ready for a replication.
- Suspended: Replications have been suspended.
- Unknown: This system cannot communicate with the primary system and thus cannot be sure of the current state of the replication set. Check the state of the primary system.

Last Successful Run

The date and time when the system took a snapshot of the primary volume in preparation for starting the last successful replication run. The value shows when the primary and secondary volumes were last known to be in sync.

Last Status

The status of the last attempted replication.

# Last run or current run information:

Replication

Last Run or Current Run.

Progress

The percentage complete for an active replication. Otherwise, N/A.

Data Transferred

The total number of bytes transferred.

Start Time

The date and time when the replication started.

End Time

For the last run, the date and time when the replication ended.

Estimated Completion Time

For the current run, the date and time when the replication is estimated to end.

Run Error

A message that says whether the replication succeeded or an error occurred.

# Examples

Show information about all replication sets.

# show replication-sets

Show information about replication set RS1.

# show replication-sets RS1

# Basetypes

cs-replication cs-replication-set status

# See also

create replication-set delete replication-set resume replication-set set replication-set suspend replication-set

# show replication-snapshot-history

# **Description**

Shows information about the snapshot history for all replication sets or a specific replication set.

You can run this command on either the primary or secondary system to see snapshot-history settings for a replication set and details about local replication snapshots.

In console mode, this command does not show the serial numbers of items such as replication volumes. To see serial numbers, run this command in API mode.

#### Minimum role

monitor

# **Syntax**

```
show replication-snapshot-history
[replication-set-ID]
```

#### **Parameters**

replication-set-ID

Optional. The name or serial number of a replication set for which to display information. A name that includes a space must be enclosed in double quotes. If this parameter is omitted, information is shown for all replication sets.

## Output

# **Snapshot settings:**

Replication Set

The replication set name.

Snapshot History

- disabled or off: A snapshot history will not be kept.
- secondary: A snapshot history set will be kept on the secondary system for the secondary volume, using snapshot-count and snapshot-basename settings.
- both: A snapshot history will be kept for the primary volume on the primary system and for the secondary volume
  on the secondary system. Both snapshot histories will use the same snapshot-count and snapshot-basename
  settings.

#### Count

The number of snapshots to retain in snapshot history. When a new snapshot exceeds this limit, the oldest snapshot in the snapshot history is deleted.

# Basename

The user-defined prefix for the snapshots.

Retention Priority

The retention priority for snapshots, which is used when automatic deletion of snapshots is enabled by using the set snapshot-space command. In a snapshot tree, only leaf snapshots can be deleted automatically. Deletion based on retention priority is unrelated to deleting the oldest snapshots to maintain a snapshot count.

- never-delete: Snapshots will never be deleted automatically to make space. The oldest snapshot in snapshot history will be deleted once the snapshot-count has been exceeded.
- high: Snapshots can be deleted after all eligible medium-priority snapshots have been deleted.
- medium: Snapshots can be deleted after all eligible low-priority snapshots have been deleted.
- low: Snapshots can be deleted.

# **Snapshot information:**

Local Snapshot

The snapshot name.

Creation Date/Time

The date and time when the snapshot was prepared or committed.

Snap Data

The total amount of write data associated with the snapshot.

Unique Data

The amount of write data that is unique to the snapshot.

# **Examples**

Show snapshot-history information for all replication sets.

# show replication-snapshot-history

Show snapshot-history information for replication set RS1.

# show replication-snapshot-history RS1

# **Basetypes**

replication-snapshot-history current-replication-snapshots status

#### See also

show replication-sets show snapshots

# show sas-link-health

# **Description**

Shows the condition of SAS expansion-port connections.

## Minimum role

monitor

# **Syntax**

show sas-link-health

# Output

Encl

The enclosure ID.

Ctlr

The ID of the controller module or expansion module.

#### Name

- Out Port: Egress (expansion) port in a controller module or an expansion module. Can be connected to an ingress port in an expansion module.
- In Port: Ingress port in an expansion module. Can be connected to an egress (expansion) port in a controller module or an expansion module.
- Universal Port: Port that can function as either an egress or ingress port in a controller module or an expansion module.

## Status

- Up: The port is cabled and has an I/O link.
- Warning: Not all of the port's PHYs are up.
- Error: The port is reporting an error condition.
- Not Present: The controller module is not installed or is down.
- Disconnected: Either no I/O link is detected or the port is not cabled.

# Health

- OK
- Degraded
- Fault
- N/A
- Unknown

#### Reason

If Health is not OK, this field shows the reason for the health state.

#### Action

If Health is not OK, this field shows recommended actions to take to resolve the health issue.

## **Examples**

Show the condition of SAS expansion-port connections in each enclosure.

# show sas-link-health

# **Basetypes**

expander-ports status

# show schedules

# **Description**

Shows information about all task schedules.

## Minimum role

monitor

# **Syntax**

```
show schedules
  [detail]
  [schedule-name]
```

detail

Optional. Shows additional detail about each schedule, with some longer field names, in a vertical format. If this parameter is omitted, output is shown with some shorter field names in a horizontal format.

schedule-name

Optional. Shows information about the specified schedule only. A name that includes a space must be enclosed in double quotes. If this parameter is omitted, information is shown for all schedules.

# Output

Name

Shown by default. The schedule name.

Schedule Name

Shown by the detail parameter. The schedule name.

Specification

Shown by default. The schedule settings for running the associated task.

Schedule Specification

Shown by the detail parameter. The schedule settings for running the associated task.

#### Status

- Uninitialized: The task is not yet ready to run.
- Ready: The task is ready to run at the next scheduled time.
- Suspended: The task had an error and is holding in its current state.
- Expired: The task exceeded a constraint and will not run again.
- Invalid: The task is invalid.
- Deleted: The task has been deleted.

Next Time

The date and time, in the format year-month-day hour: minutes: seconds (UTC), when the schedule will next run.

Task To Run

The name of the task that the schedule runs.

Error Message

- If an error occurred while processing the task, the error message.
- Blank if no error occurred.

Task-specific information, as shown by the show tasks command.

Shown by the detail parameter.

# Examples

Show information about all task schedules.

# show schedules

Show information about schedule Sched2.

# show schedules Sched2

# Basetypes

schedules status

# See also

create schedule delete schedule set schedule show tasks

# show sensor-status

# **Description**

Shows information about each environmental sensor in each enclosure.

Information shown includes overall unit (enclosure) status, and temperature, voltage, charge, and current as applicable for enclosure components.

For temperature and voltage ranges (both normal and error), see your product's installation documentation.

# Minimum role

monitor

## **Syntax**

show sensor-status

## Output

Encl

The enclosure ID.

Sensor Name

The sensor name and location.

## Value

- For a sensor, its value.
- For Overall Unit Status, one of the status values below.

#### Status

- OK: The sensor is present and detects no error condition.
- Warning: The sensor detected a non-critical error condition. Temperature, voltage, or current is between the warning and critical thresholds.
- Critical: The sensor detected a critical error condition. Temperature, voltage, or current exceeds the critical threshold.
- Unavailable: The sensor is present with no known errors, but has not been turned on or set into operation because it is initializing. This typically occurs during controller startup.
- Unrecoverable: The enclosure management processor (EMP) cannot communicate with the sensor.
- Unknown: The sensor is present but status is not available.
- Not Installed: The sensor is not present.
- Unsupported: Status detection is not implemented.

## **Examples**

Show the status of each environmental sensor in each enclosure.

# show sensor-status

## **Basetypes**

sensors

status

# show sessions

# Description

Shows information about user sessions on the storage system.

When an active session reaches its timeout (1800 seconds by default), the session will be marked as expired, and will be removed 30 seconds later. If you reset the system, all sessions will be removed.

This information is for reference as a security measure.

## Minimum role

manage

# **Syntax**

```
show sessions [detail]
```

detail

Optional. Shows additional information about user sessions.

## Output

Username

The name of the user for which session information is shown.

Interface

Shows whether the session is using the CLI or the SMC.

Locale

The display language.

Host

For a CLI session, the connected system's IP address and port number.

State

Shown by the detail parameter. Shows whether the session is active or expired.

Timeout

Shown by the detail parameter. The time in seconds that the session can be idle before it automatically ends.

Idle Time

The time in seconds that the session has been idle.

First Access

Shown by the detail parameter. The date and time when the session started.

Last Access

Shown by the detail parameter. The date and time when the session was last accessed. It updates to the current time when a command is issued.

# **Examples**

Show active sessions on the storage system.

# show sessions

# **Basetypes**

sessions status

# show shutdown-status

# **Description**

Shows whether each Storage Controller is active or shut down.

# Minimum role

monitor

# **Syntax**

show shutdown-status

# Output

Controller A

- up: The controller is operational.
- down: The controller is shut down.
- not installed: The controller is not installed.

Controller B

- up
- down
- not installed

Other MC Status

The operational status of the Management Controller in the partner controller. This is not factored into system health.

- Operational
- Not Operational
- Not Communicating
- Unknown

# **Examples**

Show the shutdown status of each controller.

# show shutdown-status

# **Basetypes**

show-other-MC-status shutdown-status status

# See also

restart mc restart sc shutdown

# show snapshot-space

# Description

Shows snapshot-space settings for each virtual pool. This includes space used by replication snapshots.

# Minimum role

monitor

# **Syntax**

show snapshot-space

## Output

Pool

The pool for which information is displayed (A or B).

Limit (%Pool)

The percentage of the pool that can be used for snapshots (the snapshot space).

Limit Size

The actual size of the snapshot space.

Allocated (%Pool)

The percentage of the pool currently used by snapshots.

Allocated (%Snapshot Space)

The percentage of the snapshot space currently used by snapshots.

Allocated Size

The actual amount of space currently used by snapshots.

Low Threshold (%Snapshot Space)

A percentage of the snapshot space designated as the low threshold.

Middle Threshold (%Snapshot Space)

A percentage of the snapshot space designated as the middle threshold.

High Threshold (%Snapshot Space)

A percentage of the snapshot space designated as the high threshold.

Limit Policy

The limit policy for when the percentage of the pool designated for snapshots is reached.

- notify-only: When the snapshot space is reached an event is generated and logged.
- delete: When the snapshot space is reached an event is generated and logged and automatic deletion of snapshots occurs.

## **Examples**

Show snapshot-space settings for each virtual pool.

# show snapshot-space

# **Basetypes**

snap-space status

#### See also

set snapshot-space show pools

# show snapshots

#### **Description**

Shows information about snapshots. The command will show information for all snapshots by default, or you can use parameters to filter the output.

#### Minimum role

monitor

#### **Syntax**

```
show snapshots
  [pattern string]
  [pool pool]
  [type standard|replication|all]
  [volume volume]
```

#### **Parameters**

pattern string

Optional. Shows snapshots whose names contain the specified string. The string can include the following wildcards, singly or in combination.

- \* Matches zero or more characters.
- ? Matches any one character. Use multiple '?' wildcards to find names of a specific length. For example, Vol?? will find names starting with Vol that are five characters long.
- [] Matches any character within the brackets, except a hyphen. Alphabetic characters are case sensitive. For example, [123] matches 1, 2, or 3. Use a hyphen between two characters to specify a range. For example, [0-9] matches any one digit. You can combine the list and range forms. For example, [xy1-3] matches x or y (but not X or Y), or 1, 2, or 3.

pool pool

Optional. Specifies the name or serial number of the pool that contains the snapshots for which to show information. A name that includes a space must be enclosed in double quotes. If this parameter is omitted, information is shown for snapshots in all pools.

```
type standard replication all
```

Optional. Shows only standard snapshots, only replication snapshots, or snapshots of all types. If this parameter is omitted, snapshots of all types are shown.

```
volume volume
```

Optional. Shows snapshots associated with the specified volume name or serial number. A name that includes a space must be enclosed in double quotes.

# Output

Pool

The name of the pool that contains the snapshot.

Serial Number

Snapshot serial number

Name

The name of the snapshot.

Creation Date/Time

The date and time when the snapshot was prepared or committed.

#### Status

- Available
- Unavailable: See the Status-Reason value.

Status-Reason

Shows N/A for Available status, or one of the following reasons for Unavailable status:

- snapshot not found
- master volume not found
- snapshot pending (not yet committed)
- master volume not accessible
- Volume copy with modified data is in progress
- Unknown reason

Parent Volume

The name of the volume of which the snapshot was taken.

Base Vol

The root of the snapshot tree, if any. A snapshot tree is a series of inter-related snapshots of a volume and can be 254 levels deep.

Snaps

The number of child snapshots (snapshots taken of this snapshot).

TreeSnaps

The number of snapshots taken of the base volume and its children. This count includes the base volume and all snapshots that share the base volume as their root.

Snap-Pool

Not applicable.

Snap Data

The total amount of write data associated with the snapshot.

Unique Data

The amount of write data that is unique to the snapshot.

Shared Data

The amount of write data that is shared between this snapshot and other snapshots.

Retention Priority

The retention priority for the snapshot.

- never-delete: Snapshots will never be deleted.
- high: Snapshots may be deleted after all eligible medium-priority snapshots have been deleted.
- medium: Snapshots may be deleted after all eligible low-priority snapshots have been deleted.
- low: Snapshots may be deleted.

Snapshots that are mapped or are not leaves of a volume's snapshot tree are not eligible for automatic deletion.

#### **Examples**

Show information about all snapshots.

# show snapshots

Show information about snapshots of volume vol2.

# show snapshots volume vol2

Show snapshots whose names include snap followed by an underscore and a two-digit number — such as  $VolAsnap_01$  or  $snap_10$ , but not  $snap_01$  or  $snap_1$ .

# show snapshots pattern \*snap\_[0-9][0-9]

# Basetypes

snapshots status

# See also

show pools show volumes

# show snmp-parameters

## Description

Shows SNMP settings for event notification.

## Minimum role

monitor

# **Syntax**

show snmp-parameters

#### Output

SNMP Trap Notification Level

- crit: Sends notifications for Critical events only.
- error: Sends notifications for Error and Critical events.
- warn: Sends notifications for Warning, Error, and Critical events.
- resolved: Sends notifications for Resolved, Warning, Error, and Critical events.
- info: Sends notifications for all events.
- none: No events are sent as traps and traps are disabled.

```
SNMP Trap Host IP#
```

The IP address of each trap host. The value can be an IPv4 address, IPv6 address, or FQDN.

```
SNMP read community
```

The community string for read-only access. The value is obscured for users having only the monitor role and is shown in clear text for users having the manage role.

```
SNMP write community
```

The community string for write access. The value is obscured for users having only the monitor role and is shown in clear text for users having the manage role.

# **Examples**

Show SNMP notification settings.

# show snmp-parameters

# **Basetypes**

snmp-parameters status

#### See also

set snmp-parameters set protocols show protocols

# show syslog-parameters

# **Description**

Shows syslog notification parameters for events and managed logs.

## Minimum role

monitor

# **Syntax**

show syslog-parameters

# Output

Syslog Host IP

The IP address or domain name of the remote syslog server used for the notifications.

Syslog Notification Level

Shows the minimum severity for which the system sends notifications:

- crit: Sends notifications for Critical events only.
- error: Sends notifications for Error and Critical events.
- warn: Sends notifications for Warning, Error, and Critical events.
- resolved: Sends notifications for Resolved, Warning, Error, and Critical events.
- info: Sends notifications for all events.
- none: Disables syslog notification and clears the settings.

Syslog Host Port

The port on which the remote syslog facility is expected to listen for notifications.

#### **Examples**

Show settings for remote syslog notification.

# show syslog-parameters

# **Basetypes**

syslog-parameters status

## See also

set syslog-parameters

# show system

## Description

Shows information about the storage system. If the system's health is not OK, each unhealthy component is listed with information to help you resolve the health problem.

#### Minimum role

monitor

## **Syntax**

show system [detail]

#### **Parameters**

detail

Optional. This parameter shows additional detail about the system.

## Output

System Name

The name of the system.

System Contact

The name of the person who administers the system.

System Location

The location of the system.

System Information

A brief description of what the system is used for or how it is configured.

Midplane Serial Number

The serial number of the controller enclosure midplane.

Vendor Name

The vendor name.

Product ID

The product model identifier.

Product Brand

The product brand name.

SCSI Vendor ID

Shown by the detail parameter. The vendor name returned by the SCSI INQUIRY command.

SCST Product II

Shown by the detail parameter. The product identifier returned by the SCSI  ${\tt INQUIRY}$  command.

Enclosure Count

The number of enclosures in the system.

#### Health

- OK
- Degraded
- Fault
- N/A
- Unknown

#### Health Reason

If Health is not OK, this field shows the reason for the health state.

# Other MC Status

The operational status of the Management Controller in the partner controller. This is not factored into system health.

- Operational
- Not Operational
- Not Communicating
- Unknown

# PFU Status

Shows whether partner firmware update is running on the system, or is idle.

# Supported Locales

Supported display languages.

## **Examples**

Show information about the system.

# show system

## **Basetypes**

system status

#### See also

set system

show system-parameters

# show system-parameters

# Description

Shows certain storage-system settings and configuration limits. For a summary of the physical and logical limits of the storage system, see the system configuration limits topic in the SMC help.

#### Minimum role

monitor

#### **Syntax**

show system-parameters

#### Output

ULP Enabled

Shows that the system is using Unified LUN Presentation, which can expose all LUNs through all host ports on both controllers. The interconnect information is managed in the controller firmware. ULP appears to the host as an active-active storage system where the host can choose any available path to access a LUN regardless of disk group ownership. When ULP is in use, the system's operating/cache-redundancy mode is shown as Active-Active ULP. ULP uses the T10 Technical Committee of INCITS Asymmetric Logical Unit Access (ALUA) extensions, in SPC-3, to negotiate paths with aware host systems. Unaware host systems see all paths as being equal.

Host Profiles Enabled

Shows whether host profiles are enabled.

Number of Host Ports

The number of host-interface ports in the controller enclosure.

Maximum Disks

The number of disks that the system supports.

Maximum Volumes

The number of volumes that the system supports.

Maximum Linear Disk Groups (v3)

The number of linear disk groups that the system supports.

Maximum Linear Vdisks (v2)

The number of disk groups that the system supports.

Maximum LUNs

The number of LUNs that the system supports.

Maximum Linear Disk Groups per Controller (v3)

The number of linear disk groups that each controller supports.

Maximum Linear Vdisks per Controller (v2)

The number of disk groups that each controller supports.

Maximum Virtual Pools per Controller

The number of virtual pools that each controller supports.

Maximum Virtual Disk Groups per Pool

The number of virtual pools that each pool can contain.

Maximum Virtual Pool Size

The maximum capacity of a virtual pool, formatted to use the current base, precision, and units.

Maximum Host Groups

The number of host groups that the system supports.

Maximum Hosts per Host Group

The maximum number of hosts that a host group can contain.

Maximum Initiators per Host

The maximum number of initiators that a host can contain.

Maximum Volume Groups per Controller

The maximum number of volume groups that each controller supports.

Maximum Volumes per Volume Group

The maximum number of volumes that a volume group can contain.

Local Controller

The ID of the controller you are accessing.

Serial Number

The last six digits of the midplane serial number.

## **Examples**

Show settings and configuration limits for the storage system.

# show system-parameters

# **Basetypes**

system-parameters-table status

## See also

show system

# show tasks

# Description

Shows information about tasks.

## Minimum role

monitor

# **Syntax**

```
show tasks
[detail]
[task-name]
```

detail

Optional. Shows additional detail about each task.

task-name

Optional. Shows information about the specified task only. If this parameter is omitted, information is shown for all tasks.

# Output: Any task type, no detail

Name

The name of the task.

Туре

The task type.

Status

The task status. Status values for each task type are listed in the following sections.

State

The current step of the task. State values for each task type are listed in the following sections.

Error Message

- If an error occurred while processing the task, the error message.
- Blank if no error has occurred.

## Output: TakeSnapshot task, detail

Task Name

The name of the task.

Task Type

TakeSnapshot

#### Status

- Uninitialized: The task is not yet ready to run.
- Ready: The task is ready to run.
- Active: The task is running.
- Error: The task has an error.
- Complete: For a TakeSnapshot task only, the task is complete but not yet ready to run again.
- Deleted: The task is expired but this state is not yet synchronized to the partner controller.

## Task State

The current step of the task:

- Start
- VerifyVolume
- ValidateLicensingLimit
- CreateName
- CreateSnap
- VerifySnap
- InspectRetention
- FindOldestSnap
- UnmapSnap
- ResetSnap
- RenameSnap

## Error Message

- If an error occurred while processing the task, the error message.
- Blank if no error has occurred.

Source Volume

The name of the source volume.

Source Volume Serial

The serial number of the source volume.

Prefix

The label that identifies snapshots created by this task.

Retention Count

The number of snapshots to retain with this prefix. When a new snapshot exceeds this limit, the oldest snapshot with the same prefix is deleted.

Last Created

- The name of the last snapshot created by the task.
- Blank if the task has not taken a snapshot.

## Snapshot Name

- The name of each snapshot taken.
- Blank if the task has not taken a snapshot.

## Snapshot Serial

- The serial number of each snapshot taken.
- Blank if the task has not taken a snapshot.

## Output: ResetSnapshot task, detail

Task Name

The name of the task.

Task Type

ResetSnapshot

#### Status

- Uninitialized: The task is not yet ready to run.
- Ready: The task is ready to run.
- Active: The task is running.
- Error: The task has an error.
- Deleted: The task is expired but this state is not yet synchronized to the partner controller.

Task State

The current step of the task:

- Start
- VerifySnap
- UnmapSnap
- ResetSnap

# Error Message

- If an error occurred while processing the task, the error message.
- · Blank if no error has occurred.

Snapshot Name

The name of the snapshot to reset.

Snapshot Serial Number

The serial number of the snapshot to reset.

# Output: VolumeCopy task, detail

Task Name

The name of the task.

Task Type

VolumeCopy

#### Status

- Uninitialized: The task is not yet ready to run.
- Ready: The task is ready to run.
- Active: The task is running.
- Error: The task has an error.
- Deleted: The task is expired but this state is not yet synchronized to the partner controller.

#### Task State

The current step of the task:

- Start
- VerifyVolume
- CreateName
- ObtainMap
- UnmapVolume
- CreateVolume
- RemapVolume
- VerifyCreatedVolume

## Error Message

- If an error occurred while processing the task, the error message.
- Blank if no error has occurred.

Source Volume

The name of the volume to be copied.

Source Volume Serial

The serial number of the volume to be copied.

Destination Pool

The name of the pool in which the new volume will be created.

Destination Pool Serial

The serial number of the destination pool.

Drefiv

The label that identifies copies created by this task.

Modified Data

- modified: The copy includes modified snapshot data.
- preserved: The copy excludes modified snapshot data.

## Last Created

- The name of the last volume created by the task.
- Blank if the task has not created a volume.

# Output: Replicate task, detail

Task Name

The name of the task.

Task Type Replicate

#### Status

- Uninitialized: The task is not yet ready to run.
- Ready: The task is ready to run.
- Active: The task is running.
- Error: The task has an error.
- Deleted: The task is expired but this state is not yet synchronized to the partner controller.

Task State

The current step of the task:

- Idle
- Replicate
- VerifyRunning

Error Message

- If an error occurred while processing the task, the error message.
- Blank if no error has occurred.

Task Name

The name of the task.

## Output: EnableDSD task, detail

Task Name

The name of the task.

Task Type

EnableDSD

#### Status

- Uninitialized: The task is not yet ready to run.
- Ready: The task is ready to run.
- Active: The task is running.
- Error: The task has an error.
- Deleted: The task is expired but this state is not yet synchronized to the partner controller.

Task State

The current step of the task, which is always  ${\tt Start}\,.$ 

Error Message

- If an error occurred while processing the task, the error message.
- Blank if no error has occurred.

# Output: DisableDSD task, detail

Task Name

The name of the task.

Task Type DisableDSD

#### Status

- Uninitialized: The task is not yet ready to run.
- Ready: The task is ready to run.
- Active: The task is running.
- Error: The task has an error.
- Deleted: The task is expired but this state is not yet synchronized to the partner controller.

Task State

The current step of the task, which is always  ${\tt Start}\,.$ 

Error Message

- If an error occurred while processing the task, the error message.
- Blank if no error has occurred.

## **Examples**

Show information about all tasks.

# show tasks

Show information about task Task1.

# show tasks Task1

# **Basetypes**

tasks status

#### See also

create schedule create task delete task set task show schedules

# show tiers

#### Description

Shows information about tiers.

#### Minimum role

monitor

# **Syntax**

show tiers

tier performance|standard|archive|readcache|all

#### **Parameters**

tier performance|standard|archive|readcache|all Specifies the tier for which to show information.

#### Output

Pool

The name of the pool.

Tier

The name of the tier.

% of Pool

The percentage of pool capacity that the tier occupies.

Disks

The number of disks in the tier.

Total Size

The total capacity of the tier.

Alloc Size

The amount of space currently allocated to volumes in the tier.

Available Size

The available capacity in the tier.

Affinity Size

The total size of volumes configured to have affinity for that tier.

# **Examples**

Show information about all tiers.

# show tiers tier all

Show information about the Standard tier.

# show tiers tier standard

# **Basetypes**

tiers status

## See also

show tier-statistics

# show tier-statistics

#### **Description**

Shows live performance statistics for tiers. The command will show information for all tiers by default, or you can use parameters to filter the output. For tier performance statistics, the system samples live data every 30 seconds.

Properties shown only in API format are described in "API basetype properties" (page 417).

#### Minimum role

monitor

#### **Syntax**

```
show tier-statistics
[pool pool]
tier performance|standard|archive|readcache|all
```

#### **Parameters**

pool pool

Optional. Specifies the name or serial number of the pool for which to show information. If this parameter is omitted, information is shown for all pools.

tier performance|standard|archive|readcache|all Specifies the tier for which to show statistics.

## Output

Pool

The name of the pool.

Tier

The name of the tier.

Pages Allocated per Min

The rate, in pages per minute, at which pages are allocated to volumes in the tier because they need more space to store data.

Pages Deallocated per Min

The rate, in pages per minute, at which pages are deallocated from volumes in the tier because they no longer need the space to store data.

Pages Reclaimed

The number of 4-MB pages that have been automatically reclaimed and deallocated because they are empty (they contain only zeroes for data).

Pages Unmapped per Minute

The number of 4-MB pages that host systems have unmapped per minute, through use of the SCSI UNMAP command, to free storage space as a result of deleting files or formatting volumes on the host.

Time Since Reset

The amount of time, in seconds, since these statistics were last reset, either by a user or by a controller restart.

Reads

The number of read operations since these statistics were last reset or since the controller was restarted.

Writes

The number of write operations since these statistics were last reset or since the controller was restarted.

Data Read

The amount of data read since these statistics were last reset or since the controller was restarted.

Data Written

The amount of data written since these statistics were last reset or since the controller was restarted.

Bps

The data transfer rate, in bytes per second, calculated over the interval since these statistics were last requested or reset. This value will be zero if it has not been requested or reset since a controller restart.

IOPS

The number of input/output operations per second, calculated over the interval since these statistics were last requested or reset. This value will be zero if it has not been requested or reset since a controller restart.

I/O Resp Time

The average response time, in microseconds, for read and write operations since the last sampling time.

Read Resp Time

Shown by the all parameter. The average response time, in microseconds, for read operations since the last sampling time.

Write Resp Time

Shown by the all parameter. The average response time, in microseconds, for write operations since the last sampling time.

#### **Examples**

Show statistics for all tiers.

# show tier-statistics tier all

Show statistics for the Standard tier in pool A.

# show tier-statistics pool A tier standard

## **Basetypes**

tier-statistics status

#### See also

reset all-statistics show pools show tiers

# show unwritable-cache

## Description

Shows the percentage of unwritable data in the system. This data has not been written to disk because it is associated with a volume that no longer exists or whose disks are not online. If the data is needed, the volume's disks must be brought online. If the data is not needed it can be cleared, in which case it will be lost and data will differ between the host and disk.

NOTE: If you are uncertain whether to clear unwritable cache data, contact technical support for assistance.

## Minimum role

monitor

# **Syntax**

show unwritable-cache

## Output

Percent of unwritable cache in controller ID

The percentage of cache space occupied by unwritable data in the indicated controller module.

# **Examples**

Show the percentage of unwritable cache data in each controller.

# show unwritable-cache

# **Basetypes**

unwritable-cache status

# See also

clear cache

# show users

#### **Description**

Shows configured user accounts.

#### Minimum role

monitor

## **Syntax**

```
show users
[show-snmp-password]
[user]
```

#### **Parameters**

show-snmp-password

Optional. Minimum role: manage. For SNMPv3 users, this parameter shows Password and Privacy Password values in clear text for reference when configuring users in the corresponding management application. If this parameter is omitted, password values are displayed obscured for security reasons.

user

Optional. Shows settings for the specified user only. If this parameter is omitted, settings are shown for all users.

#### Output

Username

The user name.

Roles

- monitor: The user can view but not change system settings.
- manage: The user can view and change system settings.
- diagnostic: The user can view and change system settings.

User Type

The user's experience level: Novice, Standard, Advanced, or Diagnostic. This parameter does not affect access to commands.

User Locale

The display language.

WBI

- x: The user can access the web-browser interface (the SMC).
- (blank): The user cannot access this interface.

 ${\tt CLI}$ 

- x: The user can access the command-line interface.
- (blank): The user cannot access this interface.

FTP

- x: The user can access the FTP or SFTP interface.
- (blank): The user cannot access this interface.

SMI-S

- x: The user can access the Storage Management Initiative Specification (SMI-S) interface.
- (blank): The user cannot access this interface.

#### SNMP

- U: The user can access the SNMPv3 interface and view the MIB.
- T: The user can access the SNMPv3 interface and receive trap notifications.
- (blank): The user cannot access this interface.

## Authentication Type

- MD5: MD5 authentication.
- SHA: SHA-1 authentication.
- none: No authentication.

## Privacy Type

- DES: Data Encryption Standard.
- AES: Advanced Encryption Standard.
- none: No encryption.

#### Password

The user password. For a standard user the password is represented by eight asterisks. For an SNMPv3 user this is the authentication password.

Privacy Password

The encryption password for an SNMPv3 user whose privacy type is set to DES or AES.

Trap Host Address

SNMP trap destination for an SNMPv3 user that can receive trap notifications.

## **Examples**

Show information about all users.

# show users

Show information about user JSmith.

# show users JSmith

As a user with the manage role, show information—including SNMP passwords—for SNMPv3 user Traps.

# show users Traps show-snmp-password

# **Basetypes**

users

status

#### See also

create user delete user

set user

# show vdisks

#### **Description**

Shows information about all or specified linear disk groups. This command applies to linear storage only.

#### Minimum role

monitor

## **Syntax**

show vdisks [vdisks]

#### **Parameters**

vdisks

Optional. A comma-separated list of the names or serial numbers of the linear disk groups to show information about. A name that includes a space must be enclosed in double quotes.

#### Output

Name

The name of the disk group.

Size

The size of the disk group.

Free

The amount of free (available) space in the disk group.

Own

Either the preferred owner during normal operation or the partner controller when the preferred owner is offline.

Pref

The controller that owns the disk group and its volumes during normal operation.

RAID

The disk-group RAID level.

## Class

- Linear: The disk group acts as a linear pool.
- Virtual: The disk group is in a virtual pool.

Disks

The number of disks in the disk group.

Spr

The number of spares assigned to the disk group.

Chk

- For RAID levels except NRAID, RAID 1, and RAID 50, the configured chunk size for the disk group.
- ullet For NRAID and RAID 1, chunk-size has no meaning and is therefore shown as not applicable (N/A).
- For RAID 50, the disk-group chunk size calculated as: configured-chunk-size x (subgroup-members 1). For a disk group configured to use 64-KB chunk size and 4-disk subgroups, the value would be 192k (64KB x 3).

#### Status

- CRIT: Critical. The disk group is online but isn't fault tolerant because some of its disks are down.
- DMGD: Damaged. The disk group is online and fault tolerant, but some of its disks are damaged.
- FTDN: Fault tolerant with a down disk. The vdisk is online and fault tolerant, but some of its disks are down.
- FTOL: Fault tolerant and online.
- MSNG: Missing. The disk group is online and fault tolerant, but some of its disks are missing.
- OFFL: Offline. Either the disk group is using offline initialization, or its disks are down and data may be lost.
- QTCR: Quarantined critical. The vdisk is critical with at least one inaccessible disk. For example, two disks are
  inaccessible in a RAID-6 disk group or one disk is inaccessible for other fault-tolerant RAID levels. If the inaccessible
  disks come online or if after 60 seconds from being quarantined the disk group is QTCR or QTDN, the disk group is
  automatically dequarantined.
- QTDN: Quarantined with a down disk. The RAID-6 disk group has one inaccessible disk. The disk group is fault
  tolerant but degraded. If the inaccessible disks come online or if after 60 seconds from being quarantined the disk
  group is QTCR or QTDN, the disk group is automatically dequarantined.
- QTOF: Quarantined offline. The disk group is offline with multiple inaccessible disks causing user data to be incomplete, or is an NRAID or RAID-0 disk group.
- STOP: The disk group is stopped.
- UNKN: Unknown.
- UP: Up. The disk group is online and does not have fault-tolerant attributes.

#### Jobs

Shows whether a job is running and its percent complete.

- DRSC: A disk is being scrubbed.
- EXPD: The disk group is being expanded.
- INIT: The disk group is initializing.
- RBAL: The ADAPT disk group is being rebalanced.
- RCON: At least one disk in the vdisk is being reconstructed.
- VDRAIN: The virtual disk group is being removed and its data is being drained to another disk group.
- VPREP: The virtual disk group is being prepared for use in a virtual pool.
- VRECV: The virtual disk group is being recovered to restore its membership in the virtual pool.
- VREMV: The disk group and its data are being removed.
- VRFY: The disk group is being verified.
- VRSC: The disk group is being scrubbed.
- · Blank if no job is running.

#### Job%

- 0%-99%: Percent complete of running job
- Blank if no job is running (job has completed)

#### Serial Number

The serial number of the disk group.

#### Spin Down

- Disabled: DSD is disabled for the disk group.
- Enabled all spinning: DSD is enabled for the disk group.
- Partial spin-down: DSD is enabled for the disk group and its disks are partially spun down to conserve power.
- Full spin-down: DSD is enabled for the disk group and its disks are fully spun down to conserve power.

#### SD Delay

For spinning disks in non-ADAPT disk groups, the period of inactivity after which the disk group's disks and dedicated spares will automatically spin down, from 1 to 360 minutes. The value 0 means spin down is disabled.

#### Sec Fmt

The sector format of disks in the disk group.

- 512n: All disks use 512-byte native sector size. Each logical block and physical block is 512 bytes.
- 512e: All disks use 512-byte emulated sector size. Each logical block is 512 bytes and each physical block is 4096 bytes. Eight logical blocks will be stored sequentially in each physical block. Logical blocks may or may not be aligned with physical block boundaries.
- Mixed: The disk group contains a mix of 512n and 512e disks. This is supported, but for consistent and predictable performance, do not mix disks of different rotational speed or sector size types (512n, 512e).

#### Health

- OK
- Degraded
- Fault
- N/A
- Unknown

#### Reason

If Health is not OK, this field shows the reason for the health state.

#### Action

If Health is not OK, this field shows recommended actions to take to resolve the health issue.

#### **Examples**

Show information about all linear disk groups.

# show vdisks

Show information about linear disk group vd0002.

# show vdisks vd0002

## **Basetypes**

virtual-disks status

# See also

delete vdisks expand vdisk

# show vdisk-statistics

#### **Description**

Shows live or historical performance statistics for linear disk groups. This command applies to linear storage only.

You can view live statistics for all or specified disk groups, or historical statistics for a specified disk group. For disk-group performance statistics, the system samples live data every 30 seconds and historical data every quarter hour, and retains historical data for 6 months.

The historical option allows you to specify a time range or a number (count) of data samples to include. It is not recommended to specify both the time-range and count parameters. If both parameters are specified, and more samples exist for the specified time range, the samples' values will be aggregated to show the required number of samples.

For each disk group these statistics quantify destages, read-aheads, and host reads that are cache misses. For example, each time data is written from a volume's cache to disks in the disk group that contains the volume, the disk group's statistics are adjusted.

Properties shown only in API format are described in "API basetype properties" (page 417).

**NOTE:** Values for the amount of data transferred and for data throughput appear to be much higher in historical output than in live output. This is caused by a difference in the way that historical and live values are calculated.

Live values are calculated based on the vdisk as viewed from the controller cache perspective. In the live statistics, performance numbers are obtained by accounting for when data is written from cache to disk or is read from disk to cache.

Historical data is obtained by using the summation of the disk statistics for the disks in the vdisk. The historical vdisk data shows transfers to and from the disks in the vdisk that include the overhead of any RAID transfers as well as any host activity.

Because I/Os from the RAID engine are included, values for the historical data appear higher than the numbers for the live data.

#### Minimum role

monitor

## **Syntax**

## To show live statistics:

```
show vdisk-statistics
[vdisks]
```

## To show historical statistics:

```
show vdisk-statistics
  [all]
  [count number-of-data-samples]
  historical
  [time-range "date/time-range"]
  vdisk
```

#### **Parameters**

all

Optional. Specifies to show the full set of performance metrics. If this parameter is omitted, the default set of performance metrics will be shown.

count number-of-data-samples

Optional. Specifies the number of data samples to display, from 1 to 100. Each sample will be shown as a separate row in the command output. If this parameter is omitted, 100 samples will be shown. If you specify this parameter, do not specify the time-range parameter.

historical

Optional. Specifies to show historical statistics. If this parameter is omitted, live statistics will be shown.

time-range "date/time-range"

Optional. Specifies the date/time range of historical statistics to show, in the format "start yyyy-mm-dd hh:mm [AM|PM] end yyyy-mm-dd hh:mm [AM|PM]". If the start date/time is specified but no end date/time is specified, the current date/time will be used as the end date/time. The system will return the oldest sample taken after the start time and the latest sample taken before the end time. If the specified start date/time is earlier than the oldest sample, that sample will be used as the start date/time. If you specify this parameter, do not specify the count parameter. If this parameter is omitted, the most recent 100 data samples will be displayed.

vdisk

Specifies the name or serial number of one disk group for which to show historical statistics. A name that includes a space must be enclosed in double quotes.

vdisks

Optional. Specifies a comma-separated list of the names or serial number of disk groups for which to show live statistics. A name that includes a space must be enclosed in double quotes. If this parameter is omitted, statistics will be shown for all disk groups.

## Output

# Live

Name

The name of the disk group.

Serial Number

The serial number of the disk group.

Bps

The data transfer rate, in bytes per second, calculated over the interval since these statistics were last requested or reset. This value will be zero if it has not been requested or reset since a controller restart.

IOPS

The input/output operations per second, calculated over the interval since these statistics were last requested or reset. This value will be zero if it has not been requested or reset since a controller restart.

Reads

The number of read operations since these statistics were last reset or since the controller was restarted.

Writes

The number of write operations since these statistics were last reset or since the controller was restarted.

Data Read

Amount of data read since these statistics were last reset or since the controller was restarted.

Data Written

The amount of data written since these statistics were last reset or since the controller was restarted.

I/O Resp Time

The average response time in microseconds for read and write operations, calculated over the interval since these statistics were last requested or reset.

Read Resp Time

The average response time in microseconds for all read operations, calculated over the interval since these statistics were last requested or reset.

Write Resp Time

The average response time in microseconds for all write operations, calculated over the interval since these statistics were last requested or reset.

Reset Time

The date and time, in the format year-month-day hour: minutes: seconds, when these statistics were last reset, either by a user or by a controller restart.

#### Output

#### Historical

Name

The name of the disk group.

Serial Number

The serial number of the disk group.

Data Transferred

The total amount of data read and written since the last sampling time.

Total B/s

The data transfer rate, in bytes per second, for read and write operations since the last sampling time.

Sample Time

The date and time, in the format year-month-day hour: minutes: seconds, when the data sample was taken.

## Historical, all

Name

The name of the disk group.

Serial Number

The serial number of the disk group.

Data Transferred

The total amount of data read and written since the last sampling time.

Data Read

Shown by the all parameter. The amount of data read since the last sampling time.

Data Written

Shown by the all parameter. The amount of data written since the last sampling time.

Total B/s

The data transfer rate, in bytes per second, since the last sampling time. This is the sum of Read B/s and Write B/s.

Read B/s

Shown by the all parameter. The data transfer rate, in bytes per second, for read operations since the last sampling time.

Write B/s

Shown by the all parameter. The data transfer rate, in bytes per second, for write operations since the last sampling time.

Sample Time

The date and time, in the format year-month-day hour: minutes: seconds, when the data sample was taken.

#### **Examples**

Show live statistics for linear disk groups VD1 and MyVdisk.

# show vdisk-statistics VD1,MyVdisk

Show historical statistics from a specified date and time range for linear disk group VD2.

# show vdisk-statistics VD2 historical time-range "start 2013-01-18 4:40 PM end 2013-01-18 5:00 PM"

Show all historical statistics (the latest 100 samples) for linear disk group VD2.

# show vdisk-statistics VD2 historical all

# **Basetypes**

vdisk-statistics (live) virtual-disk-summary (historical) vdisk-hist-statistics (historical) status

#### See also

reset all-statistics reset vdisk-statistics show vdisks

# show versions

# Description

Shows firmware and hardware version information for the system.

#### Minimum role

monitor

# **Syntax**

```
show versions
  [detail]
  [frus]
```

#### **Parameters**

detail

Optional. Shows information about the versions of firmware and hardware in each controller module. If this parameter is omitted, only firmware-bundle information is shown.

frus

Optional. Shows information about firmware versions for FRUs in each enclosure. If this parameter is omitted, only controller-module information is shown.

#### **Examples**

Show firmware-bundle version information for the system.

# show versions

Show detailed version information for each controller module.

# show versions detail

Show version information for FRUs in each enclosure.

# show versions frus

# **Basetypes**

```
versions
fru-versions
status
```

#### See also

show inquiry

# show volume-copies

# **Description**

Shows information about in-progress copy volume operations.

## Minimum role

monitor

# **Syntax**

show volume-copies

# Output

Src Volume

The name of the source volume.

Src Type

The type of the source volume: Virtual.

Src Pool

The name of the source pool: A or B.

Dest Volume

The name of the destination volume.

Dest Type

The type of the destination volume.

Dest Pool

The name of the destination pool: A or B.

Progress

The percent complete of the operation.

# **Examples**

Show information about in-progress copy volume operations.

# show volume-copies

# **Basetypes**

copy-volumes status

# See also

abort copy copy volume

# show volume-groups

# **Description**

Shows information about specified volume groups or all volume groups

## Minimum role

monitor

# **Syntax**

show volume-groups
[volume-groups]

#### **Parameters**

volume-groups

Optional. A comma-separated list of the names of volume groups for which to show information. If this parameter is omitted, information is shown for all volume groups.

## Output

# **Volume group information:**

Group Name

The name of the volume group.

Serial Number

The serial number of the volume group.

Туре

The group type, which is Volume.

Number of Members

The number of volumes in the volume group.

# Volume information:

Pool

The name of the pool that contains the volume.

Name

The name of the volume.

Total Size

The total size of the volume.

Alloc Size

The amount of space currently allocated to a virtual volume, or the total size of a linear volume.

Class

• Virtual: The volume is in a virtual pool.

Туре

- base: Base volume
- standard: Standard volume

## Health

- OK
- Degraded
- Fault
- N/A
- Unknown

#### Reason

If Health is not OK, this field shows the reason for the health state.

## Action

If Health is not OK, this field shows recommended actions to take to resolve the health issue.

# **Examples**

Show information about all volume groups.

# show volume-groups

Show information about volume groups VGroup1 and VGroup2.

# show volume-groups VGroup1, VGroup2

# **Basetypes**

volume-groups volumes status

#### See also

create volume-group delete volume-groups set volume-group

# show volume-names

# Description

Shows volume names and serial numbers.

## Minimum role

monitor

# **Syntax**

show volume-names
[volumes]

#### **Parameters**

volumes

Optional. A comma-separated list of the names or serial numbers of the volumes for which to show information. A name that includes a space must be enclosed in double quotes. If this parameter is omitted, information is shown for all volumes.

# Output

Name

The name of the volume.

Serial Number

The serial number of the volume.

# **Examples**

Show volume names and serial numbers.

# show volume-names

# **Basetypes**

volume-names status

# See also

show maps show volumes

# show volume-reservations

## **Description**

Shows persistent reservations for all or specified volumes. The persistent group reservations (PGR) mechanism enables application clients on multiple hosts to control access to a storage volume, and limits access by other hosts.

Each host must be registered with the storage system in order to establish a persistent reservation for a volume, thereby becoming a reservation holder.

If the system gets into an abnormal state and you need to remove all registrations and reservations for specified volumes to return them to a "clean" state, you can use the release volume command. This command must be used with care, as described in its help.

For more information about persistent reservations, see the SPC-3 specification at http://www.t10.org.

#### Minimum role

monitor

#### **Syntax**

```
show volume-reservations
[all|volumes]
```

#### **Parameters**

all volumes

Optional. Specifies all volumes, or a comma-separated list of the names or serial numbers of specific volumes. A name that includes a space must be enclosed in double quotes. If this parameter is omitted, information is shown for all volumes.

## Output

Properties are described in alphabetical order.

Host ID

For an FC initiator, its WWPN. For a SAS initiator, its WWPN. For an iSCSI initiator, its node name (typically the IQN).

Key

The reservation key, shown as a hexadecimal value.

Name

The name of the volume.

PGR Generation

The generation of the volume reservation, shown as a hexadecimal value.

Ports

The controller host-port identifiers.

## Reservation Type

- Write Exclusive: Write commands are only allowed for a single reservation holder.
- Exclusive Access: Certain access (read, write) commands are only allowed for a single reservation holder.
- Write Exclusive Registrants Only: Write commands are only allowed for registered hosts. There is a single reservation holder.
- Exclusive Access Registrants Only: Certain access (read, write) commands are only allowed for registered hosts. There is a single reservation holder.
- Write Exclusive All Registrants: Write commands are only allowed for registered hosts. There is a single reservation holder.
- Exclusive Access All Registrants: Certain access (read, write) commands are only allowed for registered hosts. There is a single reservation holder.
- Undefined: The volume has no persistent reservations.

#### Scope

The reservation scope, Logical Unit.

Serial Number

The serial number of the volume.

Volume Reserved

- Free: The volume is not reserved.
- Reserved: The volume has been reserved by a host.

#### **Examples**

Show reservations for all volumes.

# show volume-reservations

Show reservations for volume v1.

# show volume-reservations v1

## **Basetypes**

volume-reservations status

# See also

release volume show volumes

# show volumes

#### **Description**

Shows information about volumes. The command will show information for all volumes by default, or you can use parameters to filter the output.

#### Minimum role

monitor

#### **Syntax**

```
show volumes
  [details]
  [pattern string]
  [pool pool]
  [type all|base|standard|snapshot|primary-volume|secondary-volume]
  [vdisk vdisks]
  [volumes]
```

#### **Parameters**

details

Optional. Shows additional information about the volumes.

```
pattern string
```

Optional. Shows volumes whose names contain the specified string. The string can include the following wildcards, singly or in combination.

- \* Matches zero or more characters.
- ? Matches any one character. Use multiple '?' wildcards to find names of a specific length. For example, Vol?? will find names starting with Vol that are five characters long.
- [] Matches any character within the brackets, except a hyphen. Alphabetic characters are case sensitive. For example, [123] matches 1, 2, or 3. Use a hyphen between two characters to specify a range. For example, [0-9] matches any one digit. You can combine the list and range forms. For example, [xy1-3] matches x or y (but not X or Y), or 1, 2, or 3.

pool pool

Optional. The name or serial number of the pool that contains the volumes for which to show information.

type all|base|standard|snapshot|primary-volume|secondary-volume
Optional.

- all: Show all volumes.
- base: Show only virtual volumes that are not snapshots of any other volume.
- snapshot: Show only snapshots.
- standard: Show only standard volumes.
- primary-volume: Show only primary volumes.
- secondary-volume: Show only secondary volumes.

If this parameter is omitted, all volumes are shown.

```
vdisk vdisks
```

Optional. A comma-separated list of the names or serial numbers of the vdisks containing the volumes to show. A name that includes a space must be enclosed in double quotes.

volumes

Optional. A comma-separated list of the names or serial numbers of volumes for which to show information. A name that includes a space must be enclosed in double quotes.

#### Output

Properties are described in alphabetical order.

Action

If Health is not OK, this field shows recommended actions to take to resolve the health issue.

Alloc Size

The amount of space currently allocated to a virtual volume, or the total size of a linear volume.

Cache Opt

Shown by the details parameter. The cache optimization mode:

- standard: This controller cache mode of operation is optimized for sequential and random I/O and is the
  optimization of choice for most workloads. In this mode, the cache is kept coherent with the partner controller.
- no-mirror: In this mode of operation, the controller cache performs the same as the standard mode with the exception that the cache metadata is not mirrored to the partner. While this improves the response time of write I/O, it comes at the cost of redundancy. If this option is used, the user can expect higher write performance but is exposed to data loss if a controller fails.

#### Class

- Linear: The volume is in a linear pool.
- Virtual: The volume is in a virtual pool.

Desc

Shown by the details parameter.

- For HP-UX, a text value (set in-band by a host application) that identifies the volume.
- For OpenVMS, a numeric value (set with the create volume or set volume command) that identifies the volume to an OpenVMS host.
- · Blank if not set.

#### Health

- OK
- Degraded
- Fault
- N/A
- Unknown

Large Virtual Extents

For a virtual volume, this shows whether the system will try to allocate pages in a sequentially optimized way to reduce I/O latency and improve performance.

- disabled or off: Optimized page allocation is disabled. This is the default.
- enabled or on: Optimized page allocation is enabled.

Name

The name of the volume.

Pool

The name of the pool that contains the volume.

#### Read Ahead

Shown by the details parameter. The read-ahead cache setting:

- Disabled: Read-ahead is disabled.
- Adaptive: Adaptive read-ahead is enabled, which allows the controller to dynamically calculate the optimum read-ahead size for the current workload.
- Stripe: Read-ahead is set to one stripe. The controllers treat NRAID and RAID-1 disk groups internally as if they
  have a stripe size of 512 KB, even though they are not striped.
- 512 KB, 1 MB, 2 MB, 4 MB, 8 MB, 16 MB, or 32 MB: Size selected by a user.

#### Reason

If Health is not OK, this field shows the reason for the health state.

#### Role

Shown by the details parameter.

- Copy Source: The volume is the source for a volume copy operation.
- Copy Destination: The volume is the destination for a volume copy operation.
- Primary: The volume is the primary volume in a replication set.
- Secondary: The volume is the secondary volume in a replication set.
- (blank): Not applicable.

#### Serial Number

Shown by the details parameter. The serial number of the volume.

#### Size

The total size of the volume.

#### Snap-Pool

Shown by the details parameter.

#### Snap Retention Priority

Shown by the details parameter. The retention priority for snapshots of the volume.

- never-delete: Snapshots will never be deleted.
- high: Snapshots may be deleted after all eligible medium-priority snapshots have been deleted.
- medium: Snapshots may be deleted after all eligible low-priority snapshots have been deleted.
- low: Snapshots may be deleted.

Snapshots that are mapped or are not leaves of a volume's snapshot tree are not eligible for automatic deletion.

#### Tier Affinity

Shown by the details parameter.

- No Affinity: This setting uses the highest available performing tiers first and only uses the Archive tier when
  space is exhausted in the other tiers. Volume data will swap into higher performing tiers based on frequency of
  access and tier space availability.
- Archive: This setting prioritizes the volume data to the least performing tier available. Volume data can move to higher performing tiers based on frequency of access and available space in the tiers.
- Performance: This setting prioritizes volume data to the higher performing tiers. If no space is available, lower
  performing tier space is used. Performance affinity volume data will swap into higher tiers based upon frequency of
  access or when space is made available.

#### Total Size

The total size of the volume.

#### Type

- base: Base volume
- standard: Standard volume

Vdisk

The name of the vdisk that contains the volume.

WR Policy

Shown by the details parameter. The cache write policy:

- write-back: Write-back caching does not wait for data to be completely written to disk before signaling the host
  that the write is complete. This is the preferred setting for a fault-tolerant environment because it improves the
  performance of write operations and throughput.
- write-through: Write-through caching significantly impacts performance by waiting for data to be completely
  written to disk before signaling the host that the write is complete. Use this setting only when operating in an
  environment with low or no fault tolerance.

WWN

Shown by the details parameter. The World Wide Name of the volume

#### **Examples**

Show about all volumes.

# show volumes

Show detailed information for volume volA.

# show volumes details volA

Show volumes whose names start with Vol followed by any single character, an underscore, and a two-digit number — such as Vol 01 or Vol 3 10, but not vol 01 or Vol 3 1.

# show volumes pattern Vol? [0-9][0-9]

#### **Basetypes**

volumes status

#### See also

create volume
delete volumes
expand volume
set volume
show disk-groups
show maps
show pools
show vdisks

### show volume-statistics

#### Description

Shows live performance statistics for all or specified volumes. For each volume these statistics quantify I/O operations between hosts and the volume. For example, each time a host writes to a volume's cache, the volume's statistics are adjusted. For volume performance statistics, the system samples live data every 15 seconds.

Statistics shown only in API output are described in "API basetype properties" (page 417).

#### Minimum role

monitor

#### **Syntax**

show volume-statistics
[volumes]

#### **Parameters**

volumes

Optional. A comma-separated list of the names or serial numbers of the volumes for which to show information. A name that includes a space must be enclosed in double quotes. If this parameter is omitted, information is shown for all volumes.

#### Output

Name

The name of the volume.

Serial Number

The serial number of the volume.

Bps

The data transfer rate, in bytes per second, calculated over the interval since these statistics were last requested or reset. This value will be zero if it has not been requested or reset since a controller restart.

TADO

The input/output operations per second, calculated over the interval since these statistics were last requested or reset. This value will be zero if it has not been requested or reset since a controller restart.

Reads

The number of read operations since these statistics were last reset or since the controller was restarted.

Writes

The number of write operations since these statistics were last reset or since the controller was restarted.

Data Read

The amount of data read since these statistics were last reset or since the controller was restarted.

Data Written

The amount of data written since these statistics were last reset or since the controller was restarted.

Allocated Pages

The number of pages allocated to the volume.

% Performance

The percentage of volume capacity occupied by data in the Performance tier.

% Standard

The percentage of volume capacity occupied by data in the Standard tier.

% Archive

The percentage of volume capacity occupied by data in the Archive tier.

& RC

The percentage of read-cache capacity that is occupied.

Reset Time

The date and time, in the format year-month-day hour: minutes: seconds, when these statistics were last reset, either by a user or by a controller restart.

#### **Examples**

Show live performance statistics for all volumes.

# show volume-statistics

Show live performance statistics for volume v0001.

# show volume-statistics v0001

#### **Basetypes**

volume-statistics status

#### See also

reset all-statistics reset volume-statistics show volumes

### shutdown

#### **Description**

Shuts down the Storage Controller in a controller module. This ensures that a proper failover sequence is used, which includes stopping all I/O operations and writing any data in write cache to disk.

CAUTION: Performing a shut down will cause data to be unavailable from the Storage Controller that is shut down. If the Storage Controller in each controller module is shut down, hosts cannot access the system's data.

Perform a shut down before removing a controller module or powering down the system.

#### Minimum role

manage

#### **Syntax**

shutdown [a|b|both]

#### **Parameters**

a|b|both

Optional. Specifies to shut down the Storage Controller in controller A, B, or both. If this parameter is omitted, the command affects the controller being accessed.

#### **Examples**

Shut down the Storage Controller in controller A.

# shutdown a

#### See also

restart mc restart sc

show shutdown-status

## suspend replication-set

#### **Description**

Suspends the replication operations for the specified replication set. This command applies to virtual storage only.

You can run this command on the replication set's primary system.

When you run this command, all replications in progress are paused and no new replications are allowed to start. During the suspension period, you can abort paused replications using the abort replication command. After you suspend replication, you must resume it using the resume replication-set command to allow the replication set to resume replications that were in progress and allow new replications to start.

If replications are attempted during the suspended period (including scheduled replications), the replications will fail.

#### Minimum role

manage

#### **Syntax**

```
suspend replication-set
  replication-set-ID
```

#### **Parameters**

```
replication-set-ID
```

The name or serial number of the replication set for which to suspend replication.

#### **Examples**

Suspend replications in replication set RS1.

```
# suspend replication-set RS1
```

#### See also

abort replication create replication-set delete replication-set resume replication-set set replication-set show replication-sets

#### test

#### Description

Sends a test message to configured destinations for event notification and managed logs. After issuing this command, verify that the test message reached its destinations.

#### Minimum role

manage

#### **Syntax**

test

email|managedlogs|managedlogswarn|managedlogswrap|notification|snmp
[region crash1|crash2|crash3|crash4|ecdebug|mc|scdebug]

#### **Parameters**

email | managedlogs | managedlogswarn | managedlogswrap | notification | snmp

- email: This option behaves the same as the notification option and remains for backward compatibility only.
- managedlogs: Specify this option to test receipt of the managed-logs notification that logs need to be transferred.
   (Event 400)
- managedlogswarn: Specify this option to test receipt of the managed-logs notification that logs are nearly full and must be transferred to avoid losing older entries. (Event 401)
- managedlogswrap: Specify this option to test receipt of the managed-logs notification that logs have wrapped and older entries may be lost. (Event 402)
- notification: Specify this option to test receipt of event-notification messages by every interface that is configured to receive them, such as email, SNMP, and SMI-S. (Event 312)
- snmp: This option behaves the same as the notification option.

region crash1|crash2|crash3|crash4|ecdebug|mc|scdebug

Optional. For use with the managed logs feature, this parameter specifies the log type (debug-data region) for which to send notifications.

- crash1, crash2, crash3, or crash4: Specify one of these options to send notification for one of the Storage Controller's four crash logs.
- ecdebug: Specify this option to send notification for the Expander Controller log.
- mc: Specify this option to send notification for the Management Controller log.
- scdebug: Specify this option to send notification for the Storage Controller log, which includes the event log.

If this parameter is omitted, the command sends four representative log types: crash1, ecdebug, scdebug, and mc.

#### **Examples**

Test receipt of event notifications by every interface that is configured to receive them.

# test notification

Test receipt of the managed-logs notification that the Storage Controller log needs to be transferred.

# test managedlogs region scdebug

#### See also

set email-parameters set snmp-parameters

#### trust

#### **Description**

Enables an offline disk group to be brought online for emergency data recovery.

△ CAUTION: Improper use of trust may cause data corruption or data loss.

**NOTE:** This command is for use by or with direction from technical support.

This command must be enabled before each use. If used improperly this command can cause unstable operation and data loss. Before use, carefully read the cautions and procedures below.

The trust command provides an opportunity to recover data from a disk group that has failed due to disk failure. The command forces a resynchronization of the metadata (as well as time and date stamps) that unifies members of a disk group, and essentially puts the disk group back into an accessible state. As long as the failed disks are operable, data can be read from the disks and restored to another location.

From examining the state of the disks, if the command determines that the trust operation is unsafe—that it may result in an unstable disk group with data corruption—the command will fail. You may then seek assistance from technical support or run the command with a special parameter to acknowledge the risk of proceeding. Otherwise, if the command determines the operation to be safe, the command will proceed.

When the "trusted" disk group is back online, back up its data and audit the data to make sure that it is intact. Then delete that disk group, create a new disk group, and restore data from the backup to the new disk group. Using a trusted disk group is only a disaster-recovery measure. The disk group has no tolerance for any additional failures.

The following procedure outlines the general steps for performing a trust operation, but the best procedure to follow for your situation may vary from this procedure. Before starting this procedure, contact technical support for assistance in determining if the trust operation applies to your situation, and for assistance to perform it.

#### **△** CAUTION:

- 1. Do not use the trust command when the storage system is unstable. For example, if there are many power or topology-change events.
- 2. The trust command can be run on a quarantined-offline or offline disk group. In many cases the disk group will be automatically dequarantined. If you cannot resolve the issue that caused the disk to become quarantined such that it is automatically dequarantined, and if the trust operation is applicable to your situation, then proceed to trust.

**NOTE:** The best practice is to dequarantine the disk group and then proceed to trust the offline disk group. If the dequarantine command fails then contact technical support for assistance.

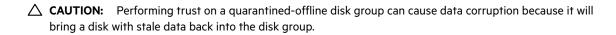

- 3. Never update controller-module, expansion-module, or disk firmware when the disk group is offline.
- 4. Never clear unwritten data cache when a disk group is offline.
- 5. Do not use the trust command on a disk group that failed during disk-group expansion.
- Do not use the trust command on a disk group with status CRIT. Instead, add spares and let the system reconstruct the disk group.

The trust command must be used in CLI console mode.

#### Steps for running the trust command

- 1. Disable background scrub of disks and disk group to avoid running scrubs automatically.
- 2. Identify the cause for the disk group becoming offline.
- **3.** If an external issue (power, cabling, and so forth) caused the disk group to fail, fix the external issue before continuing to the next step.
- **4.** Disable host access to the failed disk group. In a single-controller configuration, disconnect the host-port cables. In a dual-controller configuration:
  - a. Determine the owning controller of the failed disk group.
  - b. As a precautionary measure, remove the host-port cables of the owning controller of the offline disk group.
- 5. Unseat the spare disks associated with the disk group to prevent reconstruction.

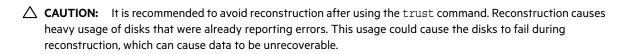

- 6. Enable the trust command.
- 7. Run the trust command on the disk group.
- 8. If the trust command determines that it would be unsafe to proceed, it will fail. If this happens you can either:
  - o Contact Support for further assistance. This is recommended.
  - Proceed by re-enabling trust and running trust with the unsafe parameter. This is not recommended because in most cases it will result in an unstable disk group with data corruption.

#### After running the trust command

- 1. Reinsert the host-port cables.
- 2. Perform a complete backup of the disk group.
- **3.** Delete the disk group.
- 4. Replace the failed disks with new disks.
- **5.** Re-create the disk group.
- **6.** Restore the data from the backup performed in step 2.
- 7. Restore original disk-group ownership.
- 8. Re-enable background scrub operations.

#### Minimum role

manage

#### **Syntax**

```
trust
```

```
[enable|disable]
[disk-group disk-group]
[unsafe]
[vdisk vdisk]
```

#### **Parameters**

enable disable Optional.

- enable: Enables the trust command before use.
- disable: Disables the trust command if it is not used after being enabled. If trust is not explicitly disabled, it will be automatically disabled when the user's CLI session ends.

disk-group disk-group

Optional. The name or serial number of the disk group to trust. A name that includes a space must be enclosed in double quotes.

unsafe

Optional. Specifies to proceed with a trust operation that is determined to be unsafe because it must use out-of-sync or partially reconstructed disks.

 $\triangle$  **CAUTION:** In most cases using this option will result in an unstable disk group with data corruption.

vdisk vdisk

Optional. The name or serial number of the disk group to trust. A name that includes a space must be enclosed in double quotes.

#### Output

#### With the unsafe parameter

Location

The enclosure ID and slot number of the disk.

Serial Number

The serial number of the disk.

#### Type

- SAS: Enterprise SAS spinning disk.
- SAS MDL: Midline SAS spinning disk.
- SSD SAS: Dual-port, SAS solid-state disk (SSD).

#### State

- AVAIL: Available
- FAILED: The disk is unusable and must be replaced. Reasons for this status include: excessive media errors, SMART error, disk hardware failure, or unsupported disk.
- GLOBAL SP: Global spare
- LEFTOVR: Leftover
- VDISK: Used in a disk group
- VDISK SP: Spare assigned to a disk group

Partially Recon Target

- True: The disk contains partially reconstructed data.
- False: The disk does not contain partially reconstructed data.

Out Of Sync

- True: The disk data is out of sync with other disks in the disk group.
- False: The disk data is in sync with other disks in the disk group.

#### Age

The age of the disk in the disk group. The age value starts at 1 and is incremented for all good disks in the disk group each time there is a change in the disk configuration of the disk group, such as when a disk is detected to have failed or be missing. Therefore, if a disk has a lower age than other disks in the disk group, that disk is out-of-sync with the other disk group members. This value can be used as a guide to decide which disks to physically remove before doing the trust operation to minimize the amount of corrupt data in the trusted disk group if you want to use the unsafe parameter.

#### **Examples**

Trust a disk group which has enough good disks to complete the trust operation. The disk group may have out-of-sync or partially reconstructed disks but they are not needed to complete the trust operation. The command completes successfully.

```
# trust enable
Success: Command completed successfully. - Trust is enabled. (2013-09-17 04:29:28)
# trust disk-group data_1
Success: Command completed successfully. (data_1) - Trust operation completed successfully for this disk group. (2013-09-17 04:29:35)
```

Trust a disk group which does not have enough good disks available to complete the trust operation. The command fails.

```
# trust enable
Success: Command completed successfully. - Trust is enabled. (2013-09-17 04:12:49)
# trust disk-group data_1
Error: The trust operation failed because the disk group has an insufficient number of in-sync disks. - Please contact Support for further assistance. (2013-09-17 04:13:13)
```

Trust a disk group which has out-of-sync or partially reconstructed disks that would be needed to complete the trust operation. The command fails.

#### # trust enable

Success: Command completed successfully. - Trust is enabled. (2013-09-17 09:06:41)

#### # trust disk-group data 1

Error: Command failed. - The disk group specified contains out-of-sync or partially reconstructed disks that are necessary to restore the disk group to an accessible state. Continuing with the trust operation may lead to data corruption. Please contact Support for further assistance. (2013-09-08 09:06:46)

Continuing the previous example, you decide to re-enable trust and proceed by specifying the unsafe parameter.

#### # trust enable

Success: Command completed successfully. - Trust is enabled. (2013-09-17 09:06:48)

#### # trust disk-group data 1 unsafe

Location Serial Number Type State Partially Reconstructed Out Of Sync Age

| <br> | <br> | <br> |
|------|------|------|
|      |      |      |

| 1.2   | SN |   | SAS | LEFTOVR      | False |
|-------|----|---|-----|--------------|-------|
| True  |    | 6 |     |              |       |
| 1.4   | SN |   | SAS | VIRTUAL POOL | False |
| False |    | 7 |     |              |       |
| 1.5   | SN |   | SAS | LEFTOVR      | True  |
| False |    | 4 |     |              |       |

WARNING: Found partially reconstructed and out-of-sync disk(s). Using these disks for trust will in most cases cause data corruption.

Because of the risk of data corruption, it is recommended that you continue the trust operation only with the supervision of Support personnel. If you are ready to continue, enter "continue" at the prompt or enter "abort" to abort the operation and leave the disk group offline.

If you continue with the trust operation, you risk corrupting data in this disk group. Enter "accept" at the prompt if you intend to accept this risk and proceed with the trust operation or enter "abort" to abort the operation and leave the disk group offline.

#### > accept

Success: Command completed successfully. (data 1) - Trust operation completed successfully for this disk group. (2013-09-17 09:07:31)

#### Abort an unsafe trust operation when you decide not to risk using bad disks.

# trust enable

Success: Command completed successfully. - Trust is enabled. (2013-09-17 09:05:37)

# trust disk-group data 1 unsafe

Location Serial Number Type State Partially Reconstructed

Out Of Sync Age

\_\_\_\_\_\_

| 1.2   | SN |   | SAS | LEFTOVR      | False |
|-------|----|---|-----|--------------|-------|
| True  |    | 6 |     |              |       |
| 1.4   | SN |   | SAS | VIRTUAL POOL | False |
| False |    | 7 |     |              |       |
| 1.5   | SN |   | SAS | LEFTOVR      | True  |
| False |    | 4 |     |              |       |

WARNING: Found partially reconstructed and out-of-sync disk(s). Using these disks for trust will in most cases cause data corruption.

Because of the risk of data corruption, it is recommended that you continue the trust operation only with the supervision of Support personnel. If you are ready to continue, enter "continue" at the prompt or enter "abort" to abort the operation and leave the disk group offline.

#### > continue

If you continue with the trust operation, you risk corrupting data in this disk group. Enter "accept" at the prompt if you intend to accept this risk and proceed with the trust operation or enter "abort" to abort the operation and leave the disk group offline.

#### > abort

Error: Command was aborted by user. (2013-09-17 09:05:49)

After enabling trust, disable it if you decide not to run trust disk-group.

# trust disable

Success: Command completed successfully. - Trust is disabled. (2013-09-17 17:40:01)

#### See also

show disk-groups show vdisks verify disk-groups verify vdisk

### unfail controller

### Description

Allows the partner controller module to recover from a simulated failure performed with the fail command (which requires the manage role). If you attempt to unfail a controller that is operating, the command will have no effect.

NOTE: If you are uncertain whether to use this command, contact technical support for assistance.

#### Minimum role

manage

#### **Syntax**

unfail controller

#### **Examples**

From controller A, unfail the partner controller.

# unfail controller

### See also

fail

show controllers

### unmap volume

#### **Description**

Deletes explicit mappings or the default mapping for specified volumes. When an explicit mapping between an initiator and a volume is deleted, access by that initiator to the volume is controlled by the volume's default mapping (described in help for create volume). When a default mapping is deleted, access by initiators to the volume is controlled by any explicit mappings of those initiators to the volume. If neither mapping exists, the volume is unavailable to initiators.

If you want to mask access for a specific initiator to a specific volume, use the map volume command and set the access parameter to no-access.

△ CAUTION: When a volume is unmapped from an initiator, the initiator will no longer be able to access the volume's data.

#### Minimum role

manage

#### **Syntax**

To delete explicit mappings:

```
unmap volume
  [host hosts]
  initiator initiators | hosts | host-groups
  volumes | volume-groups
```

#### To delete the default mapping:

```
unmap volume
  volumes | volume-groups
```

#### **Parameters**

host hosts

Deprecated—use the initiator parameter instead.

```
initiator initiators | hosts | host-groups
```

A comma-separated list of initiators, hosts, or host groups for which to delete explicit mappings. For initiator, host, and host-group syntax, see "Command syntax" (page 24).

```
volumes volume-groups
```

A comma-separated list of volumes or volume groups to unmap. For a volume, specify its name or serial number. For a volume group, specify the name as volume-group. \*. A name that includes a space must be enclosed in double quotes.

#### **Examples**

Delete explicit mappings for Host1 to volumes vol1 and vol3 (leaving the default mappings, if any, unchanged).

```
# unmap volume initiator Host1.* vol1,vol3
```

Delete volume vol2's default mapping (leaving explicit mappings, if any, unchanged).

```
# unmap volume vol2
```

Delete explicit mappings for initiator FC-port1 to volume group MyVolumes (leaving the default mappings, if any, unchanged).

```
# unmap volume initiator FC-port1 MyVolumes.*.*
```

### See also

map volume show initiators show maps show volumes

## verify disk-groups

#### **Description**

Analyzes redundant disk groups to find and fix inconsistencies between their redundancy data and their user data.

This command acts on all disks in a disk group but not dedicated spares or leftover disks. This command will find and optionally fix parity mismatches for RAID 3, 5, 6, and 50, and find mirror mismatches for RAID 1 and 10. This command can be performed only on a disk group whose status is FTOL (fault tolerant and online). This command cannot be performed for NRAID or RAID 0.

Verification can last over an hour, depending on disk-group size, utility priority, and amount of I/O activity. You can use a disk group while it is being verified. To view the progress of a verify (VRFY) job, use the show disk-groups command.

When verification is complete, event 21 is logged and specifies the number of inconsistencies found. Such inconsistencies can indicate that a disk is going bad.

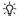

文 TIP: The scrub disk-groups command operates similarly to verify disk-groups and can find media errors for any RAID level, including NRAID and RAID 0.

#### Minimum role

manage

#### **Syntax**

```
verify disk-groups
  [fix yes no]
  disk-groups
```

#### **Parameters**

fix yes no

Optional. Specifies whether or not to automatically fix parity mismatches by making parity match the data in all cases. The default is no. This parameter does not pertain to mirror mismatches, which are never automatically fixed because the system does not know which disk contains the "good" data.

```
disk-groups
```

A comma-separated list of the names or serial numbers of the disk groups to verify. A name that includes a space must be enclosed in double quotes.

#### **Examples**

Start verifying disk group dq1.

# verify disk-group dg1

#### See also

abort verify scrub disk-groups show disk-groups

## verify links

#### **Description**

Verifies FC or iSCSI host-port link paths between controller A and controller B.

#### Minimum role

manage

#### **Syntax**

```
verify link
  [link-type FC|iSCSI|ALL]
```

#### **Parameters**

link-type FC|iSCSI|ALL

Optional. Specifies the type of host-port links to verify:

- FC: Verify FC-to-FC links only.
- iSCSI: Verify iSCSI-to-iSCSI links only.
- ALL: Verify all FC-to-FC and iSCSI-to-iSCSI links.

If this parameter is omitted, all links are verified.

#### Output

Port

The port ID.

Type

- FC: FC port.
- iSCSI: iSCSI port.
- Unknown: Port type is unknown.

Links

The IDs of linked ports.

#### **Examples**

Verify all links between controllers A and B.

# verify links

## verify vdisk

#### **Description**

Analyzes redundant vdisks to find and fix inconsistencies between their redundancy data and their user data. This command applies to linear storage only.

This command acts on all disks in a vdisk but not dedicated spares or leftover disks. This command will find and optionally fix parity mismatches for RAID 3, 5, 6, and 50, and mirror mismatches for RAID 1 and 10. This command can be performed only on a vdisk whose status is FTOL (fault tolerant and online). This command cannot be performed for NRAID or RAID 0.

Verification can last over an hour, depending on vdisk size, utility priority, and amount of I/O activity. You can use a vdisk while it is being verified. To view the progress of a verify (VRFY) job, use the show vdisks command.

When verification is complete, event 21 is logged and specifies the number of inconsistencies found. Such inconsistencies can indicate that a disk is going bad.

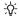

京 TIP: The scrub vdisk command operates similarly to verify vdisk and can find media errors for any RAID level, including NRAID and RAID 0.

#### Minimum role

manage

#### **Syntax**

```
verify vdisk
  [fix yes no]
  vdisks
```

#### **Parameters**

fix yes no

Optional. Specifies whether or not to automatically fix parity mismatches by making parity match the data in all cases. The default is no.

vdisks

A comma-separated list of the names or serial numbers of the vdisks to verify. A name that includes a space must be enclosed in double quotes.

#### **Examples**

Start verifying vdisk vd1.

# verify vdisk vd1

#### See also

```
abort verify
scrub vdisk
show vdisks
verify disk-groups
```

# 4 API basetype properties

Chapter 3 describes command output that is shown in console format. This chapter describes the basetype properties that CLI commands display in API format, and is organized to help you find a basetype by name. This chapter excludes basetypes that are for internal use only.

Each basetype topic includes the following information:

- References to CLI commands that directly use the basetype.
- For each property, the values of its name and type elements, and a description of the values that the property may show. For descriptions of other elements see Table 3 (page 20).
- References to embedded or nested basetypes that the output may show.

## adapt-expand-preview

This basetype is used by add storage when the <code>preview</code> parameter is specified.

Table 8 adapt-expand-preview properties

| Name               | Туре   | Description                                                                   |  |
|--------------------|--------|-------------------------------------------------------------------------------|--|
| name               | string | The name of the disk group.                                                   |  |
| serial-number      | string | Disk group serial number.                                                     |  |
| pool               | string | The name of the pool that contains the disk group.                            |  |
| pool-serial-number | string | The serial number of the pool that contains the disk group.                   |  |
| type               | string | Disk description.                                                             |  |
|                    |        | SAS: Enterprise SAS spinning disk.                                            |  |
|                    |        | SAS MDL: Midline SAS spinning disk.                                           |  |
|                    |        | SSD SAS: SAS solid-state disk.                                                |  |
| type-numeric       | uint32 | Numeric equivalents for type values.                                          |  |
|                    |        | • 4: SAS                                                                      |  |
|                    |        | • 8: SSD SAS                                                                  |  |
|                    |        | • 11: SAS MDL                                                                 |  |
| size               | string | Disk group capacity, formatted to use the current base, precision, and units. |  |
| size-numeric       | uint64 | Unformatted size value in blocks.                                             |  |
| raidtype           | string | The RAID level of the disk group.                                             |  |
|                    |        | • NRAID                                                                       |  |
|                    |        | • RAIDO                                                                       |  |
|                    |        | • RAID1                                                                       |  |
|                    |        | • RAID3                                                                       |  |
|                    |        | • RAID5                                                                       |  |
|                    |        | • RAID6                                                                       |  |
|                    |        | • RAID10                                                                      |  |
|                    |        | • RAID50                                                                      |  |
|                    |        | • ADAPT                                                                       |  |
| raidtype-numeric   | uint32 | Numeric equivalents for raidtype values.                                      |  |
|                    |        | • 0: RAIDO                                                                    |  |
|                    |        | • 1: RAID1                                                                    |  |
|                    |        | • 2: ADAPT                                                                    |  |
|                    |        | • 3: RAID3                                                                    |  |
|                    |        | • 5: RAID5                                                                    |  |
|                    |        | • 6: NRAID                                                                    |  |
|                    |        | • 8: RAID50<br>• 10: RAID10                                                   |  |
|                    |        | • 10: RAIDIO<br>• 11: RAID6                                                   |  |
|                    |        | TI: MAIDO                                                                     |  |

Table 8 adapt-expand-preview properties (continued)

| Name              | Туре   | Description                                                                                                    |
|-------------------|--------|----------------------------------------------------------------------------------------------------|
| tier              | string | Archive: The disk group is in the lowest storage tier, which uses midline spinning SAS disks (<10k RPM, high capacity).                                                                            |
|                   |        | Performance: The disk group is in the highest storage tier, which uses SSDs (high speed).                                                                                                    |
|                   |        | Read Cache: The disk is an SSD providing high-speed read cache for a storage pool.                                                                                                    |
|                   |        | Standard: The disk group is in the storage tier that uses enterprise-class spinning SAS disks (10k/15k RPM, higher capacity).                                                                      |
| tier-numeric      | uint32 | Numeric equivalents for storage-tier values.                                                                                                    |
|                   |        | • 0: N/A                                                                                                    |
|                   |        | • 1: Performance                                                                                                    |
|                   |        | • 2: Standard                                                                                                    |
|                   |        | • 4: Archive                                                                                                    |
|                   |        | • 8: Read Cache                                                                                                    |
| enclosure-id      | string | Enclosure ID.                                                                                                    |
| disk-count        | uint32 | Number of disks in the disk group.                                                                                                    |
| disk-display      | string | The disks that would be used, listed as hyphenated disk ranges where possible to aid readability (e.g., 1.1-12,). If the list exceeds 60 characters, see the full list shown by disk-display-full. |
| disk-display-full | string | The disks that would be used, listed individually (e.g., 1.1,1.2,).                                                                                                    |

## advanced-settings-table

This basetype is used by show advanced-settings.

Table 9 advanced-settings-table properties

| Name                          | Туре   | Description                                                                                                    |
|-------------------------------|--------|----------------------------------------------------------------------------------------------------|
| background-scrub              | string | Shows whether disks in disk groups are automatically checked for disk defects to ensure system health. The interval between a scrub finishing and starting again is specified by the background-scrub-interval parameter.                                         |
|                               |        | Disabled: Background disk-group scrub is disabled.                                                                                                    |
|                               |        | Enabled: Background disk-group scrub is enabled.                                                                                                    |
| background-scrub-             | uint32 | Numeric equivalents for background-scrub values.                                                                                                    |
| numeric                       |        | • 0: Disabled                                                                                                    |
|                               |        | • 1: Enabled                                                                                                    |
| background-scrub-<br>interval | uint16 | Shows the interval between background disk-group scrub finishing and starting again, from 0 to 360 hours.                                                                                                    |
| partner-firmware-<br>upgrade  | string | Shows whether component firmware versions are monitored and will be automatically updated on the partner controller.                                                                                                    |
|                               |        | Disabled: Partner firmware upgrade is disabled.                                                                                                    |
|                               |        | Enabled: Partner firmware upgrade is enabled.                                                                                                    |
| partner-firmware-             | uint32 | Numeric equivalents for partner-firmware-upgrade values.                                                                                                    |
| upgrade-numeric               |        | • 0: Disabled                                                                                                    |
|                               |        | • 1: Enabled                                                                                                    |
| utility-priority              | string | Priority at which data-redundancy utilities, such as disk group verify and reconstruct, run with respect to I/O operations competing for the system's processors. (This does not affect disk group background scrub, which always runs at "background" priority.) |
|                               |        | • High: Utilities have higher priority than host I/O. This can cause heavy I/O to be slower than normal.                                                                                                    |
|                               |        | Medium: Utility performance is balanced with host I/O performance.                                                                                                    |
|                               |        | Low: Utilities run at a slower rate with minimal effect on host I/O.                                                                                                    |
| utility-priority-             | uint32 | Numeric equivalents for utility-priority values.                                                                                                    |
| numeric                       |        | • 0: High                                                                                                    |
|                               |        | • 1: Medium                                                                                                    |
|                               |        | • 2: Low                                                                                                    |
| smart                         | string | Shows whether SMART (Self-Monitoring Analysis and Reporting Technology) is enabled or disabled for disks.                                                                                                    |
|                               |        | Detect-Only: Each disk in the system retains its individual SMART setting, as will new disks added to the system.                                                                                                    |
|                               |        | Enabled: SMART is enabled for all disks in the system and will be enabled for new disks added to the system.                                                                                                    |
|                               |        | Disabled: SMART is disabled for all disks in the system and will be disabled for new disks added to the system.                                                                                                    |

Table 9 advanced-settings-table properties (continued)

| Name                     | Туре   | Description                                                                                                    |
|--------------------------|--------|----------------------------------------------------------------------------------------------------|
| smart-numeric            | uint32 | Numeric equivalents for smart values.                                                                                                    |
|                          |        | • 0: Detect-Only                                                                                                    |
|                          |        | • 1: Enabled                                                                                                    |
|                          |        | • 2: Disabled                                                                                                    |
| dynamic-spares           | string | Shows whether the storage system will automatically use a compatible disk as a spare to replace a failed disk in a disk group if no compatible spare is available.    |
|                          |        | Disabled: The dynamic spares feature is disabled.                                                                                                    |
|                          |        | Enabled: The dynamic spares feature is enabled.                                                                                                    |
| emp-poll-rate            | string | Shows the interval in seconds at which the storage system will poll each enclosure's Enclosure Management Processor (EMP) for status changes, from 5 to 3600 seconds. |
| host-cache-control       | string | Shows whether hosts are allowed to use the SCSI MODE SELECT command to change the storage system's write-back cache setting.                                          |
|                          |        | Disabled: Host control of caching is disabled.                                                                                                    |
|                          |        | Enabled: Host control of caching is enabled.                                                                                                    |
| host-cache-              | uint32 | Numeric equivalents for host-cache-control values.                                                                                                    |
| control-numeric          |        | • 0: Disabled                                                                                                    |
|                          |        | • 1: Enabled                                                                                                    |
| sync-cache-mode          | string | Shows how the SCSI SYNCHRONIZE CACHE command is handled.                                                                                                    |
|                          |        | Immediate: Good status is returned immediately and cache content is unchanged.                                                                                        |
|                          |        | Flush To Disk: Good status is returned only after all write-back data for the specified volume is flushed to disk.                                                    |
| sync-cache-mode-         | uint32 | Numeric equivalents for sync-cache-mode values.                                                                                                    |
| numeric                  |        | • 0: Immediate                                                                                                    |
|                          |        | • 1: Flush to Disk                                                                                                    |
| missing-lun-<br>response | string | Shows whether host drivers may probe for LUNs until the host drivers reach the LUN to which they have access.                                                         |
|                          |        | • Not Ready: Sends a reply that there is a LUN where a gap has been created but that it's "not ready." Sense data returned is sensekey = 2, code = 4, qualifier = 3.  |
|                          |        | • Illegal Request: Sends a reply that there is a LUN but that the request is "illegal." Sense data returned is sensekey = 5, code = 25h, qualifier = 0.               |
| missing-lun-             | uint32 | Numeric equivalents for missing-lun-response values.                                                                                                    |
| response-numeric         |        | • 0: Not Ready                                                                                                    |
|                          |        | • 1: Illegal Request                                                                                                    |
| controller-failure       | string | Shows whether the cache policy will change from write-back to write-through when a controller fails.                                                                  |
|                          |        | Disabled: The controller failure trigger is disabled.                                                                                                    |
|                          |        | Enabled: The controller failure trigger is enabled.                                                                                                    |

Table 9 advanced-settings-table properties (continued)

| Name                      | Туре   | Description                                                                                                    |
|---------------------------|--------|----------------------------------------------------------------------------------------------------|
| controller-               | uint32 | Numeric equivalents for controller-failure values.                                                                                                    |
| failure-numeric           |        | • 0: Disabled                                                                                                    |
|                           |        | • 1: Enabled                                                                                                    |
| super-cap-failure         | string | Shows whether the cache policy will change from write-back to write-through when the supercapacitor that provides backup power for cache is not fully charged or fails.                                         |
|                           |        | Disabled: The supercapacitor failure trigger is disabled.                                                                                                    |
|                           |        | Enabled: The supercapacitor failure trigger is enabled.                                                                                                    |
| super-cap-failure-        | uint32 | Numeric equivalents for super-cap-failure values.                                                                                                    |
| numeric                   |        | • 0: Disabled • 1: Enabled                                                                                                    |
| compact-flash-<br>failure | string | Shows whether the cache policy will change from write-back to write-through when CompactFlash memory is not detected during POST (Power-On Self-Test), fails during POST, or fails during controller operation. |
|                           |        | Disabled: The CompactFlash failure trigger is disabled.                                                                                                    |
|                           |        | Enabled: The CompactFlash failure trigger is enabled.                                                                                                    |
| compact-flash-            | uint32 | Numeric equivalents for compact-flash-failure values.                                                                                                    |
| failure-numeric           |        | • 0: Disabled                                                                                                    |
|                           |        | • 1: Enabled                                                                                                    |
| power-supply-<br>failure  | string | Shows whether the cache policy will change from write-back to write-through when a power supply fails.                                                                                                    |
|                           |        | Disabled: The power-supply failure trigger is disabled.                                                                                                    |
|                           |        | Enabled: The power-supply failure trigger is enabled.                                                                                                    |
| power-supply-             | uint32 | Numeric equivalents for power-supply-failure values.                                                                                                    |
| failure-numeric           |        | • 0: Disabled                                                                                                    |
|                           |        | • 1: Enabled                                                                                                    |
| fan-failure               | string | Shows whether the cache policy will change from write-back to write-through when a fan fails.                                                                                                    |
|                           |        | Disabled: The fan failure trigger is disabled.                                                                                                    |
|                           |        | Enabled: The fan failure trigger is enabled.                                                                                                    |
| fan-failure-              | uint32 | Numeric equivalents for fan-failure values.                                                                                                    |
| numeric                   |        | • 0: Disabled                                                                                                    |
|                           |        | • 1: Enabled                                                                                                    |
| temperature-<br>exceeded  | string | Shows whether the system will shut down a controller when its temperature exceeds the critical operating range.                                                                                                 |
|                           |        | Disabled: The over-temperature trigger is disabled.                                                                                                    |
|                           |        | Enabled: The over-temperature trigger is enabled.                                                                                                    |
| temperature-              | uint32 | Numeric equivalents for temperature-exceeded values.                                                                                                    |
| exceeded-numeric          |        | • 0: Disabled                                                                                                    |
|                           |        | • 1: Enabled                                                                                                    |

Table 9 advanced-settings-table properties (continued)

| Name                      | Туре   | Description                                                                                                    |
|---------------------------|--------|----------------------------------------------------------------------------------------------------|
| partner-notify            | string | Shows whether the partner controller will be notified when a trigger condition occurs.                                                                                                    |
|                           |        | Disabled: Notification is disabled. The partner controller will continue using its current caching mode.                                                                                                 |
|                           |        | Enabled: Notification is enabled. The partner controller will change to write-<br>through mode for better data protection.                                                                               |
| partner-notify-           | uint32 | Numeric equivalents for partner-notify values.                                                                                                    |
| numeric                   |        | • 0: Disabled                                                                                                    |
|                           |        | • 1: Enabled                                                                                                    |
| auto-write-back           | string | Shows whether the cache policy will change from write-through to write-back when the trigger condition is cleared.                                                                                       |
|                           |        | Disabled: Auto-write-back is disabled.                                                                                                    |
|                           |        | Enabled: Auto-write-back is enabled.                                                                                                    |
| auto-write-back-          | uint32 | Numeric equivalents for auto-write-back values.                                                                                                    |
| numeric                   |        | • 0: Disabled                                                                                                    |
|                           |        | • 1: Enabled                                                                                                    |
| disk-dsd-enable           | string | Shows whether spinning disks that are available or are global spares will spin down after a period of inactivity shown by the ${\tt disk-dsd-delay}$ property.                                           |
|                           |        | Disabled: Drive spin down for available disks and global spares is disabled.                                                                                                    |
|                           |        | Enabled: Drive spin down for available disks and global spares is enabled.                                                                                                    |
| disk-dsd-enable-          | uint32 | Numeric equivalents for disk-dsd-enable values.                                                                                                    |
| numeric                   |        | • 0: Disabled                                                                                                    |
|                           |        | • 1: Enabled                                                                                                    |
| disk-dsd-delay            | uint16 | Specifies the period of inactivity in minutes after which spinning disks that are available or are global spares will spin down, from 1 to 360 minutes. The value 0 means spin down is disabled.         |
| background-disk-<br>scrub | string | Shows whether disks that are not in disk groups are automatically checked for disk defects to ensure system health. The interval between background disk scrub finishing and starting again is 72 hours. |
|                           |        | Disabled: Background disk scrub is disabled.                                                                                                    |
|                           |        | Enabled: Background disk scrub is enabled.                                                                                                    |
| background-disk-          | uint32 | Numeric equivalents for background-disk-scrub values.                                                                                                    |
| scrub-numeric             |        | • 0: Disabled                                                                                                    |
|                           |        | • 1: Enabled                                                                                                    |
| managed-logs              | string | Shows whether the managed logs feature is enabled, which allows log files to be transferred from the storage system to a log-collection system to avoid losing diagnostic data as logs fill.             |
|                           |        | Disabled: The managed logs feature is disabled.                                                                                                    |
|                           |        | Enabled: The managed logs feature is enabled.                                                                                                    |

Table 9 advanced-settings-table properties (continued)

| Name                             | Туре   | Description                                                                                                    |
|----------------------------------|--------|----------------------------------------------------------------------------------------------------|
| managed-logs-                    | uint32 | Numeric equivalents for managed-logs values.                                                                                                    |
| numeric                          |        | • 0: Disabled                                                                                                    |
|                                  |        | • 1: Enabled                                                                                                    |
| single-controller                | string | For a system that had two controller modules but now has only one and is intended to be used as a single-controller system, this property shows whether the operating/redundancy mode is set to Single Controller. This prevents the system from reporting the absent partner controller as an error condition. This parameter does not affect any other system settings. Installing a second, functional controller module will change the mode to Active-Active ULP.                                                                                                    |
|                                  |        | Enabled: Single Controller mode is enabled.  The last of the last of the  |
|                                  |        | Disabled: Single Controller mode is disabled.                                                                                                    |
| single-controller-<br>numeric    | string | Numeric equivalents for single-controller values.                                                                                                    |
| Trainer Te                       |        | • 0: Disabled                                                                                                    |
|                                  |        | • 1: Enabled                                                                                                    |
| disk-protection-<br>info         | string | Not supported.                                                                                                    |
| disk-protection-<br>info-numeric | uint32 | Not supported.                                                                                                    |
| auto-stall-<br>recovery          | string | Shows whether the auto stall recovery feature is enabled, which detects situations where a controller stall is preventing I/O operations from completing, and recovers the system so that at least one controller is operational, thus avoiding data-unavailability situations.  • Disabled: Auto stall recovery is disabled.                                                                                                    |
|                                  | :-+72  | Enabled: Auto stall recovery is enabled.  Numeric anniversation of the substantial and the substantial and the substantia |
| auto-stall-<br>recovery-numeric  | uint32 | Numeric equivalents for auto-stall-recovery values.  • 0: Disabled • 1: Enabled                                                                                                    |
| restart-on-capi-<br>fail         | string | Shows whether a Storage Controller that experiences a CAPI hang will be forced to restart. A CAPI hang is perceived as a management-interface hang. As part of the restart process, a dump file is created and event 107 is logged. To provide the dump file to technical support for debugging, use the Save Logs action in the SMC.                                                                                                    |
| restart-on-capi-<br>fail-numeric | uint32 | <ul><li>Numeric equivalents for restart-on-capi-fail values.</li><li>0: Disabled</li><li>1: Enabled</li></ul>                                                                                                    |
| large-pools                      | string | Shows whether the large-pools feature is enabled. This option provides the capability to create a virtual pool larger than 512 TiB on each controller by limiting the number of user-defined snapshots that can be created in snapshot trees.  • enabled or on: The maximum size for a virtual pool will increase to 1024 TiB (1 PiB). The maximum number of volumes per snapshot tree will decrease to 9 (base volume plus 8 snapshots).  • disabled or off: The maximum size for a virtual pool will increase to 512 TiB.                                                                                                    |
|                                  |        | The maximum number of volumes per snapshot tree will decrease to 255 (base volume plus 254 snapshots).                                                                                                    |

Table 9 advanced-settings-table properties (continued)

| Name                                                   | Туре   | Description                                                               |
|--------------------------------------------------------|--------|---------------------------------------------------------------------------|
| large-pools-<br>numeric                                | uint32 | Numeric equivalents for large-pools values.  • 0: Disabled  • 1: Enabled  |
| random-io-<br>performance-<br>optimization             | string | Shows whether random I/O performance optimization is enabled or disabled. |
| random-io-<br>performance-<br>optimization-<br>numeric | uint32 | • 0: Disabled • 1: Enabled                                                |
| cache-flush-<br>timeout                                | string | Shows whether the cache flush timeout is enabled or disabled.             |
| cache-flush-<br>timeout-numeric                        | uint32 | • 0: Disabled • 1: Enabled                                                |

## cache-parameter

This basetype is used by show cache-parameters, when a volume is specified, to show volume cache properties.

Table 10 cache-parameter properties

| Name                     | Туре   | Description                                                                                                    |
|--------------------------|--------|----------------------------------------------------------------------------------------------------|
| serial-number            | string | If a volume is specified, its serial number.                                                                                                    |
| volume-name              | string | If a volume is specified, its name.                                                                                                    |
| write-policy             | string | If a volume is specified, its cache write policy.                                                                                                    |
|                          |        | <ul> <li>write-back: Write-back caching does not wait for data to be completely written to disk before signaling the host that the write is complete. This is the preferred setting for a fault-tolerant environment because it improves the performance of write operations and throughput.</li> </ul>                                                                                      |
|                          |        | <ul> <li>write-through: Write-through caching significantly impacts performance by waiting for data to be completely written to disk before signaling the host that the write is complete. Use this setting only when operating in an environment with low or no fault tolerance.</li> </ul>                                                                                                 |
| write-policy-            | uint32 | Numeric equivalents for write-policy values.                                                                                                    |
| numeric                  |        | • 0: write-through                                                                                                    |
|                          |        | • 1: write-back                                                                                                    |
| cache-optimization       | string | If a volume is specified, its cache optimization mode.                                                                                                    |
|                          |        | <ul> <li>standard: This controller cache mode of operation is optimized for sequential and random I/O and is the optimization of choice for most workloads. In this mode, the cache is kept coherent with the partner controller. This mode gives you high performance and high redundancy.</li> </ul>                                                                                       |
|                          |        | no-mirror: In this mode of operation, the controller cache performs the same as the standard mode with the exception that the cache metadata is not mirrored to the partner. While this improves the response time of write I/O, it comes at the cost of redundancy. If this option is used, the user can expect higher write performance but is exposed to data loss if a controller fails. |
| cache-                   | uint32 | Numeric equivalents for cache-optimization values.                                                                                                    |
| optimization-<br>numeric |        | • 0: standard                                                                                                    |
| Trumet 10                |        | • 2: no-mirror                                                                                                    |

Table 10 cache-parameter properties (continued)

| Name             | Туре   | Description                                                                                                    |
|------------------|--------|----------------------------------------------------------------------------------------------------|
| read-ahead-size  | string | The volume's read-ahead cache setting.                                                                                                    |
|                  |        | Disabled: Read-ahead is disabled.                                                                                                    |
|                  |        | Adaptive: Adaptive read-ahead is enabled, which allows the controller to<br>dynamically calculate the optimum read-ahead size for the current workload.                             |
|                  |        | • Stripe: Read-ahead is set to one stripe. The controllers treat NRAID and RAID-1 disk groups internally as if they have a stripe size of 512 KB, even though they are not striped. |
|                  |        | • 512 KB, 1 MB, 2 MB, 4 MB, 8 MB, 16 MB, or 32 MB: Size selected by a user.                                                                                                    |
| read-ahead-size- | uint32 | Numeric equivalents for read-ahead-size values.                                                                                                    |
| numeric          |        | • -2: Stripe                                                                                                    |
|                  |        | • -1: Adaptive                                                                                                    |
|                  |        | • 0: Disabled                                                                                                    |
|                  |        | • 524288: 512 KB                                                                                                    |
|                  |        | • 1048576: 1 MB                                                                                                    |
|                  |        | • 2097152: 2 MB                                                                                                    |
|                  |        | • 4194304: 4 MB                                                                                                    |
|                  |        | • 8388608: 8 MB                                                                                                    |
|                  |        | • 16777216: 16 MB                                                                                                    |
|                  |        | • 33554432: 32 MB                                                                                                    |

## cache-settings

This basetype is used by show cache-parameters to show system cache properties.

Table 11 cache-settings properties

| Name                            | Туре    | Description                                                                                                    |
|---------------------------------|---------|----------------------------------------------------------------------------------------------------|
| operation-mode                  | string  | The system's operating mode, also called the cache redundancy mode.                                                                                                    |
|                                 |         | Active-Active ULP: Both controllers are active using ULP (Unified LUN Presentation). Data for volumes configured to use write-back cache is automatically mirrored between the two controllers to provide fault tolerance. |
|                                 |         | • Single Controller: The enclosure contains a single controller.                                                                                                    |
|                                 |         | • Failed Over: Operation has failed over to one controller because its partner is not operational. The system has lost redundancy.                                                                                         |
|                                 |         | Down: Both controllers are not operational.                                                                                                    |
| operation-mode-                 | uint32  | Numeric equivalents for operation-mode values.                                                                                                    |
| numeric                         |         | • 2: Active-Active ULP                                                                                                    |
|                                 |         | • 3: Single Controller                                                                                                    |
|                                 |         | • 4: Failed Over                                                                                                    |
|                                 |         | • 5: Down                                                                                                    |
| pi-format                       | string  | Not applicable.                                                                                                    |
| pi-format-numeric               | uint32  | Not applicable.                                                                                                    |
| cache-block-size                | uint16  | 512 Bytes: The system is using 512-byte block size.                                                                                                    |
| controller-cache-<br>parameters | Embedde | d; see controller-cache-parameters.                                                                                                    |

## certificate-status

This basetype is used by show certificate.

Table 12 certificate-status properties

| Name                      | Туре   | Description                                                                                                    |
|---------------------------|--------|----------------------------------------------------------------------------------------------------|
| controller                | string | A: Controller A.                                                                                                    |
|                           |        | B: Controller B.                                                                                                    |
| controller-numeric        | uint32 | Numeric equivalents for controller values.                                                                                                    |
|                           |        | • 0: A                                                                                                    |
|                           |        | • 1: B                                                                                                    |
| certificate-status        | string | Customer-supplied: The controller is using a certificate that you have uploaded.                                                                                                |
|                           |        | System-generated: The controller is using system-generated certificates.                                                                                                    |
|                           |        | Unknown status: The controller's certificate cannot be read. This most often occurs when a controller is restarting or the certificate replacement process is still in process. |
| certificate-              | uint32 | Numeric equivalents for certificate-status values.                                                                                                    |
| status-numeric            |        | • 0: Default                                                                                                    |
|                           |        | • 1: Customer-supplied                                                                                                    |
| certificate-time          | string | The date and time, in the format year-month-day hour: minutes: seconds, when the certificate was created.                                                                       |
| certificate-<br>signature | string | The first few characters of the certificate file. This property is for diagnostic purposes, and can be used to verify that the proper certificate is in use.                    |
| certificate-text          | string | The full text of the certificate.                                                                                                    |

## chap-records

This basetype is used by show chap-records.

Table 13 chap-records properties

| Name             | Туре   | Description                                                                         |
|------------------|--------|-------------------------------------------------------------------------------------|
| initiator-name   | string | The originator name.                                                                |
| initiator-secret | string | The secret that the recipient uses to authenticate the originator.                  |
| oname            | string | For mutual CHAP, the recipient name.                                                |
| osecret          | string | For mutual CHAP, the secret that the originator uses to authenticate the recipient. |

## cli-parameters

This basetype is used by show cli-parameters.

Table 14 cli-parameters properties

| Name               | Туре      | Description                                                                                                    |
|--------------------|-----------|----------------------------------------------------------------------------------------------------|
| timeout            | uint32    | Time in seconds that the session can be idle before it automatically ends. Valid values are 120–43200 seconds (2–720 minutes).                                                                          |
| output-format      | string    | console: Supports interactive use of the CLI by displaying command output in easily readable format. This format automatically sizes fields according to content and adjusts content to window resizes. |
|                    |           | api: Supports scripting by displaying command output in XML. All objects are displayed at the same level, related by COMP elements.                                                                     |
|                    |           | api-embed: Alternate form of XML output which displays "child" objects embedded (indented) under "parent" objects.                                                                                      |
|                    |           | ipa: Alternate form of XML output which displays like api-embed format with brief mode enabled.                                                                                                    |
|                    |           | • json: Standard JavaScript Object Notation (JSON) output.                                                                                                    |
|                    |           | wbi: A JSON-like format used internally by the SMC.                                                                                                    |
| output-format-api  | string    | • console                                                                                                    |
| -                  | January 1 | • api                                                                                                    |
|                    |           | • api-brief                                                                                                    |
|                    |           | • api-embed                                                                                                    |
|                    |           | • api-embed-brief                                                                                                    |
|                    |           | • json                                                                                                    |
|                    |           | • json-full                                                                                                    |
| output-format-api- | uint32    | Numeric equivalents for output-format-api values.                                                                                                    |
| numeric            |           | • 1: console                                                                                                    |
|                    |           | • 2: api                                                                                                    |
|                    |           | • 3: api-brief                                                                                                    |
|                    |           | • 4: api-embed                                                                                                    |
|                    |           | • 5: api-embed-brief                                                                                                    |
|                    |           | • 6: json                                                                                                    |
|                    |           | • 7: json-full                                                                                                    |
| brief-mode         | string    | Enabled: In XML output, this setting shows a subset of attributes of object properties. The name and type attributes are always shown.                                                                  |
|                    |           | Disabled: In XML output, this setting shows all attributes of object properties.                                                                                                    |
| brief-mode-numeric | uint32    | Numeric equivalents for brief-mode values.                                                                                                    |
|                    |           | • 0: Disabled                                                                                                    |
|                    |           | • 1: Enabled                                                                                                    |
| base               | uint8     | Alias for storage-size-base.                                                                                                    |
| pager              | string    | Enabled: Halts output after each full screen to wait for keyboard input.                                                                                                    |
|                    |           | Disabled: Output is not halted. When displaying output in API format, which is intended for scripting, disable paging.                                                                                  |

Table 14 cli-parameters properties (continued)

| Name                           | Туре   | Description                                                                                                    |
|--------------------------------|--------|----------------------------------------------------------------------------------------------------|
| pager-numeric                  | uint32 | Numeric equivalents for pager values.                                                                                                    |
|                                |        | • 0: Disabled                                                                                                    |
|                                |        | • 1: Enabled                                                                                                    |
| locale                         | string | The display language.                                                                                                    |
| locale-numeric                 | uint32 | Numeric equivalents for locale values.                                                                                                    |
|                                |        | • 0: English                                                                                                    |
|                                |        | • 3: Spanish                                                                                                    |
|                                |        | • 4: French                                                                                                    |
|                                |        | • 5: German                                                                                                    |
|                                |        | • 6: Italian                                                                                                    |
|                                |        | • 7: Japanese                                                                                                    |
|                                |        | • 8: Korean                                                                                                    |
|                                |        | • 9: Dutch                                                                                                    |
|                                |        | • 11: Chinese-simplified                                                                                                    |
|                                |        | • 12: Chinese-traditional                                                                                                    |
| storage-size-base              | uint8  | Base for entry and display of storage-space sizes.                                                                                                    |
|                                |        | • 2: Sizes are shown as powers of 2, using 1024 as a divisor for each magnitude.                                                                                                    |
|                                |        | 10: Sizes are shown as powers of 10, using 1000 as a divisor for each magnitude.                                                                                                    |
|                                |        | Operating systems usually show volume size in base 2. Disk drives usually show size in base 10. Memory (RAM and ROM) size is always shown in base 2.                                                                                                    |
| storage-size-<br>precision     | uint8  | Number of decimal places (1–10) for display of storage-space sizes.                                                                                                    |
| storage-size-units             | string | Unit for display of storage-space sizes.                                                                                                    |
|                                |        | Auto: Lets the system determine the proper unit for a size.                                                                                                    |
|                                |        | MB: Sizes are shown in megabytes.                                                                                                    |
|                                |        | GB: Sizes are shown in gigabytes.                                                                                                    |
|                                |        | TB: Sizes are shown in terabytes.                                                                                                    |
|                                |        | Based on the precision setting, if a size is too small to meaningfully display in the selected unit, the system uses a smaller unit for that size. For example, if storage-size-units is set to TB, storage-size-precision is set to 1, and storage-size-base is set to 10, the size 0.11709 TB is instead shown as 117.1 GB. |
| storage-size-<br>units-numeric | uint32 | Numeric equivalents for storage-size-units values.                                                                                                    |
|                                |        | • 0: Auto                                                                                                    |
|                                |        | • 1: MB                                                                                                    |
|                                |        | • 2: GB                                                                                                    |
|                                |        | • 3: TB                                                                                                    |
| temperature-scale              | string | Fahrenheit: Temperatures are shown in degrees Fahrenheit.                                                                                                    |
| -                              | 1      | -                                                                                                    |

Table 14 cli-parameters properties (continued)

| Name               | Туре   | Description                                                                                                    |
|--------------------|--------|----------------------------------------------------------------------------------------------------|
| temperature-scale- | uint32 | Numeric equivalents for temperature-scale values.                                                                                                    |
| numeric            |        | • 0: Fahrenheit                                                                                                    |
|                    |        | • 1: Celsius                                                                                                    |
| user-type          | string | The logged-in user's experience level.                                                                                                    |
|                    |        | • Novice                                                                                                    |
|                    |        | Standard                                                                                                    |
|                    |        | Advanced                                                                                                    |
|                    |        | Diagnostic                                                                                                    |
| user-type-numeric  | uint32 | Numeric equivalents for user-type values.                                                                                                    |
|                    |        | • 1: Novice                                                                                                    |
|                    |        | • 2: Standard                                                                                                    |
|                    |        | • 3: Advanced                                                                                                    |
|                    |        | • 4: Diagnostic                                                                                                    |
| username           | string | The logged-in user name.                                                                                                    |
| management-mode    | string | The management mode used in the current CLI session.                                                                                                    |
|                    |        | Linear: Uses linear-storage terminology in command output and system messages. For example, <i>vdisk</i> for disk groups and pools.                                                      |
|                    |        | Virtual: Uses terminology in command output and system messages that is generalized for managing virtual and linear storage. For example, disk group for disk groups and pool for pools. |
| management-mode-   | uint32 | Numeric equivalents for management-mode values.                                                                                                    |
| numeric            |        | • 2: Linear                                                                                                    |
|                    |        | • 3: Virtual                                                                                                    |

#### code-load-readiness-reasons

This basetype is used by check firmware-upgrade-health.

 Table 15
 code-load-readiness-reasons properties

| Name                      | Туре   | Description                                                                                                    |
|---------------------------|--------|----------------------------------------------------------------------------------------------------|
| readiness-reason          | string | The condition that was detected.                                                                                  |
| failure-risks             | string | The problems that are likely to result if you do not resolve the conditions before performing a firmware upgrade. |
| failure-risks-<br>numeric | uint32 | Numeric equivalents for failure-risks values.                                                                     |

## communication-ports

This basetype is used by show protocols.

Table 16 communication-ports properties

| Name      | Туре   | Description                    |
|-----------|--------|--------------------------------|
| ssh-port  | uint16 | The port number used for SSH.  |
| sftp-port | uint16 | The port number used for SFTP. |

## compact-flash

This basetype is used by show controllers.

Table 17 compact-flash properties

| Name                      | Туре   | Description                                                                                                    |
|---------------------------|--------|----------------------------------------------------------------------------------------------------|
| durable-id                | string | Ctlr A CF: CompactFlash card in controller A.                                                                                                    |
|                           |        | Ctlr B CF: CompactFlash card in controller B.                                                                                                    |
| controller-id             | string | A: Controller A.                                                                                                    |
|                           |        | B: Controller B.                                                                                                    |
| controller-id-            | uint32 | Numeric equivalents for controller-id values.                                                                                                    |
| numeric                   |        | • 0: B                                                                                                    |
|                           |        | • 1: A                                                                                                    |
| name                      | string | Controller A CompactFlash                                                                                                    |
|                           |        | Controller B CompactFlash                                                                                                    |
| status                    | string | Not Installed                                                                                                    |
|                           |        | • Installed                                                                                                    |
| status-numeric            | uint32 | Numeric equivalents for status values.                                                                                                    |
|                           |        | • 0: Not Installed                                                                                                    |
|                           |        | • 1: Installed                                                                                                    |
| cache-flush               | string | Enabled: If the controller loses power, it will automatically write cache data to the CompactFlash card. Cache flush is normally enabled, but is temporarily disabled during controller shut down. |
|                           |        | Disabled: Cache flush is disabled.                                                                                                    |
| cache-flush-              | uint32 | Numeric equivalents for cache-flush values.                                                                                                    |
| numeric                   |        | • 0: Disabled                                                                                                    |
|                           |        | • 1: Enabled                                                                                                    |
| health                    | string | • OK                                                                                                    |
|                           |        | • Fault                                                                                                    |
|                           |        | • N/A                                                                                                    |
| health-numeric            | uint32 | Numeric equivalents for health values.                                                                                                    |
|                           |        | • 0: OK                                                                                                    |
|                           |        | • 2: Fault                                                                                                    |
|                           |        | • 4: N/A                                                                                                    |
| health-reason             | string | If Health is not OK, the reason for the health state.                                                                                                    |
| health-<br>recommendation | string | If Health is not OK, the recommended action to take to resolve the health issue.                                                                                                    |

## controller-cache-parameters

This basetype is used by show cache-parameters to show controller cache properties.

Table 18 controller-cache-parameters properties

| Name               | Туре   | Description                                                                                                    |
|--------------------|--------|----------------------------------------------------------------------------------------------------|
| durable-id         | string | cache-params-a: Cache parameters for controller A.                                                                                                    |
|                    |        | cache-params-b: Cache parameters for controller B.                                                                                                    |
| controller-id      | string | A: Controller A.                                                                                                    |
|                    |        | B: Controller B.                                                                                                    |
| controller-id-     | uint32 | Numeric equivalents for controller-id values.                                                                                                    |
| numeric            |        | • 0: B                                                                                                    |
|                    |        | • 1: A                                                                                                    |
| name               | string | Controller A Cache Parameters                                                                                                    |
|                    |        | Controller B Cache Parameters                                                                                                    |
| write-back-status  | string | Shows the current, system-wide cache policy as determined by auto-write-through logic. This value is not settable by users. If an auto-write-through trigger condition (such as a CompactFlash failure) is met, the cache policy for all volumes changes to write-through, overriding the volume-specific settings. When the problem is corrected, the cache policy reverts to the value configured for each individual volume. |
|                    |        | Enabled: Write-back. This is the normal state.                                                                                                    |
|                    |        | Disabled: Write-through.                                                                                                    |
|                    |        | Not up: The controller is not up.                                                                                                    |
| write-back-status- | uint32 | Numeric equivalents for write-back-status values.                                                                                                    |
| numeric            |        | • 0: Enabled (write-back)                                                                                                    |
|                    |        | • 1: Disabled (write-through)                                                                                                    |
|                    |        | • 2: Not up                                                                                                    |
| compact-flash-     | string | Not Installed: The CompactFlash card is not installed.                                                                                                    |
| status             |        | Installed: The CompactFlash card is installed.                                                                                                    |
| compact-flash-     | uint32 | Numeric equivalents for compact-flash-status values.                                                                                                    |
| status-numeric     |        | • 0: Not Installed                                                                                                    |
|                    |        | • 1: Installed                                                                                                    |
| compact-flash-     | string | • OK                                                                                                    |
| health             |        | Degraded                                                                                                    |
|                    |        | • Fault                                                                                                    |
|                    |        | • N/A                                                                                                    |
|                    |        | Unknown                                                                                                    |
| compact-flash-     | uint32 | Numeric equivalents for compact-flash-health values.                                                                                                    |
| health-numeric     |        | • 0: OK                                                                                                    |
|                    |        | • 1: Degraded                                                                                                    |
|                    |        | • 2: Fault                                                                                                    |
|                    |        | • 3: Unknown                                                                                                    |
|                    |        | • 4: N/A                                                                                                    |

Table 18 controller-cache-parameters properties (continued)

| Name                    | Туре   | Description                                                                                                    |
|-------------------------|--------|----------------------------------------------------------------------------------------------------|
| cache-flush             | string | <ul> <li>Enabled: If the controller loses power, it will automatically write cache data to the CompactFlash card. Cache flush is normally enabled, but is temporarily disabled during controller shut down.</li> <li>Disabled: Cache flush is disabled.</li> </ul> |
| cache-flush-<br>numeric | uint32 | Numeric equivalents for cache-flush values.  • 0: Disabled  • 1: Enabled                                                                                                    |

### controllers

This basetype is used by show configuration and show controllers.

Table 19 controllers properties

| Name                       | Туре   | Description                                                                        |
|----------------------------|--------|------------------------------------------------------------------------------------|
| durable-id                 | string | • controller a                                                                     |
|                            |        | • controller b                                                                     |
| controller-id              | string | A: Controller A.                                                                   |
|                            |        | B: Controller B.                                                                   |
| controller-id-             | uint32 | • 0: B                                                                             |
| numeric                    |        | • 1: A                                                                             |
| serial-number              | string | Serial number of the controller module.                                            |
|                            |        | Not Available: The controller module is down or not installed.                     |
| hardware-version           | string | Controller module hardware version.                                                |
| cpld-version               | string | Complex Programmable Logic Device (CPLD) firmware version.                         |
| mac-address                | string | Controller network port MAC address.                                               |
| node-wwn                   | string | Storage system World Wide Node Name (WWNN).                                        |
| ip-address                 | string | Controller network port IP address.                                                |
| ip-subnet-mask             | string | Controller network port IP subnet mask.                                            |
| ip-gateway                 | string | Controller network port gateway IP address.                                        |
| ip6-link-local-<br>address |        | The link-local IPv6 address.                                                       |
| ip6-auto-address           |        | The controller's automatically configured IPv6 address, when applicable.           |
| ip61-address               | string | First IPv6 address for the controller management port, if set.                     |
| ip62-address               | string | Second IPv6 address for the controller management port, if set.                    |
| ip63-address               | string | Third IPv6 address for the controller management port, if set.                     |
| ip64-address               | string | Fourth IPv6 address for the controller management port, if set.                    |
| disks                      | uint32 | Number of disks in the storage system.                                             |
| number-of-storage-pools    | uint32 | Number of virtual pools in the storage system.                                     |
| virtual-disks              | uint32 | Number of disk groups in the storage system.                                       |
| cache-memory-size          | uint32 | Controller cache memory size (MB).                                                 |
| system-memory-size         | uint32 | Controller module cache memory size, in MB, including CPU memory available to I/O. |
| host-ports                 | uint32 | Number of host ports in the controller module.                                     |
| drive-channels             | uint32 | Number of expansion ports in the controller enclosure.                             |
| drive-bus-type             | string | Controller interface to disks.                                                     |
|                            |        | • SAS                                                                              |
| drive-bus-type-            | uint32 | Numeric equivalent for drive-bus-type value.                                       |
| numeric                    |        | • 8: SAS                                                                           |

Table 19 controllers properties (continued)

| Name                         | Туре   | Description                                                                                                    |
|------------------------------|--------|----------------------------------------------------------------------------------------------------|
| status                       | string | Operational                                                                                                    |
|                              |        | • Down                                                                                                    |
|                              |        | Not installed                                                                                                    |
| status-numeric               | uint32 | Numeric equivalents for status values.                                                                                                    |
|                              |        | • 0: Operational                                                                                                    |
|                              |        | • 1: Down                                                                                                    |
|                              |        | • 2: Not installed                                                                                                    |
| failed-over                  | string | Indicates whether the partner controller has failed over to this controller.                                                                                                    |
|                              |        | No: The partner controller has not failed over to this controller.                                                                                                    |
|                              |        | Yes: The partner controller has either failed or been shut down, and its responsibilities have been taken over by this controller. There will be a delay between the time that the value of the status property becomes <code>Down</code> for one controller and the time that the value of the <code>failed-over</code> property becomes <code>Yes</code> for the other controller. This time period is the time that it takes for a controller to take over the responsibilities of its partner. |
| failed-over-                 | uint32 | Numeric equivalents for failed-over values.                                                                                                    |
| numeric                      |        | • 0: No                                                                                                    |
|                              |        | • 1: Yes                                                                                                    |
| fail-over-reason             | string | If failed-over is Yes, a reason for the failover appears; otherwise, Not applicable appears.                                                                                                    |
| fail-over-reason-<br>numeric | uint32 | Numeric equivalents for fail-over-reason values.                                                                                                    |
| sc-fw                        | string | Storage Controller firmware version.                                                                                                    |
| vendor                       | string | Controller manufacturer.                                                                                                    |
| model                        | string | Controller model.                                                                                                    |
| platform-type                | string | Enclosure platform type.                                                                                                    |
| platform-type-<br>numeric    | uint32 | Numeric equivalents for platform-type values.                                                                                                    |
| multicore                    | string | Shows whether the controller module is using multiple application processing cores.  Enabled: Multiple cores are active.  Disabled: A single core is active.                                                                                                    |
| multicore-numeric            | uint32 | Numeric equivalents for multicore values.                                                                                                    |
|                              |        | • 0: Enabled                                                                                                    |
|                              |        | • 1: Disabled                                                                                                    |
| sc-cpu-type                  | string | Storage Controller processor type.                                                                                                    |
| sc-cpu-speed                 | sint32 | Storage Controller processor speed.                                                                                                    |
| internal-serial-<br>number   | string | Internal serial number of the controller.                                                                                                    |

Table 19 controllers properties (continued)

| Name                      | Туре   | Description                                                                                                    |
|---------------------------|--------|----------------------------------------------------------------------------------------------------|
| cache-lock                | string | Shows whether hosts are prevented from using the SCSI MODE SELECT command to change the storage system's write-back cache setting.                                                                                                    |
|                           |        | No: Hosts are permitted to disable write-back cache.                                                                                                    |
|                           |        | Yes: Hosts are prevented from disabling write-back cache.                                                                                                    |
| cache-lock-numeric        | uint32 | Numeric equivalents for cache-lock values.                                                                                                    |
|                           |        | • 0: No                                                                                                    |
|                           |        | • 1: Yes                                                                                                    |
| write-policy              | string | The current, system-wide cache policy as determined by auto-write-through (AWT) logic. This value is not settable by users. If an AWT trigger condition (such as a CompactFlash failure) is met, the cache policy for all volumes changes to write-through, overriding the volume-specific settings. When the problem is corrected, the cache policy reverts to the value configured for each individual volume. |
|                           |        | write-back: This is the normal state.                                                                                                    |
|                           |        | write-through                                                                                                    |
|                           |        | Not up: The controller is not up.                                                                                                    |
| write-policy-             | uint32 | Numeric equivalents for write-policy values.                                                                                                    |
| numeric                   |        | • 0: write-back                                                                                                    |
|                           |        | • 1: write-through                                                                                                    |
|                           |        | • 2: Not up                                                                                                    |
| description               | string | FRU long description.                                                                                                    |
| part-number               | string | Part number for the FRU.                                                                                                    |
| revision                  | string | Hardware revision level for the FRU.                                                                                                    |
| dash-level                | string | FRU template revision number.                                                                                                    |
| fru-shortname             | string | FRU short description.                                                                                                    |
| mfg-date                  | string | Date and time, in the format year-month-day hour: minutes: seconds (UTC), when the controller's PCBA was programmed.                                                                                                    |
| mfg-date-numeric          | uint32 | Unformatted mfg-date value.                                                                                                    |
| mfg-location              | string | City, state/province, and country where the FRU was manufactured.                                                                                                    |
| mfg-vendor-id             | string | JEDEC ID of the FRU manufacturer.                                                                                                    |
| locator-led               | string | Shows the state of the locator LED on a controller module.                                                                                                    |
|                           |        | • Off                                                                                                    |
|                           |        | • On                                                                                                    |
| locator-led-              | uint32 | Numeric equivalents for locator-led values.                                                                                                    |
| numeric                   |        | • 0: Off                                                                                                    |
|                           |        | • 1: On                                                                                                    |
| ssd-alt-path-io-<br>count | uint8  | The ratio of I/Os that alternate between the primary path and the alternate path to the SSDs. Thus, 2 means every second I/O will go to the alternate path, or 3 means every third I/O will go to the alternate path.                                                                                                    |

Table 19 controllers properties (continued)

| Name                      | Туре   | Description                                                                                                    |
|---------------------------|--------|----------------------------------------------------------------------------------------------------|
| health                    | string | • OK                                                                                                    |
|                           |        | • Degraded                                                                                                    |
|                           |        | • Fault                                                                                                    |
|                           |        | Unknown                                                                                                    |
|                           |        | • N/A                                                                                                    |
| health-numeric            | uint32 | Numeric equivalents for health values.                                                                                          |
|                           |        | • 0: OK                                                                                                    |
|                           |        | • 1: Degraded                                                                                                    |
|                           |        | • 2: Fault                                                                                                    |
|                           |        | • 3: Unknown                                                                                                    |
|                           |        | • 4: N/A                                                                                                    |
| health-reason             | string | If Health is not OK, the reason for the health state.                                                                           |
| health-<br>recommendation | string | If Health is not OK, the recommended actions to take to resolve the health issue.                                               |
| position                  | string | Position of the controller module, as viewed from the back of the enclosure.                                                    |
|                           |        | • Left                                                                                                    |
|                           |        | Right                                                                                                    |
|                           |        | • Top                                                                                                    |
|                           |        | Bottom                                                                                                    |
| position-numeric          | uint32 | Numeric equivalents for position values.                                                                                        |
|                           |        | • 0: Left                                                                                                    |
|                           |        | • 1: Right                                                                                                    |
|                           |        | • 2: Top                                                                                                    |
|                           |        | • 3: Bottom                                                                                                    |
| rotation                  | string | Rotation of the controller module in the enclosure.                                                                             |
|                           |        | • 0 Degrees                                                                                                    |
|                           |        | • 90 Degrees                                                                                                    |
|                           |        | • 180 Degrees                                                                                                    |
|                           |        | • 270 Degrees                                                                                                    |
| rotation-numeric          | string | Numeric equivalents for position values.                                                                                        |
|                           |        | • 0: 0 Degrees                                                                                                    |
|                           |        | • 1: 90 Degrees                                                                                                    |
|                           |        | • 2: 180 Degrees                                                                                                    |
|                           |        | • 3: 270 Degrees                                                                                                    |
| phy-isolation             | string | Shows whether the automatic disabling of SAS expander PHYs having high error counts is enabled or disabled for this controller. |
|                           |        | Enabled: PHY fault isolation is enabled.                                                                                        |
|                           |        | That ca. I i i i dali isolalion is chabica.                                                                                     |

Table 19 controllers properties (continued)

| Name                    | Туре                               | Description                                                                                                    |
|-------------------------|------------------------------------|----------------------------------------------------------------------------------------------------|
| phy-isolation-          | uint32                             | Numeric equivalents for phy-isolation values.                                                                                                    |
| numeric                 |                                    | • 0: Enabled                                                                                                    |
|                         |                                    | • 1: Disabled                                                                                                    |
| redundancy-mode         | string                             | The system's operating mode, also called the cache redundancy mode.                                                                                                    |
|                         |                                    | Active-Active ULP: Both controllers are active using ULP (Unified LUN Presentation). Data for volumes configured to use write-back cache is automatically mirrored between the two controllers to provide fault tolerance. |
|                         |                                    | Single Controller: The enclosure contains a single controller.                                                                                                    |
|                         |                                    | • Failed Over: Operation has failed over to one controller because its partner is not operational. The system has lost redundancy.                                                                                         |
|                         |                                    | Down: Both controllers are not operational.                                                                                                    |
| redundancy-mode-        | uint32                             | Numeric equivalents for redundancy-mode values.                                                                                                    |
| numeric                 |                                    | • 2: Active-Active ULP                                                                                                    |
|                         |                                    | • 3: Single Controller                                                                                                    |
|                         |                                    | • 4: Failed Over                                                                                                    |
|                         |                                    | • 5: Down                                                                                                    |
| redundancy-status       | string                             | Redundant: Both controllers are operational.                                                                                                    |
|                         |                                    | Operational but not redundant: In active-active mode, one controller is operational and the other is offline. In single-controller mode, the controller is operational.                                                    |
|                         |                                    | Down: This controller is not operational.                                                                                                    |
|                         |                                    | Unknown: Status information is not available.                                                                                                    |
| redundancy-status-      | uint32                             | Numeric equivalents for redundancy-status values.                                                                                                    |
| numeric                 |                                    | • 0: Operational but not redundant                                                                                                    |
|                         |                                    | • 3: Redundant                                                                                                    |
|                         |                                    | • 4: Down                                                                                                    |
|                         |                                    | • 5: Unknown                                                                                                    |
| unhealthy-<br>component | Embedded; see unhealthy-component. |                                                                                                    |
| ip-address              | Embedded; see network-parameters.  |                                                                                                    |
| port-details            | Embedded; see port.                |                                                                                                    |
| enclosure-id            | Embedded; see expander-ports.      |                                                                                                    |
| compact-flash           | Embedded; see compact-flash.       |                                                                                                    |
|                         | Embedded; see expanders.           |                                                                                                    |

#### controller-statistics

This basetype is used by show controller-statistics.

Table 20 controller-statistics properties

| Name                         | Туре   | Description                                                                                                    |
|------------------------------|--------|----------------------------------------------------------------------------------------------------|
| durable-id                   | string | • controller a                                                                                                    |
|                              |        | • controller b                                                                                                    |
| cpu-load                     | uint32 | Percentage of time the CPU is busy, from 0 to 100.                                                                                                    |
| power-on-time                | uint32 | Number of seconds since the controller was restarted.                                                                                                    |
| write-cache-used             | uint32 | Percentage of write cache in use, from 0 to 100.                                                                                                    |
| bytes-per-second             | string | The data transfer rate, in bytes per second, calculated over the interval since these statistics were last requested or reset. This value will be zero if it has not been requested or reset since a controller restart. |
| bytes-per-second-<br>numeric | uint64 | Unformatted bytes-per-second value.                                                                                                    |
| iops                         | uint32 | Input/output operations per second, calculated over the interval since these statistics were last requested or reset. This value will be zero if it has not been requested or reset since a controller restart.          |
| number-of-reads              | uint64 | For the controller whose host ports had I/O activity, the number of read operations since these statistics were last reset or since the controller was restarted.                                                        |
| read-cache-hits              | uint64 | For the controller that owns the volume, the number of times the block to be read is found in cache.                                                                                                    |
| read-cache-misses            | uint64 | For the controller that owns the volume, the number of times the block to be read is not found in cache.                                                                                                    |
| number-of-writes             | uint64 | For the controller whose host ports had I/O activity, the number of write operations since these statistics were last reset or since the controller was restarted.                                                       |
| write-cache-hits             | uint64 | For the controller that owns the volume, the number of times the block written to is found in cache.                                                                                                    |
| write-cache-misses           | uint64 | For the controller that owns the volume, the number of times the block written to is not found in cache.                                                                                                    |
| data-read                    | string | Amount of data read since these statistics were last reset or since the controller was restarted.                                                                                                    |
| data-read-numeric            | uint64 | Unformatted data-read value.                                                                                                    |
| data-written                 | string | Amount of data written since these statistics were last reset or since the controller was restarted.                                                                                                    |
| data-written-<br>numeric     | uint64 | Unformatted data-written value.                                                                                                    |
| num-forwarded-cmds           | uint32 | The current count of commands that are being forwarded or are queued to be forwarded to the partner controller for processing. This value will be zero if no commands are being forwarded or are queued to be forwarded. |
| reset-time                   | string | Date and time, in the format year-month-day hour: minutes: seconds, when these statistics were last reset, either by a user or by a controller restart.                                                                  |
| reset-time-numeric           | uint32 | Unformatted reset-time value.                                                                                                    |
| start-sample-time            | string | Date and time, in the format year-month-day hour: minutes: seconds, when sampling started for the iops and bytes-per-second values.                                                                                      |

Table 20 controller-statistics properties (continued)

| Name                          | Туре   | Description                                                                                                    |
|-------------------------------|--------|----------------------------------------------------------------------------------------------------|
| start-sample-time-<br>numeric | uint32 | Unformatted start-sample-time value.                                                                                                |
| stop-sample-time              | string | Date and time, in the format year-month-day hour: minutes: seconds, when sampling stopped for the iops and bytes-per-second values. |
| stop-sample-time-<br>numeric  | uint32 | Unformatted stop-sample-time value.                                                                                                 |
| total-power-on-<br>hours      | string | The total amount of hours the controller has been powered on in its life time.                                                      |

## copy-volumes

This basetype is used by show volume-copies.

Table 21 copy-volumes properties

| Name                          | Type   | Description                                                                |
|-------------------------------|--------|----------------------------------------------------------------------------|
| source-volume                 | string | The name of the source volume.                                             |
| source-volume-<br>serial      | string | The serial number of the source volume.                                    |
| source-type                   | string | The type of the source volume: Virtual or Linear.                          |
| source-type-<br>numeric       | uint32 | Numeric equivalents for source-type values.  • 0: Linear • 1: Virtual      |
| source-pool-name              | string | The name of the source pool: A or B.                                       |
| destination-volume            | string | The name of the destination volume.                                        |
| destination-<br>volume-serial | string | The serial number of the destination volume.                               |
| destination-type              | string | The type of the destination volume.                                        |
| destination-type-<br>numeric  | uint32 | Numeric equivalents for destination-type values.  • 0: Linear • 1: Virtual |
| destination-pool-<br>name     | string | The name of the destination pool: A or B.                                  |
| progress                      | string | The percent complete of the operation.                                     |

# cs-replicate-tasks

This basetype is used by show schedules.

Table 22 cs-replicate-tasks properties

| Name                                | Туре   | Description                                                                                                    |
|-------------------------------------|--------|----------------------------------------------------------------------------------------------------|
| replication-set-<br>name            | string | The name of the replication set.                                                                                                    |
| replication-set-<br>serialnum       | string | The serial number of the replication set.                                                                                                    |
| replicate-last-<br>snapshot         | string | <ul><li>False: The primary volume will be replicated.</li><li>True: The most recent snapshot of the primary volume will be replicated.</li></ul> |
| replicate-last-<br>snapshot-numeric | uint32 | Numeric equivalents for replicate-last-snapshot values.  • 0: False • 1: True                                                                    |

## cs-replication

This basetype is used by show replication-sets.

Table 23 cs-replication properties

| Name                                     | Туре   | Description                                                                                                    |
|------------------------------------------|--------|----------------------------------------------------------------------------------------------------|
| replication-state                        | string | • Last Run                                                                                                    |
|                                          |        | Current Run                                                                                                    |
| replication-state-                       | uint32 | Numeric equivalents for replication-state values.                                                                                                    |
| numeric                                  |        | • 0: Last Run                                                                                                    |
|                                          |        | • 1: Current Run                                                                                                    |
| image-generation                         | sint32 | The generation number of the replication. If the replication set is unsynchronized, which means the replication set is ready for replication but no replications have been performed, the value will be 0. |
| progress                                 | string | The percentage complete of the active replication. Otherwise, N/A.                                                                                                    |
| total-data-<br>transferred               | string | The total number of bytes transferred.                                                                                                    |
| total-data-<br>transferred-<br>numeric   | uint64 | Unformatted total-data-transferred value.                                                                                                    |
| collection-time                          | uint32 | The date and time when the replication data shown by this command was collected.                                                                                                    |
| collection-time-<br>numeric              | uint32 | Unformatted collection-time value.                                                                                                    |
| time-start                               | string | The date and time when the replication started.                                                                                                    |
| time-start-numeric                       | uint32 | Unformatted time-start value.                                                                                                    |
| time-end                                 | string | The date and time when the replication ended.                                                                                                    |
| time-end-numeric                         | uint32 | Unformatted time-end value.                                                                                                    |
| estimated-time-<br>completion            | string | The date and time when the replication is estimated to end.                                                                                                    |
| estimated-time-<br>completion-numeric    | uint32 | Unformatted estimated-time-completion value.                                                                                                    |
| most-recent-<br>suspend-time             | string | The most recent time that the replication was suspended.                                                                                                    |
| most-recent-<br>suspend-time-<br>numeric | uint32 | Unformatted most-recent-suspend-time value.                                                                                                    |
| num-seconds-<br>suspended                | uint32 | The amount of time, in seconds, that the replication was suspended.                                                                                                    |
| suspend-count                            | uint32 | The number of times the replication was suspended.                                                                                                    |
| error-count                              | uint32 | The number of times the replication experienced an error.                                                                                                    |
| run-error                                | string | A message that says whether the replication succeeded or an error occurred.                                                                                                    |

# cs-replication-set

This basetype is used by show replication-sets for a virtual replication set.

Table 24 cs-replication-set properties

| Name                        | Type   | Description                                                                                                    |
|-----------------------------|--------|----------------------------------------------------------------------------------------------------|
| name                        | string | The replication set name.                                                                                                    |
| serial-number               | string | The replication set serial number.                                                                                                    |
| group                       | string | Yes: The replication set is part of a group.                                                                                                    |
|                             |        | No: The replication set is not part of a group.                                                                                                    |
| group-numeric               | uint32 | Numeric equivalents for group values.                                                                                                    |
|                             |        | • 0: No                                                                                                    |
|                             |        | • 1: Yes                                                                                                    |
| primary-location            | string | The location of the primary volume in the replication set: Local or Remote.                                                                                                    |
| primary-location-           | uint32 | Numeric equivalents for primary-location values.                                                                                                    |
| numeric                     |        | • 0: Remote                                                                                                    |
|                             |        | • 1: Local                                                                                                    |
| peer-connection-<br>name    | string | The name of the peer connection.                                                                                                    |
| peer-connection-<br>serial  | string | The serial number of the peer connection.                                                                                                    |
| primary-volume-<br>name     | string | The primary volume name. If it is a volume group, it uses the .* notation.                                                                                                    |
| primary-volume-<br>serial   | string | The serial number of the primary volume.                                                                                                    |
| secondary-volume-           | string | The secondary volume name. If it is a volume group, it uses the .* notation.                                                                                                    |
| secondary-volume-<br>serial | string | The serial number of the secondary volume.                                                                                                    |
| sync-job-active             | string | False: No replication is in progress on the replication set.                                                                                                    |
|                             |        | True: A replication is currently in progress on the replication set.                                                                                                    |
| sync-job-active-            | uint32 | Numeric equivalents for sync-job-active values.                                                                                                    |
| numeric                     |        | • 0: False                                                                                                    |
|                             |        | • 1: True                                                                                                    |
| queue-policy                | string | The action to take when a replication is running and a new replication is requested.                                                                                                    |
|                             |        | discard: Discard the new replication request.                                                                                                    |
|                             |        | • queue-latest: Take a snapshot of the primary volume and queue the new replication request. If the queue contained an older replication request, discard that older request. A maximum of one replication can be queued. |
| queue-policy-               | uint32 | Numeric equivalents for queue-policy values.                                                                                                    |
| numeric                     |        | • 0: none                                                                                                    |
|                             |        | • 1: discard                                                                                                    |
|                             |        | • 2: queue-latest                                                                                                    |
| queue-count                 | uint8  | The number of queued replications for the replication set: either 0 or 1.                                                                                                    |

Table 24 cs-replication-set properties (continued)

| Name                     | Туре   | Description                                                                                                    |
|--------------------------|--------|----------------------------------------------------------------------------------------------------|
| snapshot-history         | string | Specifies whether to maintain a replication snapshot history for the replication set.                                                                                                    |
|                          |        | disabled or off: A snapshot history will not be kept.                                                                                                    |
|                          |        | secondary: A snapshot history set will be kept on the secondary system for the secondary volume.                                                                                                    |
|                          |        | both: A snapshot history will be kept for the primary volume on the primary system and for the secondary volume on the secondary system.                                                                                                    |
| snapshot-history-        | uint32 | Numeric equivalents for snapshot-history values.                                                                                                    |
| numeric                  |        | • 0: disabled                                                                                                    |
|                          |        | • 1: secondary                                                                                                    |
|                          |        | • 2: both                                                                                                    |
| snapshot-count           | uint32 | The number of snapshots to retain in snapshot history. When a new snapshot exceeds this limit, the oldest snapshot in the snapshot history is deleted.                                                                                                    |
| snapshot-basename        | string | The user-defined prefix for the snapshots.                                                                                                    |
| retention-priority       | string | The retention priority for snapshots, which is used when automatic deletion of snapshots is enabled by using the set snapshot-space command. In a snapshot tree, only leaf snapshots can be deleted automatically. Deletion based on retention priority is unrelated to deleting the oldest snapshots to maintain a snapshot count. |
|                          |        | never-delete: Snapshots will never be deleted automatically to make space.  The oldest snapshot in the snapshot history will be deleted once the snapshot-count value has been exceeded.                                                                                                    |
|                          |        | high: Snapshots can be deleted after all eligible medium-priority snapshots have been deleted.                                                                                                    |
|                          |        | medium: Snapshots can be deleted after all eligible low-priority snapshots have been deleted.                                                                                                    |
|                          |        | low: Snapshots can be deleted.                                                                                                    |
| retention-               | uint32 | Numeric equivalents for retention-priority-numeric values.                                                                                                    |
| priority-numeric         |        | • 0: never-delete                                                                                                    |
|                          |        | • 1: low                                                                                                    |
|                          |        | • 2: medium                                                                                                    |
|                          |        | • 3: high                                                                                                    |
| status                   | string | Not Ready: The replication set is not ready for replications because the system is still preparing the replication set.                                                                                                    |
|                          |        | Unsynchronized: The primary and secondary volumes are unsynchronized because the system has prepared the replication set, but the initial replication has not run.                                                                                                    |
|                          |        | Running: A replication is in progress.                                                                                                    |
|                          |        | Ready: The replication set is ready for a replication.                                                                                                    |
|                          |        | Suspended: Replications have been suspended.                                                                                                    |
|                          |        | Unknown: This system cannot communicate with the primary system and thus cannot be sure of the current state of the replication set. Check the state of the primary system.                                                                                                    |
| status-numeric           | uint32 | Numeric equivalents for status values.                                                                                                    |
| failback-in-<br>progress | string | Not supported.                                                                                                    |

Table 24 cs-replication-set properties (continued)

| Name                                  | Туре                                         | Description                                                                                                    |
|---------------------------------------|----------------------------------------------|----------------------------------------------------------------------------------------------------|
| failback-in-<br>progress-numeric      | uint32                                       | Not supported.                                                                                                    |
| failback-sync-<br>complete            | string                                       | Not supported.                                                                                                    |
| failback-sync-<br>complete-numeric    | uint32                                       | Not supported.                                                                                                    |
| last-success-time                     | string                                       | The date and time when the system took a snapshot of the primary volume in preparation for starting the last successful replication run. The value shows when the primary and secondary volumes were last known to be in sync. |
| last-success-time-<br>numeric         | uint32                                       | Unformatted last-success-time value.                                                                                                    |
| last-success-<br>generation           | sint32                                       | The number of times a replication has successfully completed.                                                                                                    |
| last-run-status                       | string                                       | <ul> <li>The status of the last attempted replication.</li> <li>N/A: The replication has not yet completed.</li> <li>Success: The replication completed successfully.</li> <li>Fail: The replication failed.</li> </ul>        |
| last-run-status-<br>numeric           | uint32                                       | Numeric equivalents for last-run-status values.  • 0: N/A  • 1: Success  • 2: Fail                                                                                                    |
| estimated-time-<br>completion         | string                                       | For the current run, the date and time when the replication is estimated to end. If no replication is in progress, $N/A$ .                                                                                                    |
| estimated-time-<br>completion-numeric | uint32                                       | Unformatted estimated-time-completion value.                                                                                                    |
| previous-<br>replication-run          | Embedded; see cs-replication.                |                                                                                                    |
| current-<br>replication-run           | Embedded; see cs-replication.                |                                                                                                    |
| current-<br>replication-<br>snapshots | Embedded; see current-replication-snapshots. |                                                                                                    |

## current-replication-snapshots

This basetype is used by show replication-snapshot-history.

Table 25 current-replication-snapshots properties

| Name               | Туре   | Description                                                    |
|--------------------|--------|----------------------------------------------------------------|
| serial-number      | string | The snapshot serial number.                                    |
| name               | string | The snapshot name.                                             |
| creation-date-time | string | The date and time when the snapshot was prepared or committed. |
| snap-data          | blocks | The total amount of write data associated with the snapshot.   |
| unique-data        | blocks | The amount of write data that is unique to the snapshot.       |
| base-volume        | string | The base volume name.                                          |
| base-serial-number | string | The base volume serial number.                                 |

## debug-log-parameters

This basetype is used by show debug-log-parameters.

Table 26 debug-log-parameters properties

| Name             | Туре   | Description                                                                                                    |
|------------------|--------|----------------------------------------------------------------------------------------------------|
| host-dbg         | string | Shows whether host interface debug messages are enabled for inclusion in the Storage Controller debug log.           |
|                  |        | Off: Disabled.                                                                                                    |
|                  |        | On: Enabled.                                                                                                    |
| host-dbg-numeric | uint32 | Numeric equivalents for host values.                                                                                 |
|                  |        | • 0: Off                                                                                                    |
|                  |        | • 1: On                                                                                                    |
| disk             | string | Shows whether disk interface debug messages are enabled for inclusion in the Storage Controller debug log.           |
|                  |        | Off: Disabled.                                                                                                    |
|                  |        | On: Enabled.                                                                                                    |
| disk-numeric     | uint32 | Numeric equivalents for disk values.                                                                                 |
|                  |        | • 0: Off                                                                                                    |
|                  |        | • 1: On                                                                                                    |
| mem              | string | Shows whether internal memory debug messages are enabled for inclusion in the Storage Controller debug log.          |
|                  |        | Off: Disabled.                                                                                                    |
|                  |        | On: Enabled.                                                                                                    |
| mem-numeric      | uint32 | Numeric equivalents for mem values.                                                                                  |
|                  |        | • 0: Off                                                                                                    |
|                  |        | • 1: On                                                                                                    |
| fo               | string | Shows whether failover and recovery debug messages are enabled for inclusion in the Storage Controller debug log.    |
|                  |        | Off: Disabled.                                                                                                    |
|                  |        | On: Enabled.                                                                                                    |
| fo-numeric       | uint32 | Numeric equivalents for fo values.                                                                                   |
|                  |        | • 0: Off                                                                                                    |
|                  |        | • 1: On                                                                                                    |
| msg              | string | Shows whether inter-controller message debug messages are enabled for inclusion in the Storage Controller debug log. |
|                  |        | Off: Disabled.                                                                                                    |
|                  |        | On: Enabled.                                                                                                    |
| msg-numeric      | uint32 | Numeric equivalents for msg values.                                                                                  |
|                  |        | • 0: Off                                                                                                    |
|                  |        | • 1: On                                                                                                    |

Table 26 debug-log-parameters properties (continued)

| Name         | Type   | Description                                                                                                    |
|--------------|--------|----------------------------------------------------------------------------------------------------|
| ioa          | string | Shows whether standard debug messages for an I/O interface driver are enabled for inclusion in the Storage Controller debug log.             |
|              |        | Off: Disabled.                                                                                                    |
|              |        | On: Enabled.                                                                                                    |
| ioa-numeric  | uint32 | Numeric equivalents for ioa values.                                                                                                    |
|              |        | • 0: Off                                                                                                    |
|              |        | • 1: On                                                                                                    |
| iob          | string | Shows whether resource-count debug messages for an I/O interface driver are enabled for inclusion in the Storage Controller debug log.       |
|              |        | Off: Disabled.                                                                                                    |
|              |        | On: Enabled.                                                                                                    |
| iob-numeric  | uint32 | Numeric equivalents for iob values.                                                                                                    |
|              |        | • 0: Off                                                                                                    |
|              |        | • 1: On                                                                                                    |
| ioc          | string | Shows whether upper-layer, verbose debug messages for an I/O interface driver are enabled for inclusion in the Storage Controller debug log. |
|              |        | Off: Disabled.                                                                                                    |
|              |        | On: Enabled.                                                                                                    |
| ioc-numeric  | uint32 | Numeric equivalents for ioc values.                                                                                                    |
|              |        | • 0: Off                                                                                                    |
|              |        | • 1: On                                                                                                    |
| iod          | string | Shows whether lower-layer, verbose debug messages for an I/O interface driver are enabled for inclusion in the Storage Controller debug log. |
|              |        | Off: Disabled.                                                                                                    |
|              |        | On: Enabled.                                                                                                    |
| iod-numeric  | uint32 | Numeric equivalents for iod values.                                                                                                    |
|              |        | • 0: Off                                                                                                    |
|              |        | • 1: On                                                                                                    |
| misc         | string | Shows whether internal debug messages are enabled for inclusion in the Storage Controller debug log.                                         |
|              |        | Off: Disabled.                                                                                                    |
|              |        | On: Enabled.                                                                                                    |
| misc-numeric | uint32 | Numeric equivalents for misc values.                                                                                                    |
|              |        | • 0: Off                                                                                                    |
|              |        | • 1: On                                                                                                    |
| host2        | string | Shows whether host/SCSI debug messages are enabled for inclusion in the Storage Controller debug log.                                        |
|              |        | Off: Disabled.                                                                                                    |
|              |        | On: Enabled.                                                                                                    |

Table 26 debug-log-parameters properties (continued)

| Name          | Type   | Description                                                                                                    |
|---------------|--------|----------------------------------------------------------------------------------------------------|
| host2-numeric | uint32 | Numeric equivalents for host2 values.                                                                                      |
|               |        | • 0: Off                                                                                                    |
|               |        | • 1: On                                                                                                    |
| raid          | string | Shows whether RAID debug messages are enabled for inclusion in the Storage Controller debug log.                           |
|               |        | Off: Disabled.                                                                                                    |
|               |        | On: Enabled.                                                                                                    |
| raid-numeric  | uint32 | Numeric equivalents for raid values.                                                                                       |
|               |        | • 0: Off                                                                                                    |
|               |        | • 1: On                                                                                                    |
| cache         | string | Shows whether cache debug messages are enabled for inclusion in the Storage Controller debug log.                          |
|               |        | Off: Disabled.                                                                                                    |
|               |        | On: Enabled.                                                                                                    |
| cache-numeric | uint32 | Numeric equivalents for cache values.                                                                                      |
|               |        | • 0: Off                                                                                                    |
|               |        | • 1: On                                                                                                    |
| emp           | string | Shows whether Enclosure Management Processor debug messages are enabled for inclusion in the Storage Controller debug log. |
|               |        | Off: Disabled.                                                                                                    |
|               |        | On: Enabled.                                                                                                    |
| emp-numeric   | uint32 | Numeric equivalents for emp values.                                                                                        |
|               |        | • 0: Off                                                                                                    |
|               |        | • 1: On                                                                                                    |
| capi          | string | Shows whether Internal Configuration API debug messages are enabled for inclusion in the Storage Controller debug log.     |
|               |        | Off: Disabled.                                                                                                    |
|               |        | On: Enabled.                                                                                                    |
| capi-numeric  | uint32 | Numeric equivalents for capi values.                                                                                       |
|               |        | • 0: Off                                                                                                    |
|               |        | • 1: On                                                                                                    |
| mui           | string | Shows whether internal service interface debug messages are enabled for inclusion in the Storage Controller debug log.     |
|               |        | Off: Disabled.                                                                                                    |
|               |        | On: Enabled.                                                                                                    |
| mui-numeric   | uint32 | Numeric equivalents for mui values.                                                                                        |
|               |        | • 0: Off                                                                                                    |
|               |        | • 1: On                                                                                                    |

Table 26 debug-log-parameters properties (continued)

| Name          | Туре   | Description                                                                                                    |
|---------------|--------|----------------------------------------------------------------------------------------------------|
| bkcfg         | string | Shows whether internal configuration debug messages are enabled for inclusion in the Storage Controller debug log.                |
|               |        | Off: Disabled.                                                                                                    |
|               |        | On: Enabled.                                                                                                    |
| bkcfg-numeric | uint32 | Numeric equivalents for bkcfg values.                                                                                             |
|               |        | • 0: Off                                                                                                    |
|               |        | • 1: On                                                                                                    |
| awt           | string | Shows whether debug messages for auto-write-through cache triggers are enabled for inclusion in the Storage Controller debug log. |
|               |        | Off: Disabled                                                                                                    |
|               |        | On: Enabled.                                                                                                    |
| awt-numeric   | uint32 | Numeric equivalents for awt values.                                                                                               |
|               |        | • 0: Off                                                                                                    |
|               |        | • 1: On                                                                                                    |
| res2          | string | Shows whether internal debug messages are enabled for inclusion in the Storage Controller debug log.                              |
|               |        | Off: Disabled                                                                                                    |
|               |        | On: Enabled.                                                                                                    |
| res2-numeric  | uint32 | Numeric equivalents for res2 values.                                                                                              |
|               |        | • 0: Off                                                                                                    |
|               |        | • 1: On                                                                                                    |
| capi2         | string | Shows whether Internal Configuration API tracing messages are enabled for inclusion in the Storage Controller debug log.          |
|               |        | Off: Disabled                                                                                                    |
|               |        | On: Enabled.                                                                                                    |
| capi2-numeric | uint32 | Numeric equivalents for capi2 values.                                                                                             |
|               |        | • 0: Off                                                                                                    |
|               |        | • 1: On                                                                                                    |
| dms           | string | Not used.                                                                                                    |
| dms-numeric   | uint32 | Not used.                                                                                                    |
| fruid         | string | Shows whether FRU ID debug messages are enabled for inclusion in the Storage Controller debug log.                                |
|               |        | Off: Disabled.                                                                                                    |
|               |        | On: Enabled.                                                                                                    |
| fruid-numeric | uint32 | Numeric equivalents for fruid values.                                                                                             |
|               |        | • 0: Off                                                                                                    |
|               |        | • 1: On                                                                                                    |

Table 26 debug-log-parameters properties (continued)

| Name           | Туре   | Description                                                                                                    |
|----------------|--------|----------------------------------------------------------------------------------------------------|
| resmgr         | string | Shows whether Reservation Manager debug messages are enabled for inclusion in the Storage Controller debug log.                                           |
|                |        | Off: Disabled.                                                                                                    |
|                |        | On: Enabled.                                                                                                    |
| resmgr-numeric | uint32 | Numeric equivalents for resmgr values.                                                                                                    |
|                |        | • 0: Off                                                                                                    |
|                |        | • 1: On                                                                                                    |
| init           | string | Shows whether host-port initiator mode debug messages are enabled for inclusion in the Storage Controller debug log.                                      |
|                |        | Off: Disabled.                                                                                                    |
|                |        | On: Enabled.                                                                                                    |
| init-numeric   | uint32 | Numeric equivalents for init values.                                                                                                    |
|                |        | • 0: Off                                                                                                    |
|                |        | • 1: On                                                                                                    |
| ps             | string | Shows whether paged storage debug messages are enabled for inclusion in the Storage Controller debug log.                                                 |
|                |        | Off: Disabled.                                                                                                    |
|                |        | On: Enabled.                                                                                                    |
| ps-numeric     | uint32 | Numeric equivalents for ps values.                                                                                                    |
|                |        | • 0: Off                                                                                                    |
|                |        | • 1: On                                                                                                    |
| cache2         | string | Shows whether extra cache debugging messages that may occur frequently enough to fill logs are enabled for inclusion in the Storage Controller debug log. |
|                |        | Off: Disabled.                                                                                                    |
|                |        | On: Enabled.                                                                                                    |
| cache2-numeric | uint32 | Numeric equivalents for cache2 values.                                                                                                    |
|                |        | • 0: Off                                                                                                    |
|                |        | • 1: On                                                                                                    |
| rtm            | string | Shows whether Remote Target Manager debug messages are enabled for inclusion in the Storage Controller debug log.                                         |
|                |        | Off: Disabled.                                                                                                    |
|                |        | On: Enabled.                                                                                                    |
| rtm-numeric    | uint32 | Numeric equivalents for rtm values.                                                                                                    |
|                |        | • 0: Off                                                                                                    |
|                |        | • 1: On                                                                                                    |
| hb             | string | Shows whether inter-controller heartbeat debug messages are enabled for inclusion in the Storage Controller debug log.                                    |
|                |        | Off: Disabled.                                                                                                    |
|                |        | On: Enabled.                                                                                                    |

Table 26 debug-log-parameters properties (continued)

| Name             | Туре   | Description                                                                                                    |
|------------------|--------|----------------------------------------------------------------------------------------------------|
| hb-numeric       | uint32 | Numeric equivalents for hb values.                                                                                |
|                  |        | • 0: Off                                                                                                    |
|                  |        | • 1: On                                                                                                    |
| autotest         | string | Shows whether auto-test debug messages are enabled for inclusion in the Storage Controller debug log.             |
|                  |        | Off: Disabled.                                                                                                    |
|                  |        | On: Enabled.                                                                                                    |
| autotest-numeric | uint32 | Numeric equivalents for autotest values.                                                                          |
|                  |        | • 0: Off                                                                                                    |
|                  |        | • 1: On                                                                                                    |
| cs               | string | Shows whether Copy Services feature debug messages are enabled for inclusion in the Storage Controller debug log. |
|                  |        | Off: Disabled.                                                                                                    |
|                  |        | On: Enabled.                                                                                                    |
| cs-numeric       | uint32 | Numeric equivalents for cs values.                                                                                |
|                  |        | • 0: Off                                                                                                    |
|                  |        | • 1: On                                                                                                    |

## disk-groups

This basetype is used by show configuration, show disk-groups, and show pools.

Table 27 disk-groups properties

| Name               | Туре   | Description                                                                                                    |
|--------------------|--------|----------------------------------------------------------------------------------------------------|
| name               | string | The name of the disk group.                                                                                                    |
| url                | string | Disk group URL.                                                                                                    |
| blocksize          | uint32 | The size of a block, in bytes.                                                                                                    |
| size               | string | Disk group capacity, formatted to use the current base, precision, and units.                                                                                            |
| size-numeric       | uint64 | Unformatted size value in blocks.                                                                                                    |
| freespace          | string | The amount of free space in the disk group, formatted to use the current base, precision, and units.                                                                     |
| freespace-numeric  | uint64 | Unformatted freespace value in blocks.                                                                                                    |
| raw-size           | string | The raw capacity of the disks in the disk group, irrespective of space reserved for RAID overhead and so forth, formatted to use the current base, precision, and units. |
| raw-size-numeric   | uint64 | Unformatted raw-size value in blocks.                                                                                                    |
| storage-type       | string | Linear: The disk group acts as a linear pool.                                                                                                    |
|                    |        | Virtual: The disk group is in a virtual pool.                                                                                                    |
| storage-type-      | uint32 | Numeric equivalents for storage-type values.                                                                                                    |
| numeric            |        | • 0: Linear                                                                                                    |
|                    |        | • 1: Virtual                                                                                                    |
| pool               | string | The name of the pool that contains the disk group.                                                                                                    |
| pools-url          | string | Pool URL.                                                                                                    |
| pool-serial-number | string | The serial number of the pool that contains the disk group.                                                                                                    |
| storage-tier       | string | Archive: The disk group is in the lowest storage tier, which uses midline spinning SAS disks (<10k RPM, high capacity).                                                  |
|                    |        | Performance: The disk group is in the highest storage tier, which uses SSDs (high speed).                                                                                |
|                    |        | Read Cache: The disk is an SSD providing high-speed read cache for a storage pool.                                                                                       |
|                    |        | Standard: The disk group is in the storage tier that uses enterprise-class spinning SAS disks (10k/15k RPM, higher capacity).                                            |
| storage-tier-      | uint32 | Numeric equivalents for storage-tier values.                                                                                                    |
| numeric            |        | • 0: N/A                                                                                                    |
|                    |        | • 1: Performance                                                                                                    |
|                    |        | • 2: Standard                                                                                                    |
|                    |        | • 4: Archive                                                                                                    |
|                    |        | • 8: Read Cache                                                                                                    |
| total-pages        | uint32 | For a virtual disk group, the total number of 4-MB pages it contains. For a linear disk group, 0.                                                                        |
| allocated-pages    | uint32 | For a virtual pool, the number of 4-MB pages that are currently in use. For a linear pool, 0.                                                                            |
| available-pages    | uint32 | For a virtual pool, the number of 4-MB pages that are still available to be allocated. For a linear pool, 0.                                                             |

Table 27 disk-groups properties (continued)

| Name             | Туре   | Description                                                                                                    |
|------------------|--------|----------------------------------------------------------------------------------------------------|
| pool-percentage  | uint8  | The percentage of pool capacity that the disk group occupies.                                                                          |
| performance-rank | uint8  | Disk group performance rank within the virtual pool.                                                                                   |
| owner            | string | Either the preferred owner during normal operation or the partner controller when the preferred owner is offline.  • A: Controller A.  |
|                  | ļ      | B: Controller B.                                                                                                    |
| owner-numeric    | uint32 | Numeric equivalents for owner values.  • 0: B  • 1: A                                                                                  |
| preferred-owner  | string | Controller that owns the disk group and its volumes during normal operation.  A: Controller A.  B: Controller B.                       |
| preferred-owner- | uint32 | Numeric equivalents for preferred-owner values.                                                                                        |
| numeric          |        | • 0: B<br>• 1: A                                                                                                    |
| raidtype         | string | The RAID level of the disk group.                                                                                                    |
|                  |        | <ul> <li>NRAID</li> <li>RAID0</li> <li>RAID1</li> <li>RAID3</li> <li>RAID5</li> <li>RAID6</li> <li>RAID10</li> <li>RAID50</li> </ul>   |
| raidtype-numeric | uint32 | Numeric equivalents for raidtype values.  0: RAID0  1: RAID1  2: ADAPT  3: RAID3  5: RAID5  6: NRAID  8: RAID50  10: RAID10  11: RAID6 |
| diskcount        | uint16 | Number of disks in the disk group.                                                                                                    |
| sparecount       | uint16 | For a linear disk group, the number of spares assigned to the disk group. For a virtual disk group, 0.                                 |

Table 27 disk-groups properties (continued)

| Name      | Туре   | Description                                                                                                    |
|-----------|--------|----------------------------------------------------------------------------------------------------|
| chunksize | string | For RAID levels except NRAID, RAID 1, and RAID 50, the chunk size for the disk group.                                                                                                    |
|           |        | <ul> <li>For NRAID and RAID 1, chunk-size has no meaning and is therefore shown as<br/>not applicable (N/A).</li> </ul>                                                                                                    |
|           |        | • For RAID 50, the disk-group chunk size calculated as: configured-chunk-size x (subgroup-members - 1). For a disk group configured to use 64-KB chunk size and 4-disk subgroups, the value would be 192k (64KB x 3).                                                                                                    |
| status    | string | CRIT: Critical. The disk group is online but isn't fault tolerant because some of its disks are down.                                                                                                    |
|           |        | DMGD: Damaged. The disk group is online and fault tolerant, but some of its disks are damaged.                                                                                                    |
|           |        | FTDN: Fault tolerant with a down disk. The disk group is online and fault tolerant, but some of its disks are down.                                                                                                    |
|           |        | FTOL: Fault tolerant and online.                                                                                                    |
|           |        | MSNG: Missing. The disk group is online and fault tolerant, but some of its disks are missing.                                                                                                    |
|           |        | OFFL: Offline. Either the disk group is using offline initialization, or its disks are down and data may be lost.                                                                                                    |
|           |        | QTCR: Quarantined critical. The disk group is critical with at least one inaccessible disk. For example, two disks are inaccessible in a RAID-6 disk group or one disk is inaccessible for other fault-tolerant RAID levels. If the inaccessible disks come online or if after 60 seconds from being quarantined the disk group is QTCR or QTDN, the disk group is automatically dequarantined. |
|           |        | QTDN: Quarantined with a down disk. The RAID-6 disk group has one inaccessible disk. The disk group is fault tolerant but degraded. If the inaccessible disks come online or if after 60 seconds from being quarantined the disk group is QTCR or QTDN, the disk group is automatically dequarantined.                                                                                          |
|           |        | QTOF: Quarantined offline. The disk group is offline with multiple inaccessible disks causing user data to be incomplete, or is an NRAID or RAID-0 disk group.                                                                                                    |
|           |        | STOP: The disk group is stopped.                                                                                                    |
|           |        | UNKN: Unknown.                                                                                                    |
|           |        | UP: Up. The disk group is online and does not have fault-tolerant attributes.                                                                                                    |

Table 27 disk-groups properties (continued)

| Name                           | Туре   | Description                                                                                                  |
|--------------------------------|--------|----------------------------------------------------------------------------------------------------|
| status-numeric                 | uint32 | Numeric equivalents for status values.                                                                       |
|                                |        | • 0: FTOL                                                                                                    |
|                                |        | • 1: FTDN                                                                                                    |
|                                |        | • 2: CRIT                                                                                                    |
|                                |        | • 3: OFFL                                                                                                    |
|                                |        | • 4: QTCR                                                                                                    |
|                                |        | • 5: QTOF                                                                                                    |
|                                |        | • 6: QTDN                                                                                                    |
|                                |        | • 7: STOP                                                                                                    |
|                                |        | • 8: MSNG                                                                                                    |
|                                |        | • 9: DMGD                                                                                                    |
|                                |        | • 250: UP                                                                                                    |
|                                |        | • other: UNKN                                                                                                |
| lun                            | uint32 | Deprecated.                                                                                                  |
| min-drive-size                 | string | Minimum disk size that can this disk group can use, formatted to use the current base, precision, and units. |
| min-drive-size-<br>numeric     | uint64 | Numeric equivalents for min-drive-size values.                                                               |
| create-date                    | string | Date and time, in the format year-month-day hour: minutes: seconds (UTC), when the disk group was created.   |
| create-date-<br>numeric        | uint32 | Unformatted create-date value.                                                                               |
| cache-read-ahead               | string | Deprecated.                                                                                                  |
| cache-read-ahead-<br>numeric   | uint64 | Deprecated.                                                                                                  |
| cache-flush-period             | uint32 | Deprecated.                                                                                                  |
| read-ahead-enabled             | string | Deprecated.                                                                                                  |
| read-ahead-<br>enabled-numeric | uint32 | Deprecated.                                                                                                  |
| write-back-enabled             | string | Deprecated.                                                                                                  |
| write-back-<br>enabled-numeric | uint32 | Deprecated.                                                                                                  |
| job-running                    | string | Same as current-job.                                                                                         |

Table 27 disk-groups properties (continued)

| Name                                         | Туре   | Description                                                                                                    |
|----------------------------------------------|--------|----------------------------------------------------------------------------------------------------|
| current-job                                  | string | Job running on the disk group, if any.                                                                                               |
|                                              |        | DRSC: A disk is being scrubbed.                                                                                                    |
|                                              |        | EXPD: The disk group is being expanded.                                                                                              |
|                                              |        | INIT: The disk group is initializing.                                                                                                |
|                                              |        | RBAL: The ADAPT disk group is being rebalanced.                                                                                      |
|                                              |        | RCON: At least one disk in the disk group is being reconstructed.                                                                    |
|                                              |        | VDRAIN: The virtual disk group is being removed and its data is being drained to another disk group.                                 |
|                                              |        | VPREP: The virtual disk group is being prepared for use in a virtual pool.                                                           |
|                                              |        | VRECV: The virtual disk group is being recovered to restore its membership in<br>the virtual pool.                                   |
|                                              |        | VREMV: The disk group and its data are being removed.                                                                                |
|                                              |        | VRFY: The disk group is being verified.                                                                                              |
|                                              |        | VRSC: The disk group is being scrubbed.                                                                                              |
|                                              |        | Blank if no job is running.                                                                                                    |
| current-job-                                 | uint32 | Numeric equivalents for current-job values.                                                                                          |
| numeric                                      |        | • 0: (blank)                                                                                                    |
|                                              |        | • 2: INIT                                                                                                    |
|                                              |        | • 3: RCON                                                                                                    |
|                                              |        | • 4: VRFY                                                                                                    |
|                                              |        | • 5: EXPD                                                                                                    |
|                                              |        | • 6: VRSC                                                                                                    |
|                                              |        | • 7: DRSC                                                                                                    |
|                                              |        | • 9: VREMV                                                                                                    |
|                                              |        | • 12: VPREP                                                                                                    |
|                                              |        | • 13: VDRAIN                                                                                                    |
|                                              |        | • 14: VRECV                                                                                                    |
|                                              |        | • 16: RBAL                                                                                                    |
| current-job-                                 | string | 0%-99%: Percent complete of running job.                                                                                             |
| completion                                   |        | (blank): No job is running (job has completed).                                                                                      |
| num-array-<br>partitions                     | uint32 | Number of volumes in the disk group.                                                                                                 |
| largest-free-<br>partition-space             | string | The largest contiguous space in which a volume can be created. The value is formatted to use the current base, precision, and units. |
| largest-free-<br>partition-space-<br>numeric | uint64 | Unformatted largest-free-partition-space value in blocks.                                                                            |
| num-drives-per-                              | uint8  | For a RAID-10 or RAID-50 disk group, the number of disks in each subgroup.                                                           |
| low-level-array                              |        | For other RAID levels, 1.                                                                                                    |
| num-expansion-<br>partitions                 | uint8  | Not used.                                                                                                    |

Table 27 disk-groups properties (continued)

| Name                          | Туре   | Description                                                                                                    |
|-------------------------------|--------|----------------------------------------------------------------------------------------------------|
| num-partition-<br>segments    | uint8  | Number of free segments available for expansion of volumes.                                                                                                    |
| new-partition-lba             | string | Maximum number of blocks that could be allocated to a newly created volume. The value is formatted to use the current base, precision, and units. Expanding a volume in the same disk group will reduce this amount. |
| new-partition-lba-<br>numeric | uint64 | Unformatted new-partition-lba value in blocks.                                                                                                    |
| array-drive-type              | string | Type of disks used in the disk group.                                                                                                    |
|                               |        | SAS: Enterprise SAS.                                                                                                    |
|                               |        | SAS MDL: Midline SAS.                                                                                                    |
|                               |        | • ssas: sas ssd.                                                                                                    |
|                               |        | MIXED: Mixture of enterprise SAS and midline SAS disks.                                                                                                    |
| array-drive-type-             | uint32 | Numeric equivalents for array-drive-type values.                                                                                                    |
| numeric                       |        | • 1: MIXED                                                                                                    |
|                               |        | • 4: SAS                                                                                                    |
|                               |        | • 8: ssas                                                                                                    |
|                               |        | • 11: SAS MDL                                                                                                    |
| disk-description              | string | Disk description.                                                                                                    |
|                               |        | SAS: Enterprise SAS spinning disk.                                                                                                    |
|                               |        | SAS MDL: Midline SAS spinning disk.                                                                                                    |
|                               |        | SSD SAS: SAS solid-state disk.                                                                                                    |
| disk-description-             | uint32 | Numeric equivalents for description values.                                                                                                    |
| numeric                       |        | • 4: SAS                                                                                                    |
|                               |        | • 8: SSD SAS                                                                                                    |
|                               |        | • 11: SAS MDL                                                                                                    |
| is-job-auto-<br>abortable     | string | false: The current job must be manually aborted before you can delete the disk group.                                                                                                    |
|                               |        | • true: The current job will automatically abort if you delete the disk group.                                                                                                    |
| is-job-auto-                  | uint32 | Numeric equivalents for is-job-auto-abortable values.                                                                                                    |
| abortable-numeric             |        | • 0: false                                                                                                    |
|                               |        | • 1: true                                                                                                    |
| serial-number                 | string | Disk group serial number.                                                                                                    |
| blocks                        | string | The number of blocks, whose size is specified by the blocksize property.                                                                                                    |
| blocks-numeric                | uint64 | Unformatted blocks value.                                                                                                    |
| disk-dsd-enable-              | string | Disabled: DSD is disabled for the disk group.                                                                                                    |
| vdisk                         |        | Enabled - all spinning: DSD is enabled for the disk group.                                                                                                    |
|                               |        | Partial spin-down: DSD is enabled for the disk group and its disks are                                                                                                    |
|                               |        | partially spun down to conserve power.                                                                                                    |
|                               |        | Full spin-down: DSD is enabled for the disk group and its disks are fully spun down to conserve power.                                                                                                    |

Table 27 disk-groups properties (continued)

| Name                                        | Туре   | Description                                                                                                    |
|---------------------------------------------|--------|----------------------------------------------------------------------------------------------------|
| disk-dsd-enable-<br>vdisk-numeric           | uint32 | Numeric equivalents for disk-dsd-enable-vdisk values.  • 0: Disabled  • 1: Enabled - all spinning  • 2: Partial spin-down                                                                                                    |
| disk-dsd-delay-<br>vdisk                    | uint32 | • 3: Full spin-down  For spinning disks in a linear disk group, the period of inactivity after which the disks and dedicated spares will automatically spin down, from 1 to 360 minutes. The value 0 means spin down is disabled.                                                                                                    |
| scrub-duration-<br>goal                     | uint16 | Not applicable.                                                                                                    |
| adapt-target-<br>spare-capacity             | string | For an ADAPT disk group, the target spare capacity in GiB. Typically twice the capacity of the largest disk in the disk group.                                                                                                    |
| adapt-target-<br>spare-capacity-<br>numeric | uint64 | Unformatted adapt-target-spare-capacity value in blocks.                                                                                                    |
| adapt-actual-<br>spare-capacity             | string | For an ADAPT disk group, the currently available spare capacity in GiB.                                                                                                    |
| adapt-actual-<br>spare-capacity-<br>numeric | uint64 | Unformatted adapt-actual-spare-capacity value in blocks.                                                                                                    |
| adapt-critical-<br>capacity                 | string | For an ADAPT disk group, the amount of storage space that is not currently protected against disk loss. (Normally all data is protected against loss of two disks.)                                                                                                    |
| adapt-critical-<br>capacity-numeric         | uint64 | Unformatted adapt-critical-capacity value in blocks.                                                                                                    |
| adapt-degraded-<br>capacity                 | string | For an ADAPT disk group, the amount of storage space that is protected against loss of a single disk only. (Normally all data is protected against loss of two disks.)                                                                                                    |
| adapt-degraded-<br>capacity-numeric         | uint64 | Unformatted adapt-degraded-capacity value in blocks.                                                                                                    |
| adapt-linear-<br>volume-boundary            | uint32 | The block size by which volumes are aligned in a linear ADAPT disk group. Disk group space is allocated in multiples of this size to such volumes.                                                                                                    |
| pool-sector-format                          | string | <ul> <li>The sector format of disks in the disk group.</li> <li>512n: All disks use 512-byte native sector size. Each logical block and physical block is 512 bytes.</li> <li>512e: All disks use 512-byte emulated sector size. Each logical block is 512 bytes and each physical block is 4096 bytes. Eight logical blocks will be stored sequentially in each physical block. Logical blocks may or may not be aligned with physical block boundaries.</li> <li>Mixed: The disk group contains a mix of 512n and 512e disks. This is supported, but for consistent and predictable performance, do not mix disks of different</li> </ul> |

Table 27 disk-groups properties (continued)

| Name                      | Туре    | Description                                                                       |
|---------------------------|---------|-----------------------------------------------------------------------------------|
| pool-sector-              | uint32  | Numeric equivalents for pool-sector-format values.                                |
| format-numeric            |         | • 0: 512n                                                                         |
|                           |         | • 1: 512e                                                                         |
|                           |         | • 3: Mixed                                                                        |
| health                    | string  | • OK                                                                              |
|                           |         | • Degraded                                                                        |
|                           |         | • Fault                                                                           |
|                           |         | • Unknown                                                                         |
|                           |         | • N/A                                                                             |
| health-numeric            | uint32  | Numeric equivalents for health values.                                            |
|                           |         | • 0: OK                                                                           |
|                           |         | • 1: Degraded                                                                     |
|                           |         | • 2: Fault                                                                        |
|                           |         | • 3: Unknown                                                                      |
|                           |         | • 4: N/A                                                                          |
| health-reason             | string  | If Health is not OK, the reason for the health state.                             |
| health-<br>recommendation | string  | If Health is not OK, the recommended actions to take to resolve the health issue. |
| unhealthy-<br>component   | Embedde | ed; see unhealthy-component.                                                      |

## disk-groups-preview

This basetype is used by add storage when the preview parameter is specified.

Table 28 disk-groups-preview properties

| Name             | Туре   | Description                                                                   |
|------------------|--------|-------------------------------------------------------------------------------|
| name             | string | The name of the disk group.                                                   |
| pool             | string | The name of the pool that contains the disk group.                            |
| type             | string | Disk description.                                                             |
|                  |        | SAS: Enterprise SAS spinning disk.                                            |
|                  |        | SAS MDL: Midline SAS spinning disk.                                           |
|                  |        | SSD SAS: SAS solid-state disk.                                                |
| type-numeric     | uint32 | Numeric equivalents for type values.                                          |
|                  |        | • 4: SAS                                                                      |
|                  |        | • 8: SSD SAS                                                                  |
|                  |        | • 11: SAS MDL                                                                 |
| size             | string | Disk group capacity, formatted to use the current base, precision, and units. |
| size-numeric     | uint64 | Unformatted size value in blocks.                                             |
| raidtype         | string | The RAID level of the disk group.                                             |
|                  |        | • NRAID                                                                       |
|                  |        | • RAIDO                                                                       |
|                  |        | • RAID1                                                                       |
|                  |        | • RAID3                                                                       |
|                  |        | • RAID5                                                                       |
|                  |        | • RAID6                                                                       |
|                  |        | • RAID10                                                                      |
|                  |        | • RAID50                                                                      |
|                  |        | • ADAPT                                                                       |
| raidtype-numeric | uint32 | Numeric equivalents for raidtype values.                                      |
|                  |        | • 0: RAID0                                                                    |
|                  |        | • 1: RAID1                                                                    |
|                  |        | • 2: ADAPT                                                                    |
|                  |        | • 3: RAID3                                                                    |
|                  |        | • 5: RAID5                                                                    |
|                  |        | • 6: NRAID                                                                    |
|                  |        | • 8: RAID50                                                                   |
|                  |        | • 10: RAID10                                                                  |
|                  |        | • 11: RAID6                                                                   |

Table 28 disk-groups-preview properties (continued)

| Name              | Туре   | Description                                                                                                    |
|-------------------|--------|----------------------------------------------------------------------------------------------------|
| tier              | string | Archive: The disk group is in the lowest storage tier, which uses midline spinning SAS disks (<10k RPM, high capacity).                                                                            |
|                   |        | Performance: The disk group is in the highest storage tier, which uses SSDs (high speed).                                                                                                    |
|                   |        | Read Cache: The disk is an SSD providing high-speed read cache for a storage pool.                                                                                                    |
|                   |        | Standard: The disk group is in the storage tier that uses enterprise-class spinning SAS disks (10k/15k RPM, higher capacity).                                                                      |
| tier-numeric      | uint32 | Numeric equivalents for storage-tier values.                                                                                                    |
|                   |        | • 0: N/A                                                                                                    |
|                   |        | • 1: Performance                                                                                                    |
|                   |        | • 2: Standard                                                                                                    |
|                   |        | • 4: Archive                                                                                                    |
|                   |        | • 8: Read Cache                                                                                                    |
| enclosure-id      | string | Enclosure ID.                                                                                                    |
| disk-count        | uint32 | Number of disks in the disk group.                                                                                                    |
| disk-display      | string | The disks that would be used, listed as hyphenated disk ranges where possible to aid readability (e.g., 1.1-12,). If the list exceeds 60 characters, see the full list shown by disk-display-full. |
| disk-display-full | string | The disks that would be used, listed individually (e.g., 1.1,1.2,).                                                                                                    |

# disk-group-statistics

This basetype is used by show disk-group-statistics.

 Table 29
 disk-group-statistics properties

| Name                            | Туре    | Description                                                                                                    |
|---------------------------------|---------|----------------------------------------------------------------------------------------------------|
| serial-number                   | string  | The serial number of the disk group.                                                                                                    |
| name                            | string  | The name of the disk group.                                                                                                    |
| time-since-reset                | uint32  | The amount of time, in seconds, since these statistics were last reset, either by a user or by a controller restart.                                                                                                    |
| time-since-sample               | uint32  | The amount of time, in milliseconds, since this set of statistics was last sampled by the Storage Controller.                                                                                                    |
| number-of-reads                 | uint64  | Number of read operations since these statistics were last reset or since the controller was restarted.                                                                                                    |
| number-of-writes                | uint64  | Number of write operations since these statistics were last reset or since the controller was restarted.                                                                                                    |
| data-read                       | string  | Amount of data read since these statistics were last reset or since the controller was restarted.                                                                                                    |
| data-read-numeric               | uint64  | Unformatted data-read value.                                                                                                    |
| data-written                    | string  | Amount of data written since these statistics were last reset or since the controller was restarted.                                                                                                    |
| data-written-<br>numeric        | uint64  | Unformatted data-written value.                                                                                                    |
| bytes-per-second                | string  | The data transfer rate, in bytes per second, calculated over the interval since these statistics were last requested or reset. This value will be zero if it has not been requested or reset since a controller restart. |
| bytes-per-second-<br>numeric    | uint64  | Unformatted bytes-per-second value.                                                                                                    |
| iops                            | uint32  | Input/output operations per second, calculated over the interval since these statistics were last requested or reset. This value will be zero if it has not been requested or reset since a controller restart.          |
| avg-rsp-time                    | uint32  | Average response time in microseconds for read and write operations, calculated over the interval since these statistics were last requested or reset.                                                                   |
| avg-read-rsp-time               | uint32  | Average response time in microseconds for all read operations, calculated over the interval since these statistics were last requested or reset.                                                                         |
| avg-write-rsp-time              | uint32  | Average response time in microseconds for all write operations, calculated over the interval since these statistics were last requested or reset.                                                                        |
| disk-group-<br>statistics-paged | Embedde | d; see disk-group-statistics-paged.                                                                                                    |

# disk-group-statistics-paged

This basetype is used by show disk-group-statistics for a virtual disk group.

Table 30 disk-group-statistics-paged properties

| Name                           | Туре   | Description                                                                                                    |
|--------------------------------|--------|----------------------------------------------------------------------------------------------------|
| serial-number                  | string | The serial number of the disk group.                                                                                                    |
| pages-alloc-per-<br>minute     | uint32 | The rate, in pages per minute, at which pages are allocated to volumes in the disk group because they need more space to store data.                                                               |
| pages-dealloc-per-<br>minute   | uint32 | The rate, in pages per minute, at which pages are deallocated from volumes in the disk group because they no longer need the space to store data.                                                  |
| pages-reclaimed                | uint32 | The number of 4-MB pages that have been automatically reclaimed and deallocated because they are empty (they contain only zeroes for data).                                                        |
| num-pages-unmap-<br>per-minute | uint32 | The number of 4-MB pages that host systems have unmapped per minute, through use of the SCSI UNMAP command, to free storage space as a result of deleting files or formatting volumes on the host. |

#### disk-hist-statistics

This basetype is used by show disk-statistics when the historical parameter is specified.

Table 31 disk-hist-statistics properties

| Name                                   | Туре   | Description                                                                                                    |
|----------------------------------------|--------|----------------------------------------------------------------------------------------------------|
| number-of-ios                          | uint64 | Total number of read and write operations since the last sampling time.                                                                                                    |
| number-of-reads                        | uint64 | Number of read operations since the last sampling time.                                                                                                    |
| number-of-writes                       | uint64 | Number of write operations since the last sampling time.                                                                                                    |
| total-data-<br>transferred             | string | Total amount of data read and written since the last sampling time.                                                                                                    |
| total-data-<br>transferred-<br>numeric | uint64 | Unformatted total-data-transferred value.                                                                                                    |
| data-read                              | string | Amount of data read since the last sampling time.                                                                                                    |
| data-read-numeric                      | uint64 | Unformatted data-read value.                                                                                                    |
| data-written                           | string | Amount of data written since the last sampling time.                                                                                                    |
| data-written-<br>numeric               | uint64 | Unformatted data-written value.                                                                                                    |
| total-iops                             | uint64 | Total number of read and write operations per second since the last sampling time.                                                                                                  |
| read-iops                              | uint64 | Number of read operations per second since the last sampling time.                                                                                                    |
| write-iops                             | uint64 | Number of write operations per second since the last sampling time.                                                                                                    |
| total-bytes-per-<br>sec                | string | Total data transfer rate, in bytes per second, since the last sampling time.                                                                                                    |
| total-bytes-per-<br>sec-numeric        | uint64 | Unformatted total-bytes-per-second value.                                                                                                    |
| read-bytes-per-sec                     | string | Data transfer rate, in bytes per second, for read operations since the last sampling time.                                                                                          |
| read-bytes-per-<br>sec-numeric         | uint64 | Unformatted read-bytes-per-second value.                                                                                                    |
| write-bytes-per-<br>sec                | string | Data transfer rate, in bytes per second, for write operations last sampling time.                                                                                                   |
| write-bytes-per-<br>sec-numeric        | uint64 | Unformatted write-bytes-per-second value.                                                                                                    |
| queue-depth                            | uint64 | Average number of pending read and write operations being serviced since the last sampling time. This value represents periods of activity only and excludes periods of inactivity. |
| avg-rsp-time                           | uint64 | Average response time, in microseconds, for read and write operations since the last sampling time.                                                                                 |
| avg-read-rsp-time                      | uint64 | Average response time, in microseconds, for read operations since the last sampling time.                                                                                           |
| avg-write-rsp-time                     | uint64 | Average response time, in microseconds, for write operations since the last sampling time.                                                                                          |
| avg-io-size                            | string | Average data size of read and write operations since the last sampling time.                                                                                                    |
| avg-io-size-<br>numeric                | uint64 | Unformatted avg-io-size value.                                                                                                    |

Table 31 disk-hist-statistics properties (continued)

| Name                          | Туре   | Description                                                                                                    |
|-------------------------------|--------|----------------------------------------------------------------------------------------------------|
| avg-read-io-size              | string | Average data size of read operations since the last sampling time.                                                                                                    |
| avg-read-io-size-<br>numeric  | uint64 | Unformatted avg-read-io-size value.                                                                                                    |
| avg-write-io-size             | string | Average data size of write operations since the last sampling time.                                                                                                    |
| avg-write-io-size-<br>numeric | uint64 | Unformatted avg-write-io-size value.                                                                                                    |
| number-of-disk-<br>errors     | uint64 | Total number of disk errors detected since the last sampling time. Error types include: number of SMART events; number of timeouts accessing the disk; number of times the disk did not respond; number of attempts by the storage system to spin-up the disk; media errors generated by the disk as specified by its manufacturer; non-media errors (generated by the storage system, or by the disk and not categorized as media errors); number of bad-block reassignments. |
| sample-time                   | string | Date and time, in the format year-month-day hour: minutes: seconds, when the data sample was taken.                                                                                                    |
| sample-time-<br>numeric       | uint32 | Unformatted sample-time value.                                                                                                    |

#### disk-statistics

This basetype is used by show disk-statistics when the historical parameter is omitted.

Table 32 disk-statistics properties

| Name                              | Туре   | Description                                                                                                    |
|-----------------------------------|--------|----------------------------------------------------------------------------------------------------|
| durable-id                        | string | Disk ID in the format disk_enclosure-number.disk-number.                                                                                                    |
| location                          | string | The disk location in the format disk_enclosure-number.disk-number.                                                                                                    |
| serial-number                     | string | Disk serial number.                                                                                                    |
| power-on-hours                    | uint32 | The total number of hours that the disk has been powered on since it was manufactured. This value is stored in disk metadata and is updated in 30-minute increments.                                                     |
| bytes-per-second                  | string | The data transfer rate, in bytes per second, calculated over the interval since these statistics were last requested or reset. This value will be zero if it has not been requested or reset since a controller restart. |
| bytes-per-second-<br>numeric      | uint64 | Unformatted bytes-per-second value.                                                                                                    |
| iops                              | uint32 | Input/output operations per second, calculated over the interval since these statistics were last requested or reset. This value will be zero if it has not been requested or reset since a controller restart.          |
| number-of-reads                   | uint64 | Number of read operations since these statistics were last reset or since the controller was restarted.                                                                                                    |
| number-of-writes                  | uint64 | Number of write operations since these statistics were last reset or since the controller was restarted.                                                                                                    |
| data-read                         | string | Amount of data read since these statistics were last reset or since the controller was restarted.                                                                                                    |
| data-read-numeric                 | uint64 | Unformatted data-read value.                                                                                                    |
| data-written                      | string | Amount of data written since these statistics were last reset or since the controller was restarted.                                                                                                    |
| data-written-<br>numeric          | uint64 | Unformatted data-written value.                                                                                                    |
| queue-depth                       | uint32 | Number of pending I/O operations currently being serviced.                                                                                                    |
| lifetime-data-read                | string | The amount of data read from the disk in its lifetime.                                                                                                    |
| lifetime-data-<br>read-numeric    | uint64 | Unformatted lifetime-data-read value.                                                                                                    |
| lifetime-data-<br>written         | string | The amount of data written to the disk in its lifetime.                                                                                                    |
| lifetime-data-<br>written-numeric | uint64 | Unformatted lifetime-data-written value.                                                                                                    |
| reset-time                        | string | Date and time, in the format year-month-day hour:minutes:seconds, when these statistics were last reset, either by a user or by a controller restart.                                                                    |
| reset-time-numeric                | uint32 | Unformatted reset-time value.                                                                                                    |
| start-sample-time                 | string | Date and time, in the format year-month-day hour:minutes:seconds, when sampling started for the iops and bytes-per-second values.                                                                                        |
| start-sample-time-<br>numeric     | uint32 | Unformatted start-sample-time value.                                                                                                    |

Table 32 disk-statistics properties (continued)

| Name                            | Туре   | Description                                                                                                    |
|---------------------------------|--------|----------------------------------------------------------------------------------------------------|
| stop-sample-time                | string | Date and time, in the format year-month-day hour:minutes:seconds, when sampling stopped for the iops and bytes-per-second values.     |
| stop-sample-time-<br>numeric    | uint32 | Unformatted stop-sample-time value.                                                                                                   |
| smart-count-1                   | uint32 | For port 1, the number of SMART events recorded.                                                                                      |
| io-timeout-count-1              | uint32 | For port 1, the number of timeouts accessing the disk.                                                                                |
| no-response-count-              | uint32 | For port 1, the number of times the disk did not respond.                                                                             |
| spinup-retry-count-1            | uint32 | For port 1, the number of attempts by the storage system to spin up the disk.                                                         |
| number-of-media-<br>errors-1    | uint32 | For port 1, the number of media errors generated by the disk, as specified by its manufacturer.                                       |
| number-of-<br>nonmedia-errors-1 | uint32 | For port 1, the number of other errors generated by the storage system, or generated by the disk and not categorized as media errors. |
| number-of-block-<br>reassigns-1 | uint32 | For port 1, the number of times blocks were reassigned to alternate locations.                                                        |
| number-of-bad-<br>blocks-1      | uint32 | For port 1, the number of bad blocks encountered.                                                                                     |
| smart-count-2                   | uint32 | For port 2, the number of pending I/O operations currently being serviced.                                                            |
| io-timeout-count-2              | uint32 | For port 2, the number of SMART events recorded.                                                                                      |
| no-response-count-              | uint32 | For port 2, the number of timeouts accessing the disk.                                                                                |
| spinup-retry-<br>count-2        | uint32 | For port 2, the number of times the disk did not respond.                                                                             |
| number-of-media-<br>errors-2    | uint32 | For port 2, the number of attempts by the storage system to spin up the disk.                                                         |
| number-of-<br>nonmedia-errors-2 | uint32 | For port 2, the number of media errors generated by the disk, as specified by its manufacturer.                                       |
| number-of-block-<br>reassigns-2 | uint32 | For port 2, the number of other errors generated by the storage system, or generated by the disk and not categorized as media errors. |
| number-of-bad-<br>blocks-2      | uint32 | For port 2, the number of times blocks were reassigned to alternate locations.                                                        |

# dns-parameters

This basetype is used by show dns-parameters.

Table 33 dns-parameters properties

| Name               | Туре   | Description                            |
|--------------------|--------|----------------------------------------|
| controller         | string | A: Controller A.                       |
|                    |        | B: Controller B.                       |
| controller-numeric | uint32 | • 0: B                                 |
|                    |        | • 1: A                                 |
| name-servers       | string | The controller's management host name. |
| search-domains     | string | The controller's FQDN or '-'.          |

#### drawers

This basetype is used by show enclosures.

Table 34 drawers properties

| Name                             | Туре   | Description                                                                                                |
|----------------------------------|--------|----------------------------------------------------------------------------------------------------|
| durable-id                       | string | Drawer ID.                                                                                                 |
| drawer-id                        | uint8  | • 0: Top                                                                                                   |
| (5U84 enclosure)                 |        | • 1: Bottom                                                                                                |
| drawer-id<br>(2U12/24 enclosure) | uint8  | Not applicable (255).                                                                                      |
| drawer-wwn                       | string | Drawer WWN.                                                                                                |
| part-number                      | string | Drawer part number.                                                                                        |
| name                             | string | Drawer name.                                                                                               |
| position                         | string | The drawer position in the enclosure, as viewed from the front.                                            |
|                                  |        | • Left                                                                                                    |
|                                  |        | Right                                                                                                    |
|                                  |        | • Top                                                                                                    |
|                                  |        | • Bottom                                                                                                   |
| position-numeric                 | uint32 | Numeric equivalents for position values.                                                                   |
|                                  |        | • 0: Left                                                                                                  |
|                                  |        | • 1: Right                                                                                                 |
|                                  |        | • 2: Top                                                                                                   |
|                                  |        | • 3: Bottom                                                                                                |
| rows                             | uint8  | Number of rows of disk slots.                                                                              |
| columns                          | uint8  | Number of columns of disk slots.                                                                           |
| slots                            | uint8  | Number of disk slots in drawer.                                                                            |
| number-of-disks                  | uint8  | Number of disk slots (not installed disks) in drawer.                                                      |
| emp-a-busid                      | string | SCSI channel ID of the Enclosure Management Processor (EMP) A in a drawer's Expander Controller.           |
| emp-a-targetid                   | string | SCSI target ID of the Enclosure Management Processor (EMP) Sin a drawer's Expander Controller.             |
| emp-a-rev                        | string | Firmware revision for the Enclosure Management Processor (EMP) A in a drawer's Expander Controller.        |
| emp-b-busid                      | string | SCSI channel ID of the Enclosure Management Processor (EMP) B in a drawer's Expander Controller.           |
| emp-b-targetid                   | string | SCSI target ID of the Enclosure Management Processor (EMP) B in a drawer's Expander Controller.            |
| emp-b-rev                        | string | Firmware revision for the Enclosure Management Processor (EMP) B in a drawer's Expander Controller.        |
| emp-a                            | string | Shows the field name EMP A in console format.                                                              |
| emp-a-ch-id-rev                  | string | Channel ID and firmware revision of the Enclosure Management Processor A in a drawer's Expander Controller |
| emp-b                            | string | Shows the field name EMP B in console format.                                                              |

Table 34 drawers properties (continued)

| Name            | Type   | Description                                                                                                    |
|-----------------|--------|----------------------------------------------------------------------------------------------------|
| emp-b-ch-id-rev | string | Channel ID and firmware revision of the Enclosure Management Processor B in a drawer's Expander Controller                                       |
| locator-led     | string | Shows the state of the locator LED on a drawer:                                                                                                  |
|                 |        | • Off                                                                                                    |
|                 |        | • On                                                                                                    |
| locator-led-    | uint32 | Numeric equivalents for locator-led values.                                                                                                    |
| numeric         |        | • 0: Off                                                                                                    |
|                 |        | • 1: On                                                                                                    |
| status          | string | Drawer status.                                                                                                    |
|                 |        | Unsupported                                                                                                    |
|                 |        | • OK                                                                                                    |
|                 |        | • Critical                                                                                                    |
|                 |        | • Warning                                                                                                    |
|                 |        | • Unrecoverable                                                                                                    |
|                 |        | Not Installed                                                                                                    |
|                 |        | • Unknown                                                                                                    |
|                 |        | Unavailable                                                                                                    |
| status-numeric  | uint32 | Numeric equivalents for status values.                                                                                                    |
|                 |        | • 0: Unsupported                                                                                                    |
|                 |        | • 1: OK                                                                                                    |
|                 |        | • 2: Critical                                                                                                    |
|                 |        | • 3: Warning                                                                                                    |
|                 |        | • 4: Unrecoverable                                                                                                    |
|                 |        | • 5: Not Installed                                                                                                    |
|                 |        | • 6: Unknown                                                                                                    |
|                 |        | • 7: Unavailable                                                                                                    |
| extended-status | hex32  | A numeric value that supplements the standard SES status shown by the status and status-numeric properties, and represents a specific condition. |
| health          | string | • OK                                                                                                    |
|                 |        | Degraded                                                                                                    |
|                 |        | • Fault                                                                                                    |
|                 |        | • N/A                                                                                                    |
|                 |        | • Unknown                                                                                                    |
| health-numeric  | uint32 | Numeric equivalents for health values.                                                                                                    |
|                 |        | • 0: OK                                                                                                    |
|                 |        | • 1: Degraded                                                                                                    |
|                 |        | • 2: Fault                                                                                                    |
|                 |        | • 3: Unknown                                                                                                    |
|                 |        | • 4: N/A                                                                                                    |
| health-reason   | string | If Health is not OK, the reason for the health state.                                                                                            |

Table 34 drawers properties (continued)

| Name                      | Туре                               | Description                                                                       |
|---------------------------|------------------------------------|-----------------------------------------------------------------------------------|
| health-<br>recommendation | string                             | If Health is not OK, the recommended actions to take to resolve the health issue. |
| unhealthy component       | Embedded; see unhealthy-component. |                                                                                   |
| sideplane-details         | Embedded; see sideplanes.          |                                                                                   |

# drive-parameters

This basetype is used by show disk-parameters.

Table 35 drive-parameters properties

| Name                        | Туре   | Description                                                                                                    |
|-----------------------------|--------|----------------------------------------------------------------------------------------------------|
| smart                       | string | Shows whether SMART (Self-Monitoring Analysis and Reporting Technology) is enabled or disabled for disks.                                                                                    |
|                             |        | Detect-Only: Each disk in the system retains its individual SMART setting, as will new disks added to the system.                                                                            |
|                             |        | Enabled: SMART is enabled for all disks in the system and will be enabled for new disks added to the system.                                                                                 |
|                             |        | Disabled: SMART is disabled for all disks in the system and will be disabled for new disks added to the system.                                                                              |
| smart-numeric               | uint32 | Numeric equivalents for smart values.                                                                                                    |
|                             |        | • 0: Detect-Only                                                                                                    |
|                             |        | • 1: Enabled                                                                                                    |
|                             |        | • 2: Disabled                                                                                                    |
| drive-write-back-<br>cache  | string | Disabled: Disk write-back cache is disabled for all disks in the system and will be enabled for new disks added to the system. This value cannot be changed.                                 |
| drive-write-back-           | uint32 | Numeric equivalents for drive-write-back-cache values.                                                                                                    |
| cache-numeric               |        | • 2: Disabled                                                                                                    |
| drive-timeout-<br>retry-max | uint8  | Maximum number of times a timed-out I/O operation can be retried before the operation is failed. This value cannot be changed.                                                               |
| drive-attempt-<br>timeout   | uint8  | Number of seconds before an I/O operation is aborted and possibly retried. This value cannot be changed.                                                                                     |
| drive-overall-<br>timeout   | uint8  | Total time in seconds before an I/O operation is failed regardless of the drive-attempt-timeout and drive-timeout-retry-max settings. This value cannot be changed.                          |
| disk-dsd-enable             | string | Shows whether spinning disks that are available or are global spares will spin down after a period of inactivity shown by the disk-dsd-delay property.                                       |
|                             |        | Disabled: Drive spin down for available disks and global spares is disabled.                                                                                                    |
|                             |        | Enabled: Drive spin down for available disks and global spares is enabled.                                                                                                    |
| disk-dsd-enable-<br>numeric | uint32 | Numeric equivalents for disk-dsd-enable values.                                                                                                    |
|                             |        | • 0: Disabled                                                                                                    |
|                             |        | • 1: Enabled                                                                                                    |
| disk-dsd-delay              | uint16 | Shows the period of inactivity in minutes after which spinning disks that are available or are global spares will spin down, from 1 to 360 minutes. The value 0 means spin down is disabled. |

# drive-summary

This basetype is used by show disk-statistics when the historical parameter is specified.

Table 36 drive-summary properties

| Name                     | Туре                                | Description                                              |
|--------------------------|-------------------------------------|----------------------------------------------------------|
| durable-id               | string                              | Disk ID in the format disk_enclosure-number.disk-number. |
| serial-number            | string                              | Disk serial number.                                      |
| disk-hist-<br>statistics | Embedded; see disk-hist-statistics. |                                                          |

#### drives

This basetype is used by show configuration and show disks.

Table 37 drives properties

| Name                          | Туре   | Description                                                              |
|-------------------------------|--------|--------------------------------------------------------------------------|
| durable-id                    | string | Disk ID in the format disk_enclosure-ID.slot-number.                     |
| enclosure-id                  | uint32 | Enclosure ID.                                                            |
| drawer-id                     | uint8  | • 0: Top                                                                 |
| (5U84 enclosure)              |        | • 1: Bottom                                                              |
| drawer-id (2U12/24 enclosure) | uint8  | Not applicable (255).                                                    |
| slot                          | uint32 | Disk slot number.                                                        |
| location                      | string | Disk's enclosure ID and slot number.                                     |
| url                           | string | Disk URL.                                                                |
| port                          | uint32 | For internal use only.                                                   |
| scsi-id                       | uint32 | SCSI ID assigned to this disk for the primary channel.                   |
| blocksize                     | uint32 | The size of a block, in bytes.                                           |
| blocks                        | uint64 | The number of blocks, whose size is specified by the blocksize property. |
| serial-number                 | string | Disk serial number.                                                      |
| vendor                        | string | Disk vendor.                                                             |
| model                         | string | Disk model.                                                              |
| revision                      | string | Disk firmware revision level.                                            |
| secondary-channel             | uint32 | SCSI ID assigned to this disk for the secondary channel.                 |
| container-index               | uint32 | Container index.                                                         |
| member-index                  | uint32 | Index for this disk in the disk group list.                              |
| description                   | string | Disk description.                                                        |
|                               |        | SAS: Enterprise SAS spinning disk.                                       |
|                               |        | SAS MDL: Midline SAS spinning disk.                                      |
|                               |        | SSD SAS: SAS solid-state disk.                                           |
| description-                  | uint32 | Numeric equivalents for description values.                              |
| numeric                       |        | • 4: SAS                                                                 |
|                               |        | • 8: SSD SAS                                                             |
|                               |        | • 11: SAS MDL                                                            |
| architecture                  | string | Disk architecture.                                                       |
|                               |        | • HDD                                                                    |
|                               |        | • SSD                                                                    |
| architecture-                 | uint32 | Numeric equivalents for architecture values.                             |
| numeric                       |        | • 0: SSD                                                                 |
|                               |        | • 1: HDD                                                                 |
| interface                     | string | Disk interface.                                                          |
|                               |        | • SAS                                                                    |
|                               |        |                                                                          |

Table 37 drives properties (continued)

| Name              | Type   | Description                                                                                                    |
|-------------------|--------|----------------------------------------------------------------------------------------------------|
| interface-numeric | uint32 | Numeric equivalents for interface values.                                                                                                    |
|                   |        | • 0: SAS                                                                                                    |
| single-ported     | string | Disabled: The disk has a dual-port connection to the midplane.                                                                                                    |
|                   |        | Enabled: The disk has a single-port connection to the midplane.                                                                                                    |
| single-ported-    | uint32 | Numeric equivalents for single-ported values.                                                                                                    |
| numeric           |        | • 0: Disabled                                                                                                    |
|                   |        | • 1: Enabled                                                                                                    |
| type              | string | Type of disk.                                                                                                    |
|                   |        | SAS: Enterprise SAS.                                                                                                    |
|                   |        | SAS MDL: Midline SAS.                                                                                                    |
|                   |        | sSAS: SAS SSD.                                                                                                    |
| type-numeric      | uint32 | Numeric equivalents for type values.                                                                                                    |
|                   |        | • 4: SAS                                                                                                    |
|                   |        | • 8: sSAS                                                                                                    |
|                   |        | • 11: SAS MDL                                                                                                    |
| usage             | string | Shows the disk's usage.                                                                                                    |
|                   |        | AVAIL: The disk is available.                                                                                                    |
|                   |        | DEDICATED SP: The disk is a spare assigned to a linear disk group.                                                                                                   |
|                   |        | FAILED: The disk is unusable and must be replaced. Reasons for this status include: excessive media errors, SMART error, disk hardware failure, or unsupported disk. |
|                   |        | GLOBAL SP: The disk is a global spare.                                                                                                    |
|                   |        | LEFTOVR: The disk is a leftover.                                                                                                    |
|                   |        | LINEAR POOL: The disk is a member of a linear disk group.                                                                                                    |
|                   |        | UNUSABLE: The disk cannot be used in a disk group because the system is secured or the disk is locked to data access.                                                |
|                   |        | VDISK: The disk is a member of a linear disk group.                                                                                                    |
|                   |        | VDISK SP: The disk is a spare assigned to a linear disk group.                                                                                                    |
|                   |        | VIRTUAL POOL: The disk is a member of a disk group in a virtual pool.                                                                                                |
| usage-numeric     | uint32 | Numeric equivalents for usage values.                                                                                                    |
|                   |        | • 0: AVAIL                                                                                                    |
|                   |        | • 1: VDISK or LINEAR POOL                                                                                                    |
|                   |        | • 2: VDISK SP or DEDICATED SP                                                                                                    |
|                   |        | • 3: GLOBAL SP                                                                                                    |
|                   |        | • 5: LEFTOVR                                                                                                    |
|                   |        | • 7: FAILED                                                                                                    |
|                   |        | • 8: UNUSABLE                                                                                                    |
|                   |        | • 9: VIRTUAL POOL                                                                                                    |
|                   |        |                                                                                                    |

Table 37 drives properties (continued)

| Name         | Туре   | Description                                                                                                    |
|--------------|--------|----------------------------------------------------------------------------------------------------|
| job-running  | string | Job running on the disk, if any.                                                                                                    |
|              |        | • (blank): None.                                                                                                    |
|              |        | DRSC: The disk group is being scrubbed.                                                                                                    |
|              |        | EXPD: The disk group is being expanded.                                                                                                    |
|              |        | INIT: The disk group is being initialized.                                                                                                    |
|              |        | RBAL: The ADAPT disk group is being rebalanced.                                                                                                    |
|              |        | RCON: The disk group is being used in a reconstruct operation.                                                                                                    |
|              |        | VDRAIN: The virtual disk group is being removed and its data is being drained to another disk group.                                                                                                    |
|              |        | VPREP: The virtual disk group is being prepared for use in a virtual pool.                                                                                                    |
|              |        | VRECV: The virtual disk group is being recovered to restore its membership in the virtual pool.                                                                                                    |
|              |        | VREMV: The disk group and its data are being removed.                                                                                                    |
|              |        | VRFY: The disk group is being verified.                                                                                                    |
|              |        | VRSC: The disk group is being scrubbed.                                                                                                    |
| job-running- | uint32 | Numeric equivalents for job-running values.                                                                                                    |
| numeric      |        | • 0: None                                                                                                    |
|              |        | • 2: INIT                                                                                                    |
|              |        | • 3: RCON                                                                                                    |
|              |        | • 4: VRFY                                                                                                    |
|              |        | • 5: EXPD                                                                                                    |
|              |        | • 6: VRSC                                                                                                    |
|              |        | • 7: DRSC                                                                                                    |
|              |        | • 9: VREMV                                                                                                    |
|              |        | • 12: VPREP                                                                                                    |
|              |        | • 13: VDRAIN                                                                                                    |
|              |        | • 14: VRECV                                                                                                    |
|              |        | • 16: RBAL                                                                                                    |
| state        | string | Shows the disk's usage value.                                                                                                    |
| current-job- | string | • 0%-99%: Percent complete of running job.                                                                                                    |
| completion   |        | (blank): No job is running (job has completed).                                                                                                    |
| blink        | uint32 | Deprecated; locator LED status now shown by locator-led property.                                                                                                    |
| locator-led  | string | Shows the state of the locator LED on a disk.                                                                                                    |
|              |        | • Off                                                                                                    |
|              |        | • On                                                                                                    |
| locator-led- | uint32 | Numeric equivalents for locator-led values.                                                                                                    |
| numeric      |        | • 0: Off                                                                                                    |
|              |        | • 1: On                                                                                                    |
| speed        | uint32 | Not used.                                                                                                    |
| smart        | string | Disabled: SMART is disabled for this disk.                                                                                                    |
|              |        | Enabled: SMART is enabled for this disk.                                                                                                    |
|              |        | The state of the state of the s |

Table 37 drives properties (continued)

| Name                      | Туре   | Description                                                                                                    |
|---------------------------|--------|----------------------------------------------------------------------------------------------------|
| smart-numeric             | uint32 | Numeric equivalents for smart values.                                                                                                    |
|                           |        | • 0: Disabled                                                                                                    |
|                           |        | • 1: Enabled                                                                                                    |
| dual-port                 | uint32 | 0: Single-ported disk.                                                                                                    |
|                           |        | • 1: Dual-ported disk.                                                                                                    |
| error                     | uint32 | Not used.                                                                                                    |
| fc-p1-channel             | uint32 | Port 1 channel ID.                                                                                                    |
| fc-p1-device-id           | uint32 | Port 1 device ID.                                                                                                    |
| fc-p1-node-wwn            | string | Port 1 WWNN.                                                                                                    |
| fc-p1-port-wwn            | string | Port 1 WWPN.                                                                                                    |
| fc-p1-unit-number         | uint32 | Port 1 unit number.                                                                                                    |
| fc-p2-channel             | uint32 | Port 2 channel number.                                                                                                    |
| fc-p2-device-id           | uint32 | Port 2 device ID.                                                                                                    |
| fc-p2-node-wwn            | string | Port 2 WWNN.                                                                                                    |
| fc-p2-port-wwn            | string | Port 2 WWPN.                                                                                                    |
| fc-p2-unit-number         | uint32 | Port 2 unit number.                                                                                                    |
| drive-down-code           | uint8  | Numeric code indicating why the disk is down.                                                                                                    |
| owner                     | string | Current owner, which is either the preferred owner during normal operation or the partner controller when the preferred owner is offline.  A: Controller A.  B: Controller B.                                                                                               |
| owner-numeric             | uint32 | Numeric equivalents for owner values.  • 0: B                                                                                                    |
|                           |        | • 1: A                                                                                                    |
| index                     | uint32 | For internal use only.                                                                                                    |
| rpm                       | uint32 | The speed of a spinning disk, in thousands of revolutions per minute, as specified by the disk vendor. For an SSD, 0 is shown.                                                                                                    |
| size                      | string | Disk capacity, formatted to use the current base, precision, and units.                                                                                                    |
| size-numeric              | uint64 | Unformatted size value in blocks.                                                                                                    |
| sector-format             | string | <ul> <li>The disk sector format.</li> <li>512n: The disk uses 512-byte native sector size. Each logical block and physical block is 512 bytes.</li> </ul>                                                                                                    |
|                           |        | 512e: The disk uses 512-byte emulated sector size. Each logical block is 512 bytes and each physical block is 4096 bytes. Eight logical blocks will be stored sequentially in each physical block. Logical blocks may or may not be aligned with physical block boundaries. |
| sector-format-<br>numeric | uint32 | Numeric equivalents for sector-format values.  • 0: 512n  • 1: 512e                                                                                                    |

Table 37 drives properties (continued)

| transfer-rate  string  Disk data transfer rate in Gbit/s. It is normal behavior for the rate to value in the state of value in the state of value in the state of the disk is present but the system is having communicating with the exponders.  Tatus  string  transfer-rate-numeric  attributes  string  Shows which controller a single-ported disk is connected to.  A: Controller A.  B: Controller B.  attributes-numeric  attributes-numeric uint32  For internal use only.  enclosure-wwn string  Enclosure WWN.  enclosure-wwn string  Enclosure URL.  Status  string  Disk status.  Up: The disk is present and is properly communicating with the exponder.  Warning: The disk is present but the system is having communication in the disk used in disk processor. For disk and midplane type processor also controls power to the disk, power-on failure will resistatus.  Error: The disk is present but is not detected by the expander.  Warning: The disk is present but is not detected by the expander.  Unknown: Initial status when the disk is first detected or powered or Not Present: The disk is present but annot communicate with the Unsupported: The disk is present but is an unsupported type.  The state of the disk (source or destination) if it is involved in a reconstruct operation.  From: This disk is being used as the target of a reconstruct operation. |                          |
|----------------------------------------------------------------------------------------------------|--------------------------|
| 3.0   6.0                                                                                                    | ary.                     |
| Some 6-Gbit/s disks might not consistently support a 6-Gbit/s transfer happens, the controller automatically adjusts transfers to those disks increasing reliability and reducing error messages with little impact or performance. This rate adjustment persists until the controller is resta power-cycled.  transfer-rate-numeric  attributes  string  Shows which controller a single-ported disk is connected to.  • A: Controller A.  • B: Controller B.  attributes-numeric  uint32  For internal use only.  enclosure-wwn string  Enclosure WWN.  enclosures-url string  Disk status.  • Up: The disk is present and is properly communicating with the ex of Spun Down: The disk is present and has been spun down by the down feature.  • Warning: The disk is present but the system is having communicating roblems with the disk LED processor. For disk and midplane type processor also controls power to the disk, power-on failure will resistatus.  • Error: The disk is present but the disk is first detected or powered on Not Present: The disk is present but has unrecoverable errors unknavialable: The disk is present but than unsupported type.  recon-state  string  The state of the disk (source or destination) if it is involved in a reconsoperation.  • From: This disk is being used as the source of a reconstruct operation.                                     |                          |
| Some 6-Gbit/s disks might not consistently support a 6-Gbit/s transfer happens, the controller automatically adjusts transfers to those disks increasing reliability and reducing error messages with little impact on performance. This rate adjustment persists until the controller is restar power-cycled.  transfer-rate-numeric attributes string Shows which controller a single-ported disk is connected to.  • A: Controller A.  • B: Controller B.  attributes-numeric uint32 For internal use only.  enclosure-wwn string Enclosure WWN.  enclosures-url string Enclosure URL.  5 bisk status.  • Up: The disk is present and is properly communicating with the ex ex expundation.  • Spun Down: The disk is present but the system is having communicat problems with the disk LED processor. For disk and midplane type processor also controls power to the disk, power-on failure will restatus.  • Error: The disk is present but is not detected by the expander.  • Unknown: Initial status when the disk is first detected or powered or Not Present: The disk is present but has unrecoverable errors unavailable: The disk is present but is an unsupported type.  recon-state string The state of the disk (source or destination) if it is involved in a reconsportation.  • From: This disk is being used as the source of a reconstruct operation.                           |                          |
| happens, the controller automatically adjusts transfers to those disks increasing reliability and reducing error messages with little impact or performance. This rate adjustment persists until the controller is resta power-cycled.  transfer-rate-numeric attributes string Shows which controller a single-ported disk is connected to.  • A: Controller A.  • B: Controller B.  attributes-numeric uint32 For internal use only.  enclosure-wwn string Enclosure WWN.  enclosures-url string Enclosure URL.  status Up: The disk is present and is properly communicating with the ex • Spun Down: The disk is present and has been spun down by the d down feature.  • Warning: The disk is present but the system is having communicat problems with the disk LED processor. For disk and midplane type processor also controls power to the disk, power-on failure will restatus.  • Error: The disk is present but is not detected by the expander.  • Unknown: Initial status when the disk is first detected or powered or Not Present: The disk is present but has unrecoverable errors unrecoverable: The disk is present but is an unsupported type.  recon-state string The state of the disk (source or destination) if it is involved in a recomponent of the disk is present but is an unsupported type.                                                                            |                          |
| numeric attributes string Shows which controller a single-ported disk is connected to.  • A: Controller A.  • B: Controller B.  attributes-numeric enclosure-wwn string Enclosure WWN.  enclosures-url string Disk status.  • Up: The disk is present and is properly communicating with the ex  • Spun Down: The disk is present and has been spun down by the d down feature.  • Warning: The disk is present but the system is having communicat problems with the disk LED processor. For disk and midplane type processor also controls power to the disk, power-on failure will res status.  • Error: The disk is present but is not detected by the expander.  • Unknown: Initial status when the disk is first detected or powered of • Not Present: The disk is present but has unrecoverable errors • Unavailable: The disk is present but cannot communicate with the • Unsupported: The disk is present but is an unsupported type.  recon-state  string The state of the disk (source or destination) if it is involved in a reconsoperation.  • From: This disk is being used as the source of a reconstruct operation.                                                                                                    | to 3 Gbit/s,<br>n system |
| A: Controller A.  B: Controller B.  attributes-numeric uint32 For internal use only.  enclosure-wwn string Enclosure WWN.  enclosures-url string Enclosure URL.  status  Disk status.  Up: The disk is present and is properly communicating with the ex Spun Down: The disk is present and has been spun down by the down feature.  Warning: The disk is present but the system is having communicat problems with the disk LED processor. For disk and midplane type processor also controls power to the disk, power-on failure will restatus.  Error: The disk is present but is not detected by the expander.  Unknown: Initial status when the disk is first detected or powered on Not Present: The disk slot indicates that no disk is present.  Unrecoverable: The disk is present but cannot communicate with the Unsupported: The disk is present but is an unsupported type.  Tecon-state  string  The state of the disk (source or destination) if it is involved in a reconsistent.  From: This disk is being used as the source of a reconstruct operation.                                                                                                    |                          |
| B: Controller B.  attributes-numeric uint32 For internal use only.  enclosure-wwn string Enclosure WWN.  enclosures-url string Enclosure URL.  status Disk status.  Up: The disk is present and is properly communicating with the ex Spun Down: The disk is present and has been spun down by the d down feature.  Warning: The disk is present but the system is having communicat problems with the disk LED processor. For disk and midplane type processor also controls power to the disk, power-on failure will restatus.  Error: The disk is present but is not detected by the expander.  Unknown: Initial status when the disk is first detected or powered on Not Present: The disk slot indicates that no disk is present.  Unrecoverable: The disk is present but cannot communicate with the Unsupported: The disk is present but is an unsupported type.  recon-state string The state of the disk (source or destination) if it is involved in a reconsistent.  From: This disk is being used as the source of a reconstruct operation.                                                                                                    |                          |
| attributes-numeric uint32 For internal use only. enclosure-wwn string Enclosure WWN. enclosures-url string Enclosure URL.  status Disk status.  • Up: The disk is present and is properly communicating with the ex • Spun Down: The disk is present and has been spun down by the d down feature. • Warning: The disk is present but the system is having communicate problems with the disk LED processor. For disk and midplane type processor also controls power to the disk, power-on failure will rest status. • Error: The disk is present but is not detected by the expander. • Unknown: Initial status when the disk is first detected or powered on Not Present: The disk slot indicates that no disk is present. • Unrecoverable: The disk is present but has unrecoverable errors • Unavailable: The disk is present but cannot communicate with the unsupported: The disk is present but is an unsupported type.  The state of the disk (source or destination) if it is involved in a recomposition. • From: This disk is being used as the source of a reconstruct operation.                                                                                                    |                          |
| enclosure-wwm string Enclosure WWN.  string Enclosure URL.  status String Disk status.  • Up: The disk is present and is properly communicating with the ex ex ex expun Down: The disk is present and has been spun down by the didown feature.  • Warning: The disk is present but the system is having communicat problems with the disk LED processor. For disk and midplane type processor also controls power to the disk, power-on failure will resistatus.  • Error: The disk is present but is not detected by the expander.  • Unknown: Initial status when the disk is first detected or powered expender.  • Unrecoverable: The disk is present but has unrecoverable errors.  • Unavailable: The disk is present but cannot communicate with the unsupported: The disk is present but is an unsupported type.  recon-state String The state of the disk (source or destination) if it is involved in a reconsideration.  • From: This disk is being used as the source of a reconstruct operation.                                                                                                    |                          |
| enclosures-url string Enclosure URL.  status String Disk status.  • Up: The disk is present and is properly communicating with the ex • Spun Down: The disk is present and has been spun down by the d down feature.  • Warning: The disk is present but the system is having communicate problems with the disk LED processor. For disk and midplane type processor also controls power to the disk, power-on failure will resistatus.  • Error: The disk is present but is not detected by the expander.  • Unknown: Initial status when the disk is first detected or powered on the present: The disk slot indicates that no disk is present.  • Unrecoverable: The disk is present but has unrecoverable errors.  • Unavailable: The disk is present but cannot communicate with the present of the disk is present but is an unsupported type.  recon-state String The state of the disk (source or destination) if it is involved in a reconsequence.  • From: This disk is being used as the source of a reconstruct operation.                                                                                                    |                          |
| status  Disk status.  • Up: The disk is present and is properly communicating with the ex  • Spun Down: The disk is present and has been spun down by the d down feature.  • Warning: The disk is present but the system is having communical problems with the disk LED processor. For disk and midplane type processor also controls power to the disk, power-on failure will resistatus.  • Error: The disk is present but is not detected by the expander.  • Unknown: Initial status when the disk is first detected or powered on the present: The disk slot indicates that no disk is present.  • Unrecoverable: The disk is present but has unrecoverable errors to unavailable: The disk is present but cannot communicate with the unsupported: The disk is present but is an unsupported type.  recon-state  string  The state of the disk (source or destination) if it is involved in a reconsistent.  • From: This disk is being used as the source of a reconstruct operation.                                                                                                    |                          |
| Up: The disk is present and is properly communicating with the ex     Spun Down: The disk is present and has been spun down by the d down feature.  Warning: The disk is present but the system is having communicate problems with the disk LED processor. For disk and midplane types processor also controls power to the disk, power-on failure will resistatus.  Error: The disk is present but is not detected by the expander.  Unknown: Initial status when the disk is first detected or powered on the present: The disk is present but has unrecoverable errors.  Unrecoverable: The disk is present but cannot communicate with the Unsupported: The disk is present but is an unsupported type.  Tecon-state  String  The state of the disk (source or destination) if it is involved in a reconsistence.  From: This disk is being used as the source of a reconstruct operation.                                                                                                    |                          |
| Spun Down: The disk is present and has been spun down by the d down feature.      Warning: The disk is present but the system is having communical problems with the disk LED processor. For disk and midplane type processor also controls power to the disk, power-on failure will resistatus.      Error: The disk is present but is not detected by the expander.      Unknown: Initial status when the disk is first detected or powered on Not Present: The disk slot indicates that no disk is present.      Unrecoverable: The disk is present but has unrecoverable errors unavailable: The disk is present but cannot communicate with the unsupported: The disk is present but is an unsupported type.  The state of the disk (source or destination) if it is involved in a reconsideration.  From: This disk is being used as the source of a reconstruct operation.                                                                                                    |                          |
| Spun Down: The disk is present and has been spun down by the d down feature.      Warning: The disk is present but the system is having communical problems with the disk LED processor. For disk and midplane type processor also controls power to the disk, power-on failure will resistatus.      Error: The disk is present but is not detected by the expander.      Unknown: Initial status when the disk is first detected or powered on Not Present: The disk slot indicates that no disk is present.      Unrecoverable: The disk is present but has unrecoverable errors unavailable: The disk is present but cannot communicate with the Unsupported: The disk is present but is an unsupported type.  Tecon-state  String  The state of the disk (source or destination) if it is involved in a reconsideration.  From: This disk is being used as the source of a reconstruct operation.                                                                                                    | pander                   |
| problems with the disk LED processor. For disk and midplane type processor also controls power to the disk, power-on failure will resistatus.  Error: The disk is present but is not detected by the expander.  Unknown: Initial status when the disk is first detected or powered on the present: The disk slot indicates that no disk is present.  Unrecoverable: The disk is present but has unrecoverable errors unavailable: The disk is present but cannot communicate with the unsupported: The disk is present but is an unsupported type.  The state of the disk (source or destination) if it is involved in a reconsioneration.  From: This disk is being used as the source of a reconstruct operation.                                                                                                    |                          |
| Unknown: Initial status when the disk is first detected or powered of Not Present: The disk slot indicates that no disk is present.     Unrecoverable: The disk is present but has unrecoverable errors     Unavailable: The disk is present but cannot communicate with the Unsupported: The disk is present but is an unsupported type.  The state of the disk (source or destination) if it is involved in a reconsequence operation.  From: This disk is being used as the source of a reconstruct operation.                                                                                                    | es where this            |
| Not Present: The disk slot indicates that no disk is present.     Unrecoverable: The disk is present but has unrecoverable errors     Unavailable: The disk is present but cannot communicate with the Unsupported: The disk is present but is an unsupported type.  The state of the disk (source or destination) if it is involved in a reconsoperation.  From: This disk is being used as the source of a reconstruct operation.                                                                                                    |                          |
| <ul> <li>Unrecoverable: The disk is present but has unrecoverable errors</li> <li>Unavailable: The disk is present but cannot communicate with the Unsupported: The disk is present but is an unsupported type.</li> <li>recon-state</li> <li>string</li> <li>The state of the disk (source or destination) if it is involved in a reconsoperation.</li> <li>From: This disk is being used as the source of a reconstruct operation.</li> </ul>                                                                                                    | on.                      |
| Unavailable: The disk is present but cannot communicate with the Unsupported: The disk is present but is an unsupported type.  The state of the disk (source or destination) if it is involved in a reconsoperation.  From: This disk is being used as the source of a reconstruct operation.                                                                                                    |                          |
| <ul> <li>Unsupported: The disk is present but is an unsupported type.</li> <li>recon-state</li> <li>string</li> <li>The state of the disk (source or destination) if it is involved in a reconsoperation.</li> <li>From: This disk is being used as the source of a reconstruct operation.</li> </ul>                                                                                                    |                          |
| recon-state  String  The state of the disk (source or destination) if it is involved in a reconsoperation.  • From: This disk is being used as the source of a reconstruct operation.                                                                                                    | he expander.             |
| operation.  • From: This disk is being used as the source of a reconstruct operation.                                                                                                    |                          |
|                                                                                                    | struct                   |
| To: This disk is being used as the target of a reconstruct operation                                                                                                    | tion.                    |
| - 10. This disk is being used as the larger of a reconstruct operation                                                                                                    | ١.                       |
| ullet N/A: This disk is not being used in a reconstruct operation.                                                                                                    |                          |
| recon-state- uint32 Numeric equivalents for recon-state values.                                                                                                    |                          |
| numeric • 0: N/A                                                                                                    |                          |
| • 1: From                                                                                                    |                          |
| • 2: To                                                                                                    |                          |
| copyback-state string Not applicable.                                                                                                    |                          |

Table 37 drives properties (continued)

| Name                       | Туре   | Description                                                                                                    |
|----------------------------|--------|----------------------------------------------------------------------------------------------------|
| copyback-state-<br>numeric | uint32 | Not applicable.                                                                                                    |
| virtual-disk-<br>serial    | string | If the disk is in a linear disk group, the disk group name. Otherwise, blank.                                                                                                    |
| disk-group                 | string | If the disk is in a linear or virtual disk group, the disk group name. Otherwise, blank.                                                                                                    |
| storage-pool-name          | string | If the disk is in a linear or virtual pool, the pool name. Otherwise, blank.                                                                                                    |
| storage-tier               | string | Archive: The disk is in the lowest storage tier, which uses midline spinning SAS disks (<10k RPM, high capacity).                                                                                                    |
|                            |        | N/A: Not applicable.                                                                                                    |
|                            |        | Performance: The disk is in the highest storage tier, which uses SSDs (high speed).                                                                                                    |
|                            |        | Read Cache: The disk is an SSD providing high-speed read cache for a storage pool.                                                                                                    |
|                            |        | Standard: The disk is in the storage tier that uses enterprise-class spinning SAS disks (10k/15k RPM, higher capacity).                                                                                                    |
| storage-tier-              | uint32 | Numeric equivalents for storage-tier values.                                                                                                    |
| numeric                    |        | • 0: N/A                                                                                                    |
|                            |        | • 1: Performance                                                                                                    |
|                            |        | • 2: Standard                                                                                                    |
|                            |        | • 4: Archive                                                                                                    |
|                            |        | • 8: Read Cache                                                                                                    |
| ssd-life-left              | string | • 100%-0%: For an SSD, this value shows the percentage of disk life remaining. This value is polled every 5 minutes. When the value decreases to 20%, event 502 is logged with Informational severity. Event 502 is logged again with Warning severity when the value decreases to 5%, 2% or 1%, and 0%. If a disk crosses more than one percentage threshold during a polling period, only the lowest percentage will be reported. |
|                            |        | N/A: The disk is not an SSD.                                                                                                    |
| ssd-life-left-             | uint32 | Numeric equivalents for ssd-life-left values.                                                                                                    |
| numeric                    |        | • 0-100                                                                                                    |
|                            |        | • 255: N/A                                                                                                    |
| led-status                 | string | Disk LED status.                                                                                                    |
|                            |        | Rebuild: The disk's disk group is being reconstructed.                                                                                                    |
|                            |        | Fault: The disk has a fault.                                                                                                    |
|                            |        | ID: The disk's identification LED is illuminated.                                                                                                    |
|                            |        | Remove: The disk is ready to be removed from the enclosure.                                                                                                    |
|                            |        | Blank if the disk is not part of a disk group or is spun down.                                                                                                    |

Table 37 drives properties (continued)

| Name                        | Туре   | Description                                                                                                    |
|-----------------------------|--------|----------------------------------------------------------------------------------------------------|
| led-status-numeric          | uint32 | Numeric equivalents for led-status values.                                                                                                    |
|                             |        | • 1: Online                                                                                                    |
|                             |        | • 2: Rebuild                                                                                                    |
|                             |        | • 4: Fault                                                                                                    |
|                             |        | • 8: Pred Fail                                                                                                    |
|                             |        | • 16: ID                                                                                                    |
|                             |        | • 32: Remove                                                                                                    |
| disk-dsd-count              | uint32 | Number of times the DSD feature has spun down this disk.                                                                                           |
| spun-down                   | uint32 | Shows whether the disk is spun down by the DSD feature.                                                                                            |
|                             |        | 0: Not spun down.                                                                                                    |
|                             |        | • 1: Spun down.                                                                                                    |
| number-of-ios               | uint64 | Total number of I/O operations (reads and writes).                                                                                                 |
| total-data-                 | string | The total number of bytes transferred.                                                                                                    |
| transferred                 |        |                                                                                                    |
| total-data-                 | uint64 | Unformatted total-data-transferred value.                                                                                                    |
| transferred-<br>numeric     |        |                                                                                                    |
| avg-rsp-time                | uint64 | Average I/O response time in microseconds.                                                                                                    |
| fde-state                   | string | The FDE state of the disk.                                                                                                    |
| Tue state                   | Simig  |                                                                                                    |
|                             |        | Unknown: The FDE state is unknown.  Not. EDE Canable: The disk is not EDE canable.                                                                 |
|                             |        | Not FDE Capable: The disk is not FDE-capable.      Not Secured: The disk is not secured.                                                           |
|                             |        | Secured, Unlocked: The system is secured and the disk is unlocked.                                                                                 |
|                             |        | Secured, Locked: The system is secured and the disk is locked to data access,                                                                      |
|                             |        | preventing its use.                                                                                                    |
|                             |        | FDE Protocol Failure: A temporary state that can occur while the system is                                                                         |
|                             |        | securing the disk.                                                                                                    |
| fde-state-numeric           | uint32 | Numeric equivalents for fde-state values.                                                                                                    |
|                             |        | • 0: Not FDE Capable                                                                                                    |
|                             |        | • 1: Not Secured                                                                                                    |
|                             |        | • 2: Secured, Unlocked                                                                                                    |
|                             |        | • 3: Secure, Locked                                                                                                    |
|                             |        | • 4: FDE Protocol Failure                                                                                                    |
|                             |        | • 5: Unknown                                                                                                    |
| lock-key-id                 | string | Current lock ID, or 0000000 if not set.                                                                                                    |
| import-lock-key-id          | string | Import lock ID, or 00000000 if not set.                                                                                                    |
| fde-config-time             | string | If the system is secured, the time at which the current lock ID was set in the format year-month-day hour: minutes: seconds (UTC). Otherwise, N/A. |
| fde-config-time-<br>numeric | uint32 | Unformatted fde-config-time value.                                                                                                    |
| temperature                 | string | Temperature of the disk.                                                                                                    |

Table 37 drives properties (continued)

| Name                           | Туре   | Description                                                                                                    |
|--------------------------------|--------|----------------------------------------------------------------------------------------------------|
| temperature-<br>numeric        | uint32 | Numeric equivalent for the temperature value.                                                                                                    |
| temperature-status             | string | <ul> <li>OK: The disk sensor is present and detects no error condition.</li> <li>Warning: The disk sensor detected a non-critical error condition. The temperature is between the warning and critical thresholds.</li> <li>Critical: The disk sensor detected a critical error condition. The temperature currently exceeds the critical threshold.</li> <li>Unknown: The disk sensor is present but status is not available.</li> </ul> |
| temperature-<br>status-numeric | uint32 | Numeric equivalents for temperature-status values.  1: OK 2: Critical 3: Warning other: Unknown                                                                                                    |
| pi-formatted                   | string | Not supported.                                                                                                    |
| pi-formatted-<br>numeric       | uint32 | Not supported.                                                                                                    |
| power-on-hours                 | unit32 | The total number of hours that the disk has been powered on since it was manufactured. This value is stored in disk metadata and is updated in 30-minute increments.                                                                                                    |

Table 37 drives properties (continued)

| Name            | Type   | Description                                                                                                    |
|-----------------|--------|----------------------------------------------------------------------------------------------------|
| extended-status | uint64 | A numeric value that supplements the standard SES status shown by the status and status-numeric properties, and represents a specific condition. |
|                 |        | • 0x00000000: OK                                                                                                    |
|                 |        | 0x00000001: Single-pathed, A down                                                                                                    |
|                 |        | 0x00000002: SSD exhausted                                                                                                    |
|                 |        | 0x00000004: Degraded warning                                                                                                    |
|                 |        | 0x00000008: Spun down                                                                                                    |
|                 |        | • 0x00000010: Downed by user                                                                                                    |
|                 |        | 0x00000020: Reconstruction failed                                                                                                    |
|                 |        | • 0x0000040: Leftover, no reason                                                                                                    |
|                 |        | 0x00000080: Previously missing                                                                                                    |
|                 |        | • 0x00000100: Medium error                                                                                                    |
|                 |        | • 0x00000200: SMART event                                                                                                    |
|                 |        | 0x00000400: Hardware failure                                                                                                    |
|                 |        | 0x00000800: Foreign disk unlocked                                                                                                    |
|                 |        | 0x00001000: Non-FDE disk                                                                                                    |
|                 |        | 0x00002000: FDE protocol failure                                                                                                    |
|                 |        | 0x00004000: Using alternate path                                                                                                    |
|                 |        | 0x00008000: Initialization failed                                                                                                    |
|                 |        | 0x00010000: Unsupported type                                                                                                    |
|                 |        | 0x00040000: Recovered errors                                                                                                    |
|                 |        | 0x00080000: Unexpected leftover                                                                                                    |
|                 |        | • 0x00100000: Not auto-secured                                                                                                    |
|                 |        | 0x00200000: SSD nearly exhausted                                                                                                    |
|                 |        | 0x00400000: Degraded critical                                                                                                    |
|                 |        | 0x00800000: Single-pathed, B down                                                                                                    |
|                 |        | 0x01000000: Foreign disk secured                                                                                                    |
|                 |        | 0x02000000: Foreign disk secured and locked                                                                                                    |
|                 |        | • 0x04000000: Unexpected usage                                                                                                    |
|                 |        | 0x08000000: Enclosure fault sensed                                                                                                    |
|                 |        | 0x10000000: Unsupported block size                                                                                                    |
|                 |        | 0x20000000: Unsupported vendor                                                                                                    |
|                 |        | • 0x40000000: Timed-out                                                                                                    |
|                 |        | 0x200000000: Preemptive pending degraded                                                                                                    |
| health          | string | Disk health.                                                                                                    |
|                 |        | • OK                                                                                                    |
|                 |        | Degraded                                                                                                    |
|                 |        | • Fault                                                                                                    |
|                 |        | Unknown                                                                                                    |
|                 |        | • N/A                                                                                                    |

Table 37 drives properties (continued)

| Name                      | Туре   | Description                                                                       |
|---------------------------|--------|-----------------------------------------------------------------------------------|
| health-numeric            | uint32 | Numeric equivalents for health values.                                            |
|                           |        | • 0: OK                                                                           |
|                           |        | • 1: Degraded                                                                     |
|                           |        | • 2: Fault                                                                        |
|                           |        | • 3: Unknown                                                                      |
|                           |        | • 4: N/A                                                                          |
| health-reason             | string | If Health is not OK, the reason for the health state.                             |
| health-<br>recommendation | string | If Health is not OK, the recommended actions to take to resolve the health issue. |

# email-parameters

This basetype is used by show email-parameters.

Table 38 email-parameters properties

| Name                                | Туре   | Description                                                                               |
|-------------------------------------|--------|-------------------------------------------------------------------------------------------|
| email-notification                  | string | Shows whether email (SMTP) notification of events is enabled.                             |
|                                     |        | Disabled: Email notification is disabled.                                                 |
|                                     |        | Enabled: Email notification is enabled.                                                   |
| email-                              | uint32 | Numeric equivalents for email-notification values.                                        |
| notification-                       |        | • 0: Disabled                                                                             |
| numeric                             |        | • 1: Enabled                                                                              |
| email-                              | string | The minimum severity for which the system should send notifications:                      |
| notification-                       |        | crit: Sends notifications for Critical events only.                                       |
| filter                              |        | error: Sends notifications for Error and Critical events.                                 |
|                                     |        | warn: Sends notifications for Warning, Error, and Critical events.                        |
|                                     |        | • resolved: Sends notifications for Resolved, Warning, Error, and Critical events.        |
|                                     |        | info: Sends notifications for all events.                                                 |
|                                     |        | none: Disables email notification.                                                        |
|                                     |        | This parameter does not apply to managed-logs notifications.                              |
| email-                              | uint32 | Numeric equivalents for email-notification-filter values.                                 |
| notification-<br>filter-numeric     |        | • 0: info                                                                                 |
| TITCET HUMCITC                      |        | • 1: resolved                                                                             |
|                                     |        | • 2: warn                                                                                 |
|                                     |        | • 3: error                                                                                |
|                                     |        | • 4: crit                                                                                 |
|                                     |        | • 5: none                                                                                 |
| email-notify-<br>address-1          | string | Up to three email addresses for recipients of event notifications.                        |
| email-notify-<br>address-2          | string |                                                                                           |
| email-notify-                       | string |                                                                                           |
| address-3                           |        |                                                                                           |
| email-notify-<br>address-4          | string | Shows the email address for the log-collection system used by the log-management feature. |
| email-security-                     | string | TLS: Transport Layer Security (TLS) authentication is enabled.                            |
| protocol                            |        | SSL: Secure Sockets Layer (SSL) authentication is enabled.                                |
|                                     |        | None: No authentication is enabled.                                                       |
| email-security-<br>protocol-numeric | uint32 | Numeric equivalents for email-security-protocol values.                                   |
|                                     |        | • 0: None                                                                                 |
|                                     |        | • 1: TLS                                                                                  |
|                                     |        | • 2: SSL                                                                                  |
| email-smtp-port                     | string | The port on which the configured SMTP server is listening.                                |
| email-server                        | string | The IP address of the SMTP mail server to use for the email messages.                     |

Table 38 email-parameters properties (continued)

| Name                          | Туре   | Description                                                                                                    |
|-------------------------------|--------|----------------------------------------------------------------------------------------------------|
| email-domain                  | string | The domain name that, with the sender name, forms the "from" address for remote notification.                                                                                     |
| email-sender                  | string | The sender name that, with the domain name, forms the "from" address for remote notification.                                                                                     |
| email-sender-<br>password     | string | The sender password.                                                                                                    |
| persistent-alerts             | string | Not applicable.                                                                                                    |
| persistent-alerts-<br>numeric | uint32 | Not applicable.                                                                                                    |
| include-logs                  | string | Shows whether system log files will automatically be attached for email notification messages generated by the log-management feature. This is the "push" mode of log management. |
| include-logs-                 | uint32 | Numeric equivalents for include-logs values.                                                                                                    |
| numeric                       |        | • 0: Disabled                                                                                                    |
|                               |        | • 1: Enabled                                                                                                    |

#### enclosure-fru

This basetype is used by show configuration and show frus.

Table 39 enclosure-fru properties

| Name                           | Type   | Description                                                                                                    |
|--------------------------------|--------|----------------------------------------------------------------------------------------------------|
| name                           | string | FRU name.                                                                                                    |
|                                |        | CHASSIS_MIDPLANE: Chassis and midplane circuit board                                                                                            |
|                                |        | RAID_IOM: Controller module                                                                                                    |
|                                |        | BOD_IOM: Expansion module                                                                                                    |
|                                |        | POWER_SUPPLY: Power supply module                                                                                                    |
|                                |        | MEMORY CARD: CompactFlash card                                                                                                    |
| description                    | string | FRU long description.                                                                                                    |
| part-number                    | string | FRU part number.                                                                                                    |
| serial-number                  | string | FRU serial number.                                                                                                    |
| revision                       | string | FRU hardware revision level.                                                                                                    |
| dash-level                     | string | FRU template revision number.                                                                                                    |
| fru-shortname                  | string | FRU short description.                                                                                                    |
| mfg-date                       | string | Date and time, in the format year-month-day hour: minutes: seconds (UTC), when a PCBA was programmed or a power supply module was manufactured. |
| mfg-date-numeric               | uint32 | Unformatted mfg-date value.                                                                                                    |
| mfg-location                   | string | City, state/province, and country where the FRU was manufactured.                                                                               |
| mfg-vendor-id                  | string | JEDEC ID (global manufacturing code) of the FRU manufacturer.                                                                                   |
| fru-location                   | string | Location of the FRU in the enclosure.                                                                                                    |
|                                |        | MID-PLANE SLOT: Chassis midplane.                                                                                                    |
|                                |        | UPPER IOM SLOT: Controller module or expansion module A.                                                                                        |
|                                |        | LOWER IOM SLOT: Controller module or expansion module B.                                                                                        |
|                                |        | LEFT IOM SLOT: Controller module or expansion module A, in the left slot as viewed from the back.                                               |
|                                |        | RIGHT IOM SLOT: Controller module or expansion module B, in the right slot as viewed from the back.                                             |
|                                |        | LEFT PSU SLOT: Power supply module on the left, as viewed from the back.                                                                        |
|                                |        | RIGHT PSU SLOT: Power supply module on the right, as viewed from the back.                                                                      |
|                                |        | CONTROLLER A: Controller module A.                                                                                                    |
|                                |        | CONTROLLER B: Controller module B.                                                                                                    |
|                                |        | UPPER IOM MEMORY CARD SLOT: Memory card slot in controller module A.                                                                            |
|                                |        | LOWER IOM MEMORY CARD SLOT: Memory card slot in controller module B.                                                                            |
|                                |        | LEFT IOM MEMORY CARD SLOT: Memory card slot in controller module B.                                                                             |
|                                |        | RIGHT IOM MEMORY CARD SLOT: Memory card slot in controller module A.                                                                            |
| configuration-<br>serialnumber | string | Configuration serial number.                                                                                                    |

Table 39 enclosure-fru properties (continued)

| Name                      | Туре   | Description                                                                                                    |
|---------------------------|--------|----------------------------------------------------------------------------------------------------|
| fru-status                | string | Absent: The FRU is not present.                                                                                                   |
|                           |        | Fault: The FRU's health is Degraded or Fault.                                                                                     |
|                           |        | • Invalid Data: The FRU ID data is invalid. The FRU's EEPROM is improperly programmed.                                            |
|                           |        | OK: The FRU is operating normally.                                                                                                |
|                           |        | Power OFF: The FRU is powered off.                                                                                                |
| fru-status-numeric        | uint32 | • 0: Invalid Data                                                                                                    |
|                           |        | • 1: Fault                                                                                                    |
|                           |        | • 2: Absent                                                                                                    |
|                           |        | • 3: Power OFF                                                                                                    |
|                           |        | • 4: OK                                                                                                    |
|                           |        | • 5: N/A                                                                                                    |
| original-<br>serialnumber | string | For a power supply module, the original manufacturer serial number. Otherwise, $\ensuremath{\mathbb{N}}/\ensuremath{\mathbb{A}}.$ |
| original-<br>partnumber   | string | For a power supply module, the original manufacturer part number. Otherwise, $\mathbb{N}/\mathbb{A}.$                             |
| original-revision         | string | For a power supply module, the original manufacturer hardware revision. Otherwise, $\mathbb{N}/\mathbb{A}$ .                      |
| enclosure-id              | uint32 | Enclosure ID.                                                                                                    |

#### enclosure-list

This basetype is used by show configuration, and by show disks when the encl parameter is specified.

Table 40 enclosure-list properties

| Туре   | Description                                                                                                    |
|--------|----------------------------------------------------------------------------------------------------|
| string | Disk slot status.                                                                                                    |
|        | Up: The disk is present and is properly communicating with the expander.                                                                                                    |
|        | Spun Down: The disk is present and has been spun down by the drive spin down feature.                                                                                                    |
|        | Warning: The disk is present but the system is having communication problems with the disk LED processor. For disk and midplane types where this processor also controls power to the disk, power-on failure will result in Error status. |
|        | Error: The disk is present but is not detected by the expander.                                                                                                    |
|        | Unknown: Initial status when the disk is first detected or powered on.                                                                                                    |
|        | Not Present: The disk slot indicates that no disk is present.                                                                                                    |
|        | Unrecoverable: The disk is present but has unrecoverable errors.                                                                                                    |
|        | Unavailable: The disk is present but cannot communicate with the expander.                                                                                                    |
|        | Unsupported: The disk is present but is an unsupported type.                                                                                                    |
| uint32 | Numeric equivalents for status values.                                                                                                    |
|        | • 0: Unsupported                                                                                                    |
|        | • 1: Up                                                                                                    |
|        | • 2: Error                                                                                                    |
|        | • 3: Warning                                                                                                    |
|        | • 4: Unrecoverable                                                                                                    |
|        | • 5: Not Present                                                                                                    |
|        | • 6: Unknown                                                                                                    |
|        | • 7: Unavailable                                                                                                    |
|        | • 20: Spun Down                                                                                                    |
| uint32 | Enclosure ID.                                                                                                    |
| uint32 | Disk slot number.                                                                                                    |
| string | Disk vendor.                                                                                                    |
| string | Disk model.                                                                                                    |
| string | Disk serial number.                                                                                                    |
| string | Disk capacity, formatted to use the current base, precision, and units.                                                                                                    |
|        |                                                                                                    |
|        | uint32 uint32 uint32 string string string                                                                                                    |

#### enclosures

This basetype is used by show configuration and show enclosures.

Table 41 enclosures properties

| Name                            | Туре   | Description                                                  |
|---------------------------------|--------|--------------------------------------------------------------|
| durable-id                      | string | Enclosure ID in the format enclosure_number.                 |
| enclosure-id                    | uint8  | Enclosure ID.                                                |
| enclosure-wwn                   | string | Enclosure WWN.                                               |
| name                            | string | Enclosure name.                                              |
| type                            | string | Internal name for the enclosure type.                        |
| type-numeric                    | uint32 | Numeric equivalents for type values.                         |
| iom-type                        | string | I/O module type.                                             |
| iom-type-numeric                | uint32 | Numeric equivalents for iom-type values.                     |
| platform-type                   | string | Hardware platform type.                                      |
| platform-type-<br>numeric       | uint32 | Numeric equivalents for platform-type values.                |
| board-model                     | string | Board model.                                                 |
| board-model-<br>numeric         | uint32 | Numeric equivalents for board-model values.                  |
| location                        | string | Enclosure location, or blank if not set.                     |
| rack-number                     | uint8  | Number of the rack that contains the enclosure.              |
| rack-position                   | uint8  | Position of the enclosure in the rack.                       |
| number-of-<br>coolings-elements | uint8  | Number of fan units in the enclosure.                        |
| number-of-disks                 | uint8  | Number of disk slots (not installed disks) in the enclosure. |
| number-of-power-<br>supplies    | uint8  | Number of power supplies in the enclosure.                   |
| status                          | string | Enclosure status.                                            |
|                                 |        | Unsupported                                                  |
|                                 |        | • OK                                                         |
|                                 |        | • Critical                                                   |
|                                 |        | • Warning                                                    |
|                                 |        | Unrecoverable                                                |
|                                 |        | Not Installed                                                |
|                                 |        | • Unknown                                                    |
|                                 |        | • Unavailable                                                |

Table 41 enclosures properties (continued)

| Name                       | Туре   | Description                                                                                                    |
|----------------------------|--------|----------------------------------------------------------------------------------------------------|
| status-numeric             | uint32 | Numeric equivalents for status values.                                                                                                    |
|                            |        | • 0: Unsupported                                                                                                    |
|                            |        | • 1: OK                                                                                                    |
|                            |        | • 2: Critical                                                                                                    |
|                            |        | • 3: Warning                                                                                                    |
|                            |        | • 4: Unrecoverable                                                                                                    |
|                            |        | • 5: Not Installed                                                                                                    |
|                            |        | • 6: Unknown                                                                                                    |
|                            |        | • 7: Unavailable                                                                                                    |
| extended-status            | hex32  | A numeric value that supplements the standard SES status shown by the status and status-numeric properties, and represents a specific condition. |
|                            |        | 0x01: IOM A incompatible                                                                                                    |
|                            |        | 0x02: IOM B incompatible                                                                                                    |
| midplane-serial-<br>number | string | Midplane serial number.                                                                                                    |
| vendor                     | string | Enclosure vendor.                                                                                                    |
| model                      | string | Enclosure model.                                                                                                    |
| fru_tlapn                  | string | FRU top-level assembly part number.                                                                                                    |
| fru-shortname              | string | FRU short description.                                                                                                    |
| fru-location               | string | FRU location.                                                                                                    |
|                            |        | MID-PLANE SLOT: Chassis midplane.                                                                                                    |
|                            |        | (blank): Not applicable.                                                                                                    |
| part-number                | string | FRU part number.                                                                                                    |
| mfg-date                   | string | Date and time, in the format year-month-day hour: minutes: seconds (UTC), when a PCBA was programmed or a power supply module was manufactured.  |
| mfg-date-numeric           | uint32 | Unformatted mfg-date value.                                                                                                    |
| mfg-location               | string | City, state/province, and country where the FRU was manufactured.                                                                                |
| description                | string | FRU long description.                                                                                                    |
| revision                   | string | Hardware revision level for the FRU.                                                                                                    |
| dash-level                 | string | FRU template revision number.                                                                                                    |
| emp-a-rev                  | string | Firmware revision of controller A's EMP.                                                                                                    |
| emp-b-rev                  | string | Firmware revision of controller B's EMP.                                                                                                    |
| rows                       | uint8  | Number of rows of disk slots.                                                                                                    |
| columns                    | uint8  | Number of columns of disk slots.                                                                                                    |
| slots                      | uint8  | Number of disk slots in this enclosure                                                                                                    |
| locator-led                | string | Shows the state of the locator LED on an enclosure.                                                                                              |
|                            |        | • Off                                                                                                    |
|                            |        | • On                                                                                                    |

Table 41 enclosures properties (continued)

| Name                      | Туре   | Description                                                                                                    |
|---------------------------|--------|----------------------------------------------------------------------------------------------------|
| locator-led-              | uint32 | Numeric equivalents for locator-led values.                                                                                                    |
| numeric                   |        | • 0: Off                                                                                                    |
|                           |        | • 1: On                                                                                                    |
| drive-orientation         | string | vertical: Disks are oriented vertically.                                                                                                    |
|                           |        | horizontal: Disks are oriented horizontally.                                                                                                    |
| drive-orientation-        | uint32 | Numeric equivalents for drive-orientation values.                                                                                                    |
| numeric                   |        | • 0: vertical                                                                                                    |
|                           |        | • 1: horizontal                                                                                                    |
| enclosure-<br>arrangement | string | vertical: Disks are numbered vertically (by column from top to bottom, proceeding rightward).                                                                 |
|                           |        | horizontal: Disks are numbered horizontally (by row from left to right. proceeding downward).                                                                 |
| enclosure-                | uint32 | Numeric equivalents for enclosure-arrangement values.                                                                                                    |
| arrangement-<br>numeric   |        | • 0: vertical                                                                                                    |
| numeric                   |        | • 1: horizontal                                                                                                    |
| emp-a-busid               | string | SCSI channel ID of controller A's EMP.                                                                                                    |
| emp-a-targetid            | string | SCSI target ID of controller A's EMP.                                                                                                    |
| emp-b-busid               | string | SCSI channel ID of controller B's EMP.                                                                                                    |
| emp-b-targetid            | string | SCSI target ID of controller B's EMP.                                                                                                    |
| emp-a                     | string | Shows the field name EMP A in console format.                                                                                                    |
| emp-a-ch-id-rev           | string | SCSI address and firmware revision of controller A's EMP.                                                                                                    |
| emp-b                     | string | Shows the field name EMP B in console format.                                                                                                    |
| emp-b-ch-id-rev           | string | SCSI address and firmware revision of controller B's EMP.                                                                                                    |
| midplane-type             | string | An abbreviation that describes the enclosure midplane's rack-unit height, maximum number of disks, maximum data rate to disks (Gbit/s), and hardware version. |
| midplane-type-<br>numeric | uint32 | Numeric equivalents for midplane-type values.                                                                                                    |
| midplane-rev              | uint8  | Midplane revision number.                                                                                                    |
| enclosure-power           | string | Enclosure power in watts.                                                                                                    |
| pcie2-capable             | string | False: Enclosure is not capable of using PCI Express version 2.                                                                                               |
|                           |        | True: Enclosure is capable of using PCI Express version 2.                                                                                                    |
| pcie2-capable-<br>numeric | uint32 | Numeric equivalents for pcie2-capable values.                                                                                                    |
|                           |        | • 0: False                                                                                                    |
| haalth                    |        | • 1: True                                                                                                    |
| health                    | string | OK     Degraded                                                                                                    |
|                           |        | • Degraded                                                                                                    |
|                           |        | • Fault                                                                                                    |
|                           |        | • Unknown                                                                                                    |
|                           |        | • N/A                                                                                                    |

Table 41 enclosures properties (continued)

| Name                      | Туре                                   | Description                                                                       |
|---------------------------|----------------------------------------|-----------------------------------------------------------------------------------|
| health-numeric            | uint32                                 | Numeric equivalents for health values.                                            |
|                           |                                        | • 0: OK                                                                           |
|                           |                                        | • 1: Degraded                                                                     |
|                           |                                        | • 2: Fault                                                                        |
|                           |                                        | • 3: Unknown                                                                      |
|                           |                                        | • 4: N/A                                                                          |
| health-reason             | string                                 | If Health is not OK, the reason for the health state.                             |
| health-<br>recommendation | string                                 | If Health is not OK, the recommended actions to take to resolve the health issue. |
| unhealthy-<br>component   | Embedded; see unhealthy-component.     |                                                                                   |
| drawer                    | Embedded; see drawers.                 |                                                                                   |
| controllers               | Embedded; see controllers, io-modules. |                                                                                   |
| power-supplies            | Embedded; see power-supplies.          |                                                                                   |
| fan-modules               | Embedded; see fan-modules.             |                                                                                   |
| fan-details               | Embedded; see fan.                     |                                                                                   |

#### events

This basetype is used by show events.

Table 42 events properties

| Name                       | Type   | Description                                                                                                    |
|----------------------------|--------|----------------------------------------------------------------------------------------------------|
| time-stamp                 | string | Date and time, in the format year-month-day hour: minutes: seconds (UTC), when this event was detected.                                |
| time-stamp-numeric         | uint32 | Unformatted time-stamp value.                                                                                                    |
| event-code                 | string | Event code. For event-code descriptions, see the Event Descriptions Reference Guide.                                                   |
| event-id                   | string | Event ID.                                                                                                    |
| model                      | string | Controller model.                                                                                                    |
| serial-number              | string | Controller serial number.                                                                                                    |
| controller                 | string | A: Controller A.                                                                                                    |
|                            |        | B: Controller B.                                                                                                    |
| controller-numeric         | uint32 | Numeric equivalents for controller values.                                                                                             |
|                            |        | • 0: B                                                                                                    |
|                            |        | • 1: A                                                                                                    |
| severity                   | string | Event severity.                                                                                                    |
|                            |        | CRITICAL: A failure occurred that may cause a controller to shut down. Correct the problem immediately.                                |
|                            |        | ERROR: A failure occurred that may affect data integrity or system stability.  Correct the problem as soon as possible.                |
|                            |        | WARNING: A problem occurred that may affect system stability but not data integrity. Evaluate the problem and correct it if necessary. |
|                            |        | INFORMATIONAL: A configuration or state change occurred, or a problem occurred that the system corrected. No action is required.       |
|                            |        | RESOLVED: A condition that caused an event to be logged has been resolved.                                                             |
| severity-numeric           | uint32 | Numeric equivalents for severity values.                                                                                               |
|                            |        | • 0: INFORMATIONAL                                                                                                    |
|                            |        | • 1: WARNING                                                                                                    |
|                            |        | • 2: ERROR                                                                                                    |
|                            |        | • 3: CRITICAL                                                                                                    |
|                            |        | • 4: RESOLVED                                                                                                    |
| message                    | string | Brief description of the event that occurred. For some events, the message includes data about affected components.                    |
| additional-<br>information | string | Shows additional information, if available, about the event.                                                                           |
| recommended-action         | string | Recommends actions to take, if any, to resolve the issue reported by the event.                                                        |
| ,                          |        |                                                                                                    |

#### events Logs

This basetype is used by show events when the logs parameter is specified.

Table 43 eventsLogs properties

| Name               | Туре   | Description                                                                                                    |
|--------------------|--------|----------------------------------------------------------------------------------------------------|
| event-id           | string | Event ID prefaced by ${\tt A}$ or ${\tt B}$ to identify the controller that logged the event.                                          |
| time-stamp         | string | Date and time, in the format year-month-day hour: minutes: seconds (UTC), when this event was detected.                                |
| time-stamp-numeric | string | Unformatted time-stamp value.                                                                                                    |
| event-code         | string | Event code identifying the type of event to help diagnose problems.                                                                    |
| severity           | string | Event severity.                                                                                                    |
|                    |        | CRITICAL: A failure occurred that may cause a controller to shut down. Correct the problem immediately.                                |
|                    |        | ERROR: A failure occurred that may affect data integrity or system stability.  Correct the problem as soon as possible.                |
|                    |        | WARNING: A problem occurred that may affect system stability but not data integrity. Evaluate the problem and correct it if necessary. |
|                    |        | INFORMATIONAL: A configuration or state change occurred, or a problem occurred that the system corrected. No action is required.       |
|                    |        | RESOLVED: A condition that caused an event to be logged has been resolved.                                                             |
| severity-numeric   | uint32 | Numeric equivalents for severity values.                                                                                               |
|                    |        | • 0: INFORMATIONAL                                                                                                    |
|                    |        | • 1: WARNING                                                                                                    |
|                    |        | • 2: ERROR                                                                                                    |
|                    |        | • 3: CRITICAL                                                                                                    |
|                    |        | • 4: RESOLVED                                                                                                    |
| message            | string | Message giving details about the event.                                                                                                |

# expander-ports

This basetype is used by show sas-link-health.

Table 44 expander-ports properties

| Name               | Туре   | Description                                                                                                    |
|--------------------|--------|----------------------------------------------------------------------------------------------------|
| durable-id         | string | Expander port ID.                                                                                                    |
| enclosure-id       | uint32 | Enclosure ID.                                                                                                    |
| controller         | string | A: Controller A.                                                                                                    |
|                    |        | B: Controller B.                                                                                                    |
| controller-numeric | uint32 | Numeric equivalents for controller values.                                                                                                    |
|                    |        | • 0: B                                                                                                    |
|                    |        | • 1: A                                                                                                    |
| sas-port-type      | string | Drawer Port Egress                                                                                                    |
|                    |        | Drawer Port Ingress                                                                                                    |
|                    |        | Expansion Port Egress                                                                                                    |
|                    |        | Expansion Port Ingress                                                                                                    |
|                    |        | Expansion Port Universal                                                                                                    |
| sas-port-type-     | uint32 | Numeric equivalents for sas-port-type values.                                                                                                    |
| numeric            |        | • 1: Drawer Port Egress                                                                                                    |
|                    |        | • 2: Drawer Port Ingress                                                                                                    |
|                    |        | • 3: Expansion Port Egress                                                                                                    |
|                    |        | • 4: Expansion Port Ingress                                                                                                    |
|                    |        | • 5: Expansion Port Universal                                                                                                    |
| sas-port-index     | uint32 | The expander port index. For an IOM with two expansion ports, this value differentiates the two egress ports (0–1) and two ingress ports (0–1) for each path A and B. This value is appended to the port's durable-id value. |
| name               | string | Out Port: Egress (expansion) port on controller module or an expansion module. Can be connected to an ingress port in an expansion module.                                                                                   |
|                    |        | • In Port: Ingress port on an expansion module. Can be connected to an egress (expansion) port in a controller module or an expansion module.                                                                                |
|                    |        | • Universal Port: Port that can function as either an egress or ingress port in a controller module or an expansion module.                                                                                                  |
| status             | string | Expander port status.                                                                                                    |
|                    |        | Up: The port is cabled and has an I/O link.                                                                                                    |
|                    |        | Warning: Not all of the port's PHYs are up.                                                                                                    |
|                    |        | Error: The port is reporting an error condition.                                                                                                    |
|                    |        | Not Present: The controller module is not installed or is down.                                                                                                    |
|                    |        | Disconnected: Either no I/O link is detected or the port is not cabled.                                                                                                    |

Table 44 expander-ports properties (continued)

| Name           | Туре   | Description                                                                       |
|----------------|--------|-----------------------------------------------------------------------------------|
| status-numeric | uint32 | Numeric equivalents for status values.                                            |
|                |        | • 0: Up                                                                           |
|                |        | • 1: Warning                                                                      |
|                |        | • 2: Error                                                                        |
|                |        | • 3: Not Present                                                                  |
|                |        | • 4: Unknown                                                                      |
|                |        | • 6: Disconnected                                                                 |
| health         | string | • OK                                                                              |
|                |        | Degraded                                                                          |
|                |        | • Fault                                                                           |
|                |        | • N/A                                                                             |
|                |        | Unknown                                                                           |
| health-numeric | uint32 | Numeric equivalents for health values.                                            |
|                |        | • 0: OK                                                                           |
|                |        | • 1: Degraded                                                                     |
|                |        | • 2: Fault                                                                        |
|                |        | • 3: Unknown                                                                      |
|                |        | • 4: N/A                                                                          |
| health-reason  | string | If Health is not OK, the reason for the health state.                             |
| health-        | string | If Health is not OK, the recommended actions to take to resolve the health issue. |
| recommendation |        |                                                                                   |

# expander-versions

This basetype is used by show versions when the frus parameter is specified.

Table 45 expander-versions properties

| Name               | Туре   | Description                                                                |
|--------------------|--------|----------------------------------------------------------------------------|
| name               | string | Expansion IOM name in the format IOM enclosure-ID, position.               |
| location           | string | Expander location in the format Enclosure enclosure-ID, Iom I/O-module-ID. |
| enclosure-id       | uint32 | Enclosure ID.                                                              |
| drawer-id          | uint8  | • 0: Top                                                                   |
|                    |        | • 1: Bottom                                                                |
| expander-id        | uint8  | Expander ID.                                                               |
| controller         | string | A: Controller A.                                                           |
|                    |        | B: Controller B.                                                           |
| controller-numeric | uint32 | Numeric equivalents for controller values.                                 |
|                    |        | • 0: B                                                                     |
|                    |        | • 1: A                                                                     |
| fw-revision        | string | IOM firmware version, short form.                                          |
| fw-revision-full   | string | IOM firmware version, long form.                                           |
| vpd-format-version | string | Vital Product Data (VPD) version.                                          |
| vpd-crc            | string | VPD CRC.                                                                   |
| cfg-format-version | string | Configuration format version.                                              |
| cfg-crc            | string | CFG CRC.                                                                   |
| bootloader-version | string | Boot loader version.                                                       |
| cpld-version       | string | Complex Programmable Logic Device (CPLD) firmware version                  |

## expanders

This basetype is used by show enclosures.

Table 46 expanders properties

| Name                | Туре   | Description                                                                                                    |
|---------------------|--------|----------------------------------------------------------------------------------------------------|
| durable-id          | string | Expander ID.                                                                                                    |
| enclosure-id        | uint32 | Enclosure ID.                                                                                                    |
| drawer-id           | uint8  | • 0: Top                                                                                                    |
| (5U84 enclosure)    |        | • 1: Bottom                                                                                                    |
| drawer-id           | uint8  | Not applicable (255).                                                                                                    |
| (2U12/24 enclosure) |        |                                                                                                    |
| dom-id              | uint32 | The expander position, shown as an index value that starts at 0 and increments from left to right as viewed from the back of the enclosure. |
| path-id             | string | A: Controller A.                                                                                                    |
|                     |        | B: Controller B.                                                                                                    |
| path-id-numeric     | uint32 | Numeric equivalents for path-id values.                                                                                                    |
|                     |        | • 0: B                                                                                                    |
|                     |        | • 1: A                                                                                                    |
| name                | string | Expander name.                                                                                                    |
| location            | string | Expander location.                                                                                                    |
| status              | string | Expander status.                                                                                                    |
|                     |        | Unsupported                                                                                                    |
|                     |        | • OK                                                                                                    |
|                     |        | • Critical                                                                                                    |
|                     |        | • Warning                                                                                                    |
|                     |        | Unrecoverable                                                                                                    |
|                     |        | Not Installed                                                                                                    |
|                     |        | Unknown                                                                                                    |
|                     |        | Unavailable                                                                                                    |
| status-numeric      | uint32 | Numeric equivalents for status values.                                                                                                    |
|                     |        | • 0: Unsupported                                                                                                    |
|                     |        | • 1: OK                                                                                                    |
|                     |        | • 2: Critical                                                                                                    |
|                     |        | • 3: Warning                                                                                                    |
|                     |        | • 4: Unrecoverable                                                                                                    |
|                     |        | • 5: Not Installed                                                                                                    |
|                     |        | • 6: Unknown                                                                                                    |
|                     |        | • 7: Unavailable                                                                                                    |
| extended-status     | hex32  | Always 0 for this component.                                                                                                    |
| fw-revision         | string | Expander firmware revision.                                                                                                    |

Table 46 expanders properties (continued)

| Name                      | Type    | Description                                                                               |  |
|---------------------------|---------|-------------------------------------------------------------------------------------------|--|
| health                    | string  | • OK                                                                                      |  |
|                           |         | Degraded                                                                                  |  |
|                           |         | • Fault                                                                                   |  |
|                           |         | • N/A                                                                                     |  |
|                           |         | Unknown                                                                                   |  |
| health-numeric            | uint32  | Numeric equivalents for health values.                                                    |  |
|                           |         | • 0: OK                                                                                   |  |
|                           |         | • 1: Degraded                                                                             |  |
|                           |         | • 2: Fault                                                                                |  |
|                           |         | • 3: Unknown                                                                              |  |
|                           |         | • 4: N/A                                                                                  |  |
| health-reason             | string  | If Health is not OK, the reason for the health state.                                     |  |
| health-<br>recommendation | string  | If Health is not ${\tt OK}$ , the recommended action to take to resolve the health issue. |  |
| unhealthy-<br>component   | Embedde | Embedded; see unhealthy-component.                                                        |  |
| sas-port-details          | Embedde | d; see expander-ports.                                                                    |  |

#### fan

This basetype is used by show fans and show power-supplies.

Table 47 fan properties

| Name               | Туре   | Description                                                                                                    |
|--------------------|--------|----------------------------------------------------------------------------------------------------|
| durable-id         | string | Fan ID.                                                                                                    |
| name               | string | Fan name.                                                                                                    |
| location           | string | Fan location.                                                                                                    |
| status-ses         | string | Fan status.                                                                                                    |
|                    |        | Unsupported                                                                                                    |
|                    |        | • OK                                                                                                    |
|                    |        | • Critical                                                                                                    |
|                    |        | • Warning                                                                                                    |
|                    |        | Unrecoverable                                                                                                    |
|                    |        | Not Installed                                                                                                    |
|                    |        | Unknown                                                                                                    |
|                    |        | Unavailable                                                                                                    |
| status-ses-numeric | uint32 | Numeric equivalents for status-ses values.                                                                                                    |
|                    |        | • 0: Unsupported                                                                                                    |
|                    |        | • 1: OK                                                                                                    |
|                    |        | • 2: Critical                                                                                                    |
|                    |        | • 3: Warning                                                                                                    |
|                    |        | • 4: Unrecoverable                                                                                                    |
|                    |        | • 5: Not Installed                                                                                                    |
|                    |        | • 6: Unknown                                                                                                    |
|                    |        | • 7: Unavailable                                                                                                    |
| extended-status    | hex32  | A numeric value that provides additional information to supplement the standard SES status shown by the status and status-numeric properties. The extended-status value is a bitwise value computed from the values of five status bits, and may be one of the following values or a combination of these values. |
|                    |        | 1: The device has reported a failure.                                                                                                    |
|                    |        | • 2: The device is off.                                                                                                    |
|                    |        | 4: The device FRU is not installed.                                                                                                    |
|                    |        | 8: The device status cannot be determined.                                                                                                    |
|                    |        | 16: The device is requested to be on (not off). This is the default status and represents normal operation.                                                                                                    |
|                    |        | 17: Device has failed.                                                                                                    |
|                    |        | 18: Device is off.                                                                                                    |
|                    |        | 19: Device has failed and is off.                                                                                                    |
|                    |        | • 24: Device status is unknown, which could represent an I <sup>2</sup> C communication issue.                                                                                                    |

Table 47 fan properties (continued)

| Name             | Туре   | Description                                             |
|------------------|--------|---------------------------------------------------------|
| status           | string | Fan unit status.                                        |
|                  |        | • Up                                                    |
|                  |        | • Error                                                 |
|                  |        | • Off                                                   |
|                  |        | • Missing                                               |
| status-numeric   | uint32 | Numeric equivalents for status values.                  |
|                  |        | • 0: Up                                                 |
|                  |        | • 1: Error                                              |
|                  |        | • 2: Off                                                |
|                  |        | • 3: Missing                                            |
| speed            | uint32 | Fan speed (revolutions per minute).                     |
| position         | string | Fan position, as viewed from the back of the enclosure. |
|                  |        | • Left                                                  |
|                  |        | • Right                                                 |
|                  |        | • N/A                                                   |
| position-numeric | uint32 | Numeric equivalents for position values.                |
|                  |        | • 0: Left                                               |
|                  |        | • 1: Right                                              |
|                  |        | • 6: N/A                                                |
| serial-number    | string | (blank): Not applicable.                                |
| part-number      | string | (blank): Not applicable.                                |
| fw-revision      | string | (blank): Not applicable.                                |
|                  |        | Firmware revision of a fan FRU.                         |
| hw-revision      | string | (blank): Not applicable.                                |
| locator-led      | string | Shows the state of the locator LED on a fan unit.       |
|                  |        | • Off                                                   |
|                  |        | • On                                                    |
| locator-led-     | uint32 | Numeric equivalents for locator-led values.             |
| numeric          |        | • 0: Off                                                |
|                  |        | • 1: On                                                 |
| health           | string | • OK                                                    |
|                  |        | Degraded                                                |
|                  |        | • Fault                                                 |
|                  |        | • N/A                                                   |
|                  |        | Unknown                                                 |

Table 47 fan properties (continued)

| Name                      | Туре   | Description                                                                       |
|---------------------------|--------|-----------------------------------------------------------------------------------|
| health-numeric            | uint32 | Numeric equivalents for health values.                                            |
|                           |        | • 0: OK                                                                           |
|                           |        | • 1: Degraded                                                                     |
|                           |        | • 2: Fault                                                                        |
|                           |        | • 3: N/A                                                                          |
|                           |        | • 4: Unknown                                                                      |
| health-reason             | string | If Health is not OK, the reason for the health state.                             |
| health-<br>recommendation | string | If Health is not OK, the recommended actions to take to resolve the health issue. |

#### fan-module-versions

This basetype is used by show versions when the frus parameter is specified.

Table 48 fan-module-versions properties

| Name          | Туре   | Description                                                                                                    |
|---------------|--------|----------------------------------------------------------------------------------------------------|
| name          | string | Fan name in the format fan_enclosure-ID.fan-number.                                                                     |
| location      | string | Fan location in the format Enclosure enclosure-ID - position. The position is as viewed from the back of the enclosure. |
| enclosure-id  | uint32 | Enclosure ID.                                                                                                    |
| fan-module-id | uint8  | Fan module ID.                                                                                                    |
| fw-revision   | string | Fan firmware version.                                                                                                   |
| cfg-crc       | string | CFG CRC.                                                                                                    |

### fan-modules

This basetype is used by show fan-modules.

Table 49 fan-modules properties

| Name             | Type   | Description                                                                                                    |
|------------------|--------|----------------------------------------------------------------------------------------------------|
| durable-id       | string | Fan module ID.                                                                                                    |
| enclosure-id     | uint32 | Enclosure ID.                                                                                                    |
| dom-id           | uint32 | The fan module position, shown as an index value that starts at 0 and increments from left to right as viewed from the back of the enclosure.    |
| name             | string | Fan module name.                                                                                                    |
| location         | string | Fan module location.                                                                                                    |
| status           | string | Fan module status.                                                                                                    |
|                  |        | Unsupported                                                                                                    |
|                  |        | • OK                                                                                                    |
|                  |        | • Critical                                                                                                    |
|                  |        | Warning                                                                                                    |
|                  |        | • Unrecoverable                                                                                                    |
|                  |        | Not Installed                                                                                                    |
|                  |        | Unknown                                                                                                    |
|                  |        | Unavailable                                                                                                    |
| status-numeric   | uint32 | Numeric equivalents for status values.                                                                                                    |
|                  |        | • 0: Unsupported                                                                                                    |
|                  |        | • 1: OK                                                                                                    |
|                  |        | • 2: Critical                                                                                                    |
|                  |        | • 3: Warning                                                                                                    |
|                  |        | • 4: Unrecoverable                                                                                                    |
|                  |        | • 5: Not Installed                                                                                                    |
|                  |        | • 6: Unknown                                                                                                    |
|                  |        | • 7: Unavailable                                                                                                    |
| extended-status  | hex32  | A numeric value that supplements the standard SES status shown by the status and status-numeric properties, and represents a specific condition. |
| position         | string | Fan module position, as viewed from the back of the enclosure.                                                                                   |
|                  |        | • Indexed                                                                                                    |
| position-numeric | uint32 | Numeric equivalents for position values.                                                                                                    |
|                  |        | • 5: Indexed                                                                                                    |
| health           | string | • OK                                                                                                    |
|                  |        | Degraded                                                                                                    |
|                  |        | • Fault                                                                                                    |
|                  |        | • N/A                                                                                                    |
|                  |        | Unknown                                                                                                    |

Table 49 fan-modules properties (continued)

| Name                      | Туре     | Description                                                                      |
|---------------------------|----------|----------------------------------------------------------------------------------|
| health-numeric            | uint32   | Numeric equivalents for health values.                                           |
|                           |          | • 0: OK                                                                          |
|                           |          | • 1: Degraded                                                                    |
|                           |          | • 2: Fault                                                                       |
|                           |          | • 3: Unknown                                                                     |
|                           |          | • 4: N/A                                                                         |
| health-reason             | string   | If Health is not OK, the reason for the health state.                            |
| health-<br>recommendation | string   | If Health is not OK, the recommended action to take to resolve the health issue. |
| unhealthy-<br>component   | Embedded | d; see unhealthy-component.                                                      |
| fan-details               | Embedded | t; see fan.                                                                      |

# fc-port

This basetype is used by show ports for a Fibre Channel port.

Table 50 fc-port properties

| Name                             | Туре   | Description                                                                                                    |
|----------------------------------|--------|----------------------------------------------------------------------------------------------------|
| configured-                      | string | Configured topology.                                                                                                    |
| topology                         |        | Loop: Fibre Channel arbitrated loop (public or private).                                                                                                    |
|                                  |        | PTP: Fibre Channel point-to-point.                                                                                                    |
|                                  |        | Auto: Loop preferred, otherwise point-to-point, based on the detected connection type.                                                                                                    |
| configured-                      | uint32 | Numeric equivalents for configured-topology values.                                                                                                    |
| topology-numeric                 |        | • 0: Loop                                                                                                    |
|                                  |        | • 1: PTP                                                                                                    |
|                                  |        | • 2: Auto                                                                                                    |
| primary-loop-id                  | string | If the port is using loop topology and the port status is $Up$ , this field shows the primary loop ID. If the port is not using loop topology or the port status is not $Up$ , this field shows $N/A$ . |
| sfp-status                       | string | SFP status.                                                                                                    |
|                                  |        | • OK                                                                                                    |
|                                  |        | Not present: No SFP is inserted in this port.                                                                                                    |
|                                  |        | Not compatible: The SFP in this port is not qualified for use in this system.     When this condition is detected, event 464 is logged.                                                                 |
|                                  |        | • Incorrect protocol: The SFP protocol does not match the port protocol. When this condition is detected, event 464 is logged.                                                                          |
| sfp-status-numeric               | uint32 | Numeric equivalents for sfp-status values.                                                                                                    |
|                                  |        | • 0: Not compatible                                                                                                    |
|                                  |        | • 1: Incorrect protocol                                                                                                    |
|                                  |        | • 2: Not present                                                                                                    |
|                                  |        | • 3: OK                                                                                                    |
| sfp-present                      | string | Shows whether the port contains an SFP.                                                                                                    |
|                                  |        | Not Present                                                                                                    |
|                                  |        | • Present                                                                                                    |
| sfp-present-                     | uint32 | Numeric equivalents for sfp-present values.                                                                                                    |
| numeric                          |        | • 0: Not Present                                                                                                    |
|                                  |        | • 1: Present                                                                                                    |
| sfp-vendor                       | string | The SFP vendor.                                                                                                    |
| sfp-part-number                  | string | The SFP part number.                                                                                                    |
| sfp-revision                     | string | The SFP revision.                                                                                                    |
| sfp-supported-<br>speeds         | string | The link speeds that the SFP supports.                                                                                                    |
| sfp-supported-<br>speeds-numeric | uint32 | Numeric equivalents for sfp-supported-speeds values.                                                                                                    |

#### fde-state

This basetype is used by show fde-state.

Table 51 fde-state properties

| Name                        | Туре   | Description                                                                                                    |
|-----------------------------|--------|----------------------------------------------------------------------------------------------------|
| fde-security-               | string | Shows whether the system is secured or unsecured:                                                                                           |
| status                      |        | Unsecured: The system has not been secured with a passphrase.                                                                               |
|                             |        | Secured: The system has been secured with a passphrase.                                                                                     |
|                             |        | Secured, Lock Ready: The system has been secured and lock keys have been cleared. The system will become locked after the next power cycle. |
|                             |        | Secured, Locked: The system is secured and the disks are locked to data access, preventing their use.                                       |
| fde-security-               | uint32 | Numeric equivalents for fde-security-status values.                                                                                         |
| status-numeric              |        | • 1: Unsecured                                                                                                    |
|                             |        | • 2: Secured                                                                                                    |
|                             |        | • 3: Secured, Lock Ready                                                                                                    |
|                             |        | • 4: Secured, Locked                                                                                                    |
| lock-key-id                 | string | Current lock ID.                                                                                                    |
| import-lock-key-id          | string | The previous or import lock ID.                                                                                                    |
| fde-config-time             | string | If the system is secured, the time at which the current lock ID was set in the format year-month-day hour:minutes:seconds (UTC).            |
| fde-config-time-<br>numeric | uint32 | Unformatted fde-config-time value.                                                                                                    |

### fenced-data

This basetype is used by show fenced-data.

Table 52 fenced-data properties

| Name                    | Туре   | Description                                                            |
|-------------------------|--------|------------------------------------------------------------------------|
| volume                  | string | The volume name for which fenced data is reported.                     |
| volume-serial           | string | The volume serial number for which fenced data is reported.            |
| volume-lba              | string | The LBA in the volume at which fenced data is reported.                |
| virtual-disk            | string | The name of the disk group for which fenced data is reported.          |
| virtual-disk-<br>serial | string | The serial number of the disk group for which fenced data is reported. |
| virtual-disk-lba        | string | The LBA in the disk group at which fenced data is reported.            |

### fru-versions

This basetype is used by show versions when the frus parameter is specified.

Table 53 fru-versions properties

| Name                    | Туре                              | Description               |
|-------------------------|-----------------------------------|---------------------------|
| enclosure-id            | uint32                            | The enclosure ID.         |
| midplane-versions       | Embedded                          | l; see midplane-versions. |
| expander-versions       | Embedded; see expander-versions.  |                           |
| fan-module-<br>versions | Embedded; see fan-module-versions |                           |
| psu-versions            | Embedded                          | ; see psu-versions.       |

#### host

This basetype is used by show host-groups.

Table 54 host properties

| Name          | Туре                     | Description                                                                                              |
|---------------|--------------------------|----------------------------------------------------------------------------------------------------|
| durable-id    | string                   | Host ID.                                                                                                 |
| name          | string                   | The name of the host.                                                                                    |
| serial-number | string                   | The serial number of the host.                                                                           |
| member-count  | uint32                   | The number of initiators in the host.                                                                    |
| host-group    | uint32                   | If the host is a member of a host group, the serial number of the host group. Otherwise, UNGROUPEDHOSTS. |
| group-key     | string                   | If the host is a member of a host group, the durable ID of the host group. Otherwise, HGU.               |
| initiator     | Embedded; see initiator. |                                                                                                    |

# host-group

This basetype is used by show host-groups.

Table 55 host-group properties

| Name          | Туре                | Description                            |
|---------------|---------------------|----------------------------------------|
| durable-id    | string              | Host group ID.                         |
| name          | string              | The name of the host group.            |
| serial-number | string              | The serial number of the host group.   |
| member-count  | uint32              | The number of hosts in the host group. |
| host          | Embedded; see host. |                                        |

# host-group-view

This basetype is used by show maps when the initiator parameter is specified.

Table 56 host-group-view properties

| Name                    | Туре                          | Description                                                                                                    |  |
|-------------------------|-------------------------------|----------------------------------------------------------------------------------------------------|--|
| durable-id              | string                        | Host group ID.                                                                                                    |  |
| serial-number           | string                        | The serial number of the host group.                                                                                                    |  |
| group-name              | string                        | The name of the host group in the format <i>host-group</i> .*.*, where the first * represents all hosts in the group and the second * represents all initiators in those hosts. |  |
| ini-view-mappings       | Embedded                      | Embedded; see host-view-mappings.                                                                                                    |  |
| ini-view-<br>initiators | Embedded; see initiator-view. |                                                                                                    |  |

## host-port-statistics

This basetype is used by show host-port-statistics.

Table 57 host-port-statistics properties

| Name                          | Туре   | Description                                                                                                    |
|-------------------------------|--------|----------------------------------------------------------------------------------------------------|
| durable-id                    | string | Host port ID in the format hostport_controller-ID-and-port-number.                                                                                                    |
| bytes-per-second              | string | The data transfer rate, in bytes per second, calculated over the interval since these statistics were last requested or reset. This value will be zero if it has not been requested or reset since a controller restart. |
| bytes-per-second-<br>numeric  | uint64 | Unformatted bytes-per-second value.                                                                                                    |
| iops                          | uint32 | Input/output operations per second, calculated over the interval since these statistics were last requested or reset. This value will be zero if it has not been requested or reset since a controller restart.          |
| number-of-reads               | uint64 | Number of read operations since these statistics were last reset or since the controller was restarted.                                                                                                    |
| number-of-writes              | uint64 | Number of write operations since these statistics were last reset or since the controller was restarted.                                                                                                    |
| data-read                     | string | Amount of data read since these statistics were last reset or since the controller was restarted.                                                                                                    |
| data-read-numeric             | uint64 | Unformatted data-read value.                                                                                                    |
| data-written                  | string | Amount of data written since these statistics were last reset or since the controller was restarted.                                                                                                    |
| data-written-<br>numeric      | uint64 | Unformatted data-written value.                                                                                                    |
| queue-depth                   | uint32 | The number of pending I/O operations currently being serviced.                                                                                                    |
| avg-rsp-time                  | uint32 | Average response time in microseconds for read and write operations, calculated over the interval since these statistics were last requested or reset.                                                                   |
| avg-read-rsp-time             | uint32 | Average response time, in microseconds, for all read operations, calculated over the interval since these statistics were last requested or reset.                                                                       |
| avg-write-rsp-time            | uint32 | Average response time, in microseconds, for all write operations, calculated over the interval since these statistics were last requested or reset.                                                                      |
| reset-time                    | string | Date and time, in the format year-month-day hour: minutes: seconds, when these statistics were last reset, either by a user or by a controller restart.                                                                  |
| reset-time-numeric            | uint32 | Unformatted reset-time value.                                                                                                    |
| start-sample-time             | string | Date and time, in the format year-month-day hour: minutes: seconds, when sampling started for the iops and bytes-per-second values.                                                                                      |
| start-sample-time-<br>numeric | uint32 | Unformatted start-sample-time value.                                                                                                    |
| stop-sample-time              | string | Date and time, in the format year-month-day hour: minutes: seconds, when sampling stopped for the iops and bytes-per-second values.                                                                                      |
| stop-sample-time-<br>numeric  | uint32 | Unformatted stop-sample-time value.                                                                                                    |

## host-view-mappings

This basetype is used by show maps when the initiator parameter is specified.

Table 58 host-view-mappings properties

| Name           | Туре   | Description                                    |
|----------------|--------|------------------------------------------------|
| volume-name    | string | Volume name.                                   |
| volume-serial  | string | Volume serial number.                          |
| lun            | string | LUN assigned to the mapping.                   |
| access         | string | Type of host access to the volume.             |
|                |        | read-write: Read and write.                    |
|                |        | read-only: Read only.                          |
|                |        | • no-access: No access (masked).               |
|                |        | not-mapped: Not mapped.                        |
| access-numeric | uint32 | Numeric equivalents of access values.          |
|                |        | • 0: not-mapped                                |
|                |        | • 1: no-access                                 |
|                |        | • 2: read-only                                 |
|                |        | • 3: read-write                                |
| ports          | string | Controller host ports assigned to the mapping. |

#### initiator

This basetype is used by show initiators.

Table 59 initiator properties

| Name             | Туре   | Description                                                                                                  |
|------------------|--------|----------------------------------------------------------------------------------------------------|
| durable-id       | string | Initiator ID.                                                                                                |
| nickname         | string | The nickname of the initiator, or blank.                                                                     |
| discovered       | string | Yes: The initiator was discovered and its entry was automatically created.                                   |
|                  |        | No: The initiator was manually created.                                                                      |
| mapped           | string | Yes: At least one volume is explicitly mapped to the initiator.                                              |
|                  |        | No: No volumes are explicitly mapped to the initiator.                                                       |
| profile          | string | Standard: Default profile.                                                                                   |
|                  |        | HP-UX: The host uses Flat Space Addressing.                                                                  |
|                  |        | OpenVMS: The initiator does not allow LUN 0 to be assigned to a mapping.                                     |
| profile-numeric  | uint32 | Numeric equivalents of profile values.                                                                       |
|                  |        | • 0: Standard                                                                                                |
|                  |        | • 1: HP-UX                                                                                                   |
|                  |        | • 2: OpenVMS                                                                                                 |
| host-bus-type    | string | If the host was discovered and its entry was automatically created, its host interface type: FC; iSCSI; SAS. |
|                  |        | If the host entry was manually created: Undefined.                                                           |
| host-bus-type-   | uint32 | Numeric equivalents of host-bus-type values.                                                                 |
| numeric          |        | • 0: UNKNOWN                                                                                                 |
|                  |        | • 6: FC                                                                                                    |
|                  |        | • 8: SAS                                                                                                    |
|                  |        | • 9: iSCSI                                                                                                   |
| id               | string | For an FC initiator, its WWPN.                                                                               |
|                  |        | For a SAS initiator, its WWPN.                                                                               |
|                  |        | For an iSCSI initiator, its node name (typically the IQN).                                                   |
| host-id          | string | If the initiator is a member of a host, the serial number of the host. Otherwise, NOHOST.                    |
| host-key         | string | If the initiator is a member of a host, the durable ID of the host. Otherwise, HU.                           |
| host-port-bits-a | uint32 | For internal use only.                                                                                       |
| host-port-bits-b | uint32 | For internal use only.                                                                                       |

#### initiator-view

This basetype is used by show maps when the initiator parameter is specified.

Table 60 initiator-view properties

| Name               | Туре                              | Description                                                              |
|--------------------|-----------------------------------|--------------------------------------------------------------------------|
| id                 | string                            | For an FC initiator, its WWPN.                                           |
|                    |                                   | For a SAS initiator, its WWPN.                                           |
|                    |                                   | For an iSCSI initiator, its node name (typically the IQN).               |
| hba-nickname       | string                            | The nickname of the initiator.                                           |
| host-profile       | string                            | Standard: Default profile.                                               |
|                    |                                   | HP-UX: The host uses Flat Space Addressing.                              |
|                    |                                   | OpenVMS: The initiator does not allow LUN 0 to be assigned to a mapping. |
| host-profile-      | uint32                            | Numeric equivalents of host-profile values.                              |
| numeric            |                                   | • 0: Standard                                                            |
|                    |                                   | • 1: HP-UX                                                               |
|                    |                                   | • 2: OpenVMS                                                             |
| host-view-mappings | Embedded; see host-view-mappings. |                                                                          |

## inquiry

This basetype is used by show inquiry.

Table 61 inquiry properties

| Name                                | Туре   | Description                                                                           |
|-------------------------------------|--------|---------------------------------------------------------------------------------------|
| mc-fw                               | string | Management Controller firmware version.                                               |
| mc-loader                           | string | Management Controller loader firmware version.                                        |
| sc-fw                               | string | Storage Controller firmware version.                                                  |
| sc-loader                           | string | Storage Controller loader firmware version.                                           |
| serial-number                       | string | Controller serial number.                                                             |
| mac-address                         | string | Controller network port MAC address.                                                  |
| ip-address                          | string | Controller network port IP address.                                                   |
| ip6-link-local-<br>address          | string | The link-local IPv6 address.                                                          |
| ip6-auto-source-<br>address         | string | The automatically configured IPv6 address, when applicable.                           |
| ip6-auto-address-<br>source-numeric | uint32 | The method used to assign or compute the automatic address:  0: DHCPv6  1: IPv6 SLAAK |
| ip61-address                        | string | First IPv6 address for the controller management port, if set.                        |
| ip62-address                        | string | Second IPv6 address for the controller management port, if set.                       |
| ip63-address                        | string | Third IPv6 address for the controller management port, if set.                        |
| ip64-address                        | string | Fourth IPv6 address for the controller management port, if set.                       |
| nvram-defaults                      | string | For internal use only.                                                                |

### io-modules

This basetype is used by show enclosures for an expansion module.

Table 62 io-modules properties

| Name             | Type   | Description                                                                                                    |
|------------------|--------|----------------------------------------------------------------------------------------------------|
| durable-id       | string | Expansion module ID.                                                                                                    |
| controller-id    | string | A: Controller A.                                                                                                    |
|                  |        | B: Controller B.                                                                                                    |
| controller-id-   | uint32 | Numeric equivalents for controller-id values.                                                                                                    |
| numeric          |        | • 0: B                                                                                                    |
|                  |        | • 1: A                                                                                                    |
| name             | string | FRU name.                                                                                                    |
| description      | string | FRU long description.                                                                                                    |
| part-number      | string | FRU part number.                                                                                                    |
| serial-number    | string | FRU serial number.                                                                                                    |
| revision         | string | FRU hardware revision level.                                                                                                    |
| dash-level       | string | FRU template revision number.                                                                                                    |
| fru-shortname    | string | FRU short description.                                                                                                    |
| mfg-date         | string | Date and time, in the format year-month-day hour: minutes: seconds (UTC), when the controller's PCBA was programmed or a power supply module was manufactured. |
| mfg-date-numeric | uint32 | Unformatted mfg-date value.                                                                                                    |
| mfg-location     | string | City, state/province, and country where the FRU was manufactured.                                                                                              |
| mfg-vendor-id    | string | JEDEC ID of the FRU manufacturer.                                                                                                    |
| position         | string | FRU position, as viewed from the back of the enclosure.                                                                                                    |
|                  |        | • Left                                                                                                    |
|                  |        | • Right                                                                                                    |
|                  |        | • Top                                                                                                    |
|                  |        | • Bottom                                                                                                    |
| position-numeric | uint32 | Numeric equivalents for position values.                                                                                                    |
|                  |        | • 0: Left                                                                                                    |
|                  |        | • 1: Right                                                                                                    |
|                  |        | • 2: Top                                                                                                    |
|                  |        | • 3: Bottom                                                                                                    |
| rotation         | string | Rotation of the controller module in the enclosure.                                                                                                    |
|                  |        | • 0 Degrees                                                                                                    |
|                  |        | • 90 Degrees                                                                                                    |
|                  |        | • 180 Degrees                                                                                                    |
|                  |        | • 270 Degrees                                                                                                    |

Table 62 io-modules properties (continued)

| Name             | Туре   | Description                                                                                                    |
|------------------|--------|----------------------------------------------------------------------------------------------------|
| rotation-numeric | string | Numeric equivalents for position values.                                                                                        |
|                  |        | • 0: 0 Degrees                                                                                                    |
|                  |        | • 1: 90 Degrees                                                                                                    |
|                  |        | • 2: 180 Degrees                                                                                                    |
|                  |        | • 3: 270 Degrees                                                                                                    |
| configuration-   | string | Configuration serial number.                                                                                                    |
| serialnumber     |        |                                                                                                    |
| phy-isolation    | string | Shows whether the automatic disabling of SAS expander PHYs having high error counts is enabled or disabled for this controller. |
|                  |        | Enabled: PHY fault isolation is enabled.                                                                                        |
|                  |        | Disabled: PHY fault isolation is disabled.                                                                                      |
| phy-isolation-   | uint32 | Numeric equivalents for phy-isolation values.                                                                                   |
| numeric          |        | 0: Enabled                                                                                                    |
|                  |        | • 1: Disabled                                                                                                    |
| locator-led      | string | Shows the state of the locator LED on an expansion module.                                                                      |
|                  |        | • Off                                                                                                    |
|                  |        | • On                                                                                                    |
| locator-led-     | uint32 | Numeric equivalents for locator-led values.                                                                                     |
| numeric          |        | • 0: Off                                                                                                    |
|                  |        | • 1: On                                                                                                    |
| status           | string | Operational                                                                                                    |
|                  |        | Down                                                                                                    |
|                  |        | Not installed                                                                                                    |
|                  |        | • Unknown                                                                                                    |
| status-numeric   | uint32 | Numeric equivalents for status values.                                                                                          |
|                  |        | • 0: Operational                                                                                                    |
|                  |        | • 1: Down                                                                                                    |
|                  |        | • 2: Not installed                                                                                                    |
|                  |        | • 3: Unknown                                                                                                    |
| health           | string | • OK                                                                                                    |
|                  |        | Degraded                                                                                                    |
|                  |        | • Fault                                                                                                    |
|                  |        | • N/A                                                                                                    |
|                  |        | • Unknown                                                                                                    |
| health-numeric   | uint32 | Numeric equivalents for health values.                                                                                          |
|                  |        | • 0: OK                                                                                                    |
|                  |        | • 1: Degraded                                                                                                    |
|                  |        | • 2: Fault                                                                                                    |
|                  |        | • 3: Unknown                                                                                                    |
|                  |        | • 4: N/A                                                                                                    |

Table 62 io-modules properties (continued)

| Name                      | Туре                               | Description                                                                      |  |
|---------------------------|------------------------------------|----------------------------------------------------------------------------------|--|
| health-reason             | string                             | If Health is not OK, the reason for the health state.                            |  |
| health-<br>recommendation | string                             | If Health is not OK, the recommended action to take to resolve the health issue. |  |
| unhealthy-<br>component   | Embedded; see unhealthy-component. |                                                                                  |  |
| enclosure-id              | Embedded                           | Embedded; see expander-ports.                                                    |  |
| expander-details          | Embedded; see expanders.           |                                                                                  |  |

## ipv6-network-parameters

This basetype is used by show ipv6-network-parameters.

Table 63 IPv6 network properties

| Name               | Туре   | Description                                                     |
|--------------------|--------|-----------------------------------------------------------------|
| controller         | string | A: Controller A.                                                |
|                    |        | B: Controller B.                                                |
| controller-numeric | uint32 | Numeric equivalents for controller values.                      |
|                    |        | • 0: A                                                          |
|                    |        | • 1: B                                                          |
| firewall           | string | • Enabled                                                       |
|                    |        | • Disabled                                                      |
| firewall-numeric   | uint32 | Numeric equivalents for firewall values.                        |
|                    |        | • 0: Disabled                                                   |
|                    |        | • 1: Enabled                                                    |
| autoconfig         | string | • Enabled                                                       |
|                    |        | • Disabled                                                      |
| autoconfig-numeric | uint32 | Numeric equivalents for autoconfig values.                      |
|                    |        | • 0: Disabled                                                   |
|                    |        | • 1: Enabled                                                    |
| gateway            | string | The gateway IP address.                                         |
| link-local-address | string | The link-local IPv6 address.                                    |
| autoconfig-ip      | string | The auto-configured IPv6 address for the controller.            |
| ip6-address-1      | string | First IPv6 address for the controller management port, if set.  |
| ip6-label-1        | string | First IPv6 address name, if set.                                |
| ip6-address-2      | string | Second IPv6 address for the controller management port, if set. |
| ip6-label-2        | string | Second IPv6 address name, if set.                               |
| ip6-address-3      | string | Third IPv6 address for the controller management port, if set.  |
| ip6-label-3        | string | Third IPv6 address name, if set.                                |
| ip6-address-4      | string | Fourth IPv6 address for the controller management port, if set. |
| ip6-label-4        | string | Fourth IPv6 address name, if set.                               |

## iscsi-parameters

This basetype is shown by show iscsi-parameters.

Table 64 iscsi-parameters properties

| Name             | Type   | Description                                                                                    |
|------------------|--------|------------------------------------------------------------------------------------------------|
| chap             | string | Shows whether Challenge-Handshake Authentication Protocol (CHAP) is enabled.                   |
|                  |        | Enabled: CHAP is enabled.                                                                      |
|                  |        | Disabled: CHAP is disabled.                                                                    |
| chap-numeric     | uint32 | Numeric equivalents for chap values.                                                           |
|                  |        | • 0: Disabled                                                                                  |
|                  |        | • 1: Enabled                                                                                   |
| jumbo-frames     | string | Shows whether support for jumbo frames is enabled.                                             |
|                  |        | Enabled: Jumbo-frame support is enabled.                                                       |
|                  |        | Disabled: Jumbo-frame support is disabled.                                                     |
| jumbo-frames-    | uint32 | Numeric equivalents for jumbo-frames values.                                                   |
| numeric          |        | • 0: Disabled                                                                                  |
|                  |        | • 1: Enabled                                                                                   |
| isns             | string | Shows whether support for Internet Storage Name Service (iSNS) is enabled.                     |
|                  |        | Enabled: iSNS is enabled.                                                                      |
|                  |        | Disabled: iSNS is disabled.                                                                    |
| isns-numeric     | uint32 | Numeric equivalents for isns values.                                                           |
|                  |        | • 0: Disabled                                                                                  |
|                  |        | • 1: Enabled                                                                                   |
| isns-ip          | string | Address of the iSNS server. The default address is all zeroes.                                 |
| isns-alt-ip      | string | Address of the alternate iSNS server. The default address is all zeroes.                       |
| iscsi-speed      | string | iSCSI host port link speed.                                                                    |
|                  |        | auto: The proper speed is auto-negotiated.                                                     |
|                  |        | 1Gbps: The speed is forced to 1 Gbit/s, overriding a downshift that can occur                  |
|                  |        | during auto-negotiation with 1-Gbit/s HBAs. This setting does not apply to 10-<br>Gbit/s HBAs. |
| iscsi-speed-     | uint32 | Numeric equivalents for iscsi-speed values.                                                    |
| numeric          |        | • 0: auto                                                                                      |
|                  |        | • 1: 1Gbps                                                                                     |
| iscsi-ip-version | uint8  | iSCSI IP version.                                                                              |
|                  |        | <ul> <li>4: iSCSI host port addresses use IPv4 format.</li> </ul>                              |
|                  |        | 6: iSCSI host port addresses use IPv6 format.                                                  |

## iscsi-port

This basetype is used by show ports for an iSCSI host port.

Table 65 iscsi-port properties

| Name                           | Туре   | Description                                                                                                    |
|--------------------------------|--------|----------------------------------------------------------------------------------------------------|
| ip-version                     | string | iSCSI IP version.                                                                                                    |
|                                |        | IPv4: iSCSI host port addresses use IPv4 format.                                                                                        |
|                                |        | IPv6: iSCSI host port addresses use IPv6 format.                                                                                        |
| ip-address                     | string | Assigned port IP address.                                                                                                    |
| gateway                        | string | For IPv4, gateway IP address for assigned IP address.                                                                                   |
| netmask                        | string | For IPv4, subnet mask for assigned IP address.                                                                                          |
| default-router                 | string | For IPv6, default router for the assigned IP address.                                                                                   |
| link-local-address             | string | For IPv6, the link-local address that is automatically generated from the MAC address and assigned to the port.                         |
| mac-address                    | string | Unique Media Access Control (MAC) hardware address, also called the physical address.                                                   |
| sfp-status                     | string | SFP status.                                                                                                    |
|                                |        | • OK                                                                                                    |
|                                |        | Not present: No SFP is inserted in this port.                                                                                           |
|                                |        | Not compatible: The SFP in this port is not qualified for use in this system.     When this condition is detected, event 464 is logged. |
|                                |        | Incorrect protocol: The SFP protocol does not match the port protocol.  When this condition is detected, event 464 is logged.           |
| sfp-status-numeric             | uint32 | Numeric equivalents for sfp-status values.                                                                                              |
|                                |        | • 0: Not compatible                                                                                                    |
|                                |        | • 1: Incorrect protocol                                                                                                    |
|                                |        | • 2: Not present                                                                                                    |
|                                |        | • 3: OK                                                                                                    |
| sfp-present                    | string | Shows whether the port contains an SFP.                                                                                                 |
|                                |        | Not Present                                                                                                    |
|                                |        | • Present                                                                                                    |
| sfp-present-                   | uint32 | Numeric equivalents for sfp-present values.                                                                                             |
| numeric                        |        | 0: Not Present                                                                                                    |
|                                |        | • 1: Present                                                                                                    |
| sfp-vendor                     | string | The SFP vendor.                                                                                                    |
| sfp-part-number                | string | The SFP part number.                                                                                                    |
| sfp-revision                   | string | The SFP revision.                                                                                                    |
| sfp-10G-compliance             | string | The SFP's 10G compliance code, if supported, or No Support.                                                                             |
| sfp-10G-<br>compliance-numeric | uint32 | Numeric equivalents of sfp-10G-compliance values.                                                                                       |
| sfp-ethernet-<br>compliance    | string | The SFP's Ethernet compliance code, if supported, or No Support.                                                                        |

Table 65 iscsi-port properties (continued)

| Name                                | Туре   | Description                                                                                                    |
|-------------------------------------|--------|----------------------------------------------------------------------------------------------------|
| sfp-ethernet-<br>compliance-numeric | uint32 | Numeric equivalents of sfp-ethernet-compliance values.                                                                               |
| sfp-cable-<br>technology            | string | Shows whether the SFP supports active or passive cable technology.                                                                   |
| sfp-cable-<br>technology-numeric    | uint32 | Numeric equivalents of sfp-cable-technology values.                                                                                  |
| sfp-cable-length                    | uint8  | The link length (in meters) that is supported by the SFP while operating in compliance with applicable standards for the cable type. |

#### license

This basetype is used by show license.

Table 66 license properties

| Name                       | Туре   | Description                                                                                         |
|----------------------------|--------|----------------------------------------------------------------------------------------------------|
| license-key                | string | The license key, if a license is installed and valid.                                               |
|                            |        | Blank if a license is not installed.                                                                |
| license-serial-<br>number  | string | The serial number to use when requesting a license.                                                 |
| platform-max-<br>snapshots | uint32 | Maximum number of snapshots that the highest-level license allows.                                  |
| base-max-snapshots         | uint32 | Maximum number of snapshots allowed without an installed license.                                   |
| max-snapshots              | uint32 | Maximum number of snapshots allowed by the installed license.                                       |
| in-use-snapshots           | uint32 | Number of existing licensed snapshots.                                                              |
| max-snapshots-             | string | Shows when the snapshot license will expire.                                                        |
| expiry                     |        | Never: License doesn't expire.                                                                      |
|                            |        | days: Number of days remaining for a temporary license.                                             |
|                            |        | Expired: Temporary license has expired and cannot be renewed.                                       |
| max-snapshots-             | uint32 | Numeric equivalents for max-snapshots-expiry values.                                                |
| expiry-numeric             |        | • 0: Never                                                                                          |
|                            |        | • 255: Expired                                                                                      |
|                            |        | days: Number of days remaining                                                                      |
| virtualization             | string | Shows whether the capability to create and manage virtual pools is enabled or disabled.             |
|                            |        | Disabled: The capability is disabled.                                                               |
|                            |        | Enabled: The capability is enabled.                                                                 |
| virtualization-            | uint32 | Numeric equivalents for virtualization values.                                                      |
| numeric                    |        | • 0: Disabled                                                                                       |
|                            |        | • 1: Enabled                                                                                        |
| virtualization-            | string | Shows when the virtualization license will expire.                                                  |
| expiry                     |        | Never: License is purchasable and doesn't expire.                                                   |
| virtualization-            | uint32 | Numeric equivalents for virtualization-expiry values.                                               |
| expiry-numeric             |        | • 0: Never                                                                                          |
| performance-tier           | string | Shows whether the capability to create a Performance tier comprised of SSDs is enabled or disabled. |
|                            |        | Disabled: The capability is disabled.                                                               |
|                            |        | Enabled: The capability is enabled.                                                                 |
| performance-tier-          | uint32 | Numeric equivalents for performance-tier values.                                                    |
| numeric                    |        | • 0: Disabled                                                                                       |
|                            |        | • 1: Enabled                                                                                        |

Table 66 license properties (continued)

| Name                    | Туре   | Description                                                                        |
|-------------------------|--------|------------------------------------------------------------------------------------|
| performance-tier-       | string | Shows when the performance tier license will expire.                               |
| expiry                  |        | Never: License is purchasable and doesn't expire.                                  |
|                         |        | days: Number of days remaining for a temporary license.                            |
|                         |        | Expired: Temporary license has expired and cannot be renewed.                      |
| performance-tier-       | uint32 | Numeric equivalents for performance-tier-expiry values.                            |
| expiry-numeric          |        | • 0: Never                                                                         |
|                         |        | • 255: Expired                                                                     |
|                         |        | days: Number of days remaining                                                     |
| volume-copy             | string | Shows whether the capability to copy volumes is enabled or disabled.               |
|                         |        | Disabled: The capability is disabled.                                              |
|                         |        | Enabled: The capability is enabled.                                                |
| volume-copy-            | uint32 | Numeric equivalents for volume-copy values.                                        |
| numeric                 |        | • 0: Disabled                                                                      |
|                         |        | • 1: Enabled                                                                       |
| volume-copy-expiry      | string | Shows when the volume copy license will expire.                                    |
|                         |        | Never: Always enabled and doesn't expire.                                          |
| volume-copy-            | uint32 | Numeric equivalents for volume-copy-expiry values.                                 |
| expiry-numeric          |        | • 0: Never                                                                         |
| remote-snapshot-        | string | Shows whether the capability to replicate volumes to a remote system is enabled or |
| replication             |        | disabled.                                                                          |
|                         |        | Disabled: The capability is disabled.                                              |
|                         |        | Enabled: The capability is enabled.                                                |
| remote-snapshot-        | uint32 | Numeric equivalents for remote-snapshot-replication values.                        |
| replication-<br>numeric |        | • 0: Disabled                                                                      |
| numeric                 |        | • 1: Enabled                                                                       |
| remote-snapshot-        | string | Shows when the volume replication feature will expire.                             |
| replication-expiry      |        | Never: License is purchasable and doesn't expire.                                  |
|                         |        | days: Number of days remaining for a temporary license.                            |
|                         |        | Expired: Temporary license has expired and cannot be renewed.                      |
| remote-snapshot-        | uint32 | Numeric equivalents for remote-snapshot-replication values.                        |
| replication-            |        | • 0: Never                                                                         |
| expiry-numeric          |        | • 255: Expired                                                                     |
|                         |        | days: Number of days remaining                                                     |
| vds                     | string | Shows whether the VDS (Virtual Disk Service) Hardware Provider is enabled.         |
|                         |        | Disabled: VDS is disabled.                                                         |
|                         |        | Enabled: VDS is enabled.                                                           |
| vds-numeric             | uint32 | Numeric equivalents for vds values.                                                |
|                         |        | • 0: Disabled                                                                      |
|                         |        | • 1: Enabled                                                                       |

Table 66 license properties (continued)

| Name               | Туре   | Description                                                                      |
|--------------------|--------|----------------------------------------------------------------------------------|
| vds-expiry         | string | Shows when the VDS (Virtual Disk Service) Hardware Provider will expire.         |
|                    |        | Never: License doesn't expire.                                                   |
|                    |        | days: Number of days remaining for a temporary license.                          |
|                    |        | Expired: Temporary license has expired and cannot be renewed.                    |
| vds-expiry-numeric | uint32 | Numeric equivalents for vds-expiry values.                                       |
|                    |        | • 0: Never                                                                       |
|                    |        | • 255: Expired                                                                   |
|                    |        | days: Number of days remaining                                                   |
| vss                | string | Shows whether the VSS (Volume Shadow Copy Service) Hardware Provider is enabled. |
|                    |        | Disabled: VSS is disabled.                                                       |
|                    |        | Enabled: VSS is enabled.                                                         |
| vss-numeric        | uint32 | Numeric equivalents for vss values.                                              |
|                    |        | • 0: Disabled                                                                    |
|                    |        | • 1: Enabled                                                                     |
| vss-expiry         | string | Shows when the VSS (Volume Shadow Copy Service) Hardware Provider will expire.   |
|                    |        | Never: License doesn't expire.                                                   |
|                    |        | days: Number of days remaining for a temporary license.                          |
|                    |        | Expired: Temporary license has expired and cannot be renewed.                    |
| vss-expiry-numeric | uint32 | Numeric equivalents for vss-expiry values.                                       |
|                    |        | • 0: Never                                                                       |
|                    |        | • 255: Expired                                                                   |
|                    |        | days: Number of days remaining                                                   |
| dsd                | string | Shows whether the Drive Spin Down (DSD) feature is enabled.                      |
|                    |        | Disabled: DSD is disabled.                                                       |
|                    |        | Enabled: DSD is enabled.                                                         |
| dsd-numeric        | uint32 | Numeric equivalents for dsd values.                                              |
|                    |        | • 0: Disabled                                                                    |
|                    |        | • 1: Enabled                                                                     |
| dsd-expiry         | string | Shows when the Drive Spin Down (DSD) feature will expire.                        |
|                    |        | Never: Always enabled and doesn't expire.                                        |
| dsd-expiry-numeric | uint32 | Numeric equivalents for dsd-expiry values.                                       |
|                    |        | • 0: Never                                                                       |
| sra                | string | Shows whether Storage Replication Adapter (SRA) support is enabled.              |
|                    |        | Disabled: SRA is disabled.                                                       |
|                    |        | Enabled: SRA is enabled.                                                         |
| sra-numeric        | uint32 | Numeric equivalents for sra values.                                              |
|                    |        | 0: Disabled                                                                      |
|                    |        | • 1: Enabled                                                                     |
|                    |        | - I. maned                                                                       |

Table 66 license properties (continued)

| Name               | Туре   | Description                                                   |
|--------------------|--------|---------------------------------------------------------------|
| sra-expiry         | string | Shows when the SRA feature will expire.                       |
|                    |        | Never: License doesn't expire.                                |
|                    |        | days: Number of days remaining for a temporary license.       |
|                    |        | Expired: Temporary license has expired and cannot be renewed. |
| sra-expiry-numeric | uint32 | Numeric equivalents for sra-expiry values.                    |
|                    |        | • 0: Never                                                    |
|                    |        | • 255: Expired                                                |
|                    |        | days: Number of days remaining                                |

## local-ports

This basetype is used by show peer-connections.

Table 67 local-ports properties

| Name            | Туре   | Description                             |
|-----------------|--------|-----------------------------------------|
| local-host-port | string | The ID of the port in the local system. |
| port-address    | string | The assigned port address.              |

# local-ports-detail

This basetype is used by show peer-connections when the verify-links parameter is specified.

Table 68 local-ports-detail properties

| Name            | Туре   | Description                                   |
|-----------------|--------|-----------------------------------------------|
| local-host-port | string | The ID of the port in the local system.       |
| port-address    | string | The assigned port address.                    |
| remote-links    | string | The IDs of linked ports in the remote system. |

## log-header-table

This basetype is used in the log file downloaded from the system by using the SMC or FTP.

Table 69 log-header-table properties

| Name                      | Туре   | Description                                                                                                    |
|---------------------------|--------|----------------------------------------------------------------------------------------------------|
| log-contact               | string | Contact person's name, if specified in the SMC Save Logs panel.                                                                      |
| log-email                 | string | Contact's email address, if specified in the SMC Save Logs panel.                                                                    |
| log-phone                 | string | Contact's phone number, if specified in the SMC Save Logs panel.                                                                     |
| log-comments              | string | Comments describing the problem and specifying the date and time when the problem occurred, if specified in the SMC Save Logs panel. |
| log-content               | uint32 | For internal use only.                                                                                                    |
| log-timestamp             | string | Date and time, in the format year-month-day hour: minutes: seconds (UTC), when log content was saved to the file.                    |
| log-timestamp-<br>numeric | uint32 | Unformatted log-timestamp value.                                                                                                    |

## mgmt-hostnames

This basetype is used by show dns-management-hostname.

Table 70 mgmt-hostnames properties

| Name               | Туре   | Description                            |
|--------------------|--------|----------------------------------------|
| controller         | string | A: Controller A.                       |
|                    |        | B: Controller B.                       |
| controller-numeric | uint32 | • 0: B                                 |
|                    |        | • 1: A                                 |
| mgmt-hostname      | string | The controller's management host name. |
| domain-name        | string | The controller's FQDN or '-'.          |

## midplane-versions

This basetype is used by show versions when the frus parameter is specified.

Table 71 midplane-versions properties

| Name                       | Туре   | Description                                                |
|----------------------------|--------|------------------------------------------------------------|
| vpd-format-version         | string | Vital Product Data (VPD) version.                          |
| vpd-crc                    | string | VPD CRC.                                                   |
| cfg-mismatch-<br>version   | string | Configuration mismatch version.                            |
| cpld-version               | string | Complex Programmable Logic Device (CPLD) firmware version. |
| fru-descriptor             | string | FRU descriptor.                                            |
| part-number                | string | Midplane part number.                                      |
| midplane-serial-<br>number | string | Midplane serial number.                                    |

# network-parameters

This basetype is used by show network-parameters.

Table 72 network-parameters properties

| Name                         | Туре   | Description                                                                                         |
|------------------------------|--------|----------------------------------------------------------------------------------------------------|
| durable-id                   | string | Controller network port ID in the format mgmtport_controller-ID.                                    |
| active-version               | uint32 | The configured network port IP version.                                                             |
|                              |        | • 4: IPv4                                                                                           |
|                              |        | • 6: IPv6                                                                                           |
| ip-address                   | string | Controller network port IP address.                                                                 |
| gateway                      | string | Controller network port gateway IP address                                                          |
| subnet-mask                  | string | Controller network port IP subnet mask                                                              |
| mac-address                  | string | Controller network port MAC address.                                                                |
| addressing-mode              | string | Manual: Network settings are set manually (statically).                                             |
|                              |        | DHCP: DHCP is used to set network parameters.                                                       |
| addressing-mode-             | uint32 | Numeric equivalents for addressing-mode values.                                                     |
| numeric                      |        | • 1: Manual                                                                                         |
|                              |        | • 2: DHCP                                                                                           |
| link-speed                   | string | Unknown: For a system operating in Single Controller mode, this controller module is not present.   |
|                              |        | 10mbps: The network port link speed is set to 10 Mb/s.                                              |
|                              |        | 100mbps: The network port link speed is set to 100 Mb/s.                                            |
|                              |        | 1000mbps: The network port link speed is set to 1000 Mb/s.                                          |
| link-speed-numeric           | uint32 | Numeric equivalents for link-speed values.                                                          |
|                              |        | • 0: 10mbps                                                                                         |
|                              |        | • 1: 100mbps                                                                                        |
|                              |        | • 2: 1000mbps                                                                                       |
| duplex-mode                  | string | Undefined: For a system operating in Single Controller mode, this controller module is not present. |
|                              |        | Half: The network port duplex mode is set to half duplex.                                           |
|                              |        | Full: The network port duplex mode is set to full duplex.                                           |
| duplex-mode-                 | uint32 | Numeric equivalents for duplex-mode values.                                                         |
| numeric                      |        | • 0: full                                                                                           |
|                              |        | • 1: half                                                                                           |
|                              |        | • 2: Undefined                                                                                      |
| auto-negotiation             | string | Not applicable.                                                                                     |
| auto-negotiation-<br>numeric | uint32 | Not applicable.                                                                                     |

Table 72 network-parameters properties (continued)

| Name                      | Туре   | Description                                                                       |
|---------------------------|--------|-----------------------------------------------------------------------------------|
| health                    | string | The health of the network connection.                                             |
|                           |        | • OK                                                                              |
|                           |        | Degraded                                                                          |
|                           |        | • Fault                                                                           |
|                           |        | • N/A                                                                             |
|                           |        | Unknown                                                                           |
| health-numeric            | uint32 | Numeric equivalents for health values.                                            |
|                           |        | • 0: OK                                                                           |
|                           |        | • 1: Degraded                                                                     |
|                           |        | • 2: Fault                                                                        |
|                           |        | • 3: Unknown                                                                      |
|                           |        | • 4: N/A                                                                          |
| health-reason             | string | If Health is not OK, the reason for the health state.                             |
| health-<br>recommendation | string | If Health is not OK, the recommended actions to take to resolve the health issue. |
| ping-broadcast            | string | Enabled: The system will respond to a broadcast ping.                             |
|                           |        | Disabled: The system will not respond to a broadcast ping.                        |
| ping-broadcast-           | uint32 | Numeric equivalents for ping-broadcast values.                                    |
| numeric                   |        | • 0: Disabled                                                                     |
|                           |        | • 1: Enabled                                                                      |

## ntp-status

This basetype is used by show ntp-status.

Table 73 ntp-status properties

| Name               | Туре   | Description                                                                                                    |
|--------------------|--------|----------------------------------------------------------------------------------------------------|
| ntp-status         | string | Shows whether use of Network Time Protocol (NTP) is enabled.                                                                    |
|                    |        | activated: NTP is enabled.                                                                                                    |
|                    |        | deactivated: NTP is disabled.                                                                                                   |
| ntp-server-address | string | The current NTP server IP address if NTP is enabled.                                                                            |
|                    |        | The last-set NTP server IP address if NTP was enabled and has been disabled.                                                    |
|                    |        | • 0.0.0.0 if the NTP server IP address has not been set.                                                                        |
| ntp-contact-time   | string | Date and time, in the format year-month-day hour: minutes: seconds     (UTC), of the last message received from the NTP server. |
|                    |        | none: No contact.                                                                                                    |

# peer-connection-info

This basetype is used by query peer-connection.

Table 74 peer-connection-info properties

| Name                                     | Туре                            | Description                                                                 |
|------------------------------------------|---------------------------------|-----------------------------------------------------------------------------|
| system-name                              | string                          | The name of the system.                                                     |
| system-contact                           | string                          | The name of the person who administers the system.                          |
| system-location                          | string                          | The location of the system.                                                 |
| system-information                       | string                          | A brief description of what the system is used for or how it is configured. |
| midplane-serial-<br>number               | string                          | The serial number of the controller enclosure midplane.                     |
| vendor-name                              | string                          | The vendor name.                                                            |
| product-id                               | string                          | The product model identifier.                                               |
| license-key and other license properties | See license                     | e.                                                                          |
| peer-controllers                         | Embedded; see peer-controllers. |                                                                             |

# peer-connections

This basetype is used by show peer-connections.

Table 75 peer-connections properties

| Name                          | Туре                       | Description                                                                                                    |
|-------------------------------|----------------------------|----------------------------------------------------------------------------------------------------|
| peer-connection-<br>name      | string                     | The name of the peer connection.                                                                                                    |
| serial-number                 | string                     | The serial number of the peer connection.                                                                                           |
| connection-type               | string                     | The type of ports being used for the peer connection:  FC  iSCSI                                                                    |
| connection-type-<br>numeric   | uint32                     | Numeric equivalents for connection-type values.  1: FC 2: iSCSI                                                                     |
| connection-status             | string                     | <ul> <li>Online: The systems have a valid connection.</li> <li>Offline: No connection is available to the remote system.</li> </ul> |
| connection-status-<br>numeric | uint32                     | Numeric equivalents for connection-status values.                                                                                   |
| health                        | string                     | OK    Fault    Unknown                                                                                                    |
| health-numeric                | uint32                     | Numeric equivalents for health values.  • 0: OK  • 1: Degraded  • 2: Fault  • 3: Unknown  • 4: N/A                                  |
| health-reason                 | string                     | If Health is not OK, this field shows the reason for the health state.                                                              |
| health-<br>recommendation     | string                     | If Health is not OK, this field shows recommended actions to take to resolve the health issue.                                      |
| local-ports                   | Embedded; see local-ports. |                                                                                                    |
| remote-ports                  | Embedded                   | ; see remote-ports.                                                                                                    |

# peer-controllers

This basetype is used by query peer-connection.

Table 76 peer-controllers properties

| Name               | Туре    | Description                                                     |
|--------------------|---------|-----------------------------------------------------------------|
| controller         | string  | A: Controller A.                                                |
|                    |         | B: Controller B.                                                |
| controller-numeric | uint32  | Numeric equivalents for controller values.                      |
|                    |         | • 0: A                                                          |
|                    |         | • 1: B                                                          |
| sc-fw              | string  | Storage Controller firmware version.                            |
| sc-loader          | string  | Storage Controller loader firmware version.                     |
| mc-fw              | string  | Management Controller firmware version.                         |
| mc-loader          | string  | Management Controller loader firmware version                   |
| ec-fw              | string  | Controller firmware version.                                    |
| pld-rev            | string  | Complex Programmable Logic Device (CPLD) firmware version.      |
| hw-rev             | string  | Controller hardware version.                                    |
| ip-address         | string  | Controller network port IP address.                             |
| host-name          | string  | The remote host name.                                           |
| ip61-address       | string  | First IPv6 address for the controller management port, if set.  |
| ip62-address       | string  | Second IPv6 address for the controller management port, if set. |
| ip63-address       | string  | Third IPv6 address for the controller management port, if set.  |
| ip64-address       | string  | Fourth IPv6 address for the controller management port, if set. |
| local-ports        | Embedde | d; see peer-ports.                                              |

## peer-ports

This basetype is used by query peer-connection.

Table 77 peer-ports properties

| Name              | Type   | Description                                           |
|-------------------|--------|-------------------------------------------------------|
| local-host-port   | string | The ID of the port in the local system.               |
| connection-type   | string | The type of ports being used for the peer connection: |
|                   |        | • iscsi                                               |
| connection-type-  | uint32 | Numeric equivalents for connection-type values.       |
| numeric           |        | • 2: iSCSI                                            |
| host-port-health  | string | • OK                                                  |
|                   |        | Degraded                                              |
|                   |        | • Fault                                               |
|                   |        | • N/A                                                 |
| host-port-health- | uint32 | Numeric equivalents for health values.                |
| numeric           |        | • 0: OK                                               |
|                   |        | • 1: Degraded                                         |
|                   |        | • 2: Fault                                            |
|                   |        | • 3: Unknown                                          |
|                   |        | • 4: N/A                                              |
| port-address      | string | The assigned port address.                            |
| local-links       | string | The IDs of linked ports in the local system.          |

# pool-hist-statistics

This basetype is used by show pool-statistics when the historical parameter is specified.

Table 78 pool-hist-statistics properties

| Name                                   | Туре   | Description                                                                                         |
|----------------------------------------|--------|----------------------------------------------------------------------------------------------------|
| number-of-ios                          | uint64 | The total number of read and write operations since the last sampling time.                         |
| number-of-reads                        | uint64 | The number of read operations since the last sampling time.                                         |
| number-of-writes                       | uint64 | The number of write operations since the last sampling time.                                        |
| total-data-<br>transferred             | string | The total amount of data read and written since the last sampling time.                             |
| total-data-<br>transferred-<br>numeric | uint64 | Unformatted total-data-transferred value.                                                           |
| data-read                              | string | The amount of data read since the last sampling time.                                               |
| data-read-numeric                      | uint64 | The amount of data written since the last sampling time.                                            |
| data-written                           | string | The amount of data written since the last sampling time.                                            |
| data-written-<br>numeric               | uint64 | The amount of data written since the last sampling time.                                            |
| total-iops                             | uint64 | The total number of read and write operations per second since the last sampling time.              |
| read-iops                              | uint64 | The number of read operations per second since the last sampling time.                              |
| write-iops                             | uint64 | The number of write operations per second since the last sampling time.                             |
| total-bytes-per-<br>sec                | string | The total data transfer rate, in bytes per second, since the last sampling time.                    |
| total-bytes-per-<br>sec-numeric        | uint64 | Unformatted total-bytes-per-second value.                                                           |
| read-bytes-per-sec                     | string | The data transfer rate, in bytes per second, for read operations since the last sampling time.      |
| read-bytes-per-<br>sec-numeric         | uint64 | Unformatted read-bytes-per-second value.                                                            |
| write-bytes-per-<br>sec                | string | The data transfer rate, in bytes per second, for write operations since the last sampling time.     |
| write-bytes-per-<br>sec-numeric        | uint64 | Unformatted write-bytes-per-second value.                                                           |
| number-of-<br>allocated-pages          | uint64 | The number of 4-MB pages allocated to volumes in the pool.                                          |
| sample-time                            | string | Date and time, in the format year-month-day hour: minutes: seconds, when the data sample was taken. |
| sample-time-<br>numeric                | uint32 | Unformatted sample-time value.                                                                      |

# pool-statistics

This basetype is used by show pool-statistics.

Table 79 pool-statistics properties

| Name                                          | Туре    | Description                                                                                                    |
|-----------------------------------------------|---------|----------------------------------------------------------------------------------------------------|
| sample-time                                   | string  | Date and time, in the format year-month-day hour: minutes: seconds, when the data sample was taken.                                                                                                |
| sample-time-<br>numeric                       | uint32  | Unformatted sample-time value.                                                                                                    |
| serial-number                                 | string  | The serial number of the pool.                                                                                                    |
| pool                                          | string  | The name of the pool.                                                                                                    |
| pages-alloc-per-<br>minute                    | uint32  | The rate, in pages per minute, at which pages are allocated to volumes in the pool because they need more space to store data.                                                                     |
| pages-alloc-per-<br>hour                      | uint32  | The rate, in pages per hour, at which pages are allocated to volumes in the pool because they need more space to store data.                                                                       |
| pages-dealloc-per-<br>minute                  | uint32  | The rate, in pages per minute, at which pages are deallocated from volumes in the pool because they no longer need the space to store data.                                                        |
| pages-dealloc-per-<br>hour                    | uint32  | The rate, in pages per hour, at which pages are deallocated from volumes in the pool because they no longer need the space to store data.                                                          |
| num-pages-unmap-<br>per-minute                | uint32  | The number of 4-MB pages that host systems have unmapped per minute, through use of the SCSI UNMAP command, to free storage space as a result of deleting files or formatting volumes on the host. |
| num-pages-unmap-<br>per-hour                  | uint32  | The number of 4-MB pages that host systems have unmapped per hour, through use of the SCSI UNMAP command, to free storage space as a result of deleting files or formatting volumes on the host.   |
| num-blocked-ssd-<br>promotions-per-<br>minute | uint32  | The rate, in pages per minute, at which pages cannot be moved to SSD. A consistent non-zero rate may indicate the SSD tier is too small for the current workload.                                  |
| num-blocked-ssd-<br>promotions-per-<br>hour   | uint32  | The rate, in pages per hour, at which pages cannot be moved to SSD. A consistent non-zero rate may indicate the SSD tier is too small for the current workload.                                    |
| num-page-<br>allocations                      | uint64  | The number of pages allocated to volumes in the pool because they need more space to store data.                                                                                                   |
| num-page-<br>deallocations                    | uint64  | The number of pages deallocated from volumes in the pool because they no longer need the space to store data.                                                                                      |
| num-page-unmaps                               | uint64  | The number of 4-MB pages that host systems have unmapped since statistics were last reset.                                                                                                    |
| num-page-<br>promotions-to-ssd-<br>blocked    | uint64  | The number of pages that could not be moved to SSD since statistics were last reset.                                                                                                    |
| num-hot-page-moves                            | uint64  | The number of "hot" pages promoted from lower tiers to higher tiers since statistics were last reset.                                                                                              |
| num-cold-page-<br>moves                       | uint64  | The number of "cold" pages promoted from lower tiers to higher tiers since statistics were last reset.                                                                                             |
| resettable-<br>statistics                     | Embedde | d; see resettable-statistics.                                                                                                    |
| tier-statistics                               | Embedde | d; see tier-statistics.                                                                                                    |

# pool-summary

This basetype is used by show pool-statistics when the  $\verb|historical|$  parameter is specified.

Table 80 pool-summary properties

| Name                     | Туре                                | Description                    |
|--------------------------|-------------------------------------|--------------------------------|
| serial-number            | string                              | The serial number of the pool. |
| pool                     | string                              | The name of the pool.          |
| pool-hist-<br>statistics | Embedded; see pool-hist-statistics. |                                |

# pools

This basetype is used by show configuration and show pools.

Table 81 pools properties

| Name                    | Туре   | Description                                                                                                    |
|-------------------------|--------|----------------------------------------------------------------------------------------------------|
| name                    | string | The name of the pool.                                                                                                    |
| serial-number           | string | The serial number of the pool.                                                                                                    |
| url                     | string | Pool URL.                                                                                                    |
| storage-type            | string | Linear: Linear pool.                                                                                                    |
|                         |        | Virtual: Virtual pool.                                                                                                    |
| storage-type-           | uint32 | Numeric equivalents for storage-type values.                                                                                                    |
| numeric                 |        | • 0: Linear                                                                                                    |
|                         |        | • 1: Virtual                                                                                                    |
| blocksize               | uint32 | The size of a block, in bytes.                                                                                                    |
| total-size              | string | The total capacity of the pool.                                                                                                    |
| total-size-numeric      | unit64 | Unformatted total-size value in blocks.                                                                                                    |
| total-avail             | string | The available capacity in the pool.                                                                                                    |
| total-avail-<br>numeric | unit64 | Unformatted total-avail value in blocks.                                                                                                    |
| snap-size               | string | Not applicable.                                                                                                    |
| snap-size-numeric       | unit64 | Not applicable.                                                                                                    |
| allocated-pages         | uint32 | For a virtual pool, the number of 4-MB pages that are currently in use. For a linear pool, 0.                                                                                                    |
| available-pages         | uint32 | For a virtual pool, the number of 4-MB pages that are still available to be allocated. For a linear pool, 0.                                                                                                    |
| overcommit              | string | <ul> <li>Disabled: The capacity allocated to volumes when they are created cannot exceed the physical capacity of the pool.</li> <li>Enabled: The pool uses thin provisioning, which means that more capacity can be allocated to volumes than physically exists in the pool.</li> <li>N/A: Not applicable (linear pool).</li> </ul> |
| overcommit-numeric      | uint32 | Numeric equivalents for overcommit values.                                                                                                    |
|                         |        | • 0: Disabled                                                                                                    |
|                         |        | • 1: Enabled                                                                                                    |
|                         |        | • 2: N/A                                                                                                    |
| over-committed          | string | True: The pool is overcommitted.                                                                                                    |
|                         |        | False: The pool is not overcommitted.                                                                                                    |
| over-committed-         | uint32 | Numeric equivalents for over-committed values.                                                                                                    |
| numeric                 |        | • 0: Disabled                                                                                                    |
|                         |        | • 1: Enabled                                                                                                    |
| disk-groups             | uint16 | The number of disk groups in the pool.                                                                                                    |
| volumes                 | uint16 | The number of volumes in the pool.                                                                                                    |

Table 81 pools properties (continued)

| Name              | Type   | Description                                                                                                    |
|-------------------|--------|----------------------------------------------------------------------------------------------------|
| page-size         | string | The page size, formatted to use the current base, precision, and units.                                                                                                    |
| page-size-numeric | uint64 | Unformatted page-size value in blocks.                                                                                                    |
| low-threshold     | string | The low threshold for page allocation as a percentage of pool capacity.                                                                                                    |
| middle-threshold  | string | The middle threshold for page allocation as a percentage of pool capacity.                                                                                                    |
| high-threshold    | string | The high threshold for page allocation as a percentage of pool capacity. The threshold value is automatically calculated based on the available capacity of the pool minus 200 GB of reserved space. |
| utility-running   | string | Job running on the disk, if any.                                                                                                    |
|                   |        | • (blank): None.                                                                                                    |
|                   |        | DRSC: The disk group is being scrubbed.                                                                                                    |
|                   |        | EXPD: The disk group is being expanded.                                                                                                    |
|                   |        | INIT: The disk group is being initialized.                                                                                                    |
|                   |        | RBAL: The ADAPT disk group is being rebalanced.                                                                                                    |
|                   |        | RCON: At least one disk in the disk group is being reconstructed.                                                                                                    |
|                   |        | VDRAIN: The virtual disk group is being removed and its data is being drained to another disk group.                                                                                                 |
|                   |        | VPREP: The virtual disk group is being prepared for use in a virtual pool.                                                                                                    |
|                   |        | VRECV: The virtual disk group is being recovered to restore its membership in<br>the virtual pool.                                                                                                   |
|                   |        | VREMV: The disk group and its data are being removed.                                                                                                    |
|                   |        | VRFY: The disk group is being verified.                                                                                                    |
|                   |        | VRSC: The disk group is being scrubbed.                                                                                                    |
| utility-running-  | uint32 | Numeric equivalents for job-running values.                                                                                                    |
| numeric           |        | • 0: None                                                                                                    |
|                   |        | • 2: INIT                                                                                                    |
|                   |        | • 3: RCON                                                                                                    |
|                   |        | • 4: VRFY                                                                                                    |
|                   |        | • 5: EXPD                                                                                                    |
|                   |        | • 6: VRSC                                                                                                    |
|                   |        | • 7: DRSC                                                                                                    |
|                   |        | • 9: VREMV                                                                                                    |
|                   |        | • 12: VPREP                                                                                                    |
|                   |        | • 13: VDRAIN                                                                                                    |
|                   |        | • 14: VRECV                                                                                                    |
|                   |        | • 16: RBAL                                                                                                    |
| preferred-owner   | string | Controller that owns the disk group and its volumes during normal operation.                                                                                                    |
|                   |        | A: Controller A.                                                                                                    |
|                   |        | B: Controller B.                                                                                                    |
| preferred-owner-  | uint32 | Numeric equivalents for preferred-owner values.                                                                                                    |
| numeric           |        | • 0: B                                                                                                    |
|                   |        | • 1: A                                                                                                    |

Table 81 pools properties (continued)

| Name                              | Type   | Description                                                                                                    |
|-----------------------------------|--------|----------------------------------------------------------------------------------------------------|
| owner                             | string | Current owner, which is either the preferred owner during normal operation or the partner controller when the preferred owner is offline.  A: Controller A.  B: Controller B.                  |
| owner-numeric                     | uint32 | Numeric equivalents for owner values.  • 0: B  • 1: A                                                                                                    |
| rebalance                         | string | For internal use only.                                                                                                    |
| rebalance-numeric                 | uint32 | For internal use only.                                                                                                    |
| migration                         | string | For internal use only.                                                                                                    |
| migration-numeric                 | uint32 | For internal use only.                                                                                                    |
| zero-scan                         | string | For internal use only.                                                                                                    |
| zero-scan-numeric                 | uint32 | For internal use only.                                                                                                    |
| idle-page-check                   | string | For internal use only.                                                                                                    |
| idle-page-check-<br>numeric       | uint32 | For internal use only.                                                                                                    |
| read-flash-cache                  | string | For internal use only.                                                                                                    |
| read-flash-cache-<br>numeric      | uint32 | For internal use only.                                                                                                    |
| metadata-vol-size                 | string | The size of the pool's metadata volume, formatted to use the current base, precision, and units. This needs to be taken into consideration to account for all pages in the pool that are used. |
| metadata-vol-size-<br>numeric     | uint64 | Unformatted metadata-vol-size value in blocks.                                                                                                    |
| total-rfc-size                    | string | The total size in blocks of the read cache in the pool.                                                                                                    |
| total-rfc-size-<br>numeric        | uint64 | Unformatted total-rfc-size value in blocks.                                                                                                    |
| available-rfc-size                | string | The unused read-cache space in blocks that is available for use by the pool.                                                                                                    |
| available-rfc-<br>size-numeric    | uint64 | Unformatted available-rfc-size value in blocks.                                                                                                    |
| reserved-size                     | string | The total number of pages that are reserved for virtual volumes in the pool.                                                                                                    |
| reserved-size-<br>numeric         | unit64 | Unformatted reserved-size value in blocks.                                                                                                    |
| reserved-unalloc-<br>size         | string | The total number of pages that are reserved, but not yet allocated, for virtual volumes in the pool.                                                                                           |
| reserved-unalloc-<br>size-numeric | unit64 | Unformatted reserved-unalloc-size value in blocks.                                                                                                    |

Table 81 pools properties (continued)

| Name                      | Туре     | Description                                                                                                    |
|---------------------------|----------|----------------------------------------------------------------------------------------------------|
| pool-sector-format        | string   | The sector format of disks in the disk group.                                                                                                    |
|                           |          | • 512n: All disks use 512-byte native sector size. Each logical block and physical block is 512 bytes.                                                                                                    |
|                           |          | 512e: All disks use 512-byte emulated sector size. Each logical block is 512 bytes and each physical block is 4096 bytes. Eight logical blocks will be stored sequentially in each physical block. Logical blocks may or may not be aligned with physical block boundaries. |
|                           |          | Mixed: The disk group contains a mix of 512n and 512e disks. This is supported, but for consistent and predictable performance, do not mix disks of different sector size types (512n, 512e).                                                                               |
| pool-sector-              | uint32   | Numeric equivalents for pool-sector-numeric values.                                                                                                    |
| format-numeric            |          | • 0: 512n                                                                                                    |
|                           |          | • 1: 512e                                                                                                    |
|                           |          | • 3: Mixed                                                                                                    |
| health                    | string   | • OK                                                                                                    |
|                           |          | • Degraded                                                                                                    |
|                           |          | • Fault                                                                                                    |
|                           |          | • N/A                                                                                                    |
|                           |          | • Unknown                                                                                                    |
| health-numeric            | uint32   | Numeric equivalents for health values.                                                                                                    |
|                           |          | • 0: OK                                                                                                    |
|                           |          | • 1: Degraded                                                                                                    |
|                           |          | • 2: Fault                                                                                                    |
|                           |          | • 3: Unknown                                                                                                    |
|                           |          | • 4: N/A                                                                                                    |
| health-reason             | string   | If Health is not OK, the reason for the health state.                                                                                                    |
| health-<br>recommendation | string   | If Health is not OK, the recommended actions to take to resolve the health issue.                                                                                                    |
| disk-groups               | Embedded | d; see disk-groups.                                                                                                    |
| tiers                     | Embedded | d; see tiers.                                                                                                    |
| unhealthy-<br>component   | Embedded | d; see unhealthy-component.                                                                                                    |

## port

This basetype is used by show configuration and show ports.

Table 82 port properties

| Name               | Туре   | Description                                                                   |
|--------------------|--------|-------------------------------------------------------------------------------|
| durable-id         | string | Controller host port ID in the format hostport_controller-ID-and-port-number. |
| controller         | string | A: Controller A.                                                              |
|                    |        | B: Controller B.                                                              |
| controller-numeric | uint32 | Numeric equivalents for controller values.                                    |
|                    |        | • 0: B                                                                        |
|                    |        | • 1: A                                                                        |
| port               | string | Controller ID and port number.                                                |
| port-type          | string | FC: Fibre Channel.                                                            |
| 1                  |        | iSCSI: Internet SCSI.                                                         |
|                    |        | SAS: Serial Attached SCSI.                                                    |
| port-type-numeric  | uint32 | Numeric equivalents for port-type values.                                     |
| -                  |        | 0: UNKNOWN                                                                    |
|                    |        | • 6: FC                                                                       |
|                    |        | • 8: SAS                                                                      |
|                    |        | • 9: iSCSI                                                                    |
| media              | string | FC(P): Fibre Channel Point-to-Point.                                          |
|                    |        | FC(L): Fibre Channel-Arbitrated Loop (public or private).                     |
|                    |        | FC (-): Not applicable, as when the port is disconnected.                     |
|                    |        | SAS: Serial Attached SCSI.                                                    |
|                    |        | iSCSI: Internet SCSI.                                                         |
| target-id          | string | For an FC port, its WWPN.                                                     |
|                    |        | For a SAS port, its WWPN.                                                     |
|                    |        | For an iSCSI port, its node name (typically the IQN).                         |
| status             | string | Port status.                                                                  |
|                    |        | Up: The port is cabled and has an I/O link.                                   |
|                    |        | Warning: Not all of the port's PHYs are up.                                   |
|                    |        | Error: The port is reporting an error condition.                              |
|                    |        | Not Present: The controller module is not installed or is down.               |
|                    |        | Disconnected: Either no I/O link is detected or the port is not cabled.       |
| status-numeric     | uint32 | Numeric equivalents for status values.                                        |
|                    |        | • 0: Up                                                                       |
|                    |        | • 1: Warning                                                                  |
|                    |        | • 2: Error                                                                    |
|                    |        | • 3: Not Present                                                              |
|                    |        | • 6: Disconnected                                                             |

Table 82 port properties (continued)

| Name              | Туре   | Description                                      |
|-------------------|--------|--------------------------------------------------|
| actual-speed      | string | Actual link speed in Mbit/s or Gbit/s.           |
|                   |        | • 10Mb                                           |
|                   |        | • 100Mb                                          |
|                   |        | • 1Gb                                            |
|                   |        | • 4Gb                                            |
|                   |        | • 6Gb                                            |
|                   |        | • 8Gb                                            |
|                   |        | • 12Gb                                           |
|                   |        | • 16Gb                                           |
|                   |        | (blank): Port is disconnected.                   |
| actual-speed-     | uint32 | Numeric equivalents for actual-speed values.     |
| numeric           |        | • 0: 1Gb                                         |
|                   |        | • 2: 4Gb                                         |
|                   |        | • 6: 6Gb                                         |
|                   |        | • 7: 8Gb                                         |
|                   |        | • 8: 10Mb                                        |
|                   |        | • 9: 100Mb                                       |
|                   |        | • 11: 12Gb                                       |
|                   |        | • 12: 16Gb                                       |
|                   |        | • 255: Port is disconnected.                     |
| configured-speed  | string | Configured host-port link speed in Gbit/s.       |
|                   |        | • Auto                                           |
|                   |        | • 1Gb                                            |
|                   |        | • 4Gb                                            |
|                   |        | • 8Gb                                            |
|                   |        | • 12Gb                                           |
|                   |        | • 16Gb                                           |
| configured-speed- | uint32 | Numeric equivalents for configured-speed values. |
| numeric           |        | • 0: 1Gb                                         |
|                   |        | • 2: 4Gb                                         |
|                   |        | • 3: Auto                                        |
|                   |        | • 7: 8Gb                                         |
|                   |        | • 11: 12Gb                                       |
|                   |        | • 12: 16Gb                                       |
| health            | string | • OK                                             |
|                   |        | • Degraded                                       |
|                   |        | • Fault                                          |
|                   |        | • N/A                                            |
|                   |        | • Unknown                                        |

Table 82 port properties (continued)

| Name                      | Туре                                         | Description                                                                       |
|---------------------------|----------------------------------------------|-----------------------------------------------------------------------------------|
| health-numeric            | uint32                                       | Numeric equivalents for health values.                                            |
|                           |                                              | • 0: OK                                                                           |
|                           |                                              | • 1: Degraded                                                                     |
|                           |                                              | • 2: Fault                                                                        |
|                           |                                              | • 3: Unknown                                                                      |
|                           |                                              | • 4: N/A                                                                          |
| health-reason             | string                                       | If Health is not OK, the reason for the health state.                             |
| health-<br>recommendation | string                                       | If Health is not OK, the recommended actions to take to resolve the health issue. |
| port-details              | Embedded; see fc-port, iscsi-port, sas-port. |                                                                                   |

# power-supplies

This basetype is used by show power-supplies.

Table 83 power-supplies properties

| Name                           | Туре   | Description                                                                                                    |
|--------------------------------|--------|----------------------------------------------------------------------------------------------------|
| durable-id                     | string | Power supply ID in the format psu_enclosure-ID.power-supply-number.                                                                             |
| enclosure-id                   | uint32 | Enclosure ID.                                                                                                    |
| dom-id                         | uint32 | The power supply position, shown as an index value that starts at 0 and increments from left to right as viewed from the back of the enclosure. |
| serial-number                  | string | Power supply serial number.                                                                                                    |
| part-number                    | string | FRU part number.                                                                                                    |
| description                    | string | FRU long description.                                                                                                    |
| name                           | string | Power supply identifier and location.                                                                                                    |
| fw-revision                    | string | (blank): Not applicable.                                                                                                    |
|                                |        | Firmware revision of the power supply.                                                                                                    |
| revision                       | string | FRU hardware revision level.                                                                                                    |
| model                          | string | Power supply model.                                                                                                    |
| vendor                         | string | Power supply vendor.                                                                                                    |
| location                       | string | Power supply location in the format Enclosure enclosure-ID - position, where the position is as viewed from the back of the enclosure.          |
| position                       | string | Power supply position, as viewed from the back of the enclosure.                                                                                |
|                                |        | • Left                                                                                                    |
|                                |        | • Right                                                                                                    |
|                                |        | • Top                                                                                                    |
|                                |        | • Bottom                                                                                                    |
| position-numeric               | uint32 | Numeric equivalents for position values.                                                                                                    |
|                                |        | • 0: Left                                                                                                    |
|                                |        | • 1: Right                                                                                                    |
|                                |        | • 2: Top                                                                                                    |
|                                |        | • 3: Bottom                                                                                                    |
| dash-level                     | string | FRU template revision number.                                                                                                    |
| fru-shortname                  | string | FRU short description.                                                                                                    |
| mfg-date                       | string | Date and time, in the format year-month-day hour: minutes: seconds (UTC), when the power supply module was manufactured.                        |
| mfg-date-numeric               | uint32 | Unformatted mfg-date value.                                                                                                    |
| mfg-location                   | string | City, state/province, and country where the FRU was manufactured.                                                                               |
| mfg-vendor-id                  | string | JEDEC ID of the FRU manufacturer.                                                                                                    |
| configuration-<br>serialnumber | string | Configuration serial number.                                                                                                    |

Table 83 power-supplies properties (continued)

| Name                      | Туре     | Description                                                                                               |
|---------------------------|----------|----------------------------------------------------------------------------------------------------|
| dc12v                     | uint32   | Deprecated; power-supply sensor status is shown by the sensors property.                                  |
| dc5v                      | uint32   |                                                                                                    |
| dc33v                     | uint32   |                                                                                                    |
| dc12i                     | uint32   |                                                                                                    |
| dc5i                      | uint32   |                                                                                                    |
| dctemp                    | uint32   |                                                                                                    |
| health                    | string   | OK     Degraded     Fault     N/A     Unknown                                                             |
| health-numeric            | uint32   | Numeric equivalents for health values.                                                                    |
|                           |          | • 0: OK • 1: Degraded • 2: Fault • 3: Unknown • 4: N/A                                                    |
| health-reason             | string   | If Health is not OK, the reason for the health state.                                                     |
| health-<br>recommendation | string   | If Health is not OK, the recommended actions to take to resolve the health issue.                         |
| status                    | string   | Power supply status.  • Up  • Warning  • Error  • Not Present  • Unknown                                  |
| status-numeric            | uint32   | Numeric equivalents for status values.  • 0: Up  • 1: Warning  • 2: Error  • 3: Not Present  • 4: Unknown |
| unhealthy-<br>component   | Embedded | d; see unhealthy-component.                                                                               |
| fan-details               | Embedded | d; see fan.                                                                                               |

# product-info

This basetype is used by show inquiry.

Table 84 product-info properties

| Name           | Туре   | Description                                       |
|----------------|--------|---------------------------------------------------|
| vendor-name    | string | Vendor name.                                      |
| product-id     | string | Product model identifier.                         |
| scsi-vendor-id | string | Vendor name returned by the SCSI INQUIRY command. |

# provisioning

This basetype is used by show provisioning.

Table 85 provisioning properties

| Name                    | Туре    | Description                                                                                               |  |
|-------------------------|---------|----------------------------------------------------------------------------------------------------|--|
| volume                  | string  | Volume name.                                                                                              |  |
|                         |         | Blank if the disk group or pool does not have a volume.                                                   |  |
| volume-serial           | string  | Volume serial number.                                                                                     |  |
| wwn                     | string  | Volume World Wide Name.                                                                                   |  |
|                         |         | Blank if the disk group or pool does not have a volume.                                                   |  |
| controller              | string  | Owning controller of the disk group or pool.                                                              |  |
|                         |         | A: Controller A.                                                                                          |  |
|                         |         | B: Controller B.                                                                                          |  |
| controller-numeric      | uint32  | Numeric equivalents for controller values.                                                                |  |
|                         |         | • 0: B                                                                                                    |  |
|                         |         | • 1: A                                                                                                    |  |
| disk-display            | string  | Shorthand list of the disks within a disk group or pool.                                                  |  |
| disk-display-full       | string  | List or range of the disks in the disk group or pool specified by the <code>virtual-disk</code> property. |  |
| virtual-disk            | string  | Name of the disk group or pool.                                                                           |  |
| virtual-disk-<br>serial | string  | Serial number of the disk group or pool.                                                                  |  |
| health                  | string  | Health of the associated disk group or pool.                                                              |  |
|                         |         | • OK                                                                                                    |  |
|                         |         | Degraded                                                                                                  |  |
|                         |         | • Fault                                                                                                   |  |
|                         |         | • N/A                                                                                                    |  |
|                         |         | Unknown                                                                                                   |  |
| health-numeric          | uint32  | Numeric equivalents for health values.                                                                    |  |
|                         |         | • 0: OK                                                                                                   |  |
|                         |         | • 1: Degraded                                                                                             |  |
|                         |         | • 2: Fault                                                                                                |  |
|                         |         | • 3: Unknown                                                                                              |  |
|                         |         | • 4: N/A                                                                                                  |  |
| mapped                  | string  | Yes: The volume is mapped.                                                                                |  |
|                         |         | No: The volume is not mapped.                                                                             |  |
| lun-view                | Embedde | Embedded; see volume-view-mappings.                                                                       |  |

# psu-versions

This basetype is used by show versions when the frus parameter is specified.

Table 86 psu-versions properties

| Name               | Туре   | Description                                                            |
|--------------------|--------|------------------------------------------------------------------------|
| name               | string | Power supply unit (PSU) name in the format PSU enclosure-ID, position. |
| fw-revision        | string | PSU firmware version.                                                  |
| dsp-version        | string | PSU Digital Signal Processor (DSP) firmware version.                   |
| vpd-format-version | string | Vital Product Data (VPD) version.                                      |
| vpd-crc            | string | VPD CRC.                                                               |
| fru-descriptor     | string | FRU descriptor.                                                        |
| part-number        | string | PSU part number.                                                       |
| psu-serial-number  | string | PSU serial number.                                                     |

#### readcache-hist-statistics

This basetype is used by show pool-statistics when the historical parameter is specified.

 Table 87
 readcache-hist-statistics properties

| Name                                   | Туре   | Description                                                                                              |
|----------------------------------------|--------|----------------------------------------------------------------------------------------------------|
| number-of-ios                          | uint64 | The total number of read and write operations since the last sampling time.                              |
| number-of-reads                        | uint64 | The number of read operations since the last sampling time.                                              |
| number-of-writes                       | uint64 | The number of write operations since the last sampling time.                                             |
| total-data-<br>transferred             | string | The total amount of data read and written since the last sampling time.                                  |
| total-data-<br>transferred-<br>numeric | uint64 | Unformatted total-data-transferred value.                                                                |
| data-read                              | string | The amount of data read since the last sampling time.                                                    |
| data-read-numeric                      | uint64 | The amount of data written since the last sampling time.                                                 |
| data-written                           | string | The amount of data written since the last sampling time.                                                 |
| data-written-<br>numeric               | uint64 | The amount of data written since the last sampling time.                                                 |
| total-iops                             | uint64 | The total number of read and write operations per second since the last sampling time.                   |
| read-iops                              | uint64 | The number of read operations per second since the last sampling time.                                   |
| write-iops                             | uint64 | The number of write operations per second since the last sampling time.                                  |
| total-bytes-per-<br>sec                | string | The total data transfer rate, in bytes per second, since the last sampling time.                         |
| total-bytes-per-<br>sec-numeric        | uint64 | Unformatted total-bytes-per-second value.                                                                |
| read-bytes-per-sec                     | string | The data transfer rate, in bytes per second, for read operations since the last sampling time.           |
| read-bytes-per-<br>sec-numeric         | uint64 | Unformatted read-bytes-per-second value.                                                                 |
| write-bytes-per-<br>sec                | string | Data transfer rate, in bytes per second, for write operations since the last sampling time.              |
| write-bytes-per-<br>sec-numeric        | uint64 | Unformatted write-bytes-per-second value.                                                                |
| number-of-<br>allocated-pages          | uint64 | The number of 4-MB pages allocated to volumes in the pool.                                               |
| number-of-pages-<br>copied             | uint64 | The number of pages copied to read cache in the sample time period.                                      |
| number-of-pages-<br>discarded          | uint64 | The number of pages discarded from read cache (to make room for new hot data) in the sample time period. |
| sample-time                            | string | Date and time, in the format year-month-day hour: minutes: seconds, when the data sample was taken.      |
| sample-time-<br>numeric                | uint32 | Unformatted sample-time value.                                                                           |

# redundancy

This basetype is used by show redundancy-mode.

Table 88 redundancy properties

| Name                          | Туре   | Description                                                                                                    |
|-------------------------------|--------|----------------------------------------------------------------------------------------------------|
| redundancy-mode               | string | The system's operating mode, also called the cache redundancy mode.                                                                                                    |
|                               |        | Active-Active ULP: Both controllers are active using ULP (Unified LUN Presentation). Data for volumes configured to use write-back cache is automatically mirrored between the two controllers to provide fault tolerance. |
|                               |        | Single Controller: The enclosure contains a single controller.                                                                                                    |
|                               |        | • Failed Over: Operation has failed over to one controller because its partner is not operational. The system has lost redundancy.                                                                                         |
|                               |        | Down: Both controllers are not operational.                                                                                                    |
| redundancy-mode-              | uint32 | Numeric equivalents for redundancy-mode values.                                                                                                    |
| numeric                       |        | • 2: Active-Active ULP                                                                                                    |
|                               |        | • 3: Single Controller                                                                                                    |
|                               |        | • 4: Failed Over                                                                                                    |
|                               |        | • 5: Down                                                                                                    |
| redundancy-status             | string | Redundant: Both controllers are operational.                                                                                                    |
|                               |        | Operational but not redundant: In active-active mode, one controller is operational and the other is offline. In single-controller mode, the controller is operational.                                                    |
|                               |        | Down: This controller is not operational.                                                                                                    |
|                               |        | Unknown: Status information is not available.                                                                                                    |
| redundancy-status-<br>numeric | uint32 | Numeric equivalents for redundancy-status values.                                                                                                    |
|                               |        | • 1: Redundant                                                                                                    |
|                               |        | • 3: Operational but not redundant                                                                                                    |
|                               |        | • 4: Down                                                                                                    |
|                               |        | • 5: Unknown                                                                                                    |
| controller-a-                 | string | Operational: The controller is operational.                                                                                                    |
| status                        |        | Down: The controller is installed but not operational.                                                                                                    |
|                               |        | Not Installed: The controller is not installed.                                                                                                    |
| controller-a-                 | uint32 | Numeric equivalents for controller-a-status values.                                                                                                    |
| status-numeric                |        | • 0: Operational                                                                                                    |
|                               |        | • 1: Down                                                                                                    |
|                               |        | • 2: Not Installed                                                                                                    |
| controller-a-                 | string | Controller module serial number                                                                                                    |
| serial-number                 |        | Not Available: The controller is down or not installed.                                                                                                    |
| controller-b-                 | string | Operational: The controller is operational.                                                                                                    |
| status                        |        | Down: The controller is installed but not operational.                                                                                                    |
|                               |        | Not Installed: The controller is not installed.                                                                                                    |

Table 88 redundancy properties (continued)

| Name             | Туре   | Description                                                                                                    |
|------------------|--------|----------------------------------------------------------------------------------------------------|
| controller-b-    | uint32 | Numeric equivalents for controller-b-status values.                                                                     |
| status-numeric   |        | • 0: Operational                                                                                                    |
|                  |        | • 1: Down                                                                                                    |
|                  |        | • 2: Not Installed                                                                                                    |
| controller-b-    | string | Controller module serial number                                                                                         |
| serial-number    |        | Not Available: The controller is down or not installed.                                                                 |
| other-MC-status  | string | The operational status of the Management Controller in the partner controller. This is not factored into system health. |
|                  |        | Not Communicating                                                                                                    |
|                  |        | Not Operational                                                                                                    |
|                  |        | • Operational                                                                                                    |
|                  |        | • Unknown                                                                                                    |
| other-MC-status- | uint32 | Numeric equivalents for other-mc-status values.                                                                         |
| numeric          |        | • 1524: Not Communicating                                                                                               |
|                  |        | • 3231: Not Operational                                                                                                 |
|                  |        | • 4749: Operational                                                                                                    |
|                  |        | • 1496: Unknown                                                                                                    |

### refresh-counters

This basetype is used by show refresh-counters (Deprecated).

Table 89 refresh-counters properties

| Name          | Туре           | Description                                                                                                    |
|---------------|----------------|----------------------------------------------------------------------------------------------------|
| basetype-name | (Not<br>shown) | <ul> <li>Shows when the data represented by the base type was last updated.</li> <li>0: The data has never been updated and is not cached.</li> <li>nonzero-number: A timestamp indicating that the data has been updated. If the value has changed since the last time you called this command then the data has changed.</li> </ul> |

## remote-ports

This basetype is used by show peer-connections.

Table 90 remote-ports properties

| Name             | Туре   | Description                              |
|------------------|--------|------------------------------------------|
| remote-host-port | string | The ID of the port in the remote system. |
| port-address     | string | The assigned port address.               |

# remote-ports-detail

This basetype is used by show peer-connections when the verify-links parameter is specified.

Table 91 remote-ports-detail properties

| Name             | Туре   | Description                                  |
|------------------|--------|----------------------------------------------|
| remote-host-port | string | The ID of the port in the remote system.     |
| port-address     | string | The assigned port address.                   |
| local-links      | string | The IDs of linked ports in the local system. |

## remote-system

This basetype is used by show remote-systems.

Table 92 remote-system properties

| Name               | Туре   | Description                                                                                                    |
|--------------------|--------|----------------------------------------------------------------------------------------------------|
| id                 | string | Remote system ID.                                                                                                    |
| system-name        | string | The name of the remote system.                                                                                                    |
|                    |        | Uninitialized Name: The default value.                                                                                                    |
| system-contact     | string | The name of the person who administers the remote system.                                                                                                    |
|                    |        | Uninitialized Contact: The default value.                                                                                                    |
| system-location    | string | The location of the remote system.                                                                                                    |
|                    |        | Uninitialized Location: The default value.                                                                                                    |
| system-information | string | A brief description of the remote system.                                                                                                    |
|                    |        | Uninitialized Info: The default value.                                                                                                    |
| vendor-name        | string | The vendor name of the remote system.                                                                                                    |
| product-id         | string | The product model identifier of the remote system.                                                                                                    |
| product-brand      | string | The brand name of the remote system.                                                                                                    |
| ip-address-a       | string | The IP address of the network port in controller A in the remote system.                                                                                                    |
|                    |        | Not Present                                                                                                    |
| ip-address-b       | string | The IP address of the network port in controller B in the remote system.                                                                                                    |
|                    |        | Not Present                                                                                                    |
| username           | string | The name of a user that is configured in the remote system. This must be a user with the manage role to remotely configure or provision that system.                                                                                                    |
| status             | string | Uninitialized: This system hasn't communicated with the remote system.                                                                                                    |
|                    |        | Ready: This system has contacted the remote system and it is ready to use.                                                                                                    |
|                    |        | Connected: This system is transferring data to the remote system.                                                                                                    |
|                    |        | Not Connected: The system is not connected to the remote system.                                                                                                    |
| status-numeric     | uint32 | Numeric equivalents for status values.                                                                                                    |
|                    |        | • 0: Uninitialized                                                                                                    |
|                    |        | • 1: Ready                                                                                                    |
|                    |        | • 2: Connected                                                                                                    |
| last-connected     | string | Date and time, in the format <code>year-month-day hour:minutes:seconds</code> (UTC), when successful communication was last established between the Management Controller in the local system and the Management Controller in the remote system. This value does not indicate when connection status was last determined, and will not be updated if the remote Management Controller is not accessible or if the connection status is <code>Not Connected</code> . |
| interfaces         | string | • FC                                                                                                    |
|                    |        | • iscsi                                                                                                    |
|                    |        | • SAS                                                                                                    |
|                    |        | Hybrid: FC and iSCSI.                                                                                                    |

Table 92 remote-system properties (continued)

| Name                     | Туре   | Description                                                                        |
|--------------------------|--------|------------------------------------------------------------------------------------|
| interfaces-numeric       | uint32 | Numeric equivalents for interfaces values.                                         |
|                          |        | • 0: FC                                                                            |
|                          |        | • 1: iSCSI                                                                         |
|                          |        | • 2: SAS                                                                           |
|                          |        | • 3: Hybrid                                                                        |
| storage-model            | string | • LINEAR                                                                           |
| storage-model-           | uint32 | Numeric equivalents for storage-model values.                                      |
| numeric                  |        | • 0: LINEAR                                                                        |
| isvalid-ip-a             | string | • False: The IP address is not valid for controller module A in the remote system. |
|                          |        | True: The IP address is valid for controller module A in the remote system.        |
| isvalid-ip-a-<br>numeric | uint32 | Numeric equivalents for isvalid-ip-a values.                                       |
|                          |        | • 0: False                                                                         |
|                          |        | • 1: True                                                                          |
| isvalid-ip-b             | string | False: The IP address is not valid for controller B in the remote system.          |
|                          |        | True: The IP address is valid for controller B in the remote system.               |
| isvalid-ip-b-            | uint32 | Numeric equivalents for isvalid-ip-b values.                                       |
| numeric                  |        | • 0: False                                                                         |
|                          |        | • 1: True                                                                          |

# replication-snapshot-history

This basetype is used by show replication-snapshot-history.

Table 93 replication-snapshot-history properties

| Name               | Туре    | Description                                                                                                    |
|--------------------|---------|----------------------------------------------------------------------------------------------------|
| name               |         | The replication set name.                                                                                                    |
| serial-number      |         | The replication set serial number.                                                                                                    |
| snapshot-history   | string  | Specifies whether to maintain a replication snapshot history for the replication set.                                                                                                    |
|                    |         | disabled or off: A snapshot history will not be kept.                                                                                                    |
|                    |         | secondary: A snapshot history set will be kept on the secondary system for the secondary volume.                                                                                                    |
|                    |         | both: A snapshot history will be kept for the primary volume on the primary system and for the secondary volume on the secondary system.                                                                                                    |
| snapshot-history-  | uint32  | Numeric equivalents for snapshot-history values.                                                                                                    |
| numeric            |         | • 0: disabled                                                                                                    |
|                    |         | • 1: secondary                                                                                                    |
|                    |         | • 2: both                                                                                                    |
| snapshot-count     | uint32  | The number of snapshots to retain in snapshot history. When a new snapshot exceeds this limit, the oldest snapshot in the snapshot history is deleted.                                                                                                    |
| snapshot-basename  | string  | The user-defined prefix for the snapshots.                                                                                                    |
| retention-priority | string  | The retention priority for snapshots, which is used when automatic deletion of snapshots is enabled by using the set snapshot-space command. In a snapshot tree, only leaf snapshots can be deleted automatically. Deletion based on retention priority is unrelated to deleting the oldest snapshots to maintain a snapshot count. |
|                    |         | • never-delete: Snapshots will never be deleted automatically to make space. The oldest snapshot in the snapshot history will be deleted once the snapshot-count value has been exceeded.                                                                                                    |
|                    |         | high: Snapshots can be deleted after all eligible medium-priority snapshots<br>have been deleted.                                                                                                    |
|                    |         | • medium: Snapshots can be deleted after all eligible low-priority snapshots have been deleted.                                                                                                    |
|                    |         | low: Snapshots can be deleted.                                                                                                    |
| retention-         | uint32  | Numeric equivalents for retention-priority-numeric values.                                                                                                    |
| priority-numeric   |         | • 0: never-delete                                                                                                    |
|                    |         | • 1: low                                                                                                    |
|                    |         | • 2: medium                                                                                                    |
|                    |         | • 3: high                                                                                                    |
| current-           | Embedde | d; see current-replication-snapshots.                                                                                                    |
| replication-       |         |                                                                                                    |
| snapshots          |         |                                                                                                    |

# reset-snapshot-tasks

This basetype is used by show tasks for a ResetSnapshot task.

Table 94 reset-snapshot-tasks properties

| Name            | Туре   | Description                             |
|-----------------|--------|-----------------------------------------|
| snapshot-name   | string | Name of the snapshot to reset.          |
| snapshot-serial | string | Serial number of the snapshot to reset. |

#### resettable-statistics

This basetype is used by show pool-statistics and show tier-statistics.

Table 95 resettable-statistics properties

| Name                         | Туре   | Description                                                                                                    |
|------------------------------|--------|----------------------------------------------------------------------------------------------------|
| serial-number                | string | The serial number of the pool or tier.                                                                                                    |
| time-since-reset             | uint32 | The amount of time, in seconds, since these statistics were last reset, either by a user or by a controller restart.                                                                                                    |
| time-since-sample            | uint32 | The amount of time, in milliseconds, since this set of statistics was last sampled by the Storage Controller.                                                                                                    |
| number-of-reads              | uint64 | The number of read operations since these statistics were last reset or since the controller was restarted.                                                                                                    |
| number-of-writes             | uint64 | The number of write operations since these statistics were last reset or since the controller was restarted.                                                                                                    |
| data-read                    | string | The amount of data read since these statistics were last reset or since the controller was restarted.                                                                                                    |
| data-read-numeric            | uint64 | Unformatted data-read value.                                                                                                    |
| data-written                 | string | The amount of data written since these statistics were last reset or since the controller was restarted.                                                                                                    |
| data-written-<br>numeric     | uint64 | Unformatted data-written value.                                                                                                    |
| bytes-per-second             | string | The data transfer rate, in bytes per second, calculated over the interval since these statistics were last requested or reset. This value will be zero if it has not been requested or reset since a controller restart.      |
| bytes-per-second-<br>numeric | uint64 | Unformatted bytes-per-second value.                                                                                                    |
| iops                         | uint32 | The number of input/output operations per second, calculated over the interval since these statistics were last requested or reset. This value will be zero if it has not been requested or reset since a controller restart. |
| avg-rsp-time                 | uint32 | The average response time, in microseconds, for read and write operations since the last sampling time.                                                                                                    |
| avg-read-rsp-time            | uint32 | The average response time, in microseconds, for read operations since the last sampling time.                                                                                                    |
| avg-write-rsp-time           | uint32 | The average response time, in microseconds, for write operations since the last sampling time.                                                                                                    |

# sas-host-phy-statistics

This basetype is used by show host-phy-statistics.

Table 96 sas-host-phy-statistics properties

| Name                    | Туре   | Description                                                                                                    |
|-------------------------|--------|----------------------------------------------------------------------------------------------------|
| port                    | string | The controller ID and port number.                                                                                                    |
| phy                     | uint32 | The PHY's logical location within a group, based on the PHY type. Logical IDs are 0–3 for host port PHYs. Each SAS host will have multiple PHYs.                                                                                                    |
| disparity-errors        | uint32 | The number of doublewords containing running disparity errors that have been received by the PHY, not including those received during Link Reset sequences. A running disparity error occurs when positive and negative values in a signal do not alternate. |
| lost-dwords             | uint32 | The number of times the PHY has lost doubleword synchronization and restarted the Link Reset sequence.                                                                                                    |
| invalid-dwords          | uint32 | The number of invalid doublewords that have been received by the PHY, not including those received during Link Reset sequences.                                                                                                    |
| reset-error-<br>counter | uint32 | The number of times the PHY Reset sequence has failed.                                                                                                    |

### sas-port

This basetype is used by show ports for a SAS host port.

Table 97 sas-port properties

| Name                    | Туре   | Description                                                                                                    |
|-------------------------|--------|----------------------------------------------------------------------------------------------------|
| configured-<br>topology | string | • Direct                                                                                                    |
| width                   | uint8  | Number of PHY lanes in the SAS port.                                                                                                    |
| sas-lanes-expected      | uint8  | Expected number of PHY lanes in the SAS port.                                                                                                    |
| sas-active-lanes        | uint8  | Number of active lanes in the SAS port. If the port is connected and fewer lanes are active than are expected, the port status will change to Warning, the health will change to Degraded, and event 354 will be logged. |
| sas-disabled-lanes      | uint8  | Number of disabled lanes in the SAS port.                                                                                                    |

#### sas-status-controller-a

This basetype is used by show expander-status for controller A and controller B.

Table 98 sas-status-controller-a properties

| Name                             | Туре   | Description                                    |
|----------------------------------|--------|------------------------------------------------|
| enclosure-id                     | uint32 | Enclosure ID.                                  |
| drawer-id                        | uint8  | • 0: Top                                       |
| (5U84 enclosure)                 |        | • 1: Bottom                                    |
| drawer-id<br>(2U12/24 enclosure) | uint8  | Not applicable (255).                          |
| expander-id                      | uint8  | Expander ID.                                   |
| controller                       | string | A: Controller A.                               |
|                                  |        | B: Controller B.                               |
| controller-numeric               | uint32 | Numeric equivalents for controller values.     |
|                                  |        | • 0: B                                         |
|                                  |        | • 1: A                                         |
| wide-port-index                  | uint32 | The wide-port index.                           |
| phy-index                        | uint32 | The PHY index.                                 |
| wide-port-role                   | string | The wide-port role.                            |
|                                  |        | Unknown                                        |
|                                  |        | • Drive                                        |
|                                  |        | Drawer Egress                                  |
|                                  |        | Drawer Ingress                                 |
|                                  |        | • Expansion Egress                             |
|                                  |        | • Expansion Ingress                            |
|                                  |        | • SC Primary                                   |
|                                  |        | SC Alternate                                   |
|                                  |        | • Inter Expander                               |
|                                  |        | • Unused                                       |
|                                  |        | Expander Universal                             |
| wide-port-role-                  | uint32 | Numeric equivalents for wide-port-role values. |
| numeric                          |        | • 0: Unknown                                   |
|                                  |        | • 1: Drive                                     |
|                                  |        | • 2: Drawer Egress                             |
|                                  |        | • 3: Drawer Ingress                            |
|                                  |        | • 4: Expansion Egress                          |
|                                  |        | • 5: Expansion Ingress                         |
|                                  |        | • 6: SC Primary                                |
|                                  |        | • 7: SC Alternate                              |
|                                  |        | • 8: Inter Expander                            |
|                                  |        | 9: Unused                                      |
|                                  | 70     | • 10: Expander Universal                       |
| wide-port-num                    | uint32 | The wide-port number.                          |

Table 98 sas-status-controller-a properties (continued)

| Name           | Туре   | Description                                                     |
|----------------|--------|-----------------------------------------------------------------|
| type           | string | The PHY type.                                                   |
|                |        | Drawer0-Egress: Drawer 0 egress PHY.                            |
|                |        | Drawer0-Ingress: Drawer 0 ingress PHY.                          |
|                |        | Drawer1-Egress: Drawer 1 egress PHY.                            |
|                |        | Drawer1-Ingress: Drawer 1 drawer ingress PHY.                   |
|                |        | Drawer2-Egress: Drawer 2 egress PHY.                            |
|                |        | Drawer2-Ingress: Drawer 2 ingress PHY.                          |
|                |        | Drive: Drive slot PHY.                                          |
|                |        | Egress: Expansion port egress PHY.                              |
|                |        | Expander-Egress-0: Expansion port 0 egress PHY.                 |
|                |        | Expander-Egress-1: Expansion port 1 egress PHY.                 |
|                |        | Expander-Ingress-0: Expansion port 0 ingress PHY.               |
|                |        | Expander-Ingress-1: Expansion port 1 ingress PHY.               |
|                |        | Expander-Universal-0: Expansion port 0 universal PHY.           |
|                |        | Expander-Universal-1: Expansion port 1 universal PHY.           |
|                |        | Expander-Universal-2: Expansion port 2 universal PHY.           |
|                |        | Ingress: Expansion port ingress PHY.                            |
|                |        | Inter-Exp: Inter-expander PHY.                                  |
|                |        | SC: Storage Controller PHY.                                     |
|                |        | SC-0: Storage Controller primary PHY.                           |
|                |        | SC-1: Storage Controller alternate PHY.                         |
|                |        | SC-A: Storage Controller alternate PHY.                         |
|                |        | SC-P: Storage Controller primary PHY.                           |
|                |        | SCA-A: Storage Controller A alternate PHY.                      |
|                |        | SCA-P: Storage Controller A primary PHY.                        |
|                |        | SCB-A: Storage Controller B alternate PHY.                      |
|                |        | SCB-P: Storage Controller B primary PHY.                        |
| status         | string | PHY status.                                                     |
|                |        | Unavailable: No status information is available.                |
|                |        | Enabled - Healthy: The PHY is enabled and healthy.              |
|                |        | Enabled - Degraded: The PHY is enabled but degraded.            |
|                |        | Disabled: The PHY has been disabled by a user or by the system. |
| status-numeric | uint32 | Numeric equivalents for status values.                          |
|                |        | • 0: Unavailable                                                |
|                |        | • 1: Enabled - Healthy                                          |
|                |        | • 2: Enabled - Degraded                                         |
|                |        | • 3: Disabled                                                   |

Table 98 sas-status-controller-a properties (continued)

| Name           | Туре   | Description                                                                                                    |
|----------------|--------|----------------------------------------------------------------------------------------------------|
| elem-status    | string | The SES status that corresponds to the PHY status.                                                                                                    |
|                |        | Disabled: Critical condition is detected.                                                                                                    |
|                |        | Error: Unrecoverable condition is detected. Appears only if there is a firmware problem related to PHY definition data.                                                                                                    |
|                |        | OK: Element is installed and no error conditions are known.                                                                                                    |
|                |        | Non-critical: Non-critical condition is detected.                                                                                                    |
|                |        | Not Used: Element is not installed in enclosure.                                                                                                    |
|                |        | Unknown: Either:                                                                                                    |
|                |        | <ul> <li>Sensor has failed or element status is not available. Appears only if an I/O<br/>module indicates it has fewer PHYs than the reporting I/O module, in which<br/>case all additional PHYs are reported as unknown.</li> </ul> |
|                |        | Element is installed with no known errors, but the element has not been turned on or set into operation.                                                                                                    |
|                |        | o SES status cannot be determined for another reason.                                                                                                    |
| elem-status-   | uint32 | Numeric equivalents for elem-status values.                                                                                                    |
| numeric        |        | • 0: Error                                                                                                    |
|                |        | • 1: OK                                                                                                    |
|                |        | • 2: Disabled                                                                                                    |
|                |        | • 3: Non-critical                                                                                                    |
|                |        | • 4: Error                                                                                                    |
|                |        | • 5: Not Used                                                                                                    |
|                |        | • 6: Unknown                                                                                                    |
|                |        | • 7: Unknown                                                                                                    |
|                |        | • 8: Unknown                                                                                                    |
| elem-disabled  | string | Enabled: PHY is enabled.                                                                                                    |
|                |        | Disabled: PHY is disabled.                                                                                                    |
| elem-disabled- | uint32 | Numeric equivalents for elem-disabled values.                                                                                                    |
| numeric        |        | • 0: Enabled                                                                                                    |
|                |        | • 1: Disabled                                                                                                    |

Table 98 sas-status-controller-a properties (continued)

| Name             | Type   | Description                                                                                                    |
|------------------|--------|----------------------------------------------------------------------------------------------------|
| elem-reason      | string | More information about the status value.                                                                                                    |
|                  |        | Blank if elem-status is OK.                                                                                                    |
|                  |        | Error count interrupts: PHY disabled because of error-count interrupts.                                                                                                    |
|                  |        | PHY control: PHY disabled by a SES control page as a result of action by a Storage Controller or user.                                                                                                    |
|                  |        | <ul> <li>Not ready: PHY is enabled but not ready. Appears for SC-1 PHYs when the partner I/O module is not installed. Appears for Drive, SC-1, or Ingress PHYs when a connection problem exists such as a broken connector.</li> </ul>                                                        |
|                  |        | Disk removed: PHY disabled because drive slot is empty.                                                                                                    |
|                  |        | • Unused - disabled by default: PHY is disabled by default because it is not used.                                                                                                    |
|                  |        | Excessive PHY changes: PHY is disabled because of excessive PHY change counts.                                                                                                    |
|                  |        | Did not initialize: PHY is enabled but not ready because it did not pass COMINIT.                                                                                                    |
| elem-reason-     | uint32 | Numeric equivalents for elem-reason values.                                                                                                    |
| numeric          |        | • 0: (blank)                                                                                                    |
|                  |        | • 3: Error count interrupts                                                                                                    |
|                  |        | • 5: PHY control                                                                                                    |
|                  |        | • 6: Not ready                                                                                                    |
|                  |        | • 8: Disk removed                                                                                                    |
|                  |        | • 9: Unused - disabled by default                                                                                                    |
|                  |        | • 10: Excessive PHY changes                                                                                                    |
|                  |        | • 11: Did not initialize                                                                                                    |
| change-counter   | hex32  | Number of times the PHY originated a BROADCAST (CHANGE). A BROADCAST (CHANGE) is sent if doubleword synchronization is lost or at the end of a Link Reset sequence.                                                                                                    |
| code-violations  | hex32  | Number of times the PHY received an unrecognized or unexpected signal.                                                                                                    |
| disparity-errors | hex32  | Number of doublewords containing running disparity errors that have been received by the PHY, not including those received during Link Reset sequences. A running disparity error occurs when positive and negative values in a signal don't alternate.                                       |
| crc-errors       | hex32  | In a sequence of SAS transfers (frames), the data is protected by a cyclic redundancy check (CRC) value. The crc-errors value specifies the number of times the computed CRC does not match the CRC stored in the frame, which indicates that the frame might have been corrupted in transit. |
| conn-crc-errors  | hex32  | Number of times the lane between two expanders experienced a communication error.                                                                                                    |
| lost-dwords      | hex32  | Number of times the PHY has lost doubleword synchronization and restarted the Link Reset sequence.                                                                                                    |
| invalid-dwords   | hex32  | Number of invalid doublewords that have been received by the PHY, not including those received during Link Reset sequences.                                                                                                    |

Table 98 sas-status-controller-a properties (continued)

| Name                    | Туре  | Description                                                       |
|-------------------------|-------|-------------------------------------------------------------------|
| reset-error-<br>counter | hex32 | Number of times the expander performed a reset of error counters. |
| flag-bits               | hex32 | PHY status flag bits, for internal use.                           |

#### sas-status-drawer

This basetype is used by show expander-status and has the same properties as sas-status-controller-a.

### schedules

This basetype is used by show schedules.

Table 99 schedules properties

| Name                       | Туре    | Description                                                                                                    |
|----------------------------|---------|----------------------------------------------------------------------------------------------------|
| name                       | string  | Schedule name.                                                                                                    |
| schedule-<br>specification | string  | Schedule settings for running the associated task.                                                                                                    |
| status                     | string  | <ul> <li>Schedule status.</li> <li>Uninitialized: The schedule is not yet ready to run.</li> <li>Ready: The schedule is ready to run at the next scheduled time.</li> <li>Suspended: The schedule had an error and is holding in its current state.</li> <li>Expired: The schedule has exceeded a constraint and will not run again.</li> <li>Invalid: The schedule is invalid.</li> <li>Deleted: The task has been deleted.</li> </ul> |
| next-time                  | string  | Date and time, in the format $year$ -month-day hour: minutes: seconds (UTC), when the schedule will next run, or N/A if the schedule has expired.                                                                                                    |
| next-time-numeric          | uint32  | Unformatted next-time value.                                                                                                    |
| task-to-run                | string  | Name of the task that the schedule runs.                                                                                                    |
| error-message              | string  | <ul><li>If an error occurred while running the schedule, the error message.</li><li>Blank if no error occurred.</li></ul>                                                                                                    |
| task                       | Embedde | ed; see tasks.                                                                                                    |

# $security \hbox{-} communications \hbox{-} protocols$

This basetype is used by show protocols.

Table 100 security-communications-protocols properties

| Name               | Туре   | Description                                                                               |
|--------------------|--------|-------------------------------------------------------------------------------------------|
| wbi-http           | string | Disabled: The standard SMC web server is disabled.                                        |
|                    |        | Enabled: The standard SMC web server is enabled.                                          |
| wbi-http-numeric   | uint32 | Numeric equivalents for wbi-http values.                                                  |
|                    |        | • 0: Disabled                                                                             |
|                    |        | • 1: Enabled                                                                              |
| wbi-https          | string | Disabled: The secure SMC web server is disabled.                                          |
|                    |        | Enabled: The secure SMC web server is enabled                                             |
| wbi-https-numeric  | uint32 | Numeric equivalents for wbi-https values.                                                 |
|                    |        | • 0: Disabled                                                                             |
|                    |        | • 1: Enabled                                                                              |
| cli-telnet         | string | Disabled: The standard CLI is disabled.                                                   |
|                    |        | Enabled: The standard CLI is enabled.                                                     |
| cli-telnet-numeric | uint32 | Numeric equivalents for cli-telnet values.                                                |
|                    |        | • 0: Disabled                                                                             |
|                    |        | • 1: Enabled                                                                              |
| cli-ssh            | string | Disabled: The secure shell CLI is disabled.                                               |
|                    |        | Enabled: The secure shell CLI is enabled.                                                 |
| cli-ssh-numeric    | uint32 | Numeric equivalents for cli-ssh values.                                                   |
|                    |        | • 0: Disabled                                                                             |
|                    |        | • 1: Enabled                                                                              |
| smis               | string | Disabled: The secure SMI-S interface is disabled.                                         |
|                    |        | Enabled: The secure SMI-S interface is enabled. This option allows SMI-S                  |
|                    |        | clients to communicate with each controller's embedded SMI-S provider via HTTP port 5989. |
| smis-numeric       | uint32 | Numeric equivalents for smis values.                                                      |
| DMID HAMOITO       | anno2  | 0: Disabled                                                                               |
|                    |        | • 1: Enabled                                                                              |
| usmis              | string | Disabled: The unsecure SMI-S interface is disabled.                                       |
| usilis             | Siring | Enabled: The unsecure SMI-S interface is enabled. This option allows SMI-S                |
|                    |        | clients to communicate with each controller's embedded SMI-S provider via                 |
|                    |        | HTTP port 5988.                                                                           |
| usmis-numeric      | uint32 | Numeric equivalents for smis values.                                                      |
|                    |        | • 0: Disabled                                                                             |
|                    |        | • 1: Enabled                                                                              |
| slp                | string | Disabled: The SLP interface is disabled.                                                  |
|                    |        | Enabled: The SLP interface is enabled.                                                    |

Table 100 security-communications-protocols properties (continued)

| Name               | Туре   | Description                                                                                                    |
|--------------------|--------|----------------------------------------------------------------------------------------------------|
| slp-numeric        | uint32 | Numeric equivalents for slp values.                                                                                                    |
|                    |        | • 0: Disabled                                                                                                    |
|                    |        | • 1: Enabled                                                                                                    |
| ftp                | string | Disabled: The FTP interface is disabled.                                                                                                    |
|                    |        | Enabled: The FTP interface is enabled.                                                                                                    |
| ftp-numeric        | uint32 | Numeric equivalents for ftp values.                                                                                                    |
|                    |        | • 0: Disabled                                                                                                    |
|                    |        | • 1: Enabled                                                                                                    |
| sftp               | string | Disabled: The SFTP interface is disabled.                                                                                                    |
|                    |        | Enabled: The SFTP interface is enabled.                                                                                                    |
| sftp-numeric       | uint32 | Numeric equivalents for sftp values.                                                                                                    |
|                    |        | • 0: Disabled                                                                                                    |
|                    |        | • 1: Enabled                                                                                                    |
| snmp               | string | Disabled: The SNMP interface is disabled. All SNMP requests to the MIB are disabled and SNMP traps are disabled.                                                                                                    |
|                    |        | Enabled: The SNMP interface is enabled.                                                                                                    |
| snmp-numeric       | uint32 | Numeric equivalents for snmp values.                                                                                                    |
| -                  |        | • 0: Disabled                                                                                                    |
|                    |        | • 1: Enabled                                                                                                    |
| debug-interface    | string | Disabled: The Telnet debug port is disabled.                                                                                                    |
|                    |        | Enabled: The Telnet debug port is enabled.                                                                                                    |
| debug-interface-   | uint32 | Numeric equivalents for debug-interface values.                                                                                                    |
| numeric            |        | • 0: Disabled                                                                                                    |
|                    |        | • 1: Enabled                                                                                                    |
| inband-ses         | string | Disabled: The in-band SES interface is disabled.                                                                                                    |
|                    |        | Enabled: The in-band SES interface is enabled.                                                                                                    |
| inband-ses-numeric | uint32 | Numeric equivalents for inband-ses values.                                                                                                    |
|                    |        | • 0: Disabled                                                                                                    |
|                    |        | • 1: Enabled                                                                                                    |
| activity-progress  | string | <ul> <li>Enabled: Access to the activity progress interface via HTTP port 8081 is enabled. This mechanism reports whether a firmware update or partner firmware update operation is active and shows the progress through each step of the operation. In addition, when the update operation completes, status is presented indicating either the successful completion, or an error indication if the operation failed.</li> <li>Disabled: Access to the activity progress interface via HTTP port 8081 is</li> </ul> |
|                    |        | disabled.                                                                                                    |
| activity-progress- | uint32 | Numeric equivalents for activity-progress values.                                                                                                    |
| numeric            |        | • 0: Disabled                                                                                                    |
|                    |        | • 1: Enabled                                                                                                    |

Table 100 security-communications-protocols properties (continued)

| Name                        | Туре   | Description                                                                                                    |
|-----------------------------|--------|----------------------------------------------------------------------------------------------------|
| management-mode             | string | The default management mode.  Linear: Uses linear-storage terminology in command output and system messages. For example, <i>vdisk</i> for disk groups and pools.                        |
|                             |        | Virtual: Uses terminology in command output and system messages that is generalized for managing virtual and linear storage. For example, disk group for disk groups and pool for pools. |
| management-mode-<br>numeric | uint32 | Numeric equivalents for management-mode values.  • 2: Linear • 3: Virtual                                                                                                    |

#### sensors

This basetype is used by show sensor-status.

Table 101 sensors properties

| Name                             | Туре   | Description                                                                                                    |
|----------------------------------|--------|----------------------------------------------------------------------------------------------------|
| durable-id                       | string | Sensor ID.                                                                                                    |
| enclosure-id                     | uint32 | Enclosure ID.                                                                                                    |
| drawer-id<br>(5U84 enclosure)    | uint8  | <ul><li>0: Top</li><li>1: Bottom</li></ul>                                                                                                    |
| drawer-id<br>(2U12/24 enclosure) | uint8  | Not applicable (255).                                                                                                    |
| controller-id                    | string | <ul> <li>A: Controller A.</li> <li>B: Controller B.</li> <li>both: Both controllers.</li> <li>N/A</li> </ul>                                                                                                    |
| controller-id-<br>numeric        | uint32 | Numeric equivalents for controller-id values.  • 0: B  • 1: A  • 2: both  • 3: N/A                                                                                                    |
| sensor-name                      | string | Sensor name and location.                                                                                                    |
| value                            | string | <ul><li>For a sensor, its value.</li><li>For overall unit status, one of the status values below.</li></ul>                                                                                                    |
| status                           | string | <ul> <li>OK: The sensor is present and detects no error condition.</li> <li>Warning: The sensor detected a non-critical error condition. Temperature, voltage, or current is between the warning and critical thresholds.</li> <li>Critical: The sensor detected a critical error condition. Temperature, voltage, or current exceeds the critical threshold.</li> <li>Unavailable: The sensor is present with no known errors, but has not been turned on or set into operation because it is initializing. This typically occurs during controller startup.</li> <li>Unrecoverable: The enclosure management processor (EMP) cannot communicate with the sensor.</li> <li>Unknown: The sensor is present but status is not available.</li> <li>Not Installed: The sensor is not present.</li> <li>Unsupported: Status detection is not implemented.</li> </ul> |

Table 101 sensors properties (continued)

| Name              | Туре   | Description                                  |
|-------------------|--------|----------------------------------------------|
| status-numeric    | uint32 | Numeric equivalents for status values.       |
|                   |        | • 0: Unsupported                             |
|                   |        | • 1: OK                                      |
|                   |        | • 2: Critical                                |
|                   |        | • 3: Warning                                 |
|                   |        | • 4: Unrecoverable                           |
|                   |        | • 5: Not Installed                           |
|                   |        | • 6: Unknown                                 |
|                   |        | • 7: Unavailable                             |
| sensor-location   | uint32 | Superseded by the container property.        |
| container         | string | Hardware component that contains the sensor. |
|                   |        | • controllers                                |
|                   |        | • enclosures                                 |
|                   |        | • fan                                        |
|                   |        | • iom                                        |
|                   |        | • midplane                                   |
|                   |        | • power-supplies                             |
| container-numeric | uint32 | Numeric equivalents for container values.    |
|                   |        | • 17: enclosures                             |
|                   |        | • 18: midplane                               |
|                   |        | • 19: controllers                            |
|                   |        | • 20: iom                                    |
|                   |        | • 21: power-supplies                         |
|                   |        | • 22: fan                                    |
| sensor-type       | string | Temperature                                  |
|                   |        | • Voltage                                    |
|                   |        | • Current                                    |
|                   |        | Charge Capacity                              |
|                   |        | Unknown Type                                 |
| sensor-type-      | uint32 | Numeric equivalents for sensor-type values.  |
| numeric           |        | • 0: Temperature                             |
|                   |        | • 1: Current                                 |
|                   |        | • 2: Voltage                                 |
|                   |        | • 3: Charge capacity                         |
|                   |        | • 4: Unknown Type                            |

#### sessions

This basetype is used by show sessions.

Table 102 sessions properties

| Name                     | Туре   | Description                                                                                                    |
|--------------------------|--------|----------------------------------------------------------------------------------------------------|
| username                 | string | The name of the user for which session information is shown.                                                                                                    |
| interface                | string | Shows whether the session is using the CLI or the SMC.                                                                                                    |
| management-mode          | string | The management mode used in the session.                                                                                                    |
|                          |        | <ul> <li>Linear: Uses linear-storage terminology in command output and system messages. For example, <i>vdisk</i> for disk groups and pools.</li> <li>Virtual: Enables access to virtual replication commands and uses terminology in command output and system messages that is generalized for managing virtual and linear storage. For example, <i>disk group</i> for disk groups and <i>pool</i> for</li> </ul> |
|                          |        | pools.                                                                                                    |
| management-mode-         | uint32 | Numeric equivalents for management-mode values.                                                                                                    |
| numeric                  |        | • 2: Linear                                                                                                    |
|                          |        | • 3: Virtual                                                                                                    |
| locale                   | string | The display language.                                                                                                    |
| locale-numeric           | uint32 | Numeric equivalents for locale values.                                                                                                    |
|                          |        | • 0: English                                                                                                    |
|                          |        | • 3: Spanish                                                                                                    |
|                          |        | • 4: French                                                                                                    |
|                          |        | • 5: German                                                                                                    |
|                          |        | • 6: Italian                                                                                                    |
|                          |        | • 7: Japanese                                                                                                    |
|                          |        | • 8: Korean                                                                                                    |
|                          |        | • 9: Dutch                                                                                                    |
|                          |        | • 11: Chinese-simplified                                                                                                    |
|                          |        | • 12: Chinese-traditional                                                                                                    |
| host                     | string | For a CLI session, the connected system's IP address and port number.                                                                                                    |
| state                    | uint32 | Active                                                                                                    |
|                          |        | Expired                                                                                                    |
| timeout                  | uint32 | The time in seconds that the session can be idle before it automatically ends.                                                                                                    |
| timeout-counter          | uint32 | The time in seconds remaining before the session automatically ends.                                                                                                    |
| idle-time                | uint32 | The time in seconds that the session has been idle.                                                                                                    |
| first-access             | string | The date and time when the session started.                                                                                                    |
| first-access-<br>numeric | uint32 | Unformatted first-access-numeric value.                                                                                                    |
| last-access              | string | The date and time when the session was last accessed. It updates to the current time when a command is issued.                                                                                                    |
| last-access-<br>numeric  | uint32 | Unformatted last-access-numeric value.                                                                                                    |

#### show-other-MC-status

This basetype is used by show shutdown-status.

Table 103 show-other-MC-status properties

| Name             | Туре   | Description                                                                                                    |
|------------------|--------|----------------------------------------------------------------------------------------------------|
| other-MC         | string | Other MC Status                                                                                                    |
| other-MC-status  | string | The operational status of the Management Controller in the partner controller. This is not factored into system health. |
|                  |        | Not Communicating                                                                                                    |
|                  |        | Not Operational                                                                                                    |
|                  |        | Operational                                                                                                    |
|                  |        | Unknown                                                                                                    |
| other-MC-status- | uint32 | Numeric equivalents for other-mc-status values.                                                                         |
| numeric          |        | • 1524: Not Communicating                                                                                               |
|                  |        | • 3231: Not Operational                                                                                                 |
|                  |        | • 4749: Operational                                                                                                    |
|                  |        | • 1496: Unknown                                                                                                    |

#### shutdown-status

This basetype is used by show shutdown-status.

Table 104 shutdown-status properties

| Name           | Туре   | Description                                     |
|----------------|--------|-------------------------------------------------|
| controller     | string | A: Controller A.                                |
|                |        | B: Controller B.                                |
| status         | string | up: The controller is operational.              |
|                |        | down: The controller is shut down.              |
|                |        | not installed: The controller is not installed. |
| status-numeric | uint32 | Numeric equivalents for status values.          |
|                |        | • 0: up                                         |
|                |        | • 1: down                                       |
|                |        | • 2: not installed                              |

# sideplanes

This basetype is used by show enclosures.

Table 105 sideplanes properties

| Name                             | Туре   | Description                                                                                                    |
|----------------------------------|--------|----------------------------------------------------------------------------------------------------|
| durable-id                       | string | Sideplane ID.                                                                                                    |
| enclosure-id                     | uint32 | Enclosure ID.                                                                                                    |
| drawer-id<br>(5U84 enclosure)    | uint8  | <ul><li>0: Top</li><li>1: Bottom</li></ul>                                                                                                   |
| drawer-id<br>(2U12/24 enclosure) | uint8  | Not applicable (255).                                                                                                    |
| dom-id                           | uint32 | The sideplane position, shown as an index value that starts at 0 and increments from left to right as viewed from the back of the enclosure. |
| path-id                          | string | <ul><li>A: Controller A.</li><li>B: Controller B.</li></ul>                                                                                  |
| path-id-numeric                  | uint32 | Numeric equivalents for path-id values.  • 0: B  • 1: A                                                                                      |
| name                             | string | Sideplane name.                                                                                                    |
| location                         | string | Sideplane location.                                                                                                    |
| position                         | string | Sideplane position, as viewed from the front of the enclosure.  Left Right                                                                   |
| position-numeric                 | uint32 | Numeric equivalents for position values.  • 0: Left • 1: Right                                                                               |
| status                           | string | Sideplane status.  Unsupported  OK  Critical  Warning  Unrecoverable  Not Installed  Unknown  Unavailable                                    |

Table 105 sideplanes properties (continued)

| Name                      | Туре    | Description                                                                                                    |  |
|---------------------------|---------|----------------------------------------------------------------------------------------------------|--|
| status-numeric            | uint32  | Numeric equivalents for status values.                                                                                                    |  |
|                           |         | • 0: Unsupported                                                                                                    |  |
|                           |         | • 1: OK                                                                                                    |  |
|                           |         | • 2: Critical                                                                                                    |  |
|                           |         | • 3: Warning                                                                                                    |  |
|                           |         | • 4: Unrecoverable                                                                                                    |  |
|                           |         | • 5: Not Installed                                                                                                    |  |
|                           |         | • 6: Unknown                                                                                                    |  |
|                           |         | • 7: Unavailable                                                                                                    |  |
| extended-status           | hex32   | A numeric value that supplements the standard SES status shown by the status and status-numeric properties, and represents a specific condition. |  |
|                           |         | 0x01: Not powered                                                                                                    |  |
|                           |         | 0x02: Cable fault                                                                                                    |  |
|                           |         | 0x03: Other fault                                                                                                    |  |
| health                    | string  | • OK                                                                                                    |  |
|                           |         | Degraded                                                                                                    |  |
|                           |         | • Fault                                                                                                    |  |
|                           |         | • N/A                                                                                                    |  |
|                           |         | Unknown                                                                                                    |  |
| health-numeric            | uint32  | Numeric equivalents for health values.                                                                                                    |  |
|                           |         | • 0: OK                                                                                                    |  |
|                           |         | • 1: Degraded                                                                                                    |  |
|                           |         | • 2: Fault                                                                                                    |  |
|                           |         | • 3: Unknown                                                                                                    |  |
|                           |         | • 4: N/A                                                                                                    |  |
| health-reason             | string  | If Health is not OK, the reason for the health state.                                                                                            |  |
| health-<br>recommendation | string  | If Health is not OK, the recommended action to take to resolve the health issue.                                                                 |  |
| unhealthy-<br>component   | Embedde | ed; see unhealthy-component.                                                                                                    |  |
| expander-details          | Embedde | Embedded; see expanders.                                                                                                    |  |

#### snap-space

This basetype is used by show snapshot-space.

Table 106 snap-space properties

| Name                                | Туре   | Description                                                                                                    |
|-------------------------------------|--------|----------------------------------------------------------------------------------------------------|
| pool                                | string | The pool for which information is displayed (A or B).                                                                                                    |
| serial-number                       | string | The serial number of the pool.                                                                                                    |
| snap-limit-<br>threshold            | string | The percentage of the pool that can be used for snapshots (the snapshot space).                                                                                                |
| snap-limit-size                     | string | The actual size of the snapshot space.                                                                                                    |
| <pre>snap-limit-size- numeric</pre> | uint64 | Numeric equivalents for snap-limit-size values.                                                                                                    |
| allocated-percent-pool              | string | The percentage of the pool currently used by snapshots.                                                                                                    |
| allocated-percent-<br>snapspace     | string | The percentage of the snapshot space currently used by snapshots.                                                                                                    |
| allocated-size                      | string | The actual amount of space currently used by snapshots.                                                                                                    |
| allocated-size-<br>numeric          | uint64 | Numeric equivalents for allocated-size values.                                                                                                    |
| snap-low-threshold                  | string | A percentage of the snapshot space designated as the low threshold.                                                                                                    |
| snap-middle-<br>threshold           | string | A percentage of the snapshot space designated as the middle threshold.                                                                                                    |
| snap-high-<br>threshold             | string | A percentage of the snapshot space designated as the high threshold.                                                                                                    |
| limit-policy                        | string | The limit policy for when the percentage of the pool designated for snapshots is reached.  • notify-only: When the snapshot space is reached an event is generated and logged. |
|                                     |        | <ul> <li>delete: When the snapshot space is reached an event is generated and logged<br/>and automatic deletion of snapshots occurs.</li> </ul>                                |
| limit-policy-                       | uint32 | Numeric equivalents for limit-policy values.                                                                                                    |
| numeric                             |        | • 0: notify-only                                                                                                    |
|                                     |        | • 1: delete                                                                                                    |

# snapshots

This basetype is used by show snapshots.

Table 107 snapshots properties

| Name                           | Туре   | Description                                                                                                    |
|--------------------------------|--------|----------------------------------------------------------------------------------------------------|
| durable-id                     | string | Snapshot ID.                                                                                                    |
| virtual-disk-name              | string | The name of the disk group or pool that contains the snapshot.                                                                                                    |
| storage-pool-name              | string | The name of the disk group or pool that contains the snapshot.                                                                                                    |
| storage-pools-url              | string | Pool URL.                                                                                                    |
| serial-number                  | string | Snapshot serial number.                                                                                                    |
| name                           | string | Snapshot name.                                                                                                    |
| url                            | string | Snapshot URL.                                                                                                    |
| creation-date-time             | string | Date and time, in the format year-month-day hour: minutes: seconds (UTC), when the snapshot was prepared or committed.                                                                                                    |
| creation-date-<br>time-numeric | uint32 | Unformatted creation-date-time value.                                                                                                    |
| status                         | string | Snapshot status.                                                                                                    |
|                                |        | Available                                                                                                    |
|                                |        | Unavailable: See the status-reason value.                                                                                                    |
| status-numeric                 | uint32 | • 0: Available                                                                                                    |
|                                |        | Nonzero: Unavailable                                                                                                    |
| status-reason                  | string | Shows N/A for Available status, or one of the following reasons for Unavailable status:                                                                                                    |
|                                |        | snapshot not found                                                                                                    |
|                                |        | master volume not found                                                                                                    |
|                                |        | snapshot pending (not yet committed)                                                                                                    |
|                                |        | • master volume not accessible                                                                                                    |
|                                |        | Volume copy with modified data is in progress  The large and the large and the la |
|                                | :-+70  | • Unknown reason                                                                                                    |
| status-reason-<br>numeric      | uint32 | Numeric equivalents for status-reason values.                                                                                                    |
|                                |        | • 1: snapshot pending (not yet committed)                                                                                                    |
|                                |        | • 4: master volume not accessible                                                                                                    |
|                                |        | • 7: Volume copy with modified data is in progress                                                                                                    |
|                                |        | 8: snapshot not found     10: master volume not found                                                                                                    |
|                                |        | • 254: N/A                                                                                                    |
|                                |        | • hex-code: Unknown reason                                                                                                    |
| master-volume-name             | string | Name of the volume of which the snapshot was taken.                                                                                                    |
| volume-parent                  | string | The name of the volume of which the snapshot was taken.                                                                                                    |
| base-volume                    | string | The root of the snapshot tree, if any. A snapshot tree is a series of inter-related snapshots of a volume and can be 254 levels deep.                                                                                                    |
| base-serial-number             | string | The serial number of the base volume.                                                                                                    |
| num-children                   | uint32 | The number of child snapshots (snapshots taken of this snapshot).                                                                                                    |
|                                |        | I .                                                                                                    |

Table 107 snapshots properties (continued)

| Name                    | Туре   | Description                                                                                                    |
|-------------------------|--------|----------------------------------------------------------------------------------------------------|
| num-snaps-tree          | uint32 | The number of snapshots taken of the base volume and its children. This count includes the base volume and all snapshots that share the base volume as their root. |
| snap-pool-name          | string | <ul><li>The name of the snap pool for linear snapshots.</li><li>Blank for virtual snapshots.</li></ul>                                                             |
| snap-data               | string | The total amount of write data associated with the snapshot.                                                                                                    |
| snap-data-numeric       | uint64 | Unformatted snap-data value in blocks.                                                                                                    |
| uniquedata              | string | The amount of write data that is unique to the snapshot.                                                                                                    |
| uniquedata-numeric      | uint64 | Unformatted uniquedata value in blocks.                                                                                                    |
| shareddata              | string | The amount of write data that is shared between this snapshot and other snapshots.                                                                                 |
| shareddata-numeric      | uint64 | Unformatted shareddata value in blocks.                                                                                                    |
| retention-priority      | string | The retention priority for the snapshot.                                                                                                    |
|                         |        | never-delete: Snapshots will never be deleted.                                                                                                    |
|                         |        | high: Snapshots may be deleted after all eligible medium-priority snapshots have been deleted.                                                                     |
|                         |        | medium: Snapshots may be deleted after all eligible low-priority snapshots have been deleted.                                                                      |
|                         |        | low: Snapshots may be deleted.                                                                                                    |
|                         |        | Snapshots that are mapped or are not leaves of a volume's snapshot tree are not eligible for automatic deletion.                                                   |
| retention-              | uint64 | Numeric equivalents for retention-priority values.                                                                                                    |
| priority-numeric        |        | • 0: never-delete                                                                                                    |
|                         |        | • 1: high                                                                                                    |
|                         |        | • 2: medium                                                                                                    |
|                         |        | • 3: low                                                                                                    |
| priority-value          | string | Retention priority for the snapshot, based on the snapshot attributes and the user-defined retention priority for the snapshot type.                               |
|                         |        | 0x6000: Standard snapshot.                                                                                                    |
|                         |        | 0xa000: Volume-copy snapshot. Snapshot that is being used to copy data from a source volume to a destination volume.                                               |
| user_priority-<br>value | string | User-defined retention priority for the snapshot type.                                                                                                    |
| snapshot-type           | string | Snapshot type.                                                                                                    |
|                         |        | Standard snapshot: Snapshot of a source volume that consumes a snapshot license.                                                                                   |
| snapshot-type-          | uint64 | Numeric equivalents for snapshot-type values.                                                                                                    |
| numeric                 |        | • 0x00004000: Standard snapshot                                                                                                    |
|                         |        | • 0x00000000: N/A                                                                                                    |
| storage-type            | string | Linear: Linear pool.                                                                                                    |
|                         |        | Virtual: Virtual pool.                                                                                                    |
|                         |        |                                                                                                    |

Table 107 snapshots properties (continued)

| Name                     | Туре   | Description                                                             |
|--------------------------|--------|-------------------------------------------------------------------------|
| storage-type-<br>numeric | uint64 | Numeric equivalents for storage-type values.  • 0: Linear  • 1: Virtual |
| total-size               | string | The total size of the snapshot.                                         |
| total-size-numeric       | uint64 | Unformatted total-size value in blocks.                                 |

# $snapshot\hbox{-}with\hbox{-}retention\hbox{-}tasks$

This basetype is used by show tasks for a TakeSnapshot task.

Table 108 snapshot-with-retention-tasks properties

| Name                     | Туре                      | Description                                                                                                    |
|--------------------------|---------------------------|----------------------------------------------------------------------------------------------------|
| master-volume-name       | string                    | Source volume name.                                                                                                    |
| master-volume-<br>serial | string                    | Source volume serial number.                                                                                                    |
| snapshot-prefix          | string                    | A label to identify snapshots created by this task.                                                                                          |
| retention-count          | uint32                    | Number of snapshots to retain with this prefix. When a new snapshot exceeds this limit, the oldest snapshot with the same prefix is deleted. |
| last-created             | string                    | The name of the last snapshot created by the task.                                                                                           |
|                          |                           | Blank if the task has not created a snapshot.                                                                                                |
| snapshot                 | Embedded; see snap-tasks. |                                                                                                    |

# snap-tasks

This basetype is used by show schedules, and show tasks for a task that has created at least one snapshot.

Table 109 snap-tasks properties

| Name            | Туре   | Description             |
|-----------------|--------|-------------------------|
| snapshot-name   | string | Snapshot name.          |
| snapshot-serial | string | Snapshot serial number. |

### snmp-parameters

This basetype is used by show snmp-parameters.

Table 110 snmp-parameters properties

| Name                     | Type   | Description                                                                                                    |
|--------------------------|--------|----------------------------------------------------------------------------------------------------|
| snmp-enabled             | string | Shows whether the Simple Network Management Protocol (SNMP) interface is enabled or disabled.                                                                        |
|                          |        | Disabled: SNMP is disabled.                                                                                                    |
|                          |        | Enabled: SNMP is enabled.                                                                                                    |
| snmp-enabled-            | uint32 | Numeric equivalents for snmp-enabled values.                                                                                                    |
| numeric                  |        | • 0: Disabled                                                                                                    |
|                          |        | • 1: Enabled                                                                                                    |
| snmp-filter              | string | Minimum level of events to include for SNMP traps.                                                                                                    |
|                          |        | crit: Sends notifications for Critical events only.                                                                                                    |
|                          |        | error: Sends notifications for Error and Critical events.                                                                                                    |
|                          |        | warn: Sends notifications for Warning, Error, and Critical events.                                                                                                   |
|                          |        | • resolved: Sends notifications for Resolved, Warning, Error, and Critical events.                                                                                   |
|                          |        | info: Sends notifications for all events.                                                                                                    |
|                          |        | none: No events are sent as traps and traps are disabled.                                                                                                    |
| snmp-filter-             | uint32 | Numeric equivalents for snmp-filter values.                                                                                                    |
| numeric                  |        | • 0: info                                                                                                    |
|                          |        | • 1: resolved                                                                                                    |
|                          |        | • 2: warn                                                                                                    |
|                          |        | • 3: error                                                                                                    |
|                          |        | • 4: crit                                                                                                    |
|                          |        | • 5: none                                                                                                    |
| snmp-trap-host-1         | string | Trap host IP address.                                                                                                    |
| snmp-trap-host-2         | string | Trap host IP address.                                                                                                    |
| snmp-trap-host-3         | string | Trap host IP address.                                                                                                    |
| snmp-read-<br>community  | string | The community string for read-only access. The value is obscured for users having only the monitor role and is shown in clear text for users having the manage role. |
| snmp-write-<br>community | string | The community string for write access. The value is obscured for users having only the monitor role and is shown in clear text for users having the manage role.     |

# spares-preview

This basetype is used by add storage when the preview parameter is specified.

Table 111 spares-preview properties

| Name           | Type   | Description                                                                                                    |
|----------------|--------|----------------------------------------------------------------------------------------------------|
| location       |        | Disk's enclosure ID and slot number.                                                                                                    |
| type           | string | Disk description.                                                                                                    |
|                |        | SAS: Enterprise SAS spinning disk.                                                                                                    |
|                |        | SAS MDL: Midline SAS spinning disk.                                                                                                    |
|                |        | SSD SAS: SAS solid-state disk.                                                                                                    |
| type-numeric   | uint32 | Numeric equivalents for type values.                                                                                                    |
|                |        | • 4: SAS                                                                                                    |
|                |        | • 8: SSD SAS                                                                                                    |
|                |        | • 11: SAS MDL                                                                                                    |
| tier           | string | Archive: The disk is in the lowest storage tier, which uses midline spinning SAS                                                                                                    |
|                |        | disks (<10k RPM, high capacity).                                                                                                    |
|                |        | N/A: Not applicable.                                                                                                    |
|                |        | Performance: The disk is in the highest storage tier, which uses SSDs (high speed).                                                                                                    |
|                |        | Read Cache: The disk is an SSD providing high-speed read cache for a storage                                                                                                    |
|                |        | pool.                                                                                                    |
|                |        | Standard: The disk is in the storage tier that uses enterprise-class spinning                                                                                                    |
|                |        | SAS disks (10k/15k RPM, higher capacity).                                                                                                    |
| tier-numeric   | uint32 | Numeric equivalents for storage-tier values.                                                                                                    |
|                |        | • 0: N/A                                                                                                    |
|                |        | • 1: Performance                                                                                                    |
|                |        | • 2: Standard                                                                                                    |
|                |        | • 4: Archive                                                                                                    |
|                |        | • 8: Read Cache                                                                                                    |
| size           | string | Disk capacity, formatted to use the current base, precision, and units.                                                                                                    |
| size-numeric   | uint64 | Unformatted size value in blocks.                                                                                                    |
| rpm            | uint32 | The speed of a spinning disk, in thousands of revolutions per minute, as specified by the disk vendor. For an SSD, 0 is shown.                                                                                                    |
| sector-format  | string | The disk sector format.                                                                                                    |
|                |        | • 512n: The disk uses 512-byte native sector size. Each logical block and physical block is 512 bytes.                                                                                                    |
|                |        | 512e: The disk uses 512-byte emulated sector size. Each logical block is 512 bytes and each physical block is 4096 bytes. Eight logical blocks will be stored sequentially in each physical block. Logical blocks may or may not be aligned with physical block boundaries. |
| sector-format- | uint32 | Numeric equivalents for sector-format values.                                                                                                    |
| numeric        |        | • 0: 512n                                                                                                    |
|                |        | • 1: 512e                                                                                                    |
| pi-formatted   | string | Not supported.                                                                                                    |
| _              |        | I .                                                                                                    |

Table 111 spares-preview properties (continued)

| Name                     | Type   | Description                                                                                         |
|--------------------------|--------|----------------------------------------------------------------------------------------------------|
| pi-formatted-<br>numeric | uint32 | Not supported.                                                                                      |
| fde-state                | string | The FDE state of the disk.                                                                          |
|                          |        | Unknown: The FDE state is unknown.                                                                  |
|                          |        | Not FDE Capable: The disk is not FDE-capable.                                                       |
|                          |        | Not Secured: The disk is not secured.                                                               |
|                          |        | Secured, Unlocked: The system is secured and the disk is unlocked.                                  |
|                          |        | • Secured, Locked: The system is secured and the disk is locked to data access, preventing its use. |
|                          |        | • FDE Protocol Failure: A temporary state that can occur while the system is securing the disk.     |
| fde-state-numeric        | uint32 | Numeric equivalents for fde-state values.                                                           |
|                          |        | • 0: Not FDE Capable                                                                                |
|                          |        | • 1: Not Secured                                                                                    |
|                          |        | • 2: Secured, Unlocked                                                                              |
|                          |        | • 3: Secure, Locked                                                                                 |
|                          |        | • 4: FDE Protocol Failure                                                                           |
|                          |        | • 5: Unknown                                                                                        |

#### status

This basetype is used by all commands except exit, help, and meta. (exit does not provide a response; help always prints text; meta does not use the status object.)

Table 112 status properties

| Name               | Туре   | Description                                                                                                    |
|--------------------|--------|----------------------------------------------------------------------------------------------------|
| response-type      | string | Success: The command succeeded.                                                                                       |
|                    |        | Error: The command failed.                                                                                            |
|                    |        | Info: The command returned an informational message.                                                                  |
|                    |        | Warning: The command returned a warning message.                                                                      |
| response-type-     | uint32 | • 0: Success                                                                                                    |
| numeric            |        | • 1: Error                                                                                                    |
|                    |        | • 2: Info                                                                                                    |
|                    |        | • 3: Warning                                                                                                    |
| response           | string | A message stating what the command accomplished, why the command failed, or information about the command's progress. |
| return-code        | sint32 | 0: The command completed.                                                                                             |
|                    |        | -nnnnn: The command failed.                                                                                           |
| component-id       | string | Not used.                                                                                                    |
| time-stamp         | string | Date and time, in the format year-month-day hour: minutes: seconds (UTC), when the command was issued.                |
| time-stamp-numeric | uint32 | Unformatted time-stamp value.                                                                                         |

# storage-preview

This basetype is used by add storage when the preview parameter is specified.

Table 113 storage-preview properties

| Name                     | Туре                                | Description                                          |
|--------------------------|-------------------------------------|------------------------------------------------------|
| storage-type             | string                              | Linear: The disk group acts as a linear pool.        |
|                          |                                     | Virtual: The disk group is in a virtual pool.        |
| storage-type-            | uint32                              | Numeric equivalents for storage-type values.         |
| numeric                  |                                     | • 0: Linear                                          |
|                          |                                     | • 1: Virtual                                         |
| suggestions              | string                              | Suggestions to consider before provisioning, if any. |
| disk-groups-<br>preview  | Embedded                            | l; see disk-groups-preview.                          |
| adapt-expand-<br>preview | Embedded; see adapt-expand-preview. |                                                      |
| spares-preview           | Embedded; see spares-preview        |                                                      |
| unused-disks-<br>preview | Embedded; see unused-disks-preview  |                                                      |

# syslog-parameters

This basetype is used by show syslog-parameters.

Table 114 syslog-parameters properties

| Name                                      | Туре   | Description                                                                                                    |
|-------------------------------------------|--------|----------------------------------------------------------------------------------------------------|
| syslog-host                               | string | The IP address of the remote syslog server to use for the notifications.                                                                                                    |
| syslog-<br>notification-level             | string | Shows the minimum severity for which the system sends notifications:  crit: Sends notifications for Critical events only.  error: Sends notifications for Error and Critical events.  warn: Sends notifications for Warning, Error, and Critical events.  resolved: Sends notifications for Resolved, Warning, Error, and Critical events.  info: Sends notifications for all events.  none: Disables syslog notification and clears the settings. |
| syslog-<br>notification-<br>level-numeric | uint32 | Numeric equivalents for syslog-notification-level values.  • 0: info • 1: resolved • 2: warn • 3: error • 4: crit                                                                                                    |
| syslog-host-port                          | uint32 | The port on which the remote syslog facility is expected to listen for notifications.                                                                                                    |

### system

This basetype is used by show configuration and show system.

Table 115 system properties

| Name                       | Туре   | Description                                                                                                    |
|----------------------------|--------|----------------------------------------------------------------------------------------------------|
| system-name                | string | The name of the storage system.                                                                                         |
| system-contact             | string | The name of the person who administers the system.                                                                      |
| system-location            | string | The location of the system.                                                                                             |
| system-information         | string | A brief description of what the system is used for or how it is configured.                                             |
| midplane-serial-<br>number | string | The serial number of the controller enclosure midplane.                                                                 |
| vendor-name                | string | The vendor name.                                                                                                    |
| product-id                 | string | The product model identifier.                                                                                           |
| product-brand              | string | The product brand name.                                                                                                 |
| scsi-vendor-id             | string | The vendor name returned by the SCSI INQUIRY command.                                                                   |
| scsi-product-id            | string | The product identifier returned by the SCSI INQUIRY command.                                                            |
| enclosure-count            | uint32 | The number of enclosures in the system.                                                                                 |
| health                     | string | • OK                                                                                                    |
|                            |        | Degraded                                                                                                    |
|                            |        | • Fault                                                                                                    |
|                            |        | • N/A                                                                                                    |
|                            |        | Unknown                                                                                                    |
| health-numeric             | uint32 | Numeric equivalents for health values.                                                                                  |
|                            |        | • 0: OK                                                                                                    |
|                            |        | • 1: Degraded                                                                                                    |
|                            |        | • 2: Fault                                                                                                    |
|                            |        | • 3: Unknown                                                                                                    |
|                            |        | • 4: N/A                                                                                                    |
| health-reason              | string | If Health is not OK, the reason for the health state.                                                                   |
| other-MC-status            | string | The operational status of the Management Controller in the partner controller. This is not factored into system health. |
|                            |        | Operational                                                                                                    |
|                            |        | Not Operational                                                                                                    |
|                            |        | Not Communicating                                                                                                    |
|                            |        | Unknown                                                                                                    |
| other-MC-status-           | uint32 | Numeric equivalents for other-mc-status values.                                                                         |
| numeric                    |        | • 1524: Not Communicating                                                                                               |
|                            |        | • 3231: Not Operational                                                                                                 |
|                            |        | • 4749: Operational                                                                                                    |
|                            |        | • 1496: Unknown                                                                                                    |
| pfuStatus                  | string | Shows whether partner firmware update is running on the system, or is idle.                                             |
| supported-locales          | string | Supported display languages.                                                                                            |
|                            |        |                                                                                                    |

Table 115 system properties (continued)

| Name                       | Туре    | Description                                                                                                    |
|----------------------------|---------|----------------------------------------------------------------------------------------------------|
| current-node-wwn           | string  | Storage system node World Wide Name (WWNN).                                                                                                 |
| fde-security-              | string  | Unsecured: The system has not been secured with a passphrase.                                                                               |
| status                     |         | Secured: The system has been secured with a passphrase.                                                                                     |
|                            |         | Secured, Lock Ready: The system has been secured and lock keys have been cleared. The system will become locked after the next power cycle. |
|                            |         | Secured, Locked: The system is secured and the disks are locked to data access, preventing their use.                                       |
| fde-security-              | uint32  | Numeric equivalents for fde-security-status values.                                                                                         |
| status-numeric             |         | • 1: Unsecured                                                                                                    |
|                            |         | • 2: Secured                                                                                                    |
|                            |         | • 3: Secured, Lock Ready                                                                                                    |
|                            |         | • 4: Secured, Locked                                                                                                    |
| platform-type              | string  | Platform type.                                                                                                    |
| platform-type-<br>numeric  | uint32  | Numeric equivalent for the platform-type value.                                                                                             |
| platform-brand             | string  | Active platform brand of the Management Controller firmware.                                                                                |
| platform-brand-<br>numeric | uint32  | Numeric equivalent for the platform-brand value.                                                                                            |
| redundancy-mode            | Embedde | ed; see redundancy.                                                                                                    |
| unhealthy-<br>component    | Embedde | ed; see unhealthy-component.                                                                                                    |

# system-parameters-table

This basetype is used by show system-parameters.

Table 116 system-parameters-table properties

| Name                                       | Туре   | Description                                                                                                    |
|--------------------------------------------|--------|----------------------------------------------------------------------------------------------------|
| ulp-enabled                                | string | Shows true to indicate that the system is using Unified LUN Presentation, which can expose all LUNs through all host ports on both controllers. The interconnect information is managed in the controller firmware. ULP appears to the host as an active-active storage system where the host can choose any available path to access a LUN regardless of disk group ownership. When ULP is in use, the system's operating/cache-redundancy mode is shown as Active-Active ULP. ULP uses the T10 Technical Committee of INCITS Asymmetric Logical Unit Access (ALUA) extensions, in SPC-3, to negotiate paths with aware host systems. Unaware host systems see all paths as being equal. |
| profiles-enabled                           | string | <ul> <li>Shows whether host profiles are enabled.</li> <li>true: Host profiles are enabled.</li> <li>false: Host profiles are disabled.</li> </ul>                                                                                                    |
| max-ports                                  | uint32 | Number of host-interface ports in the controller enclosure.                                                                                                    |
| max-drives                                 | uint32 | Number of disks that the system supports.                                                                                                    |
| max-volumes                                | uint32 | Number of volumes that the system supports.                                                                                                    |
| max-vdisks                                 | uint32 | Number of linear disk groups that the system supports.                                                                                                    |
| max-luns                                   | uint32 | Number of LUNs that the system supports.                                                                                                    |
| max-owned-arrays-<br>per-controller        | uint32 | Number of linear disk groups that each controller supports.                                                                                                    |
| max-storage-pools-<br>per-controller       | uint32 | The number of virtual pools that each controller supports.                                                                                                    |
| max-components-<br>per-storage-pool        | uint32 | The number of virtual pools that each pool can contain.                                                                                                    |
| max-storage-pool-<br>size                  | string | The maximum size of a virtual pool.                                                                                                    |
| max-storage-pool-<br>size-numeric          | uint64 | Unformatted max-storage-pool-size value in blocks.                                                                                                    |
| max-capi-arrays                            | uint32 | Same as max-vdisks.                                                                                                    |
| max-chunk-size                             | uint32 | Maximum chunk size for disk groups.                                                                                                    |
| min-chunk-size                             | uint32 | Minimum chunk size for disk groups.                                                                                                    |
| physical-position-<br>offset               | uint32 | Starting index for physical components (enclosures, disks, etc.) in the storage system.                                                                                                    |
| backoff-percentage                         | uint32 | Percentage of disk capacity that is reserved to compensate for minor capacity differences between disk drives so they can be used interchangeably. This is not settable by users.                                                                                                    |
| vdisk-metadata-<br>size-perdisk-<br>blocks | uint32 | Amount of space reserved on a disk for metadata, in blocks.                                                                                                    |
| vdisk-metadata-<br>size-blocks             | uint32 | Amount of metadata, in blocks, stored on each disk.                                                                                                    |
| max-host-groups                            | uint32 | The number of host groups that the system supports.                                                                                                    |

Table 116 system-parameters-table properties (continued)

| Name                                     | Туре   | Description                                                                                                    |
|------------------------------------------|--------|----------------------------------------------------------------------------------------------------|
| max-hosts-per-<br>host-group             | uint32 | The maximum number of hosts that a host group can contain.                                                                                                    |
| max-initiator                            | uint32 | The maximum number of initiators that a host can contain.                                                                                                    |
| max-volume-groups-<br>per-controller     | uint32 | The maximum number of volume groups that each controller supports.                                                                                                    |
| max-volumes-per-<br>volume-group         | uint32 | The maximum number of volumes that a volume group can contain.                                                                                                    |
| max-replication-<br>sets                 | uint32 | Number of replication sets that the system supports.                                                                                                    |
| max-enclosures                           | uint32 | Number of enclosures that the system supports.                                                                                                    |
| local-controller                         | string | <ul> <li>The ID of the controller you are accessing.</li> <li>A: Controller A.</li> <li>B: Controller B.</li> </ul>                                                                                                    |
| local-controller-<br>numeric             | uint32 | Numeric equivalents for local-controller values.  • 0: B  • 1: A                                                                                                    |
| serial-number                            | string | Last six digits of the midplane serial number.                                                                                                    |
| external-targetid-<br>control            | string | Not used.                                                                                                    |
| external-targetid-<br>control-numeric    | uint32 | Not used.                                                                                                    |
| lan-heartbeat                            | string | Not used.                                                                                                    |
| lan-heartbeat-<br>numeric                | uint32 | Not used.                                                                                                    |
| ip-address-mode                          | string | <ul> <li>CAPI_TWO_IP_ADDRESSES_MODE: Dual controller system has a unique IP address for each controller.</li> <li>CAPI_ONE_IP_ADDRESS_MODE: Dual controller system has the same IP address for both controllers, only one active at a time.</li> </ul> |
| ip-address-mode-<br>numeric              | uint32 | Numeric equivalents for lan-heartbeat values.  • 0: CAPI_TWO_IP_ADDRESSES_MODE  • 1: CAPI_ONE_IP_ADDRESS_MODE                                                                                                    |
| debug-flags                              | uint32 | For use by service personnel.                                                                                                    |
| enclosure-flags                          | uint32 | For internal use only.                                                                                                    |
| num-global-spares                        | uint32 | Number of global-spare disks defined in the storage system.                                                                                                    |
| dynamic-spare-<br>rescan-rate            | uint32 | Interval at which the system is scanned for disks automatically designated as spares, if the dynamic spares feature is enabled.                                                                                                    |
| performance-<br>tuning-flags             | string | For internal use only.                                                                                                    |
| performance-<br>tuning-flags-<br>numeric | uint32 | Numeric equivalents for performance-tuning values.  • 0: Disabled  • 1: Enabled                                                                                                    |

Table 116 system-parameters-table properties (continued)

| Name                                           | Туре   | Description                                                                          |
|------------------------------------------------|--------|--------------------------------------------------------------------------------------|
| min-backing-store-<br>size                     | uint32 | Not applicable.                                                                      |
| max-task-<br>retention-count                   | uint32 | Maximum retention count for a task that creates snapshots or replication volumes.    |
| max-fc-speed                                   | string | Maximum FC host-port speed.                                                          |
| max-fc-speed-<br>numeric                       | uint32 | Numeric equivalent for the max-fc-speed value.                                       |
| max-iscsi-speed                                | string | Maximum iSCSI host-port speed.                                                       |
| max-iscsi-speed-<br>numeric                    | uint32 | Numeric equivalent for the max-iscsi-speed value.                                    |
| max-peers-allowed                              | uint32 | The maximum number of peer connections that the system supports.                     |
| peers-in-use-count                             | uint32 | The number of peer connections present in the system.                                |
| max-ar-vols-<br>allowed                        | uint32 | The maximum number of virtual replication volumes that the system supports.          |
| ar-sets-in-use-<br>count                       | uint32 | The number of virtual replication volumes present in the system.                     |
| linear-<br>replication-<br>configured          | string | Not applicable.                                                                      |
| linear-<br>replication-<br>configured-numeric  | uint32 | Not applicable.                                                                      |
| virtual-                                       | string | False: No virtual replication sets exist on the system.                              |
| replication-<br>configured                     |        | True: At least one virtual replication set exists on the system.                     |
| virtual-<br>replication-<br>configured-numeric | uint32 | Numeric equivalents for virtual-replication-configured values.  • 0: False • 1: True |
| max-adapt-drives-<br>per-disk-group            | uint32 | The maximum number of disks that an ADAPT disk group can contain.                    |
| min-adapt-drives-<br>per-disk-group            | uint32 | The minimum number of disks that an ADAPT disk group can contain.                    |
| max-adapt-disk-<br>groups-per-system           | uint32 | The maximum number of ADAPT disk groups that the system supports.                    |
| max-adapt-drives-<br>per-expansion             | uint32 | The maximum number of disks by which an ADAPT disk group can be expanded.            |

#### tasks

This basetype is used by show tasks.

Table 117 tasks properties

| Name   | Туре   | Description                                                                                    |
|--------|--------|------------------------------------------------------------------------------------------------|
| name   | string | Task name.                                                                                     |
| type   | string | Type of operation this task performs.                                                          |
|        |        | TakeSnapshot                                                                                   |
|        |        | ResetSnapshot                                                                                  |
|        |        | Replicate                                                                                      |
|        |        | • EnableDSD                                                                                    |
|        |        | • DisableDSD                                                                                   |
| status | string | Task status.                                                                                   |
|        |        | Uninitialized: Task is not yet ready to run.                                                   |
|        |        | Ready: Task is ready to run.                                                                   |
|        |        | Active: Task is running.                                                                       |
|        |        | Error: Task has an error.                                                                      |
|        |        | Complete: For a TakeSnapshot task only, the task is complete but not yet ready to run again.   |
|        |        | Deleted: The task is expired but this state is not yet synchronized to the partner controller. |
| state  | string | Current step of the task.                                                                      |
|        |        | For an EnableDSD or DisableDSD task:                                                           |
|        |        | o Start                                                                                        |
|        |        | For a TakeSnapshot task:                                                                       |
|        |        | o Start                                                                                        |
|        |        | • VerifyVolume                                                                                 |
|        |        | • ValidateLicensingLimit                                                                       |
|        |        | • CreateName                                                                                   |
|        |        | • CreateSnap                                                                                   |
|        |        | • VerifySnap                                                                                   |
|        |        | • InspectRetention                                                                             |
|        |        | • FindOldestSnap                                                                               |
|        |        | • UnmapSnap                                                                                    |
|        |        | • ResetSnap                                                                                    |
|        |        | • RenameSnap                                                                                   |
|        |        | For a ResetSnapshot task:                                                                      |
|        |        | • Start                                                                                        |
|        |        | • VerifySnap                                                                                   |
|        |        | • UnmapSnap                                                                                    |
|        |        | • ResetSnap                                                                                    |

Table 117 tasks properties (continued)

| Name                        | Туре            | Description                                                                           |
|-----------------------------|-----------------|---------------------------------------------------------------------------------------|
|                             |                 | For a Replicate task:                                                                 |
|                             |                 | o Idle                                                                                |
|                             |                 | • Replicate                                                                           |
|                             |                 | • VerifyRunning                                                                       |
| error-message               | string          | If an error occurred while processing the task, the error message.                    |
|                             |                 | Blank if no error has occurred.                                                       |
| associated-vdisk-<br>serial | string          | Not applicable.                                                                       |
| task-details                | Embedded tasks. | d; see cs-replicate-tasks, reset-snapshot-tasks, snap-tasks, snapshot-with-retention- |

#### tier-hist-statistics

This basetype is used by show pool-statistics when the historical parameter is specified.

Table 118 tier-hist-statistics properties

| Name                                   | Туре   | Description                                                                                                    |
|----------------------------------------|--------|----------------------------------------------------------------------------------------------------|
| number-of-ios                          | uint64 | Total number of read and write operations since the last sampling time.                                                                                                    |
| number-of-reads                        | uint64 | Number of read operations since the last sampling time.                                                                                                    |
| number-of-writes                       | uint64 | Number of write operations since the last sampling time.                                                                                                    |
| total-data-<br>transferred             | string | Total amount of data read and written since the last sampling time.                                                                                                    |
| total-data-<br>transferred-<br>numeric | uint64 | Unformatted total-data-transferred value.                                                                                                    |
| data-read                              | string | Amount of data read since the last sampling time.                                                                                                    |
| data-read-numeric                      | uint64 | Unformatted data-read value.                                                                                                    |
| data-written                           | string | Amount of data written since the last sampling time.                                                                                                    |
| data-written-<br>numeric               | uint64 | Unformatted data-written value.                                                                                                    |
| total-iops                             | uint64 | Total number of read and write operations per second since the last sampling time.                                                                                                    |
| read-iops                              | uint64 | Number of read operations per second since the last sampling time.                                                                                                    |
| write-iops                             | uint64 | Number of write operations per second since the last sampling time.                                                                                                    |
| total-bytes-per-<br>sec                | string | Total data transfer rate, in bytes per second, since the last sampling time.                                                                                                    |
| total-bytes-per-<br>sec-numeric        | uint64 | Unformatted total-bytes-per-second value.                                                                                                    |
| read-bytes-per-sec                     | string | Data transfer rate, in bytes per second, for read operations since the last sampling time.                                                                                                    |
| read-bytes-per-<br>sec-numeric         | uint64 | Unformatted read-bytes-per-second value.                                                                                                    |
| write-bytes-per-<br>sec                | string | Data transfer rate, in bytes per second, for write operations last sampling time.                                                                                                    |
| write-bytes-per-<br>sec-numeric        | uint64 | Unformatted write-bytes-per-second value.                                                                                                    |
| number-of-<br>allocated-pages          | uint64 | The number of 4-MB pages allocated to volumes in the pool.                                                                                                    |
| number-of-page-<br>moves-in            | uint64 | The number of pages moved into this tier from a different tier.                                                                                                    |
| number-of-page-<br>moves-out           | uint64 | The number of pages moved out of this tier to other tiers.                                                                                                    |
| number-of-page-<br>rebalances          | uint64 | The number of pages moved between disks in this tier to automatically load balance.                                                                                                    |
| number-of-initial-<br>allocations      | uint64 | The number of 4-MB pages that are allocated as a result of host writes. This number does not include pages allocated as a result of background tiering page movement. (Tiering moves pages from one tier to another, so one tier will see a page deallocated, while another tier will show pages allocated. These background moves are not considered initial allocations.) |

Table 118 tier-hist-statistics properties (continued)

| Name                               | Туре   | Description                                                                                                    |
|------------------------------------|--------|----------------------------------------------------------------------------------------------------|
| number-of-unmaps                   | uint64 | The number of 4-MB pages that are automatically reclaimed and deallocated because they are empty (they contain only zeroes for data). |
| number-of-rfc-<br>copies           | uint64 | The number of 4-MB pages copied from spinning disks to SSD read cache (read flash cache).                                             |
| number-of-zero-<br>pages-reclaimed | uint64 | The number of empty (zero-filled) pages that were reclaimed during this sample period.                                                |
| sample-time                        | string | Date and time, in the format year-month-day hour: minutes: seconds, when the data sample was taken.                                   |
| sample-time-<br>numeric            | uint32 | Unformatted sample-time value.                                                                                                    |

### tier-statistics

This basetype is used by show tier-statistics and show pool-statistics.

Table 119 tier-statistics properties

| Name                           | Туре    | Description                                                                                                    |
|--------------------------------|---------|----------------------------------------------------------------------------------------------------|
| serial-number                  | string  | The serial number of the tier or pool.                                                                                                    |
| pool                           | string  | The name of the pool.                                                                                                    |
| tier                           | string  | Archive: The lowest storage tier, which uses midline spinning SAS disks (<10k RPM, high capacity).                                                                                                 |
|                                |         | Performance: The highest storage tier, which uses SSDs (high speed).                                                                                                    |
|                                |         | Read Cache: The tier that provides read cache for a storage pool.                                                                                                    |
|                                |         | • Standard: The tier that uses enterprise-class spinning SAS disks (10k/15k RPM, higher capacity).                                                                                                 |
| tier-numeric                   | uint32  | Numeric equivalents for tier values.                                                                                                    |
|                                |         | • 0: N/A                                                                                                    |
|                                |         | • 1: Performance                                                                                                    |
|                                |         | • 2: Standard                                                                                                    |
|                                |         | • 4: Archive                                                                                                    |
|                                |         | • 8: Read Cache                                                                                                    |
| pages-alloc-per-<br>minute     | uint32  | The rate, in pages per minute, at which pages are allocated to volumes in the pool because they need more space to store data.                                                                     |
| pages-dealloc-per-<br>minute   | uint32  | The rate, in pages per minute, at which pages are deallocated from volumes in the pool because they no longer need the space to store data.                                                        |
| pages-reclaimed                | uint32  | The number of 4-MB pages that have been automatically reclaimed and deallocated because they are empty (they contain only zeroes for data).                                                        |
| num-pages-unmap-<br>per-minute | uint32  | The number of 4-MB pages that host systems have unmapped per minute, through use of the SCSI UNMAP command, to free storage space as a result of deleting files or formatting volumes on the host. |
| resettable-<br>statistics      | Embedde | d; see resettable-statistics.                                                                                                    |

# tier-summary

This basetype is used by show pool-statistics when the historical parameter is specified.

Table 120 tier-summary properties

| Name                          | Туре                                | Description                                                                                          |
|-------------------------------|-------------------------------------|----------------------------------------------------------------------------------------------------|
| serial-number                 | string                              | The serial number of the pool.                                                                       |
| pool                          | string                              | The name of the pool.                                                                                |
| tier                          | string                              | • Archive: The lowest storage tier, which uses midline spinning SAS disks (<10k RPM, high capacity). |
|                               |                                     | Performance: The highest storage tier, which uses SSDs (high speed).                                 |
|                               |                                     | Read Cache: The tier that provides read cache for a storage pool.                                    |
|                               |                                     | • Standard: The tier that uses enterprise-class spinning SAS disks (10k/15k RPM, higher capacity).   |
| tier-numeric                  | uint32                              | Numeric equivalents for tier values.                                                                 |
|                               |                                     | • 0: N/A                                                                                             |
|                               |                                     | • 1: Performance                                                                                     |
|                               |                                     | • 2: Standard                                                                                        |
|                               |                                     | • 4: Archive                                                                                         |
|                               |                                     | • 8: Read Cache                                                                                      |
| tier-hist-<br>statistics      | Embedded; see tier-hist-statistics. |                                                                                                    |
| readcache-hist-<br>statistics | Embedded                            | ; see readcache-hist-statistics.                                                                     |

### tiers

This basetype is used by show pools and show tiers.

Table 121 tiers properties

| Name                       | Туре   | Description                                                                                                    |
|----------------------------|--------|----------------------------------------------------------------------------------------------------|
| serial-number              | string | The serial number of the tier.                                                                                                    |
| pool                       | string | The name of the pool.                                                                                                    |
| tier                       | string | Archive: The lowest storage tier, which uses midline spinning SAS disks (<10k RPM, high capacity).                                                                 |
|                            |        | Performance: The highest storage tier, which uses SSDs (high speed).                                                                                               |
|                            |        | Read Cache: The tier that provides read cache for a storage pool.                                                                                                  |
|                            |        | • Standard: The tier that uses enterprise-class spinning SAS disks (10k/15k RPM, higher capacity).                                                                 |
| tier-numeric               | uint32 | Numeric equivalents for tier values.                                                                                                    |
|                            |        | • 0: N/A                                                                                                    |
|                            |        | • 1: Performance                                                                                                    |
|                            |        | • 2: Standard                                                                                                    |
|                            |        | • 4: Archive                                                                                                    |
|                            |        | • 8: Read Cache                                                                                                    |
| pool-percentage            | uint8  | The percentage of pool capacity that the tier occupies.                                                                                                    |
| diskcount                  | uint8  | The number of disks in the tier.                                                                                                    |
| raw-size                   | string | The raw capacity of the disks in the tier, irrespective of space reserved for RAID overhead and so forth, formatted to use the current base, precision, and units. |
| raw-size-numeric           | uint64 | Unformatted raw-size value in blocks.                                                                                                    |
| total-size                 | string | The total capacity of the tier.                                                                                                    |
| total-size-numeric         | uint64 | Unformatted total-size value in blocks.                                                                                                    |
| allocated-size             | string | The amount of space currently allocated to volumes in the tier.                                                                                                    |
| allocated-size-<br>numeric | uint64 | Unformatted allocated-size value in blocks.                                                                                                    |
| available-size             | string | The available capacity in the tier.                                                                                                    |
| available-size-<br>numeric | uint64 | Unformatted available-size value in blocks.                                                                                                    |
| affinity-size              | string | The total size of volumes configured to have affinity for that tier.                                                                                               |
| affinity-size-<br>numeric  | uint64 | Unformatted affinity-size value in blocks.                                                                                                    |

# time-settings-table

This basetype is used by show controller-date.

Table 122 time-settings-table properties

| Name              | Туре   | Description                                                                                                    |
|-------------------|--------|----------------------------------------------------------------------------------------------------|
| date-time         | string | Date and time, in the format year-month-day hour: minutes: seconds (UTC), reported by the controller being accessed. |
| date-time-numeric | uint32 | Unformatted date-time value.                                                                                         |
| time-zone-offset  | string | The system's time zone as an offset in hours and minutes from UTC. This is shown only if NTP is enabled.             |
| ntp-state         | string | Shows whether Network Time Protocol (NTP) is in use.  activated: NTP is enabled.  deactivated: NTP is disabled.      |
| ntp-address       | string | NTP server IP address, or 0.0.0.0 if not set.                                                                        |

# unhealthy-component

This basetype is used by all commands that show component health.

Table 123 unhealthy-component properties

| Name           | Туре   | Description                     |
|----------------|--------|---------------------------------|
| component-type | string | Component type.                 |
|                |        | super-cap: Supercapacitor pack  |
|                |        | MC: Management Controller       |
|                |        | port: Host port                 |
|                |        | • controller: Controller module |
|                |        | • expansion module              |
|                |        | PSU: Power supply unit          |
|                |        | • disk: Disk                    |
|                |        | • enclosure                     |
|                |        | • vdisk (v2) or disk group (v3) |
|                |        | • fan                           |
|                |        | • CompactFlash                  |
|                |        | • sensor                        |
|                |        | • disk slot                     |
|                |        | network port                    |
|                |        | SAS port                        |
|                |        | • virtual pool                  |
|                |        | virtual disk group              |
|                |        | • volume                        |
|                |        | • snap pool                     |
|                |        | volume: Master volume           |
|                |        | • snapshot                      |
|                |        | • host                          |
|                |        | replication image               |
|                |        | replication volume              |
|                |        | • replication set               |
|                |        | • volume map                    |
|                |        | • system                        |
|                |        | • unknown                       |
|                |        | • sideplane                     |
|                |        | • fan module                    |

Table 123 unhealthy-component properties (continued)

| Name            | Туре   | Description                                       |
|-----------------|--------|---------------------------------------------------|
| component-type- | uint32 | Numeric equivalents for component-type values.    |
| numeric         |        | • 0: super-cap                                    |
|                 |        | • 1: MC                                           |
|                 |        | • 2: port                                         |
|                 |        | • 3: controller                                   |
|                 |        | • 4: expansion module                             |
|                 |        | • 5: PSU                                          |
|                 |        | • 6: disk                                         |
|                 |        | • 7: enclosure                                    |
|                 |        | • 8: vdisk(v2) or disk group (v3)                 |
|                 |        | • 9: fan                                          |
|                 |        | • 10: CompactFlash                                |
|                 |        | • 11: sensor                                      |
|                 |        | • 12: disk slot                                   |
|                 |        | • 13: network port                                |
|                 |        | • 14: SAS port                                    |
|                 |        | • 15: virtual pool                                |
|                 |        | • 16: virtual disk group                          |
|                 |        | • 17: volume                                      |
|                 |        | • 18: snap pool                                   |
|                 |        | 19: volume (master volume)                        |
|                 |        | • 20: snapshot                                    |
|                 |        | • 21: host                                        |
|                 |        | • 22: replication image                           |
|                 |        | 23: replication volume                            |
|                 |        | • 24: replication set                             |
|                 |        | • 25: volume map                                  |
|                 |        | • 26: system                                      |
|                 |        | • 27: unknown                                     |
|                 |        | • 28: sideplane                                   |
|                 |        | • 29: fan module                                  |
| component-id    | string | Component identifier, such as A for controller A. |
| basetype        | string | Component basetype.                               |
| primary-key     | string | Durable ID of the component.                      |
| health          | string | Component health.                                 |
|                 |        | • OK                                              |
|                 |        | Degraded                                          |
|                 |        | • Fault                                           |
|                 |        | Unknown                                           |
|                 |        | • N/A                                             |

Table 123 unhealthy-component properties (continued)

| Name                      | Туре   | Description                                                                       |
|---------------------------|--------|-----------------------------------------------------------------------------------|
| health-numeric            | uint32 | Numeric equivalents for health values.                                            |
|                           |        | • 0: OK                                                                           |
|                           |        | • 1: Degraded                                                                     |
|                           |        | • 2: Fault                                                                        |
|                           |        | • 3: Unknown                                                                      |
|                           |        | • 4: N/A                                                                          |
| health-reason             | string | If Health is not OK, the reason for the health state.                             |
| health-<br>recommendation | string | If Health is not OK, the recommended actions to take to resolve the health issue. |

# unused-disks-preview

This basetype is used by add storage when the preview parameter is specified.

Table 124 unused-disks-preview properties

| Name           | Type   | Description                                                                                                    |
|----------------|--------|----------------------------------------------------------------------------------------------------|
| location       |        | Disk's enclosure ID and slot number.                                                                                                    |
| type           | string | Disk description.                                                                                                    |
|                |        | SAS: Enterprise SAS spinning disk.                                                                                                    |
|                |        | SAS MDL: Midline SAS spinning disk.                                                                                                    |
|                |        | SSD SAS: SAS solid-state disk.                                                                                                    |
| type-numeric   | uint32 | Numeric equivalents for type values.                                                                                                    |
|                |        | • 4: SAS                                                                                                    |
|                |        | • 8: SSD SAS                                                                                                    |
|                |        | • 11: SAS MDL                                                                                                    |
| tier           | string | Archive: The disk is in the lowest storage tier, which uses midline spinning SAS                                                                                                    |
|                |        | disks (<10k RPM, high capacity).                                                                                                    |
|                |        | N/A: Not applicable.                                                                                                    |
|                |        | <ul> <li>Performance: The disk is in the highest storage tier, which uses SSDs (high<br/>speed).</li> </ul>                                                                                                    |
|                |        | Read Cache: The disk is an SSD providing high-speed read cache for a storage pool.                                                                                                    |
|                |        | Standard: The disk is in the storage tier that uses enterprise-class spinning SAS disks (10k/15k RPM, higher capacity).                                                                                                    |
| tier-numeric   | uint32 | Numeric equivalents for storage-tier values.                                                                                                    |
|                |        | • 0: N/A                                                                                                    |
|                |        | • 1: Performance                                                                                                    |
|                |        | • 2: Standard                                                                                                    |
|                |        | • 4: Archive                                                                                                    |
|                |        | • 8: Read Cache                                                                                                    |
| size           | string | Disk capacity, formatted to use the current base, precision, and units.                                                                                                    |
| size-numeric   | uint64 | Unformatted size value in blocks.                                                                                                    |
| rpm            | uint32 | The speed of a spinning disk, in thousands of revolutions per minute, as specified by the disk vendor. For an SSD, 0 is shown.                                                                                                    |
| sector-format  | string | The disk sector format.                                                                                                    |
|                |        | • 512n: The disk uses 512-byte native sector size. Each logical block and physical block is 512 bytes.                                                                                                    |
|                |        | 512e: The disk uses 512-byte emulated sector size. Each logical block is 512 bytes and each physical block is 4096 bytes. Eight logical blocks will be stored sequentially in each physical block. Logical blocks may or may not be aligned with physical block boundaries. |
| sector-format- | uint32 | Numeric equivalents for sector-format values.                                                                                                    |
| numeric        |        | • 0: 512n                                                                                                    |
|                |        | • 1: 512e                                                                                                    |
| pi-formatted   | string | Not supported.                                                                                                    |
|                |        | •                                                                                                    |

Table 124 unused-disks-preview properties (continued)

| Name                     | Туре   | Description                                                                                         |
|--------------------------|--------|----------------------------------------------------------------------------------------------------|
| pi-formatted-<br>numeric | uint32 | Not supported.                                                                                      |
| fde-state                | string | The FDE state of the disk.                                                                          |
|                          |        | Unknown: The FDE state is unknown.                                                                  |
|                          |        | Not FDE Capable: The disk is not FDE-capable.                                                       |
|                          |        | Not Secured: The disk is not secured.                                                               |
|                          |        | Secured, Unlocked: The system is secured and the disk is unlocked.                                  |
|                          |        | • Secured, Locked: The system is secured and the disk is locked to data access, preventing its use. |
|                          |        | • FDE Protocol Failure: A temporary state that can occur while the system is securing the disk.     |
| fde-state-numeric        | uint32 | Numeric equivalents for fde-state values.                                                           |
|                          |        | • 0: Not FDE Capable                                                                                |
|                          |        | • 1: Not Secured                                                                                    |
|                          |        | • 2: Secured, Unlocked                                                                              |
|                          |        | • 3: Secure, Locked                                                                                 |
|                          |        | • 4: FDE Protocol Failure                                                                           |
|                          |        | • 5: Unknown                                                                                        |

#### unwritable-cache

This basetype is used by show unwritable-cache.

Table 125 unwritable-cache properties

| Name                        | Туре  | Description                                                                |
|-----------------------------|-------|----------------------------------------------------------------------------|
| unwritable-a-<br>percentage | uint8 | The percentage of cache space occupied by unwritable data in controller A. |
| unwritable-b-<br>percentage | uint8 | The percentage of cache space occupied by unwritable data in controller B. |

#### users

This basetype is used by show users.

Table 126 users properties

| Name                      | Туре   | Description                                                                        |
|---------------------------|--------|------------------------------------------------------------------------------------|
| username                  | string | User name.                                                                         |
| roles                     | string | monitor: User can view but not change system settings.                             |
|                           |        | manage: User can view and change system settings.                                  |
|                           |        | diagnostic: User can view and change system settings.                              |
| user-type                 | string | The user's level of technical expertise: Novice, Standard, Advanced, or            |
|                           |        | Diagnostic. This parameter does not affect access to commands.                     |
| user-type-numeric         | string | Numeric equivalents for user-type values.                                          |
|                           |        | • 1: Novice                                                                        |
|                           |        | • 2: Standard                                                                      |
|                           |        | • 3: Advanced                                                                      |
|                           |        | • 4: Diagnostic                                                                    |
| user-locale               | string | The display language.                                                              |
| user-locale-              | string | Numeric equivalents for user-locale values.                                        |
| numeric                   |        | • 0: English                                                                       |
|                           |        | • 3: Spanish                                                                       |
|                           |        | • 4: French                                                                        |
|                           |        | • 5: German                                                                        |
|                           |        | • 6: Italian                                                                       |
|                           |        | • 7: Japanese                                                                      |
|                           |        | • 8: Korean                                                                        |
|                           |        | • 9: Dutch                                                                         |
|                           |        | • 11: Chinese-simplified                                                           |
|                           |        | • 12: Chinese-traditional                                                          |
| interface-access-         | string | x: User can use the web-browser interface (the SMC).                               |
| WBI                       |        | (blank): User cannot access this interface.                                        |
| interface-access-         | string | x: User can use the command-line interface.                                        |
| CLI                       |        | (blank): User cannot access this interface.                                        |
| interface-access-         | string | x: User can use the FTP interface.                                                 |
| FTP                       |        | (blank): User cannot access this interface.                                        |
| interface-access-<br>SMIS | string | x: User can use the Storage Management Initiative Specification (SMI-S) interface. |
|                           |        | (blank): User cannot access this interface.                                        |
| interface-access-         | string | U: The user can access the SNMPv3 interface and view the MIB.                      |
| SNMP                      |        | T: The user can access the SNMPv3 interface and receive trap notifications.        |
|                           |        | (blank): User cannot access this interface.                                        |

Table 126 users properties (continued)

| Name                                 | Type   | Description                                                                                                    |
|--------------------------------------|--------|----------------------------------------------------------------------------------------------------|
| storage-size-base                    | uint8  | The base for entry and display of storage-space sizes:                                                                                                    |
|                                      |        | • 2: Sizes are shown as powers of 2, using 1024 as a divisor for each magnitude.                                                                                                    |
|                                      |        | • 10: Sizes are shown as powers of 10, using 1000 as a divisor for each magnitude                                                                                                    |
|                                      |        | Operating systems usually show volume size in base 2. Disk drives usually show size in base 10. Memory (RAM and ROM) size is always shown in base 2.                                                                                                    |
| storage-size-<br>precision           | uint8  | The number of decimal places (1–10) for display of storage-space sizes.                                                                                                    |
| storage-size-units                   | string | The unit for display of storage-space sizes.                                                                                                    |
|                                      |        | auto: Lets the system determine the proper unit for a size.                                                                                                    |
|                                      |        | MB: Megabytes.                                                                                                    |
|                                      |        | GB: Gigabytes.                                                                                                    |
|                                      |        | TB: Terabytes.                                                                                                    |
|                                      |        | Based on the precision setting, if the selected unit is too large to meaningfully display a size, the system uses a smaller unit for that size. For example, if units is set to TB, precision is set to 1, and base is set to 10, the size 0.11709 TB is instead shown as 117.1 GB. |
| temperature-scale                    | string | Celsius: Use the Celsius scale to display temperature values.                                                                                                    |
|                                      |        | Fahrenheit: Use the Fahrenheit scale to display temperature values.                                                                                                    |
| timeout                              | uint32 | Time in seconds that the session can be idle before it automatically ends. Valid values are 120–43200 seconds (2–720 minutes).                                                                                                    |
| authentication-<br>type              | string | For an SNMPv3 user, this specifies whether to use a security authentication protocol. Authentication uses the user password.                                                                                                    |
|                                      |        | none: No authentication.                                                                                                    |
|                                      |        | MD5: MD5 authentication.                                                                                                    |
|                                      |        | SHA: SHA-1 authentication.                                                                                                    |
| privacy-type                         | string | For an SNMPv3 user, this specifies whether to use a security encryption protocol. This parameter requires the privacy-password property and the authentication-type property.                                                                                                    |
|                                      |        | none: No encryption.                                                                                                    |
|                                      |        | DES: Data Encryption Standard.                                                                                                    |
|                                      |        | AES: Advanced Encryption Standard.                                                                                                    |
| password                             | string | User password. For a standard user the password is represented by eight asterisks. For an SNMPv3 user this is the authentication password.                                                                                                    |
| default-password-                    | string | Shows whether the default password for the user has been changed.                                                                                                    |
| changed                              |        | • False                                                                                                    |
|                                      |        | • True                                                                                                    |
| default-password-<br>changed-numeric | uint32 | Numeric equivalents for default-password-changed values.                                                                                                    |
|                                      |        | • 0: False                                                                                                    |
|                                      |        | • 1: True                                                                                                    |
| privacy-password                     | string | Encryption password for an SNMPv3 user whose privacy type is set to DES or AES.                                                                                                    |
| trap-destination                     | string | For an SNMPv3 user whose interface-access-SNMP property is set to snmptarget, this specifies the IP address of the host that will receive SNMP traps.                                                                                                    |

### vdisk-hist-statistics

This basetype is used by show vdisk-statistics when the historical parameter is specified.

Table 127 vdisk-hist-statistics properties

| Name                                   | Туре   | Description                                                                                                    |
|----------------------------------------|--------|----------------------------------------------------------------------------------------------------|
| total-data-<br>transferred             | string | Total amount of data read and written since the last sampling time.                                                                         |
| total-data-<br>transferred-<br>numeric | uint64 | Unformatted total-data-transferred value.                                                                                                   |
| data-read                              | string | Amount of data read since the last sampling time.                                                                                           |
| data-read-numeric                      | uint64 | Unformatted data-read value.                                                                                                    |
| data-written                           | string | Amount of data written since the last sampling time.                                                                                        |
| data-written-<br>numeric               | uint64 | Unformatted data-written value.                                                                                                    |
| total-bytes-per-<br>sec                | string | Data transfer rate, in bytes per second, since the last sampling time. This is the sum of read-bytes-per-second and write-bytes-per-second. |
| total-bytes-per-<br>sec-numeric        | uint64 | Unformatted total-bytes-per-second value.                                                                                                   |
| read-bytes-per-sec                     | string | Data transfer rate, in bytes per second, for read operations since the last sampling time.                                                  |
| read-bytes-per-<br>sec-numeric         | uint64 | Unformatted read-bytes-per-second value.                                                                                                    |
| write-bytes-per-<br>sec                | string | Data transfer rate, in bytes per second, for write operations since the last sampling time.                                                 |
| write-bytes-per-<br>sec-numeric        | uint64 | Unformatted write-bytes-per-second value.                                                                                                   |
| sample-time                            | string | Date and time, in the format year-month-day hour:minutes:seconds, when the data sample was taken.                                           |
| sample-time-<br>numeric                | uint32 | Unformatted sample-time value.                                                                                                    |

#### vdisk-statistics

This basetype is used by show vdisk-statistics when the historical parameter is omitted.

Table 128 vdisk-statistics properties

| Name                          | Туре   | Description                                                                                                    |
|-------------------------------|--------|----------------------------------------------------------------------------------------------------|
| name                          | string | The name of the disk group.                                                                                                    |
| serial-number                 | string | The serial number of the disk group.                                                                                                    |
| bytes-per-second              | string | Data transfer rate, in bytes per second, calculated over the interval since these statistics were last requested or reset. This value will be zero if it has not been requested or reset since a controller restart. |
| bytes-per-second-<br>numeric  | uint64 | Unformatted bytes-per-second value.                                                                                                    |
| iops                          | uint32 | Input/output operations per second, calculated over the interval since these statistics were last requested or reset. This value will be zero if it has not been requested or reset since a controller restart.      |
| number-of-reads               | uint64 | Number of read operations since these statistics were last reset or since the controller was restarted.                                                                                                    |
| number-of-writes              | uint64 | Number of write operations since these statistics were last reset or since the controller was restarted.                                                                                                    |
| data-read                     | string | Amount of data read since these statistics were last reset or since the controller was restarted.                                                                                                    |
| data-read-numeric             | uint64 | Unformatted data-read value.                                                                                                    |
| data-written                  | string | Amount of data written since these statistics were last reset or since the controller was restarted.                                                                                                    |
| data-written-<br>numeric      | uint64 | Unformatted data-written value.                                                                                                    |
| avg-rsp-time                  | uint32 | Average response time in microseconds for read and write operations, calculated over the interval since these statistics were last requested or reset.                                                               |
| avg-read-rsp-time             | uint32 | Average response time in microseconds for all read operations, calculated over the interval since these statistics were last requested or reset.                                                                     |
| avg-write-rsp-time            | uint32 | Average response time in microseconds for all write operations, calculated over the interval since these statistics were last requested or reset.                                                                    |
| reset-time                    | string | Date and time, in the format year-month-day hour:minutes:seconds, when these statistics were last reset, either by a user or by a controller restart.                                                                |
| reset-time-numeric            | uint32 | Unformatted reset-time value.                                                                                                    |
| start-sample-time             | string | Date and time, in the format year-month-day hour:minutes:seconds, when sampling started for the iops and bytes-per-second values.                                                                                    |
| start-sample-time-<br>numeric | uint32 | Unformatted start-sample-time value.                                                                                                    |
| stop-sample-time              | string | Date and time, in the format year-month-day hour:minutes:seconds, when sampling stopped for the iops and bytes-per-second values.                                                                                    |
| stop-sample-time-<br>numeric  | uint32 | Unformatted stop-sample-time value.                                                                                                    |

### versions

This basetype is used by show configuration and show versions.

Table 129 versions properties

| Name                                      | Туре   | Description                                                                                                    |
|-------------------------------------------|--------|----------------------------------------------------------------------------------------------------|
| sc-cpu-type                               | string | Storage Controller processor type.                                                                                                    |
| bundle-version                            | string | Firmware bundle version.                                                                                                    |
| bundle-base-<br>version                   | string | Firmware bundle base version.                                                                                                    |
| build-date                                | string | Firmware bundle build date.                                                                                                    |
| sc-fw                                     | string | Storage Controller firmware version.                                                                                                    |
| sc-baselevel                              | string | Storage Controller firmware base level.                                                                                                    |
| sc-memory                                 | string | Storage Controller memory-controller FPGA firmware version.                                                                                                    |
| sc-fu-version                             | string | Storage Controller FU processor version.                                                                                                    |
| sc-loader                                 | string | Storage Controller loader firmware version.                                                                                                    |
| capi-version                              | string | Configuration API (CAPI) version.                                                                                                    |
| mc-fw                                     | string | Management Controller firmware version.                                                                                                    |
| mc-loader                                 | string | Management Controller loader firmware version.                                                                                                    |
| mc-base-fw                                | string | Management Controller firmware base level.                                                                                                    |
| fw-default-<br>platform-brand             | string | Default platform brand of the Management Controller firmware.                                                                                                    |
| fw-default-<br>platform-brand-<br>numeric | uint32 | Numeric equivalents for fw-default-platform-brand values.                                                                                                    |
| ec-fw                                     | string | Expander Controller firmware version.                                                                                                    |
| pld-rev                                   | string | Complex Programmable Logic Device (CPLD) firmware version.                                                                                                    |
| prm-version                               | string | CPLD Power Reset Manager (PRM) version.                                                                                                    |
| hw-rev                                    | string | Controller hardware version.                                                                                                    |
| him-rev                                   | string | Host interface module revision.                                                                                                    |
| him-model                                 | string | Host interface module model.                                                                                                    |
| backplane-type                            | uint8  | Backplane type.                                                                                                    |
| host-channel_<br>revision                 | uint8  | Host interface hardware (chip) version.                                                                                                    |
| disk-channel_<br>revision                 | uint8  | Disk interface hardware (chip) version.                                                                                                    |
| mrc-version                               | string | Memory Reference Code (MRC) version for Storage Controller boot Flash.                                                                                           |
| ctk-version                               | string | <ul> <li>version: Customization Toolkit (CTK) version applied to the system.</li> <li>No CTK present: No CTK version has been applied to this system.</li> </ul> |

## virtual-disk-summary

This basetype is used by show vdisk-statistics when the historical parameter is specified.

Table 130 virtual-disk-summary properties

| Name                      | Туре                                 | Description                          |
|---------------------------|--------------------------------------|--------------------------------------|
| name                      | string                               | The name of the disk group.          |
| serial-number             | string                               | The serial number of the disk group. |
| vdisk-hist-<br>statistics | Embedded; see vdisk-hist-statistics. |                                      |

### virtual-disks

This basetype is used by show configuration and show vdisks.

Table 131 virtual-disks properties

| Name              | Туре   | Description                                                                                                    |
|-------------------|--------|----------------------------------------------------------------------------------------------------|
| name              | string | The name of the disk group.                                                                                                    |
| blocksize         | uint32 | The size of a block, in bytes.                                                                                                    |
| size              | string | The size of the disk group, formatted to use the current base, precision, and units.                                                                  |
| size-numeric      | uint64 | Unformatted size value in blocks.                                                                                                    |
| freespace         | string | Amount of free (available) space in the disk group, formatted to use the current base, precision, and units.                                          |
| freespace-numeric | uint64 | Unformatted freespace value in blocks.                                                                                                    |
| owner             | string | Either the preferred owner during normal operation or the partner controller when the preferred owner is offline.  A: Controller A.  B: Controller B. |
| owner-numeric     | uint32 | Numeric equivalents for owner values.                                                                                                    |
|                   |        | • 0: B<br>• 1: A                                                                                                    |
| preferred-owner   | string | Controller that owns the disk group and its volumes during normal operation.                                                                          |
|                   |        | A: Controller A.                                                                                                    |
|                   |        | B: Controller B.                                                                                                    |
| preferred-owner-  | uint32 | Numeric equivalents for preferred-owner values.                                                                                                    |
| numeric           |        | • 0: B                                                                                                    |
|                   |        | • 1: A                                                                                                    |
| raidtype          | string | The disk-group RAID level.                                                                                                    |
|                   |        | • NRAID                                                                                                    |
|                   |        | • RAIDO                                                                                                    |
|                   |        | • RAID1                                                                                                    |
|                   |        | • RAID3                                                                                                    |
|                   |        | • RAID5                                                                                                    |
|                   |        | • RAID6                                                                                                    |
|                   |        | • RAID10                                                                                                    |
|                   |        | • RAID50                                                                                                    |
|                   |        | • ADAPT                                                                                                    |

Table 131 virtual-disks properties (continued)

| Name             | Туре   | Description                                                                                                    |
|------------------|--------|----------------------------------------------------------------------------------------------------|
| raidtype-numeric | uint32 | Numeric equivalents for raidtype values.                                                                                                    |
|                  |        | • 0: RAIDO                                                                                                    |
|                  |        | • 1: RAID1                                                                                                    |
|                  |        | • 2: ADAPT                                                                                                    |
|                  |        | • 3: RAID3                                                                                                    |
|                  |        | • 5: RAID5                                                                                                    |
|                  |        | • 6: NRAID                                                                                                    |
|                  |        | • 8: RAID50                                                                                                    |
|                  |        | • 10: RAID10                                                                                                    |
|                  |        | • 11: RAID6                                                                                                    |
| storage-type     | string | Linear: The disk group acts as a linear pool.                                                                                                    |
|                  |        | Virtual: The disk group is in a virtual pool.                                                                                                    |
| storage-type-    | uint32 | Numeric equivalents for storage-type values.                                                                                                    |
| numeric          |        | • 0: Linear                                                                                                    |
|                  |        | • 1: Virtual                                                                                                    |
| diskcount        | uint16 | Number of disks in the disk group.                                                                                                    |
| sparecount       | uint16 | Number of spare disks assigned to the disk group.                                                                                                    |
| chunksize        | string | For RAID levels except NRAID, RAID 1, and RAID 50, the configured chunk size for the disk group.                                                                                                    |
|                  |        | • For NRAID and RAID 1, chunk size has no meaning and is therefore shown as not applicable (N/A).                                                                                                    |
|                  |        | • For RAID 50, the disk-group chunk size calculated as: configured-chunk-size x (subgroup-members - 1). For a disk group configured to use 64-KB chunk size and 4-disk subgroups, the value would be 192k (64KB x 3). |

Table 131 virtual-disks properties (continued)

| Name                       | Type   | Description                                                                                                    |
|----------------------------|--------|----------------------------------------------------------------------------------------------------|
| status                     | string | Disk-group status.                                                                                                    |
|                            |        | CRIT: Critical. The disk group is online but isn't fault tolerant because some of its disks are down.                                                                                                    |
|                            |        | DMGD: Damaged. The disk group is online and fault tolerant, but some of its disks are damaged.                                                                                                    |
|                            |        | FTDN: Fault tolerant with a down disk. The disk group is online and fault tolerant, but some of its disks are down.                                                                                                    |
|                            |        | FTOL: Fault tolerant and online.                                                                                                    |
|                            |        | MSNG: Missing. The disk group is online and fault tolerant, but some of its disks are missing.                                                                                                    |
|                            |        | OFFL: Offline. Either the disk group is using offline initialization, or its disks are down and data may be lost.                                                                                                    |
|                            |        | QTCR: Quarantined critical. The disk group is critical with at least one inaccessible disk. For example, two disks are inaccessible in a RAID-6 disk group or one disk is inaccessible for other fault-tolerant RAID levels. If the inaccessible disks come online or if after 60 seconds from being quarantined the disk group is QTCR or QTDN, the disk group is automatically dequarantined. |
|                            |        | QTDN: Quarantined with a down disk. The RAID-6 disk group has one inaccessible disk. The disk group is fault tolerant but degraded. If the inaccessible disks come online or if after 60 seconds from being quarantined the disk group is QTCR or QTDN, the disk group is automatically dequarantined.                                                                                          |
|                            |        | QTOF: Quarantined offline. The disk group is offline with multiple inaccessible disks causing user data to be incomplete, or is an NRAID or RAID-0 disk group.                                                                                                    |
|                            |        | STOP: The disk group is stopped.                                                                                                    |
|                            |        | UNKN: Unknown.                                                                                                    |
|                            |        | UP: Up. The disk group is online and does not have fault-tolerant attributes.                                                                                                    |
| status-numeric             | uint32 | Numeric equivalents for status values.                                                                                                    |
|                            |        | • 0: FTOL                                                                                                    |
|                            |        | • 1: FTDN                                                                                                    |
|                            |        | • 2: CRIT                                                                                                    |
|                            |        | • 3: OFFL                                                                                                    |
|                            |        | • 4: QTCR                                                                                                    |
|                            |        | • 5: QTOF                                                                                                    |
|                            |        | • 6: QTDN                                                                                                    |
|                            |        | • 7: STOP                                                                                                    |
|                            |        | • 8: MSNG                                                                                                    |
|                            |        | • 9: DMGD                                                                                                    |
|                            |        | • 250: UP                                                                                                    |
|                            |        | other: UNKN                                                                                                    |
| lun                        | uint32 | Deprecated.                                                                                                    |
| min-drive-size             | string | Minimum disk size that can this disk group can use, formatted to use the current base, precision, and units.                                                                                                    |
| min-drive-size-<br>numeric | uint64 | Unformatted min-drive-size value in blocks.                                                                                                    |

Table 131 virtual-disks properties (continued)

| Name                           | Туре   | Description                                                                                                    |
|--------------------------------|--------|----------------------------------------------------------------------------------------------------|
| create-date                    | string | Date and time, in the format year-month-day hour:minutes:seconds (UTC), when the disk group was created.                     |
| create-date-<br>numeric        | uint32 | Unformatted create-date value.                                                                                               |
| cache-read-ahead               | string | Deprecated.                                                                                                    |
| cache-read-ahead-<br>numeric   | uint64 | Deprecated.                                                                                                    |
| cache-flush-period             | uint32 | Deprecated.                                                                                                    |
| read-ahead-enabled             | string | Deprecated.                                                                                                    |
| read-ahead-<br>enabled-numeric | uint32 | Deprecated.                                                                                                    |
| write-back-enabled             | string | Deprecated.                                                                                                    |
| write-back-<br>enabled-numeric | uint32 | Deprecated.                                                                                                    |
| job-running                    | string | Same as current-job.                                                                                                    |
| current-job                    | string | Job running on the disk group, if any.                                                                                       |
|                                |        | (blank): No job is running.                                                                                                  |
|                                |        | DRSC: A disk is being scrubbed.                                                                                              |
|                                |        | EXPD: The disk group is being expanded.                                                                                      |
|                                |        | INIT: The disk group is initializing.                                                                                        |
|                                |        | RBAL: The ADAPT disk group is being rebalanced.                                                                              |
|                                |        | RCON: At least one disk in the disk group is being reconstructed.                                                            |
|                                |        | <ul> <li>VDRAIN: The virtual disk group is being removed and its data is being drained<br/>to another disk group.</li> </ul> |
|                                |        | VPREP: The virtual disk group is being prepared for use in a virtual pool.                                                   |
|                                |        | VRECV: The virtual disk group is being recovered to restore its membership in<br>the virtual pool.                           |
|                                |        | VREMV: The disk group and its data are being removed.                                                                        |
|                                |        | VRFY: The disk group is being verified.                                                                                      |
|                                |        | VRSC: The disk group is being scrubbed.                                                                                      |

Table 131 virtual-disks properties (continued)

| Name                              | Туре    | Description                                                                                                    |
|-----------------------------------|---------|----------------------------------------------------------------------------------------------------|
| current-job-                      | uint32  | Numeric equivalents for current-job values.                                                                                          |
| numeric                           |         | • 0: (blank)                                                                                                    |
|                                   |         | • 2: INIT                                                                                                    |
|                                   |         | • 3: RCON                                                                                                    |
|                                   |         | • 4: VRFY                                                                                                    |
|                                   |         | • 5: EXPD                                                                                                    |
|                                   |         | • 6: VRSC                                                                                                    |
|                                   |         | • 7: DRSC                                                                                                    |
|                                   |         | • 9: VREMV                                                                                                    |
|                                   |         | • 12: VPREP                                                                                                    |
|                                   |         | • 13: VDRAIN                                                                                                    |
|                                   |         | • 14: VRECV                                                                                                    |
|                                   |         | • 16: RBAL                                                                                                    |
| current-job-                      | string  | 0%-99%: Percent complete of running job.                                                                                             |
| completion                        |         | (blank): No job is running (job has completed).                                                                                      |
| num-array-                        | uint32  | Number of volumes in the disk group.                                                                                                 |
| partitions                        |         |                                                                                                    |
| largest-free-                     | string  | The largest contiguous space in which a volume can be created. The value is                                                          |
| partition-space                   |         | formatted to use the current base, precision, and units.                                                                             |
| largest-free-<br>partition-space- | uint64  | Unformatted largest-free-partition-space value in blocks.                                                                            |
| numeric                           |         |                                                                                                    |
| num-drives-per-                   | uint8   | For a RAID-10 or RAID-50 disk group, the number of disks in each subgroup.                                                           |
| low-level-array                   |         | For other RAID levels, 1.                                                                                                    |
| num-expansion-                    | uint8   | Not used.                                                                                                    |
| partitions                        |         |                                                                                                    |
| num-partition-                    | uint8   | Number of free segments available for expansion of volumes.                                                                          |
| segments                          |         |                                                                                                    |
| new-partition-lba                 | string  | Maximum number of blocks that could be allocated to a newly created volume. The                                                      |
|                                   |         | value is formatted to use the current base, precision, and units. Expanding a volume in the same disk group will reduce this amount. |
| now partition lba                 | uint64  |                                                                                                    |
| new-partition-lba-<br>numeric     | ullil04 | Unformatted new-partition-lba value in blocks.                                                                                       |
| array-drive-type                  | string  | Type of disks used in the disk group.                                                                                                |
|                                   |         | SAS: Enterprise SAS.                                                                                                    |
|                                   |         | SAS MDL: Midline SAS.                                                                                                    |
|                                   |         | SAS FIDE. Priding SAS.  SSAS: SAS SSD.                                                                                               |
|                                   |         | MIXED: Mixture of enterprise SAS and midline SAS disks.                                                                              |
|                                   |         | TITLEST ANTAIC OF CHICIPING ON GIRL HIMINIC ON GUISCO.                                                                               |

Table 131 virtual-disks properties (continued)

| Name                    | Type   | Description                                                                                                    |
|-------------------------|--------|----------------------------------------------------------------------------------------------------|
| array-drive-type-       | uint32 | Numeric equivalents for array-drive-type values.                                                                                                   |
| numeric                 |        | • 1: MIXED                                                                                                    |
|                         |        | • 4: SAS                                                                                                    |
|                         |        | • 8: sSAS                                                                                                    |
|                         |        | • 11: SAS MDL                                                                                                    |
| disk-description        | string | Disk description.                                                                                                    |
|                         |        | SAS: Enterprise SAS spinning disk.                                                                                                    |
|                         |        | SAS MDL: Midline SAS spinning disk.                                                                                                    |
|                         |        | SSD SAS: SAS solid-state disk.                                                                                                    |
| disk-description-       | uint32 | Numeric equivalents for description values.                                                                                                    |
| numeric                 |        | • 4: SAS                                                                                                    |
|                         |        | • 8: SSD SAS                                                                                                    |
|                         |        | • 11: SAS MDL                                                                                                    |
| is-job-auto-            | string | false: The current job must be manually aborted before you can delete the                                                                          |
| abortable               |        | disk group.                                                                                                    |
|                         |        | true: The current job will automatically abort if you delete the disk group.                                                                       |
| is-job-auto-            | uint32 | Numeric equivalents for is-job-auto-abortable values.                                                                                              |
| abortable-numeric       |        | • 0: false                                                                                                    |
|                         |        | • 1: true                                                                                                    |
| serial-number           | string | The serial number of the disk group.                                                                                                    |
| blocks                  | string | The number of blocks, whose size is specified by the blocksize property.                                                                           |
| blocks-numeric          | uint64 | Unformatted blocks value.                                                                                                    |
| disk-dsd-enable-        | string | Disabled: DSD is disabled for the disk group.                                                                                                    |
| vdisk                   |        | Enabled - all spinning: DSD is enabled for the disk group.                                                                                         |
|                         |        | Partial spin-down: DSD is enabled for the disk group and its disks are                                                                             |
|                         |        | <ul> <li>partially spun down to conserve power.</li> <li>Full spin-down: DSD is enabled for the disk group and its disks are fully spun</li> </ul> |
|                         |        | down to conserve power.                                                                                                    |
| disk-dsd-enable-        | uint32 | Numeric equivalents for disk-dsd-enable-vdisk values.                                                                                              |
| vdisk-numeric           |        | • 0: Disabled                                                                                                    |
|                         |        | • 1: Enabled - all spinning                                                                                                    |
|                         |        | • 2: Partial spin-down                                                                                                    |
|                         |        | • 3: Full spin-down                                                                                                    |
| disk-dsd-delay-         | uint32 | For spinning disks, the period of inactivity after which the disk group's disks and                                                                |
| vdisk                   |        | dedicated spares will automatically spin down, from 1 to 360 minutes. The value 0                                                                  |
|                         |        | means spin down is disabled.                                                                                                    |
| scrub-duration-<br>goal | uint16 | Not applicable.                                                                                                    |
| goar                    |        |                                                                                                    |

Table 131 virtual-disks properties (continued)

| Name                      | Туре     | Description                                                                                                    |
|---------------------------|----------|----------------------------------------------------------------------------------------------------|
| pool-sector-format        | string   | The sector format of disks in the disk group.                                                                                                    |
|                           |          | • 512n: All disks use 512-byte native sector size. Each logical block and physical block is 512 bytes.                                                                                                    |
|                           |          | 512e: All disks use 512-byte emulated sector size. Each logical block is 512 bytes and each physical block is 4096 bytes. Eight logical blocks will be stored sequentially in each physical block. Logical blocks may or may not be aligned with physical block boundaries. |
|                           |          | Mixed: The disk group contains a mix of 512n and 512e disks. This is supported, but for consistent and predictable performance, do not mix disks of different sector size types (512n, 512e).                                                                               |
| pool-sector-              | uint32   | Numeric equivalents for pool-sector-numeric values.                                                                                                    |
| format-numeric            |          | • 0: 512n                                                                                                    |
|                           |          | • 1: 512e                                                                                                    |
|                           |          | • 3: Mixed                                                                                                    |
| health                    | string   | • OK                                                                                                    |
|                           |          | Degraded                                                                                                    |
|                           |          | • Fault                                                                                                    |
|                           |          | Unknown                                                                                                    |
|                           |          | • N/A                                                                                                    |
| health-numeric            | uint32   | Numeric equivalents for health values.                                                                                                    |
|                           |          | • 0: OK                                                                                                    |
|                           |          | • 1: Degraded                                                                                                    |
|                           |          | • 2: Fault                                                                                                    |
|                           |          | • 3: Unknown                                                                                                    |
|                           |          | • 4: N/A                                                                                                    |
| health-reason             | string   | If Health is not OK, the reason for the health state.                                                                                                    |
| health-<br>recommendation | string   | If Health is not OK, the recommended actions to take to resolve the health issue.                                                                                                    |
| unhealthy-<br>component   | Embedded | d; see unhealthy-component.                                                                                                    |

# volume-groups

This basetype is used by show volume-groups.

Table 132 volume-group properties

| Name                       | Туре     | Description                                                                                             |  |
|----------------------------|----------|----------------------------------------------------------------------------------------------------|--|
| durable-id                 | string   | Volume group ID.                                                                                        |  |
| group-name                 | string   | The name of the volume group in the format volume-group.*, where * represents all volumes in the group. |  |
| serial-number              | string   | The serial number of the volume group.                                                                  |  |
| type                       | string   | The group type, which is Volume.                                                                        |  |
| type-numeric               | uint32   | Numeric equivalents for type values.                                                                    |  |
| member-count               | uint32   | The number of volumes in the volume group.                                                              |  |
| replication-set-<br>serial | string   | The serial number of the replication set.                                                               |  |
| volumes                    | Embedded | Embedded; see volumes.                                                                                  |  |

# volume-group-view

This basetype is used by show maps if volume groups exist.

Table 133 volume-group-view properties

| Name                     | Туре                                | Description                                                                                                 |
|--------------------------|-------------------------------------|----------------------------------------------------------------------------------------------------|
| durable-id               | string                              | Volume group ID.                                                                                            |
| serial-number            | string                              | The serial number of the volume group.                                                                      |
| group-name               | string                              | The name of the volume group in the format volume-group.*, where the * represents all volumes in the group. |
| volume-view-<br>mappings | Embedded; see volume-view-mappings. |                                                                                                    |

# volume-group-view-mappings

This basetype is used by show maps.

Table 134 volume-group-view-mappings properties

| Name           | Туре    | Description                                                                                                    |
|----------------|---------|----------------------------------------------------------------------------------------------------|
| durable-id     | string  | Mapping ID.                                                                                                    |
| parent-id      | string  | For a mapping between a volume and an initiator, the volume ID — or if the volume is a member of a volume group, the volume-group ID.                                          |
| mapped-id      | string  | The ID of the mapping target, such as an initiator.                                                                                                    |
| ports          | string  | The controller host ports to which the mapping applies.                                                                                                    |
|                |         | Blank if not mapped or mapped as no-access.                                                                                                    |
| access         | string  | Type of host access to the volume.                                                                                                    |
|                |         | read-write: Read and write.                                                                                                    |
|                |         | read-only: Read only.                                                                                                    |
|                |         | • no-access: No access (masked).                                                                                                    |
|                |         | • not-mapped: Not mapped.                                                                                                    |
| access-numeric | uint32  | Numeric equivalents of access values.                                                                                                    |
|                |         | • 0: not-mapped                                                                                                    |
|                |         | • 1: no-access                                                                                                    |
|                |         | • 2: read-only                                                                                                    |
|                |         | • 3: read-write                                                                                                    |
| initiator-id   | string  | For an FC initiator, its WWPN.                                                                                                    |
|                |         | For a SAS initiator, its WWPN.                                                                                                    |
|                |         | For an iSCSI initiator, its node name (typically the IQN).                                                                                                    |
|                |         | all other initiators: The volume's default mapping.                                                                                                    |
| nickname       | string  | • For a host, its name in the format host-name.*, where the * represents all initiators in the host.                                                                           |
|                |         | • For a host group, its name in the format host-group.*.*, where the first * represents all hosts in the host group and the second * represents all initiators in those hosts. |
|                |         | Blank if not set or for all other initiators.                                                                                                    |
| host-profile   | string  | Standard: Default profile.                                                                                                    |
|                |         | HP-UX: The host uses Flat Space Addressing.                                                                                                    |
|                |         | OpenVMS: The initiator does not allow LUN 0 to be assigned to a mapping.                                                                                                    |
| host-profile-  | uint32  | Numeric equivalents of host-profile values.                                                                                                    |
| numeric        |         | • 0: Standard                                                                                                    |
|                |         | • 1: HP-UX                                                                                                    |
|                |         | • 2: OpenVMS                                                                                                    |
| lun-view       | Embedde | d; see volume-view-mappings.                                                                                                    |

# volume-names

This basetype is used by show volume-names.

Table 135 volume-names properties

| Name          | Туре   | Description           |
|---------------|--------|-----------------------|
| volume-name   | string | Volume name.          |
| serial-number | string | Volume serial number. |

### volume-reservations

This basetype is used by show volume-reservations.

Table 136 volume-reservations properties

| Name               | Туре   | Description                                                             |
|--------------------|--------|-------------------------------------------------------------------------|
| volume-name        | string | The name of the volume.                                                 |
| serial-number      | string | The serial number of the volume.                                        |
| reservation-active | string | Free: The volume is not reserved.                                       |
|                    |        | Reserved: The volume has been reserved by a host.                       |
| reservation-       | uint32 | Numeric equivalents for reservation-active values.                      |
| active-numeric     |        | • 0: Free                                                               |
|                    |        | • 1: Reserved                                                           |
| pgr-generation     | uint32 | The generation of the volume reservation, shown as a hexadecimal value. |
| host-id            | string | For an FC initiator, its WWPN.                                          |
|                    |        | For a SAS initiator, its WWPN.                                          |
|                    |        | For an iSCSI initiator, its node name (typically the IQN).              |
| port               | string | The controller host-port identifiers.                                   |
| reserve-key        | string | The reservation key, shown as a hexadecimal value.                      |
| reserve-scope      | string | The reservation scope, Logical Unit.                                    |
| reserve-scope-     | uint32 | Numeric equivalents for reserve-scope values.                           |
| numeric            |        | • 0: Logical Unit                                                       |

Table 136 volume-reservations properties (continued)

| Name          | Туре   | Description                                                                                                    |
|---------------|--------|----------------------------------------------------------------------------------------------------|
| reserve-type  | string | The reservation type.                                                                                                    |
|               |        | Undefined: The volume has no persistent reservations.                                                                                                   |
|               |        | Write Exclusive: Write commands are only allowed for a single reservation holder.                                                                       |
|               |        | Exclusive Access: Certain access (read, write) commands are only allowed for a single reservation holder.                                               |
|               |        | Write Exclusive - Registrants Only: Write commands are only allowed for registered hosts. There is a single reservation holder.                         |
|               |        | Exclusive Access - Registrants Only: Certain access (read, write) commands are only allowed for registered hosts. There is a single reservation holder. |
|               |        | Write Exclusive - All Registrants: Write commands are only allowed for registered hosts. There is a single reservation holder.                          |
|               |        | Exclusive Access - All Registrants: Certain access (read, write) commands are only allowed for registered hosts. There is a single reservation holder.  |
| reserve-type- | uint32 | Numeric equivalents for reserve-type values.                                                                                                    |
| numeric       |        | • 0: Undefined                                                                                                    |
|               |        | • 1: Write Exclusive                                                                                                    |
|               |        | • 3: Exclusive Access                                                                                                    |
|               |        | • 5: Write Exclusive - Registrants Only                                                                                                    |
|               |        | • 6: Exclusive Access - Registrants Only                                                                                                    |
|               |        | • 7: Write Exclusive - All Registrants                                                                                                    |
|               |        | • 8: Exclusive Access - All Registrants                                                                                                    |

### volumes

This basetype is used by show volumes and show volume-groups.

Table 137 volumes properties

| Name                        | Туре   | Description                                                                                                    |
|-----------------------------|--------|----------------------------------------------------------------------------------------------------|
| durable-id                  | string | Volume ID in the format $V\#$ , where $\#$ starts at 1 and increments for each new volume to uniquely identify it. The value is generated from available data in the current CLI session and may change after a Management Controller restart. |
| url                         | string | Volume URL.                                                                                                    |
| virtual-disk-name           | string | The name of the disk group or pool that contains the volume.                                                                                                    |
| storage-pool-name           | string | The name of the disk group or pool that contains the volume.                                                                                                    |
| storage-pools-url           | string | Pool URL.                                                                                                    |
| volume-name                 | string | Volume name.                                                                                                    |
| size                        | string | Volume capacity, formatted to use the current base, precision, and units.                                                                                                    |
| size-numeric                | uint64 | Unformatted size value in blocks.                                                                                                    |
| total-size                  | string | The total size of the volume.                                                                                                    |
| total-size-numeric          | uint64 | Unformatted total-size value in blocks.                                                                                                    |
| allocated-size              | string | The amount of space currently allocated to a virtual volume, or the total size of a linear volume.                                                                                                    |
| allocated-size-<br>numeric  | uint64 | Unformatted allocated-size value in blocks.                                                                                                    |
| storage-type                | string | <ul><li>Linear: The volume is in a linear pool.</li><li>Virtual: The volume is in a virtual pool.</li></ul>                                                                                                    |
| storage-type-<br>numeric    | uint32 | Numeric equivalents for storage-type values.  • 0: Linear • 1: Virtual                                                                                                    |
| preferred-owner             | string | Controller that owns the volume during normal operation.  A: Controller A.  B: Controller B.                                                                                                    |
| preferred-owner-<br>numeric | uint32 | Numeric equivalents for preferred-owner values.  • 0: B  • 1: A                                                                                                    |
| owner                       | string | Either the preferred owner during normal operation or the partner controller when the preferred owner is offline.  • A: Controller A.  • B: Controller B.                                                                                      |
| owner-numeric               | uint32 | Numeric equivalents for owner values.  • 0: B  • 1: A                                                                                                    |
| serial-number               | string | Volume serial number.                                                                                                    |

Table 137 volumes properties (continued)

| Name               | Туре   | Description                                                                                                    |
|--------------------|--------|----------------------------------------------------------------------------------------------------|
| write-policy       | string | write-back: Write-back caching does not wait for data to be completely written to disk before signaling the host that the write is complete. This is the preferred setting for a fault-tolerant environment because it improves the performance of write operations and throughput.                                                                                                    |
|                    |        | write-through: Write-through caching significantly impacts performance by waiting for data to be completely written to disk before signaling the host that the write is complete. Use this setting only when operating in an environment with low or no fault tolerance.                                                                                                    |
| write-policy-      | uint32 | Numeric equivalents for write-policy values.                                                                                                    |
| numeric            |        | • 0: write-through                                                                                                    |
|                    |        | • 1: write-back                                                                                                    |
| cache-optimization | string | standard: This controller cache mode of operation is optimized for sequential and random I/O and is the optimization of choice for most workloads. In this mode, the cache is kept coherent with the partner controller. This mode gives you high performance and high redundancy.                                                                                                    |
|                    |        | no-mirror: In this mode of operation, the controller cache performs the same as the standard mode with the exception that the cache metadata is not mirrored to the partner. While this improves the response time of write I/O, it comes at the cost of redundancy. If this option is used, the user can expect higher write performance but is exposed to data loss if a controller fails. |
| cache-             | uint32 | Numeric equivalents for cache-optimization values.                                                                                                    |
| optimization-      |        | • 0: standard                                                                                                    |
| numeric            |        | • 2: no-mirror                                                                                                    |
| read-ahead-size    | string | The volume's read-ahead cache setting.                                                                                                    |
|                    |        | Disabled: Read-ahead is disabled.                                                                                                    |
|                    |        | Adaptive: Adaptive read-ahead is enabled, which allows the controller to<br>dynamically calculate the optimum read-ahead size for the current workload.                                                                                                    |
|                    |        | • Stripe: Read-ahead is set to one stripe. The controllers treat NRAID and RAID-1 disk groups internally as if they have a stripe size of 512 KB, even though they are not striped.                                                                                                    |
|                    |        | • 512 KB, 1 MB, 2 MB, 4 MB, 8 MB, 16 MB, or 32 MB: Size selected by a user.                                                                                                    |
| read-ahead-size-   | uint32 | Numeric equivalents for read-ahead-size values.                                                                                                    |
| numeric            |        | • -2: Stripe                                                                                                    |
|                    |        | • -1: Adaptive                                                                                                    |
|                    |        | • 0: Disabled                                                                                                    |
|                    |        | • 524288: 512 KB                                                                                                    |
|                    |        | • 1048576: 1 MB                                                                                                    |
|                    |        | • 2097152: 2 MB                                                                                                    |
|                    |        | • 4194304: 4 MB                                                                                                    |
|                    |        | • 8388608: 8 MB                                                                                                    |
|                    |        | • 16777216: 16 MB                                                                                                    |
|                    |        | • 33554432: 32 MB                                                                                                    |
|                    |        | • -2147483648: Maximum                                                                                                    |

Table 137 volumes properties (continued)

| Name               | Туре   | Description                                                                                                    |
|--------------------|--------|----------------------------------------------------------------------------------------------------|
| volume-type        | string | base: Base volume                                                                                                    |
|                    |        | standard: Standard volume.                                                                                                    |
|                    |        | snapshot: Snapshot volume.                                                                                                    |
| volume-type-       | uint32 | Numeric equivalents for volume-type values.                                                                                                    |
| numeric            |        | • 0: standard                                                                                                    |
|                    |        | • 3: snapshot                                                                                                    |
|                    |        | • 15: base                                                                                                    |
| volume-class       | string | standard: Standard volume.                                                                                                    |
| volume-class-      | uint32 | Numeric equivalents for volume-class values.                                                                                                    |
| numeric            |        | • 0: standard                                                                                                    |
| tier-affinity      | string | No Affinity: This setting uses the highest available performing tiers first and only uses the Archive tier when space is exhausted in the other tiers. Volume data will swap into higher performing tiers based on frequency of access and tier space availability.           |
|                    |        | Archive: This setting prioritizes the volume data to the least performing tier available. Volume data can move to higher performing tiers based on frequency of access and available space in the tiers.                                                                      |
|                    |        | Performance: This setting prioritizes volume data to the higher performing tiers. If no space is available, lower performing tier space is used. Performance affinity volume data will swap into higher tiers based upon frequency of access or when space is made available. |
| tier-affinity-     | uint32 | Numeric equivalents for tier-affinity values.                                                                                                    |
| numeric            |        | • 0: No Affinity                                                                                                    |
|                    |        | • 1: Archive                                                                                                    |
|                    |        | • 2: Performance                                                                                                    |
| snapshot           | string | Shows whether the volume is a snapshot.                                                                                                    |
| snapshot-          | string | The retention priority for snapshots of the volume.                                                                                                    |
| retention-priority |        | never-delete: Snapshots will never be deleted.                                                                                                    |
|                    |        | high: Snapshots may be deleted after all eligible medium-priority snapshots have been deleted.                                                                                                    |
|                    |        | medium: Snapshots may be deleted after all eligible low-priority snapshots have been deleted.                                                                                                    |
|                    |        | low: Snapshots may be deleted.                                                                                                    |
|                    |        | Snapshots that are mapped or are not leaves of a volume's snapshot tree are not eligible for automatic deletion.                                                                                                    |
| snapshot-          | uint32 | Numeric equivalents for retention-priority values.                                                                                                    |
| retention-         |        | • 0: never-delete                                                                                                    |
| priority-numeric   |        | • 1: high                                                                                                    |
|                    |        | • 2: medium                                                                                                    |
|                    |        | • 3: low                                                                                                    |
| volume-qualifier   | string | N/A: Not applicable.                                                                                                    |

Table 137 volumes properties (continued)

| Name                                          | Type   | Description                                                                                                    |
|-----------------------------------------------|--------|----------------------------------------------------------------------------------------------------|
| volume-qualifier-                             | uint32 | Numeric equivalents for volume-qualifier values.                                                                                                    |
| numeric                                       |        | • 0: N/A                                                                                                    |
| blocksize                                     | uint32 | The size of a block, in bytes.                                                                                                    |
| blocks                                        | uint64 | The number of blocks, whose size is specified by the blocksize property.                                                                                                    |
| capabilities                                  | string | For internal use only.                                                                                                    |
| volume-parent                                 | string | Parent volume serial number. For example, the serial number of a snapshot's master volume.                                                                                                    |
| snap-pool                                     | string | Not applicable.                                                                                                    |
| replication-set                               | string | Not applicable.                                                                                                    |
| attributes                                    | string | Shows whether the volume's disks are single pathed.                                                                                                    |
| virtual-disk-<br>serial                       | string | Disk group serial number.                                                                                                    |
| volume-description                            | string | <ul> <li>For HP-UX, a text value (set in-band by a host application) that identifies the volume.</li> <li>For OpenVMS, a numeric value (set with the create volume or set volume command) that identifies the volume to an OpenVMS host.</li> <li>Blank by default.</li> </ul> |
| wwn                                           | string | World Wide Name of the volume.                                                                                                    |
| progress                                      | string | For a volume-copy operation, the percent complete (0%-99%).                                                                                                    |
| progress-numeric                              | uint32 | Unformatted progress value.                                                                                                    |
| container-name                                | string | Name of the disk group or pool that contains the volume.                                                                                                    |
| container-serial                              | string | Serial number of the disk group or pool that contains the volume.                                                                                                    |
| allowed-storage-<br>tiers                     | string | Not applicable.                                                                                                    |
| allowed-storage-<br>tiers-numeric             | uint32 | Not applicable.                                                                                                    |
| threshold-percent-<br>of-pool                 | string | For internal use only.                                                                                                    |
| reserved-size-in-<br>pages                    | uint32 | For internal use only.                                                                                                    |
| allocate-reserved-<br>pages-first             | string | For internal use only.                                                                                                    |
| allocate-reserved-<br>pages-first-<br>numeric | uint32 | For internal use only.                                                                                                    |
| zero-init-page-on-<br>allocation              | string | For internal use only.                                                                                                    |
| zero-init-page-on-<br>allocation-numeric      | uint32 | For internal use only.                                                                                                    |
| large-virtual-<br>extents                     | string | Shows whether the system will try to allocate pages in a sequentially optimized way to reduce I/O latency and improve performance.                                                                                                    |
| large-virtual-                                | uint32 | • 0: Disabled                                                                                                    |

Table 137 volumes properties (continued)

| Name              | Туре   | Description                                                                  |
|-------------------|--------|------------------------------------------------------------------------------|
| raidtype          | string | The RAID level of the disk group.                                            |
|                   |        | • NRAID                                                                      |
|                   |        | • RAIDO                                                                      |
|                   |        | • RAID1                                                                      |
|                   |        | • RAID3                                                                      |
|                   |        | • RAID5                                                                      |
|                   |        | • RAID6                                                                      |
|                   |        | • RAID10                                                                     |
|                   |        | • RAID50                                                                     |
|                   |        | • ADAPT                                                                      |
| raidtype-numeric  | uint32 | Numeric equivalents for raidtype values.                                     |
|                   |        | • 0: RAIDO                                                                   |
|                   |        | • 1: RAID1                                                                   |
|                   |        | • 2: ADAPT                                                                   |
|                   |        | • 3: RAID3                                                                   |
|                   |        | • 5: RAID5                                                                   |
|                   |        | • 6: NRAID                                                                   |
|                   |        | • 8: RAID50                                                                  |
|                   |        | • 10: RAID10                                                                 |
|                   |        | • 11: RAID6                                                                  |
| pi-format         | string | Not applicable.                                                              |
| pi-format-numeric | uint32 | Not applicable.                                                              |
| cs-replication-   | string | Copy Source: The volume is the source for a volume copy operation.           |
| role              |        | Copy Destination: The volume is the destination for a volume copy operation. |
|                   |        | Primary: The volume is the primary volume in a replication set.              |
|                   |        | Secondary: The volume is the secondary volume in a replication set.          |
|                   |        | (blank): Not applicable.                                                     |
| cs-copy-dest      | string | Off: Not applicable.                                                         |
|                   |        | On: The volume is the destination for a volume copy operation.               |
| cs-copy-dest-     | uint32 | Numeric equivalents for cs-copy-dest values.                                 |
| numeric           |        | • 0: Off                                                                     |
|                   |        | • 1: On                                                                      |
| cs-copy-src       | string | Off: Not applicable.                                                         |
|                   |        | On: The volume is the source for a volume copy operation.                    |
| cs-copy-src-      | uint32 | Numeric equivalents for cs-copy-src values.                                  |
| numeric           |        | • 0: Off                                                                     |
|                   |        | • 1: On                                                                      |
| cs-primary        | string | Off: Not applicable.                                                         |
| os primary        | Siring | On: The volume is the primary volume in a replication set.                   |
|                   |        | om the volume is the primary volume in a replication set.                    |

Table 137 volumes properties (continued)

| Name               | Туре   | Description                                                                             |
|--------------------|--------|-----------------------------------------------------------------------------------------|
| cs-primary-numeric | uint32 | Numeric equivalents for cs-primary values.                                              |
|                    |        | • 0: Off                                                                                |
|                    |        | • 1: On                                                                                 |
| cs-secondary       | string | Off: Not applicable.                                                                    |
|                    |        | On: The volume is the secondary volume in a replication set.                            |
| cs-secondary-      | uint32 | Numeric equivalents for cs-secondary values.                                            |
| numeric            |        | • 0: Off                                                                                |
|                    |        | • 1: On                                                                                 |
| health             | string | • OK                                                                                    |
|                    |        | Degraded                                                                                |
|                    |        | • Fault                                                                                 |
|                    |        | Unknown                                                                                 |
|                    |        | • N/A                                                                                   |
| health-numeric     | uint32 | Numeric equivalents for health values.                                                  |
|                    |        | • 0: OK                                                                                 |
|                    |        | • 1: Degraded                                                                           |
|                    |        | • 2: Fault                                                                              |
|                    |        | • 3: Unknown                                                                            |
|                    |        | • 4: N/A                                                                                |
| health-reason      | string | If Health is not OK, the reason for the health state.                                   |
| health-            | string | If Health is not OK, the recommended actions to take to resolve the health issue.       |
| recommendation     |        |                                                                                         |
| volume-group       | string | If the volume is in a volume group, the name of the group. Otherwise, UNGROUPEDVOLUMES. |
| group-key          | string | If the volume is in a volume group, the durable ID of the volume group. Otherwise, VGU. |

### volume-statistics

This basetype is used by show volume-statistics.

Table 138 volume-statistics properties

| Name                         | Туре   | Description                                                                                                    |
|------------------------------|--------|----------------------------------------------------------------------------------------------------|
| volume-name                  | string | The name of the volume.                                                                                                    |
| serial-number                | string | The serial number of the volume.                                                                                                    |
| bytes-per-second             | string | The data transfer rate, in bytes per second, calculated over the interval since these statistics were last requested or reset. This value will be zero if it has not been requested or reset since a controller restart. |
| bytes-per-second-<br>numeric | uint64 | Unformatted bytes-per-second value.                                                                                                    |
| iops                         | uint32 | Input/output operations per second, calculated over the interval since these statistics were last requested or reset. This value will be zero if it has not been requested or reset since a controller restart.          |
| number-of-reads              | uint64 | The number of read operations since these statistics were last reset or since the controller was restarted.                                                                                                    |
| number-of-writes             | uint64 | The number of write operations since these statistics were last reset or since the controller was restarted.                                                                                                    |
| data-read                    | string | The amount of data read since these statistics were last reset or since the controller was restarted.                                                                                                    |
| data-read-numeric            | uint64 | Unformatted data-read value.                                                                                                    |
| data-written                 | string | The amount of data written since these statistics were last reset or since the controller was restarted.                                                                                                    |
| data-written-<br>numeric     | uint64 | Unformatted data-written value.                                                                                                    |
| allocated-pages              | uint32 | The number of pages allocated to the volume.                                                                                                    |
| percent-tier-ssd             | uint16 | The percentage of volume capacity occupied by data in the Performance tier.                                                                                                    |
| percent-tier-sas             | uint16 | The percentage of volume capacity occupied by data in the Standard tier.                                                                                                    |
| percent-tier-sata            | uint16 | The percentage of volume capacity occupied by data in the Archive tier.                                                                                                    |
| percent-allocated-<br>rfc    | uint16 | The percentage of volume capacity occupied by data in read cache.                                                                                                    |
| pages-alloc-per-<br>minute   | uint32 | The average number of pages being allocated to the volume each minute.                                                                                                    |
| pages-dealloc-per-<br>minute | uint32 | The average number of pages being deallocated from the volume each minute.                                                                                                    |
| shared-pages                 | uint32 | The number of pages that are shared between this volume and any other volumes. This amount of storage will not be deallocated if the volume is deleted.                                                                  |
| write-cache-hits             | uint64 | For the controller that owns the volume, the number of times the block written to is found in cache.                                                                                                    |
| write-cache-misses           | uint64 | For the controller that owns the volume, the number of times the block written to is not found in cache.                                                                                                    |
| read-cache-hits              | uint64 | For the controller that owns the volume, the number of times the block to be read is found in cache.                                                                                                    |
| read-cache-misses            | uint64 | For the controller that owns the volume, the number of times the block to be read is not found in cache.                                                                                                    |

Table 138 volume-statistics properties (continued)

| Name                           | Туре   | Description                                                                                                    |
|--------------------------------|--------|----------------------------------------------------------------------------------------------------|
| small-destages                 | uint64 | The number of times flush from cache to disk is not a full stripe.                                                                                          |
| full-stripe-write-<br>destages | uint64 | The number of times flush from cache to disk is a full stripe.                                                                                              |
| read-ahead-<br>operations      | uint64 | The number of read pre-fetch or anticipatory-read operations.                                                                                               |
| write-cache-space              | uint16 | The cache size used on behalf of this volume.                                                                                                    |
| write-cache-<br>percent        | uint32 | The percentage of cache used on behalf of this volume.                                                                                                    |
| reset-time                     | string | The date and time, in the format year-month-day hour: minutes: seconds, when these statistics were last reset, either by a user or by a controller restart. |
| reset-time-numeric             | uint32 | Unformatted reset-time value.                                                                                                    |
| start-sample-time              | string | The date and time, in the format year-month-day hour: minutes: seconds, when sampling started for the iops and bytes-per-second values.                     |
| start-sample-time-<br>numeric  | uint32 | Unformatted start-sample-time value.                                                                                                    |
| stop-sample-time               | string | The date and time, in the format year-month-day hour: minutes: seconds, when sampling stopped for the iops and bytes-per-second values.                     |
| stop-sample-time-<br>numeric   | uint32 | Unformatted stop-sample-time value.                                                                                                    |

#### volume-view

This basetype is used by show maps.

Table 139 volume-view properties

| Name                     | Туре    | Description                                                                                                    |  |
|--------------------------|---------|----------------------------------------------------------------------------------------------------|--|
| durable-id               | string  | Volume ID in the format $V\#$ , where $\#$ starts at 1 and increments for each new volume to uniquely identify it. The value is generated from available data in the current CLI session and may change after a Management Controller restart. |  |
| volume-serial            | string  | The serial number of the volume.                                                                                                    |  |
| volume-name              | string  | Volume name.                                                                                                    |  |
| volume-view-<br>mappings | Embedde | Embedded; see volume-view-mappings.                                                                                                    |  |

## volume-view-mappings

This basetype is used by show maps.

Table 140 volume-view-mappings properties

| Name           | Туре   | Description                                                                                                    |
|----------------|--------|----------------------------------------------------------------------------------------------------|
| durable-id     | string | Mapping ID.                                                                                                    |
| parent-id      | string | For a mapping between a volume and an initiator, the volume ID—or if the volume is a member of a volume group, the volume-group ID.                                            |
| mapped-id      | string | The ID of the mapping target, such as an initiator.                                                                                                    |
| ports          | string | The controller host ports to which the mapping applies.                                                                                                    |
|                |        | Blank if not mapped or mapped as no-access.                                                                                                    |
| lun            | string | The LUN that identifies the volume to a host.                                                                                                    |
|                |        | For a volume group, * means multiple LUNs are represented in the group.                                                                                                    |
|                |        | Blank if not mapped or mapped as no-access.                                                                                                    |
| access         | string | Type of host access to the volume.                                                                                                    |
|                |        | read-write: Read and write.                                                                                                    |
|                |        | read-only: Read only.                                                                                                    |
|                |        | no-access: No access (masked).                                                                                                    |
|                |        | not-mapped: Not mapped.                                                                                                    |
| access-numeric | uint32 | Numeric equivalents of access values.                                                                                                    |
|                |        | • 0: not-mapped                                                                                                    |
|                |        | • 1: no-access                                                                                                    |
|                |        | • 2: read-only                                                                                                    |
|                |        | • 3: read-write                                                                                                    |
| identifier     | string | For an FC initiator, its WWPN.                                                                                                    |
|                |        | For a SAS initiator, its WWPN.                                                                                                    |
|                |        | For an iSCSI initiator, its node name (typically the IQN).                                                                                                    |
|                |        | all other initiators: The volume's default mapping.                                                                                                    |
| nickname       | string | For a host, its name in the format host-name.*, where the * represents all initiators in the host.                                                                             |
|                |        | • For a host group, its name in the format host-group.*.*, where the first * represents all hosts in the host group and the second * represents all initiators in those hosts. |
|                |        | Blank if not set or for all other initiators.                                                                                                    |
| host-profile   | string | Standard: Default profile.                                                                                                    |
|                |        | HP-UX: The host uses Flat Space Addressing.                                                                                                    |
| host-profile-  | uint32 | Numeric equivalents of host-profile values.                                                                                                    |
| numeric        |        | • 0: Standard                                                                                                    |
|                |        | • 1: HP-UX                                                                                                    |

# A Settings changed by restore defaults

This appendix summarizes the system settings that result from using the restore defaults command.

Table 141 Settings changed by restore defaults

| Setting                          | Value                    |
|----------------------------------|--------------------------|
| System information settings:     |                          |
| System name                      | Uninitialized Name       |
| System contact                   | Uninitialized Contact    |
| System location                  | Uninitialized Location   |
| System information               | Uninitialized Info       |
| Management protocols settings:   |                          |
| CLI/Telnet                       | Enabled                  |
| CLI/SSH                          | Enabled                  |
| • SLP                            | Enabled                  |
| • FTP                            | Disabled                 |
| • SFTP                           | Enabled                  |
| • SNMP                           | Enabled                  |
| WBI/HTTP                         | Enabled                  |
| WBI/HTTPS                        | Enabled                  |
| • SMI-S                          | Enabled                  |
| Unsecure SMI-S                   | Disabled                 |
| • Debug                          | Disabled                 |
| In-band SES                      | Disabled                 |
| Activity Progress Reporting      | Disabled                 |
| Management mode                  | v3                       |
| Users                            | (preserved)              |
| CLI session timeout              | 30 minutes               |
| Tasks and schedules              | (preserved) <sup>1</sup> |
| Management Controller debug logs | (preserved) <sup>2</sup> |
| Storage Controller event logs    | (preserved)              |
| Time/date and NTP settings       | (preserved) <sup>3</sup> |
| Network IP settings              | (preserved) <sup>4</sup> |
| SNMP settings:                   |                          |
| SNMP trap notification level     | • none                   |
| SNMP trap host IPs               | • 0.0.0.0                |
| SNMP read community              | public                   |
| SNMP write community             | private                  |

Table 141 Settings changed by restore defaults (continued)

| Setting                              | Value                    |
|--------------------------------------|--------------------------|
| SMTP settings:                       |                          |
| Email notification                   | Disabled                 |
| Email notify filter                  | • (none)                 |
| Email addresses                      | • (none)                 |
| Email server                         | • (none)                 |
| Email domain                         | • (none)                 |
| Email sender                         | • (none)                 |
| Log destination                      | • (none)                 |
| Include logs                         | Disabled                 |
| SSL/SSH certificates                 | (preserved) <sup>5</sup> |
| License                              | (preserved) <sup>6</sup> |
| Disk group metadata                  | (preserved)              |
| Host port settings:                  |                          |
| FC link speed                        | Auto                     |
| FC topology                          | Point-to-point           |
| Host names and profiles              | (preserved) <sup>7</sup> |
| Drive spin down                      | Disabled                 |
| Advanced settings:                   |                          |
| Disk group background scrub          | Disabled                 |
| Disk group background scrub interval | 24 hours                 |
| Partner firmware upgrade             | Enabled                  |
| Utility priority                     | High                     |
| • SMART                              | Enabled                  |
| Dynamic spare configuration          | Disabled                 |
| Enclosure polling rate               | • 5 seconds              |
| Host control of caching              | Disabled                 |
| Sync cache mode                      | Immediate                |
| Missing LUN response                 | Not Ready                |
| Controller failure                   | Disabled                 |
| Supercap failure                     | Enabled                  |
| CompactFlash failure                 | • Enabled                |
| Power supply failure                 | • Disabled               |
| • Fan failure                        | • Disabled               |
| Temperature exceeded                 | Disabled                 |
| Partner notify                       | • Disabled               |
| Auto write back                      | • Enabled                |
| Inactive drive spin down             | • Disabled               |
| Inactive drive spin down delay       | • 15 minutes             |
| Disk background scrub                | Disabled                 |

Table 141 Settings changed by restore defaults (continued)

| Setting                                       | Value                                                                                          |
|-----------------------------------------------|------------------------------------------------------------------------------------------------|
| Managed logs                                  | Disabled                                                                                       |
| Single controller mode                        | Disabled (for a dual-controller system)                                                        |
| Auto stall recovery                           | Enabled                                                                                        |
| Restart on CAPI fail                          | Enabled                                                                                        |
| Large pools                                   | Disabled                                                                                       |
| FDE settings                                  | (preserved)                                                                                    |
| Peer connections                              | (preserved)                                                                                    |
| Replication sets                              | (preserved)                                                                                    |
| Enclosure settings:                           |                                                                                                |
| Name                                          | • (cleared)                                                                                    |
| • Location                                    | • (cleared)                                                                                    |
| Rack number                                   | • 0                                                                                            |
| Rack position                                 | • 0                                                                                            |
| Host groups                                   | (preserved)                                                                                    |
| iSCSI port settings:                          |                                                                                                |
| • IP                                          | • (preserved)                                                                                  |
| IP version                                    | • (preserved)                                                                                  |
| Netmask                                       | • (preserved)                                                                                  |
| • Gateway                                     | • (preserved)                                                                                  |
| Router (IPv6 only)                            | • (preserved)                                                                                  |
| Other iSCSI settings:                         |                                                                                                |
| CHAP enabled                                  | • (preserved)                                                                                  |
| • isns                                        | • (preserved)                                                                                  |
| Jumbo frames                                  | • (preserved)                                                                                  |
| CHAP records                                  | (preserved)                                                                                    |
| Volume identifying information                | (preserved)                                                                                    |
| Volume groups                                 | (preserved)                                                                                    |
| Pool settings:                                |                                                                                                |
| <ul> <li>Thresholds</li> </ul>                | • (preserved)                                                                                  |
| Overcommit                                    | • (preserved)                                                                                  |
| Limits and policy                             | • (preserved)                                                                                  |
| <ul> <li>Snapshot space thresholds</li> </ul> | • (preserved)                                                                                  |
| Volume snapshot retention priority            | (preserved)                                                                                    |
| Volume tier affinity                          | (preserved)                                                                                    |
| Volume cache settings                         | (preserved)                                                                                    |
| Expander fault isolation                      | (preserved)                                                                                    |
| Expander PHY settings                         | (preserved)                                                                                    |
| Device identification LED status              | (preserved)                                                                                    |
| Debug log settings                            | Each parameter is reset to its default as documented for the set debug-log-parameters command. |

- 1. Factory default: no tasks or schedules.
- 2. Factory default: MC logs are cleared.
- 3. Factory default: NTP is disabled; NTP host IP address is 0.0.0.0; NTP offset is 0.  $\,$
- 4. Factory default: IP address mode is manual; controller A IP is 10.0.0.2; controller B IP is 10.0.0.3; subnet mask is 255.255.255.0; gateway IP is 10.0.0.1.
- 5. Factory default: certificates are initialized.
- 6. Factory default: installed license is cleared.
- 7. Factory default: host names and profiles are cleared.

### Glossary

2U12 An enclosure that is two rack units in height and can contain 12 disks.

2U24 An enclosure that is two rack units in height and can contain 24 disks.

5U84 An enclosure that is five rack units in height and can contain 84 disks.

AES Advanced Encryption Standard.

AFA All-flash array. A storage system that uses only SSDs, without tiering.

all-flash array See AFA.

allocated page A page of virtual pool space that has been allocated to a volume to store data.

allocation rate

The rate, in pages per minute, at which a virtual pool is allocating pages to its volumes because they

need more space to store data.

ALUA Asymmetric Logical Unit Access.

array See storage system.

ASC/ASCQ Additional Sense Code/Additional Sense Code Qualifier. Information on sense data returned by a SCSI

device.

automated tiered storage A virtual-storage feature that automatically uses the appropriate tier of disks to store data based on

how frequently the data is accessed. This enables higher-cost, higher-speed disks to be used only for frequently needed data, while infrequently needed data can reside in lower-cost, lower-speed disks.

auto-write-through See AWT.

available disk A disk that is not a member of a disk group, is not configured as a spare, and is not in the leftover state.

It is available to be configured as a part of a disk group or as a spare. See also compatible disk,

dedicated spare, dynamic spare, global spare.

AWT Auto-write-through. A setting that specifies when the RAID controller cache mode automatically

changes from write-back to write-through.

base volume

A virtual volume that is not a snapshot of any other volume, and is the root of a snapshot tree.

canister See IOM.

CAPI Configuration Application Programming Interface. A proprietary protocol used for communication

between the Storage Controller and the Management Controller in a controller module. CAPI is always

enabled.

CHAP Challenge-Handshake Authentication Protocol.

**chassis** The sheetmetal housing of an enclosure.

**child volume** The snapshot of a parent volume in a snapshot tree. See parent volume.

chunk size The amount of contiguous data that is written to a disk group member before moving to the next

member of the disk group.

CIM Common Information Model. The data model for WBEM. It provides a common definition of

management information for systems, networks, applications and services, and allows for vendor

extensions.

CIMOM Common Information Model Object Manager. A component in CIM that handles the interactions

between management applications and providers.

CNC Converged Network Controller. A controller module whose host ports can be set to operate in FC or

iSCSI mode, using qualified SFP and cable options. Changing the host-port mode is also known as

changing the ports' personality.

compatible disk A disk that can be used to replace a failed member disk of a disk group because it has at least the same

capacity as, and is of the same type (enterprise SAS, for example) as, the disk that failed. See also

available disk, dedicated spare, dynamic spare, global spare.

controller A (or B) A short way of referring to controller module A (or B).

controller enclosure An enclosure that contains one or two controller modules.

controller module A FRU that contains the following subsystems and devices: a Storage Controller processor; a

Management Controller processor; a SAS expander and Expander Controller processor; management interfaces; cache protected by a supercapacitor pack and flash memory; host, expansion, network, and

service ports; and midplane connectivity.

CPLD Complex programmable logic device.

CQL CIM Query Language.
CRC Cyclic Redundancy Check.

CRU customer-replaceable unit. A product module that can be ordered as a SKU and replaced in an

enclosure by customers or by qualified service personnel, without having to send the enclosure to a

repair facility. See also FRU.

CSV Comma-separated values. A format to store tabular data in plain-text form.

DAS Direct Attached Storage. A dedicated storage device that connects directly to a host without the use of

a switch.

deallocation rate The rate, in pages per minute, at which a virtual pool is deallocating pages from its volumes because

they no longer need the space to store data.

dedicated spare A disk that is reserved for use by a specific linear disk group to replace a failed disk. See also available

disk, compatible disk, dynamic spare, global spare.

default mapping Host-access settings that apply to all initiators that are not explicitly mapped to that volume using

different settings. See also explicit mapping, masking.

**DES** Data Encryption Standard.

**DHCP** Dynamic Host Configuration Protocol. A network configuration protocol for hosts on IP networks.

disk group A group of disks that is configured to use a specific RAID level and provides storage capacity for a pool.

See also linear disk group, virtual disk group, read cache.

drain The automatic movement of active volume data from a virtual disk group to other disk-group members

within the same pool.

drawer In a 5U84 enclosure, one of two FRUs that each holds 42 disks.

**drive enclosure** See expansion enclosure. See also EBOD, JBOD.

drive spin down See DSD.

DSD Drive spin down. A power-saving feature available for non-ADAPT linear disk groups that monitors disk

activity in the storage system and spins down inactive spinning disks based on user-selectable policies.

Drive spin down is not applicable to disks in virtual pools.

**DSP** Digital signal processor.

dual-port disk A disk that is connected to both controllers so it has two data paths, achieving fault tolerance.

dynamic spare An available compatible disk that is automatically assigned, if the dynamic spares option is enabled, to

replace a failed disk in a disk group with a fault-tolerant RAID level. See also available disk, compatible

disk, dedicated spare, global spare.

EBOD Expanded Bunch of Disks. Expansion enclosure attached to a controller enclosure.

EC Expander Controller. A processor (located in the SAS expander in each controller module and

expansion module) that controls the SAS expander and provides SES functionality. See also EMP.

**EEPROM** Electrically erasable programmable ROM.

EMP Enclosure management processor. An Expander Controller subsystem that provides SES data such as

temperature, power supply and fan status, and the presence or absence of disks.

enclosure A physical storage device that contains I/O modules, disk drives, and other FRUs. See also controller

enclosure, expansion enclosure.

enclosure management

processor

See EMP.

**ESD** Electrostatic discharge.

**ESM** Environmental Service Module. See IOM.

**Expander Controller** See EC.

**expansion enclosure** An enclosure that contains one or two expansion modules. Expansion enclosures can be connected to a

controller enclosure to provide additional storage capacity. See also EBOD, JBOD.

expansion module A FRU that contains the following subsystems and devices: a SAS expander and Expander Controller

processor; host, expansion, and service ports; and midplane connectivity.

explicit mapping Access settings for an initiator to a volume that override the volume's default mapping. See also default

mapping, masking.

failback See recovery.

failover In an active-active configuration, failover is the act of temporarily transferring ownership of controller

resources from an offline controller to its partner controller, which remains operational. The resources include pools, volumes, cache data, host ID information, and LUNs and WWNs. *See also* recovery.

fan module The fan FRU used in 5U84 enclosures. There are five in each enclosure, separate from the PSUs.

FC Fibre Channel.

FC-AL Fibre Channel Arbitrated Loop. The FC topology in which devices are connected in a one-way loop.

FDE Full Disk Encryption. A feature that secures all the user data on a storage system. See also lock key,

passphrase, repurpose, SED.

FPGA Field-programmable gate array. An integrated circuit designed to be configured after manufacturing.

FRU field-replaceable unit. A product module that can be replaced in an enclosure by qualified service

personnel only, without having to send the enclosure to a repair facility. Product interfaces use the term

"FRU" to refer to both FRUs and CRUs. See CRU.

Full Disk Encryption See FDE.

GEM Generic Enclosure Management. The firmware responsible for managing enclosure electronics and

environmental parameters. GEM is used by the Expander Controller.

global spare A compatible disk that is reserved for use by any disk group with a fault-tolerant RAID level to replace a

failed disk. See also available disk, compatible disk, dedicated spare, dynamic spare.

HBA Host bus adapter. A device that facilitates I/O processing and physical connectivity between a host and

the storage system.

**host** A user-defined group of initiators that represents a server.

host group A user-defined group of hosts for ease of management, such as for mapping operations.

host port A port on a controller module that interfaces to a host computer, either directly or through a network

switch.

initiator An external port to which the storage system is connected. The external port may be a port in an I/O

adapter in a server, or a port in a network switch.

I/O Manager An SNMP MIB term for a controller module.

I/O module See IOM.

IOM Input/output module, or I/O module. An IOM can be either a controller module or an expansion module.

IOPS I/O operations per second.
IQN iSCSI Qualified Name.

iSCSI Internet SCSI.

iSNS Internet Storage Name Service.

JBOD "Just a bunch of disks." See expansion enclosure.

LBA Logical block address. The address used for specifying the location of a block of data.

**leftover** The state of a disk that the system has excluded from a disk group because the timestamp in the disk's

metadata is older than the timestamp of other disks in the disk group, or because the disk was not detected during a rescan. A leftover disk cannot be used in another disk group until the disk's metadata is cleared. For information and cautions about doing so, see documentation topics about clearing disk

metadata.

LFF Large form factor.

**linear** The storage-class designation for logical components such as volumes that do not use paged-storage

technology to virtualize data storage. The linear method stores user data in sequential, fully allocated physical blocks, using a fixed (static) mapping between the logical data presented to hosts and the

physical storage where it is stored.

linear disk group For linear storage, a group of disks that is configured to use a specific RAID level. The number of disks

that a linear disk group can contain is determined by its RAID level. Any supported RAID level can be used. When a linear disk group is created, a linear pool with the same name is also created to represent

the volume-containment properties of the disk group. See also linear pool.

linear pool For linear storage, a container for volumes that is composed of one linear disk group.

LIP Loop Initialization Primitive. An FC primitive used to determine the loop ID for a controller.

lock key A system-generated value that manages the encryption and decryption of data on FDE-capable disks.

See also FDE, passphrase.

loop See FC-AL.

LUN Logical Unit Number. A number that identifies a mapped volume to a host system.

MAC address Media Access Control Address. A unique identifier assigned to network interfaces for communication

on a network.

Management Controller See MC.

map/mapping Settings that specify whether a volume is presented as a storage device to a host system, and how the

host system can access the volume. Mapping settings include an access type (read-write, read-only, or no access), controller host ports through which initiators may access the volume, and a LUN that identifies the volume to the host system. See also default mapping, explicit mapping, masking.

masking A volume-mapping setting that specifies no access to that volume by hosts. See also default mapping,

explicit mapping.

MC Management Controller. A processor (located in a controller module) that is responsible for

human-computer interfaces, such as the SMC, and computer-computer interfaces, such as SNMP, and

interacts with the Storage Controller. See also EC, SC.

metadata Data in the first sectors of a disk that stores disk-, disk-group-, and volume-specific information

including disk group membership or spare identification, disk group ownership, volumes and snapshots

in the disk group, host mapping of volumes, and results of the last media scrub.

To enable access to a volume from a host OS. See also host, map/mapping, volume.

MIB Management Information Base. A database used for managing the entities in SNMP.

midplane The printed circuit board to which components connect in the middle of an enclosure.

**network port**The Ethernet port on a controller module through which its Management Controller is connected to the

network.

NTP Network time protocol.

mount

**NV device** Nonvolatile device. The CompactFlash memory card in a controller module.

OID Object Identifier. In SNMP, an identifier for an object in a MIB.

orphan data See unwritable cache data.

overcommit A setting that controls whether a virtual pool is allowed to have volumes whose total size exceeds the

physical capacity of the pool.

overcommitted The amount of storage capacity that is allocated to virtual volumes exceeds the physical capacity of the

storage system.

page A range of contiguous LBAs in a virtual disk group.

paged storage A method of mapping logical host requests to physical storage that maps the requests to virtualized

"pages" of storage that are in turn mapped to physical storage. This provides more flexibility for expanding capacity and automatically moving data than the traditional, linear method in which requests are directly mapped to storage devices. Paged storage is also called virtual storage.

parent volume A virtual volume that has snapshots (can be either a base volume or a base snapshot volume). The

parent of a snapshot is its immediate ancestor in the snapshot tree.

partner firmware update See PFU.

passphrase A user-created password that allows users to manage lock keys in an FDE-capable system. See also

FDE, lock key.

PCB Printed circuit board.

PCBA Printed circuit board assembly.

PCM Power and cooling module FRU. A power supply module that includes an integrated fan. See also PSU.

PDU Power distribution unit. The rack power-distribution source to which a PCM or PSU connects.

peer connection The configurable entity defining a peer-to-peer relationship between two systems for the purpose of

establishing an asynchronous replication relationship. See also peer system.

peer system A remote storage system that can be accessed by the local system and is a candidate for asynchronous

replications. Both systems in a peer connection are considered peer systems to each other, and they both maintain a peer connection with the other. Asynchronous replication of volumes may occur in either direction between peer systems configured in a peer connection. See also peer connection.

PFU Partner firmware update. The automatic update of the partner controller when the user updates

firmware on one controller.

**PGR** Persistent group reservations.

PHY One of two hardware components that form a physical link between devices in a SAS network that

enables transmission of data.

point-to-point Fibre Channel Point-to-Point topology in which two ports are directly connected.

pool See linear pool, virtual pool.

POST Power-on self test. Tests that run immediately after a device is powered on.

primary system The storage system that contains a replication set's primary volume. See also replication set, secondary

system.

primary volume The volume that is the source of data in a replication set and that can be mapped to hosts. The primary

volume exists in a primary (linear storage) or pool (virtual storage) in the primary storage system.

**PSU** Power supply unit FRU.

quick rebuild A virtual-storage feature that reduces the time that user data is less than fully fault-tolerant after a disk

failure in a disk group. The quick-rebuild process rebuilds only data stripes that contain user data. Data

stripes that have not been allocated to user data are rebuilt in the background.

RAID head See controller enclosure.

**RBOD** "RAID bunch of disks." See controller enclosure.

read cache A special disk group, comprised of SSDs, that can be added to a virtual pool for the purpose of speeding

up read access to data stored on spinning disks elsewhere in the pool. Read cache is also referred to as

read flash cache.

read flash cache See read cache.

recovery In an active-active configuration, recovery is the act of returning ownership of controller resources to a

controller (which was offline) from its partner controller. The resources include volumes, cache data,

host ID information, and LUNs and WWNs. See also failover.

remote syslog support

See syslog.

replication

Asynchronous replication of block-level data from a volume in a primary system to a volume in a secondary system by creating an internal snapshot of the primary volume and copying the snapshot data to the secondary system via Fibre Channel or iSCSI links. The capability to replicate volumes is a

licensed feature.

replication set For virtual replication, a container that houses the infrastructure upon which replications are

performed. It defines a relationship between a primary and secondary volume for the purposes of maintaining a remote copy of the primary volume on a peer system. See primary volume, secondary

volume.

replication snapshot

history

As part of handling a replication, the replication set will automatically take a snapshot of the primary and/or secondary volume, thereby creating a history of data that has been replicated over time. This feature can be enabled for a secondary volume or for a primary volume and its secondary volume, but

not for a volume group.

repurpose A method by which all data on a system or disk is erased in an FDE-capable system. Repurposing

unsecures the system and disks without needing the correct passphrase. See also FDE, passphrase.

RFC Read flash cache. See read cache.

SAS Serial Attached SCSI.

SBB Storage Bridge Bay. A specification that standardizes physical, electrical, and enclosure-management

aspects of storage enclosure design.

SC Storage Controller. A processor (located in a controller module) that is responsible for RAID controller

functions. The SC is also referred to as the RAID controller. See also EC, MC.

secondary system The storage system that contains a replication set's secondary volume. See also replication set, primary

system.

secondary volume The volume that is the destination for data in a replication set and that is not accessible to hosts. The

secondary volume exists in a secondary (linear storage) or pool (virtual storage) in a secondary storage

system.

secret For use with CHAP, a password that is shared between an initiator and a target to enable

authentication.

SED Self-encrypting drive. A disk drive that provides hardware-based data encryption and supports use of

the storage system's Full Disk Encryption feature. See also FDE.

SEEPROM Serial electrically erasable programmable ROM. A type of nonvolatile (persistent if power removed)

computer memory used as FRU ID devices.

SES SCSI Enclosure Services. The protocol that allows the initiator to communicate with the enclosure using

SCSI commands.

SFCB Small Footprint CIM Broker.

SFF Small form factor.

SFTP SSH File Transfer Protocol. A secure secondary interface for installing firmware updates, downloading

logs, installing security certificates and keys, and installing a license. All data sent between the client

and server will be encrypted.

SHA Secure Hash Algorithm.

**shelf** See enclosure.

sideplane A printed circuit board to which components connect longitudinally within an enclosure.

SLP Service Location Protocol. Enables computers and other devices to find services in a local area network

without prior configuration.

SMART Self-Monitoring Analysis and Reporting Technology. A monitoring system for disk drives that monitors

reliability indicators for the purpose of anticipating disk failures and reporting those potential failures.

SMC Storage Management Console. The web application that is embedded in each controller module and is

the primary management interface for the storage system.

SMI-S Storage Management Initiative - Specification. The SNIA standard that enables interoperable

management of storage networks and storage devices.

The interpretation of CIM for storage. It provides a consistent definition and structure of data, using

object-oriented techniques.

SMI-S is not supported for a system with 5U84 enclosures.

snapshot A point-in-time copy of the data in a source volume that preserves the state of the data as it existed

when the snapshot was created. Data associated with a snapshot is recorded in both the source volume and in its associated snap pool. A snapshot can be mapped and written to. The capability to create snapshots is a licensed feature. Snapshots that can be mapped to hosts are counted against the

snapshot-license limit, whereas transient and unmappable snapshots are not.

snapshot tree A group of virtual volumes that are interrelated due to creation of snapshots. Since snapshots can be

 $taken\ of\ existing\ snapshots,\ volume\ inter-relationships\ can\ be\ thought\ of\ as\ a\ "tree"\ of\ volumes.\ A\ tree$ 

can be 254 levels deep. See also base volume, child volume, parent volume, source volume.

SNIA Storage Networking Industry Association. An association regarding storage networking technology and

applications.

source volume A volume that has snapshots. Used as a synonym for parent volume.

SSD Solid-state drive.

SSH Secure Shell. A network protocol for secure data communication.

SSL Secure Sockets Layer. A cryptographic protocol that provides security over the internet.

standard volume A volume that can be mapped to initiators and presented as a storage device to a host system, but is

not enabled for snapshots.

Storage Controller See SC.

Storage Management

Console

See SMC.

**storage system** A controller enclosure with at least one connected expansion enclosure. Product documentation and

interfaces use the terms storage system and system interchangeably.

syslog A protocol for sending event messages across an IP network to a logging server. This feature supports

User Datagram Protocol (UDP) but not Transmission Control Protocol (TCP).

thin provisioning

A virtual-storage feature that allows actual storage for a virtual volume to be assigned as data is

written, rather than storage being assigned immediately for the eventual size of the volume. This allows the storage administrator to overcommit physical storage, which in turn allows the connected host system to operate as though it has more physical storage available than is actually allocated to it. When

physical resources fill up, the storage administrator can add storage capacity on demand.

A homogeneous group of disks, typically of the same capacity and performance level, that comprise one or more virtual disk groups in the same pool. Tiers differ in their performance, capacity, and cost characteristics, which forms the basis for the choices that are made with respect to which data is placed

in which tier. The predefined tiers are:

• Performance, which uses SSDs (high speed)

• Standard, which uses enterprise-class spinning SAS disks (10k/15k RPM, higher capacity)

Archive, which uses midline spinning SAS disks (<10k RPM, high capacity).</li>

tier migration The automatic movement of blocks of data, associated with a single virtual volume, between tiers

based on the access patterns that are detected for the data on that volume.

tray See enclosure.

tier

ULP Unified LUN Presentation. A RAID controller feature that enables a host system to access mapped

volumes through any controller host port. ULP incorporates ALUA extensions.

undercommitted The amount of storage capacity that is allocated to volumes is less than the physical capacity of the

storage system.

**unmount** To remove access to a volume from a host OS.

unwritable cache data Cache data that has not been written to disk and is associated with a volume that no longer exists or

whose disks are not online. If the data is needed, the volume's disks must be brought online. If the data is not needed it can be cleared, in which case it will be lost and data will differ between the host system

and disk. Unwritable cache data is also called orphan data.

UPS Uninterruptible power supply.
UTC Coordinated Universal Time.

UTF-8 UCS transformation format - 8-bit. A variable-width encoding that can represent every character in the

Unicode character set used for the CLI and SMC interfaces.

vdisk See linear disk group.

virtual The storage-class designation for logical components such as volumes that use paged-storage

technology to virtualize data storage. See paged storage.

virtual disk group A group of disks that is configured to use a specific RAID level. The number of disks that a virtual disk

group can contain is determined by its RAID level. A virtual disk group can be added to a new or

existing virtual pool. See also virtual pool.

virtual pool A container for volumes that is composed of one or more virtual disk groups.

volume A logical representation of a fixed-size, contiguous span of storage that is presented to host systems

for the purpose of storing data.

**volume group** A user-defined group of volumes for ease of management, such as for mapping operations.

VPD Vital Product Data. Data held on an EEPROM in an enclosure or FRU that is used by GEM to identify

and control the component.

WBEM Web-Based Enterprise Management.

WBI Web-browser interface, called Storage Management Console. The primary interface for managing the

storage system. See SMC.

WWN World Wide Name. A globally unique 64-bit number that identifies a device used in storage technology.

WWNN World Wide Node Name. A globally unique 64-bit number that identifies a device.

WWPN World Wide Port Name. A globally unique 64-bit number that identifies a port.

## Index

| Numerics                                                        | cache optimization mode                     |  |
|-----------------------------------------------------------------|---------------------------------------------|--|
| 512e 274, 484, 599, 620                                         | set 242                                     |  |
| 512n 274, 484, 599, 620                                         | show 250, 397                               |  |
|                                                                 | cache read-ahead size                       |  |
| A                                                               | set 242                                     |  |
| access level                                                    | show 250, 398                               |  |
| show user 380                                                   | cache redundancy mode                       |  |
| activity progress interface                                     | show 249                                    |  |
| enable/disable 218                                              | cache write policy                          |  |
| ALUA 368                                                        | set 243                                     |  |
| API                                                             | show 250, 399                               |  |
| enable/disable output 171                                       | certificate                                 |  |
| enable/disable XML brief mode 172                               | create security 62                          |  |
| example command input and output 22                             | show 252                                    |  |
| JSON script example 19                                          | Challenge Handshake Authentication Protocol |  |
| scripting guidelines 21                                         | See CHAP                                    |  |
| show all metadata in XML output 125                             | CHAP                                        |  |
| show XML data omitted by brief mode 125                         | create record 64                            |  |
| using JSON output 20                                            | delete records 95                           |  |
| using XML output 19                                             | enable/disable 206                          |  |
| XML optimization 23                                             | set record 169                              |  |
| XML script example 17                                           | show records 253                            |  |
| array                                                           | show setting 313                            |  |
| See system                                                      | characters versus bytes 24                  |  |
| audience 14                                                     |                                             |  |
| auto-stall recovery                                             |                                             |  |
| enable/disable 164                                              |                                             |  |
| show setting 248                                                |                                             |  |
| В                                                               |                                             |  |
| base 10 27                                                      |                                             |  |
| base 2 27                                                       |                                             |  |
| base for storage-space sizes                                    |                                             |  |
| set 81                                                          |                                             |  |
| set CLI 171                                                     |                                             |  |
| set user 235                                                    |                                             |  |
| show current 254                                                |                                             |  |
| bytes per character 24                                          |                                             |  |
| С                                                               |                                             |  |
|                                                                 |                                             |  |
| cache                                                           |                                             |  |
| clear unwritable data 51                                        |                                             |  |
| enable/disable auto-write-back 165                              |                                             |  |
| set advanced settings 164 set host access to 166                |                                             |  |
| set nost access to 100<br>show amount of unwritable data 379    |                                             |  |
|                                                                 |                                             |  |
| show dush softing 250                                           |                                             |  |
| show flush setting 250                                          |                                             |  |
| show setting for host access to 246 show write-back setting 249 |                                             |  |
| Show wille back setting 247                                     |                                             |  |

| CLI                                              | CompactFlash failure trigger                            |
|--------------------------------------------------|---------------------------------------------------------|
| accessing 16                                     | enable/disable 165                                      |
| command syntax 24                                | show setting 246                                        |
| enable/disable XML brief mode 172                | configuration                                           |
| exit 115                                         | limits 368, 606                                         |
| output formats 16                                | show system 256                                         |
| scripting commands 17                            | controller                                              |
| scripting guidelines 21                          | notify partner when auto-write-through is triggered 167 |
| set base for storage-space sizes 171             | show failover status and reason 259                     |
| set locale 172                                   | show ID being accessed (local) 369                      |
| set management mode 172                          | show partner notification setting 247                   |
| set output format 171                            | show shutdown status 359                                |
| set paging mode 172                              | shut down 402                                           |
| set precision 172                                | controller failure trigger                              |
| set prompt 217                                   | enable/disable 165                                      |
| set temperature scale 172                        | show setting 246                                        |
| set timeout 172                                  | controller module                                       |
| set units 173                                    | force to fail 121                                       |
| show locale 254                                  | recover from simulated failure 411                      |
| show management mode 255                         | show firmware and hardware versions 389                 |
| show output format 254                           | controllers                                             |
| show paging mode 254                             | reset performance statistics 141                        |
| show precision 254                               | show information 258                                    |
| show precision 254<br>show temperature scale 255 | show inquiry data 310                                   |
| show timeout 254                                 | show network settings 320                               |
| show units 255                                   | show performance statistics 261                         |
| show user sessions 358                           | conventions                                             |
| using commands interactively 16                  | document 15                                             |
| See also API                                     | document 15                                             |
| command                                          | D                                                       |
| completion 26                                    |                                                         |
| editing 26                                       | date and time                                           |
| history 26                                       | set 174                                                 |
| syntax 24                                        | show settings 257                                       |
| command-line interface                           | debug interface                                         |
| See CLI                                          | enable/disable 218                                      |
| commands                                         | debug log                                               |
| API-specific 29                                  | set parameters 176                                      |
| CLI and user 29                                  | show parameters 263                                     |
| disk, disk group, and spare 29                   | default LUN 123                                         |
| event notification 29                            | DHCP                                                    |
|                                                  | enable/disable 210                                      |
| remote systems 29<br>scheduled task 29           | disk                                                    |
| service utilities 29                             | locate 208                                              |
|                                                  | syntax 25                                               |
| snapshot 29                                      | disk channels                                           |
| statistics 30                                    | rescan 139                                              |
| system configuration and utilities 29            |                                                         |
| virtual volume copy 29                           |                                                         |
| volume, host, and mapping 29                     |                                                         |
| CompactFlash card health                         |                                                         |
| show 249                                         |                                                         |
| CompactFlash card status                         |                                                         |

show 249

| disk group                                       | reset 145                                    |
|--------------------------------------------------|----------------------------------------------|
| abort scrub 34                                   | set parameters 184                           |
| abort verification 35                            | show parameters 284                          |
| add 36                                           | dns-parameters 475                           |
| expand 116                                       | document                                     |
| reset statistics 143                             | conventions 15                               |
| set name 179                                     | prerequisite knowledge 14                    |
| set parameters 179                               | related documentation 14                     |
| show scrub setting 245                           | drawer                                       |
| syntax 25                                        | show name 288                                |
| trust for emergency data recovery 405            | show status 288                              |
| verify 414                                       | syntax 25                                    |
| disk groups                                      | dynamic spares                               |
| analyze for disk defects 161                     | enable/disable 165                           |
| create 85                                        | show setting 246                             |
| delete 108                                       | 5.15.11.55.11.11.g = 1.5                     |
| enable/disable background scrub 165              | E                                            |
| remove 130                                       | EMP polling rate                             |
| remove from quarantine 111                       | set 166                                      |
| set interval for background 165                  | show 246                                     |
| show 264                                         |                                              |
| show maximum number of linear 368                | enclosure                                    |
| show maximum number of linear per controller 368 | locate 208                                   |
| show maximum number of virtual per pool 368      | show health 288                              |
| show performance statistics 268                  | enclosures                                   |
|                                                  | set location 188                             |
| show provisioning 340<br>start scrub 161         | set name 188                                 |
| disk metadata                                    | set position in rack 188                     |
| clear 52                                         | set rack number 188                          |
|                                                  | show EMP address and firmware revision 287   |
| disk sector format 274, 484, 599, 620            | show health 287                              |
| disks                                            | show ID 287                                  |
| clear metadata 52                                | show location 287                            |
| enable/disable background scrub 165              | show mid-plane type 287                      |
| enable/disable SMART 167, 181                    | show model 287                               |
| enable/disable spin down 167, 181                | show name 287                                |
| reset error statistics 142                       | show position in rack 287                    |
| reset performance statistics 144                 | show rack number 287                         |
| set spin-down delay 168, 181                     | show vendor 287                              |
| show data transfer rate 276, 485                 | show WWNN 287                                |
| show disk scrub setting 247                      | event log                                    |
| show disk-group scrub interval setting 245       | clear 55                                     |
| show information 271                             | description 27                               |
| show maximum number of 368                       | show entries 289                             |
| show parameters 270                              | event notification                           |
| show performance statistics 278                  | send events to syslog on a remote system 230 |
| show provisioning 340                            | set email parameters 186                     |
| show SMART setting 270, 275                      | show email parameters 285                    |
| show spin-down delay 247                         | test 404                                     |
| show spin-down setting 247                       | exit the CLI 115                             |
| show system SMART setting 245                    | expand                                       |
| show vdisk scrub interval setting 245            | disk group 116                               |
| show vdisk scrub setting 245                     | expander                                     |
| DNS                                              | clear status and counters 56                 |
| clear parameters 54                              | enable/disable PHY fault isolation 189       |
| management hostnames 283                         | show status 292                              |

| explicit mapping 123                                   | host                                        |
|--------------------------------------------------------|---------------------------------------------|
|                                                        | add initiators 41, 46                       |
| F                                                      | set nickname 197                            |
| fail controller module 121                             | set profile 197                             |
| failover status and reason                             | test communication with 126                 |
| show controller 259                                    | host access to cache                        |
| fan failure trigger                                    | set 166                                     |
| enable/disable 166                                     | show setting 246                            |
| show setting 247                                       | host channel                                |
| fan module                                             | See host ports                              |
| syntax 26                                              | host group                                  |
| versions 510                                           | add hosts 40                                |
| fan modules                                            | create 68                                   |
| show 295                                               | set name 198                                |
| fans                                                   | syntax 26                                   |
| show 296                                               | host groups                                 |
| FDE                                                    | delete 96                                   |
| clear lock keys 57                                     | remove members 132                          |
| secure or repurpose all disks in the system 196        | show 303                                    |
| set import key 194                                     | show maximum number of 368                  |
| set lock key 195                                       | host link                                   |
| set system state 196                                   | See host ports                              |
| show system state 298                                  | host ports                                  |
| fenced data blocks                                     | reset 146                                   |
| clear 58                                               | reset performance statistics 147            |
| show information about 299                             | set default router address for iSCSI 200    |
| field-replaceable unit                                 | set FC connection mode 199                  |
| See FRUs                                               | set FC link speed 200                       |
| firmware update, check system readiness for 49         | set gateway address for iSCSI 200           |
| firmware update, monitoring progress of 218            | set IP address for iSCSI 200                |
| firmware update, partner                               | set IP version for iSCSI 200                |
| enable/disable 167                                     | set loop IDs for FC 200                     |
| show setting 245                                       | set netmask address for iSCSI 200           |
| firmware upgrade                                       | set protocol 202                            |
| See firmware update                                    | show 333                                    |
| firmware versions                                      | show iSCSI IP version 313                   |
| show 389                                               | show iSCSI link speed 313                   |
| FRUs                                                   | show number of 368                          |
| show 301                                               | show performance statistics 306             |
| FTP interface                                          | hosts                                       |
| enable/disable 218                                     | create 66                                   |
| chasic, disable 210                                    | delete 97                                   |
| G                                                      | remove members 133                          |
| global spares                                          | set nickname 66                             |
| global spares<br>enable/disable spin down 167, 181     | set profile 66                              |
| set spin-down delay 168, 181                           | show maximum number per host group 369      |
| •                                                      | show whether use of profiles is enabled 368 |
| show spin-down delay 247<br>show spin-down setting 247 | syntax 26                                   |
| Show Spin-down Serning 247                             | HTTP interface                              |
| н                                                      | enable/disable 218                          |
|                                                        | HTTPS interface                             |
| hardware versions                                      | enable/disable 218                          |
| show 389                                               |                                             |
| help                                                   |                                             |
| viewing 26, 122                                        |                                             |

| I                                | locale                                       |
|----------------------------------|----------------------------------------------|
| import key                       | set CLI 172                                  |
| set FDE 194                      | set user 82, 235                             |
| in-band interfaces               | show CLI 254                                 |
| enable/disable 218               | show user 380                                |
| initiator                        | lock key                                     |
| delete nickname 98               | clear FDE 57                                 |
| set nickname 203                 | set FDE 195                                  |
| set profile 203                  | log management                               |
| initiators                       | enable/disable 166                           |
| show mappings 317                | send events to syslog on a remote system 230 |
| show maximum number per host 369 | show setting 247                             |
| syntax 26                        | LUNs                                         |
| inquiry data                     | set response to missing 166                  |
| show controller 310              | show maximum number of 368                   |
| IPv6                             | show provisioning 340                        |
| add address 42                   | show setting for response to missing 246     |
| network parameters 528           |                                              |
| remove addresses 134             | М                                            |
| set network parameters 204       | MAC address, controller 320                  |
| show addresses 311               | managed logs                                 |
| show network parameters 312      | enable/disable 166                           |
| isns                             | set email parameters 186                     |
| enable/disable 206               | show email parameters 285                    |
| set alternate IP address 206     | show setting 247                             |
| set IP address 206               | Management Controllers                       |
| set iSCSI IP version 206         | restart 154                                  |
| show alternate IP address 313    | management mode                              |
| show IP address 313              | set CLI 172                                  |
|                                  | show CLI 255                                 |
| show setting 313                 | management-interface access                  |
| J                                | set user 82, 235                             |
|                                  | show user 380                                |
| jumbo frames                     | mappings                                     |
| enable/disable 206               | show 317                                     |
| show setting 313                 | masked volume 123                            |
|                                  | metadata                                     |
| K                                | clear disk 52                                |
| keyboard shortcuts 26            |                                              |
|                                  | midplane                                     |
| L                                | show abbreviated serial number 369           |
| LED                              | missing LUN response                         |
| set disk 208                     | set 166                                      |
| set enclosure 208                | show 246                                     |
| leftover disk 52                 | N                                            |
| licensed features                | N                                            |
| show 315                         | network ports                                |
| link rate adjustment 276, 485    | set gateway IP address 210                   |
| link speed                       | set IP address 210                           |
| set FC host port 200             | set IP subnet mask 210                       |
| set iSCSI 207                    | Network Time Protocol                        |
|                                  | See NTP                                      |
| links                            | NTP                                          |
| verify host-port 415             | configure 174, 211                           |
|                                  | show settings 322                            |
|                                  | =                                            |

| 0                                                 | power supply failure trigger          |
|---------------------------------------------------|---------------------------------------|
| optional parameters 24                            | enable/disable 167                    |
| out-of-band interfaces                            | show setting 246                      |
| enable/disable 218                                | precision for storage-space sizes     |
| output format                                     | set CLI 172                           |
| API 16                                            | set user 82, 235                      |
| console 16                                        | show CLI 254                          |
| set CLI 171                                       | prerequisite knowledge 14             |
| show CLI 254                                      | priority                              |
|                                                   | set utility 168                       |
| P                                                 | show utility 245                      |
| paging mode                                       | prompt, set CLI 217                   |
| set CLI 172                                       | protocols                             |
| show CLI 254                                      | enable/disable 218                    |
| parameter syntax 24                               | set host-port 202                     |
| parameter values, variable 24                     | show settings 338                     |
| parameters, optional 24                           | provisioning                          |
| partner firmware update                           | show 340                              |
| enable/disable 167                                |                                       |
| •                                                 | Q                                     |
| show setting 245                                  | quarantined disk group 111            |
| password                                          |                                       |
| rules for user 26                                 | R                                     |
| set user 82, 212, 235                             | redundancy mode                       |
| peer connection                                   | changing to Single Controller 167     |
| create 69                                         | show 343                              |
| delete 99                                         | show Single Controller setting 247    |
| query 127                                         | refresh counters, show 345            |
| set 213                                           | related documentation 14              |
| peer connections                                  |                                       |
| show 323                                          | remote system<br>delete 102           |
| PHYs                                              |                                       |
| enable/disable fault isolation 189                | remote systems<br>show 346            |
| enable/disable specific 191                       |                                       |
| show performance statistics 305                   | remove                                |
| ping                                              | disk groups 130                       |
| enable/disable response to broadcast 210          | host group members 132                |
| ping a remote host 126                            | host members 133                      |
| pool                                              | spares 135                            |
| reset statistics 148                              | volume group members 136              |
| set parameters for a virtual 215                  | replication                           |
| syntax 25                                         | abort 33                              |
| pools                                             | replication queue                     |
| delete 100                                        | clear 59                              |
| show 325                                          | replication set                       |
| show maximum number of virtual per controller 368 | clear queue 59                        |
| show performance statistics 328                   | create 71                             |
| port                                              | delete 103                            |
| syntax 25                                         | resume replication for 158            |
| ports                                             | set 221                               |
| show health for SAS 353                           | suspend replication for 403           |
| show provisioning 340                             | replication sets                      |
| power supplies                                    | show 348                              |
| show 336                                          | replication snapshot history          |
|                                                   | show 351                              |
|                                                   | repurpose all disks in the system 196 |

| rescan disk channels 139                      | SMI-S                                                              |
|-----------------------------------------------|--------------------------------------------------------------------|
| restore system defaults 157, 652              | reset configuration 149                                            |
| revert volume data                            | SMI-S interface                                                    |
| See roll back volume data                     | enable/disable secure 219                                          |
| role                                          | enable/disable unsecure 220                                        |
| set user 83, 236                              | snapshot                                                           |
| show user 380                                 | replicate a virtual 137                                            |
|                                               | set space usage 226                                                |
| S                                             | snapshots                                                          |
| SAS expander                                  | create 77                                                          |
| See expander                                  | delete 105                                                         |
| SAS port links                                | delete all 94                                                      |
| show health 353                               | reset to current data in source volume 151                         |
| schedules                                     | show 361                                                           |
| create 75                                     | show replication history 351                                       |
| delete 104                                    | show space usage 360                                               |
| set 224                                       | SNMP                                                               |
| show 355                                      | enable/disable interface 219                                       |
|                                               | set parameters 228                                                 |
| scripting guidelines 21                       | show parameters 364                                                |
| scrub                                         | show parameters 504<br>show trap host address for SNMPv3 users 381 |
| abort 34                                      | SNMPv3                                                             |
| enable/disable background for disk groups 165 | authentication type 81, 234                                        |
| enable/disable background for disks 165       | privacy/encryption password 82, 235                                |
| set interval for disk-group background 165    | privacy/encryption type 82, 236                                    |
| show interval for disk-group 245              |                                                                    |
| show interval for vdisk 245                   | trap host 83, 236                                                  |
| show setting for disk 247                     | spares                                                             |
| show setting for disk-group 245               | add 44                                                             |
| show setting for vdisk 245                    | remove 135                                                         |
| start disk-group 161                          | spin down                                                          |
| start manual vdisk 162                        | enable/disable for available disks and global spares 167, 181      |
| start manual volume 163, 178                  | set delay for a vdisk 179, 238                                     |
| SCSI MODE SELECT command                      | set delay for available disks and global spares 168, 181           |
| set handling of 166                           | show delay for available disks and global spares 247               |
| show setting for handling of 246              | show setting for available disks and global spares 247             |
| SCSI SYNCHRONIZE CACHE command                | SSH interface                                                      |
| set handling of 168                           | enable/disable 219                                                 |
| show setting for handling of 246              |                                                                    |
| sector format, disk 274, 484, 599, 620        |                                                                    |
| secure all disks in the system 196            |                                                                    |
| secure-erase all disks in the system 196      |                                                                    |
| security certificate                          |                                                                    |
| create 62                                     |                                                                    |
| show 252                                      |                                                                    |
| sensors                                       |                                                                    |
| show status 357                               |                                                                    |
| SES interface                                 |                                                                    |
| enable/disable 219                            |                                                                    |
| shut down controller 402                      |                                                                    |
| shutdown                                      |                                                                    |
| show status 359                               |                                                                    |
| size representations in base 2 and base 10 27 |                                                                    |
| SMART                                         |                                                                    |
| enable/disable 167, 181                       |                                                                    |
| show setting 245, 270, 275                    |                                                                    |

| statistics                                      | temperature scale                                                                         |
|-------------------------------------------------|-------------------------------------------------------------------------------------------|
| reset all performance 140                       | set CLI 172                                                                               |
| reset controller performance 141                | set user 83, 236                                                                          |
| reset disk error 142                            | show CLI 255                                                                              |
| reset disk performance 144                      | temperatures                                                                              |
| reset disk-group 143                            | show component 357                                                                        |
| reset host-port performance 147                 | tiers                                                                                     |
| reset pool 148                                  | show 376                                                                                  |
| reset vdisk performance 152                     | show performance statistics 377                                                           |
| reset volume performance 153                    | time and date                                                                             |
| show controller performance 261                 | set 174                                                                                   |
| show disk performance 278                       | show settings 257                                                                         |
| show disk-group performance 268                 | timeout                                                                                   |
| show host-port performance 306                  | set CLI 172                                                                               |
| show PHY performance 305                        | set user 83, 236                                                                          |
| show pool performance 328                       | show CLI 254                                                                              |
| show tier performance 377                       | trust a disk group for emergency data recovery 405                                        |
| show vdisk performance 385                      | ,                                                                                         |
| show volume performance 400                     | U                                                                                         |
| Storage Controllers                             | ULP 368                                                                                   |
| restart 155                                     | unfail controller module 411                                                              |
| supercapacitor failure trigger                  | units for storage-space sizes                                                             |
| enable/disable 168                              | set CLI 173                                                                               |
| show setting 246                                | set user 83, 236                                                                          |
| synchronize-cache mode                          | show CLI 255                                                                              |
| set 168                                         | users                                                                                     |
| show setting 246                                | authentication type for SNMPv3 81, 234                                                    |
| syntax, command 24                              | create 81                                                                                 |
| syslog                                          | delete 107                                                                                |
| set parameters 230                              |                                                                                           |
| show parameters 365                             | make session preferences permanent 236                                                    |
| system                                          | password rules 26                                                                         |
| restart 155                                     | privacy/encryption password for SNMPv3 82, 235 privacy/encryption type for SNMPv3 82, 236 |
| restore defaults 157, 652                       | set base for storage-space sizes 81, 235                                                  |
| set contact 231                                 | set locale 82, 235                                                                        |
| set information/description 231                 |                                                                                           |
| set location 231                                | set management-interface access 82, 235<br>set name 237                                   |
| set name 231                                    |                                                                                           |
| show configuration 256                          | set password 82, 212, 235                                                                 |
| show information 366                            | set precision 82, 235<br>set role 83, 236                                                 |
| show user sessions 358                          | •                                                                                         |
| 3110W d3C1 3C3310113 330                        | set temperature scale 83, 236                                                             |
| Т                                               | set timeout 83, 236                                                                       |
| •                                               | set type 83, 236                                                                          |
| task schedule                                   | set units 83, 236                                                                         |
| See schedules                                   | show 380                                                                                  |
| tasks                                           | show access level 380                                                                     |
| create 78                                       | show authentication type 381                                                              |
| delete 106                                      | show locale 380                                                                           |
| set 232                                         | show management-interface access 380                                                      |
| show 370                                        | show privacy type 381                                                                     |
| Telnet interface                                | show role 380                                                                             |
| enable/disable 219                              | show sessions 358                                                                         |
| temperature                                     | show SNMP trap host address 381                                                           |
| enable/disable controller shutdown for high 168 | show type 380                                                                             |
| show setting for controller shutdown 247        | trap host for SNMPv3 83, 236                                                              |

| utility priority                              | volumes                                  |
|-----------------------------------------------|------------------------------------------|
| set 168                                       | change explicit mappings 123             |
| show 245                                      | clear unwritable cache data 51           |
|                                               | create 87                                |
| V                                             | create multiple with same settings 91    |
| variable parameter values 24                  | delete 110                               |
| vdisk                                         | expand 120                               |
| set name 238                                  | mask from hosts 123                      |
| set owning controller 179, 238                | optimize caching 242                     |
| set spin-down delay 179, 238                  | release persistent reservations 129      |
| verify 416                                    | reset performance statistics 153         |
| vdisks                                        | roll back 159                            |
| analyze for disk defects 162                  | set read-ahead cache size 242            |
| expand 118                                    | set write policy 243                     |
| reset performance statistics 152              | show 396                                 |
| show 382                                      | show cache optimization mode 250, 397    |
| show maximum number of 368                    | show cache redundancy mode 249           |
| show maximum number per controller 368        | show in-progress copy operations 390     |
| show performance statistics 385               | show mappings 317                        |
| start manual scrub 162                        | show maximum number of 368               |
| verification                                  | show maximum number per volume group 369 |
| abort 35                                      | show names and serial numbers 393        |
| verify                                        | show performance statistics 400          |
| disk group 414                                | show persistent reservations 394         |
| versions                                      | show provisioning 340                    |
| show firmware and hardware 389                | show read-ahead cache size 250, 398      |
| voltages                                      | show write policy 250, 399               |
| show component 357                            |                                          |
| volume                                        |                                          |
| abort copy 32                                 |                                          |
| analyze for defects 163, 178                  |                                          |
| copy 60                                       |                                          |
| name 25                                       |                                          |
| roll back data 159                            |                                          |
| serial number 25                              |                                          |
| set identifying information (description) 240 |                                          |
| set name 241                                  |                                          |
| set tier affinity 241                         |                                          |
| show amount of unwritable cache data 379      |                                          |
| start manual scrub 163, 178                   |                                          |
| syntax 25                                     |                                          |
| unmap 412                                     |                                          |
| volume group                                  |                                          |
| add volumes 48                                |                                          |
| create 90                                     |                                          |
| remove members 136                            |                                          |
| set name 244                                  |                                          |
| syntax 25                                     |                                          |
| volume groups                                 |                                          |
| delete 109<br>show 391                        |                                          |
| show maximum number per controller 369        |                                          |
| Show maximum number per controller 307        |                                          |